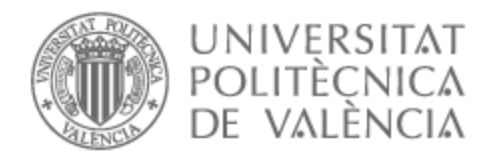

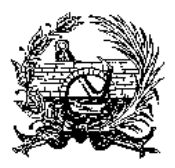

## UNIVERSITAT POLITÈCNICA DE VALÈNCIA

### Escuela Técnica Superior de Ingeniería de Caminos, Canales y Puertos

Proyecto Básico de pasarela peatonal de continuación del Camino de Fuentes sobre el Bulevard Perifèric Nord en la ciudad de Valencia.

Trabajo Fin de Grado

Grado en Ingeniería Civil

AUTOR/A: Bermejo Llorente, Sergio Tutor/a: Moragues Terrades, Juan José CURSO ACADÉMICO: 2021/2022

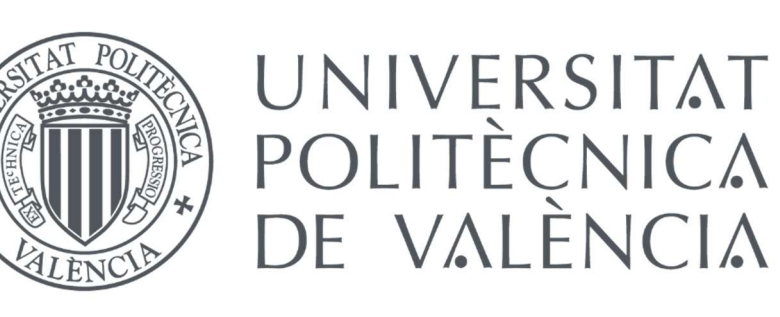

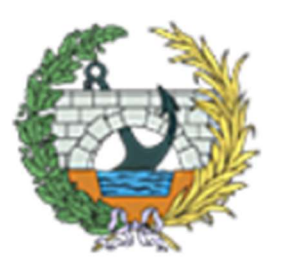

**ESCUELA TÉCNICA SUPERIOR INGENIEROS DE CAMINOS, CANALESY PUERTOS** 

# DOCUMENTO Nº1: MEMORIA Y ANEJOS

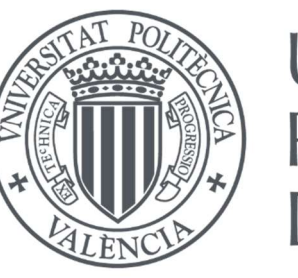

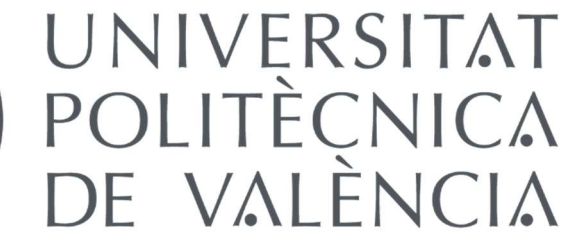

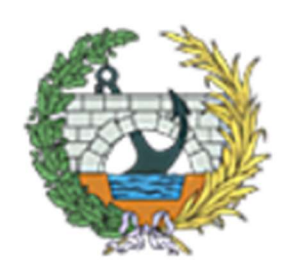

**ESCUELA TÉCNICA SUPERIOR INGENIEROS DE CAMINOS, CANALESY PUERTOS** 

# MEMORIA

### ÍNDICE DE LA MEMORIA

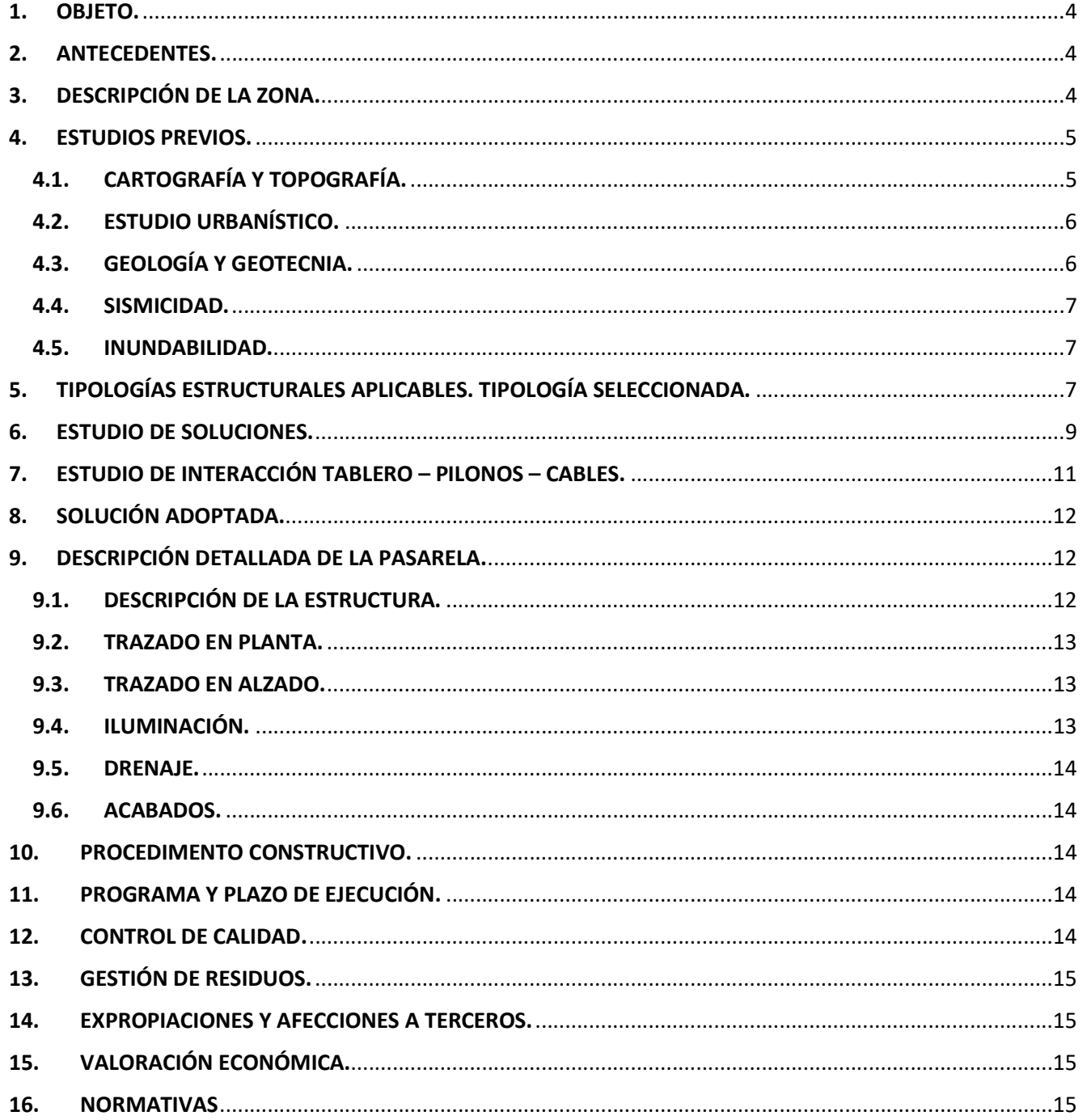

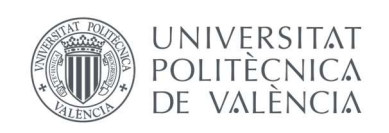

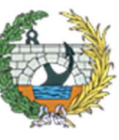

ESCUELA TÉCNICA SUPERIOR<br>INGENIEROS DE CAMINOS,<br>CANALES Y PUERTOS

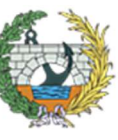

**ESCUELA TÉCNICA SUPERIOR INGENIEROS DE CAMINOS. CANALESY PUERTOS** 

### 1. OBJETO.

Este Trabajo Final de Grado tiene como objeto la realización de un estudio de soluciones, seleccionar y definir las condiciones técnicas, en sus aspectos básicos, para la construcción de una pasarela sobre la Avd. Bulevard Periféric Nord, con el fin de conectar el Camino de Fuentes con el casco urbano de Valencia, para facilitar y contribuir al acceso del cementerio de Benimaclet. Asimismo, deberá crear un entorno agradable con elementos y materiales sencillos, de tal forma que se elabore una solución sostenible y funcional.

### 2. ANTECEDENTES.

En los últimos años, la intensidad media diaria del tráfico de la Avenida Bulevard Perifèric Nord ha aumentado considerablemente, por lo tanto, no se considera conveniente interrumpir dicha avenida con un paso de peatones en medio de la recta, por lo que se ha decidido realizar una pasarela.

Con la expansión urbanística de la ciudad de Valencia, se intersecó el Camino de Fuentes con dicha Avenida, permaneciendo actualmente la continuación de dicho camino a ambos lados de la carretera. Se trataba de un camino muy transitado, pues era el acceso que los agricultores tenían para acceder a sus huertas y al cementerio correspondiente al área urbana de Benimaclet.

Este es uno de los principales motivos por los que se decidió realizar el proyecto básico de la pasarela, numerosos habitantes de la tercera edad se acercaban cada día al cementerio para visitar a sus familiares difuntos. Al tratarse habitualmente de personas mayores, las cuales pueden tener dificultades para cruzar una avenida de tales dimensiones, se decidió desviar el trayecto velando así por la salud de estas personas. Por otro lado, es un punto del tramo por el que los estudiantes de la zona cruzan a diario para asistir a la Universitat Politècnica de Valencia.

Otra opción sería eliminar dicho paso de peatones, pero las personas tendrían que ir a cruzar al paso que hay a la entrada o la salida de la rotonda, lo cual llevaría a que muchas de ellas cruzaran la vía en momentos inoportunos, poniendo así en riesgo sus vidas y alertando a los conductores.

Por otro lado, el Camino de Fuentes también conecta un carril bici que lleva hasta la Patacona, pensando también en las personas que circulen con bicicleta o hagan deporte por dicha zona, las cuales puedan despistarse al cruzar el paso de peatones, se optó por no coincidir el cruce peatonal por un tramo en el que los vehículos circulan lo suficientemente rápido.

Este TFG es viable al situarse en una zona periférica de la ciudad de Valencia, en la cual si está permitida la circulación peatonal tras la carretera, es por ello que se ha optado por esta alternativa, ya que otras eran similares y a penas cumplían la finalidad exigida. Hasta este momento no se conoce ningún proyecto que resuelva este problema.

Con este Proyecto Básico de pasarela peatonal de continuación del Camino de Fuentes sobre el Bulevard Perifèric Nord en Valencia, no solo se favorecerá el paso de los vehículos, los cuales ya no tendrán que parar para dar paso a los peatones, si no que estos no pondrán en peligro sus vidas diariamente, tanto las personas que accedan al cementerio como las que practiquen cualquier deporte y quieran cruzar por dicha avenida.

### 3. DESCRIPCIÓN DE LA ZONA.

La pasarela del TFG se encuentra situada sobre la Avenida Bulevard Periferic Nord en el núcleo urbano de Valencia. Por un lado, al estar en una ciudad de tales dimensiones como Valencia, esta se localizará en la zona periférica, en la zona de Benimaclet. A sus alrededores se puede apreciar una gran parcela privada en producción en la parte este de la intervención, mientras que en el lado contrario, en primera línea se encontrarán parcelas urbanizables, tras ellas, el área urbana de Benimaclet.

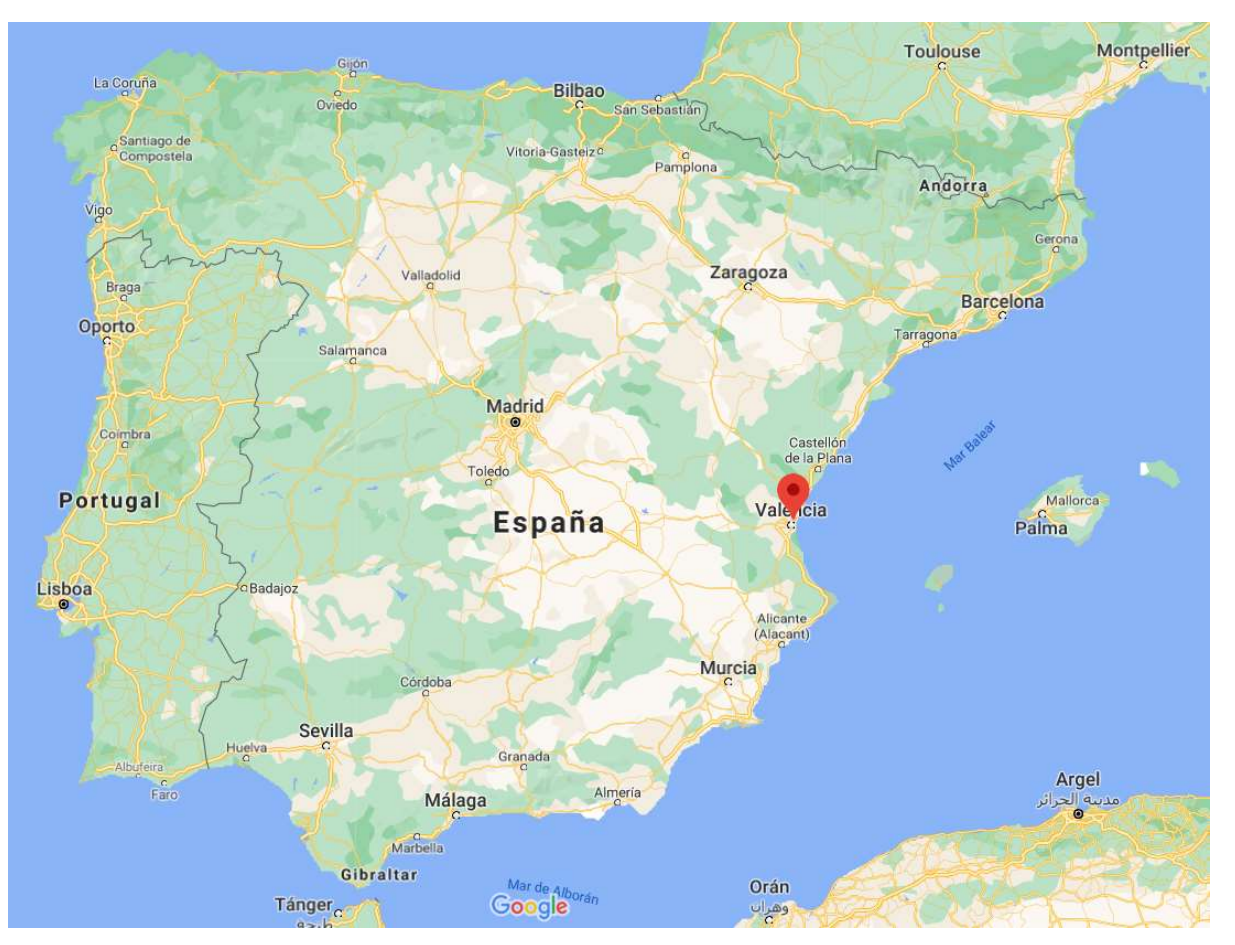

Figura 1. Localización de la pasarela. Fuente: Google Maps: https://www.google.es/maps/place/Calle+Camino+Fuentes,+46020+Valencia/@39.48295,- 0.3625228,8553m/data=!3m1!1e3!4m5!3m4!1s0xd60489e2b9ce3db:0x2162f331824c4ec8!8m2!3d39.485436!4d-0.352257?hl=es

A unos 200 metros de la Avenida, siguiendo por el Camino de Fuentes se encuentra el Cementerio de Benimaclet, uno de los principales motivo de la realización de este proyecto básico.

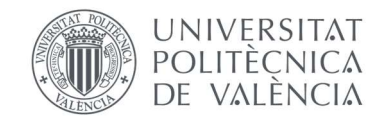

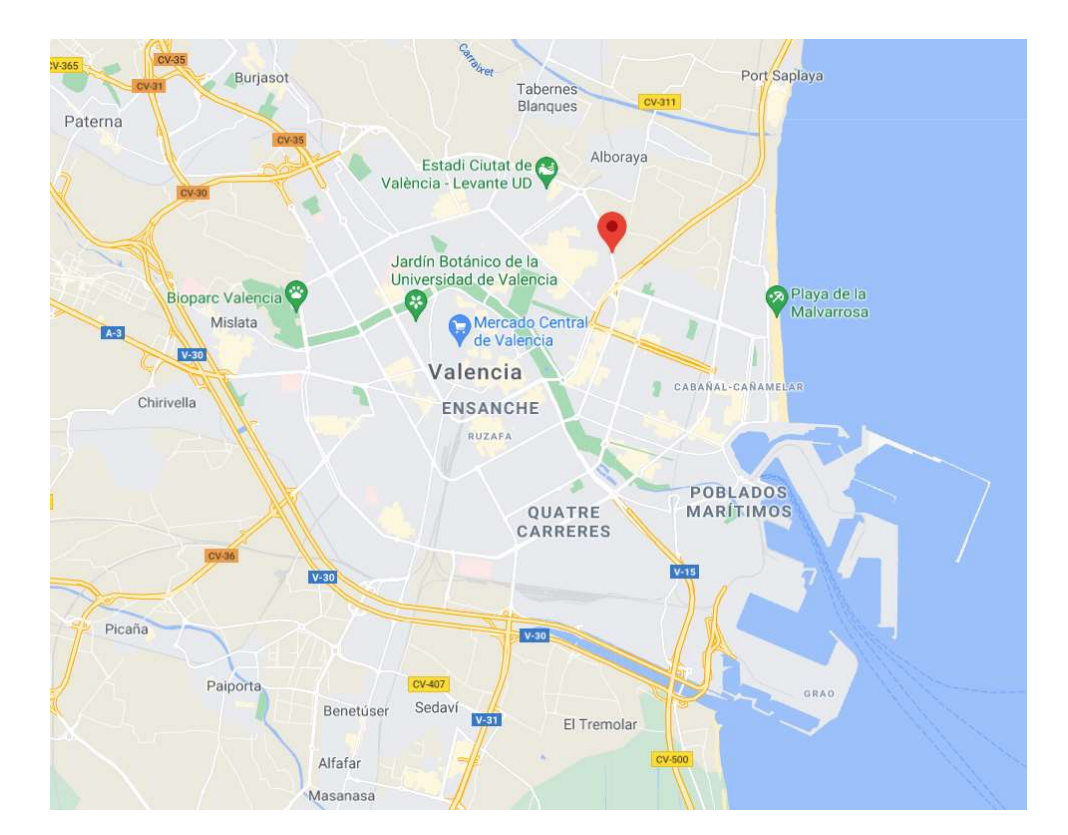

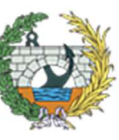

**ESCUELA TÉCNICA SUPERIOR<br>INGENIEROS DE CAMINOS, CANALESY PUERTOS** 

Figura 2. Localización en la ciudad de Valencia. Fuente: Google Maps. https://www.google.es/maps/place/Calle+Camino+Fuentes,+46020+Valencia/@39.48295,- 0.3625228,8553m/data=!3m1!1e3!4m5!3m4!1s0xd60489e2b9ce3db:0x2162f331824c4ec8!8m2!3d39.485436!4d-0.352257?hl=es

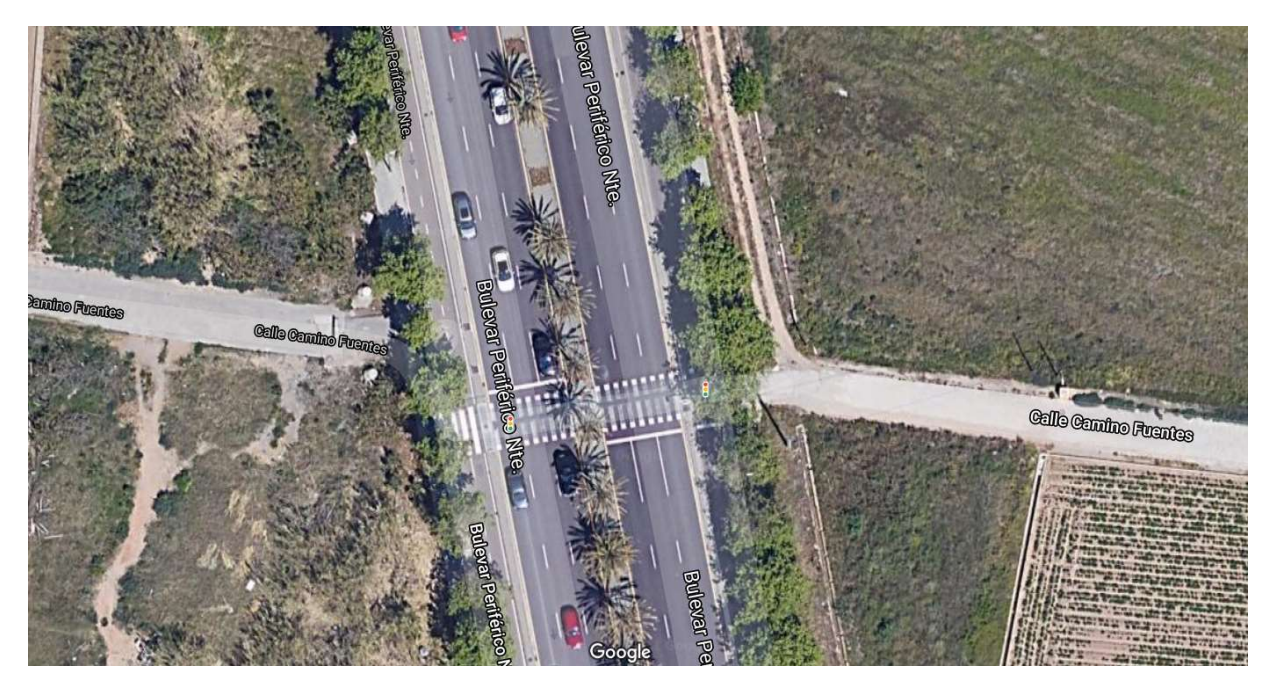

Figura 4. Emplazamiento del proyecto básico. Fuente: Google Maps. https://www.google.es/maps/@39.4855527,-0.3521196,82m/data=!3m1!1e3?hl=es

Figura 3. Localización de la pasarela en la zona de Benimaclet. Fuente: Google Maps. https://www.google.es/maps/place/Calle+Camino+Fuentes,+46020+Valencia/@39.4853261,- 0.3542113,16.9z/data=!4m5!3m4!1s0xd60489e2b9ce3db:0x2162f331824c4ec8!8m2!3d39.485436!4d-0.3522

### 4. ESTUDIOS PREVIOS.

### 4.1. CARTOGRAFÍA Y TOPOGRAFÍA.

La topografía del terreno se ha obtenido del Visor cartográfico de la Comunidad Valenciana, pues era el que proporcionaba mayor exactitud.

Figura 5. Plano topográfico del emplazamiento. Fuente: Visor GVA. https://visor.gva.es/visor/?extension=137663,4117312,1287280,4634437&nivelZoom=7&capasids=Imagen;&tcapas=1.0&idioma=es

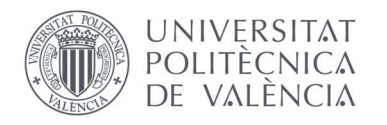

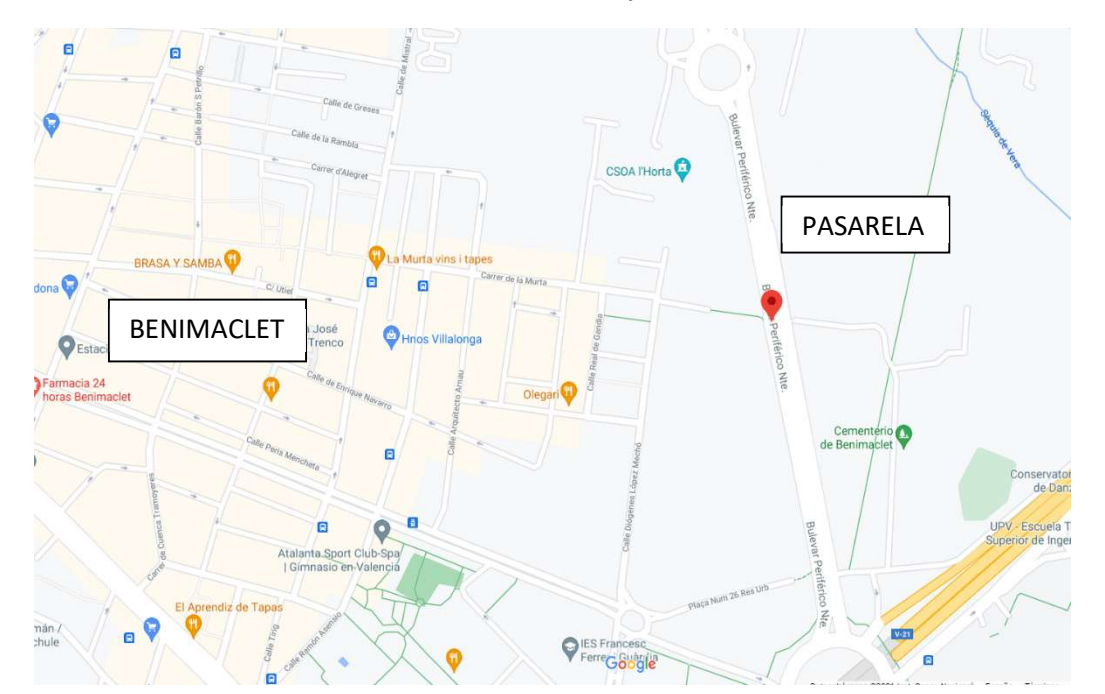

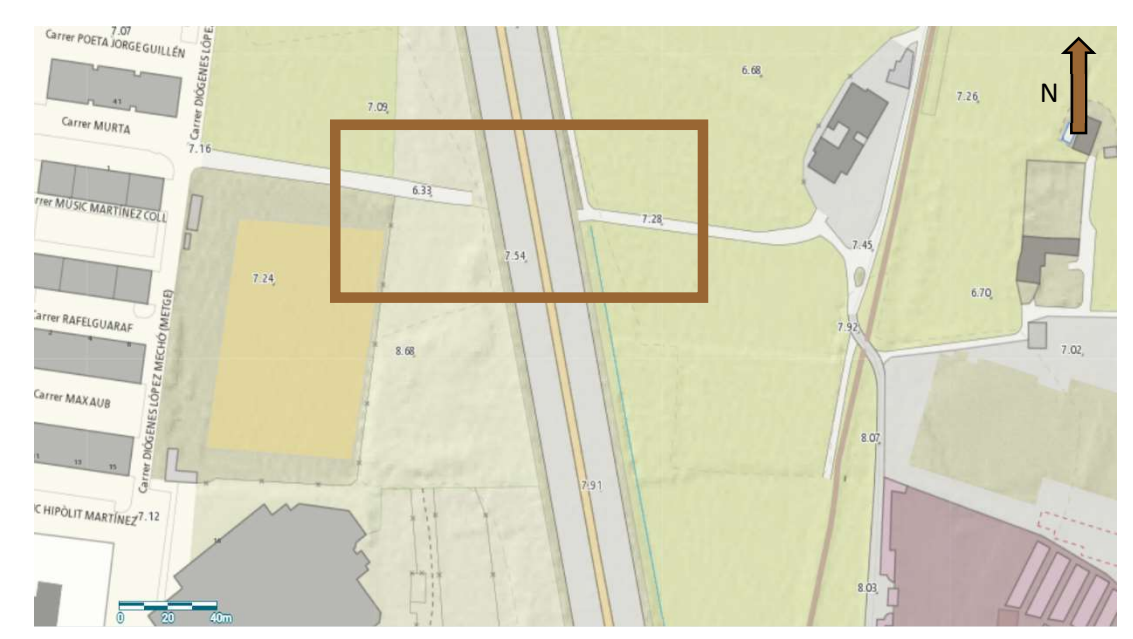

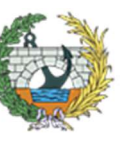

Como se puede apreciar en las siguientes figuras, las cotas no tienen gran variación entre sí, siendo la diferencia más notable de aproximadamente un metro. La cota más baja la encontraremos en la zona Oeste del emplazamiento y es de 6,33 m. mientras que en la zona Este es de 7,28 m. Por otro lado la rasante de la "Bulevard Perifèric Nord" se encuentra a 7,54 m.

### 4.2. ESTUDIO URBANÍSTICO.

En la parte Este de la pasarela, se encuentra una única parcela clasificada como Suelo No Urbanizable, de calificación "Parcela Agrícola Huerta", por la cual no habrá problema a la hora de replantear la obra.

Por otro lado, la parte Oeste de la pasarela, está rodeada de tres parcelas clasificadas de Suelo Urbanizable Programado, para las cuales habrá que realizar un estudio de detalle de los volúmenes de ambas manzanas, para poder encajar en ellas las rampas de acceso a la pasarela, con el fin de ocupar el menor espacio posible y evitar si es posible la expropiación.

En el Anejo Nº3: ESTUDIO URBANÍSTICO, se puede observar la información recopilada para el estudio de estos suelos, obtenida toda ella del Plan General de Ordenación Urbanística (PGOU) de la web del Ayuntamiento de Valencia.

### 4.3. GEOLOGÍA Y GEOTECNIA.

A continuación se hará una breve descripción de las propuestas aportadas por el geotécnico, las cuales están desarrolladas y explicadas con detalle en el ANEJO Nº1: GEOLOGÍA Y GEOTECNIA.

En dicho anejo, también elaborado por el alumno, se ha realizado un estudio de las dos zonas donde se colocarán los pilonos de la pasarela. En el mismo, se ha realizado un breve estudio de la topografía, hidrogeología, geología y sismicidad de la zona entre otros, pero como objeto principal, se han estudiado las características del terreno (sales, granulometría, plasticidad, etc.) y posteriormente se han realizado los cálculos pertinentes para unas zapatas de diferentes dimensiones.

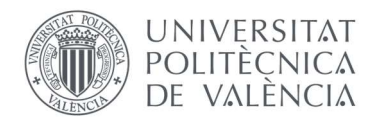

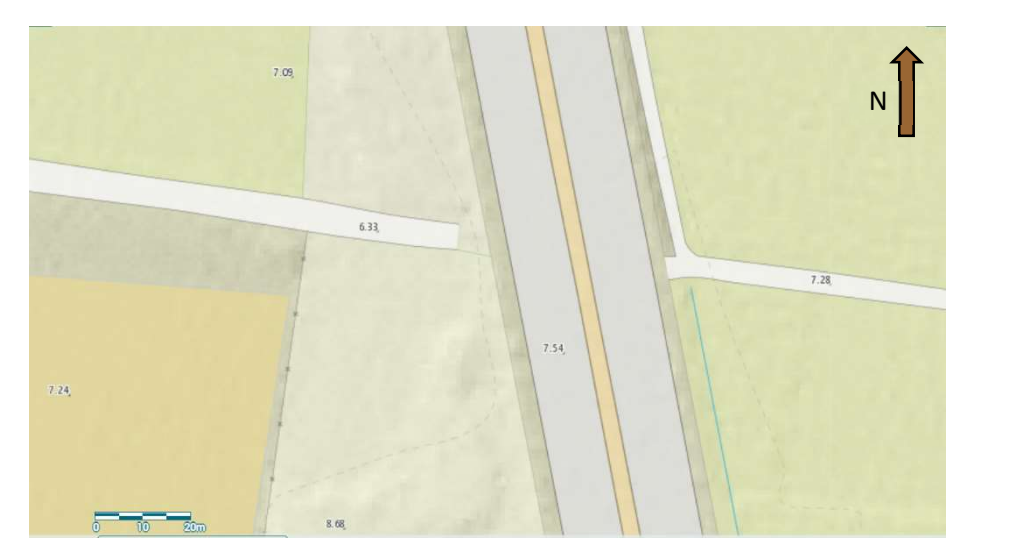

Figura 6. Ampliación del plano topográfico. Fuente: Visor GVA. https://visor.gva.es/visor/?extension=137663,4117312,1287280,4634437&nivelZoom=7&capasids=Imagen;&tcapas=1.0&idioma=es

En primer lugar, se ha supuesto que la pasarela no estaría expuesta a cargas horizontales, por lo tanto no existirían excentricidades ni momentos, reduciendo así notablemente los cálculos, ya que no se harán comprobaciones de vuelco ni deslizamiento de las zapatas.

### Cálculo frente a hundimiento.

Para los cálculos respectivos al hundimiento, se ha empleado la metodología de Brinch Hansen, para la cual se han calculado las presiones verticales de hundimiento y de la que se han obtenido las presiones y axiles máximos soportados por la zapata mediante el modelo bicapa. A continuación, en la siguiente figura se pueden observar los resultados obtenidos para cada una de las dimensiones estudiadas.

De todas ellas, se debe seleccionar aquella que aguante cargas superiores a las que transmita la pasarela, pero no con ello será suficiente, ya que también se verá condicionado por los asientos producidos.

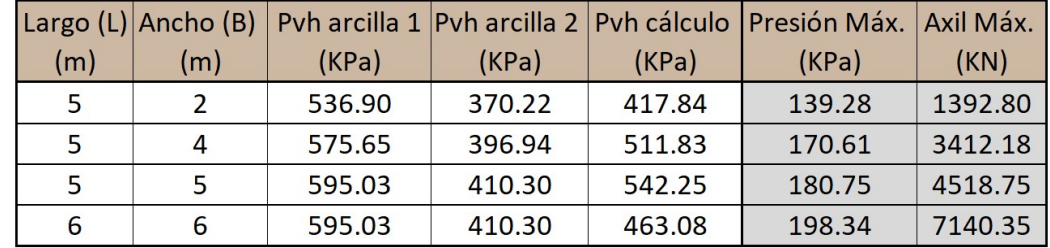

Tabla 1. Resultados obtenidos del cálculo frente a hundimiento: Fuente: elaboración propia.

#### Cálculo frente a asientos.

En cuanto a los cálculos de los asientos que las zapatas pueden producir, se han llevado a cabo mediante el método edométrico, empleando los valores estudiados y aportados por el laboratorio.

En la siguiente ilustración, se pueden observar los valores obtenidos para cada una de las dimensiones estudiadas, siendo proporcional la dimensión con el asiento, es decir, cuanto mayor es la zapata, mayores asientos se producirán.

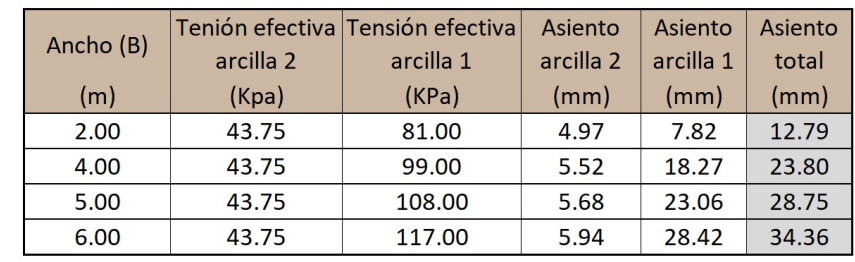

Tabla 2. Resultados de los asientos de las zapatas estudiadas. Fuente: elaboración propia.

#### Resumen.

Una vez se han realizado los cálculos que limitan las zapatas de dimensiones estudiadas, se ha elaborado una tabla resumen en la cual aparecen las dimensiones, las presiones y axiles máximos y los asientos que producirán a largo plazo.

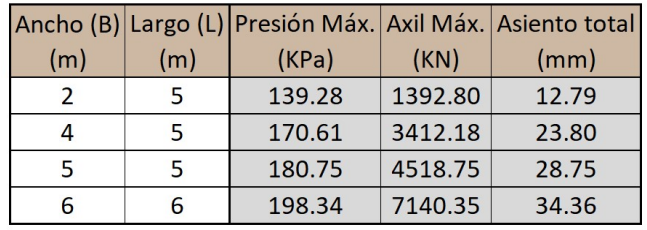

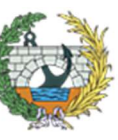

Tabla 3. Tabla resumen de los resultados finales obtenidos. Fuente: elaboración propia.

Finalmente, de la tabla anterior, se ha seleccionado la zapata cuadrada de 6x6 m, debido a que el axil transmitido por la pasarela a la cimentación es de 5156 kN. Quizás una zapata de 5 metros de ancho y 6 de largo resistiría el axil generado, pero por facilidad constructiva y evitar confusiones entre los operarios a la hora de su ejecución, se dispone una cuadrada, la cual requiere como mínimo 6 metros de lado.

### 4.4. SISMICIDAD.

Los criterios a tener en cuenta para la consideración de la actividad sísmica en la elaboración de proyectos en España, se recoge en la Norma de Construcción Sismorresistente de España, conocida como NCSE-02.

La NCSE-02 delimita la peligrosidad sísmica de cada punto del territorio español en base a la aceleración sísmica básica, cuyo valor se representa en relación al valor de la gravedad g, e indica un valor característico de la aceleración horizontal de la superficie del terreno.

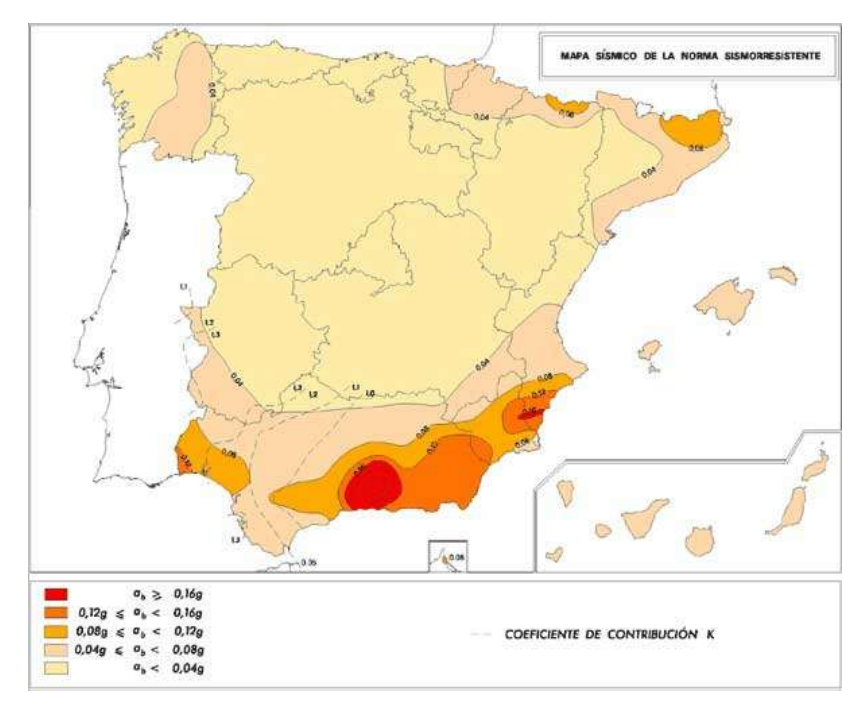

Figura 7. Mapa de peligrosidad sísmica. Fuente: NCSE-02. https://geotecniafacil.com/calculo-sismico-ncse-02/

Valencia es una ciudad que según el mapa de peligrosidad sísmica de la NCSE le pertenece una aceleración sísmica básica entre 0,04 y 0,08g, siendo g la aceleración de la gravedad, por lo que presenta unas afecciones sísmicas de poca importancia.

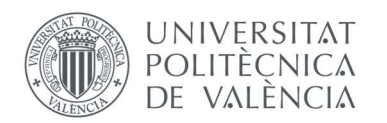

Esta normativa sismorresistente, para edificios de nueva planta e importancia normal, es de obligado cumplimiento, cuando la aceleración sísmica básica es mayor o superior a 0'04g (ab > 0'04g), o en su caso, en construcciones de importancia normal con pórticos bien arriostrados entre sí en todas las direcciones cuando la aceleración sísmica básica "ab" sea mayor o igual a 0'08g (ab > 0'08g).

Asimismo, en este caso, al tratarse de la construcción de un puente, es de aplicación la Norma de Construcción Sismorresistente: Puentes (NCSP-07), donde se indica lo siguiente:

"Esta norma es de aplicación a aquellos puentes en que las acciones horizontales son resistidas básicamente por los estribos o mediante flexión de las pilas, es decir, puentes formados por tableros que se sustentan en pilas verticales o casi verticales..."

### 4.5. INUNDABILIDAD.

En el Anejo Nº2: INUNDABILIDAD, se ha analizado este problema en base a la información aportada por el PATRICOVA (Plan de Acción Territorial de Carácter Sectorial sobre Prevención del Riesgo de Inundación en la Comunitat Valenciana) y por el Sistema Nacional de Cartografía de Zonas Inundables, obtenido de la web de la Confederación Hidrográfica del Júcar. En ambos casos se puede observar que la zona de actuación no posee ni peligrosidad ni riesgo de inundación.

### 5. TIPOLOGÍAS ESTRUCTURALES APLICABLES. TIPOLOGÍA SELECCIONADA.

Para este Proyecto Básico de pasarela peatonal de continuación del Camino de Fuentes sobre Bulevard Perifèric Nord, se ha realizado un estudio de las diferentes tipologías que se podrían seleccionar para esta intervención. Cuatro han sido las tipologías estudiadas: Arco, Viga tipo Pratt, de Sola Viga y Atirantada.

A continuación se explicarán brevemente cada una de las tipologías, aunque en el Anejo Nº4, se pueden encontrar los motivos por los que se han descartado y la justificación de la tipología seleccionada.

### Pasarela peatonal tipo ARCO.

Esta tipología consiste en el mantenimiento de la pasarela mediante uno o dos arcos, los cuales se pueden disponer de varias formas, tangentes en el centro, paralelos, etc. En función de la forma de los cables a tracción que sustentan el tablero, se les añadirá otro término.

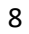

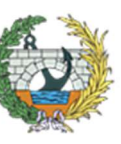

**ESCUELA TÉCNICA SUPERIOR INGENIEROS DE CAMINOS, CANALESY PUERTOS** 

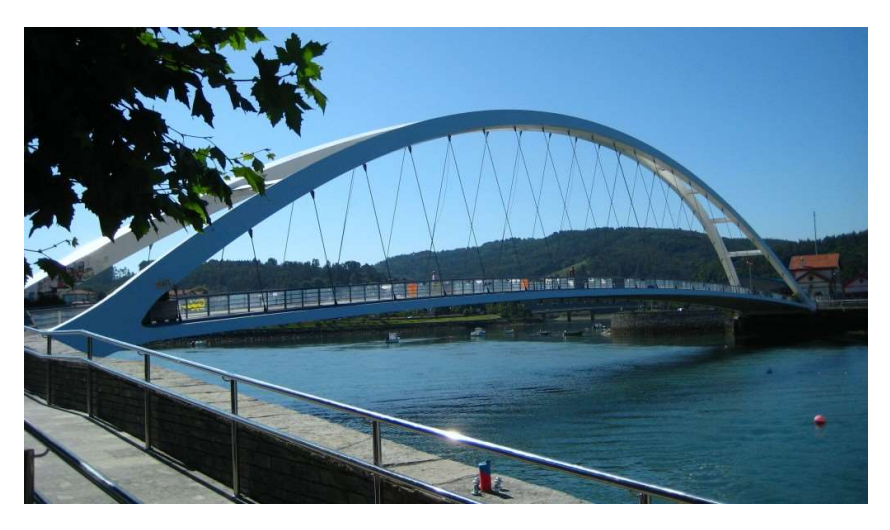

Figura 8. Puente Arco. Fuente: puentemanía http://www.puentemania.com/607

Se trata de una tipología que se adapta muy bien cuando no son necesarias las rampas, para el caso de ríos o similares. Aunque presenta un punto muy favorable, como es su facilidad constructiva, ya que se puede montar en el suelo y posteriormente izarlo.

### Pasarela peatonal CON VIGA EN CELOSÍA METÁLICA.

En primer lugar se puede encontrar la viga tipo Pratt, que consiste en la sustentación de la pasarela mediante una cercha, con verticales y diagonales inclinadas hacia el centro de la estructura.

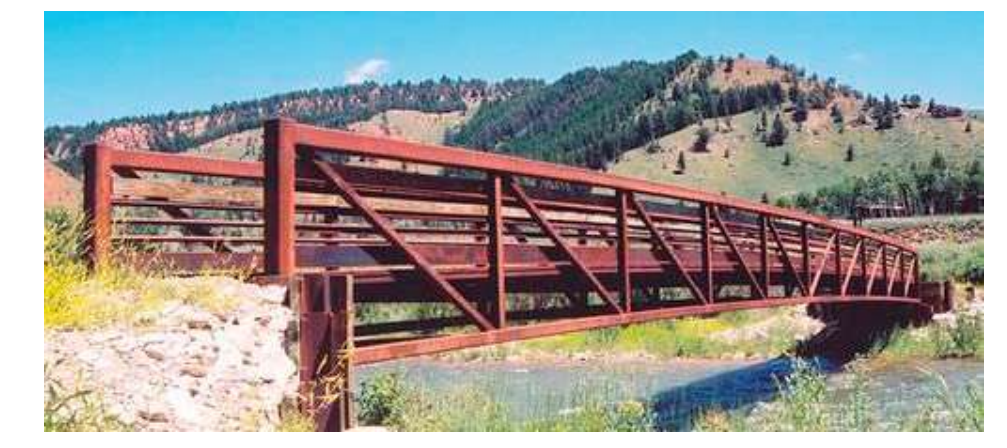

Figura 9. Pasarela de tipología Pratt. Fuente: https://www.archiexpo.es/prod/short-span-steel/product-132999-1550566.html

Del tipo de vigas metálicas, una de las más empleadas en la construcción de pasarelas, es la viga tipo Warren, la cual consiste formar una celosía mediante la formación de triángulos equiláteros.

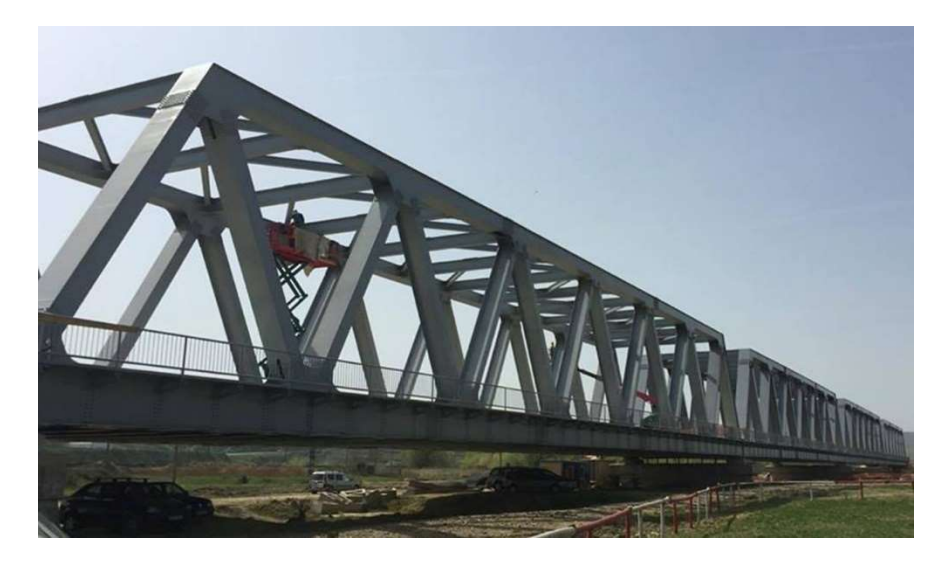

Figura 10. Puente de tipología Warren. Fuente: Grupo Azvi. https://www.azvi.es/el-ministro-de-transporte-de-rumania-visita-las-obras-deazvi-en-el-ferrocarril-simeria-brasov/

Por otro lado y muy parecida a la viga tipo Pratt, se encuentra la viga tipo Howe, la cual consiste en la sustentación de la estructura mediante la triangulación de montantes y diagonales inclinadas hacia el exterior de la estructura.

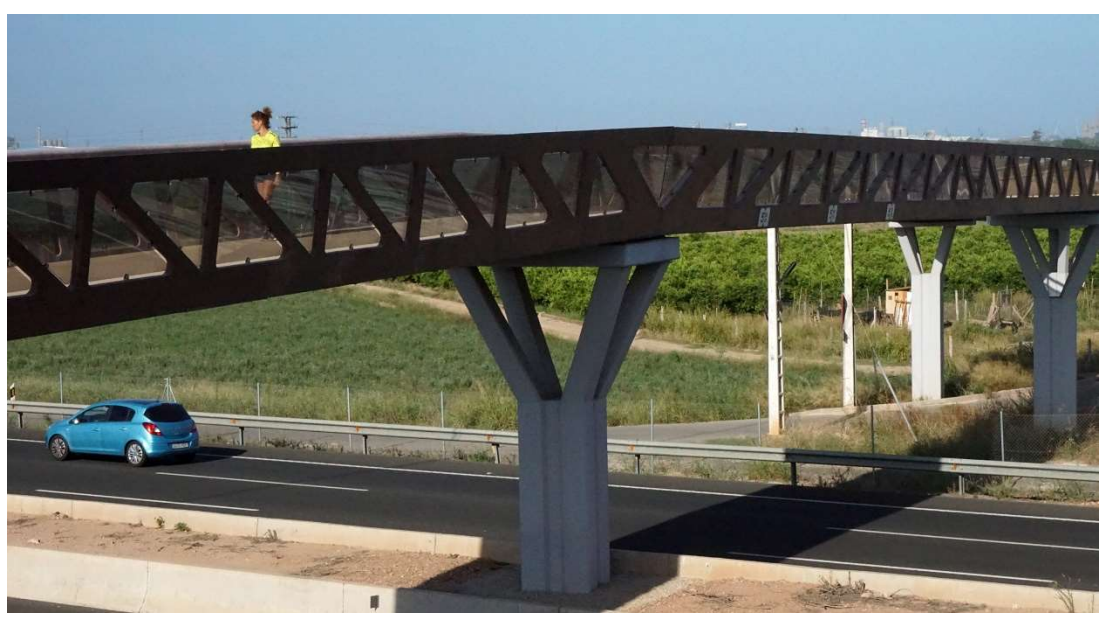

Figura 11. Pasarela de tipología Howe. Fuente: PREFFOR. https://preffor.com/project/pasarela-formex-uhpc-howe/

Es una tipología, al igual que las tipo arco, que poseen una gran facilidad constructiva, aunque resultan ser muy pesadas al tener tantos elementos (diagonales y verticales). Por otro lado, se suelen usar en lugares donde no se necesite ganar pendiente, como barrancos o ríos. Estéticamente, al ser una pasarela por la cual los peatones cruzarán caminando, en ocasiones pueden parecer claustrofóbicas, según los diseños.

### Pasarela peatonal tipo VIGA.

Como su nombre indica, consiste en formar la pasarela con una viga o un conjunto de ellas con apoyos bajo las mismas para alcanzar las luces necesarias.

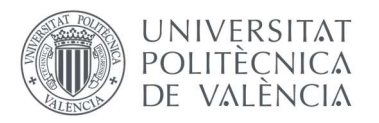

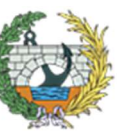

**ESCUELA TÉCNICA SUPERIOR INGENIEROS DE CAMINOS. CANALESY PUERTOS** 

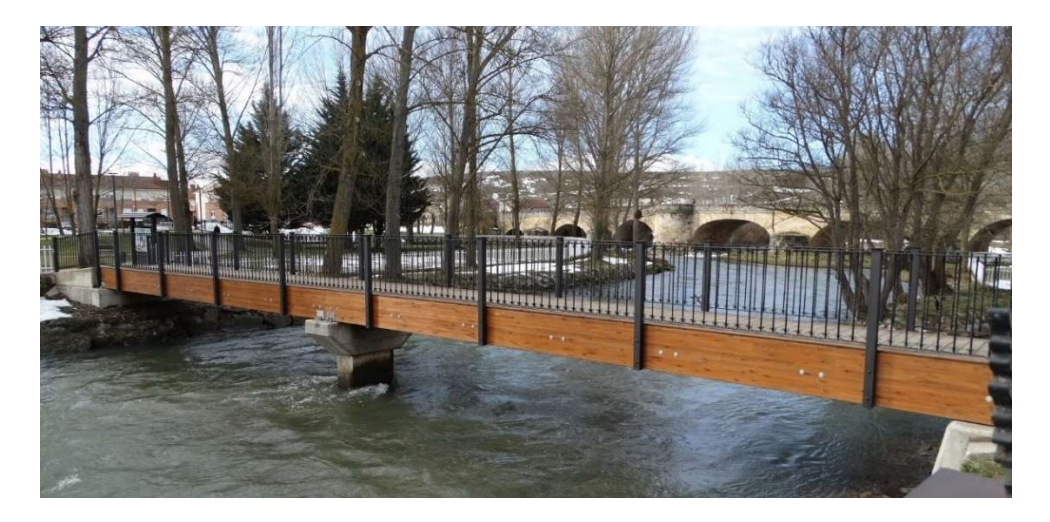

Figura 12. Pasarela de tipo Viga. Fuente: media madera. https://mediamadera.com/proyectos/pasarela-urbana-en-aguilar-de-campoopalencia-4848/

Normalmente se utilizan mucho en zonas urbanas en las que se pueden colocar pilares intermedios para reducir la luz de los vanos, con el fin de no emplear vigas de gran canto. Estos dos aspectos, suelen ser muy importantes, ya que si no se pueden colocar elementos para apoyo intermedios (como en las medianas) supondrá luces mayores, grandes cantos y con ello un aumento de las cargas muertas. Sin embargo, presentan gran capacidad de adaptación a las rampas, indistintamente del terreno que se disponga.

### Pasarela peatonal tipo ATIRANTADA.

Una de las tipologías más estéticas y a su vez funcionales. Consiste en el mantenimiento de la estructura mediante cables sometidos a tracción anclados al tablero y a uno o varios apoyos que reciben las cargas y las transmiten al terreno.

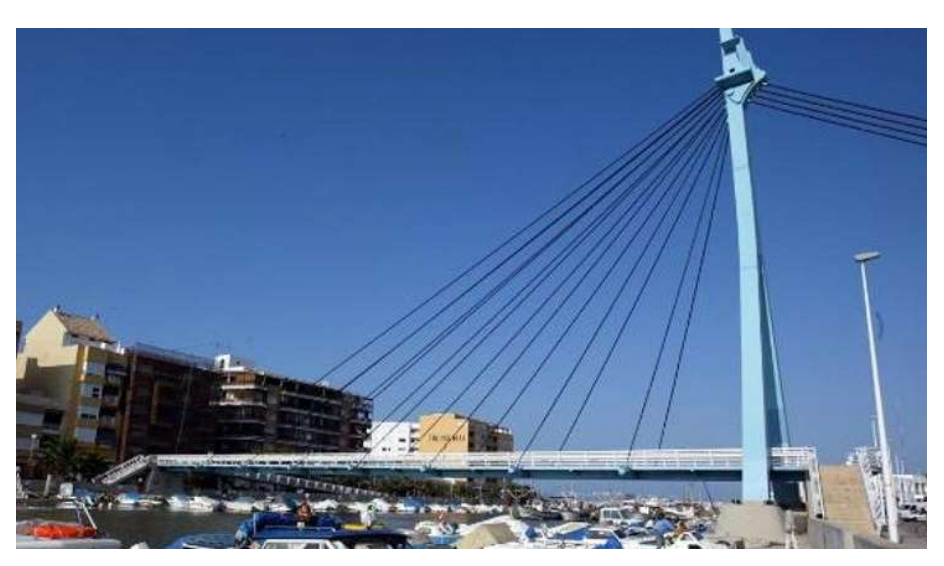

Figura 13. Pasarela de tipo atirantada. Fuente: Levante emv. https://www.levante-emv.com/valencia/2008/05/21/perello-moviliza-cierreposible-derribo-13434475.html

Poseen una capacidad de adaptación al terreno muy buena, ya que con los tirantes también se pueden sustentar los tramos de pendiente. Por otro lado, para evitar tropiezos y percances con los peatones, se suelen hacer pilonos muy altos, pero se pueden hacer bajos pensando bien el diseño, solventando así problemas de impacto ambiental. En cuanto a la construcción, en una noche se puede izar el tablero y anclarlo.

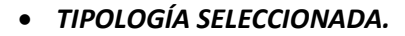

Para llevar a cabo la elección entre los diferentes tipos, se han tenido en cuenta algunos aspectos como funcional, económico, integración paisajística, mantenimiento y construcción.

De este modo, la pasarela tipo arco presentaba dificultades en cuanto a la adaptación al entorno, aunque dada la luz que hay que salvar, se necesitaría un gran arco, por lo tanto se descartará.

En cuanto a la tipología con viga en celosía metálica, poseen muchas facilidades constructivas, aunque no se adapte muy bien al entorno. Además no se suele emplear para grandes luces y estéticamente no es muy agradable, por lo tanto se descartaría.

La de tipo viga, debido a la imposibilidad de colocar elementos en la mediana, se necesitan vigas de gran luz, lo cual supondrían grandes cantos y asimismo, grandes cargas muertas.

La pasarela atirantada, además de su adaptación a cualquier tipo de entorno, estéticamente es muy agradable y si se consigue que los pilonos sean de dimensiones moderadas, cumplirá con nota los requisitos anteriormente mencionados. Por lo tanto, la tipología seleccionada será la atirantada.

### 6. ESTUDIO DE SOLUCIONES.

Una vez se ha elegido el tipo de pasarela, se han llevado a cabo distintos diseños, los cuales se han estudiado con detalle y se han ido descartando por algunos aspectos o se han tomado de referencia para la idea final.

Cada uno de los diseños ha sido mera imaginación del autor del TFG, con la idea principal de formar la inicial de los nombres de aquellas personas que motivaron a elegir esta profesión. Asimismo, desde el primer momento se ha buscado sostener las escaleras y rampas con los tirantes de la estructura, dejando toda la parte inferior de la estructura libre de pilas, provocando una sensación de levitación.

### DISEÑO 1: TABLERO SEMICIRCULAR.

Con este boceto se intentó transmitir en parte la forma en planta de la pasarela de Marineda City en A Coruña o la de Ronda Bahía en Santander, esa forma semicircular en planta que les caracteriza.

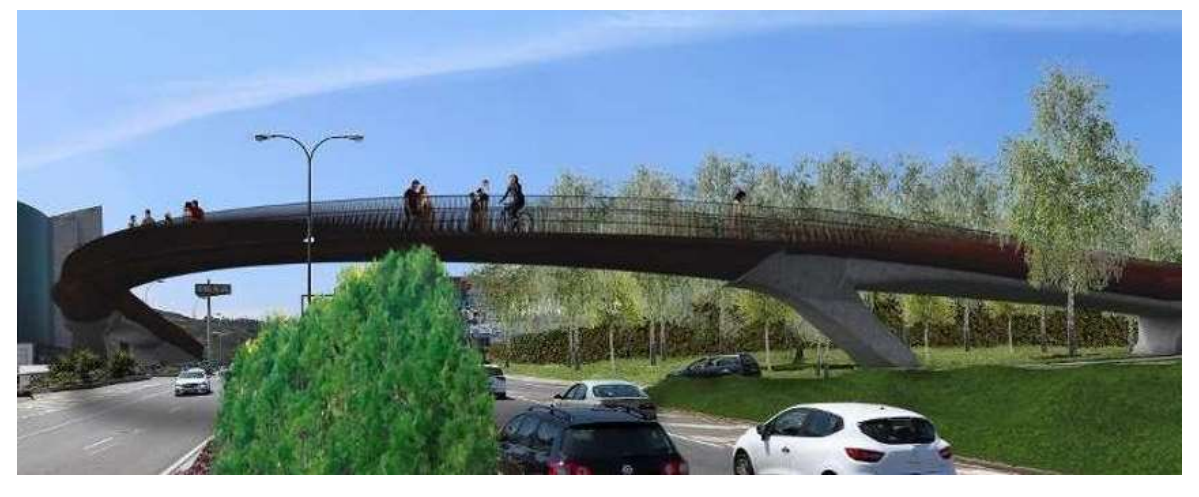

Figura 14. Pasarela en Marineda City, A Coruña. Fuente: La opinión A Coruña.. https://www.laopinioncoruna.es/coruna/2017/12/31/xunta-adjudica-obras-pasarela-peatonal-24138678.html

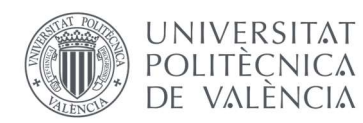

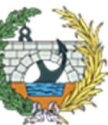

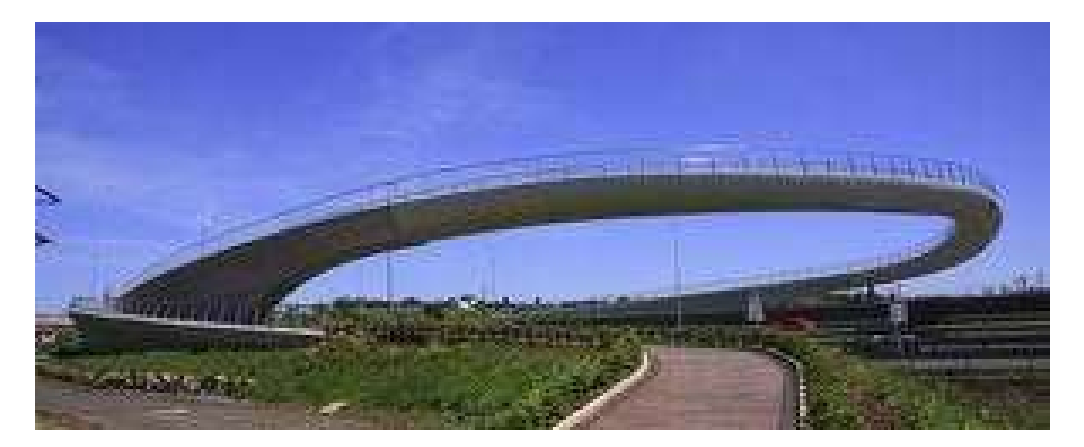

Figura 15. Pasarela en Ronda Bahía, Santander. Fuente: revista Elsevier. https://www.elsevier.es/es-revista-hormigon-acero-394-articulopasarela-ronda-bahia-santander-S0439568915000029

El problema de este trazado curvilíneo venía a la hora de diseñar los tramos con pendiente, se requería una gran extensión para poder encajar el diseño correctamente en el emplazamiento. Debido a este condicionante se optó por tramos rectos, por lo que finalmente se acabaría descartando, la mezcla del trazado circular con el zigzag de las rampas y escaleras no se consideraba estético.

**BOCETO DEL DISEÑO Nº1** 

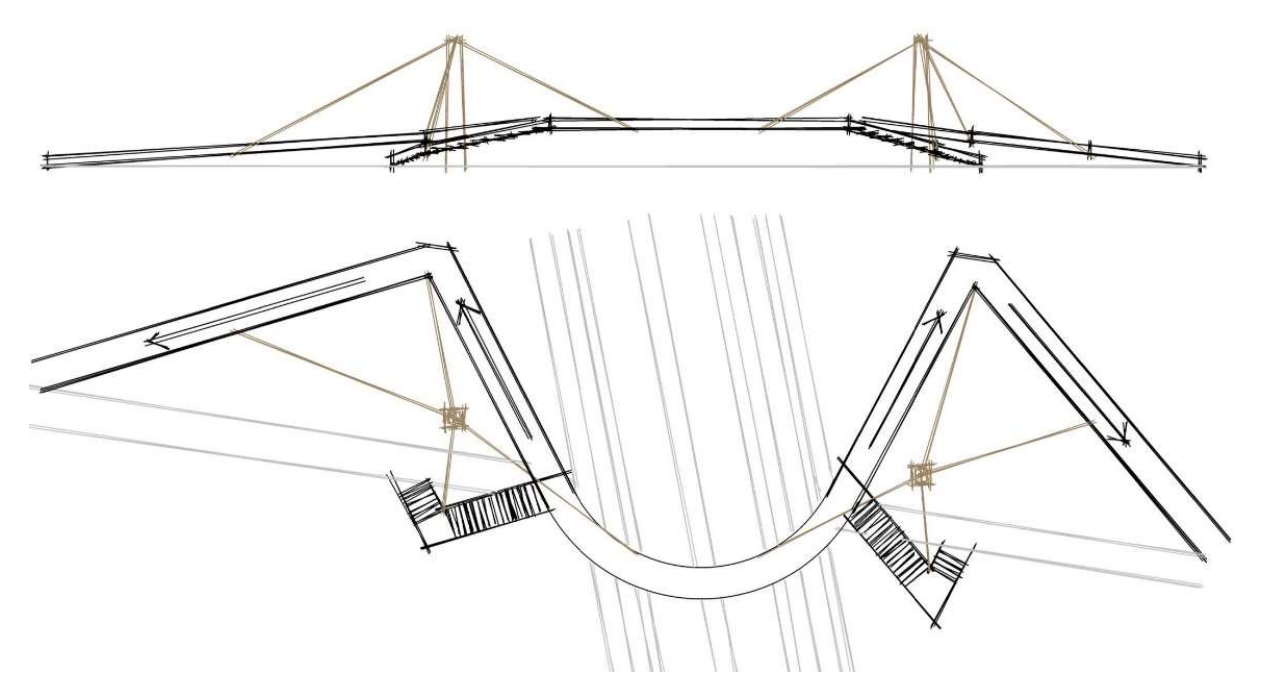

Figura 16. Boceto del diseño Nº1. Fuente: elaboración propia.

### DISEÑO 2: APOYO CENTRAL EN "Y".

Este diseño tiene una forma muy peculiar, con un pilono centrar en forma de "Y", capaz de soportar por los extremos los tirantes de la rampa y las escaleras y unidos en la parte central de la Y con otro tirante horizontal para distribuir y compensar los esfuerzos. De esta forma las rampas quedarían suspendidas mediante tirantes verticales entre descansillos, para sujetar y estabilizar las zonas de subida y bajada.

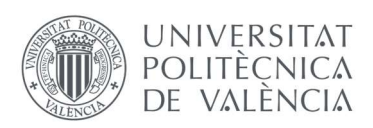

Este diseño no es viable, pues al hacer un estudio de la zona se ha observado que en la mediana de la vía inferior no se puede construir, pero la forma del pilono central será relevante posteriormente.

Para finalizar, la forma en planta es muy simple y encajaría a la perfección en el emplazamiento, pero habría que estudiar a fondo la situación de los tirantes con su lugar de anclaje y la posición de los pilonos.

### **BOCETO DEL DISEÑO Nº2**

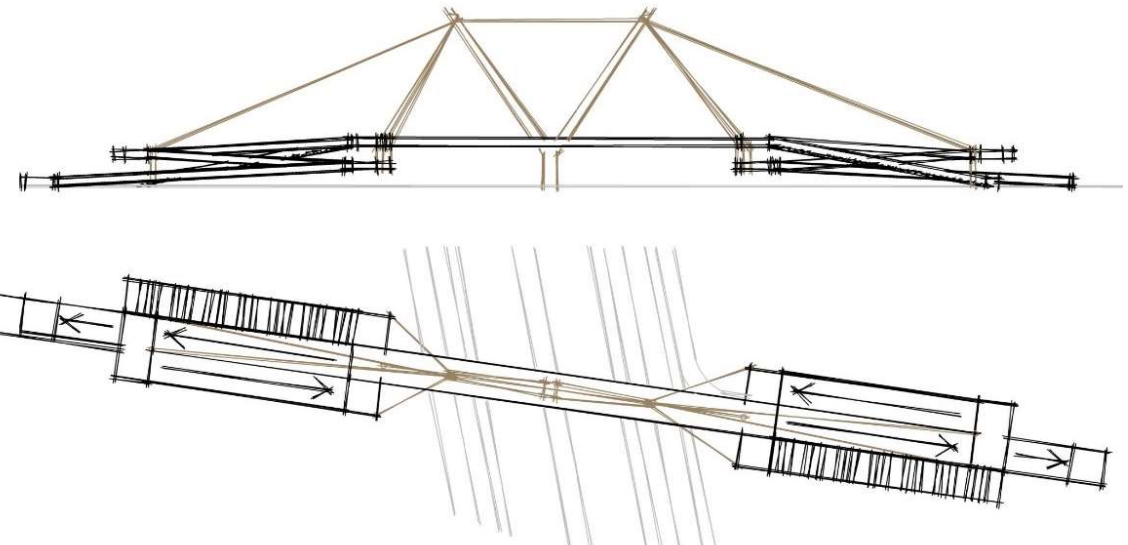

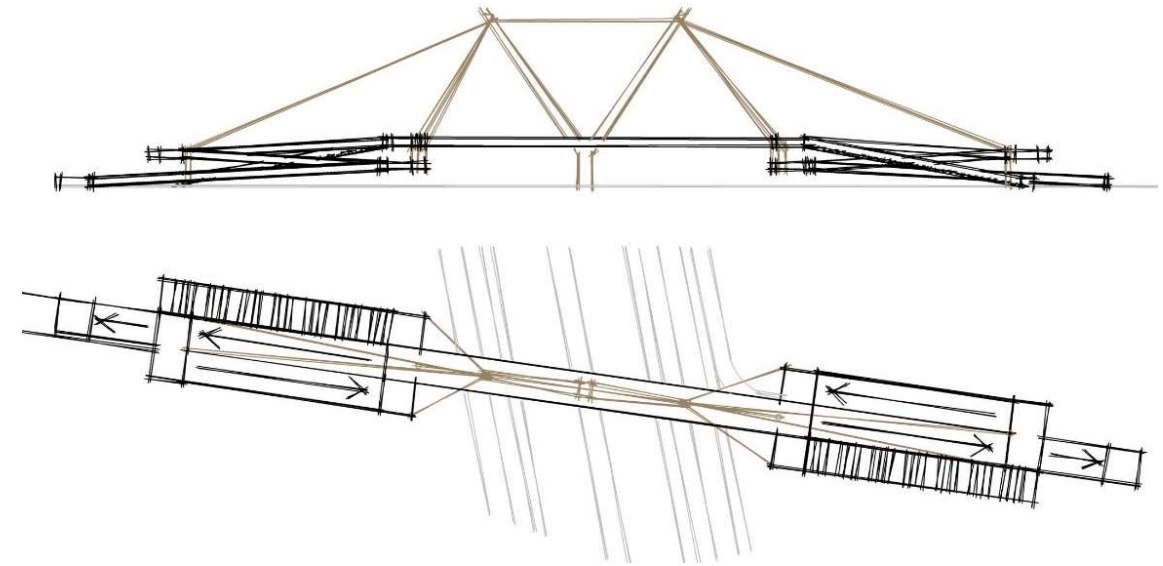

Figura 17. Boceto del diseño Nº2. Fuente: elaboración propia.

### DISEÑO 3: MÁSTILES LATERALES INCLINADOS.

Una vez se estaba ejecutando este diseño, ya se veía muy laborioso y de difícil construcción, la inclinación de los pilonos supondría unos esfuerzos muy complejos.

Por otro lado, la ejecución de la planta todo en forma circular, supondría un sobre coste, ya que habría que elaborarlo todo en obra, mientras que si fueran tramos rectos se podría prefabricar o sería más fácil la adquisición de medios para su ejecución.

Además, la posición de los tirantes interrumpiría el paso de los peatones, de ese modo, anclarlo en el medio del tablero, no sería buena opción, ya que cualquiera tiene acceso a los anclajes, genera obstáculos y puede suponer tropiezos a los peatones. Se podría evitar planteando dos carriles de circulación con un hueco central en el que se sitúen los pilonos y una viga perpendicular a la dirección del tablero que una los puntos de anclaje de los tirantes con el tablero, con el fin de rigidizar la estructura.

En cuanto a la forma en planta, se busca un diseño con trazados rectos para su facilidad constructiva, aunque sí se ha adoptado la forma de ganar pendiente, ignorando las escaleras y disponiendo una rampa en ambos extremos.

Otro aspecto por el que se ha descartado esta opción es por la necesidad de una rampa de gran longitud, y para que no abarque una distancia tan larga en planta, habría que tomar radios de giro muy grandes en la curva de enlace del tablero con la rampa, hacer una S más pronunciada o girar el tablero, formando un ángulo mayor con la directriz de la carretera.

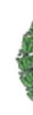

En definitiva, se ha descartado por la forma, las dimensiones en planta, la posición y anclajes de los tirantes. Sin embargo se ha adoptado de este, la forma de acceso a la pasarela, una sola rampa en cada extremo.

**BOCETO DEL DISEÑO Nº3** 

 $\overline{\phantom{a}}$ mástil inclina

Figura 18. Boceto del diseño Nº3. Fuente: elaboración propia.

### DISEÑO 4: RAMPA EN FORMA DE "C" CUADRADA.

Con una idea antisimétrica en la cabeza y la elaboración de la pasarela mediante tramos rectos, surgió este diseño, con una posición de los tirantes y los pilonos muy parecida a la del diseño Nº1.

Caracterizada por disponer tirantes solamente a un lado de cada elemento estructural, es decir, sostener la estructura mediante elementos volados anclados a los tirantes.

De este diseño no se tendrá nada en cuanta, pues su complejidad constructiva sería notable. Además, como se puede observar en el diseño, la planta abarca una gran superficie, la cual habría que expropiar o adquirir y produciría un gran sobrecoste.

Figura 19. Boceto del diseño Nº4. Fuente: elaboración propia.

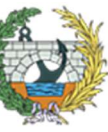

### 7. ESTUDIO DE INTERACCIÓN TABLERO – PILONOS – CABLES.

Para este estudio se ha realizado el ANEJO Nº5: ESTUDIO DE INTERACCIÓN TABLERO - POLONOS – CABLES, en el cual se pueden ver con detalle todas las plantas que se han estudiado y como se ha llegado a la solución final.

Principalmente, se ha buscado que tuviera armonía y que ocupara en planta el menor espacio posible, es por ello que las rampas se han realizado en forma de caracol y el tramo central se ha dispuesto como una continuación de los bordes de estas, obteniendo así una forma global en planta rectangular antisimétrica. Las rampas están pensadas para que el último tramo se ajuste a la cota necesaria del terreno, que como se apreciará en el estudio topográfico, no es totalmente recto, por lo tanto la longitud de este último tramo estará en función de la cota del terreno.

A continuación se muestran algunas de las disposiciones que han sido la inspiración de la elección final, el resto de las estudiadas se pueden ver en el anejo correspondiente.

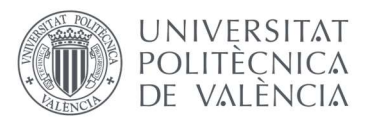

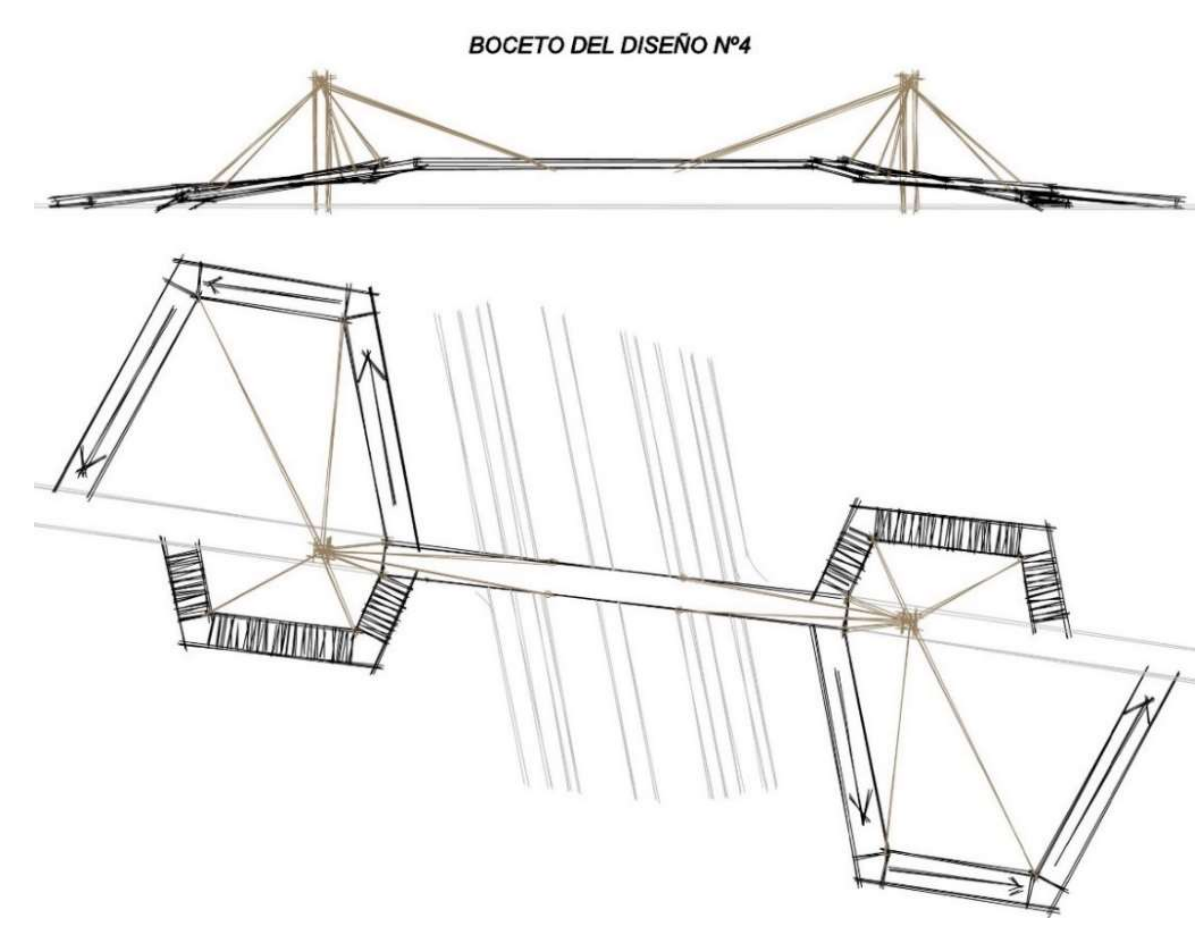

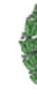

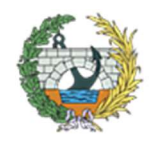

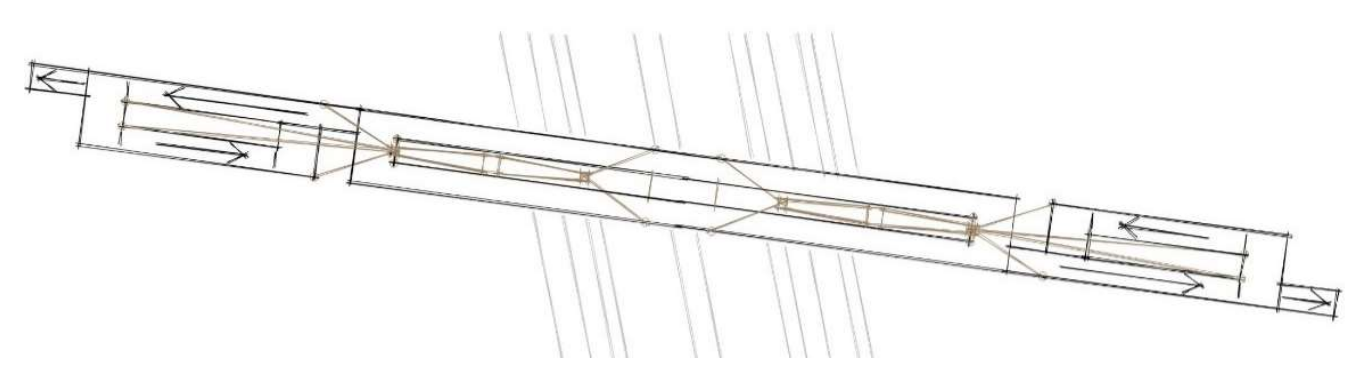

Figura 20. Inspiración de la planta final. Fuente: elaboración propia.

Por otro lado un criterio muy importante y por el que más vueltas se ha dado, ha sido la posición de los cables. Mediante la forma elegida, los cables se anclarán en el hueco interior que hay a lo largo de toda la estructura, y en las rampas, se anclarán en la parte exterior e interior de las mesetas, no obstaculizando el paso peatonal.

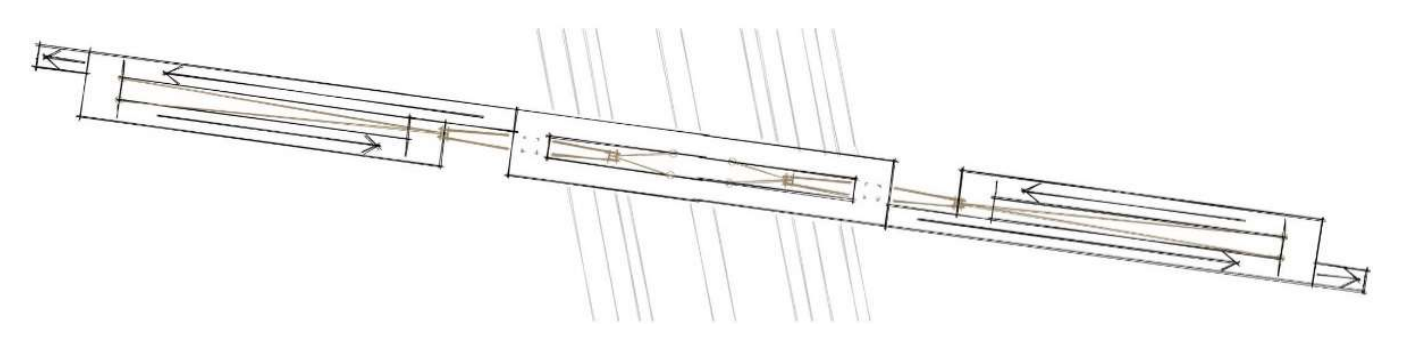

Figura 21. Ajuste de los cables de la inspiración de la planta final. Fuente: elaboración propia.

Cuando se ha elaborado el diseño final, se ha pensado que la parte más elevada de las ramas exteriores de los apoyos, coincidan con la parte exterior de las mesetas de las rampas para que los cables puedan ser totalmente verticales.

Como se puede ver en la planta, tanto el hueco interior como los andenes, tendrán la misma anchura, la cual se continuará con las rampas.

### 8. SOLUCIÓN ADOPTADA.

Para llevar a cabo la elección entre los diferentes diseños, se han tenido en cuenta diferentes aspectos y criterios; funcional, económico, integración paisajística, mantenimiento y construcción.

Una vez se había realizado el estudio a fondo de cada diseño, además de los criterios mencionados anteriormente, pensando si colocar uno o dos pilonos, rampas con escaleras, la forma de los apoyos, etc. se continuó con el estudio de interacción del tablero con los pilonos y los cables, con el fin de que estos no se interpongan en el camino de los peatones.

Para la descripción de la idea final con detalle se ha elaborado el ANEJO Nº6: DISEÑO FINAL.

Con todas las ideas en mente se llegó a la conclusión que se puede observar en la siguiente ilustración.

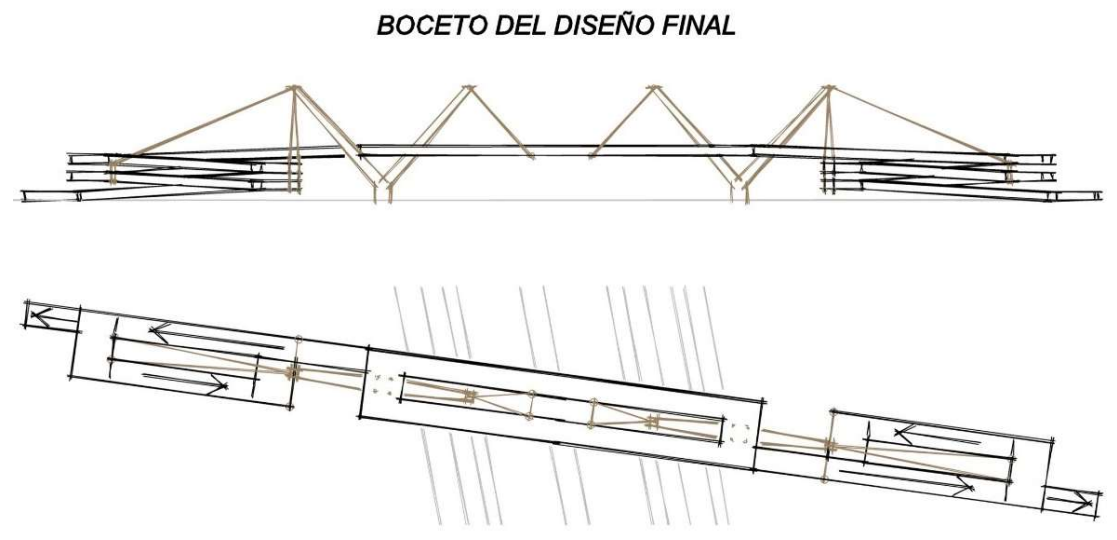

Figura 22. Planta y alzado del diseño final. Fuente: elaboración propia.

El diseño final estará basado, como todos los diseños, en una estructura atirantada, con dos apoyos en forma de "Y" los cuales sustentarán el tablero y las rampas de acceso. Estas rampas de acceso se caracterizarán inicialmente, al igual que la parte central de la estructura, por no tener ninguna pila de apoyo, si no que al disponer de cinco tramos, el superior se sustentará con el cable directo al apoyo, mientras que los inferiores estarán sustentados a los superiores mediante cables verticales.

Hay que destacar que los apoyos tendrán una apertura notable con el fin de no hacer una estructura demasiado alta.

En cuanto a la planta, como se puede apreciar en la anterior ilustración, estará formada por dos carriles bordeando las zonas interiores de los apoyos y unidos en la parte central de los mismos, donde se apoyarán para estabilizar la estructura. Asimismo, los apoyos en el tablero también estarán unidos con una viga horizontal para rigidizar la estructura.

Finalmente la forma de las escaleras en planta será como una escalera de caracol pero de tramos rectos, para poder anclar los cables verticales.

### 9. DESCRIPCIÓN DETALLADA DE LA PASARELA.

#### 9.1. DESCRIPCIÓN DE LA ESTRUCTURA.

La pasarela finalmente seleccionada, de tipología atirantada, constará de dos pilonos en forma de "Y" en ambos extremos de la carretera, los cuales serán los encargados de sustentar la mayor parte de la estructura. De las ramas exteriores se dispondrán dos parejas de tirantes, mientras que de las interiores solamente una pareja.

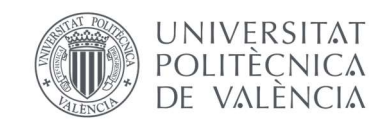

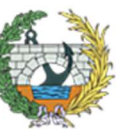

**ESCUELA TÉCNICA SUPERIOR INGENIEROS DE CAMINOS, CANALESY PUERTOS** 

### 9.2. TRAZADO EN PLANTA.

En cuanto al trazado en planta, como se puede observar en la siguiente imagen, el piso de la pasarela estará formado por dos andenes en la parte central, con una distancia entre celosías de 2 metros. Esta separación se ha diseñado con el fin de que el pilono se introduzca por ella y pueda sustentar los cables encargados de portar la parte central del tablero.

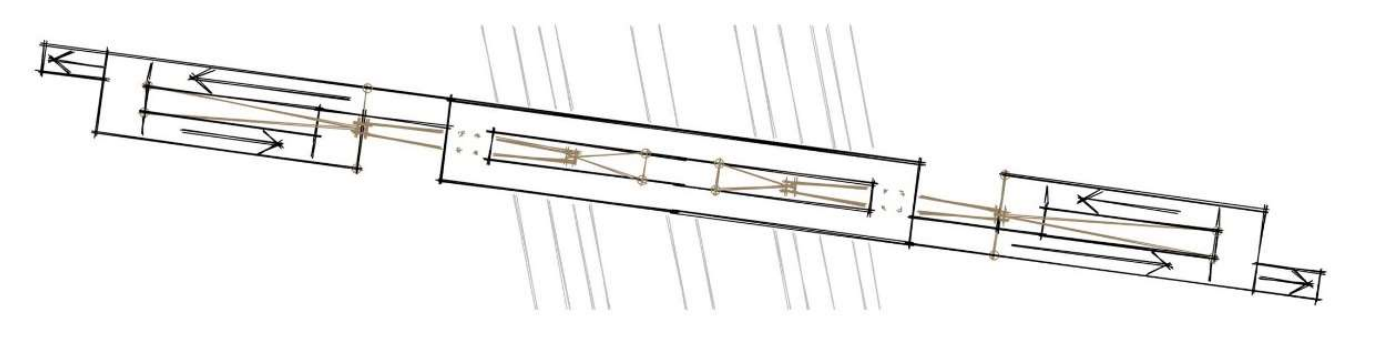

Figura 23. Planta de la solución adoptada. Fuente: elaboración propia.

### 9.3. TRAZADO EN ALZADO.

Con el fin de no provocar un gran impacto en la zona, se decidió no realizar pilonos muy altos, los cuales tendrán una altura final de 15 metros.

El ángulo de abertura de los pilonos se detallará en los planos, el cual será suficientemente grande como para introducir parte de la estructura tras él.

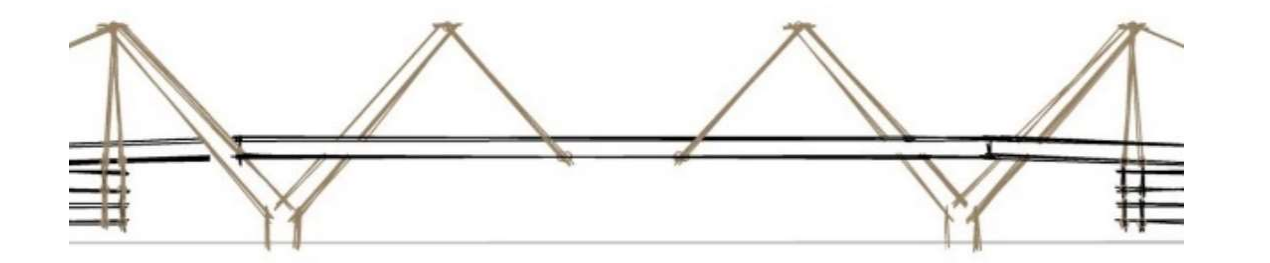

Figura 24. Alzado de la parte central de la estructura. Fuente: elaboración propia.

En cuanto a los tramos en pendiente, debido a la altura que hay que descender desde la parte superior de la estructura hasta el suelo en ambas partes de la misma, se optó por realizar rampas en espiral como se puede observar en la imagen a continuación.

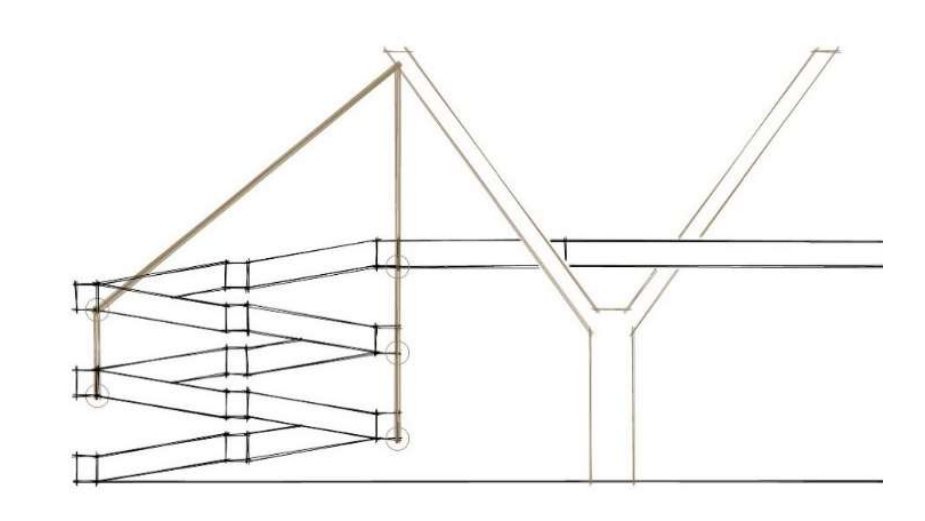

Figura 25. Alzado de uno de los pilonos y sistema de atirantamientos. Fuente: elaboración propia.

Estarán formadas de cinco tramos en pendiente, con mesetas en la parte intermedia de cada uno y en la zona de cambio de dirección de la rampa. Al igual que los andenes superiores, tendrán una anchura libre de 2 metros en todas las zonas de la misma.

En cuanto a la forma de los tirantes, como se puede observar en las dos imágenes anteriores, estos estarán sustentando los extremos de las rampas, las mesetas de cambio de dirección y la parte central de la estructura metálica.

### 9.4. ILUMINACIÓN.

La iluminación correrá un papel importante en la estructura, ya que uno de los motivos de su construcción ha sido formar un hito de referencia para la ciudad, por lo tanto debe estar correctamente iluminada.

A lo largo de todo el piso, se dispondrán luces led adosadas a la parte inferior del cordón de la celosía, apuntando hacia el suelo y al interior de la estructura.

En cuanto a la iluminación de los pilonos, se dispondrían focos en cada una de las ramas con el fin de que la iluminen y hagan atractiva y vistosa la estructura. En la siguiente imagen se puede ver una inspiración.

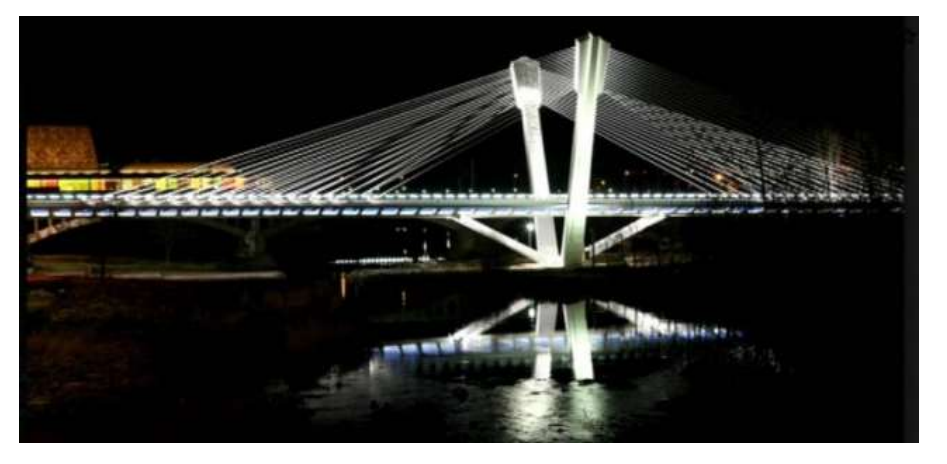

Figura 26. Inspiración de la iluminación de los sistemas estructurales de la pasarela. Fuente: https://zip.news/es/story/002AA85E323E7E1F6F452651F512C90E?country=ES&picTitle=002AA85E323E7E1F6F452651F512C90E

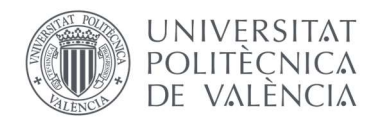

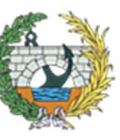

En la abertura del pilono, se dispondrán otros focos con tal de iluminar la parte inferior de la estructura, ya que a menudo una gran cantidad de peatones circula bajo la misma.

### 9.5. DRENAJE.

Debido a las intensas precipitaciones que se dan en la ciudad de Valencia, se ha diseñado la evacuación de estas a través de canalizaciones en la parte inferior que conducirán las pluviales recogidas por las rejillas de filtración dispuestas en sobre el piso de la estructura.

En el anejo Nº9:EQUIPAMIENTOS se puede observar con más detalle cada uno de los apartados que se describen.

#### 9.6. ACABADOS.

Los perfiles a disponer serán tratados previamente para su exposición a la intemperie, por lo tanto solamente habrá que llevar a cabo la correcta ejecución de las juntas y uniones de subestructuras, así como el correcto tesado y puesta a punto de los tirantes. Además se procederá a la pintura de las marcas viales y señalización dejándolo todo a punto para su inauguración.

### 10. PROCEDIMENTO CONSTRUCTIVO.

El proceso constructivo se ha llevado a cabo mediante la precedencia de cada una de las tareas, así como la compatibilidad entre ellas, teniendo en cuenta en todo momento el orden natural de ejecución de la estructura, las afecciones a Bulevard Perifèric Nord y las condiciones particulares de cada actividad. Las tareas que se han establecido para la ejecución son las siguientes:

- 1) Solicitud de permisos y autorizaciones: una vez se haya llevado a cabo la formalización del contrato, se realizarán las comprobaciones topográficas. A continuación se procederá a la implantación en la obra y la retirada de servicios que puedan verse afectados, ya sean acometidas o conexiones. Finalmente se procederá a la limpieza y desbroce de la zona para su posterior construcción.
- 2) Cimentaciones: una vez se tenga la superficie lista para la construcción, se procederá a la realización de las excavaciones y preparación de las superficies de las cimentaciones. Posteriormente se colocarán las armaduras para finalmente proceder al vertido y curado del hormigón.
- 3) Fabricación de la estructura en taller: una vez se terminen de realizar las cimentaciones, se comenzará con la fabricación de la estructura en taller y su correspondiente transporte a la zona de acopio de la obra.

Como se ha establecido en el ANEJO Nº8: PROCEDIMIENTO CONSTRUCTIVO, la estructura se dividirá en cinco tramos cada una de las rampas y en dos la parte central del tablero, de tal modo que se facilite su transporte a obra y posterior montaje.

4) Pilono 1: al mismo tiempo que se comienza con la fabricación en taller, se inicia el proceso de elaboración de uno de los dos pilonos de la estructura. En primer lugar se colocará la armadura, posteriormente el encofrado tradicional y finalmente se procederá al vertido y curado del hormigón.

- 5) Pilono 2: una vez se ha curado el hormigón del pilono 1, se procederá al desencofrado del mismo y a la colocación de éste sobre la armadura previamente dispuesta en el pilono 2. El proceso a realizar será el mismo para ambos.
- 6) Disposición de las pilas en las rampas: una vez se han realizado los pilonos, se procederá al transporte y colocación de las pilas que se dispondrán en la zona de las rampas, las cuales se fabricarán en central se transportarán y colocarán en obra.
- 7) Instalación de apoyos provisionales: previo a la colocación de las subestructuras, se dispondrán una serie de apoyos provisionales en los carriles centrales de la avenida, los cuales sustentarán la estructura hasta el tesado de los tirantes. Con esta tarea se procederá al corte de algunos de los carriles de Bulevard Perifèric Nord, como se indica en el ANEJO Nº12: AFECCIONES A TERCEROS.
- 8) Montaje de la estructura: una vez colocados los apoyos provisionales se procederá al izado de cada uno de los elementos montados en taller. Se comenzará con el tramo central y posteriormente se levantarán de abajo hacia arriba las rampas, primero la del lado urbano y luego la perteneciente al lado de la huerta. Una vez se tenga la estructura montada, se procederá a la colocación de los anclajes de los tirantes en sus correspondientes posiciones.
- 9) Disposición del piso de la estructura: con la estructura ya colocada, se procederá a la disposición de las armaduras en las zonas más traccionadas y un mallazo para reducir las pequeñas fisuras. Finalmente se procederá al hormigonado y curado.
- 10) Ejecución de los tirantes: en primer lugar, se dispondrán los anclajes en sus correspondientes posiciones, para posteriormente realizar el tesado y con esto la retirada de los apeos provisionales.
- 11) Instalaciones: una vez se tenga la estructura montada, se procederá a la colocación de las instalaciones, tanto de alumbrado como de drenaje.
- 12) Acabados y actuaciones complementarias: con las instalaciones y la estructura montada, se procederá a realizar los acabados y los controles necesarios para su puesta en servicio.
- 13) Reposición del entorno, limpieza y retirada de obra.

### 11. PROGRAMA Y PLAZO DE EJECUCIÓN.

La construcción de la pasarela abarcará un plazo aproximado de cinco (5) meses. Para más detalles se ha elaborado el ANEJO Nº10: PROGRAMA Y PLAZO DE EJECUCIÓN con su correspondiente diagrama de Gantt y desglose.

### 12. CONTROL DE CALIDAD.

Conjunto de actividades que se desarrollan antes, durante y después de una obra para verificar que se alcanza el nivel de calidad exigido en proyecto.

Al tratarse de una obra prácticamente prefabricada, todos los elementos habrán pasado los controles oportunos en sus respectivos talleres, además en obra se revisará que no lleguen dañados.

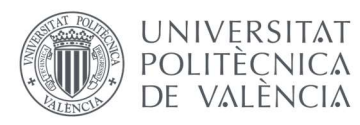

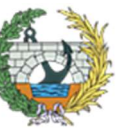

**ESCUELA TÉCNICA SUPERIOR INGENIEROS DE CAMINOS. CANALESY PUERTOS** 

En cuanto a los pilonos, que si serán de hormigón y no se podrán prefabricar, si se llevará un control exhaustivo de todo el procedimiento, desde el acopio de los materiales hasta el vibrado y curado del hormigón, en relación a lo que se indique en la EHE-08, en el Eurocódigo 2 y cualquiera de sus modificados.

### 13. GESTIÓN DE RESIDUOS.

Se regula la producción y gestión de los residuos de construcción y demolición según el art. 3.1., por producirse residuos de construcción y demolición como: cualquier sustancia u objeto que, cumpliendo la definición de "Residuo" incluida en el artículo 3.a) de la Ley 22/2011, de 21 de abril, de Residuos, se genera en la obra de construcción o demolición, y que en general, no es peligroso, no experimenta transformaciones físicas, químicas o biológicas significativas, no es soluble ni combustible, ni reacciona física ni químicamente ni de ninguna otra manera, no es biodegradable, no afecta negativamente a otras materias con las cuales entra en contacto de forma que pueda dar lugar a contaminación del medio ambiente o perjudicar a la salud humana.

### 14. EXPROPIACIONES Y AFECCIONES A TERCEROS.

El terreno que se ocupará con las dimensiones de la pasarela, pertenecerá a titularidad pública, aunque en los extremos, las rampas necesitarán un ligero espacio de las parcelas contiguas en el lado Oeste del emplazamiento.

En cuanto a las afecciones a terceros, como se ha comentado en apartados anteriores, se requerirá de un gran espacio en la margen Oeste (la zona urbana) para acopios y material de construcción.

Como se puede apreciar en su anejo correspondiente (ANEJO Nº12: AFECCIONES A TERCEROS) Bulevard Perifèric Nord también se verá afectada durante el izado del tramo central, así como en los días que se mantengan los apoyos provisionales.

### 15.VALORACIÓN ECONÓMICA.

En este apartado de la memoria, se hará una breve resumen de lo que se ha desarrollado en el Documento Nº3 "Valoración Económica", en cual se podrán ver las mediciones correspondientes que se han tenido en cuenta a la hora de valorar la pasarela.

Para la valoración económica estimada, se ha empleado el software "PRESTO", para el cual se han obtenido como base de precios de cada unidad de obra, los indicados en la web del "Generador de Precios".

Además, hay que tener en cuenta que, debido al alcance del trabajo y tratarse de un anteproyecto, el valor finalmente obtenido es una aproximación. Para más exactitud habría que realizar un estudio más detallado.

Según las unidades tomadas en cuenta, el Presupuesto de Ejecución Material (PEM) obtenido es de 1.393.192,29€. Asciende el presente Presupuesto de Ejecución a la expresada cantidad de UN MILLON TRESCIENTOS NOVENTA Y TRES MIL CIENTO NOVENTA Y DOS EUROS CON VEINTINUEVE CÉNTIMOS (1.393.192,29 EUROS).

Al PEM se la ha de sumar la cantidad correspondiente a los Gastos Generales de la empresa (G.G.), según lo establecido en el Reglamento General de la Ley de Contratos de las Administraciones Públicas, correspondientes a un 13%, además de un 6% de beneficio industrial del contratista (B.I.) y un 21% del Impuesto de Valor Añadido (I.V.A.).

Finalmente sumando los porcentajes indicados anteriormente, se obtendrá el Presupuesto Base de Licitación o Presupuesto General, con un valor final de 2.006.057,58€. Asciende el Presupuesto Base de Licitación a la expresada cantidad de DOS MILLONES SEIS MIL CINCUENTA Y SIETE EUROS con CINCUENTA Y OCHO CÉNTIMOS (2.006.057,58€).

### 16. NORMATIVAS

A continuación se nombran las normativas e instrucciones que se han consultado a lo largo de la elaboración del trabajo.

- Norma IAP 11: Instrucción sobre las acciones a considerar en el Proyecto de Puentes de Carretera. En ella se contempla las acciones para pasarelas peatonales, ciclistas, etc.
- Eurocódigo 1. Acciones en estructuras.
- Eurocódigo 2. Proyecto de estructuras de hormigón.
- EHE: Instrucción de Hormigón Estructural.
- EAE: Instrucción de Acero Estructural.

### Sergio Bermejo Llorente

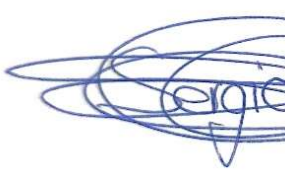

Valencia, 30 de mayo de 2022

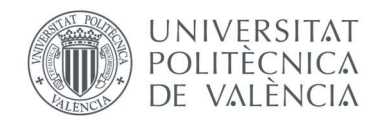

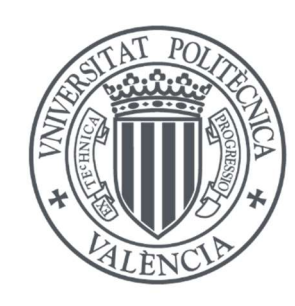

# UNIVERSITAT POLITÈCNICA<br>DE VALÈNCIA

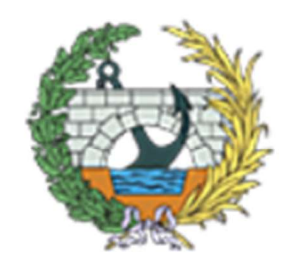

**ESCUELA TÉCNICA SUPERIOR INGENIEROS DE CAMINOS, CANALESY PUERTOS** 

# ANEJOS

- 1. GEOLOGÍA Y GEOTECNIA.
- 2. INUNDABILIDAD.
- 3. ESTUDIO URBANÍSTICO.
- 4. TIPOLOGÍAS ESTRUCTURALES APLICABLES. TIPOLOGÍA SELECCIONADA.
- 5. ESTUDIO DE ITERACCIÓN TABLERO PILONOS CABLE.
- 6. SOLUCIÓN ADOPTADA: DISEÑO FINAL.
- 7. ANÁLISIS ESTRUCTURAL.
- 8. PROCEDIMIENTO CONSTRUCTIVO.
- 9. EQUIPAMIENTOS
- 10. PROGRAMA Y PLAZO DE EJECUCIÓN.
- 11. RELACION DEL TFG CON LOS OBJETIVOS DE DESARROLLO SOSTENIBLE.
- 12. AFECCIONES A TERCEROS.
- 13. INFOGRAFÍAS.
- 14. REPORTAJE FOTOGRÁFICO ACTUAL.

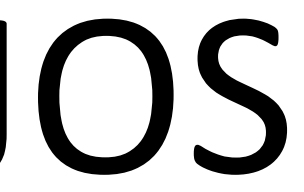

### **ANEJO Nº1:**

 $\blacksquare$ 

## **GEOLOGÍA Y GEOTECNIA**

### ÍNDICE ANEJO Nº1

### **MEMORIA**

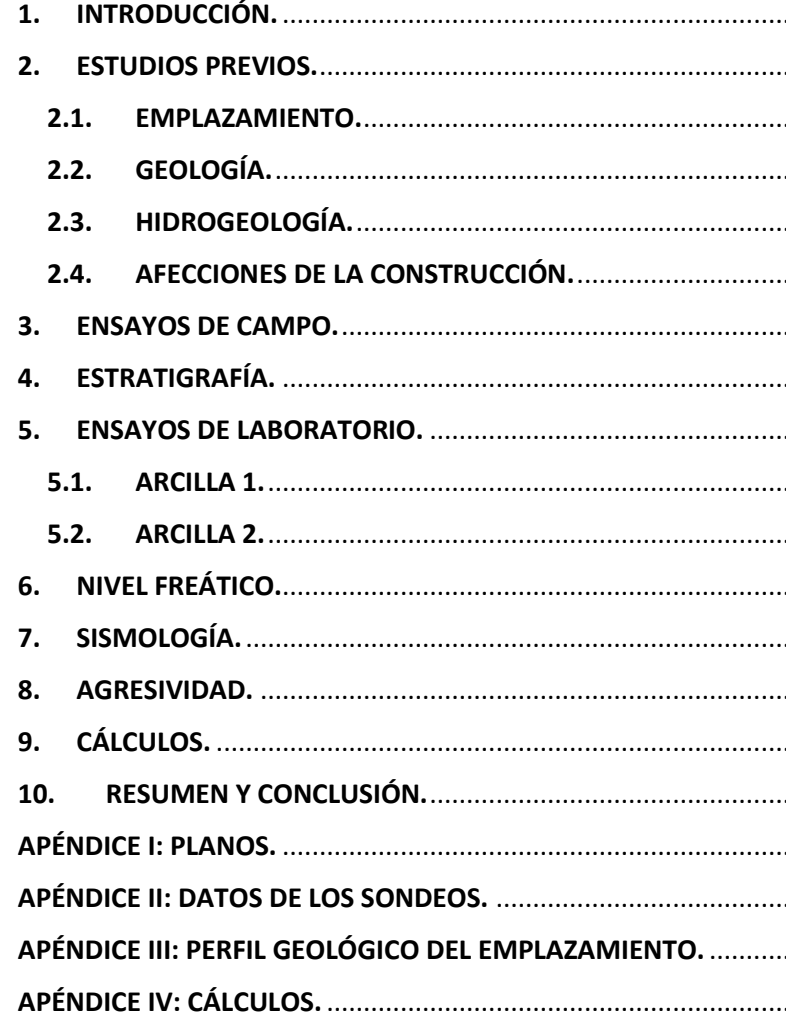

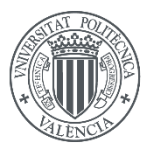

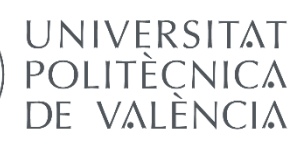

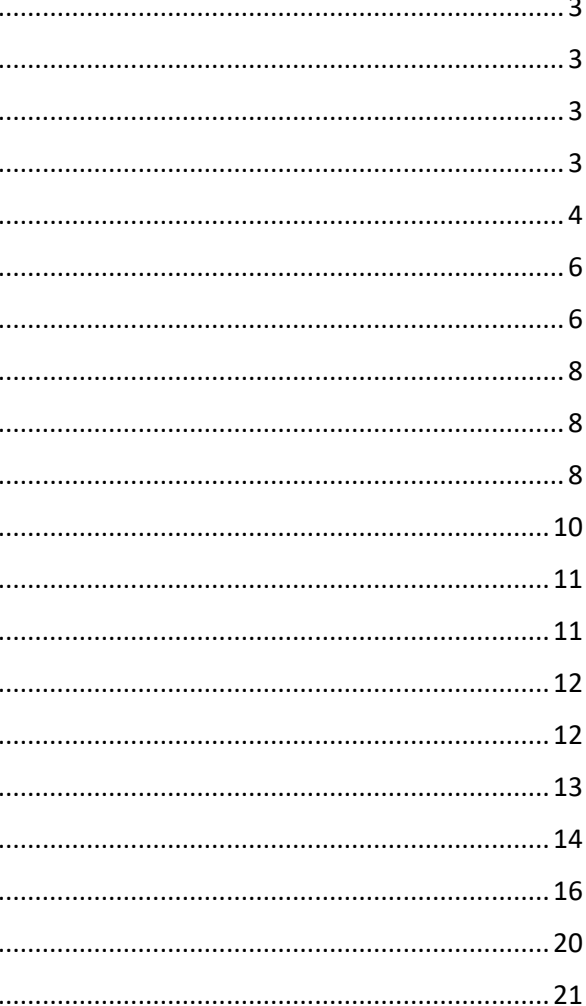

## MEMORIA DEL ANEJO Nº1:

# **GEOLOGÍA Y GEOTECNIA**

### ÍNDICE ANEJO Nº1

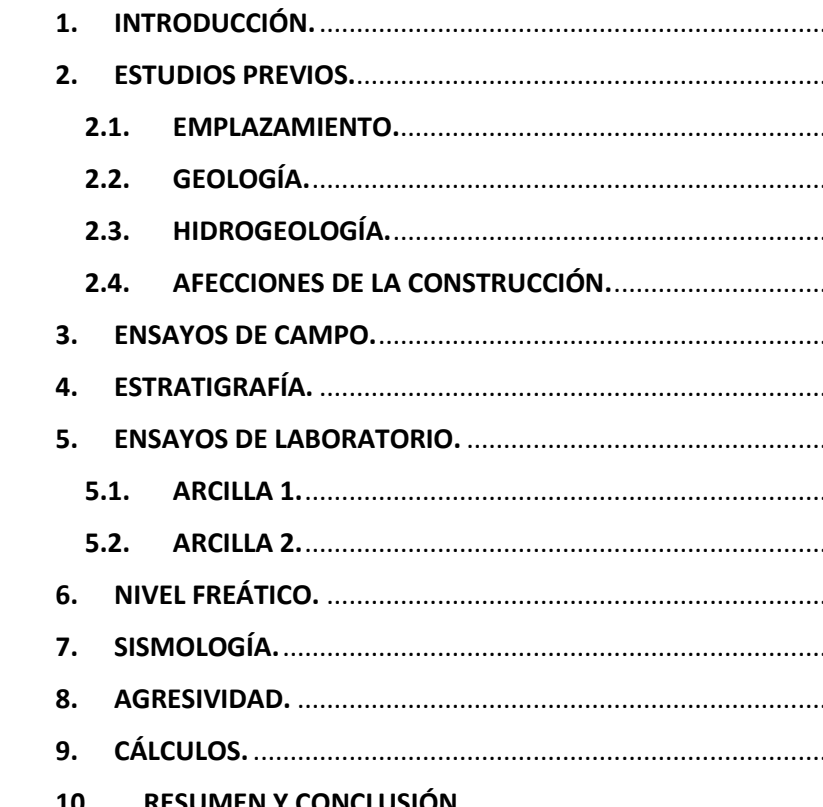

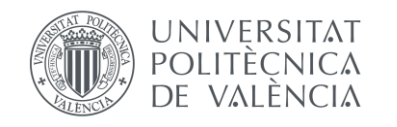

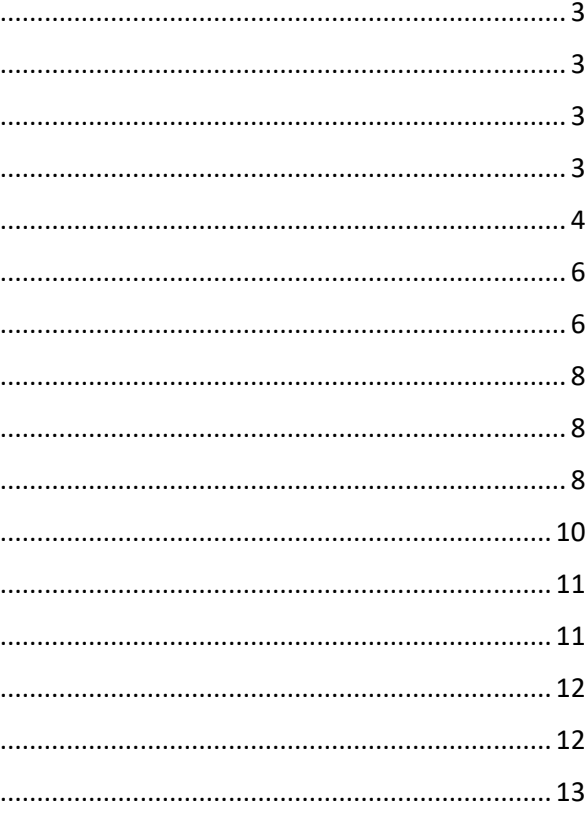

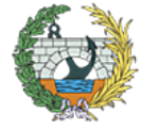

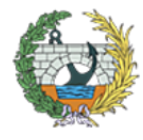

### <span id="page-19-0"></span>**1. INTRODUCCIÓN.**

En el presente documento se responde al INFORME GEOTÉCNICO PARA UN PROYECTO BÁSICO DE PASARELA PEATONAL DE CONTINUACIÓN DEL CAMINO DE FUENTES SOBRE EL BULEVARD PERIFÈRIC NORD EN VALENCIA, como un documento ANEJO al Trabajo de Fin de Grado de un alumno de la Universidad Politécnica de Valencia.

Este informe se realiza con el fin de resolver los posibles problemas que pueden aparecer en el lugar de la construcción, así como informar al estructurista de las condiciones que le limitan.

Para la realización de este documento se han consultado plataformas comunes, además de datos de otros proyectos de la zona para la parametrización del terreno.

### <span id="page-19-1"></span>**2. ESTUDIOS PREVIOS.**

### <span id="page-19-2"></span>**2.1.EMPLAZAMIENTO.**

La pasarela estará situada en la parte Oeste de la Península Ibérica, en la Comunidad Valenciana, ciudad de Valencia. Concretamente al Noroeste de la ciudad, en La zona de Benimaclet, en Bulevard Periferic Nort, como se puede observar en las figuras 1 y 2.

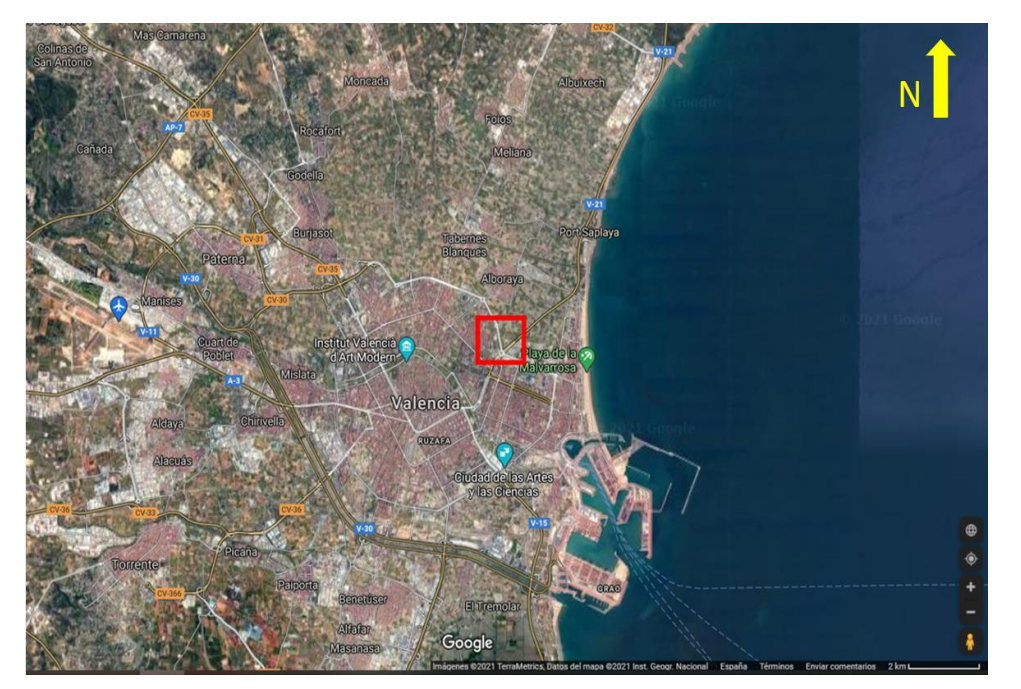

*Figura 1.Localización de la Construcción en vista de toda la ciudad. Fuente: Google Maps[. https://www.google.es/maps/@39.4854724,-](https://www.google.es/maps/@39.4854724,-0.3511251,463m/data=!3m1!1e3?hl=es) [0.3511251,463m/data=!3m1!1e3?hl=es](https://www.google.es/maps/@39.4854724,-0.3511251,463m/data=!3m1!1e3?hl=es)*

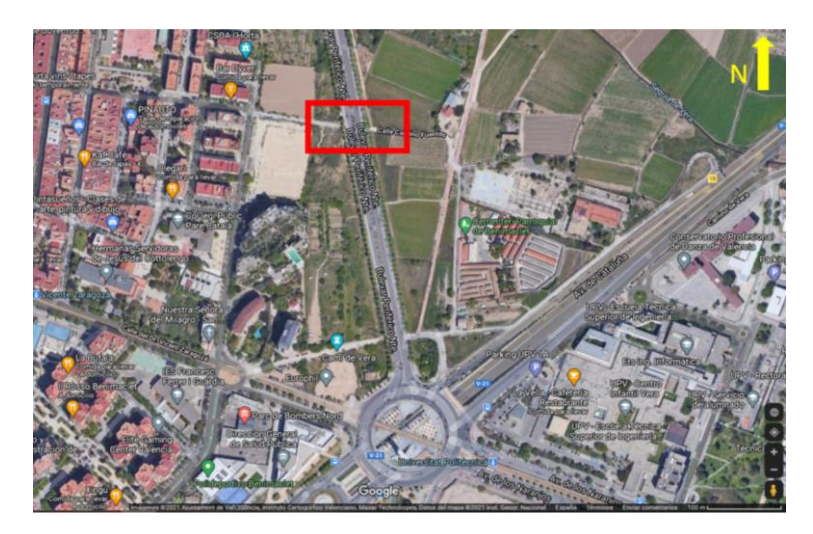

*Figura 2. Localización exacta de la pasarela en Bulevard Periferic Nort. Fuente: Google Maps. https://www.google.es/maps/@39.4854724,-0.3511251,463m/data=!3m1!1e3?hl=es*

La pasarela deberá cruzar una vía que tiene un ancho aproximadamente de 40 metros, por lo tanto habrá que hacer un estudio de una longitud aproximada de 70 m. cómo se indica en la Figura 3.

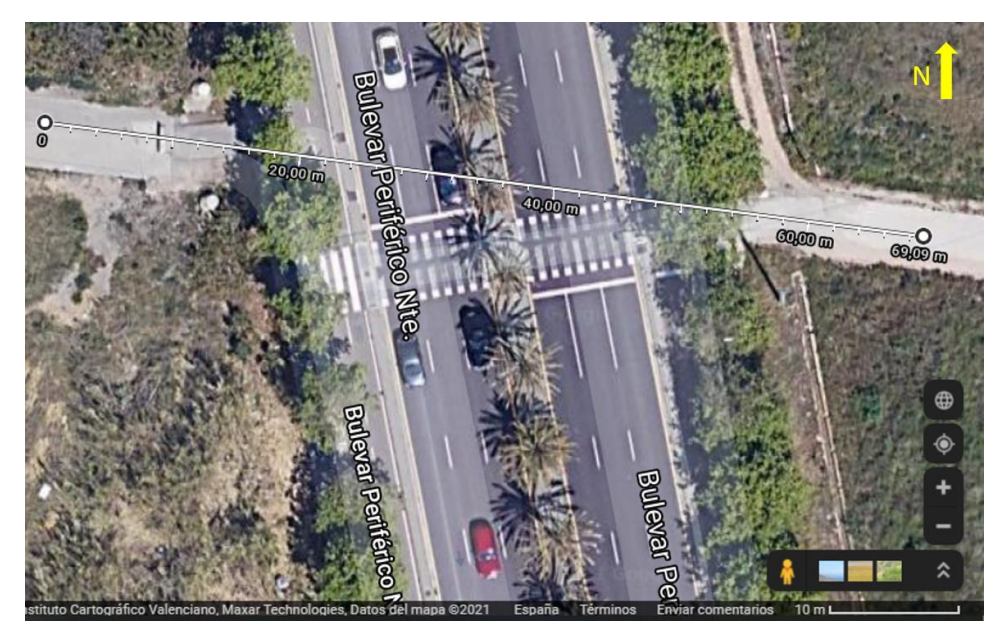

*Figura 3. Posición aproximada de la pasarela. Fuente: Google Maps:[. https://www.google.es/maps/@39.4854724,-](https://www.google.es/maps/@39.4854724,-0.3511251,463m/data=!3m1!1e3?hl=es) [0.3511251,463m/data=!3m1!1e3?hl=es](https://www.google.es/maps/@39.4854724,-0.3511251,463m/data=!3m1!1e3?hl=es)*

### <span id="page-19-3"></span>**2.2.GEOLOGÍA.**

Como se puede observar en la siguiente imagen extraída del IGME, la ciudad de Valencia, situada al Este de España, en el Mar Mediterráneo, pertenece al periodo del Paleozoico, aflorando en la periferia parte del cuaternario, concretamente albuferas y marismas. Esto se debe a la desembocadura del río Júcar, toda la sedimentación generada por el mismo.

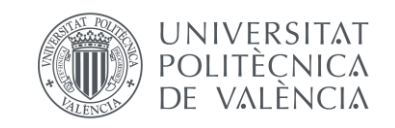

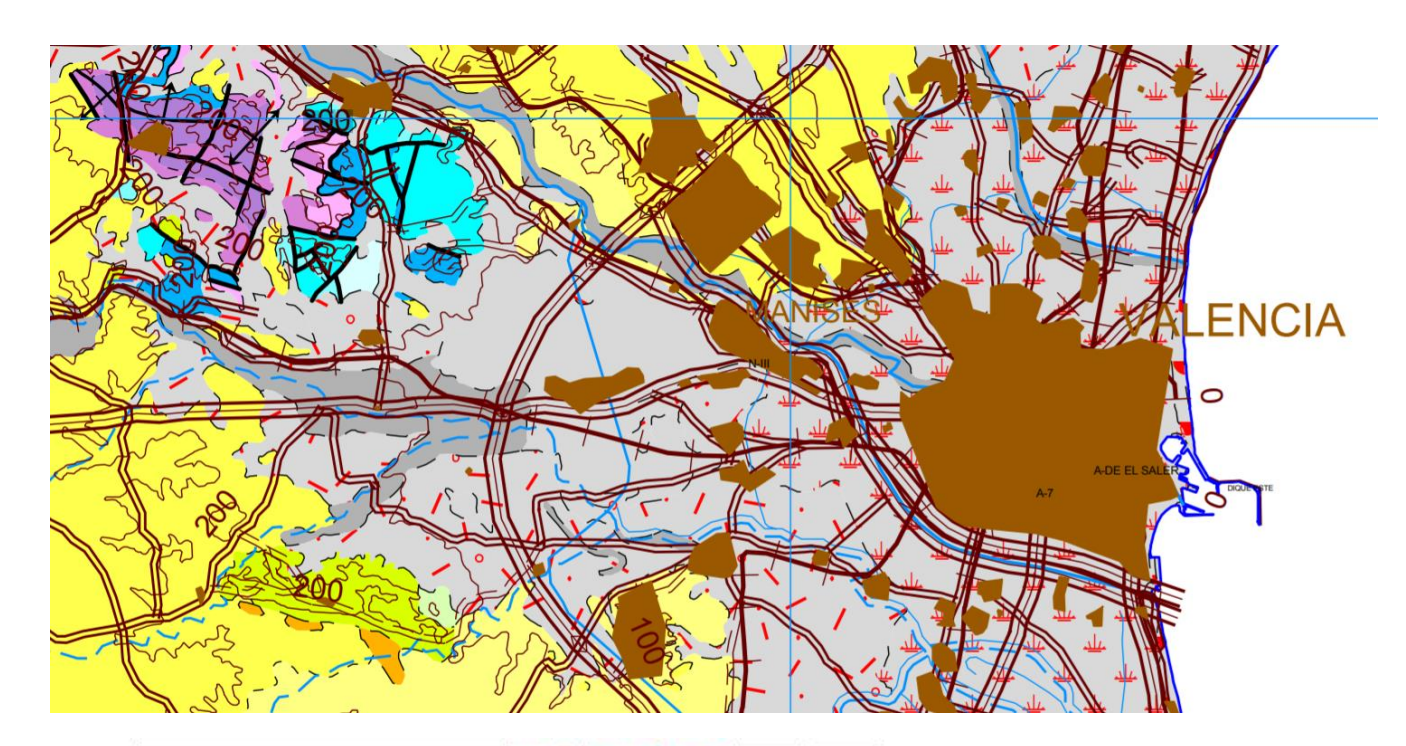

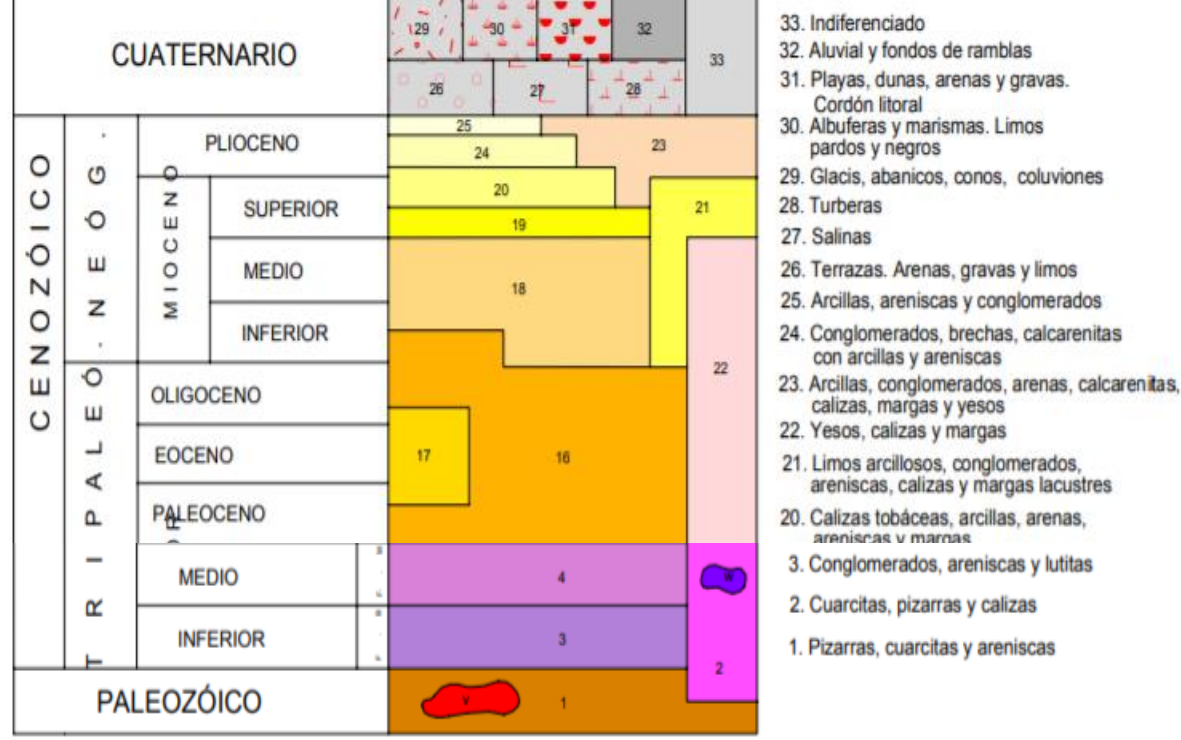

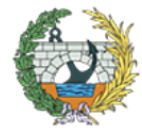

*Figura 4. Plano geológico del emplazamiento. Fuente: IGME.http://info.igme.es/cartografiadigital/datos/magna50/jpgs/d7\_G50/Editado\_MAGNA50\_722.jpg*

### <span id="page-20-0"></span>**2.3.HIDROGEOLOGÍA.**

La precipitación media es de 480 mm y la evapotranspiración real oscila entre 70-90% de la precipitación. La evapotranspiración potencia alcanza valores medios de 850º C.

La ciudad de Valencia es una comarca geográfica que ocupa la llanura costera adyacente al golfo de Valencia, entre la localidad de Cullera y Puzol, comprendida entre el nivel del mar y la cota 100.

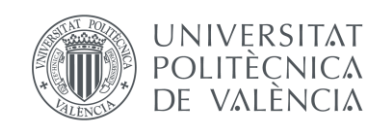

La climatología en la plana es de tipo mediterráneo litoral con inviernos templados con una temperatura media de 10,5º C y veranos cálidos y secos con temperatura media de 24,5º C.

La red hidrográfica está constituida por los ríos Turia, Júcar, Magro, Bco. de Carraixet y Rambla de Poyo. Los dos primeros presentan escorrentía permanente y muestran a lo largo de su recorrido un carácter efluente, en tanto que los tres restantes son ríos cortos que vierten directamente al mar, cuyos pequeños caudales en cabecera son aprovechados o se infiltran totalmente. Únicamente después de lluvias persistentes muestran escorrentía, que con frecuencia tiene carácter de extrema torrencialidad.

Sólo en el caso de sondeos relativamente profundos (200 m.), situados próximos al litoral, cuyos niveles productivos se sitúan al final de la perforación, se pone de manifiesto la existencia de artesianismo. Asociado a estos niveles se encuentran con frecuencia aguas altamente mineralizadas -a algunas de las cuales se le atribuyen propiedades minero-medicinales- con temperaturas que en algunos casos alcanzan 40-50" C.

Las entradas del agua al Sistema se estima que ascienden a 529 hm3/año, por término medio, de los cuales 140 hm3/año corresponden a infiltración del agua de lluvia; 183 hm3/año a la infiltración de regadíos con aguas superficiales; 69 hm3/año al retorno de regadíos dotados con aguas subterráneas, y 1 hm3/año a la infiltración a partir del río Turia, que en los Últimos kilómetros de su recorrido por la Plana cambia su carácter efluente.

Las salidas se producen fundamentalmente por extracciones (255 hm3/año), de las cuales 177 hm3/año corresponden a los bombeos destinados a la dotación de regadíos. En contraposición otra zona tradicionalmente sobreexplotada, como es Torrente, experimenta cierta mejora como consecuencia de la puesta en explotación del Canal Júcar-Turia.

Las salidas del sistema se completan con las descargas a los ríos Turia (50 hm3/año) y Júcar (120 hm3/año); salidas subterráneas al mar (43 hm3/año), fundamentalmente en la mitad septentrional de la Plana; salidas a la Plana de Sagunto (6 hm3/año) y emergencias (55 hm3/año).

En su conjunto el sistema acuífero es excedentario, pues de sus 529 hm3/año de alimentación media anual, 225 hm3/año descargan a ríos y a la Albufera, prácticamente sin utilización alguna. Sin embargo, existen algunas áreas en las que por problemas de concentración de explotaciones, se presentan descensos superiores a los normales. No siendo uno de estos el lugar de la intervención.

La calidad natural de las aguas subterráneas muestra características como un contenido en cloruros que presenta un rango de variación relativamente pequeño, con valores extremos de 100 mg/l y 350 mg/l. Un contenido en ion sulfato que evoluciona desde valores inferiores a 100 mg/l, en el borde occidental, hasta concentraciones superiores a 400 mg/l en zonas cercanas al litoral. La concentración de nitratos varía entre 30 mg/l y 200 mg/l, con los valores más altos coincidiendo con las zonas de mayor actividad agrícola.

### ANEJO Nº1: GEOLOGÍA Y GEOTECNIA

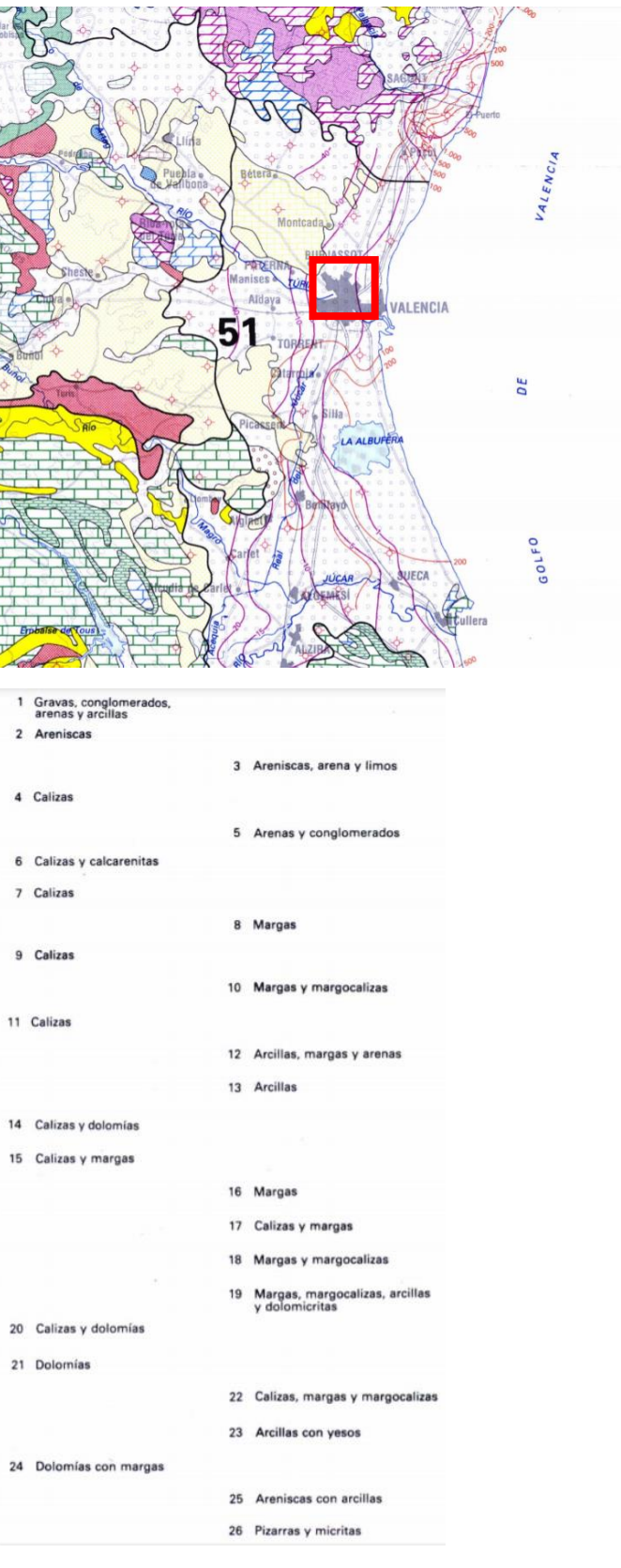

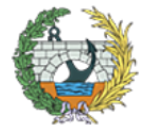

**ESCUELA TÉCNICA SUPERIOR INGENIEROS DE CAMINOS, CANALESY PUERTOS** 

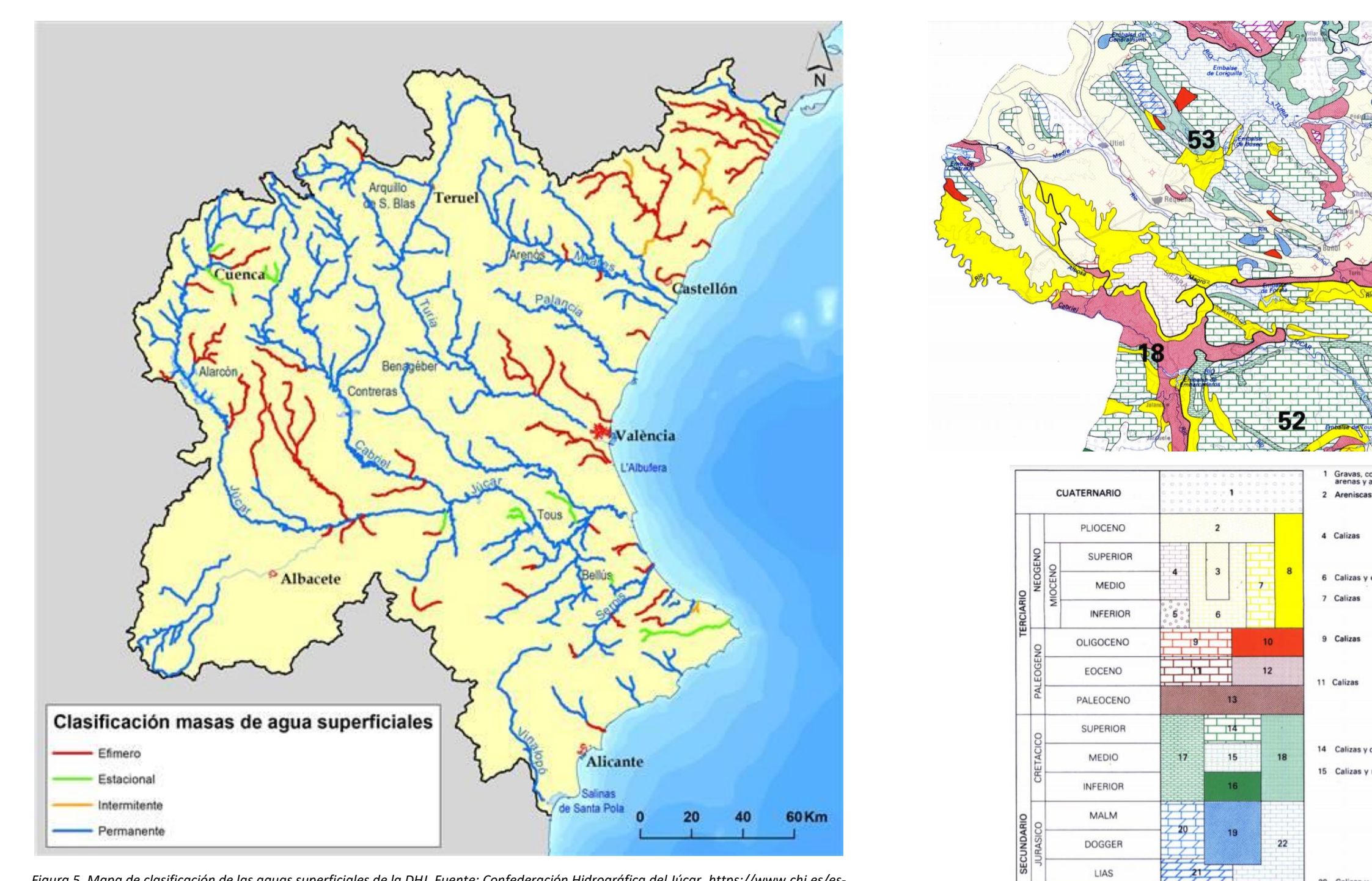

*Figura 5. Mapa de clasificación de las aguas superficiales de la DHJ. Fuente: Confederación Hidrográfica del Júcar. https://www.chj.es/eses/medioambiente/cuencahidrografica/Paginas/Hidrolog%C3%ADa.aspx*

*Figura 6.Mapa hidrogeológico de Valencia y alrededores. Fuente: Visor GVA. https://visor.gva.es/visor/?extension=136701,4094918,1284965,4655458&nivelZoom=7&capasids=Imagen;&tcapas=1.0&idioma=es*

23

 $7/20/7$ 

25

21 Dolomías

KEUPER

**MUSCHELKALK** 

**BUNTSANDSTEIN** 

PALEOZOICO

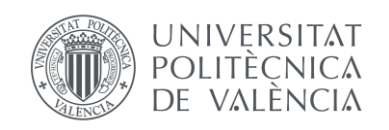

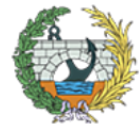

### <span id="page-22-0"></span>**2.4.AFECCIONES DE LA CONSTRUCCIÓN.**

Como se puede observar en la figura 8, próximo a la infraestructura no hay edificios a tener en cuenta, hay un centro deportivo al que apenas influirán las obras. En cuanto a las viviendas más cercanas, situadas a unos 70 metros, habrá que tenerlas en cuenta a la hora de realizar perforaciones en el terreno o métodos que produzcan vibraciones notable o demasiado ruido.

Teniendo este aspecto en cuenta, además de ser en zona urbana, se descarta la hinca de pilotes, lo más recomendable sería realizar una cimentación superficial.

Para la investigación de las condiciones del suelo afectado por el proyecto, se han realizado dos sondeos (S- $O y S-E$ ).

Un aspecto importante a tener en cuenta es la carretera, la cual no se debe obstaculizar mucho, o bien en caso de que haya que cortar el tráfico durante su construcción, será lo más breve posible. En cuanto a la influencia de la cimentación, pasaría lo mismo que con las edificaciones próximas, no se realizarán métodos que generen notables vibraciones debido a su proximidad a la carretera y la posibilidad de dañar el firme.

### <span id="page-22-1"></span>**3. ENSAYOS DE CAMPO.**

Los sondeos realizados específicamente para este proyecto se han realizado en ambos márgenes de la carretera, concretamente en los caminos que se van a conectar. Éstos han sido perforados a rotación con batería y recuperación de testigo continuo. Cada dos metros se han realizado ensayos de penetración dinámica (S.P.T.) y se han obtenido muestras inalteradas. Además se han recogido tramos de testigos seleccionados y se han hecho ensayos de permeabilidad tipo Lerfanc.

En los sondeos se han instalado tuberías de PVC para el control del nivel freático y se iban realizando lecturas a medida que se realizaban.

En el siguiente cuadro se presentan las mediciones de los sondeos para este Anejo.

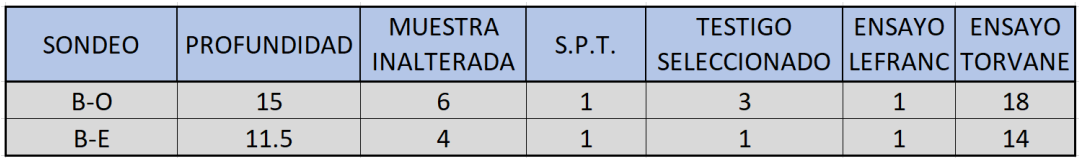

*Tabla 1. Mediciones de los sondeos. Fuente: laboratorio.*

Las cajas de testigos se pueden observar en el anejo II.

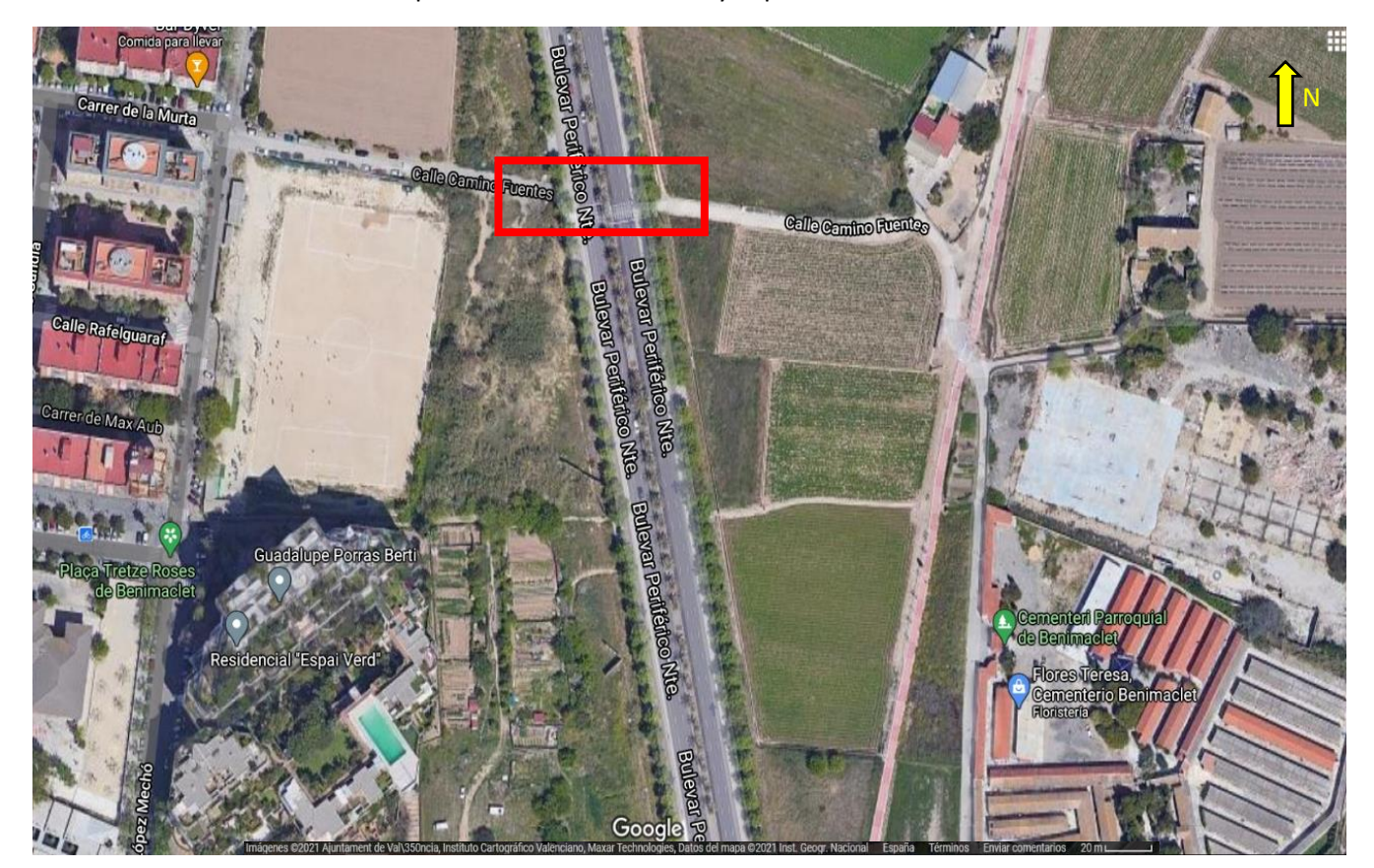

*Figura 7.Vista aérea en el que se ven las afecciones. Fuente: Google Maps. https://www.google.es/maps/@39.4854724,- 0.3511251,463m/data=!3m1!1e3?hl=es*

Sobre todas las muestras y tramos de testigo seleccionado, se han realizado ensayos de resistencia al corte no drenada con el aparato Torvone o con el penetrómetro de bolsillo. Los valores obtenidos se han reflejado en los registros de los sondeos en correspondencia con la muestra o tramo ensayado.

Sobre las muestras obtenidas se han llevado a cabo un amplio programa de ensayos de laboratorio.

Se han realizado ensayos de identificación, compresión simple, edómetros, triaxiales, tipo CU, ensayos de colapso, presión de hinchamiento, hinchamiento libre, materia orgánica, agresividad al hormigón (mediante el estudio de muestras de agua para su análisis químico), ensayo de compactación Proctor Modificado y C.B.R.

Los resultados obtenidos se reflejan en la Tabla 2.

En las descripción de los suelos que se realiza en los apartados siguientes, se presenta una tabla resumen con los resultados de los ensayos realizados.

Además de los ensayos mencionados se ha decidido hacer una tomografía geo-eléctrica a lo largo del tramo de influencia, obteniéndose así un perfil de tomografía geo-eléctrica que se puede observar en el anejo III.

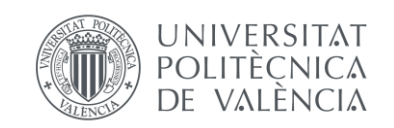

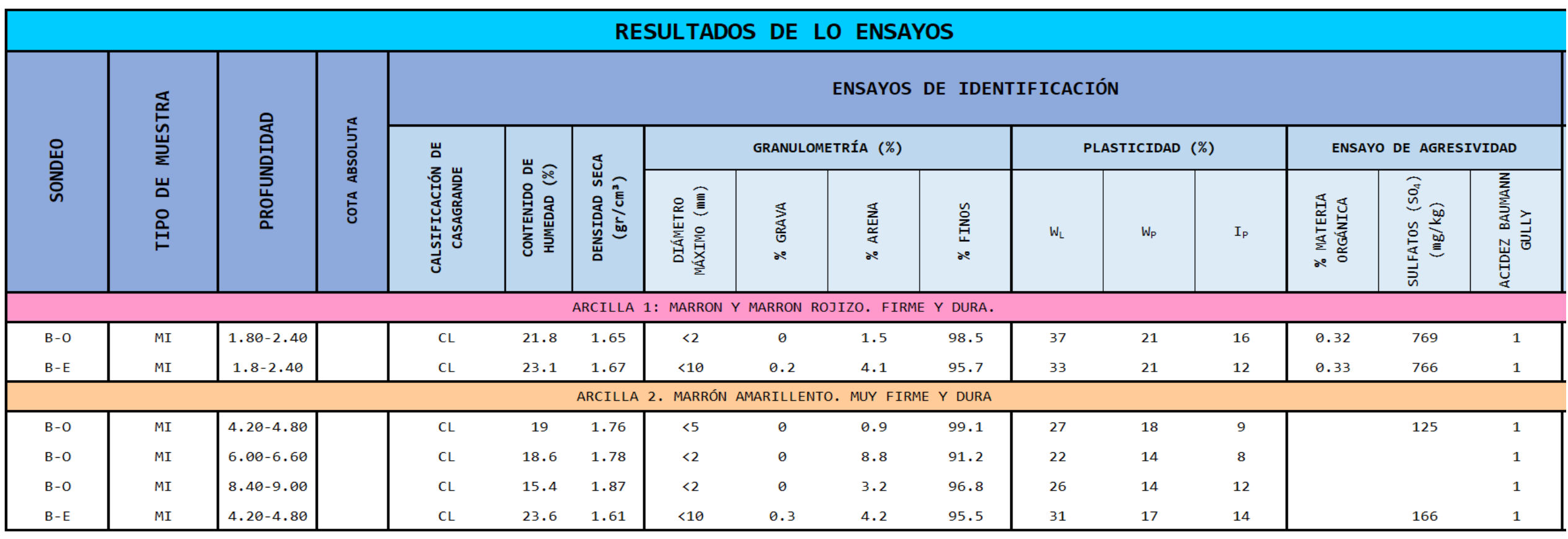

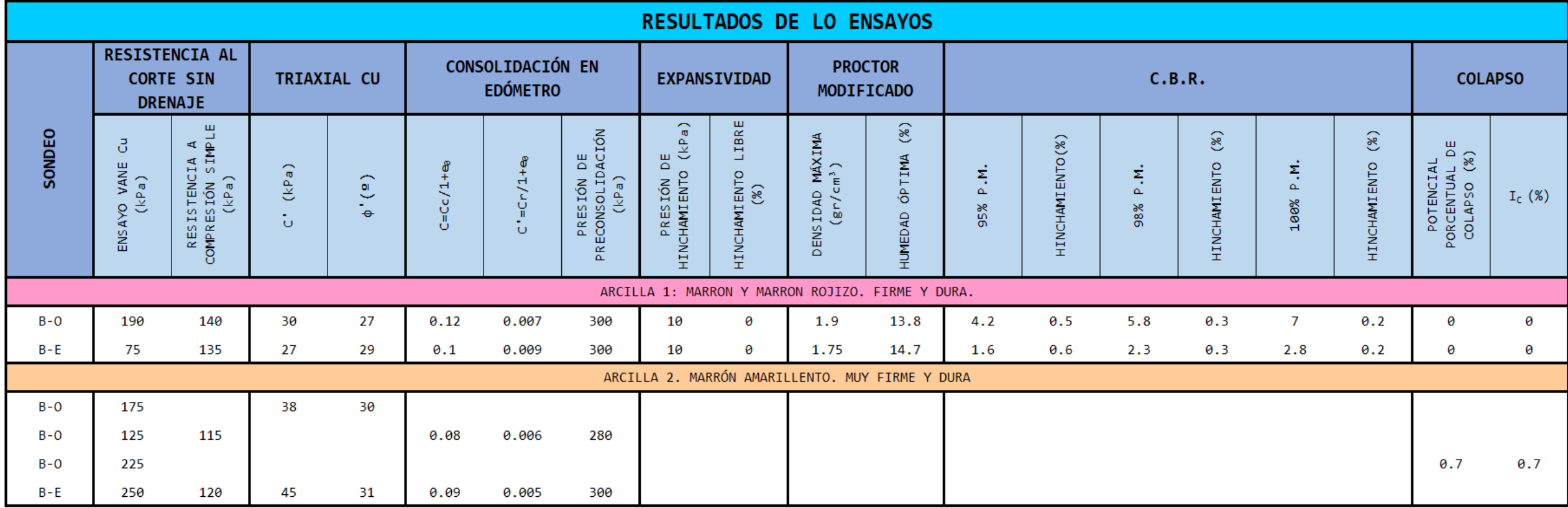

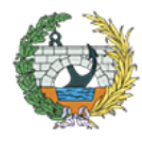

**ESCUELA TÉCNICA SUPERIOR<br>INGENIEROS DE CAMINOS,<br>CANALES Y PUERTOS** 

*Tabla 2. Resultado de los ensayos realizados. Fuente: laboratorio.*

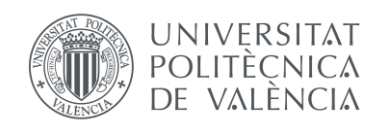

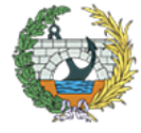

### <span id="page-24-0"></span>**4. ESTRATIGRAFÍA.**

Valencia es una ciudad que está situada en una amplia depresión morfológica, formada por sedimentos detríticos pertenecientes al Holoceno.

Estratigráficamente, en el sector oriental afloran los tres periodos mesozoicos, pero el sustrato general es el del Triásico detrítico que aflora en las partes bajas de la red hidrográfica. Sobre él se sitúa una formación de transición hacia el Jurásico inferior de carniolas, dolomías y calizas. Por último, a techo de la serie anterior afloran masivamente las calizas y marga del Cretácico inferior que ocupan el 70% de la zona.

Los depósitos marinos Holocenos se reconocen en las playas actuales, constituidas por arenas finas que forman una estrecha franja en la línea costera.

En cuanto a las fallas que hay en la Comunidad, ninguna es de importancia ya que se hayan en una zona bastante alejada de nuestro emplazamiento.

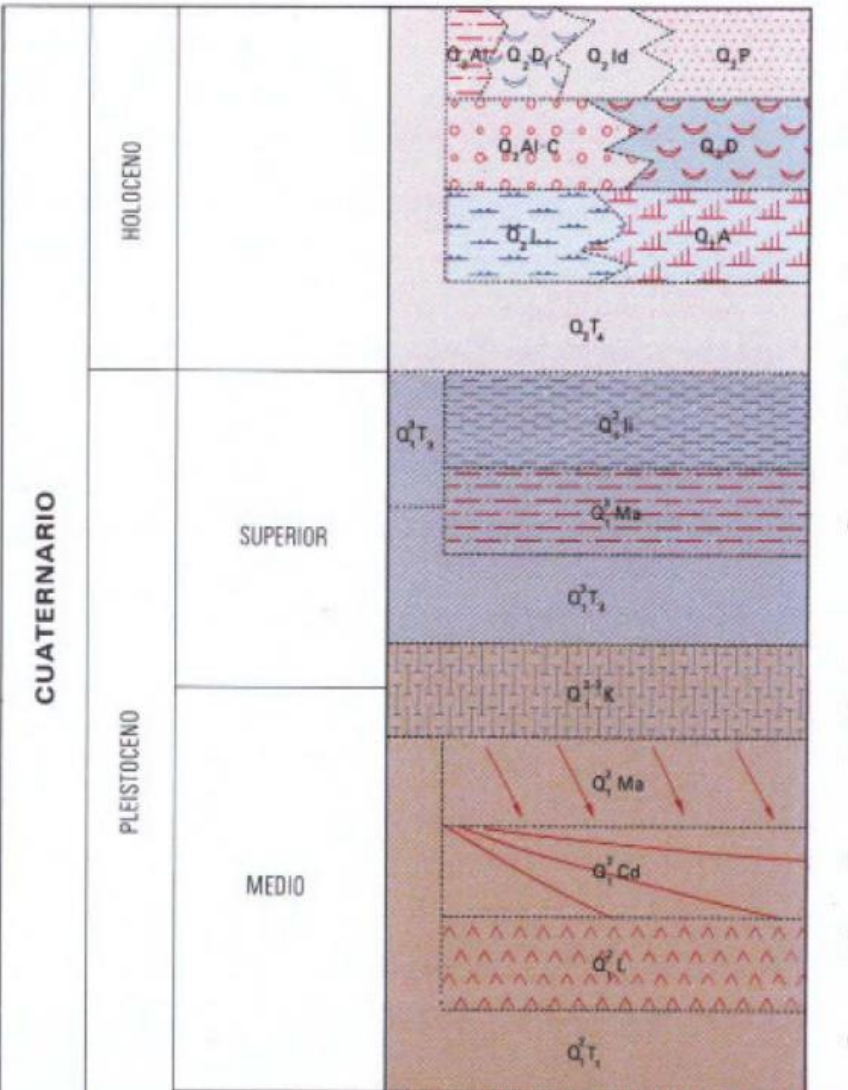

*Figura 8.Estratigrafía del emplazamiento. Fuente: laboratorio.*

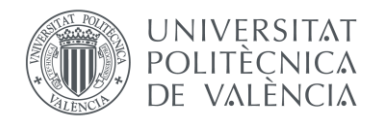

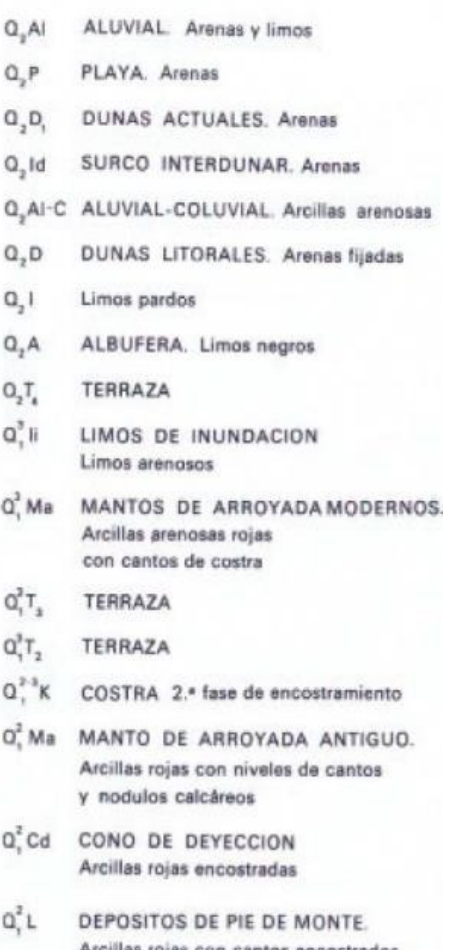

as roias con cantos encostrado superficialmente  $Q^2$ T TERRAZA

En cuanto al emplazamiento de la actuación, según los sondeos realizados y la tomografía eléctrica, se ha obtenido el perfil geológico.

Donde se ha realizado el sondeo B-O, se puede apreciar una ligera capa de relleno heterogéneo superficial, escombros de tamaño variable entre 0 y 4 metros, los cuales habrá que eliminar y no tenerlo en cuanta a la hora de ejecutar la cimentación. Este relleno tiene un espesor menor de un metro y se sitúa a la cota 6 m.s.n.m.

Tanto en la parte Este como Oeste, aparece un estrato de aproximadamente 2,5 metros de espesor de arcilla limosa con escaso contenido en arenas y en ocasiones con vetas negras de materia orgánica. Este estrato se sitúa aproximadamente sobre la cota 3-6 m.s.n.m. dependiendo del punto.

A continuación aparece un gran estrato de arcillas limosas con un contenido variable de módulos calcáreos y arenas, siendo este estrato el ultimo encontrado y va desde aproximadamente 3 m.s.n.m. hacia abajo.

A lo largo del estrato de las arcillas con módulos calcáreos y arenas nos encontramos pequeños espesores de arenas limosas o arcillosa , limo arenoso y en ocasiones gravas con apreciables contenidos de finos. Sobre las cotas -4 y -5 m.s.n.m. hay un estrato continuo de este material, el resto son trazos en zonas puntuales, como se puede apreciar en el tramo final de ambos sondeos.

### <span id="page-24-1"></span>**5. ENSAYOS DE LABORATORIO.**

#### <span id="page-24-2"></span>**5.1.ARCILLA 1.**

### **5.1.1. GRANULOMETRÍA.**

Este nivel, según los ensayos de laboratorio, presenta un contenido en arena máximo de 4%, siendo el resto finos.

### **5.1.2. PLASTICIDAD.**

Los valores del límite líquido en los dos sondeos rondan los 35, mientras que el índice de plasticidad estará en 21 en ambos casos. a continuación se presenta la tabla de Plasticidad de Casagrande en la que se han representado los valores obtenidos.

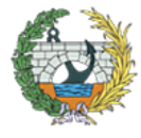

**ESCUELA TÉCNICA SUPERIOR INGENIEROS DE CAMINOS, CANALESY PUERTOS** 

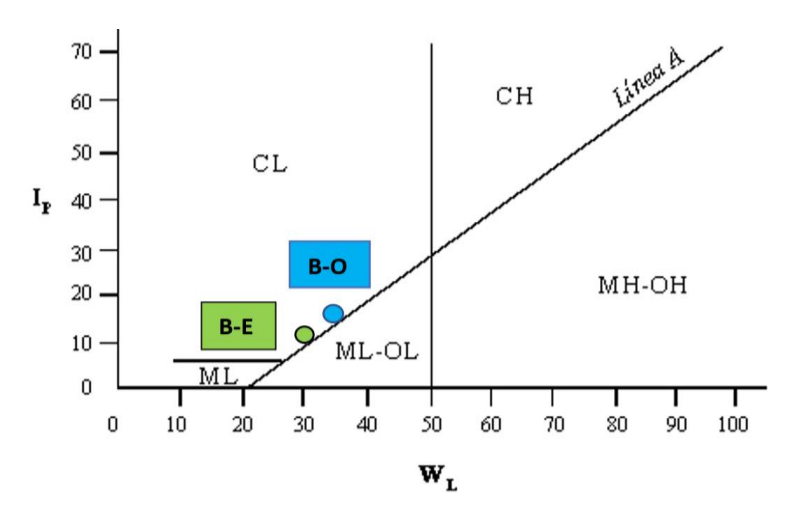

*Figura 9. Tabla de Plasticidad de Casagrande para Arcillas 1. Fuente: laboratorio.*

Como se puede observar, ambos ensayos están dentro de la zona CL, y se clasifican como arcillas limosas de baja plasticidad.

### **5.1.3. CONSISTENCIA.**

La consistencia de este nivel es por lo general firme y dura, con valores de resistencia al corte sin drenaje (Cu) bastante diferentes, de 75 y 190 kPa.

### **5.1.4. RESISTENCIA AL CORTE (C' y ϕ').**

Para obtener los valores de resistencia al corte en presiones efectivas, se han realizado ensayos triaxiales tipo CU, es decir, con consolidación previa, rotura sin drenaje y con medidas de las presiones intersticiales.

En la siguiente imagen podemos observar los resultados del ensayo, así como los círculos de Mhor representados.

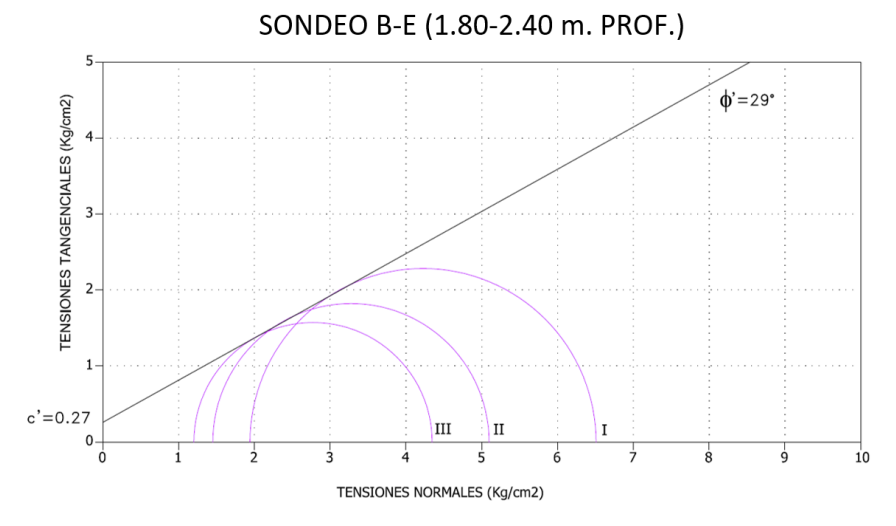

*Figura 10. círculos de Mohr de las muestras ensayadas del sondeo B-E. Fuente: laboratorio.*

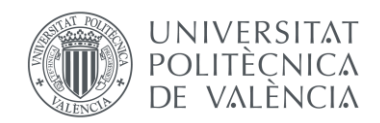

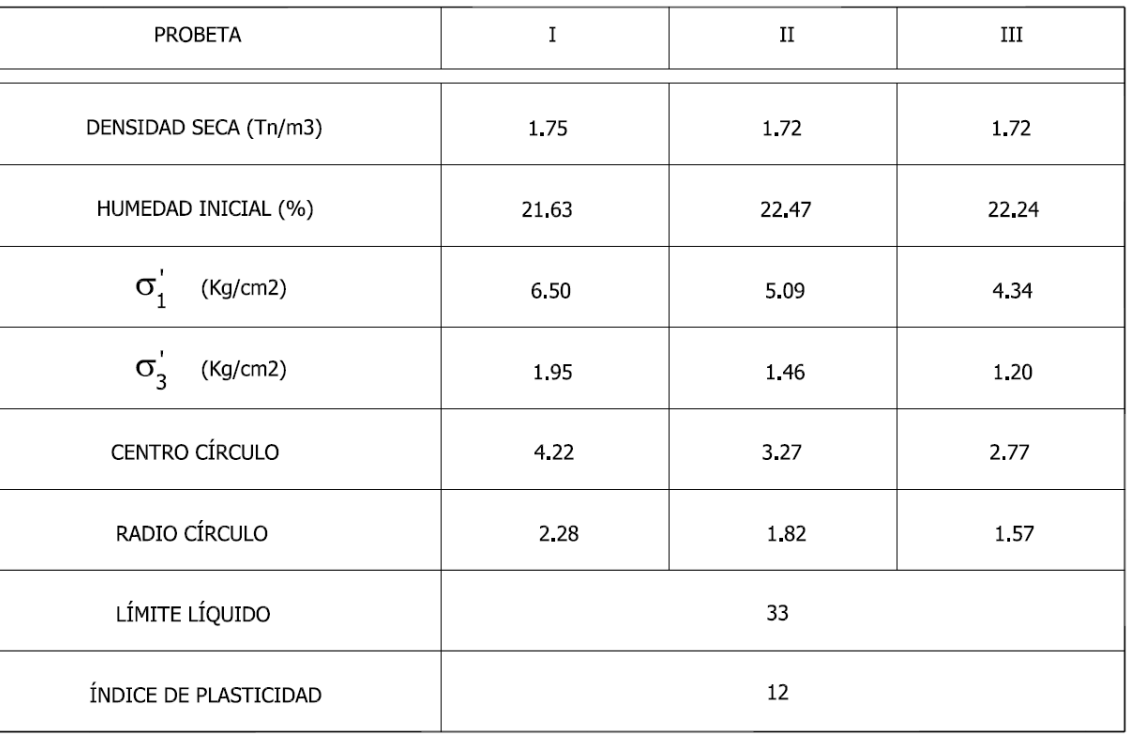

*Figura 11. Resultado del ensayo del sondeo S-E. Fuente: laboratorio.*

Dados los resultados se recomienda adoptar:

C'= 20 kPa

 $φ' = 28<sup>°</sup>$ 

### **5.1.5. CONSOLIDACIÓN.**

A partir de los ensayos edométricos, cargados hasta 4500 kPa, se han obtenido los siguientes índices de compresión y recompresión.

 $C = Cc/1+e0 = 0.10 y 0.12$ 

 $C' = Cc/1 + e0 = 0.007$  y 0.009

Presión de preconsolidación = 300 kPa en ambos casos.

Por lo tanto para calcular se recomienda adoptar los siguientes valores del lado de la seguridad:

 $C = 0.10$ 

 $C' = 0.01$ 

Presión de preconsolidación = 300 kPa

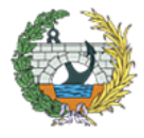

**ESCUELA TÉCNICA SUPERIOR INGENIEROS DE CAMINOS, CANALESY PUERTOS** 

### **5.1.6. EXPANSIVIDAD.**

Se han realizado tres ensayos para la determinación de la presión de hinchamiento e hinchamiento libre, en muestras susceptibles, por su situación sobre el nivel freático, de llegar a saturarse por una elevación del nivel del agua.

Dado que los sondeos están poco distanciados, ambos han presentado una presión de hinchamiento de 10 kPa y 0% de hinchamiento libre.

Estos datos podrían resumirse en que las arcillas marrón y marrón rojizo no presentarán apenas hinchamiento si llegan a saturarse debido al nivel freático.

Estos datos coinciden con correlaciones bibliográficas que indican comportamientos no expansivos para arcillas con índices de plasticidad inferiores a 15, o expansividad baja para valores del límite líquido inferiores a 50 como los que ofrecen las muestras ensayadas.

### **5.1.7. COLAPSO.**

La densidad máxima obtenida en el ensayo Proctor Modificado es de 1,9 y 1,75 gr/m<sup>3</sup>, con una humedad óptima de 13,8 y 14,7 %.

Algunos suelos, especialmente los limos, limos arenosos, etc. flojos, pueden presentar problemas de colapso cuando se saturan.

Para potenciar el colapso potencial que podría sufrir el nivel arcilloso superficial en el caso de saturación por elevación del nivel freático, se han realizado un total de 3 ensayos de colapso.

Los valores obtenidos han sido 0 en ambos casos, se podría decir que las arcillas superiores que pueden llegar a saturarse por una elevación del nivel freático, no presentan problemas de colapsabilidad.

### **5.1.8. ENSAYO DE COMPACTACIÓN Y C.B.R.**

Se han realizado dos ensayos Proctor Modificado y C.B.R. sobre dos muestras a 0,6 y 1 metro de profundidad, además de ensayos de identificación y contenido en materia orgánica.

El contenido de materia orgánica es de 0,33 y 0,32 %.

En la siguiente tabla podemos apreciar los valores del C.B.R. de los dos sondeos.

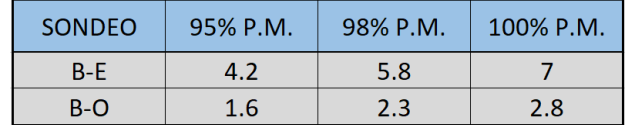

*Tabla 3. Valores del C.B.R. Fuente: laboratorio.*

### <span id="page-26-0"></span>**5.2.ARCILLA 2.**

Éste nivel se sitúa bajo el arcilloso anterior. Presenta intercalaciones centimétricas y decimétricas de limo arenoso y arena limosa, con una potente intercalación de gravas y arenas, las cuales no se estudiarán porque no se requiere información a tanta profundidad.

Al estar generalmente bajo el nivel freático no se han realizado ensayos de expansividad y colapso, ni ensayos de compactación P.M. y C.B.R.

### **5.2.1. GRANULOMETRÍA.**

Por lo general, presenta un contenido apreciable de elementos granulares, arenas y nódulos calcáreos de tamaño de arena gruesa y grava, con máximos de 9%, pero generalmente, más del 90% son finos.

### **5.2.2. PLASTICIDAD.**

Como se puede observar en el cuadro de Casagrande, son arcillas poco plásticas, con valores de límite líquido entre 20 y 40 en general y valores del índice de plasticidad entre 6 y 20. En el gráfico que se muestra a continuación se pueden observar los valores obtenidos.

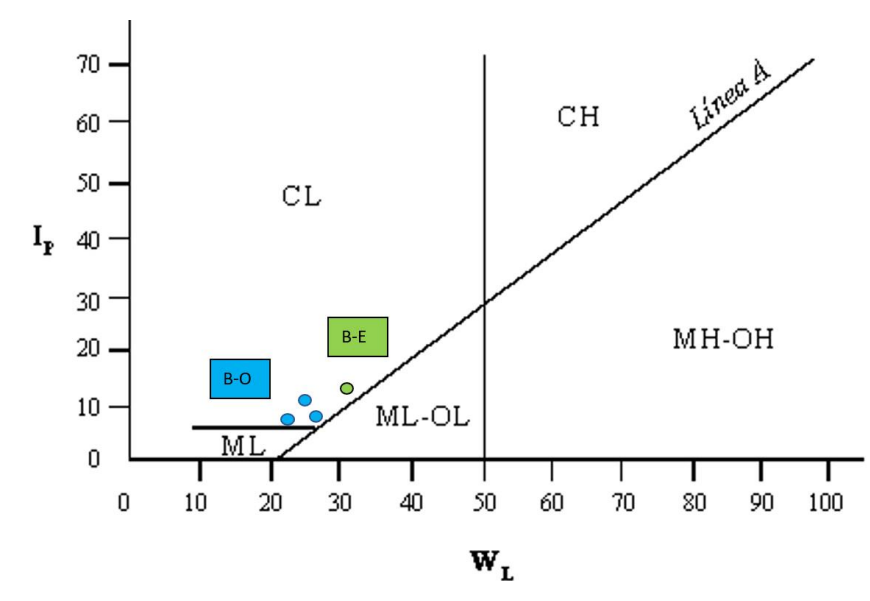

*Figura 12. Tabla de Plasticidad de Casagrande para Arcillas 2. Fuente: laboratorio.*

### **5.2.3. CONSISTENCIA.**

Los valores de la resistencia al corte sin drenaje (Cu) son bastante variables.

El nivel arcilloso marrón amarillento se podría dividir en más niveles debido a la variación de su consistencia.

La denominada arcilla 2, presenta unos valores variables entre 125 y 250 kPa, lo que le atribuye ser muy firme y dura.

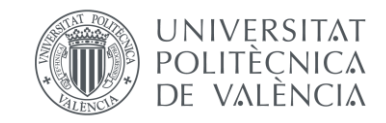

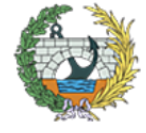

### **5.2.4. RESISTENCIA AL CORTE (C' y ϕ').**

Se han realizado un total de dos ensayos triaxiales Cu, para este nivel, con consolidación previa, rotura sin drenaje y media de las presiones intersticiales.

Los valores recomendados para este nivel son los siguientes:

$$
C' = 40 \text{ kPa}
$$

 $φ' = 30°$ 

### **5.2.5. CONSOLIDACIÓN.**

A partir de los dos ensayos realizados, cargados hasta 4500 kPa, se han obtenido los siguientes índices de compresión y recompresión.

 $C = Cc/1+e0 = 0.08$  y 0.09

 $C' = Cc/1 + e0 = 0.006$  y 0.005

Presión de preconsolidación = 280 y 300 kPa.

Dados estos valores se recomienda adoptar para los cálculos los siguientes valores:

 $C = 0.10$ 

 $C' = 0.01$ 

Presión de preconsolidación = 300 kPa.

### **5.2.6. PERMEABILIDAD.**

En los sondeos perforados se han realizado ensayos de permeabilidad de tipo Lefranc de carga variable con el objeto de determinar el coeficiente de permeabilidad de los suelos atravesados.

En los niveles arcillosos se han realizado un total de dos ensayos:

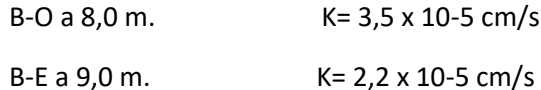

Según las correlaciones de Breddin (1963) con la granulometría del suelo para arcillas y limos arcillosos, se obtendrían valores de K inferiores a 7 x 10-5 cm/s. Valores similares aparecen en otra correlaciones bibliográficas.

Dicho esto, se recomienda adoptar un valor de K = 10-5 cm/s.

### <span id="page-27-0"></span>**6. NIVEL FREÁTICO.**

Para llevar a cabo el control del nivel freático, se han instalado en todos los sondeos tuberías ranuradas de P.V.C.

En los sondeos realizados, se ranuró el tramo de arcilla con intercalaciones, limo-arenosas, por encima del nivel granular, sellando en los casos necesarios el nivel de arenas subyacente.

Los sondeos se han controlado durante la campaña de campo, llevada a cabo entre los meses de febrero y Marzo, realizando mediciones periódicas como podemos observar en el siguiente cuadro, mostrando la cota y la profundidad del nivel freático.

En el Perfil Geológico de la zona , se ha reflejado el nivel freático a la cota +4,5 y a una profundidad de 4 metros sobre la cabeza del sondeo.

### <span id="page-27-1"></span>**7. SISMOLOGÍA.**

Los criterios a tener en cuenta para la consideración de la actividad sísmica en la elaboración de proyectos en España, se recoge en la Norma de Construcción Sismorresistente NCSE-02.

La NCSE-02 delimita la peligrosidad sísmica de cada punto del territorio español en base a la aceleración sísmica básica, cuyo valor se representa en relación al valor de la gravedad g, e indica un valor característico de la aceleración horizontal de la superficie del terreno.

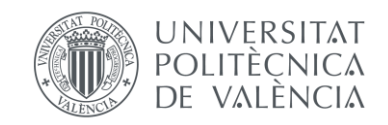

CASO 2: El estrato superior es el T2.

 $p_{vh} = p_{v2}$  $p_{vh} = p_{vh1} - \frac{p_{vh1} - p_{vh2}}{0.7} \cdot \frac{t_2}{B}$ 

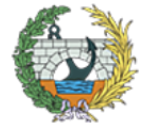

**ESCUELA TÉCNICA SUPERIOR INGENIEROS DE CAMINOS, CANALESY PUERTOS** 

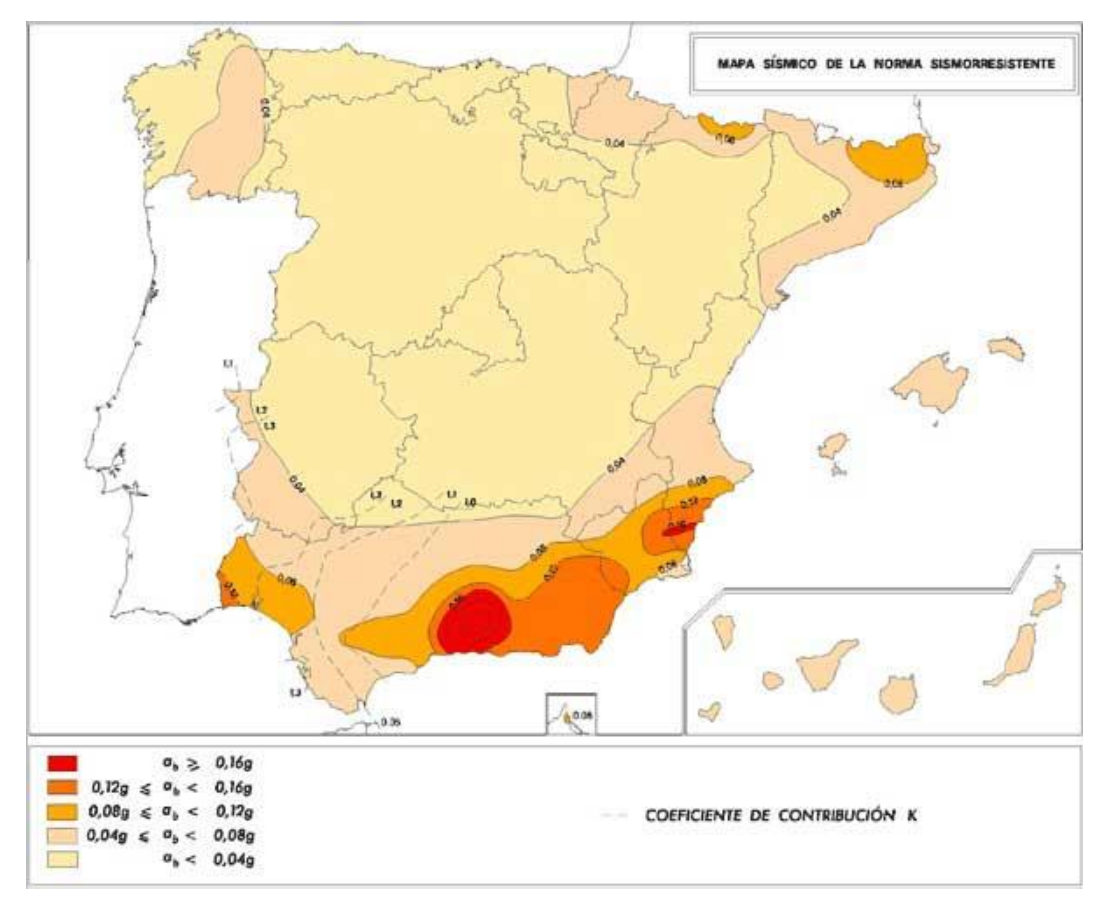

*Figura 13. Mapa de peligrosidad sísmica. Fuente: NCSE-02.<https://geotecniafacil.com/calculo-sismico-ncse-02/>*

Valencia es una ciudad que según el mapa de peligrosidad sísmica de la NCSE le pertenece una aceleración sísmica básica entre 0,04 y 0,08g, siendo g la aceleración de la gravedad, por lo que presenta unas afecciones sísmicas de poca importancia.

### <span id="page-28-0"></span>**8. AGRESIVIDAD.**

Para la determinación de la agresividad del agua de la zona al hormigón, se han recogido muestras de los dos sondeos del lugar y se han analizado en laboratorio.

Se han realizado los ensayos químicos determinados por la norma EHE y además se ha determinado el contenido en cloruros.

Según los resultados obtenidos en las dos muestras, presentan un grado de agresividad débil por el contenido de CO2. Además el B-O será débilmente agresivo por el contenido en sulfatos que presenta.

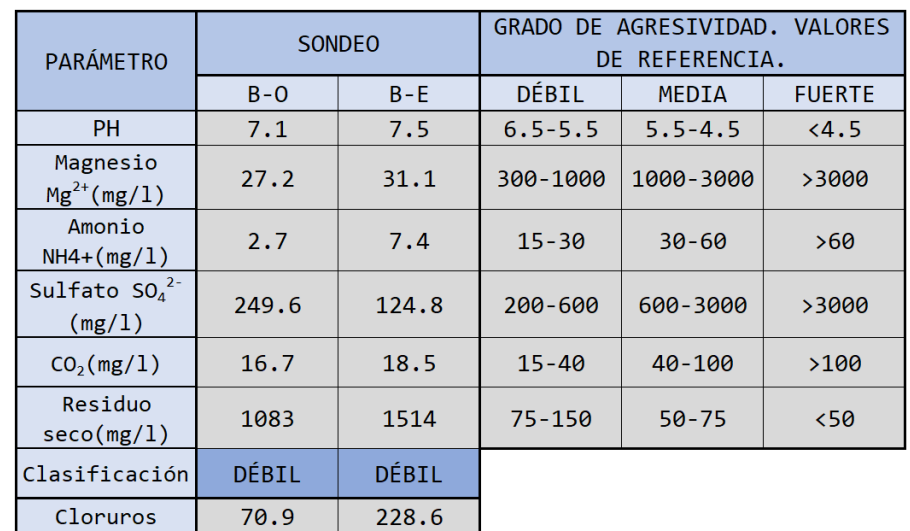

*Tabla 4. Agresividad al hormigón según la EHE. Fuente: laboratorio.*

aproximadamente el triple de cloruros que el B-O. y 769 mg/Kg, por lo que no presentan ninguna agresividad.

En cuanto al análisis del contenido en cloruros (Cl) se puede observar que el sondeo B-E contiene Analizando las muestras que se han ensayado para la obtención de los sulfatos, los valores están entre 125 Por otro lado el grado de acidez Baumann-Gully es de 1 en todas las muestras ensayadas, por lo que no

presentan agresividad al hormigón.

### <span id="page-28-1"></span>**9. CÁLCULOS.**

Para la realización de los cálculos, se han realizado algunos supuestos, siendo el más importante el de inexistencia de fuerzas horizontales al plano longitudinal de la pasarela, evitando de este modo excentricidades y momentos. Asimismo se ahorrarán las comprobaciones frente a vuelco y deslizamiento de la pasarela.

En primer lugar se hicieron los cálculos frente a hundimiento, mediante el método simple de Brinch-Hansen, pero al ver que el bulbo de presiones abarcaba los dos estratos, se tuvieron que realizar de nuevo los cálculos con el modelo bicapa.

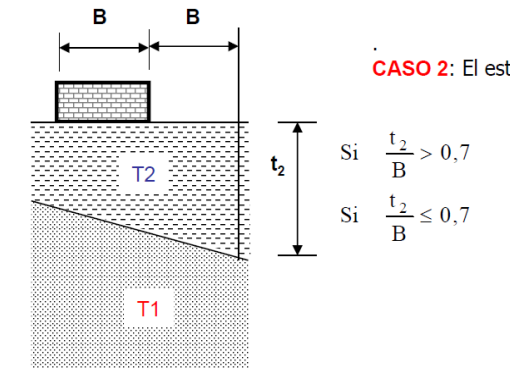

*Figura 14. Modelo Bicapa de Brinch-Hansen. Fuente: apuntes de Geotecnia de 3º GIC.*

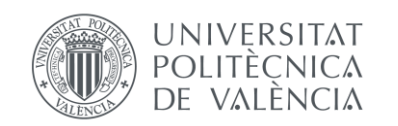

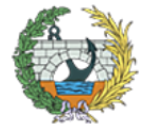

**ESCUELA TÉCNICA SUPERIOR INGENIEROS DE CAMINOS, CANALESY PUERTOS** 

Para ello se realizaron previamente las presiones verticales de hundimiento de cada uno de los terrenos (Pvh arcilla 1 y Pvh arcilla 2) y luego mediante la segunda fórmula de la figura X al ser t2/B menor que 0'7, se obtuvo la presión vertical de hundimiento de cálculo (Pvh cálculo).

De este modo, mediante programación en Excel se llevaron a cabo los cálculos de la presión máxima y el axil máximo que resiste el terreno, ambos para cuatro zapatas de dimensiones diferentes. Los resultados obtenidos se pueden observar en la tabla siguiente.

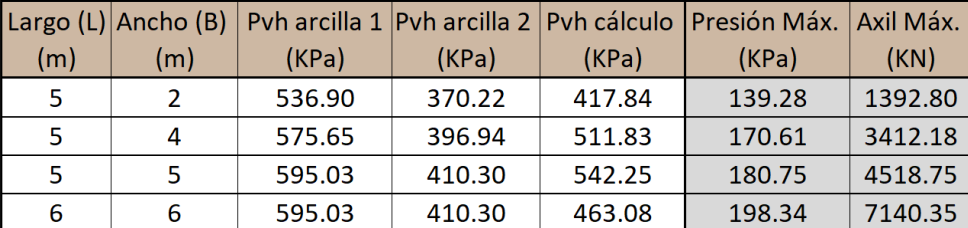

*Tabla 5. resultados obtenidos del cálculo frente a hundimiento: Fuente: elaboración propia.*

Una vez obtenidos los resultados frente a hundimiento se continuó con el de los asientos, empleando el método edométrico, para la cual se ha usado la siguiente expresión:

$$
S = \frac{Cc}{1+e_0} * H_0 * log_{10}(\frac{\sigma'_1}{\sigma'_0})
$$

Con los datos proporcionados por el laboratorio se ha programado una hoja Excel que se puede apreciar en el APÉNDICE IV. De esta hoja, se han obtenido los resultados que se pueden apreciar en la tabla siguiente.

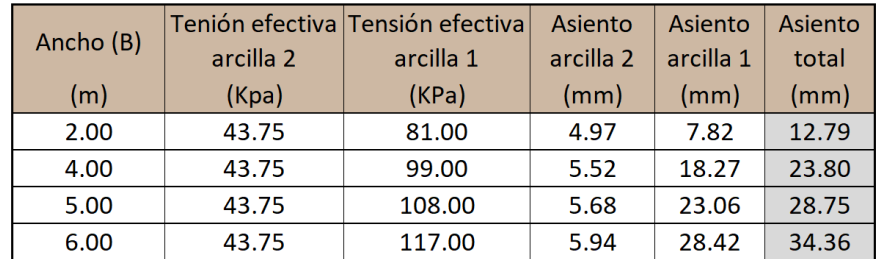

*Tabla 6. resultados obtenidos del cálculo frente a asientos: Fuente: elaboración propia.*

Finalmente, para facilidad del proyectista se ha elaborado una tabla a modo resumen, para que pueda comparar e ir encajando según los resultados obtenidos una zapata u otra. En dicha tabla se han colocado las dimensiones de la zapata, presión y axil máximo y por último el asiento total. De este modo, se podrá ajustar, según los esfuerzos, a unas dimensiones u otras con el fin de ahorrar material.

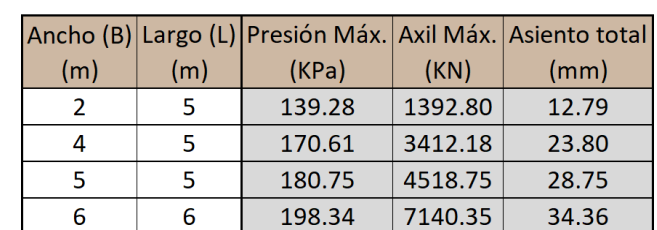

*Tabla 7. Tabla resumen de los resultados finales obtenidos. Fuente: elaboración propia.*

### <span id="page-29-0"></span>**10. RESUMEN Y CONCLUSIÓN.**

Uno de los principales problemas de Valencia es la posición del nivel freático, pero en este caso no habrá problemas, debido a que se sitúa aproximadamente a 4 metros de profundidad y el plano de cimentación se ha situado por encima.

En cuanto a los datos y resultados más específicos de cada uno de los estratos, se pueden observar en la tabla 2, proporcionada por el laboratorio.

Una vez se han realizado los cálculos, comparándolos, se puede observar que la solución óptima no será la zapata más grande, si no que habrá que llegar a un punto de equilibrio en el que la zapata soporte el axil máximo transmitido por la pasarela pero el asiento que esta produzca sea admisible.

De este modo, empleando un coeficiente de seguridad de valor igual a 3, con una zapata de ancho 2 metros y largo 5, se obtendrán unos asientos de aproximadamente 13 milímetros, pero el axil máximo que se puede transmitir es pequeño. Sin embargo, con una zapata cuadrada de dimensiones 6x6 metros, se podrán transmitir esfuerzos mayores, de hasta 7.100 KN, pero hay que tener en cuenta que los asientos también serán mayores, por lo tanto, se debe llegar a un punto de equilibrio en el cual se cumplan las dos condiciones.

Mediante los cálculos realizados, como se ha comentado anteriormente, se facilitará la labor del proyectista, pero no se quiere que en ningún momento sea la cimentación la que condicione la estructura. Es por ello por lo que se han dado diferentes dimensiones.

Con este estudio se ha conseguido el objetivo propuesto, dimensionar una zapata sin tener información de la pasarela, además de resolver los posibles problemas que pudieran aparecer en el lugar de la construcción e informar al estructurista de las condiciones que le limitan.

> Sergio Bermejo Llorente. Estudiante de Ing. Civil en UPV. 15 de Mayo de 2021.

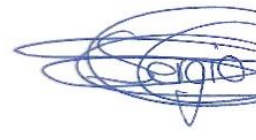

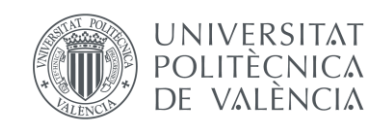

ANEJO Nº1: GEOLOGÍA Y GEOTECNIA

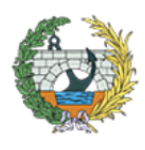

**ESCUELA TÉCNICA SUPERIOR<br>INGENIEROS DE CAMINOS, CANALESY PUERTOS** 

<span id="page-30-0"></span>**APÉNDICE I: PLANOS.** 

*Plano Nº1: Emplazamiento de la pasarela y edificaciones próximas. Fuente: Google Maps. <https://www.google.es/maps/@39.4854724,-0.3511251,463m/data=!3m1!1e3?hl=es>*

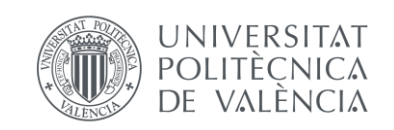

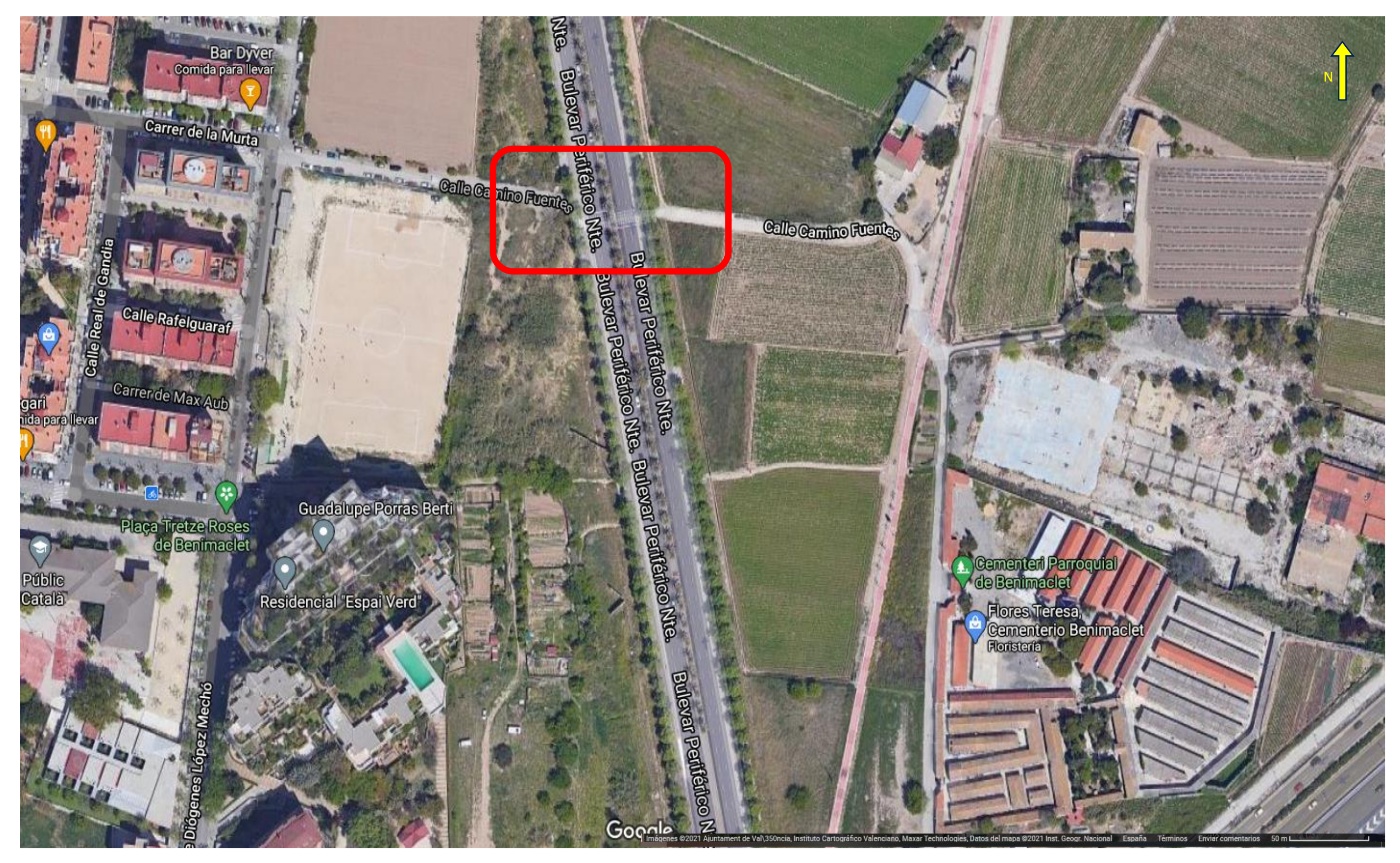

*Plano Nº2: Plano topográfico del emplazamiento y localización de los sondeos. Fuente: Elaboración propia vía AutoCad.*

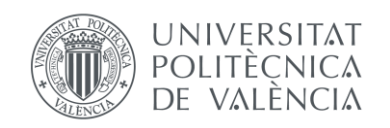

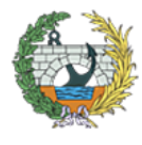

**ESCUELA TÉCNICA SUPERIOR<br>INGENIEROS DE CAMINOS,<br>CANALES Y PUERTOS** 

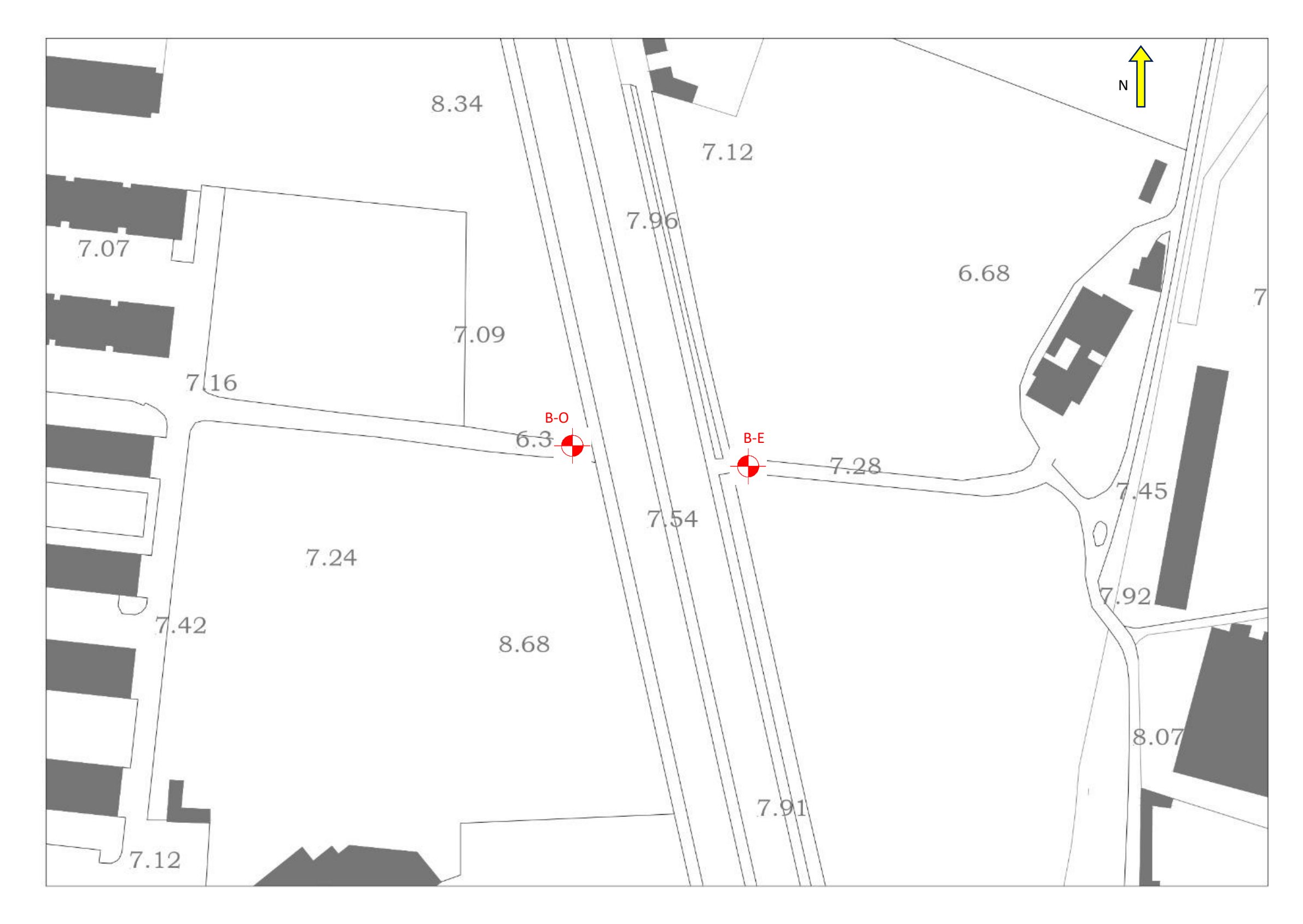

DESAPARECEN LAS VETAS DE ARENA Y APARECEN NÓDULOS

VETA DE ARENA FINA LIMOSA (15 cm)

ARENA FINA ARCILLOSA MARRÓN AMARILLENTO VETEADO VERDE<br>(MEDIANAMENTE DENSA)

VETA DE ARCILLA (20 cm) ARCILLA LIMOSA MARRÓN MOTEADO NEGRO (MUY FIRME) APARECEN NÓDULOS (ALGO A BASTANTE)

SM ARENA FINA LIMOSA GRIS VERDOSO VETEADO MARRÓN ARCILLA LIMOSA MARRÓN VETEADO GRIS VERDOSO Y NEGRO (MUY FIRME)

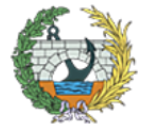

**ESCUELA TÉCNICA SUPERIOR INGENIEROS DE CAMINOS, CANALESY PUERTOS** 

### <span id="page-32-0"></span>**APÉNDICE II: DATOS DE LOS SONDEOS.**

*Figura 15.. Registro del sondeo B-E. Fuente: laboratorio.*

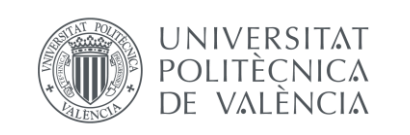

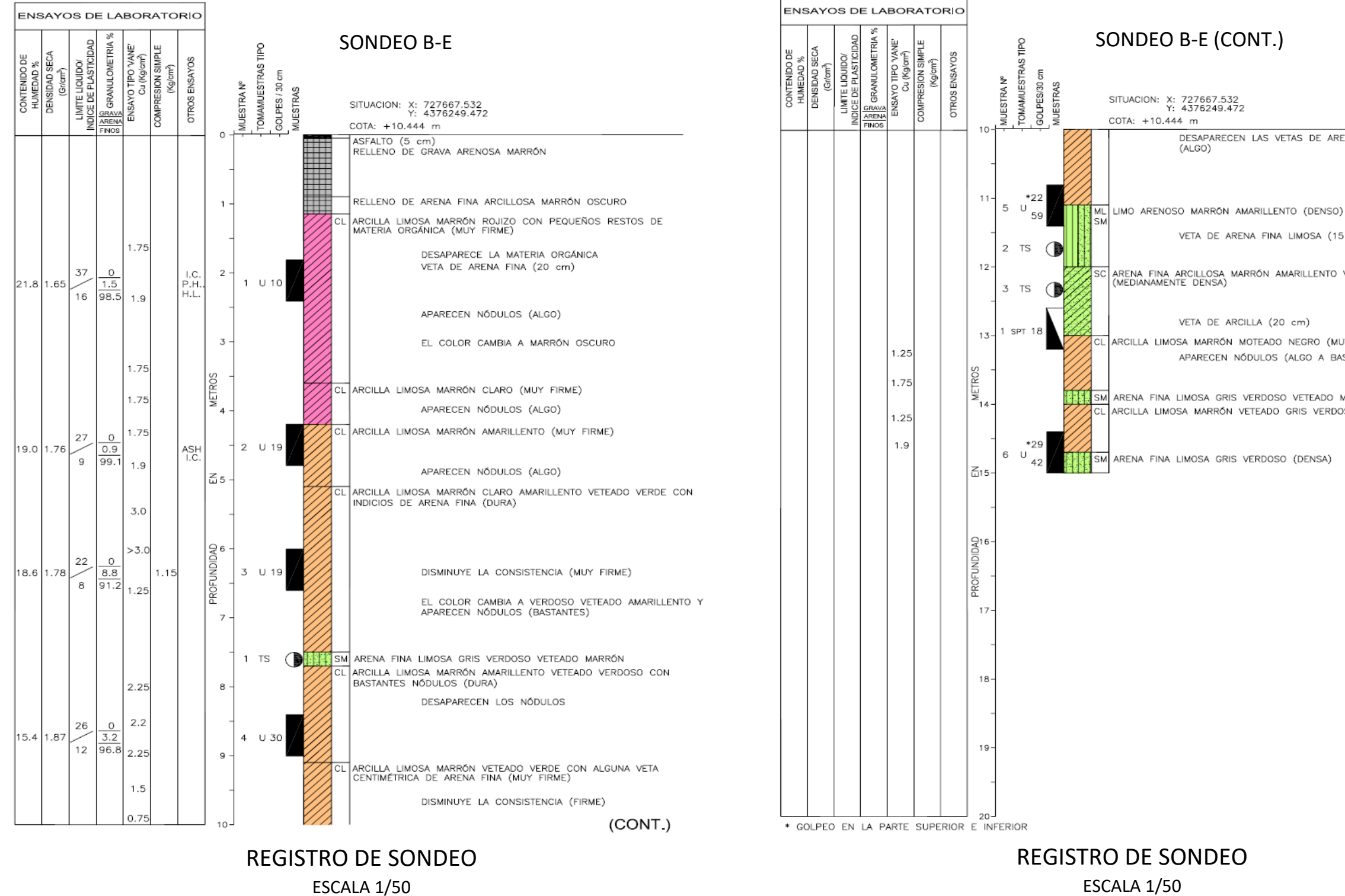

ANEJO Nº1: GEOLOGÍA Y GEOTECNIA

17

M<br>ARENA FINA MARRÓN VETEADO AMARILLENTO Y VERDOSO CON ALGO<br>DE LIMO Y ALGÚN NÓDULO (MEDIANAMENTE DENSA)<br>ENSAYO LEFRANC (K= 3.5 x 10 <sup>-3</sup> cm/seg)

ARCILLA LIMOSA MARRÓN CLARO VETEADO VERDE CON ALGO DE NÓDULOS

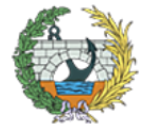

**ESCUELA TÉCNICA SUPERIOR INGENIEROS DE CAMINOS, CANALESY PUERTOS** 

*Figura 16. Registro del sondeo B-O. Fuente: laboratorio*

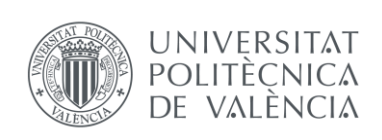

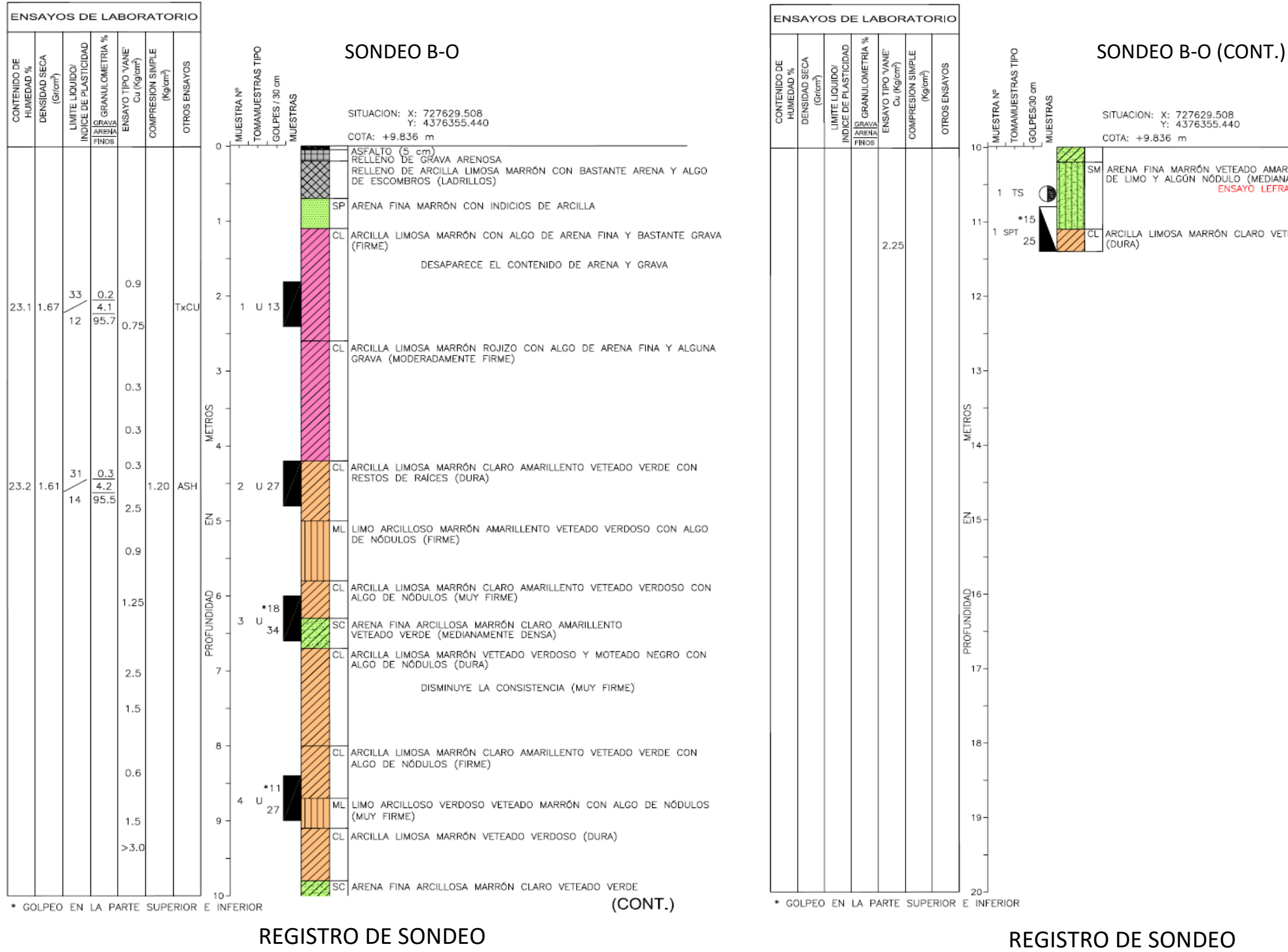

ESCALA 1/50

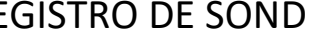

ESCALA 1/50

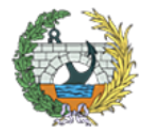

**ESCUELA TÉCNICA SUPERIOR<br>INGENIEROS DE CAMINOS,<br>CANALES Y PUERTOS** 

*Lámina 1: emplazamiento y cajas de testigos del sondeo B-E. Fuente: elaboración propia.*

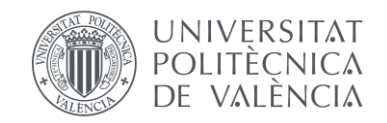

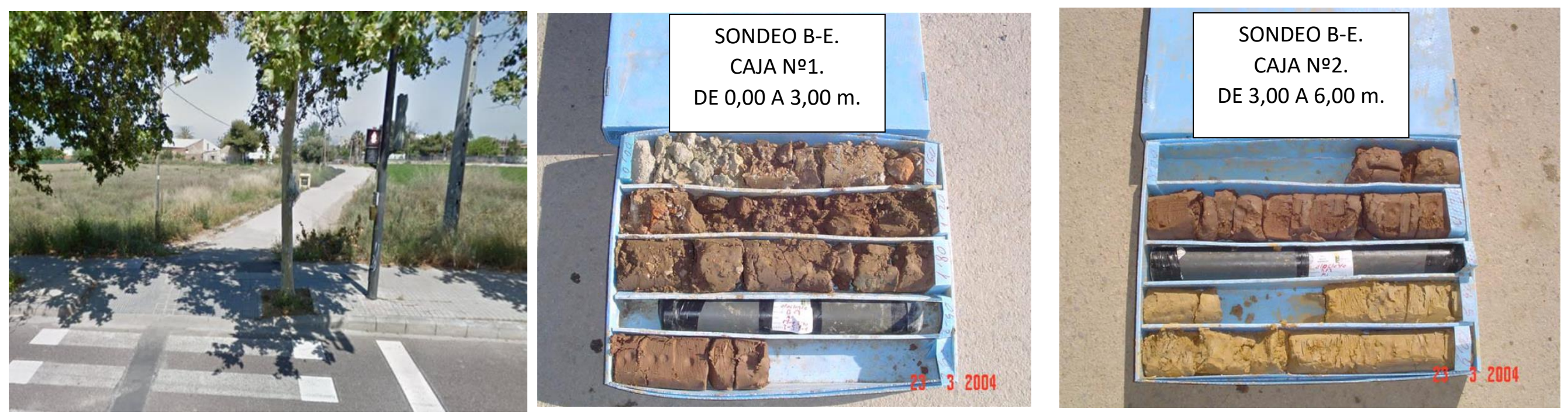

EMPLAZAMIENTO DEL SONDEO DEL SONDEO DE 0,00 A 3,00 m.

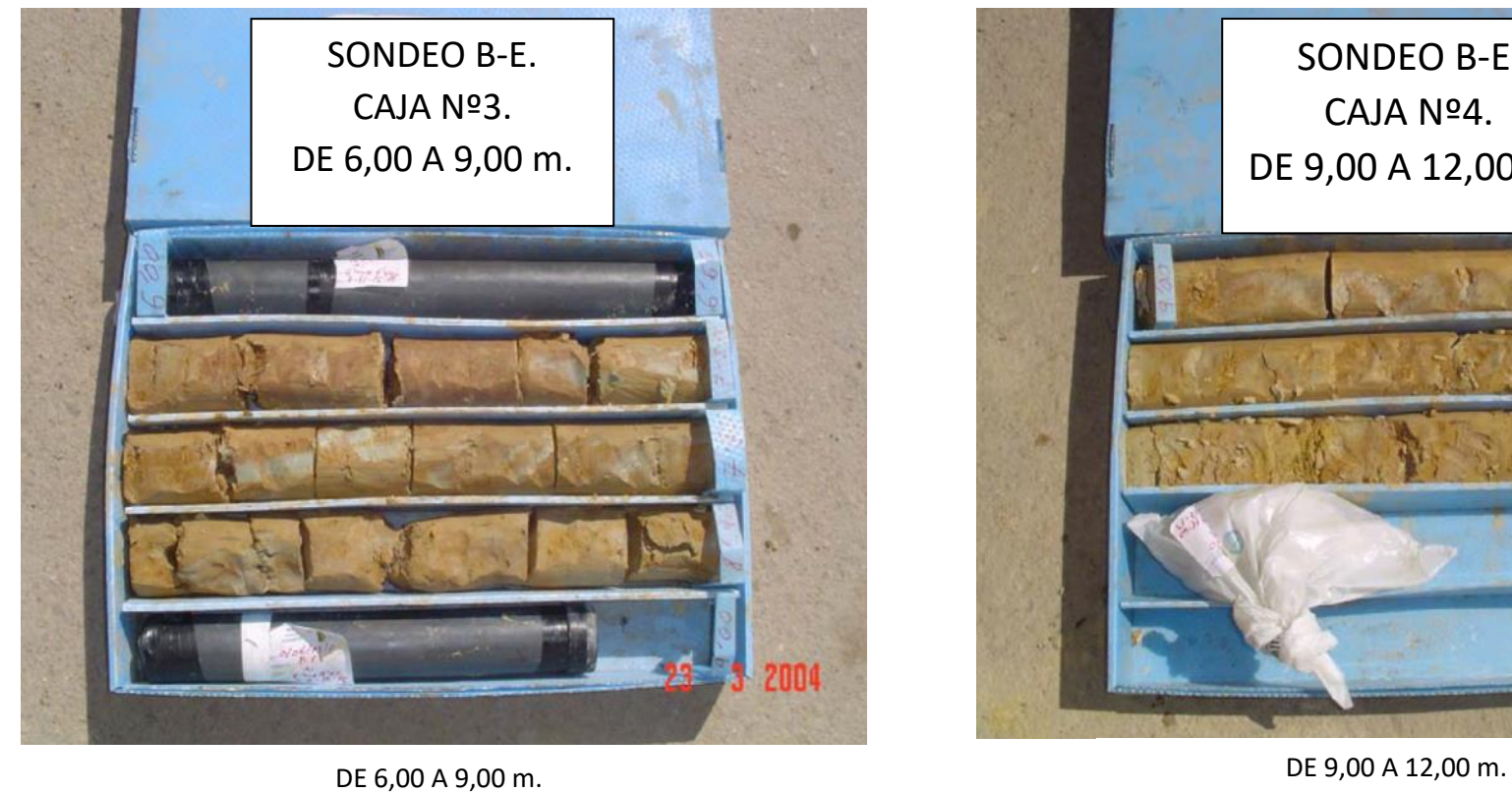

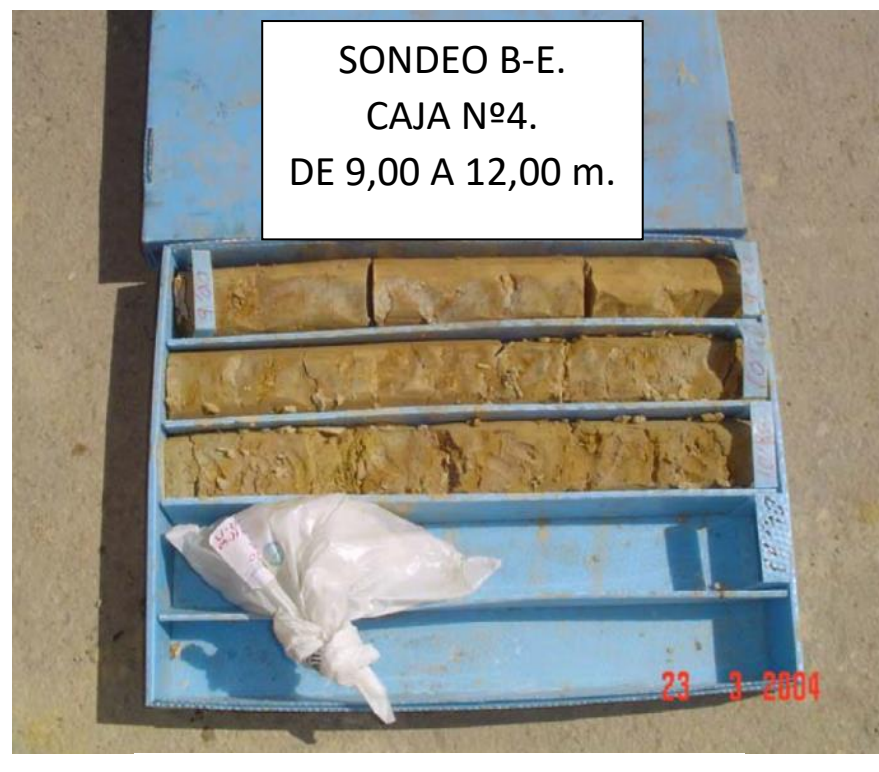

*Lámina 2: emplazamiento y cajas de testigos del sondeo B-O. Fuente: elaboración propia.*

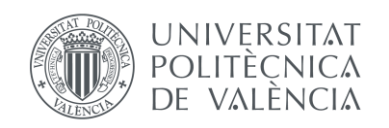

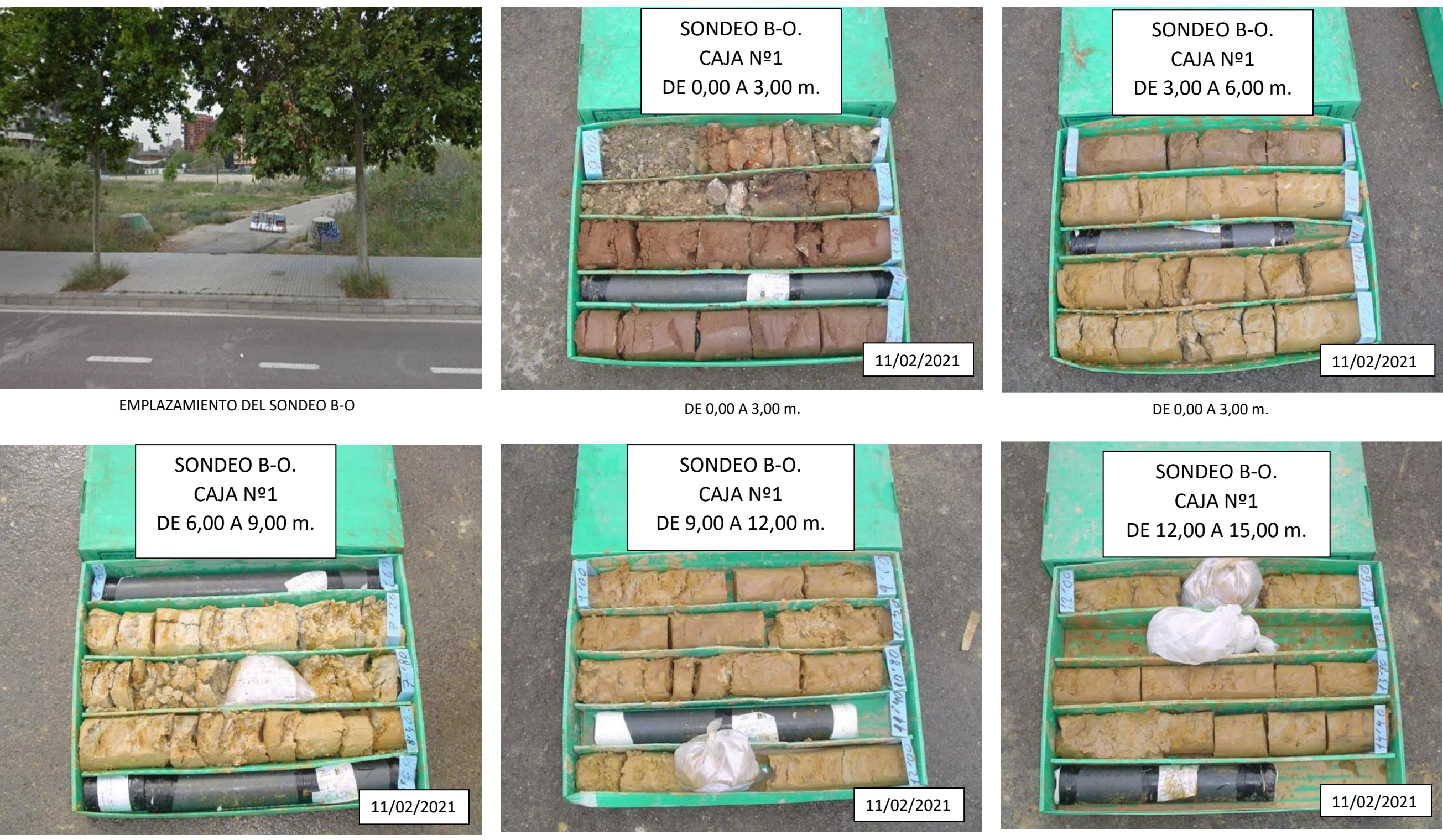

DE 6,00 A 9,00 m. DE 9,00 A 12,00 m.

DE 12,00 A 15,00 m.

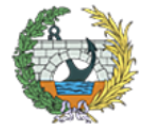

**ESCUELA TÉCNICA SUPERIOR<br>INGENIEROS DE CAMINOS,<br>CANALES Y PUERTOS**
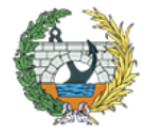

#### **APÉNDICE III: PERFIL GEOLÓGICO DEL EMPLAZAMIENTO.**

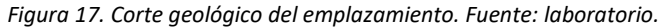

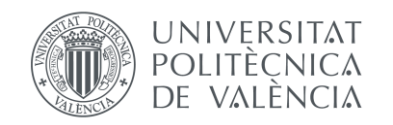

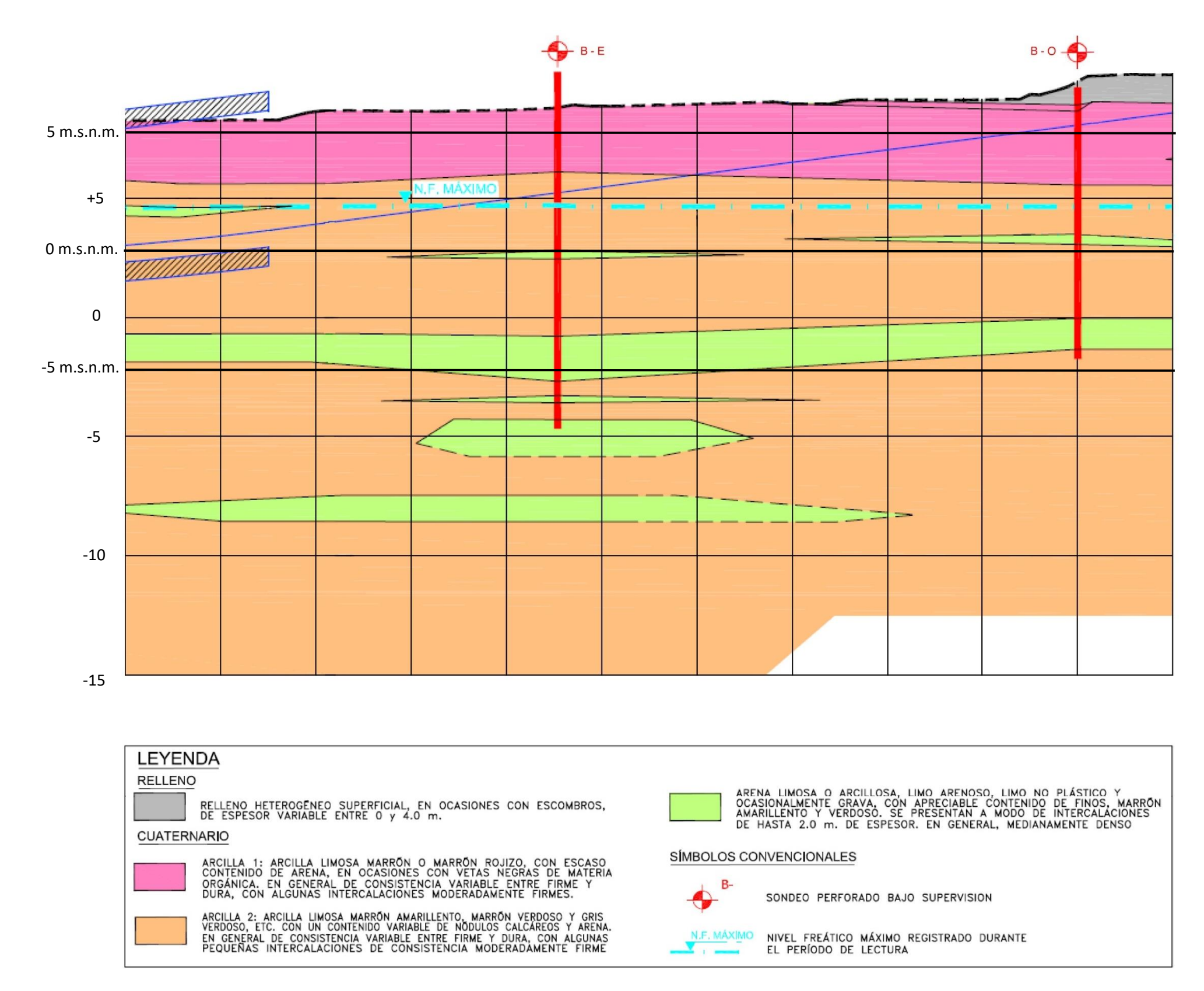

CASO 2: El estrato superior es el T2.

$$
p_{vh} = p_{v2}
$$
  

$$
p_{vh} = p_{vh1} - \frac{p_{vh1} - p_{vh2}}{0.7} \cdot \frac{t_2}{B}
$$

#### **APÉNDICE IV: CÁLCULOS.**

#### *Cálculos de Seguridad frente a HUNDIMIENTO.*

Para el cálculo frente a hundimiento se ha empleado la formulación de Brinch-Hansen, teniendo en cuenta que el plano de cimentación de la zapata se situará por encima del nivel freático.

La fórmula del método empleado es la siguiente:

 $Pvh = c * Nc * sc * ic * dc + q * Nq * sq * iq * dq + 1/2 * y * B' * Ny * sy * iy * dy$ 

Para los cálculos se ha realizado una hoja de Excel en la que se recogen todos y cada uno de ellos. En primer lugar se calcularon los coeficientes de la fórmula de Brinch-Hansen para las situaciones de largo (') y corto plazo, y posteriormente la presión vertical de hundimiento (Pvh) para ambas. En la siguiente tabla se pueden ver los resultados obtenidos de los coeficientes (Tabla 9) para una zapata de B=L=5m.

| Factores de Capacidad de carga |                                                                      | Factores de forma                         |                  |             | Factores de inclinación |                         |                  |
|--------------------------------|----------------------------------------------------------------------|-------------------------------------------|------------------|-------------|-------------------------|-------------------------|------------------|
|                                | A largo plazo ( $\varphi \neq 0$ )   A corto plazo ( $\varphi = 0$ ) | Largo plazo                               |                  | Corto plazo |                         | Largo plazo Corto plazo |                  |
| $N_a = 16.44$                  | $N_a = 1$                                                            | $S_q = S_c = 1.590   S_q = S_c = 1.194  $ |                  |             |                         | $I_{\alpha} = 1$        | $I_{\alpha} = 1$ |
| $N_c = 27.86$                  | $N_c = 5.1416$                                                       |                                           | 0.7 <sup>1</sup> |             |                         | $I_c = 1$               | $I_c = 1$        |
| $N_v = 17.12$                  | $N_v = 0$                                                            |                                           |                  |             |                         | $L = 1$                 | $I_{\nu} = 1$    |

*Tabla 8. Coeficientes de la fórmula de Brinch-Hansen. Fuente: elaboración propia.*

A continuación se mostrarán en otra 'Tabla 10' los datos empleados para la obtención de la presión vertical de hundimiento.

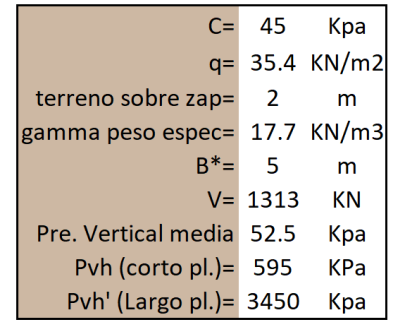

*Tabla 9. Presiones verticales de hundimiento a corto y largo plazo. Fuente: elaboración propia.*

Se han tenido en cuenta los factores obtenidos en los ensayos mostrados en la memoria del Anejo, como la cohesión (c), la sobrecarga debida a las tierras (q) o el peso específico. Se ha decidido colocar el plano de cimentación a dos metros de profundidad para evitar el nivel freático y sus correspondientes presiones.

Para la obtención de las Pvh, se han usado los coeficientes correspondientes para cada situación, a largo o a corto plazo, obteniéndose así los valores finales de la tabla 7.

Una vez obtenidos dichas presiones se ha observado que la situación más restrictiva es la de corto plazo. Sabiendo esto, se han calculado las de cada estrato para poder aplicar el "modelo bicapa".

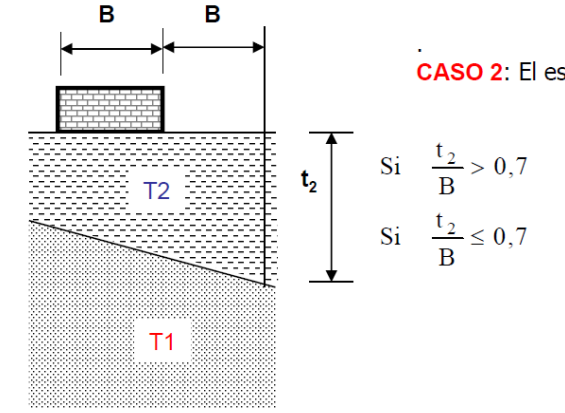

*Figura 18. Obtención de la Pvh de cálculo por el Modelo Bicapa. Fuente: elaboración propia.*

Teniendo en cuenta la figura 18, con las presiones de los estratos y el espesor de cada uno, sabiendo que Pvh1 > Pvh2 (número 1 el estrato naranja y número 2 el rosa), y que el espesor "t2" dividido por el ancho de la zapata, es menor que 0'7, se opta por la fórmula de la parte inferior, obteniendo un presión vertical de

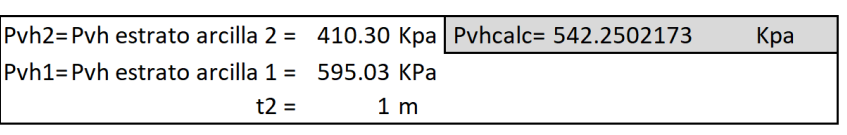

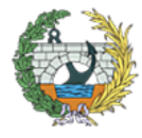

hundimiento que se refleja en la tabla 8 (Pvhcalc).

*Tabla 10. Cálculo de la Pvh de cálculo. Fuente: elaboración propia.*

 $t2 =$ 

Pyh1=Pyh estrato arcilla  $1 = 595.03$  KPa

Una vez se tenía la "Pvhcalc", con un coeficiente de seguridad frente a hundimiento de valor 3 (Fh=3), se ha obtenido la presión máxima que puede transmitir la pasarela al terreno.

 $1<sub>m</sub>$ 

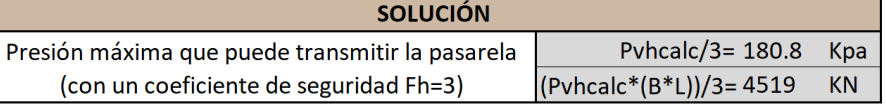

*Tabla 11. Solución final frente a hundimiento. Fuente: elaboración propia.*

En la tabla anterior (tabla 12) se puede observar el resultado final de los cálculos frente a hundimiento, mediante la obtención de la presión máxima que la pasarela puede transmitir al terreno. En este caso de una zapata cuadrada de ancho 5 metros, como máximo la pasarela puede transmitir una presión de 180,75 KPa, o lo que es igual a 4518,75 KN (si se multiplica la presión por el área de la zapata).

Para la facilidad del proyectista, se ha repetido el proceso con distintas dimensiones de la zapata, obteniendo de cada una la presión vertical de hundimiento de cada estrato y por consiguiente al presión vertical de hundimiento de cálculo y la presión máxima que puede transmitir la pasarela. En caso de que las dimensiones sean justas se aumentará ligeramente el ancho de la zapata. Si la estructura transmite más de lo que se ha obtenido en estos cálculos, se ampliarán las dimensiones o se estudiarán otros tipos de cimentaciones.

A continuación se muestra una tabla resumen (tabla 113) con todos los datos obtenidos para cada una de las zapatas dimensionadas.

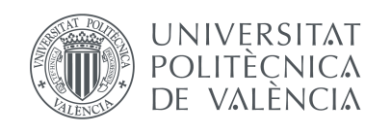

#### ANEJO Nº1: GEOLOGÍA Y GEOTECNIA

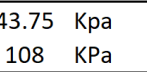

|     | Largo $(L)$ Ancho $(B)$ |        |        |        | Pvh arcilla 1 Pvh arcilla 2 Pvh cálculo Presión Máx. | Axil Máx. |
|-----|-------------------------|--------|--------|--------|------------------------------------------------------|-----------|
| (m) | (m)                     | (KPa)  | (KPa)  | (KPa)  | (KPa)                                                | (KN)      |
| 5.  |                         | 536.90 | 370.22 | 417.84 | 139.28                                               | 1392.80   |
| 5.  |                         | 575.65 | 396.94 | 511.83 | 170.61                                               | 3412.18   |
| 5   |                         | 595.03 | 410.30 | 542.25 | 180.75                                               | 4518.75   |
| 6   | 6                       | 595.03 | 410.30 | 463.08 | 198.34                                               | 7140.35   |

*Tabla 12. Resumen de las zapatas calculadas. Fuente: elaboración propia.*

#### *Cálculos de Seguridad frente a ASIENTOS.*

Para el cálculo de los asientos se ha empleado el método edométrico y como se ha comentado anteriormente, el plano de cimentación se situará, una vez eliminada la capa de relleno heterogéneo superficial, a dos metros de profundidad, apoyando sobre el estrato rosa (arcilla 1).

Se explicarán los cálculos realizados para una zapata cuadrada de 5 metros de lado, y finalmente se mostrará una tabla resumen con los resultados obtenidos de cada zapata calculada.

El procedimiento empleado ha sido el siguiente:

1- División en profundidad en estratos homogéneos adoptando un punto representativo de cada uno de ellos, en este caso el punto medio del estrato.

2- Cálculo de las presiones efectivas iniciales  $(\sigma_0)$  en los puntos representativos, de los incrementos inducidos ( $\Delta \sigma$ ) por la cimentación, índice de poros inicial ( $e_0$ ) y parámetros edométricos (Cc', Cs', σ p...).

3- Obtención del asiento de cada capa.

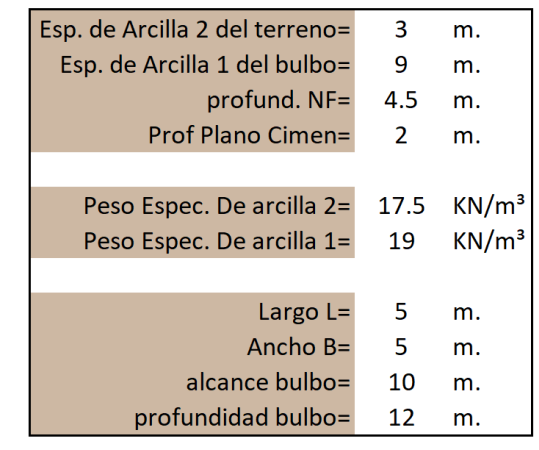

*Tabla 13. Datos previos para el cálculo de los asientos. Fuente: elaboración propia.*

El bulbo de presiones alcanzará una profundidad de 2 veces el ancho de la zapata, por tanto si el ancho son 5 metros, alcanzará una profundidad de 10 metros desde el plano de cimentación (desde la superficie, una profundidad de 12 m.), por lo tanto afectará a 9 metros de la arcilla 1 (Profundidad desde superficie menos el estrato de arcilla 2). Estos cálculos se pueden observar en la tabla 14.

Además, se han calculado las tensiones efectivas en el punto medio del espesor afectado por el bulbo de cada estrato, obteniendo así los siguientes valores mostrados en la tabla 15.

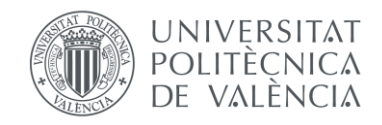

tensión efectiva arcilla 2= tensión efectiva arcilla 1=

*Tabla 14. Resultado de las tensiones efectivas. Fuente: elaboración propia.*

A continuación se han calculado los asientos mediante el Método Edométrico, aprovechando así los datos aportados por el laboratorio.

La fórmula empleada es la siguiente:

$$
S = \frac{Cc}{1 + e_0} * H_0 * log_{10}(
$$

$$
g_{10}(\frac{\sigma_1'}{\sigma_0'})
$$

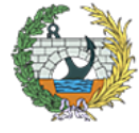

Teniendo en cuenta que el terreno está formado por dos estratos diferentes, se han obtenido los asientos de cada uno por separado como se puede observar en la tabla 16.

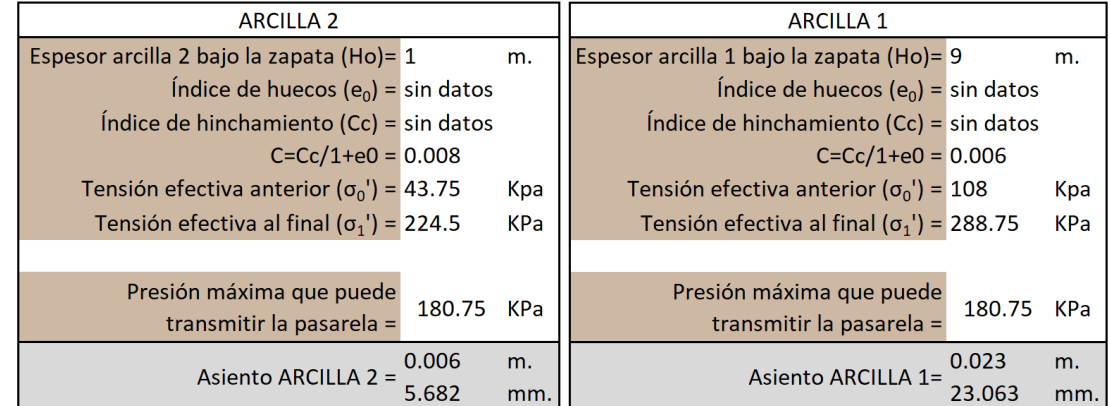

*Tabla 15. Cálculo de los asientos de cada estrato. Fuente: elaboración propia.*

La presión efectiva final se ha obtenido como la tensión efectiva anterior (σ0') más la presión máxima que puede transmitir la pasarela.

Finalmente para ver el asiento total del terreno, se han sumado el asiento producido en el estrato de arcilla rosa y el del estrato de arcilla naranja, obteniéndose así un asiento total de 28,75 milímetros, para una zapata cuadrada de 5 metros.

Según la Guía de Cimentaciones en Obras de Carreteras, se consideraría un asiento excesivo a partir de 50 mm, al tratarse de arcillas, teniendo en cuenta que se consolidarán a largo plazo. Mientras no se supere este valor, el asiento será admisible.

A continuación se muestra una tabla resumen (Tabla 17) con los asientos producidos por cada una de las zapatas calculadas.

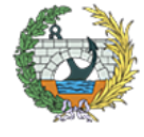

| Ancho (B) |           | Tenión efectiva Tensión efectiva | Asiento   | Asiento   | Asiento |
|-----------|-----------|----------------------------------|-----------|-----------|---------|
|           | arcilla 2 | arcilla 1                        | arcilla 2 | arcilla 1 | total   |
| (m)       | (Kpa)     | (KPa)                            | (mm)      | (mm)      | (mm)    |
| 2.00      | 43.75     | 81.00                            | 4.97      | 7.82      | 12.79   |
| 4.00      | 43.75     | 99.00                            | 5.52      | 18.27     | 23.80   |
| 5.00      | 43.75     | 108.00                           | 5.68      | 23.06     | 28.75   |
| 6.00      | 43.75     | 117.00                           | 5.94      | 28.42     | 34.36   |

*Tabla 16. Resultados de los asientos de las zapatas estudiadas. Fuente: elaboración propia.*

#### *CONCLUSIÓN.*

El proyectista debe evaluar y observar que acciones transmitirá al terreno y en función de ese dato elegirá una zapata, bien de las calculadas u otra de dimensiones mayores en caso de que no cumpla ninguna o se desee aprovechar el material.

La zapata seleccionada debe resistir el axil que le transmita la pasarela y que los asientos sean admisibles (inferiores a 50 mm).

Para una sencilla elección se ha realizado una tabla (tabla 15) que engloba los dos aspectos, con el fin de localizar rápidamente la zapata oportuna.

|     |     | Ancho (B) Largo (L) Presión Máx. Axil Máx. Asiento total |         |       |
|-----|-----|----------------------------------------------------------|---------|-------|
| (m) | (m) | (KPa)                                                    | (KN)    | (mm)  |
|     |     | 139.28                                                   | 1392.80 | 12.79 |
|     |     | 170.61                                                   | 3412.18 | 23.80 |
|     |     | 180.75                                                   | 4518.75 | 28.75 |
|     |     | 198.34                                                   | 7140.35 | 34.36 |

*Tabla 17. Resumen de todos los datos obtenidos. Fuente: elaboración propia.*

No se han realizado las comprobaciones de vuelco y deslizamiento porque no se conoce la tipología de la pasarela ni las cargas que se transmitirán. Por lo tanto, los cálculos se han realizado para unas cargas horizontales nulas. De este modo no existirán excentricidades ni momentos.

A continuación se mostrarán todos los cálculos empleados en la obtención de los mismos mediante el programa de Excel.

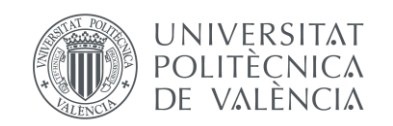

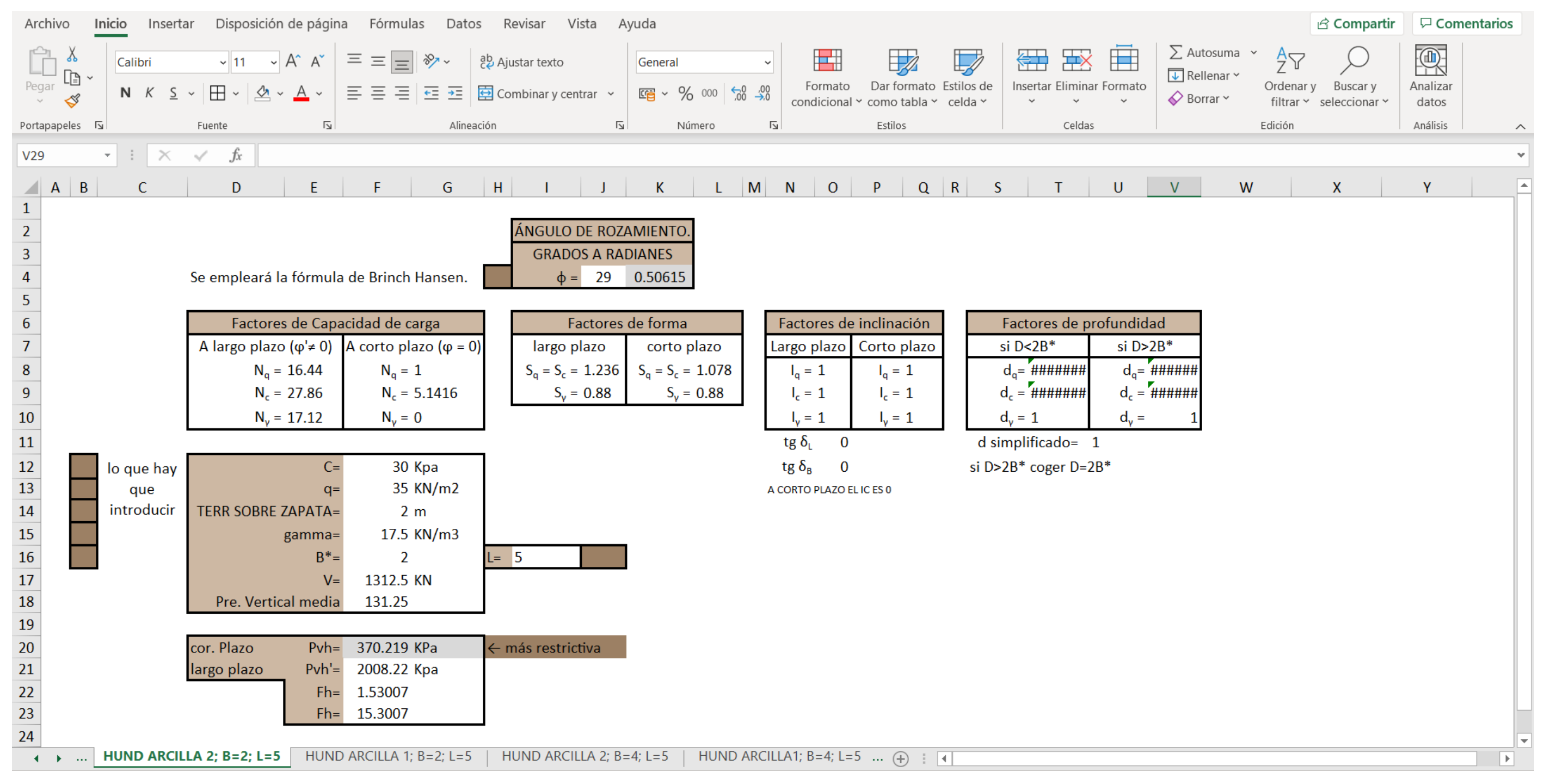

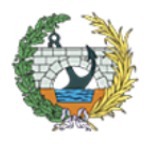

*Figura 19. Cálculos las presiones verticales de hundimiento de la arcilla 2 para una zapata de ancho 2 m. y largo 5 m. Fuente: elaboración propia.*

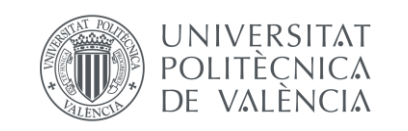

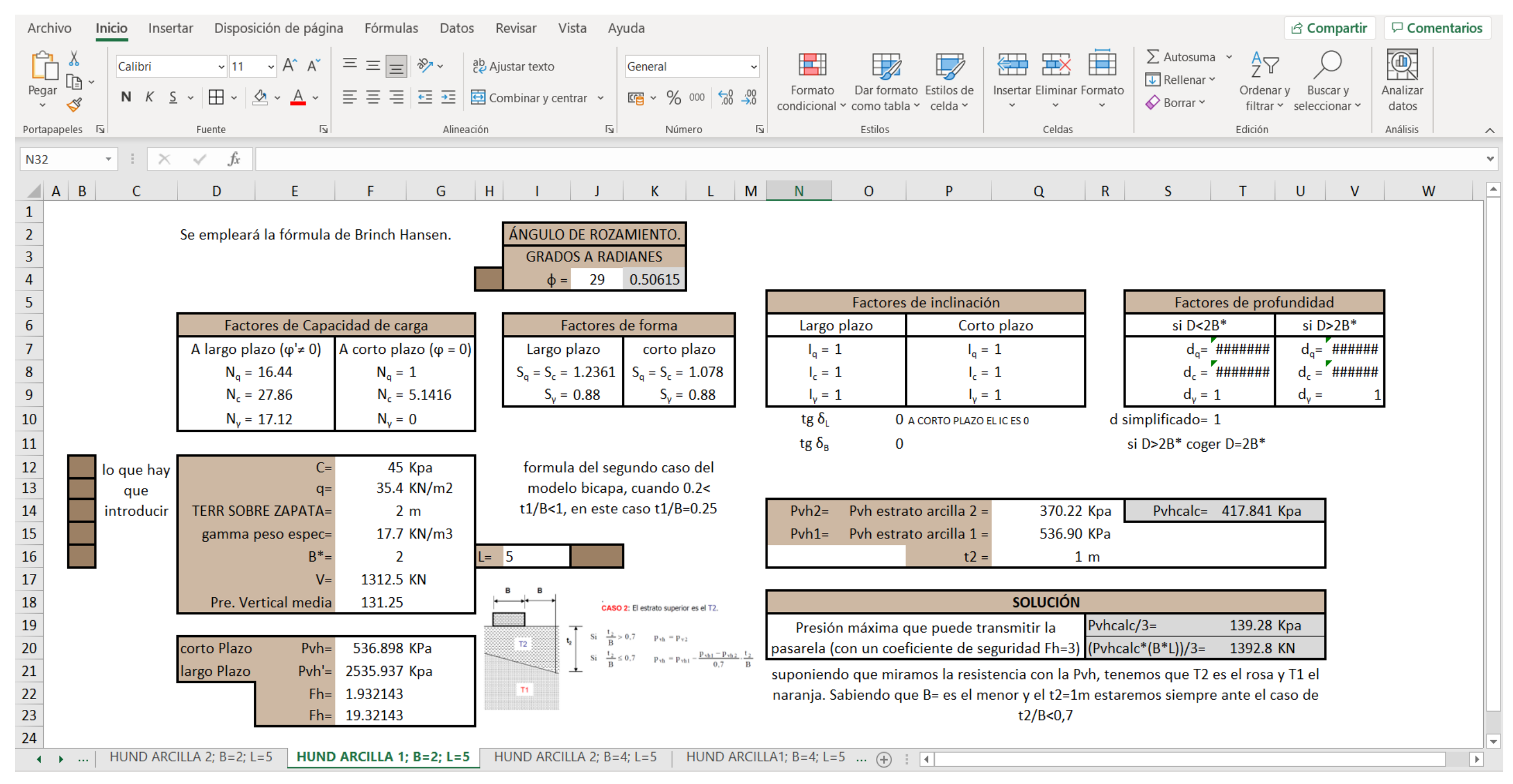

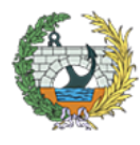

*Figura 20. Cálculos las presiones verticales de hundimiento de la arcilla 1 y solución para una zapata de ancho 2 m. y largo 5 m. Fuente: elaboración propia.*

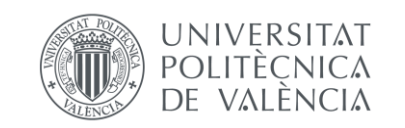

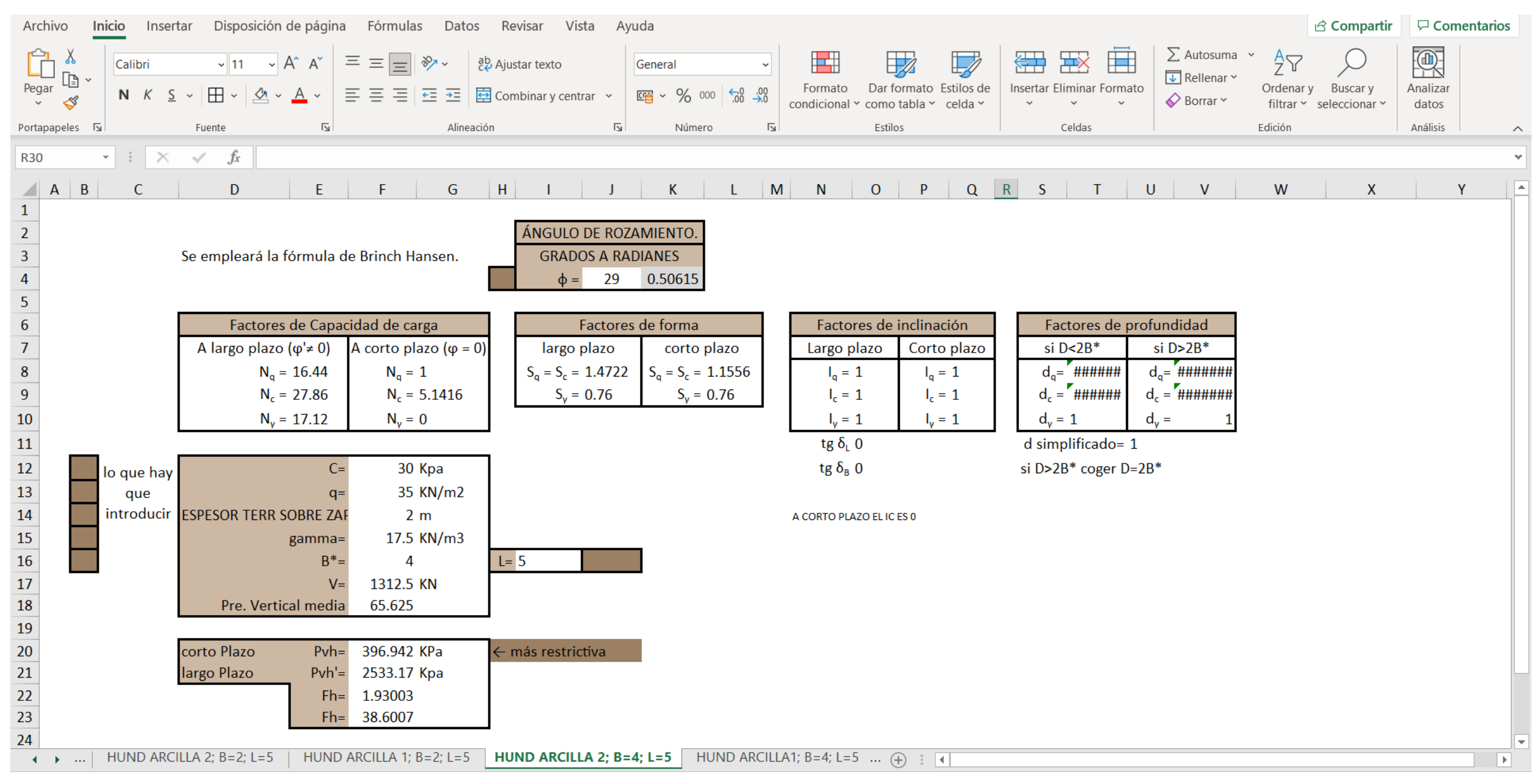

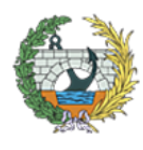

*Figura 21. Cálculos las presiones verticales de hundimiento de la arcilla 2 para una zapata de ancho 4 m. y largo 5 m. Fuente: elaboración propia.*

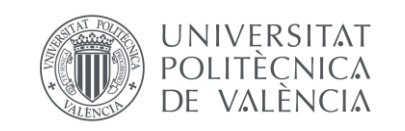

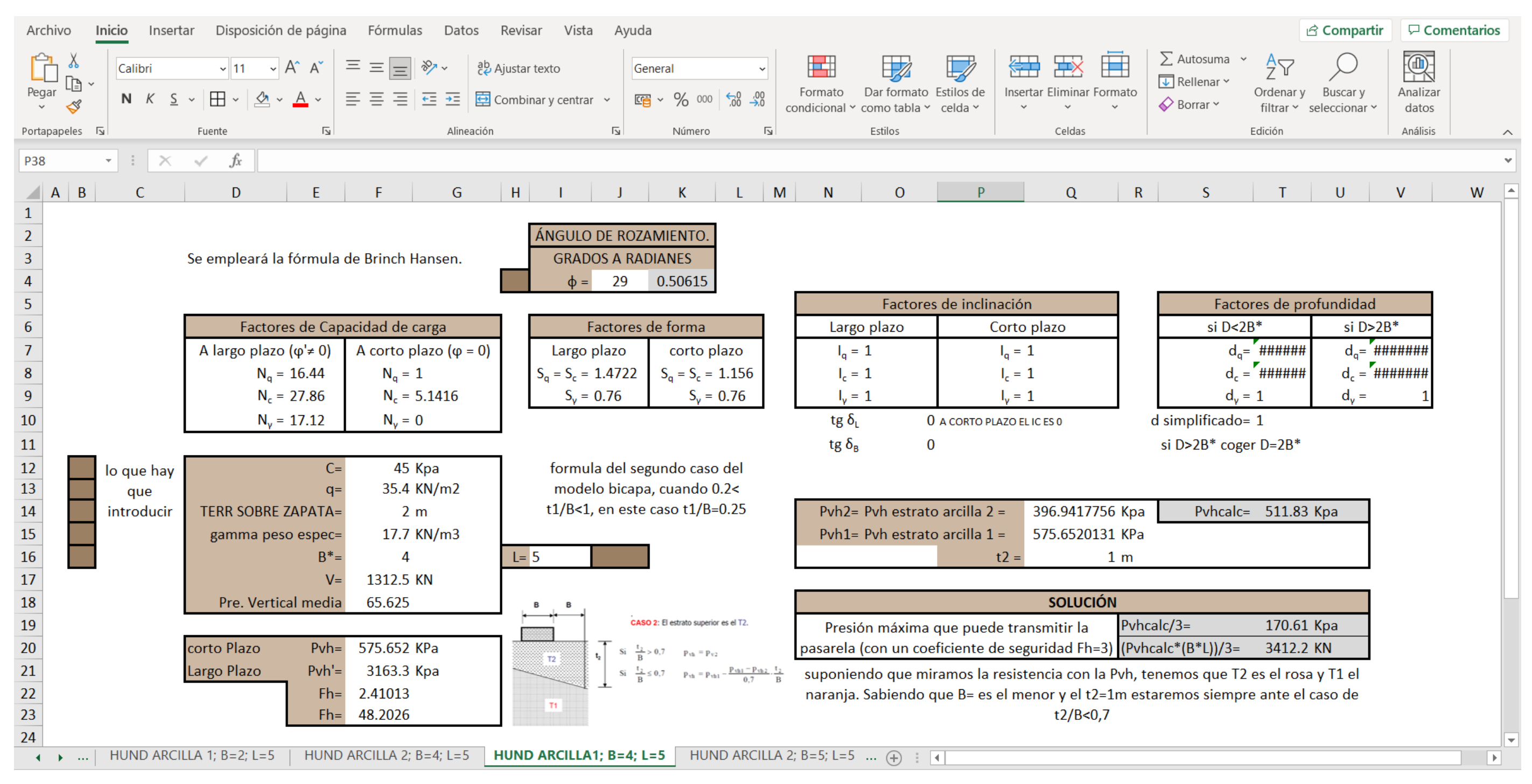

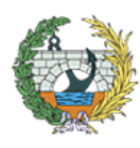

*Figura 22. Cálculos las presiones verticales de hundimiento de la arcilla 1 y solución para una zapata de ancho 4 m. y largo 5 m. Fuente: elaboración propia.*

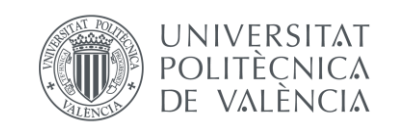

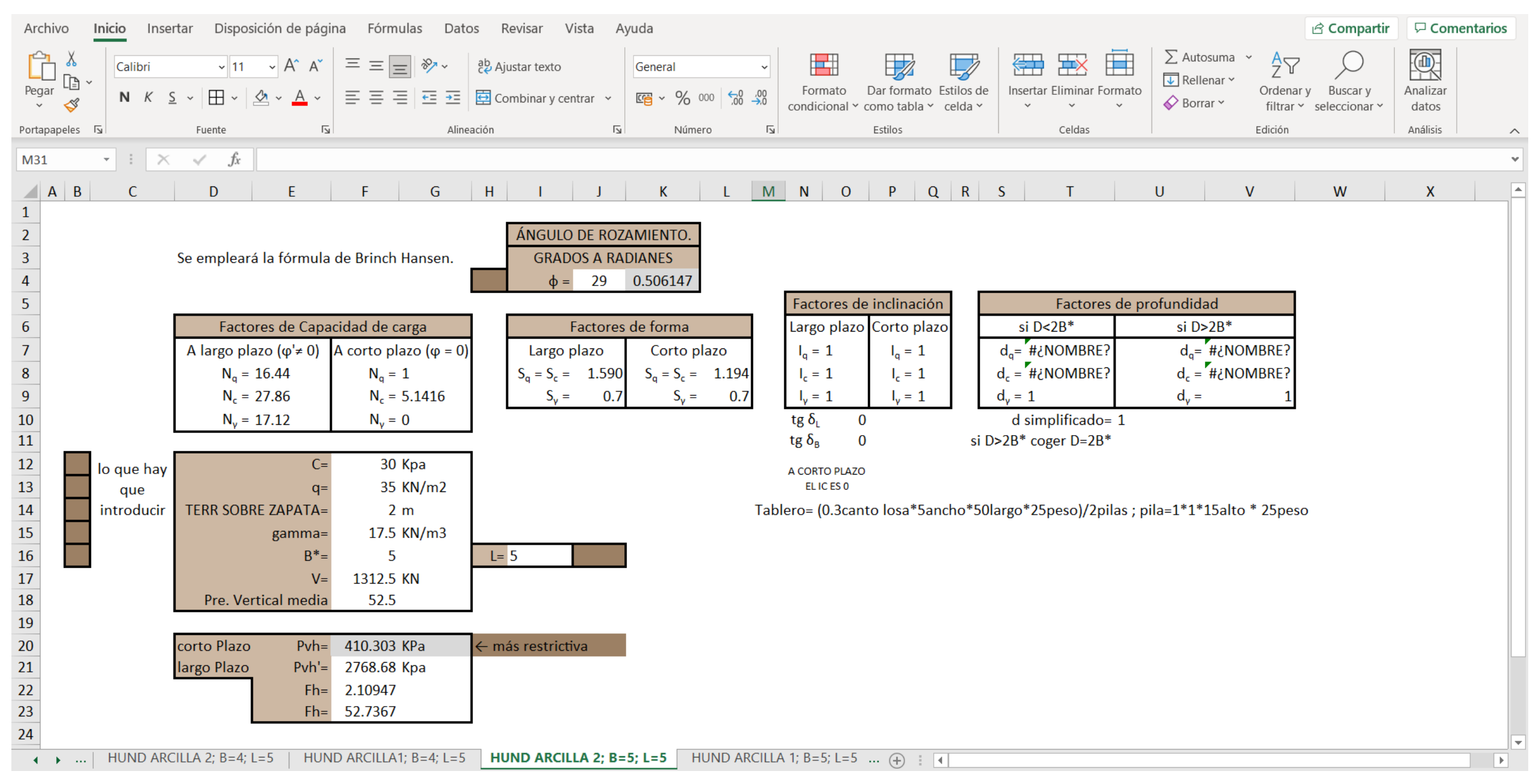

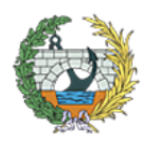

*Figura 23. Cálculos las presiones verticales de hundimiento de la arcilla 2 para una zapata de ancho 5 m. y largo 5 m. Fuente: elaboración propia.*

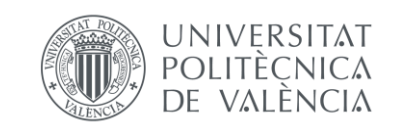

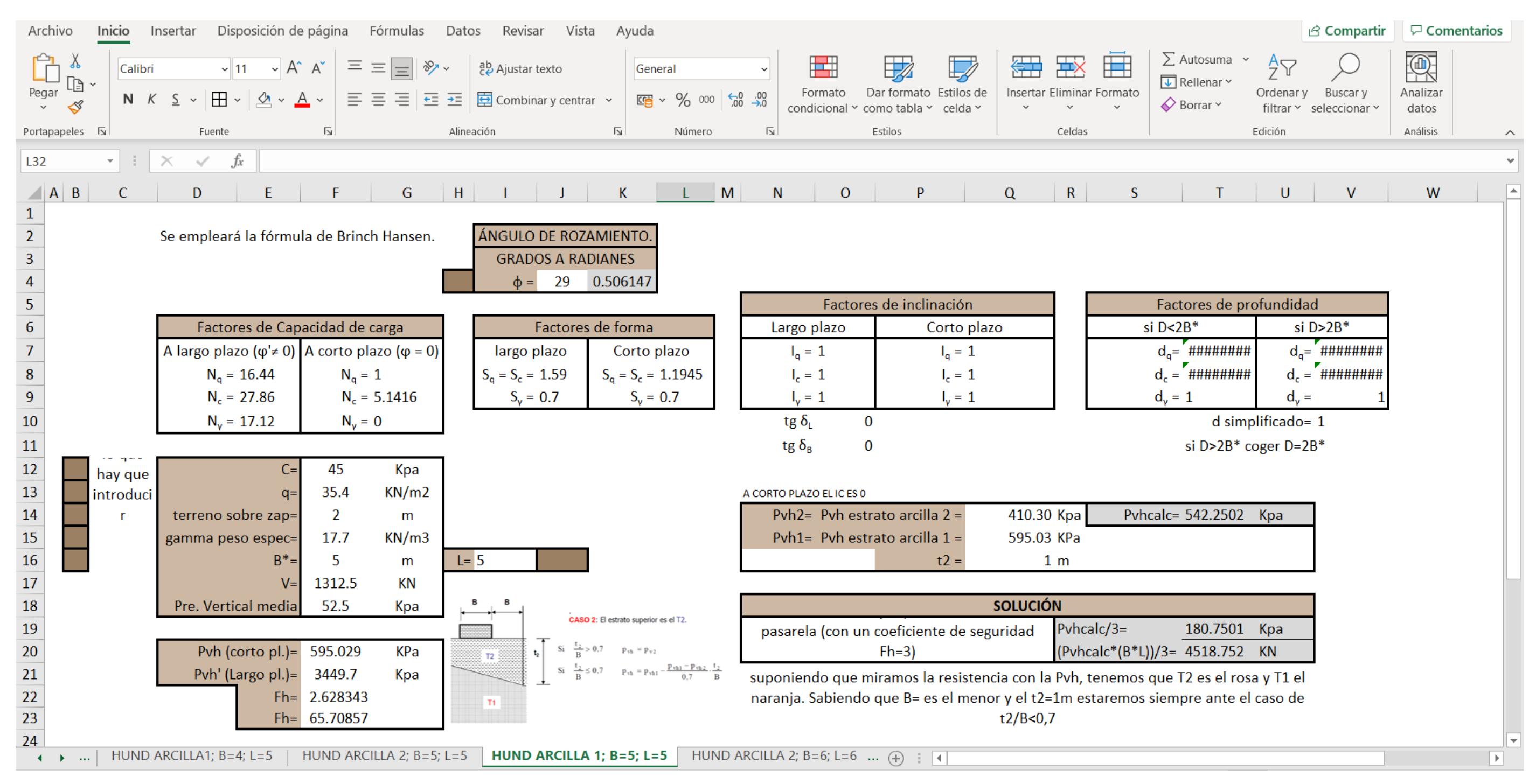

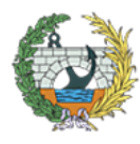

*Figura 24. Cálculos las presiones verticales de hundimiento de la arcilla 1 y solución para una zapata de ancho 5 m. y largo 5 m. Fuente: elaboración propia.*

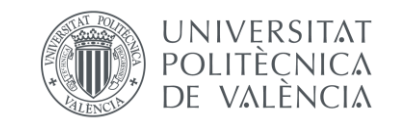

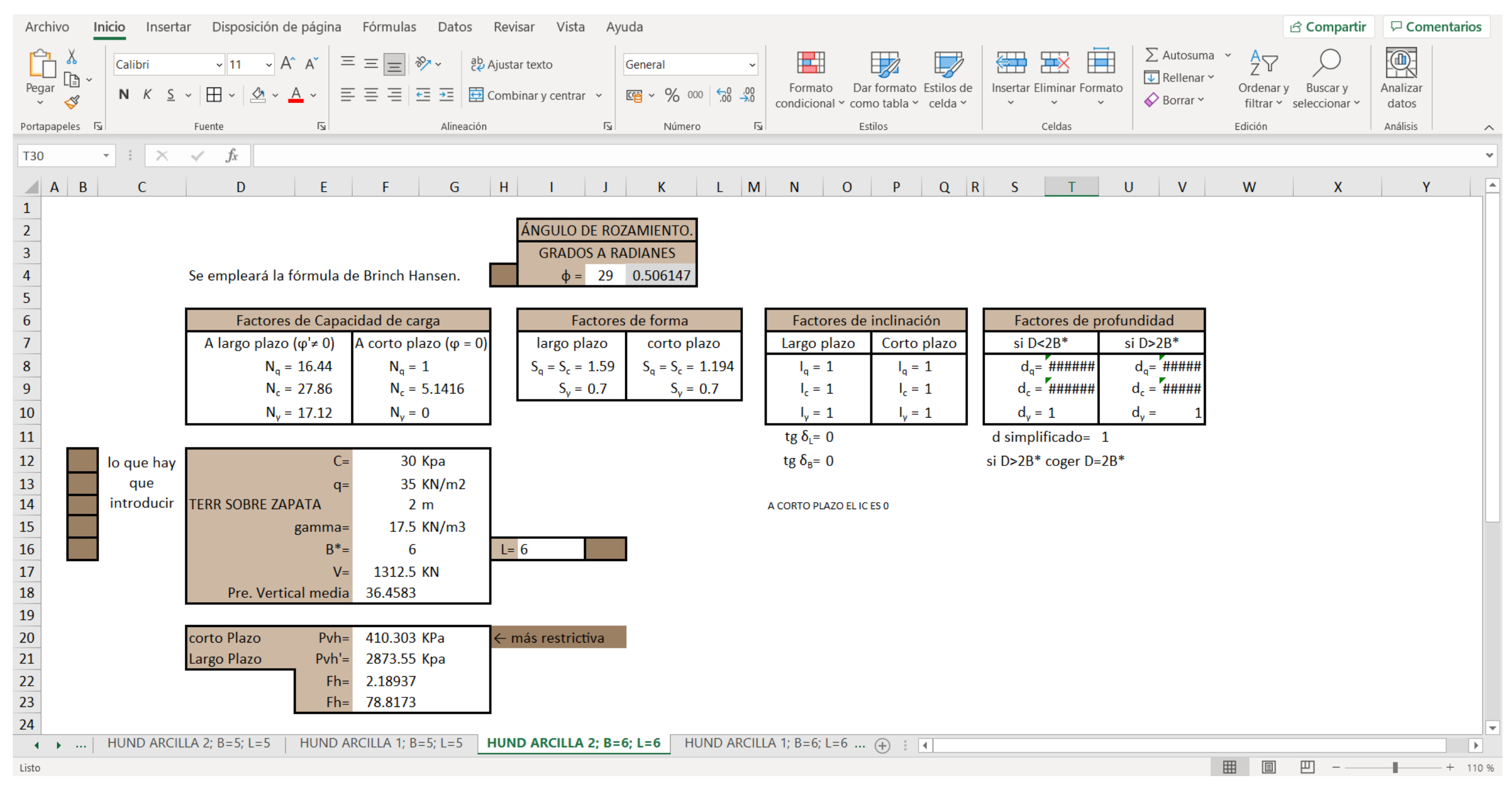

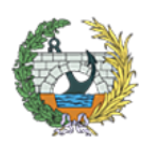

*Figura 25. Cálculos las presiones verticales de hundimiento de la arcilla 2 para una zapata de ancho 6 m. y largo 6 m. Fuente: elaboración propia.*

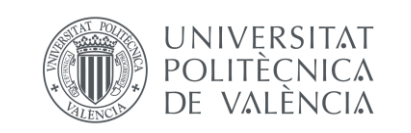

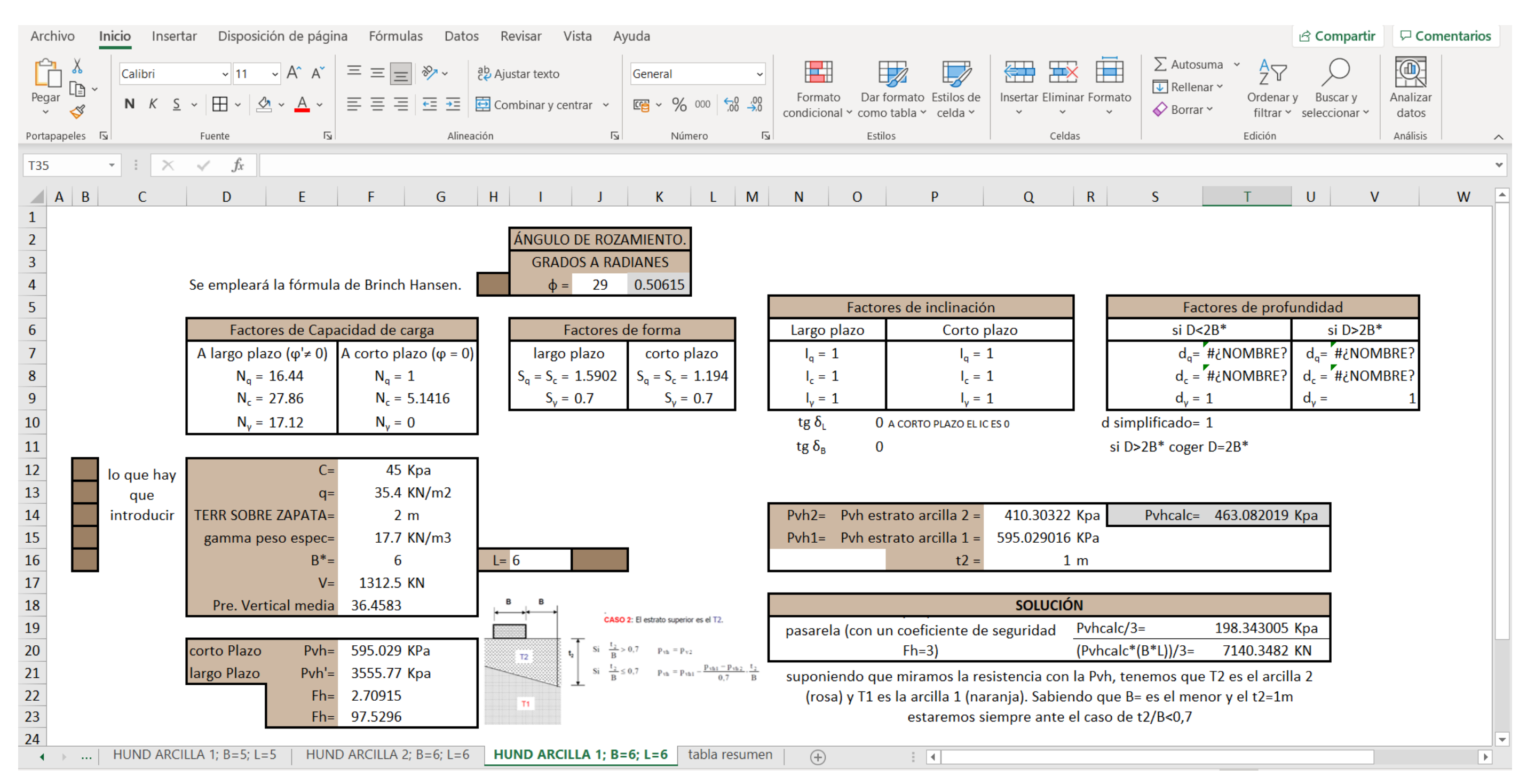

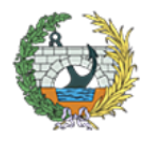

*Figura 26. Cálculos las presiones verticales de hundimiento de la arcilla 1 y solución para una zapata de ancho 6 m. y largo 6 m. Fuente: elaboración propia.*

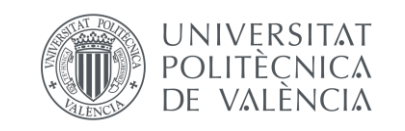

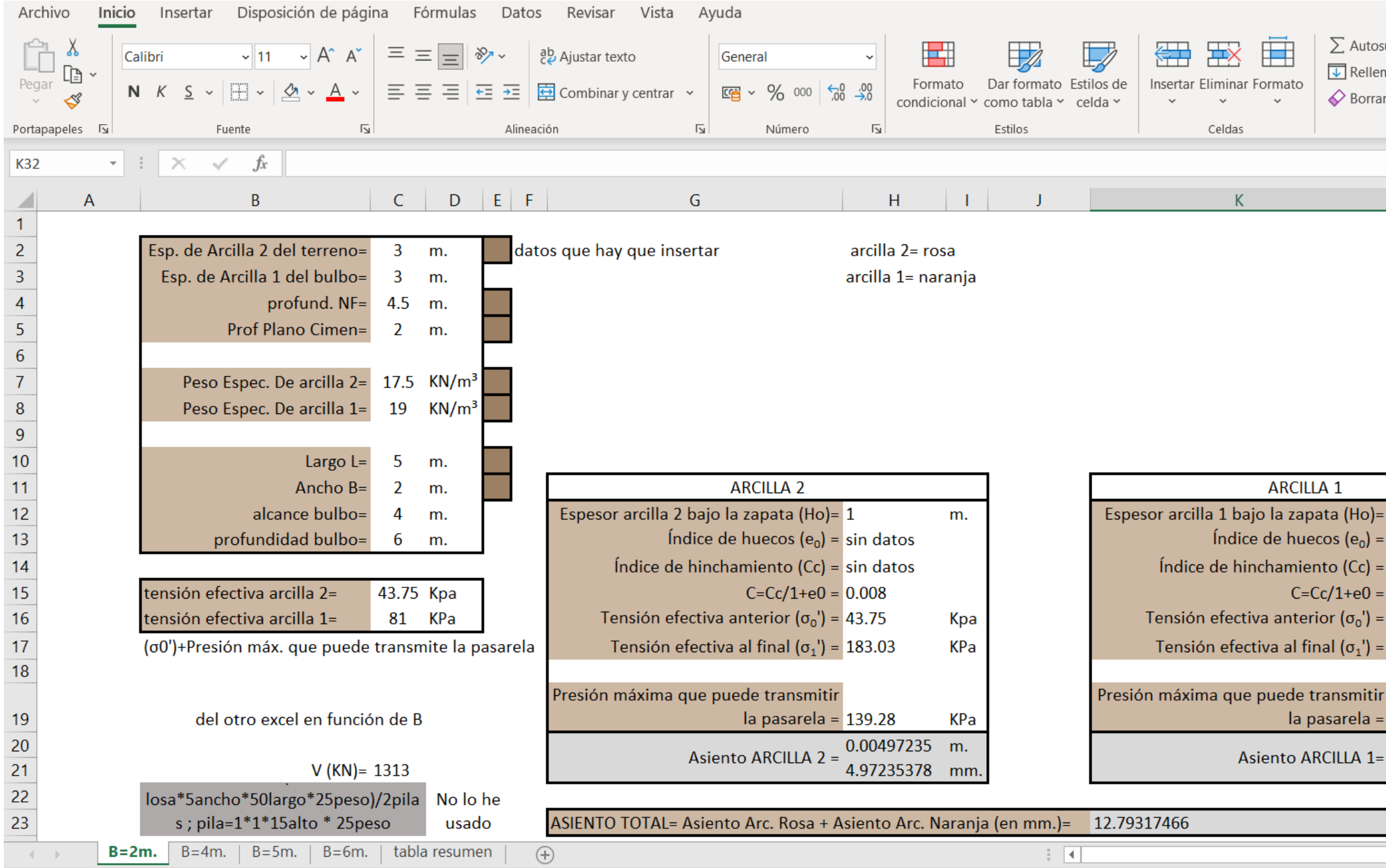

*Figura 27. Cálculos de asientos de la arcilla 1 y 2 para una zapata de ancho 2 m. y largo 5 m. Fuente: elaboración propia.*

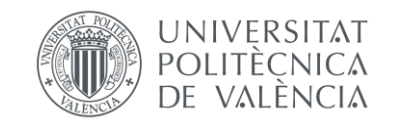

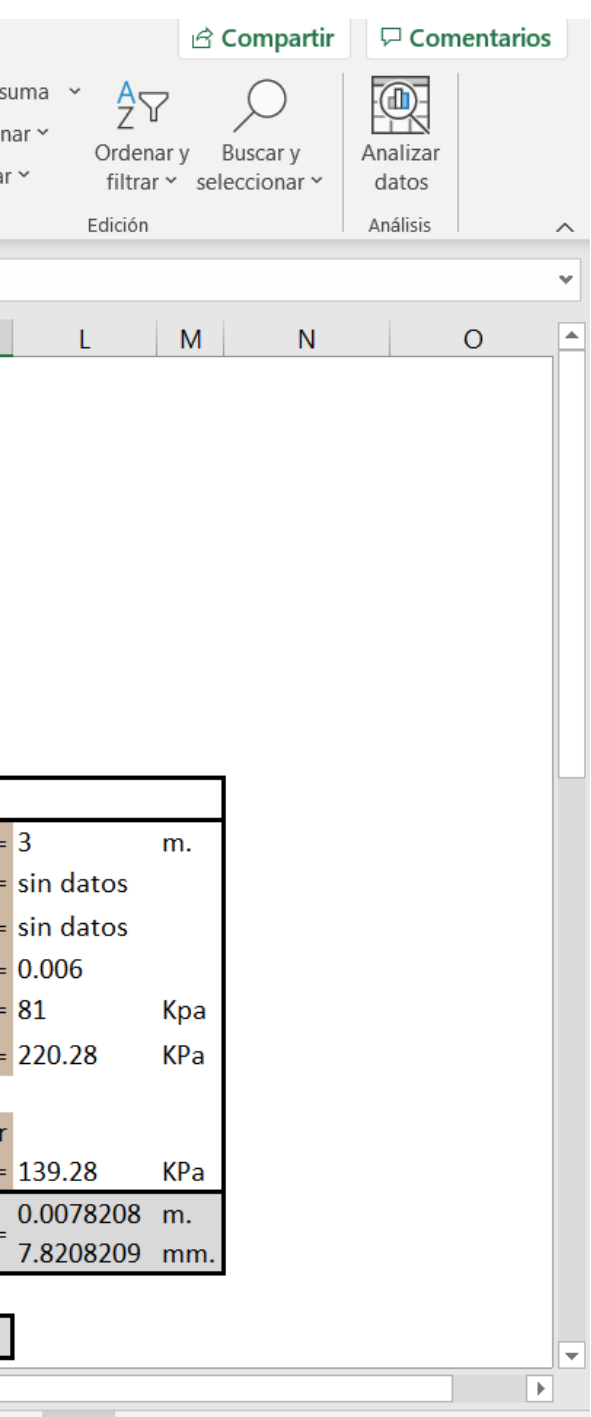

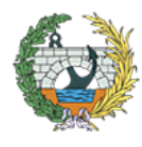

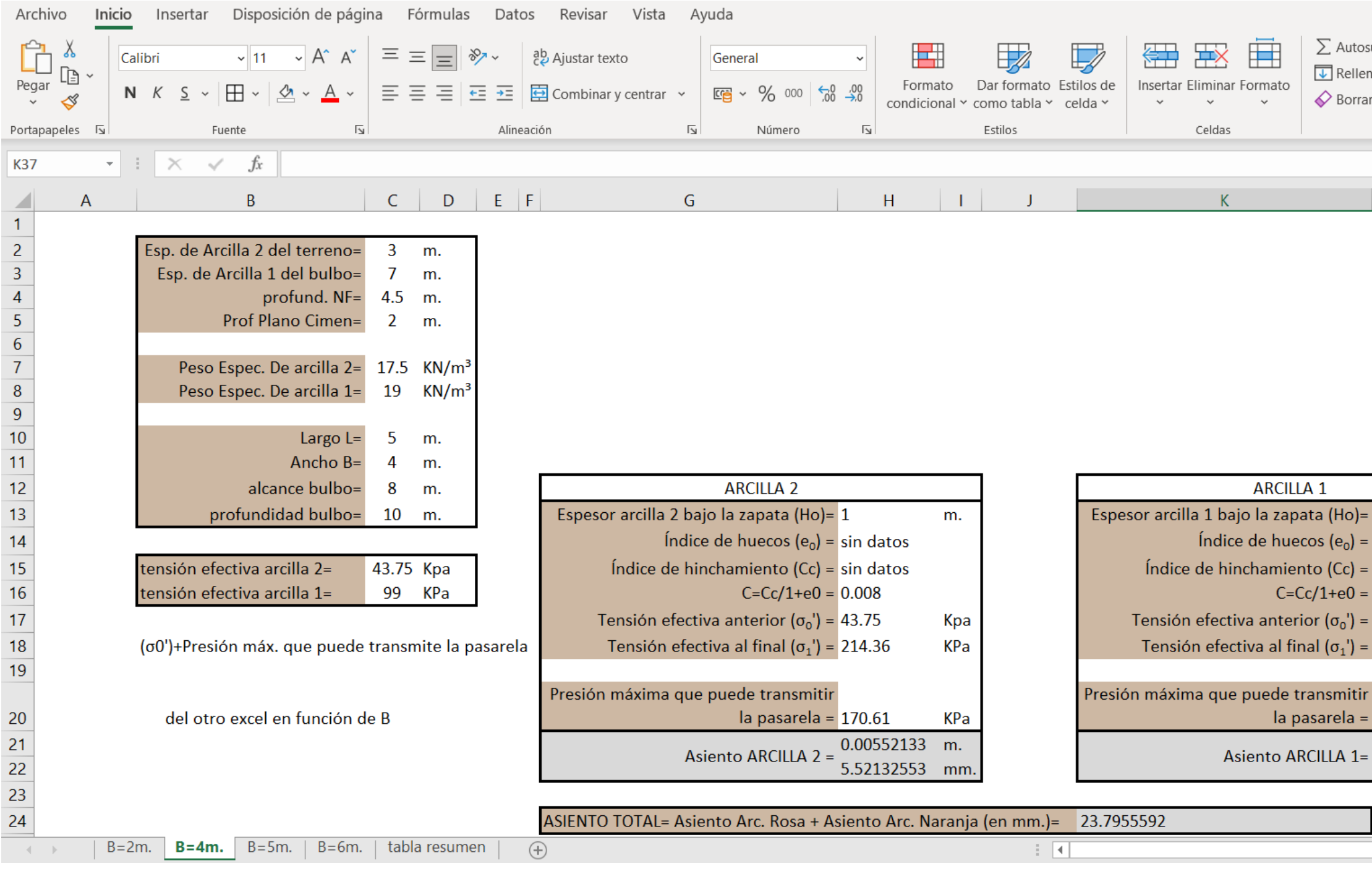

*Figura 28. Cálculos de asientos de la arcilla 1 y 2 para una zapata de ancho 4 m. y largo 5 m. Fuente: elaboración propia.*

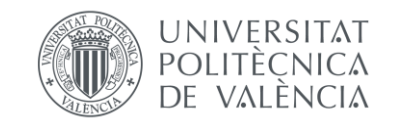

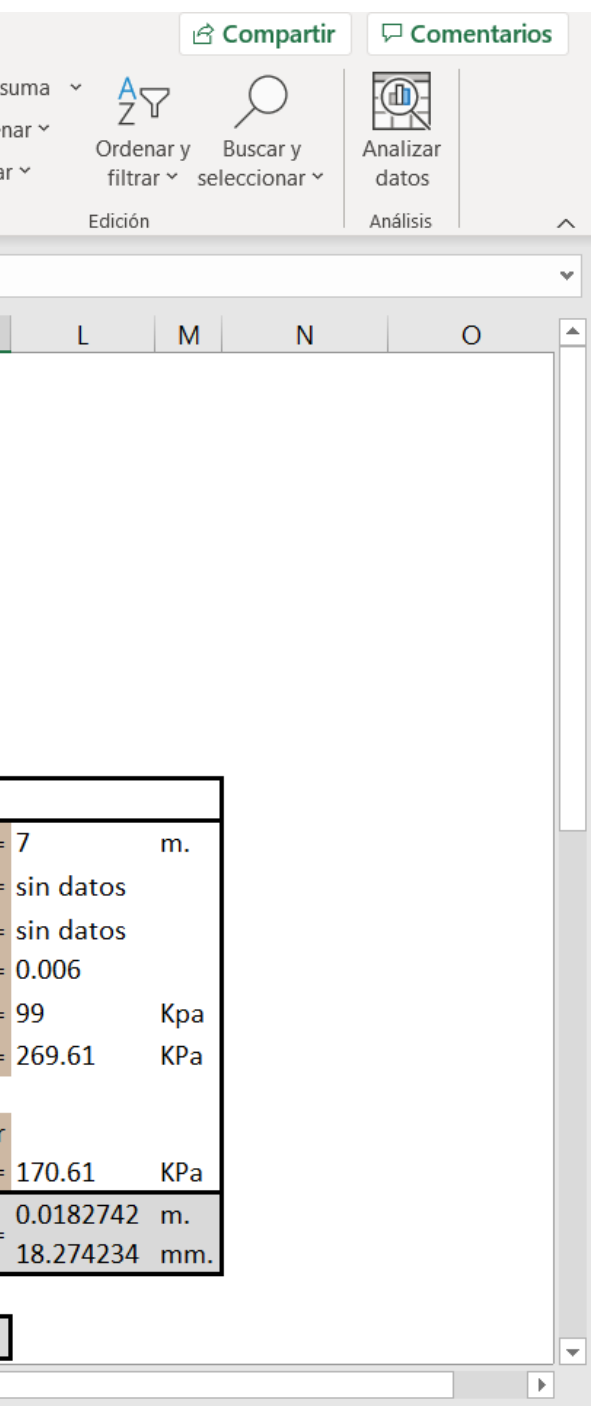

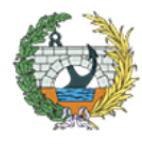

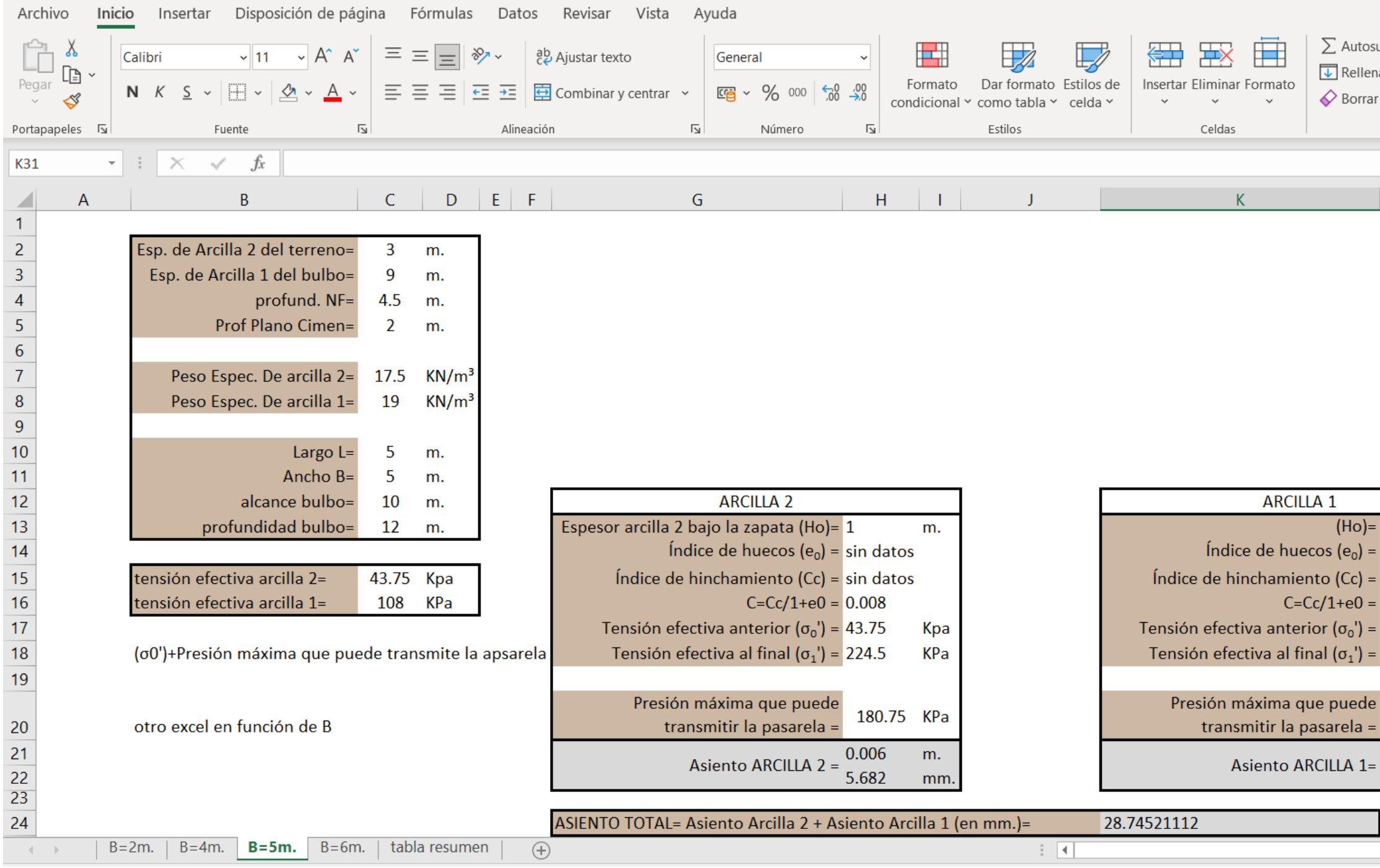

*Figura 29. Cálculos de asientos de la arcilla 1 y 2 para una zapata de ancho 5 m. y largo 5 m. Fuente: elaboración propia.*

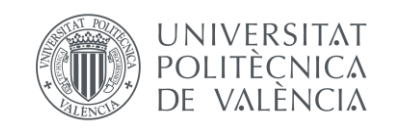

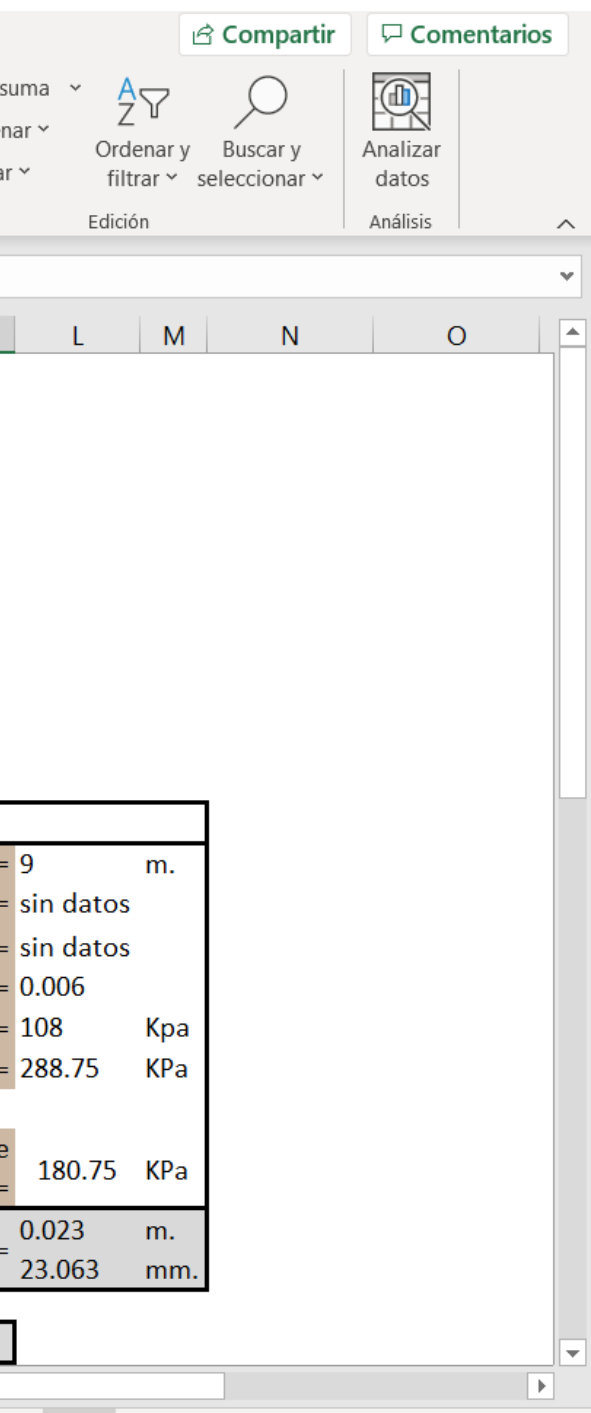

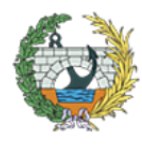

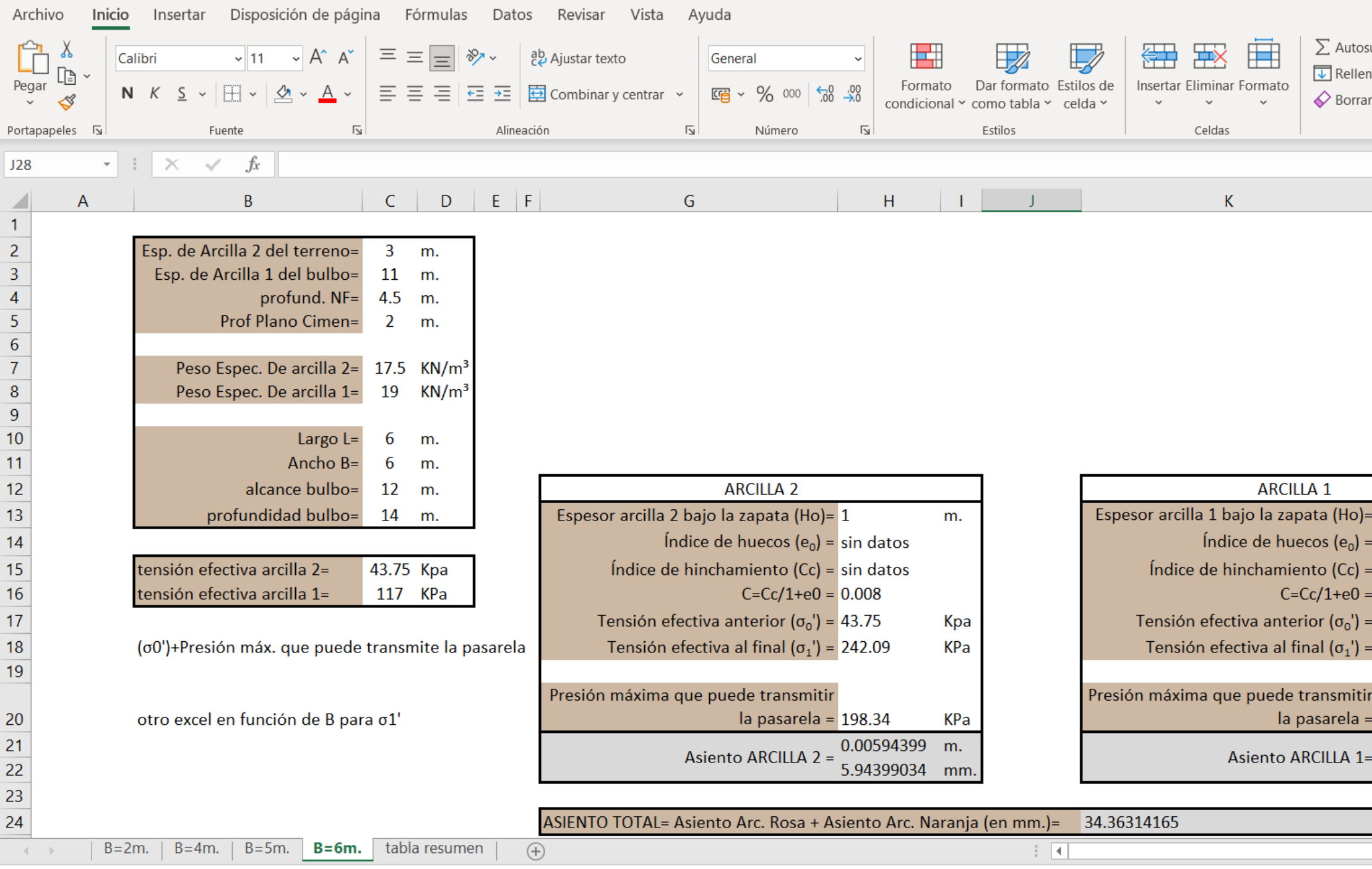

*Figura 30. Cálculos de asientos de la arcilla 1 y 2 para una zapata de ancho 6 m. y largo 6 m. Fuente: elaboración propia.*

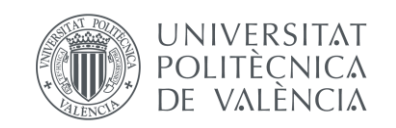

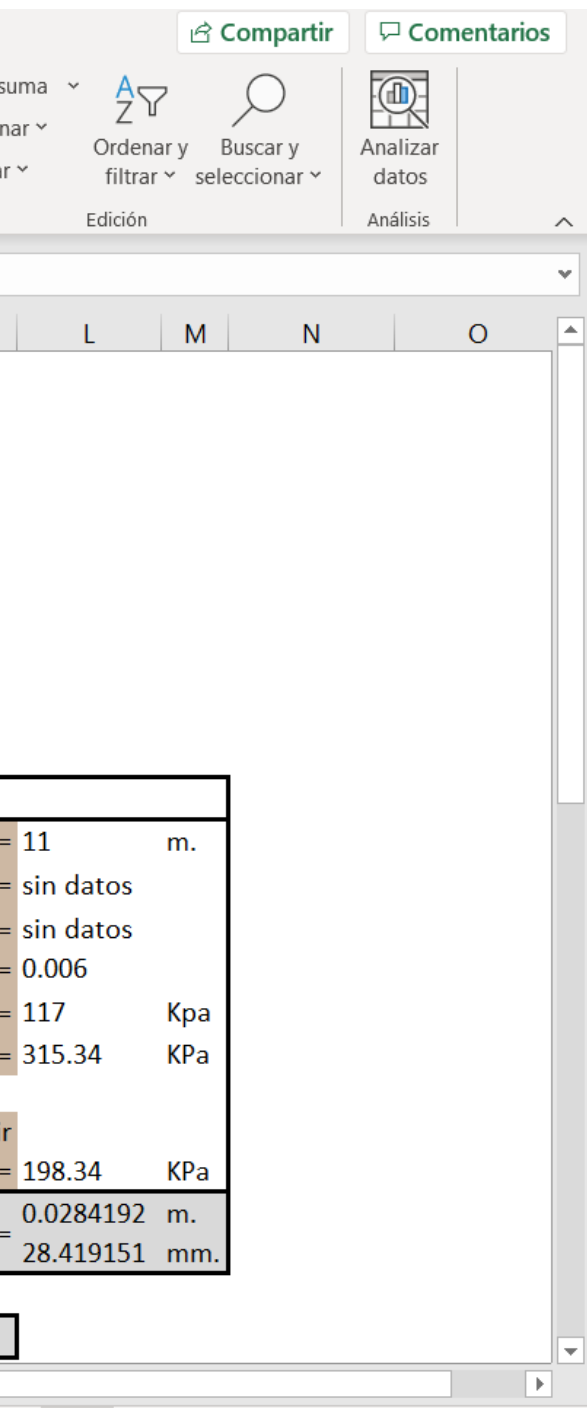

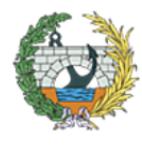

# ANEJO Nº2:

 $\overline{2}$ 

# INUNDABILIDAD

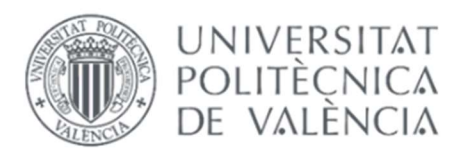

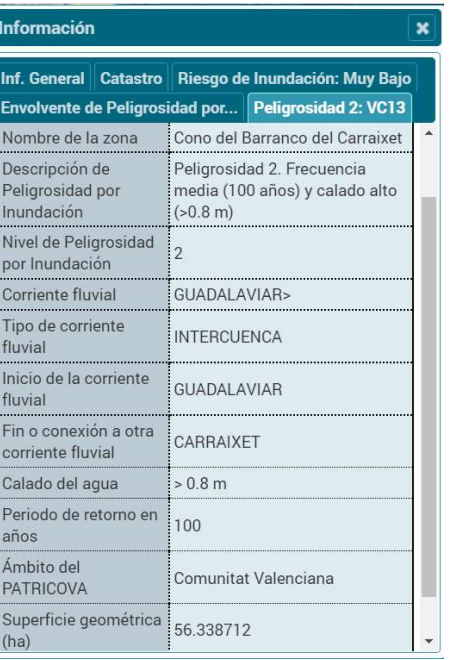

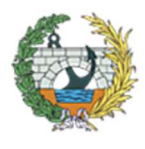

Se entiende por "peligrosidad de inundación" la probabilidad que existe de que se inunde la zona de actuación, mientras que cuando se habla de "riesgo" se hace referencia al daño que puede generar la inundación, ya sea económico, social, etc.

Debido a la situación geográfica del emplazamiento de la obra, en la ciudad de Valencia, es necesario estudiar el riesgo por luvias y temporales, el riesgo por inundación es un fenómeno muy importante a la hora de realizar cualquier intervención urbanística en la localidad.

Para llevar a cabo este estudio, se empleará la web del PATRICOVA (Plan de Acción Territorial de Carácter Sectorial sobre Prevención del Riesgo de Inundación en la Comunitat Valenciana), de la cual se ha obtenido el nivel de riesgo del lugar concreto del emplazamiento de la obra (marcado con un rectángulo rojo en la figura 1).

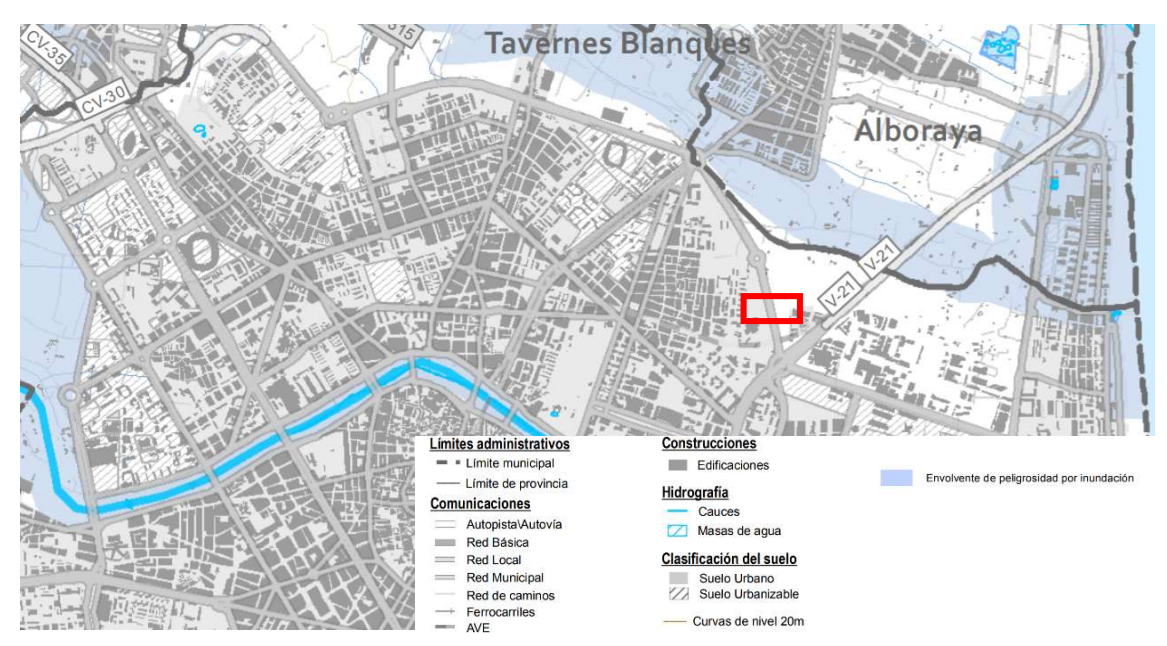

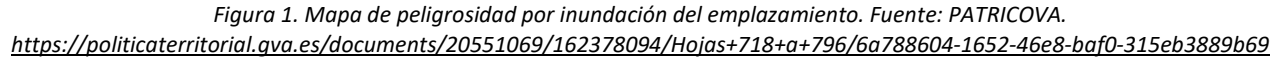

Como se puede apreciar en la anterior figura, la obra en principio no debería sufrir ninguna inundación o al menos no peligra. Esto se comprobará también con el Sistema nacional de Cartografía de Zonas Inundables, obtenido de la web de la Confederación Hidrográfica del Júcar.

En la siguiente imagen (Figura 2) se encuentra el lugar de actuación y los alrededores tomado del Visor Cartográfico de la Generalitat Valenciana, y como se puede observar, no lo cubre ningún color, lo que indica que no existe riesgo de inundación en la zona.

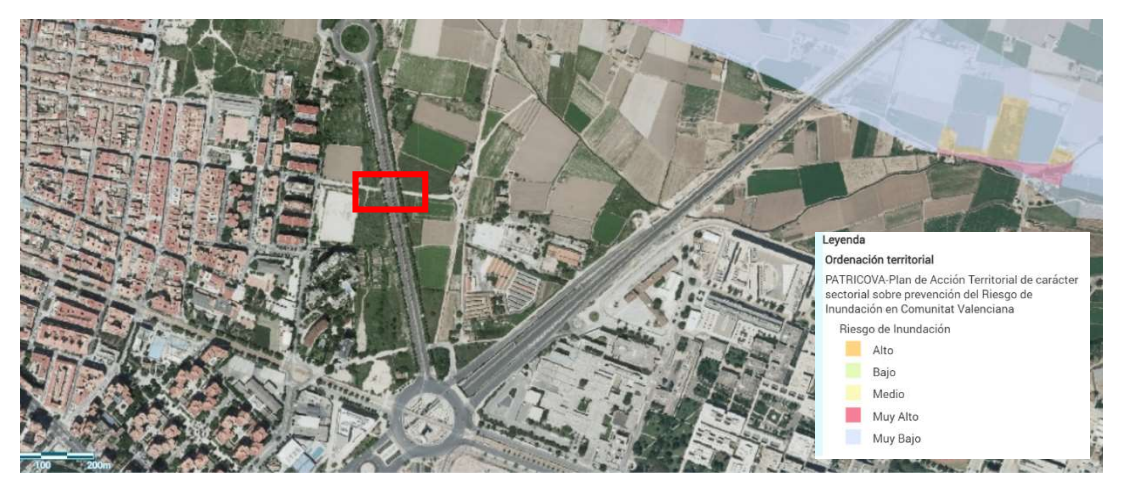

Figura 2. Captura de pantalla de la cartografía de riesgo por inundación. Fuente: PATRICOVA, visor GVA. https://visor.gva.es/visor/

Sin embargo, las zonas de huerta situadas aproximadamente a un kilómetro al Noreste, tienen un riesgo de inundación medio, como se puede observar en la figura 3. Al suroeste, se puede ver la zona de alrededores del cauce del rio Turia, que cruza la ciudad de Valencia, ocupada toda ella por una franja de color verde, la cual indica que es de peligrosidad media-alta, producto de ser el cauce natural de un río desviado.

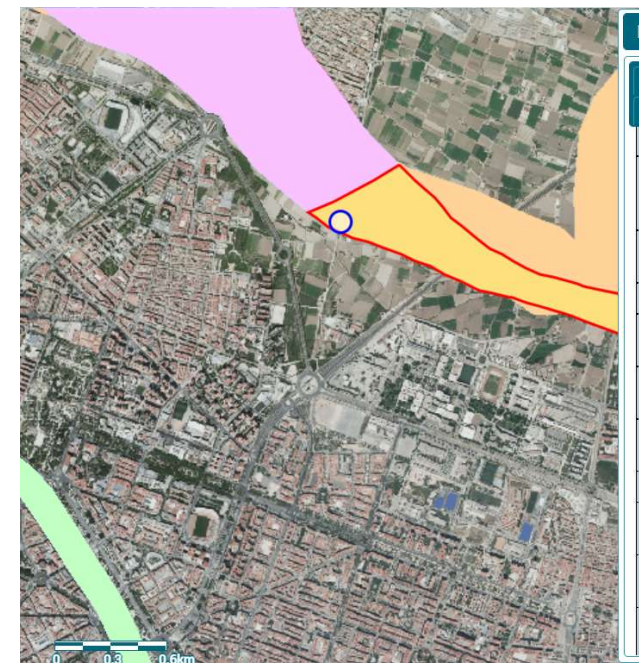

Figura 3. Captura de pantalla de la cartografía de riesgo por inundación de la zona más cercana. Fuente: PATRICOVA, visor GVA. https://visor.gva.es/visor/

Figura 1. Captura de pantalla de la cartografía de riesgo por inundación. Fuente: PATRICOVA, visor GVA.

A continuación se pueden observar unos pantallazos obtenidos del Sistema Nacional de Cartografía de Zonas Inundables, en las cuales, no se ve ningún área coloreada, lo cual indica que la zona no tiene peligrosidad ni riesgo de sufrir inundaciones.

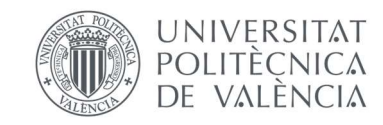

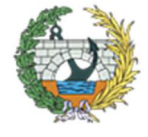

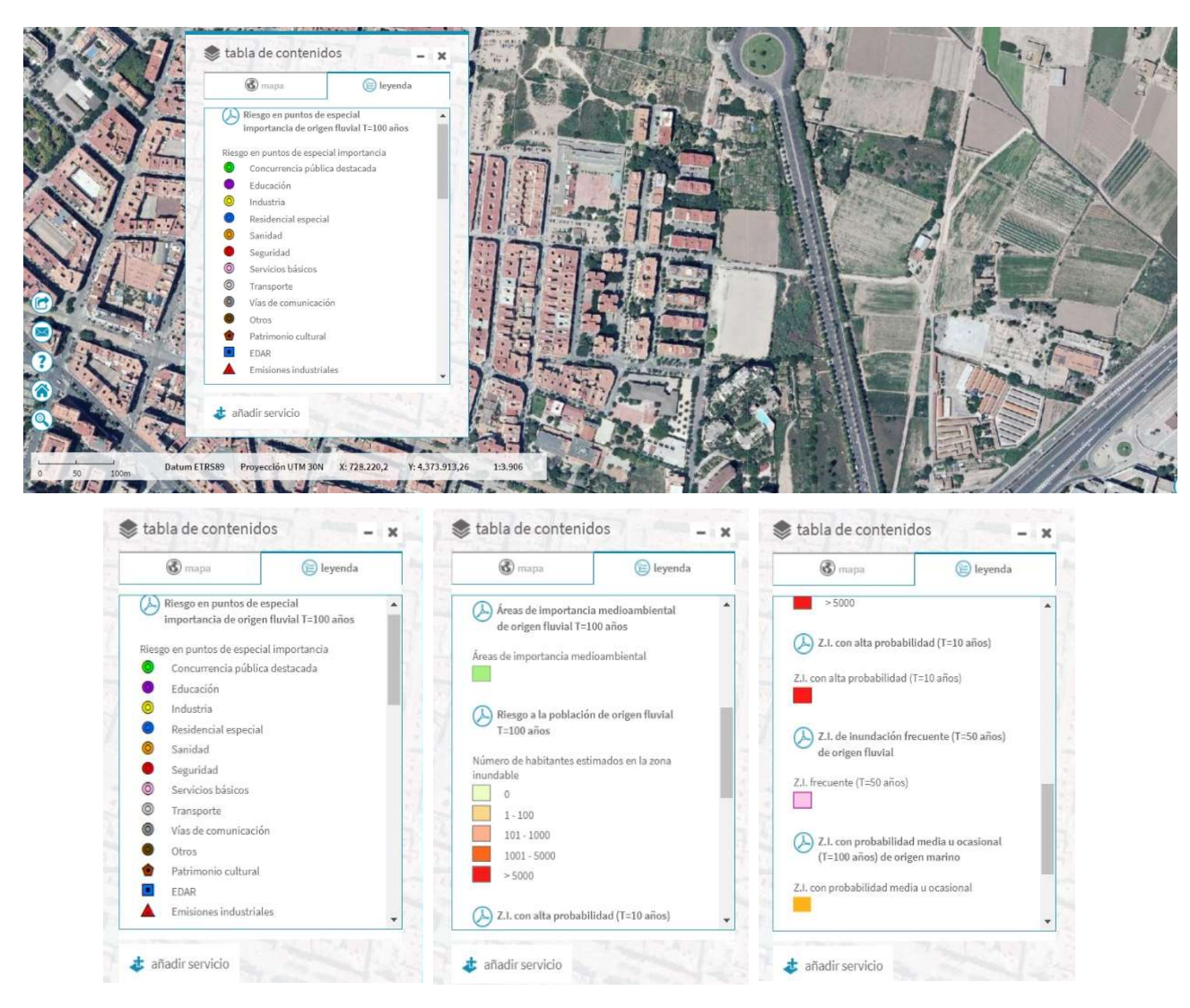

Figura 4. Ubicación en el Mapa del Sistema Nacional de Cartografía de Zonas Inundables. Fuente: Web de la CHJ. https://sig.mapama.gob.es/snczi/

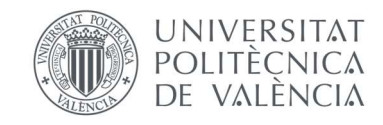

# **ANEJO Nº3:**

# ESTUDIO URBANÍSTICO

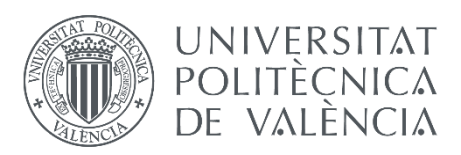

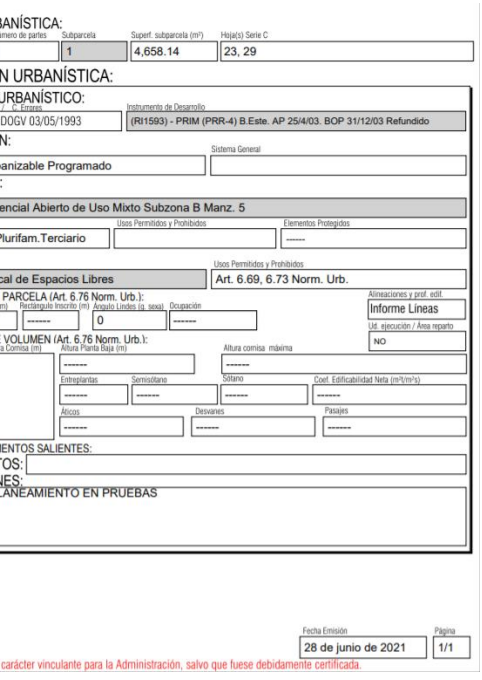

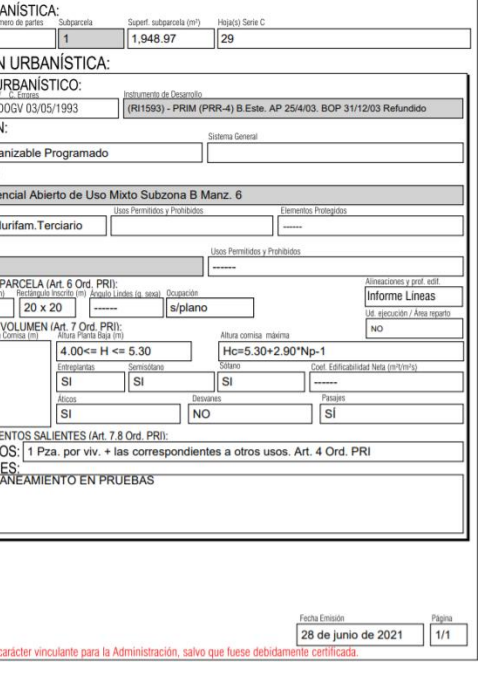

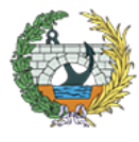

Para poder realizar una intervención de este estilo, se debe hacer un estudio previo de la urbanización de la zona, para ver si hay parcelas que no se pueden ocupar o son municipales con planes de futuro.

La plataforma empleada para llevar a cabo este estudio ha sido el Plan General de Organización Urbana de Valencia, la cual indicaba la calificación, clasificación y el uso de la parcela.

Para ello se han estudiado las parcelas que se podían ver afectadas por el proyecto, las cuales se mostrarán en las siguientes imágenes.

Como se puede apreciar en la imagen siguiente (Figura 1), a la izquierda de la misma aparece el área que ocupa la parcela y en el texto de la derecha la documentación.

En la figura 1 aparece la parcela situada a la margen Este de la actuación, la cual está clasificada en suelo no urbanizable, actualmente ocupada por huerta, como su clasificación indica (PA-1: Protección Agrícola Huerta).

*Figura 1. Parcela de la margen Este, Suelo No Urbanizable. Protección Agrícola Huerta. Fuente: PGOU Valencia <https://geoportal.valencia.es/portal/apps/webappviewer/index.html?id=b14e544ef88a4d578fd6d5739e4eb3af>*

En cuanto a la margen Oeste del emplazamiento, se encuentran tres parcelas las cuales hay que informarse o informarles de la intervención. Las tres son clasificadas como Suelo Urbanizable Programado y calificados como "Residencial Abierto de Uso Mixto Subzona B", para el uso de Sistema local de Espacios Libres.

Las tres imágenes siguientes corresponden a las figuras 2, 3 Y 4, parcelas mencionadas en el párrafo anterior.

*Figura 2. Parcela de la margen Oeste, Suelo Urbanizable Programado. Residencial Abierto Mixto Subzona B, Manzana 5. Fuente: PGOU Valencia[. https://geoportal.valencia.es/portal/apps/webappviewer/index.html?id=b14e544ef88a4d578fd6d5739e4eb3af](https://geoportal.valencia.es/portal/apps/webappviewer/index.html?id=b14e544ef88a4d578fd6d5739e4eb3af)*

*Figura 3. Parcela de la margen Oeste, Suelo Urbanizable Programado. Residencial Abierto Mixto Subzona B, Manzana 6. Fuente: PGOU Valencia[. https://geoportal.valencia.es/portal/apps/webappviewer/index.html?id=b14e544ef88a4d578fd6d5739e4eb3af](https://geoportal.valencia.es/portal/apps/webappviewer/index.html?id=b14e544ef88a4d578fd6d5739e4eb3af)*

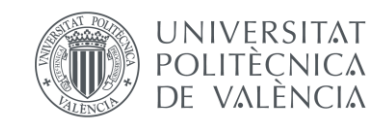

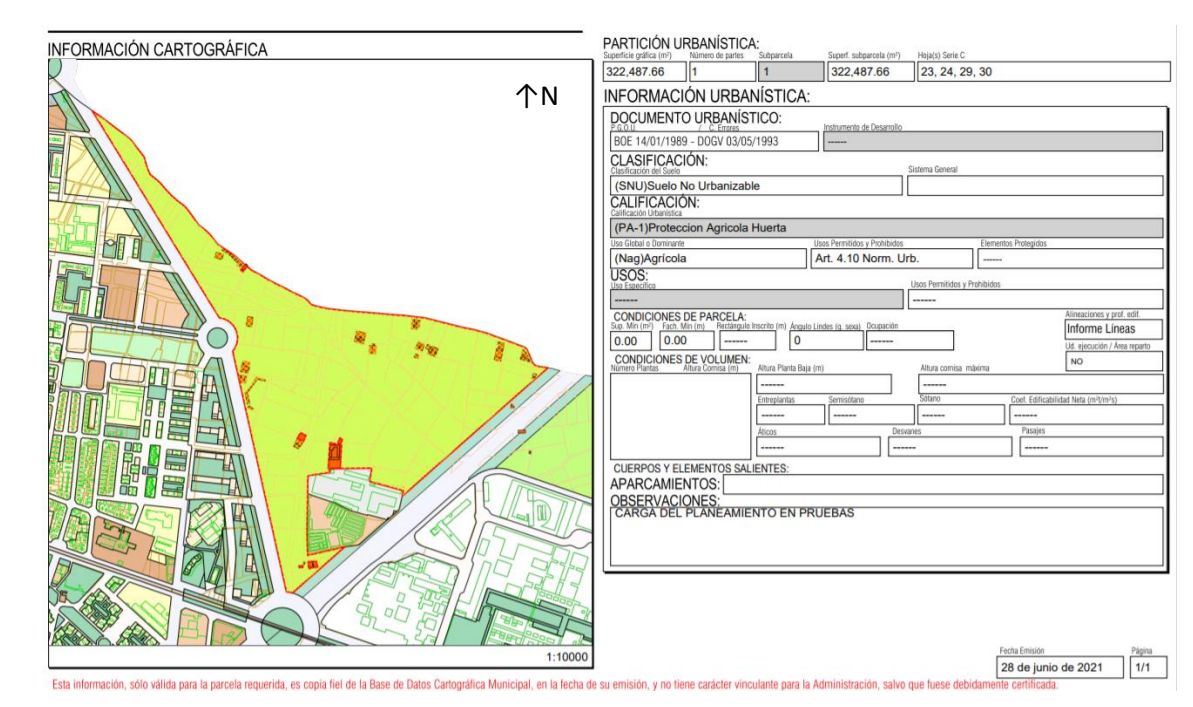

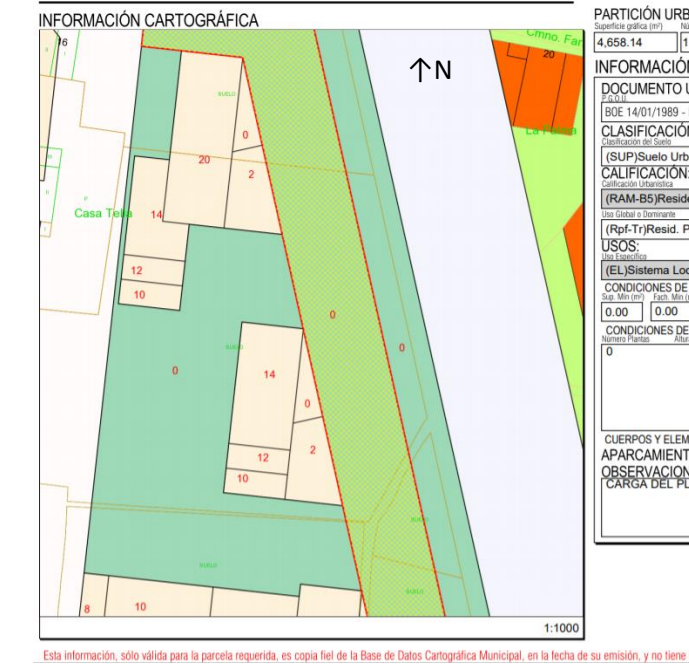

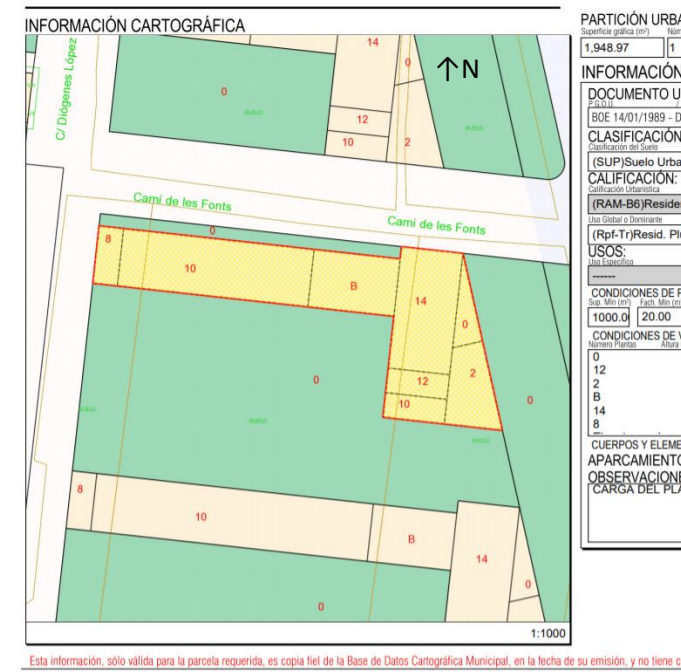

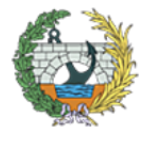

*Figura 4. Parcela de la margen Oeste, Suelo Urbanizable Programado. Residencial Abierto Mixto Subzona B, Manzana 6. Fuente: PGOU Valencia[. https://geoportal.valencia.es/portal/apps/webappviewer/index.html?id=b14e544ef88a4d578fd6d5739e4eb3af](https://geoportal.valencia.es/portal/apps/webappviewer/index.html?id=b14e544ef88a4d578fd6d5739e4eb3af)*

Si se observa desde algún visor aéreo, como en la siguiente figura de Google Earth, se puede apreciar que son parcelas urbanizables ocupada por matorrales, en las cuales no se ha construido ni se tiene pensado, por lo tanto, para integrar las rampas en dicho emplazamiento, habrá que realizar una ordenación de las manzanas, en concreto de esas parcelas. Para ello se realizará un estudio de detalle de los volúmenes a encajar, agrupar u ordenar, de tal forma que se aproveche al máximo la superficie y si se puede, evitar la expropiación.

*Figura 5. Imagen aérea del emplazamiento en el que se puede observar que no hay construcciones en las zonas afectadas. Fuente: Google Earth[. https://earth.google.com/web/@39.48548282,-0.35211173,5.07235342a,240.42325461d,35y,0h,0t,0r](https://earth.google.com/web/@39.48548282,-0.35211173,5.07235342a,240.42325461d,35y,0h,0t,0r)*

Sin embargo, en la margen Este de la pasarela no será necesario realizar el detalle de volúmenes al tratarse de un suelo no urbanizable, al no estar protegido, en principio no habrá ningún inconveniente.

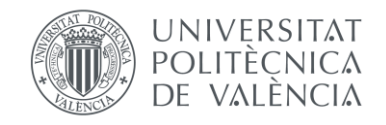

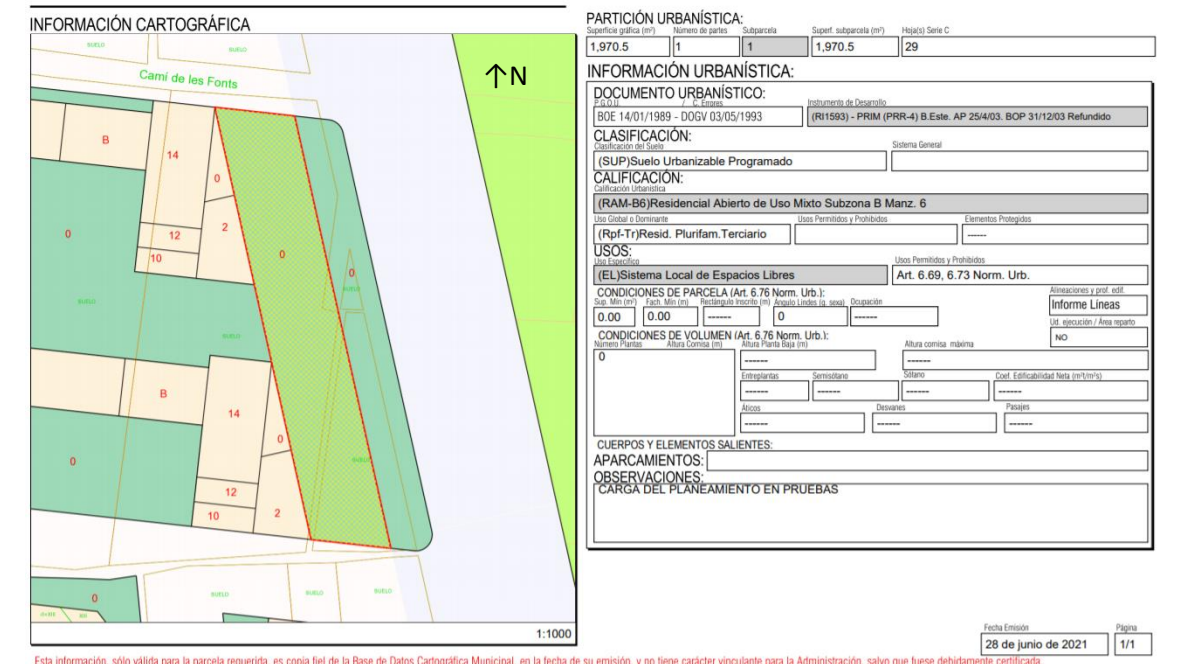

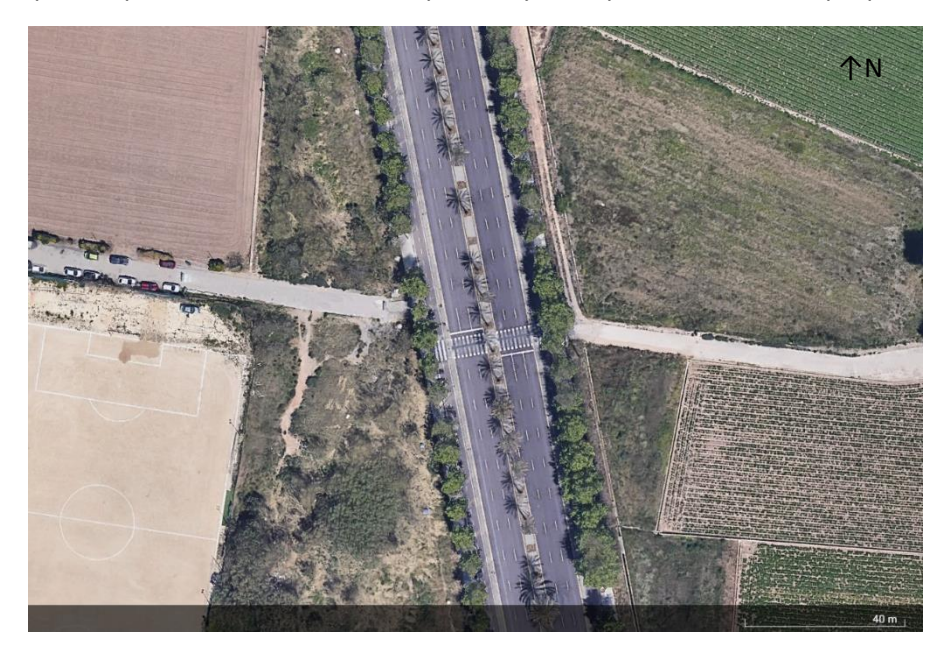

# $\sqrt{}$

## **ANEJO Nº4:**

# **TIPOLOGÍAS ESTRUCTURALES** APLICABLES. TIPOLOGÍA **SELECCIONADA**

### ÍNDICE ANEJO Nº4

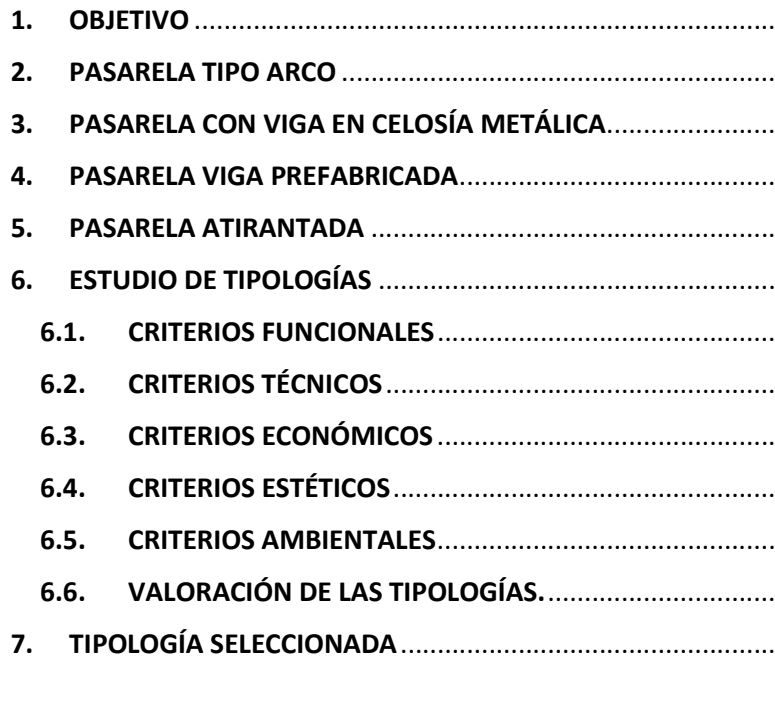

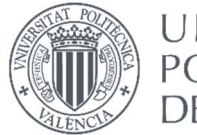

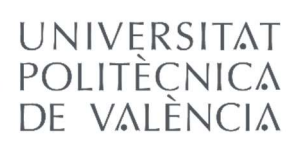

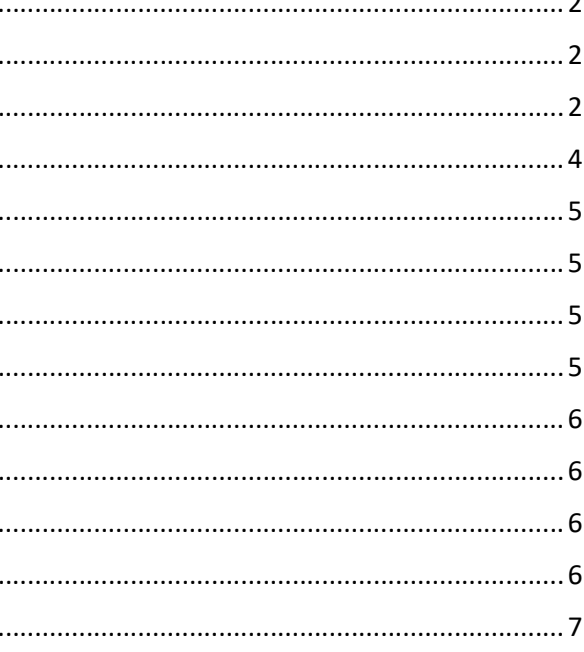

 $\ddotsc$  $\cdots$ 

 $\cdots$ ....

 $\cdots$ ....

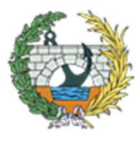

#### 1. OBJETIVO

Se trata de un Proyecto Básico de pasarela peatonal de continuación del Camino de Fuentes sobre el Bulevard Perifèric Nord en Valencia, principalmente para la conexión del cementerio de Benimaclet con la zona urbana, separadas actualmente por una avenida con una gran afluencia de tráfico. Para ello, previamente se realizará un estudio de los distinto tipos de pasarela que se pueden proyectar, justificando finalmente la tipología seleccionada. Las alternativas que se van a estudiar son las siguientes:

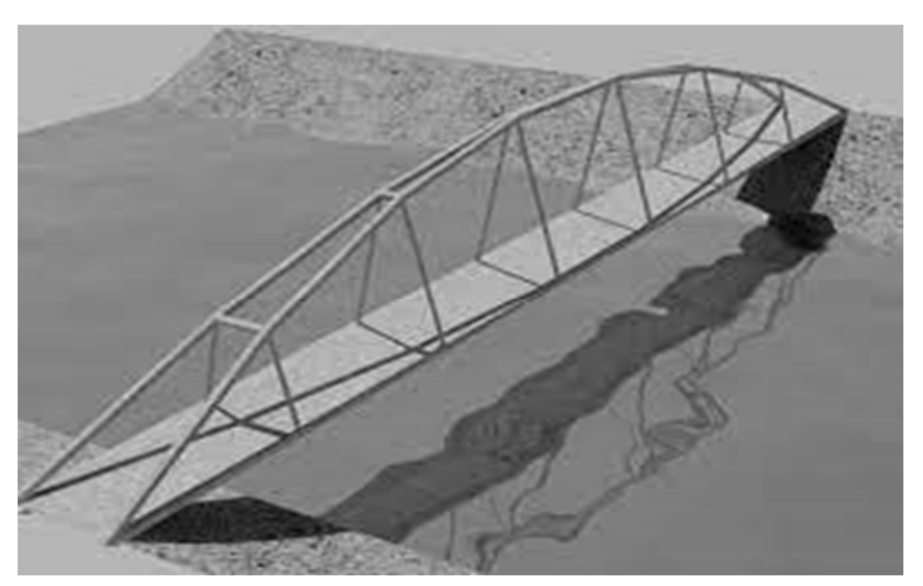

Figura 1. Esquema de pasarela tipo arco. Fuente: RiuNet UPV. https://riunet.upv.es/bitstream/handle/10251/72741/01\_Memoria.pdf?sequence=1

- Pasarela peatonal tipo Arco.
- Pasarela peatonal tipo Pratt.
- Pasarela peatonal de sola viga.
- Pasarela peatonal tipo Atirantada.

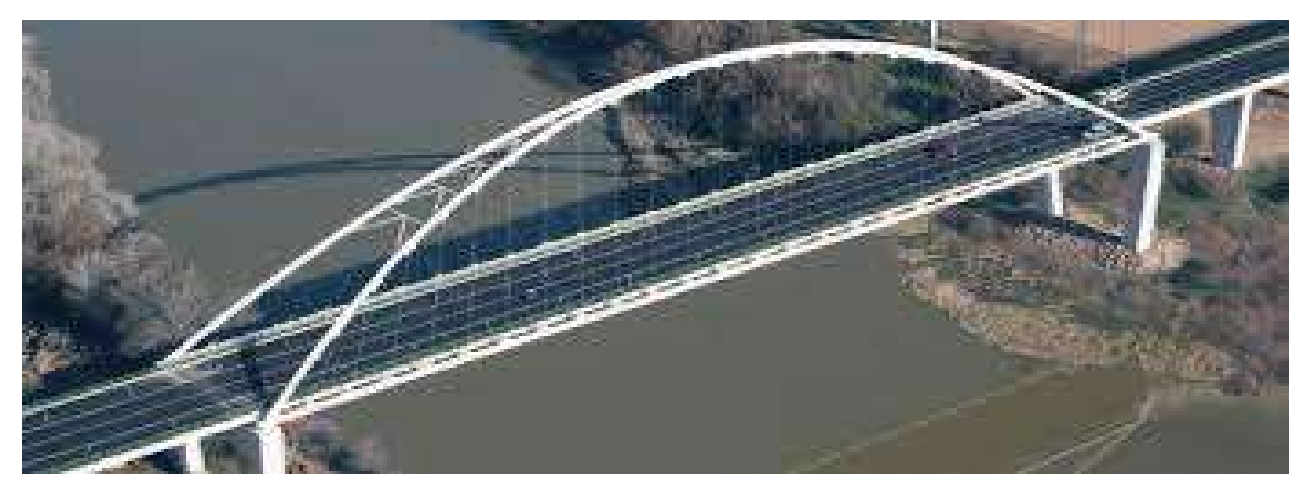

#### 2. PASARELA TIPO ARCO

La solución tipo arco consiste en la sustentación de la pasarela mediante uno o dos arcos (según el estudio) de directriz parabólica unidos transversalmente cada cierta distancia para reducir el pandeo transversal. Además la pasarela estará sustentada mediante cables unidos a dichos arcos, recogiendo estos el peso de la misma.

> Figura 3. Pasarela peatonal tipo arco que produce un gran impacto. Fuente AIA. https://estudioaia.com/proyectos/pasarela-arco-talavera-la-reina-2/

Se trata de una solución sencilla pero exigente desde el punto de vista formal y estético, ya que a penas encaja en el emplazamiento del TFG, al ser este una zona de huerta muy llana, necesitando una gran longitud para poder salvar el gálibo exigido para el tráfico. En la figura 2 se puede ver como esta solución no es muy adecuada para el lugar del proyecto.

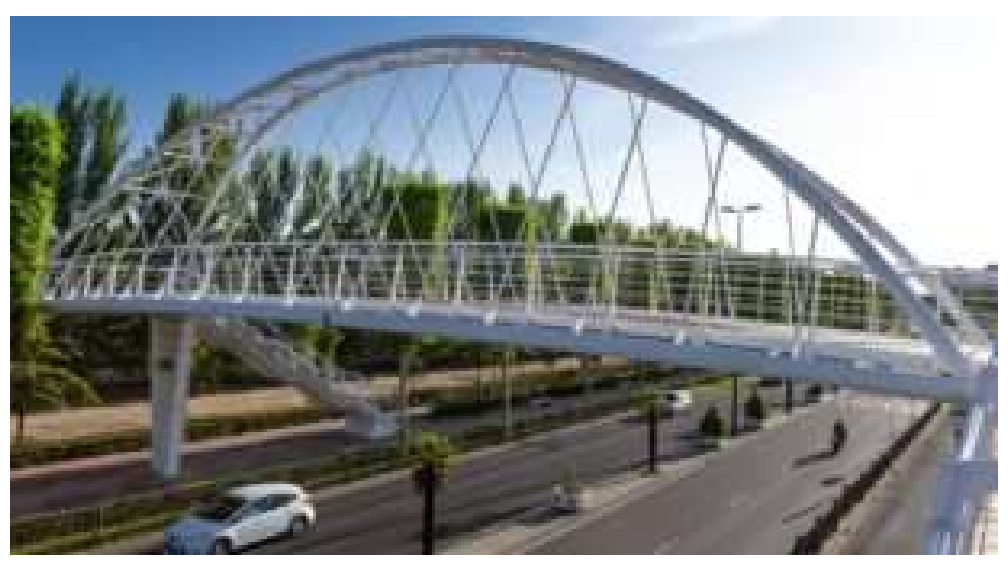

Figura 2. Puente tipo arco. Fuente: RiuNet UPV. https://riunet.upv.es/bitstream/handle/10251/72741/01\_Memoria.pdf?sequence=1

Del mismo modo, este tipo de pasarela es muy usado cuando no se requieren rampas o el terreno es perteneciente a vaguadas o similares (como sería el caso de salvar un rio), usando las márgenes como estribos.

En la figura 3, se puede ver el impacto visual que crea y la distracciones que puede generar este tipo de estructuras a los vehículos que circulen por la vía bajo la misma.

De este modo, con la necesidad de al menos 100 metros de rampa en cada extremo de la pasarela y su mal encaje en el paisaje, se descartaría esta tipología.

#### 3. PASARELA CON VIGA EN CELOSÍA METÁLICA

Para todas digo lo mismo, que son fáciles de montar pero no son aparentes estéticamente, sensaciones claustrofóbicas y descarto conjuntamente la solución en celosía.

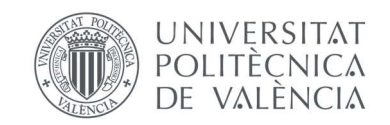

cordon superior cordon inferior

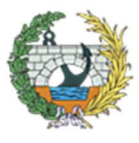

La pasarela tipo Pratt, consiste en la sustentación de la pasarela mediante una cercha que incluye tanto elementos verticales como diagonales con inclinación hacia el centro de la estructura. Para soportar los esfuerzos, las diagonales estarán tensionadas mientras que los elementos verticales se dispondrán a compresión.

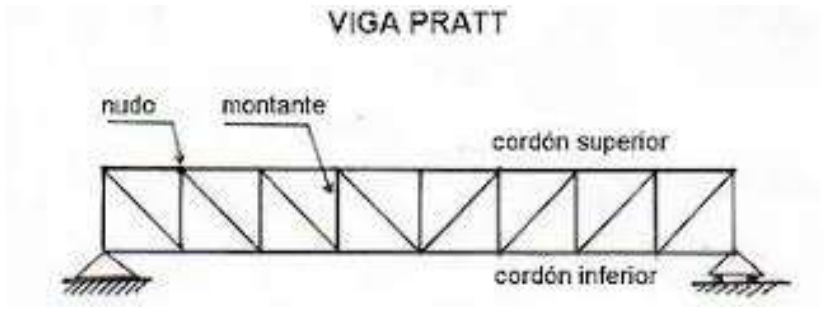

Figura 4. Esquema de una viga Pratt. Fuente: Construmatica. https://www.construmatica.com/construpedia/Viga\_Pratt

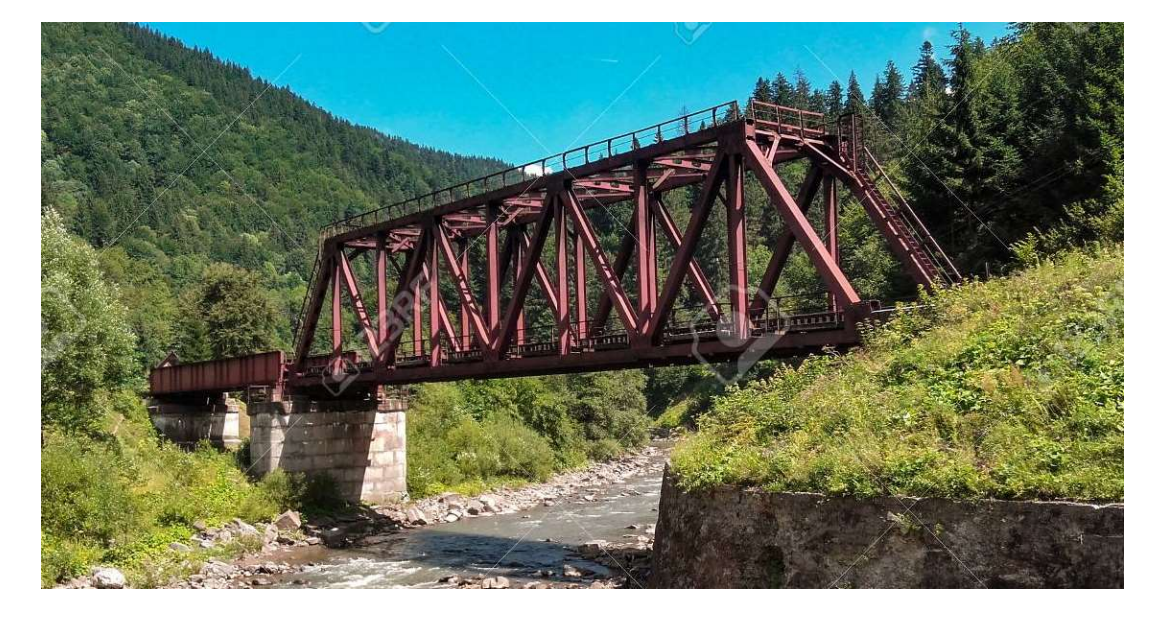

Figura 5. Puente ferroviario tipo Pratt. Fuente: 123RF. https://es.123rf.com/photo\_97421699\_puente-rojo-del-ferrocarril-en-el-r%C3%ADode-monta%C3%B1a.html

Este tipo de estructura es apropiado para luces inferiores a 70 metros, siendo apto el caso estudiado. Asimismo, es una tipología muy empleada en ferrocarriles, ya que son rápidos de montar y además disponen de un cálculo sencillo, ya que son estáticamente determinados (isostáticos).

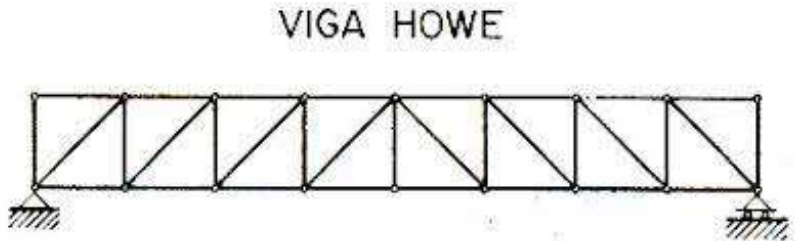

Figura 8. Viga tipo Howe. Fuente: OCW UPCT. https://ocw.bib.upct.es/pluginfile.php/13649/mod\_resource/content/2/Tema%2014.Estructuras%20trianguladas.pdf

Por otro lado está la viga tipo "Warren", la cual se emplea también para todo tipo de luces, con la ventaja de poseer una malla poco tupida. Se caracteriza por ser una viga formada por triángulos equiláteros, con alta resistencia mecánica frente a la economía de material que se emplea en su construcción. En ocasiones se pueden agregar barras montantes (barras verticales) para reducir las luces de las barras sometidas a compresión o reducir la flexión en el cordón inferior.

#### VIGA WARREN CON MONTANTES INTERCALADAS

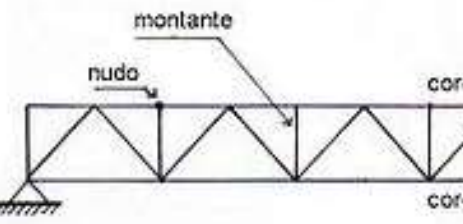

Figura 6. Viga tipo Warren. Fuente: Construmática. https://www.construmatica.com/construpedia/Viga\_Warren

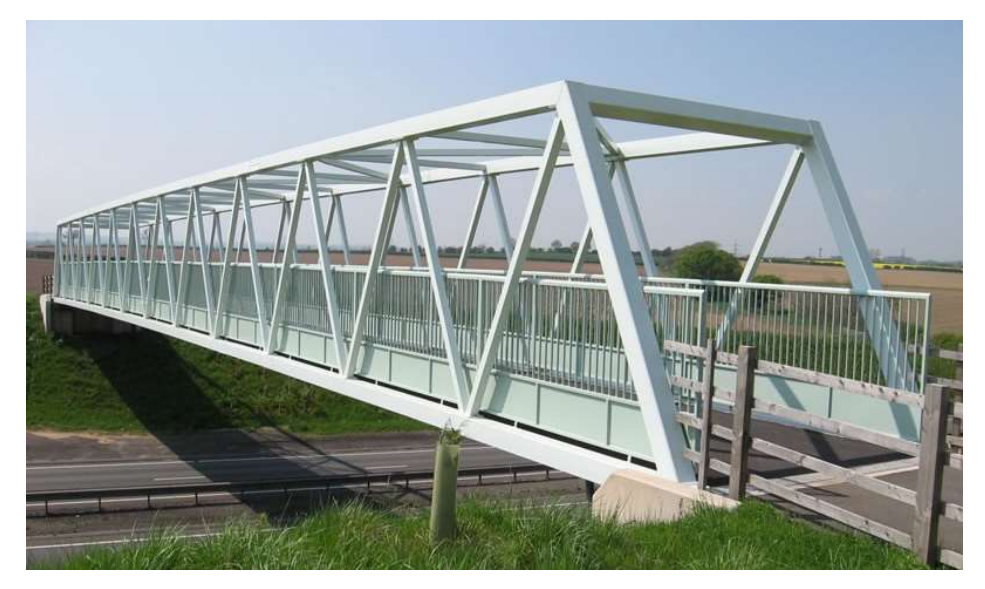

Figura 7. Pasarela de tipología Viga tipo Warren. Fuente: Estructuras metálicas Colombia. https://www.estructurasmetalicascolombia.com/construcciones-metalicas/pasarelas-de-acero-y-puentes-peatonales

Otro tipo de viga que también se emplea es la tipo "Howe", una estructura de celosía para cubrir luces medianas, en la cual las diagonales trabajan a compresión y los montantes a tracción. Son vigas que se ven frecuentemente en la construcción industrial para resolver apreciables luces y pórticos mixtos.

Presentan una relación resistencia – peso muy buena en comparación con las vigas de alma llena, pero además poseen cierto inconvenientes constructivos.

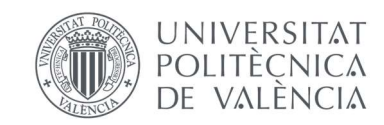

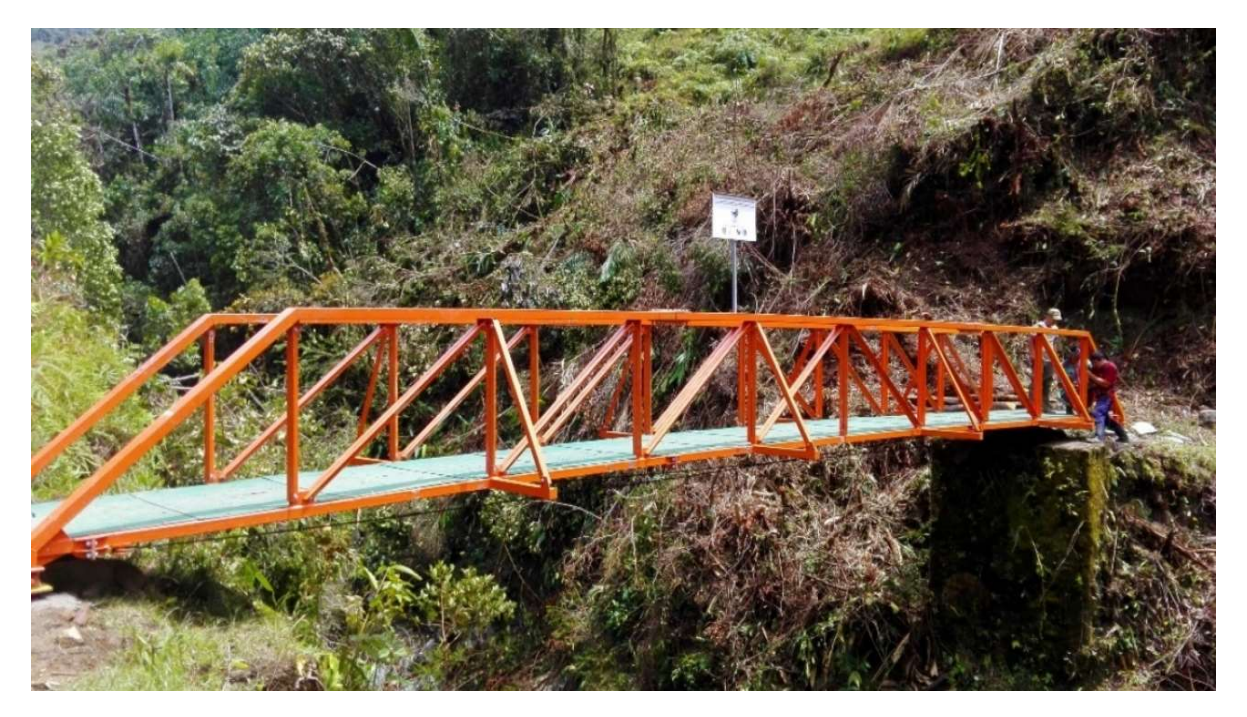

Figura 9. Pasarela de viga tipo Howe. Fuente: Puentes de la Esperanza. http://www.puentesdelaesperanza.org/nuestros-puentes

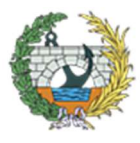

Esta solución busca crear un espacio abierto, libre de pilas intermedias, basado en la triangulación de barras formando estructuras isostáticas, pero crea una extravagante imagen en el entorno y posibles sensaciones claustrofóbicas al peatón que por ella transite, como se puede observar en las figuras anteriores.

Es una tipología sencilla y de fácil construcción, ya que no sería necesario obstruir el tráfico, una vez construidos los estribos se izaría la viga formada en el suelo con grúas y se anclaría a los extremos.

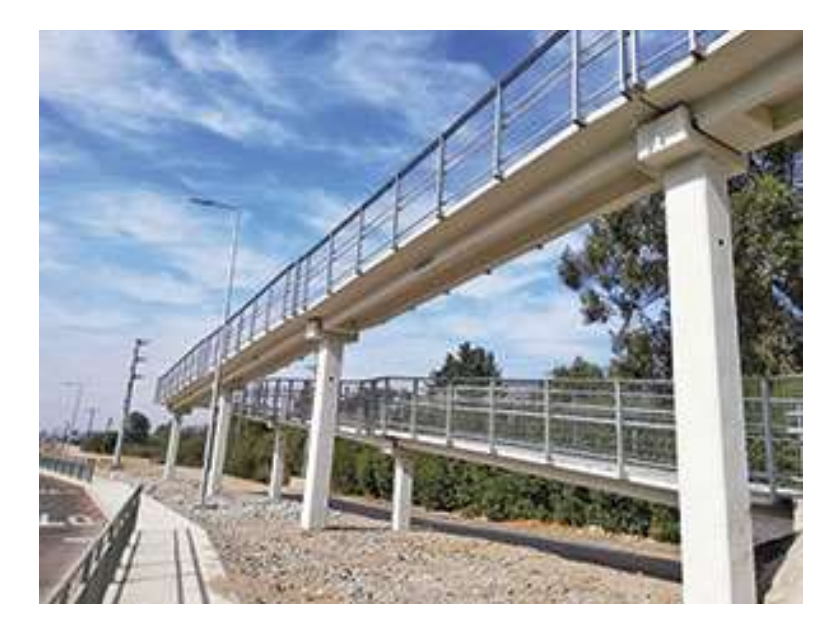

Figura 10. Pasarela viga. Fuente: Revista EMB Construcción. http://www.emb.cl/construccion/articulo.mvc?xid=4355&ni=uso-deprefabricados-de-hormigon-en-pasarelas-peatonales

Los principales motivos de descarte han sido la apariencia estética y el impacto ambiental que estas crean y por las sensaciones que pueden transmitir a los peatones.

#### 4. PASARELA VIGA PREFABRICADA

Esta metodología estará formada por elementos horizontales (vigas) que se encuentren apoyadas sobre pilares verticales. Estas vigas sometidas a flexión no suelen superar los 25 metros en estructuras normales, en caso de superestructuras sí que se pueden alcanzar luces de más de 50 metros.

Es un tipo de pasarela muy rápido de construir, ya que una vez se han formado las pilas, solamente faltaría izar la viga, apoyarla y ancharla, como se puede apreciar en la figura 11.

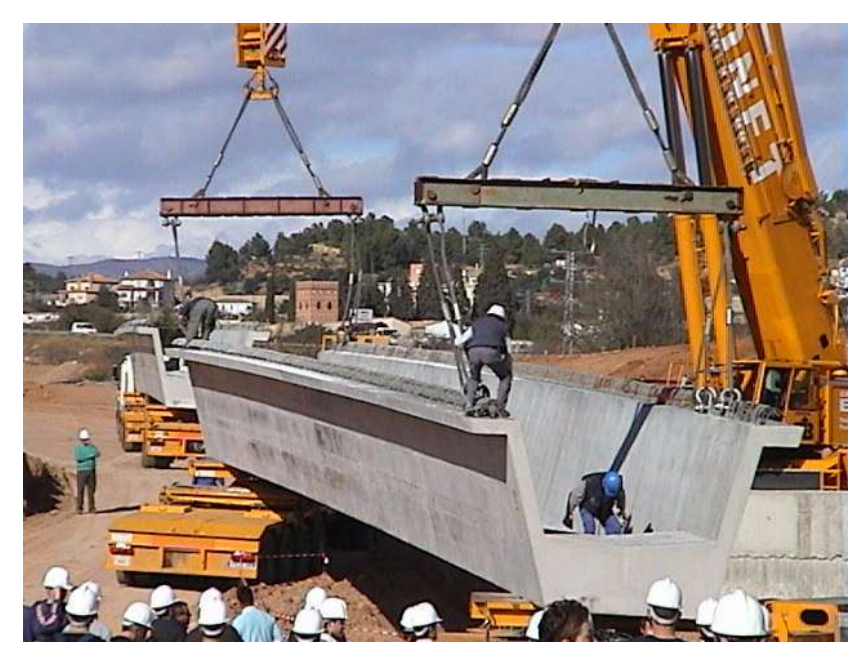

Figura 11. Viga siendo izada con dos grúas. Fuente: Blog de Víctor Yepes. https://victoryepes.blogs.upv.es/tag/gruas/

Es una solución que permite una fácil adaptación al entorno y fácil encuadre de la rampa, pero se descartaría, ya que se ha hecho un breve estudio informativo y no se pueden colocar elementos en la mediana de la avenida, por lo tanto nos llevaría a una luz de aproximadamente 50 metros y se necesitaría un gran canto para solventarlo, además de la necesidad de espacios abiertos que con esta no se podría debido a la necesidad de tantas pilas.

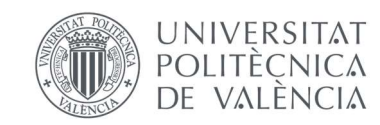

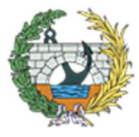

#### 5. PASARELA ATIRANTADA

Este tipo de pasarela tiene como objetivo sustentar la estructura mediante cables anclados a los pilonos que apoyarán en el terreno, transmitiéndole a este las cargas que la estructura supone. Se dispondrían dos apoyos con el fin de evitar que los tirantes supongan un estorbo para los peatones que por ella transiten y mantener el gálibo necesario en el tablero. Asimismo se anclarán lo tirantes a ambas partes del tablero, para no entorpecer el paso de los viandantes.

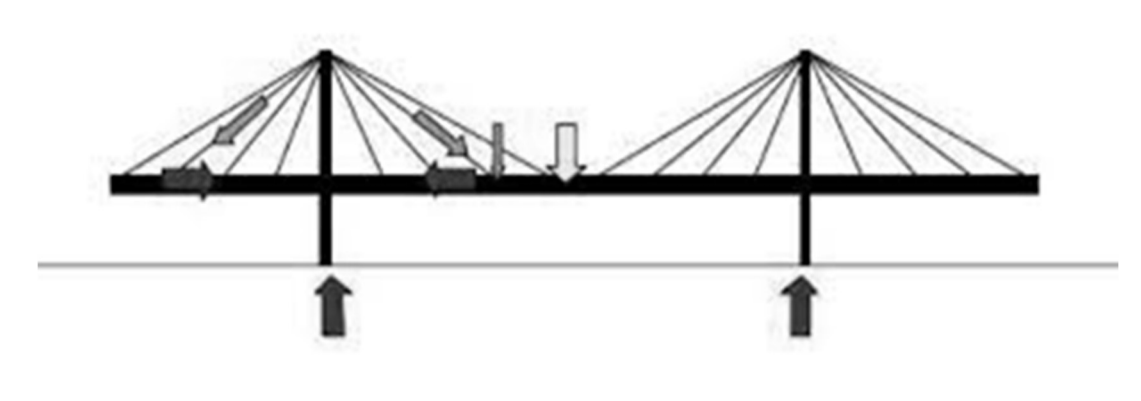

Figura 12. Esquema de pasarela atirantada. Fuente: bibing.us.es. http://bibing.us.es/proyectos/abreproy/4036/fichero/Cap%C3%ADtulo+6%252FCapitulo+6.pdf

Un punto muy a favor de esta tipología es su capacidad de adaptación al entorno, permiten acoplar fácilmente las rampas en zonas llanas o salvar valles en zonas de relieve. Este aspecto podría ser de importancia, ya que encajaría notablemente en el emplazamiento del TFG.

Uno de los problemas de los tirantes son los esfuerzos de viento, pero en la ciudad de Valencia no son nada abundantes.

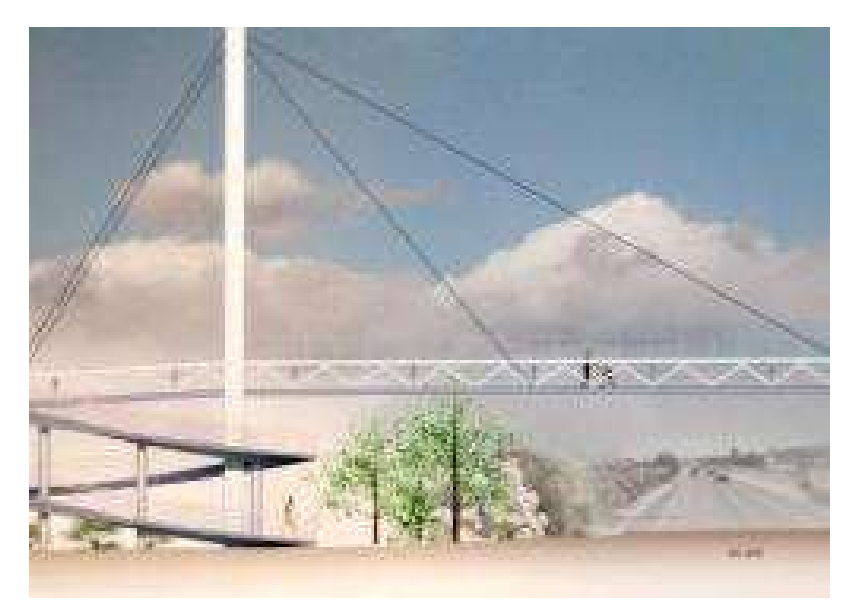

Figura 13. Pasarela atirantada con rampas. Fuente: Las provincias. https://www.lasprovincias.es/20100804/comunitatvalenciana/hortamorvedre/consell-prepara-proyecto-pasarela-201008041632.html

Estéticamente son más atractivos y llaman menos la atención si no son de gran envergadura, ya que a lo lejos parece un puente viga, como se puede apreciar en la figura 13.

#### 6. ESTUDIO DE TIPOLOGÍAS

Una vez estudiados los tipos de pasarelas posibles, se ha realizado una valoración de cada una de ellas a través del método multicriterio. Mediante este metodología se han seleccionado varios criterios acorde con las necesidades de la estructura y se valorarán de forma numérica con cada uno de ellos. Los criterios seleccionados son: funcionales, técnicos, económico, estético y ambientales.

Para evaluar cada alternativa se aplicará una escala numérica del 1 al 5, en la cual el 1 significará que no se ajusta estrictamente al criterio que se evalúa, mientras que el 5 indicará que se ajusta adecuadamente al criterio que se evalúa garantizando una mejor solución.

 A continuación se expone la clasificación y definición de criterios que se ha hecho, así como los subcriterios que se han tenido en cuenta.

#### 6.1.CRITERIOS FUNCIONALES

Se ha considerado que estos criterios conformen el 15% del peso del proyecto, ya que serán los que indiquen que la pasarela cumple con el objetivo para el que se ha proyectado y resuelve el problema inicialmente planteado. En principio todas y cada una de ellas lo cumplen pero unas mejor que otras.

Los subcriterios funcionales que se han tenido en cuenta son los siguientes:

- Seguridad: Se valorará la sensación producida por la pasarela a los peatones/ciclistas al pasar tras ella. Será un aspecto clave para la aceptación de la población y no quede inutilizable en el futuro.
- Diseño: este aspecto será clave para la infraestructura, la construcción y posterior puesta en obra.

#### 6.2.CRITERIOS TÉCNICOS

Corresponden a aquellos que requieran cálculo o normativas especializadas de la materia, en este caso deberá cumplir con los subcriterios que se muestran a continuación. El conjunto de estos subcriterios tendrá un peso del 15%.

- Cimentación: se tendrá en cuenta el número necesario para llevar a cabo dicha tipología y las dimensiones, a priori, de las mismas.
- Estructural: aspecto clave para la selección de la tipología, ya que hay que tener en cuenta que en la mediana de la carretera bajo la infraestructura no se puede cimentar. Además se tendrá en cuenta la adaptación a los equipamientos futuros.
- Drenaje: la evacuación de agua se deberá tener en cuenta para no generar cargas adicionales no previstas y por consiguiente el deterioro del material.
- Facilidad constructiva: el cuanto al proceso constructivo, teniendo en cuenta que se sitúa en una zona que afecta a un tramo de carretera muy transitada, se valorará el proceso que menos afecte al tráfico, así como su tiempo y economía.

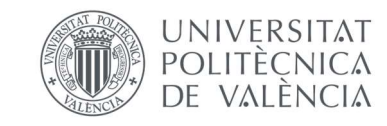

#### 6.3.CRITERIOS ECONÓMICOS

Aspecto a tener muy en cuenta, ya que se debe ahorrar al máximo y es por ello que se le dará un peso ligeramente inferior a los criterios estéticos, de valor el 20%. Los subcriterios que se han tenido en cuenta son los siguientes:

- Coste: se valorará el precio a estima de cuánto costaría la realización de la estructura.
- Conservación: teniendo en cuenta que tras la puesta en obra, los costes suponen una suma importante a considerar, el material, uniones y demás aspectos se tendrán en cuenta para valorar este aspecto.
- Transporte: se medirá en base a la distancia total en kilómetros que suponga la realización de las obras de cada una de las alternativas, teniendo en cuenta el suministro de los materiales principalmente.

#### 6.4.CRITERIOS ESTÉTICOS

Teniendo en cuenta que será un punto referente para la ciudad y supondrá el paso de numerosas personas tras ella, se piensa que el aspecto estético debe tener un valor del 30%, ya que la estructura debe ser agradable y motivar al paso tras ella. Además se tendrá en cuenta el aspecto interior de la estructura, ya que bajo la misma transita una gran cantidad de peatones. Los subcriterios que se tendrán en cuenta son los siguientes:

- Integración: debe integrarse adecuadamente con el entorno que le rodea, teniendo en cuenta que será situada en una zona periurbana con huertas colindantes.
- Aceptación: la población de las zonas cercanas al emplazamiento se someterán a un cambio en su entorno, por lo que en este apartado se valorará la facilidades que se dotan para las facilidades de cada tipología.

#### 6.5.CRITERIOS AMBIENTALES

Estos criterios tratan de evitar cualquier tipo de daño que se pueda producir al entorno la construcción de la pasarela, es por ello que se le da un peso del 20%. Los subcriterios a valorar son:

- Impacto: el impacto que ha de producir la pasarela al entorno ha de ser el mínimo posible, teniendo en cuenta que la alteración que se produzca durante la construcción, a posteriori debe repararse o reducirse.
- Sostenibilidad: se valorará de manera que se cubran las necesidades actuales para la que se proyecta la pasarela, sin comprometer la capacidad de los recursos en un futuro cercano y pendiente siempre de los Objetivos de Desarrollo Sostenibles.

#### 6.6.VALORACIÓN DE LAS TIPOLOGÍAS.

Como se ha comentado previamente, a cada uno de los criterios se le asignará un peso en función de la importancia que tengan respecto al proyecto. En la siguiente tabla se recogen los criterios con sus correspondientes pesos, con un valor de 1 a los de menor importancia y de 5 a los más relevantes.

La tabla está formada por los criterios y subcriterios que se han tenido en cuenta, dos columnas de pesos, una referente al criterio y otra para cada subcriterio, además del correspondiente en cada una de las tipologías. Además se pueden ver dos columnas al final que indican cual es la puntuación máxima y mínima otorgada para ese subcriterio, utilizándola concretamente para la ponderación de la tabla 2.

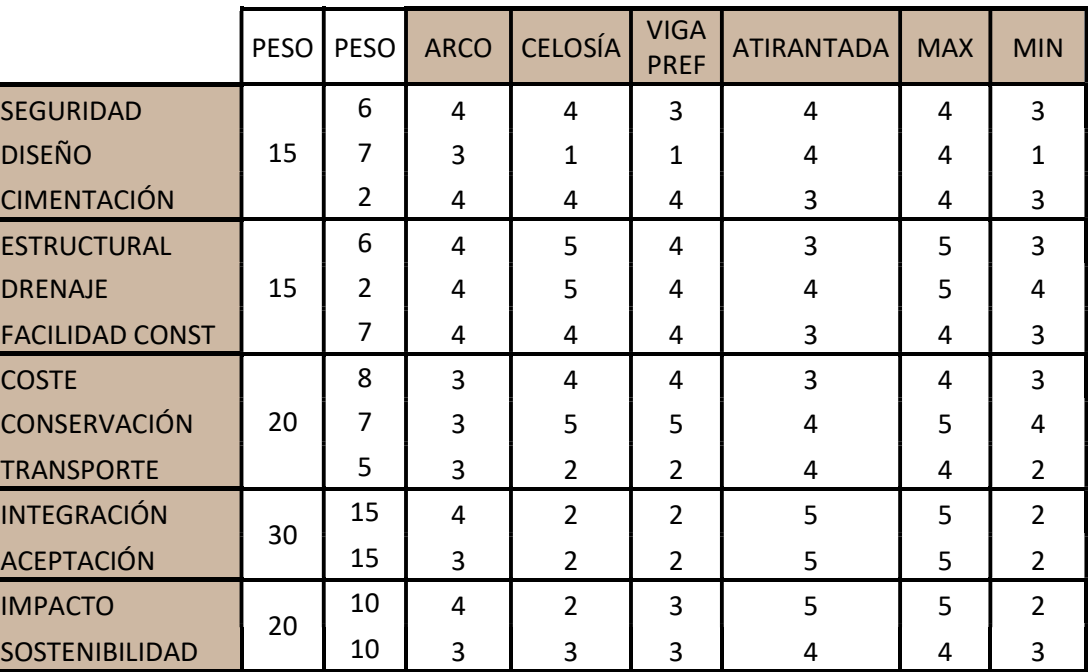

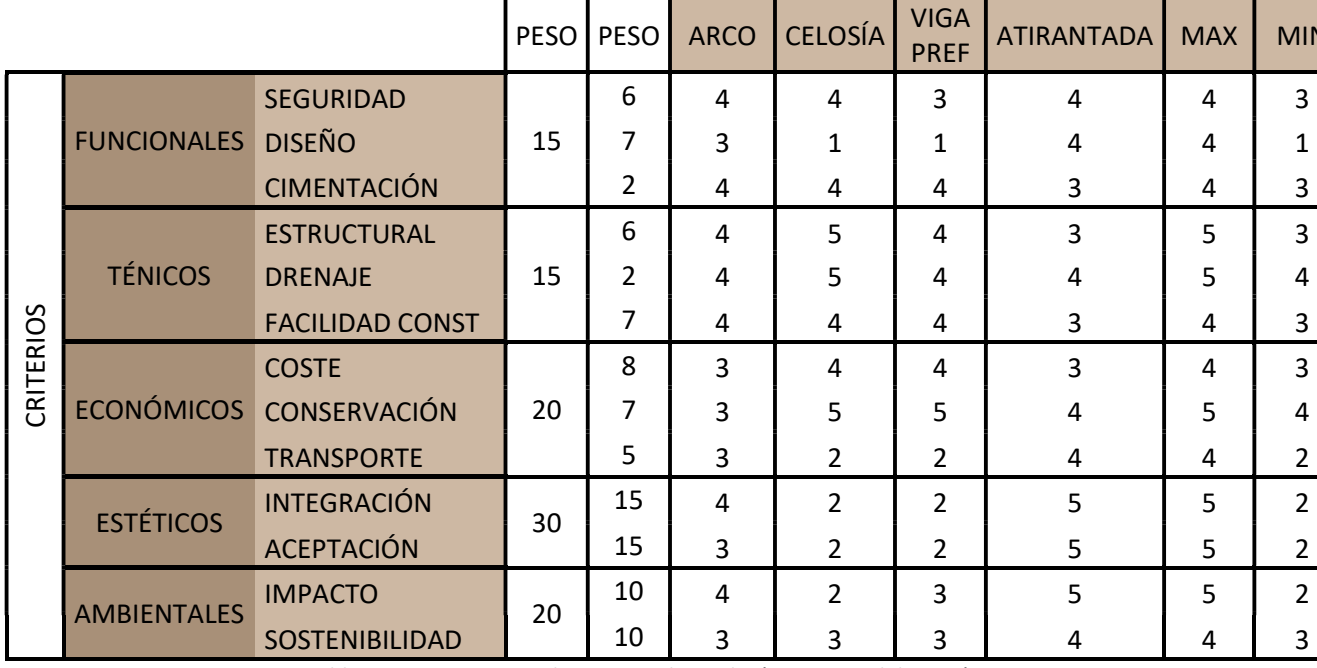

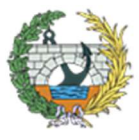

Tabla 1. Pesos correspondientes a cada tipología. Fuente: elaboración propia.

Una vez se han asignado los pesos a cada una de las tipologías, se ha realizado la ponderación de cada una de ellas y se ha obtenido una valoración final.

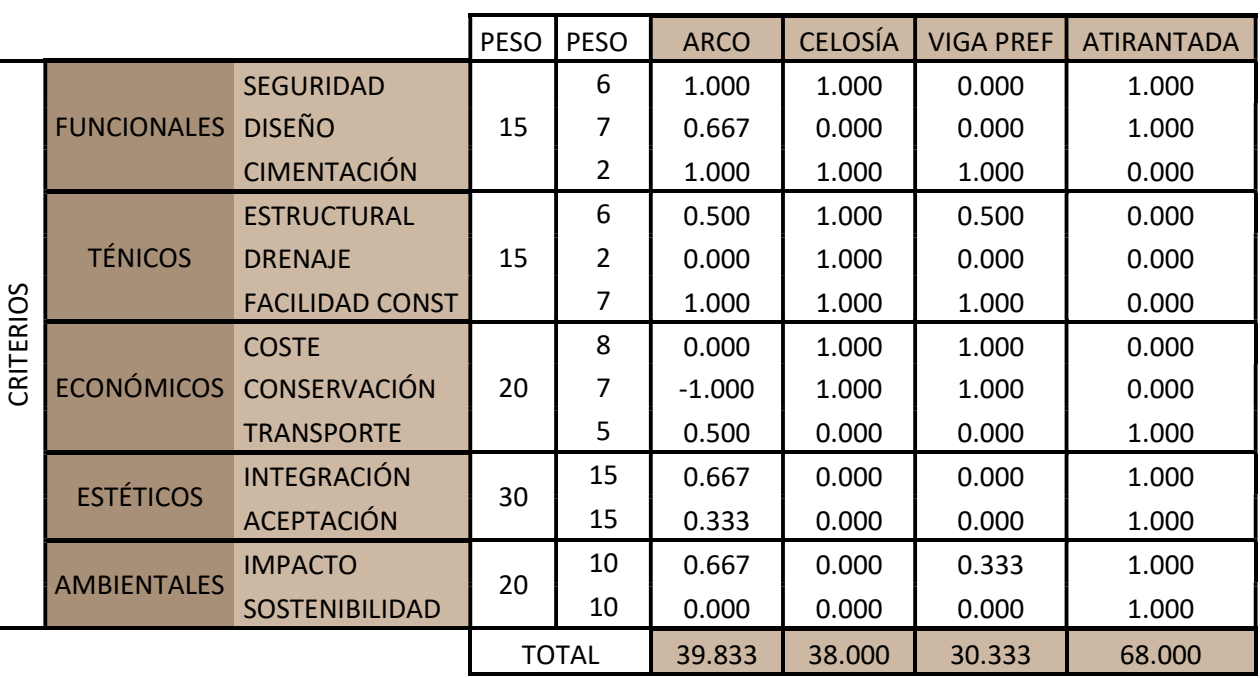

Tabla 2. Ponderación de los pesos asignados a cada alternativa. Fuente: elaboración propia.

Finalmente, la tipología atirantada es al más valorada con respecto al resto, además presenta una gran adecuación al uso requerido, así como la optimización de todos los recursos empleados para su construcción. Cumplirá con todas y cada una de las normativas de uso público e infraestructuras existentes, así como la accesibilidad y mobiliario urbano. Quizá su coste sea superior al resto de las tipologías pero teniendo en cuenta que será un hito para la ciudad, no es tan relevante.

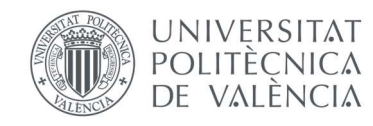

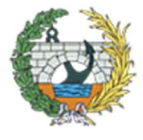

#### 7. TIPOLOGÍA SELECCIONADA

Una vez se han estudiado las tipologías de pasarelas posibles. Según los resultados obtenidos mediante el método multicriterio. Se cree que la más apropiada es la atirantada, ya que se puede diseñar de tal manera que los pilonos no sean excesivamente altos y no produzcan demasiado impacto. De esta forma, la estructura quedará bien integrada en el paisaje y apenas provocará distracciones a los vehículos.

Además, un aspecto importante por el que se ha seleccionado esta tipología, es la facilidad de adaptación, principalmente de las rampas, ya que se encuentra en una zona llana de huerta. Sería de estudio la colocación de escaleras y la forma en planta de la estructura, con ello cumplirá con creces la funcionalidad.

Por otro lado, la estructura sería ligera, al contrario que si fuera del tipo viga prefabricada, la cual debido a la luz que se debe salvar, se necesitaría un canto excesivo. De esta forma se pueden adquirir luces mayores con cantos menores y evitando así apoyos intermedios en la parte inferior. De este modo, con esta tipología se evitará la colocación de pilas bajo tablero de la infraestructura. Asimismo, superará notablemente el aspecto estructural.

Teniendo en cuenta el criterio subjetivo del autor, desde el punto de vista estético, la atirantada es mucho más elegante que el tipo arco y viga prefabricada, y ni que decir tiene que supera en este aspecto a la de tipo Pratt, ya que esta puede producir en ocasiones sensaciones claustrofóbicas mientras que la atirantada es totalmente abierta.

Como se ha mencionado en el apartado anterior, seguramente resulte menos económica que el resto de las tipologías pero se adapta mejor al entorno y cumple su objetivo, ser un hito de la ciudad de Valencia, que al pertenecer a una zona de huerta tan llano, le faltan puntos característicos o referencias a lo largo de dicho tramo. Cuando circulas por dicha avenida, no sabes cuando vas a llegar al final de la misma, falta un hito que indique la llegada a la rotonda de entrada a Valencia.

Finalmente, otra de las razones por las que se ha seleccionado esta tipología ha sido el motivo orientador comentado en el párrafo anterior. Esta tipología se seleccionará para que además los peatones localicen un sitio tranquilo por el que cruzar. De este modo, esta tipología permite un diseño que se integre adecuadamente en el paisaje y sirva de señal de acceso a la rotonda de entrada a Valencia. Asimismo, una zona tan transitada contará con una actuación de referencia.

De este modo, queda totalmente justificada la decantación por la tipología atirantada.

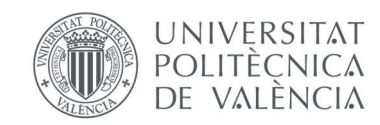

## **ANEJO Nº5:**

5

# **ESTUDIO DE ITERACCIÓN TABLERO -**PILONOS - CABLES

#### ÍNDICE ANEJO Nº5

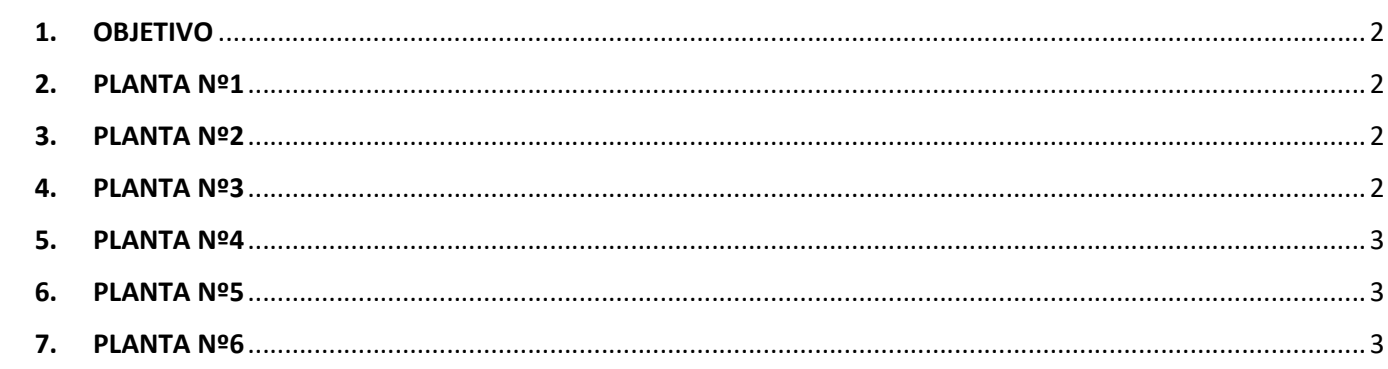

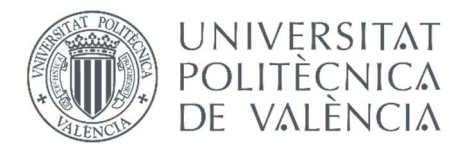

2

#### 1. OBJETIVO

Para llevar a cabo una solución óptima, se han realizado varios diseños en planta, con el fin de salvar los pilonos, es decir que no supongan un impedimento al paso peatonal.

Con el presente estudio se ha evaluado la forma en planta con distintas alternativas de anclajes, que como se verá a continuación, la mayoría de ellas son de planta rectangular.

Además, se partirá siempre de pilonos en forma de "Y", por ello, para todos los diseños que se vean a continuación, hay que pensar en esta forma para poder visualizarlo.

Las flechas en las rampas indican el sentido descendente de la pendiente, mientras que los tramos que no disponen de ella serán de pendiente nula. De esta forma los peatones podrán girar fácilmente sin ningún impedimento.

#### 2. PLANTA Nº1

En esta planta se ha focalizado principalmente la salvación de los pilonos, para la cual se ha propuesto bordear los mismos con el tablero, es decir, el tramo de pendiente cero continúa hasta llegar a los apoyos y en ese momento se bifurca con dos carriles de ancho menor para no aumentar las dimensiones de la estructura. Esta bifurcación se une una vez salvados los pilonos con un ligero tramo sin pendiente antes de comenzar la rampa.

Una vez realizado el diseño, se vio que la posición de los mismos no es la más adecuada, pues en algunos puntos puede llegar a interrumpir el paso de los viandantes. Sin embargo, en la parte central de la estructura, el tablero estará sostenido mediante dos cables verticales que salen de la rama interior de la "Y". La posición de los tirantes se ha colocado pensando en la triangulación y la unión de vigas horizontales entre los anclajes para rigidizar la estructura.

En la parte de la rampa, se ha dejado un hueco intermedio para poder hacer un giro menos pronunciado y levantar un poco la posición de los tirantes.

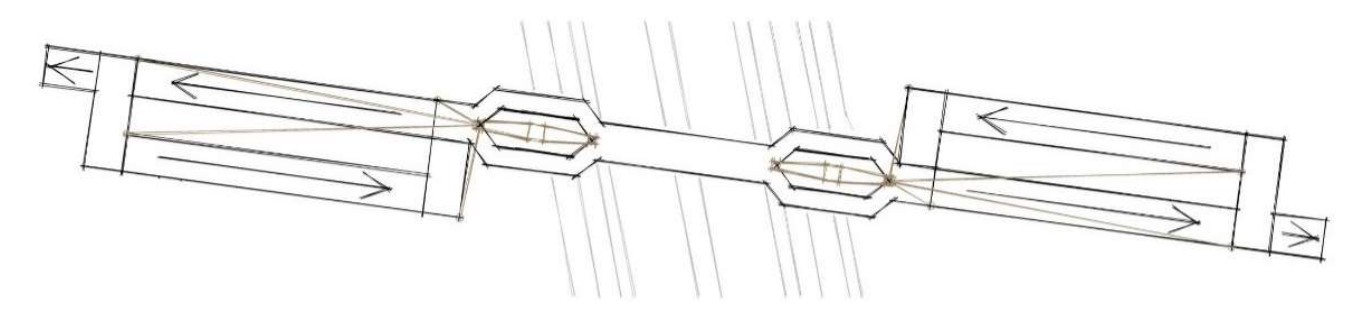

Figura 1. Boceto de la Planta Nº1. Fuente: elaboración propia AutoCAD.

3. PLANTA Nº2

Para esta alternativa se tomado de referencia el boceto de la planta Nº1, con la idea de bordear los pilonos, pero en este caso solo se ha hecho por un lateral, dejando los apoyos a un lado del tablero.

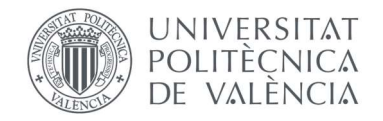

Asimismo, se ha aumentado el grado que forma el tablero con la directriz de la carretera, con el fin de no cargar el trazado de curvas y no hacerlo excesivamente sinuoso.

En cuanto a la posición de los tirantes, los que parten de la rama interior de la Y, sustentarán el tablero, manteniendo una alineación con los que sostienen la zona de acceso. Para ello se emplearán dos tirantes desde cada lado, anclados a la arte exterior del tablero con el fin de no interrumpir el paso de los viandantes.

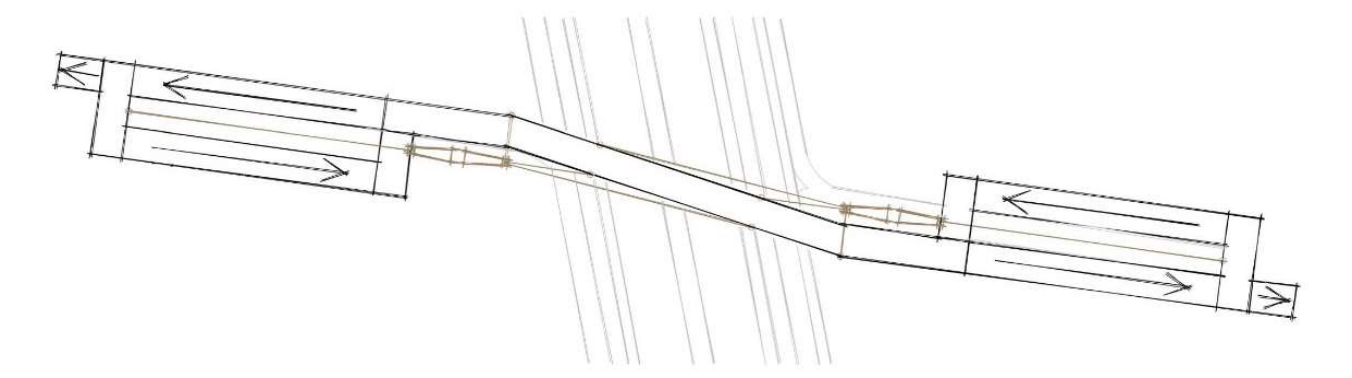

Figura 2. Boceto de la Planta Nº2. Fuente: elaboración propia AutoCAD.

#### 4. PLANTA Nº3

Alternativa muy similar al anterior, pero con la intención de mantener la linealidad de los caminos adyacentes del emplazamiento, se ha colocado el tablero en línea con los dos pilonos.

Un problema que tiene esta solución son los tirantes del tablero, que podrían interferir a los peatones.

Por otro lado, el anclaje de las rampas es muy oportuno, ya que al contrario del tablero, no interfiere en el paso.

En la rama exterior del pilono (la que sostiene las rampas) podemos encontrar dos tirantes que coinciden linealmente en planta con la punta de la rama del pilono, con estos cuatro anclajes se podría formar un esqueleto muy sencillo para poder equilibrar todos los esfuerzos que la estructura supone.

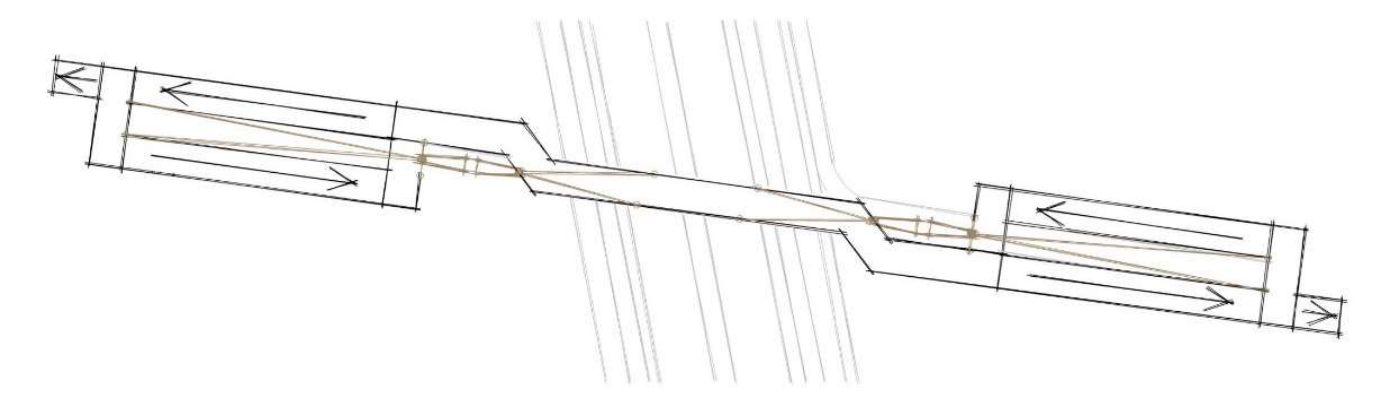

Figura 3. Boceto de la Planta Nº3. Fuente: elaboración propia AutoCAD.

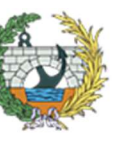

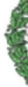

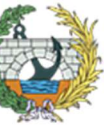

#### 5. PLANTA Nº4

Con la idea inicial de bordear los apoyos, también se optó por realizar una bifurcación con carriles de menor ancho en el tablero.

Para no tener que alargar mucho las rampas o de tener que hacer muchos tramos simulando una espiral, se optó por este diseño, una alternativa que cuenta con trazado en rampa de 4 tramos con descansillos en las intersecciones.

En cuanto al trazado de los tirantes, en la rama exterior de la "Y" se unirán los cuatro que sostienen la rampa, además de uno vertical que sujeta parte del tablero y el descansillo del último tramo. La parte interior del apoyo contará con un cable vertical y dos inclinados que se anclaran a un tercio de la longitud del tablero. Con este diseño se intenta hacer triangulaciones para una facilidad estructural, pero en este caso aparece el problema de siempre, los cables interfieren en el paso de los peatones.

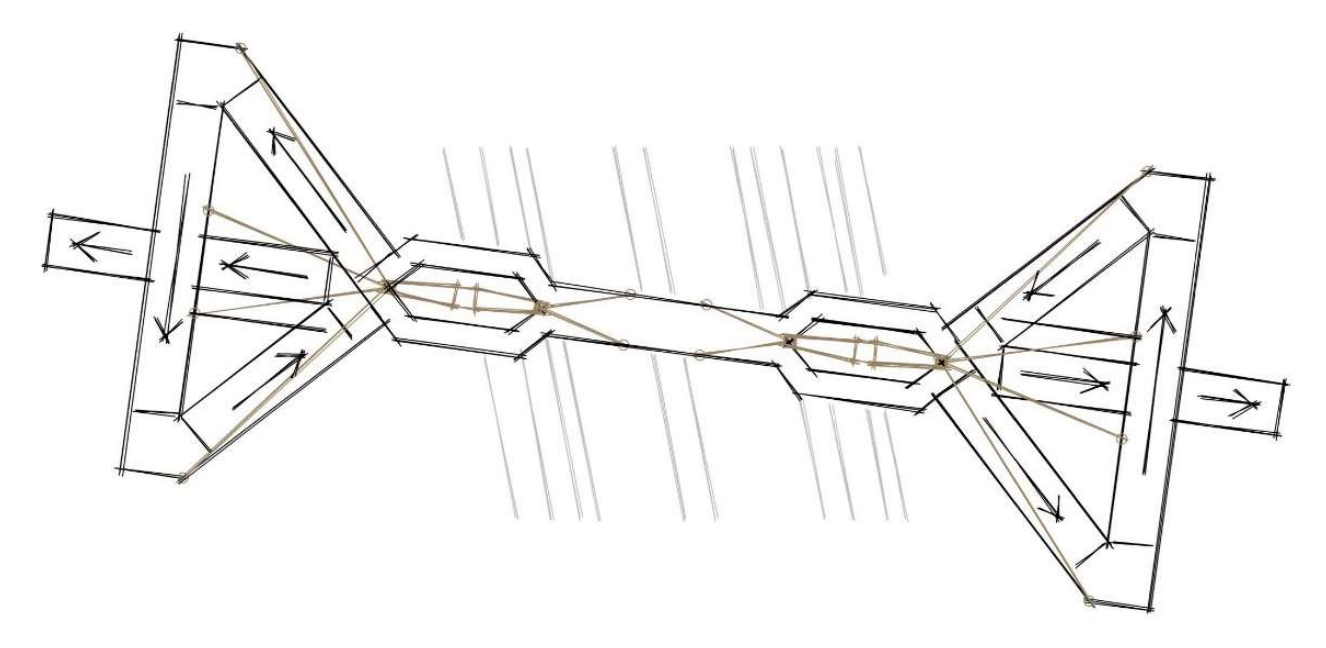

Figura 4. Boceto de la Planta Nº4. Fuente: elaboración propia AutoCAD.

#### 6. PLANTA Nº5

Como se puede observar en la Figura 19, es una planta muy simple, con dos carriles a los lados de los pilonos. De esta forma se consigue reducir el ancho total de la pasarela, haciendo cada carril de 2 o 3 metros y el hueco entre ellos del mismo tamaño, para no perder la simetría.

Asimismo, se puede ver que el ancho ocupado por las rampas será igual que el ocupado por el tablero, de modo que el hueco entre las rampas sea el mismo que el hueco intermedio del tablero.

Con este diseño se mantiene la idea general de las rampas y los apoyos en "Y", con la rama interna aguantando dos tirantes anclados en la parte exterior del tablero para darle mayor estabilidad, pero esto puede suponer una problema a la hora del paso de los peatones. Las ramas externas, al igual que los diseños anteriores, contará con un cable vertical que sostendrá el tablero por la parte exterior, además de otros cuatro tirantes que

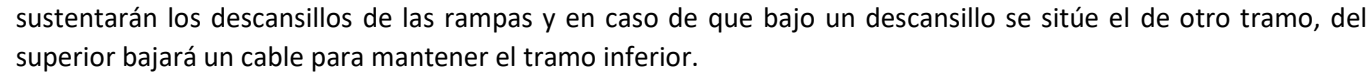

Es una alternativa muy peculiar, simple y elegante, que guarda una estética relacionada con la planta. La forma y el trazado serán muy relevantes en el resultado final.

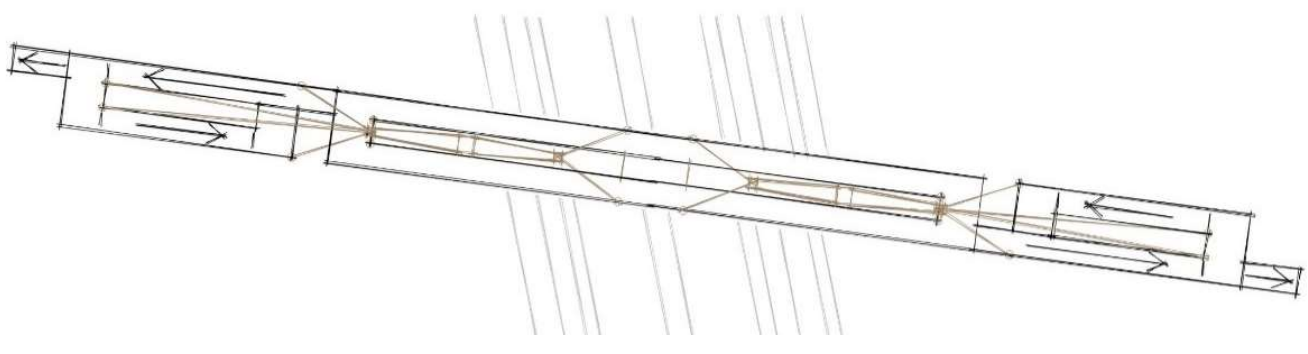

Figura 5. Boceto de la Planta Nº5. Fuente: elaboración propia AutoCAD.

#### 7. PLANTA Nº6

Estamos ante un diseño en planta como el anterior, pero corrigiendo y mejorando aspectos muy importantes como puede ser la posición de los tirantes, objeto de este estudio.

Para evitar la intersección de los cables con el paso de los peatones, se ha decidido pasar el trazado entre la apertura del apoyo en "Y", en caso de que fuera necesario, se colocaría un tramo horizontal en la abertura para apoyar la parte exterior del tablero.

En cuanto a los cables que sustentan las rampas, se anclarán a los densillos externos y en los cercanos al tablero, se sujetarán con cables verticales, ya que la punta de la rama del apoyo donde irán sujetos los tirantes, coincide verticalmente con el punto medio exterior del descansillo, no interrumpiendo así el paso de los viandantes.

Se piensa que el esqueleto estructural de este diseño es fácil y posible, ya que el tablero contará con dos anclajes alineados (uno en cada carril) en cuatro puntos del tablero, por lo que las vigas empleadas no serán de luces excesivas.

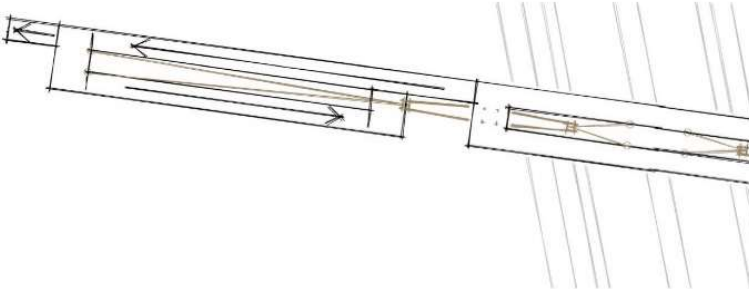

Figura 6. Boceto de la Planta Nº6. Fuente: elaboración propia AutoCAD.

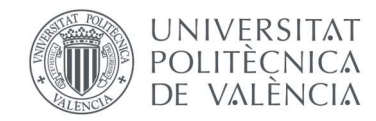

6

# ANEJO Nº6:

# SOLUCIÓN ADOPTADA

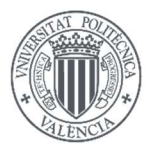

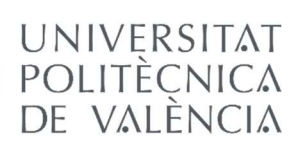

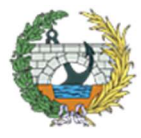

Una vez se han elaborado tantos diseños, se han ido mejorando algunos de los aspectos, y se ha tenido la idea clara de lo que se quería proyectar, solamente faltaba elegir aspectos de cada uno de ellos, juntarlos y elaborar el diseño final.

Para llevar a cabo la solución adoptada, como se ha comentado en el párrafo anterior, se han seleccionado los aspectos más correctos de las alternativas obtenidas.

Como se puede apreciar en la figura 1 y 2, la pasarela constará de dos pilonos laterales con forma de "Y", de los cuales partirán los tirantes que sustentarán la estructura.

Como se ha intentado corregir a medida que se iban elaborando los diseños, el tablero de la pasarela estará formado por dos carriles paralelos, con un hueco entre ellos por el que pasará la rama interior de cada uno de los apoyos. Los dos carriles se unirán encima de la parte vertical del apoyo mediante un tramo perpendicular, a partir del cual partirá el tramo en pendiente.

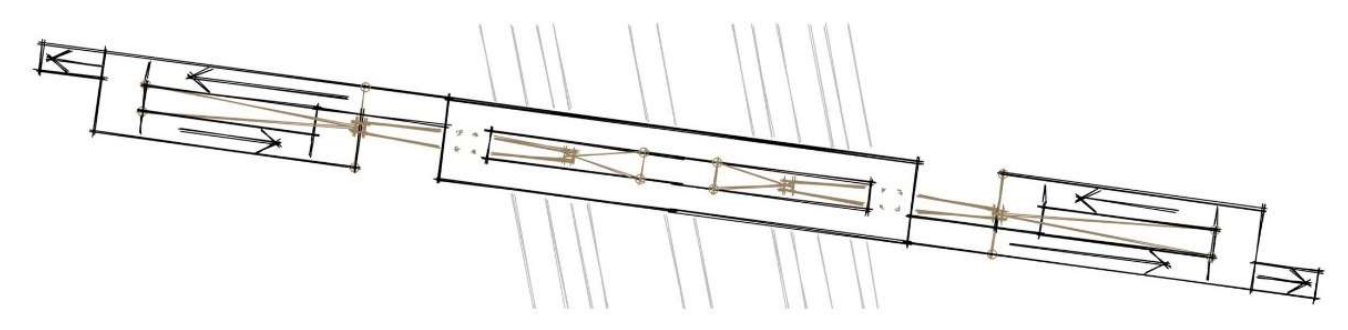

Figura 1. Planta final. Fuente: elaboración propia AutoCAD.

Los tirantes serán anclados en la parte interior de cada uno de los carriles del tablero y posteriormente se unirán esos dos puntos de apoyo para darle rigidez al tablero. De este modo los tirantes no interrumpirán el paso de los peatones que podrán circular libremente. En caso de que en los cálculos se necesite algún apoyo más para disminuir los esfuerzos, se colocarán travesaños en la apertura de los pilonos para apoyar la parte que va sobre ella.

Con este diseño se buscaba no realizar un impacto ambiental muy notable, por lo tanto se optó por no realizar pilonos de gran altura. Para ello se tomará un ángulo de abertura lo suficientemente grande como para poder abarcar la distancia necesaria.

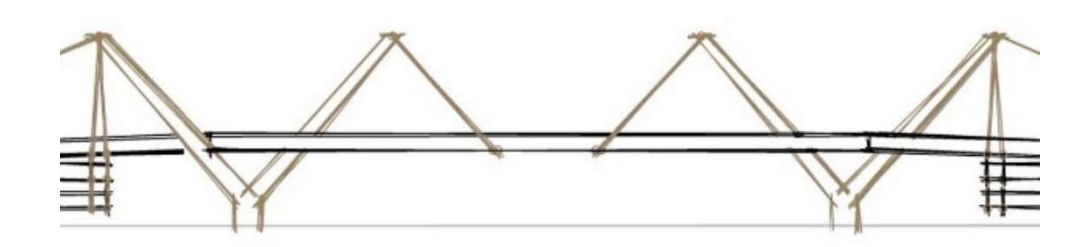

Figura 2. Anclaje de los tirantes al tablero. Fuente: elaboración propia AutoCAD.

A partir de los tramos perpendiculares a los carriles para cerrar el tablero, comienza el trazado con las pendientes. Se dispondrán cinco tramos con una inclinación del 6%, necesitándose así aproximadamente unos 100-120 metros de rampa, las cuales estarán interrumpidas por mesetas cada 10 metros, además de las zonas de cambio de dirección, que también serán de pendiente cero.

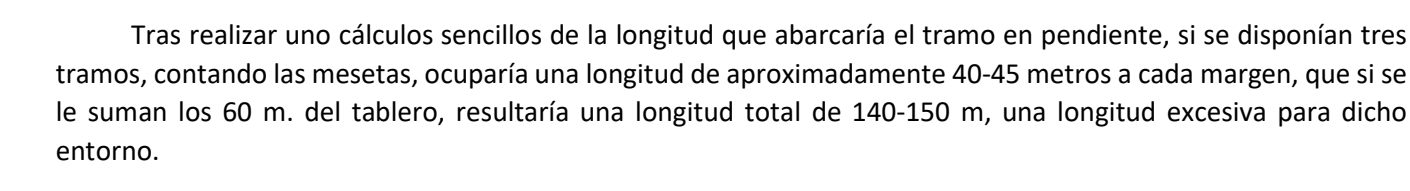

De este modo, como se puede observar en la figura 3, para la solución final se optó por colocar cinco tramos, ocupando así una longitud en planta de 25 metros aproximadamente en cada margen, según el tramo final para ajustar a la cota del terreno. Así, la longitud total de la estructura rondaría los 110 metros, produciéndose un ahorro espacial y económico.

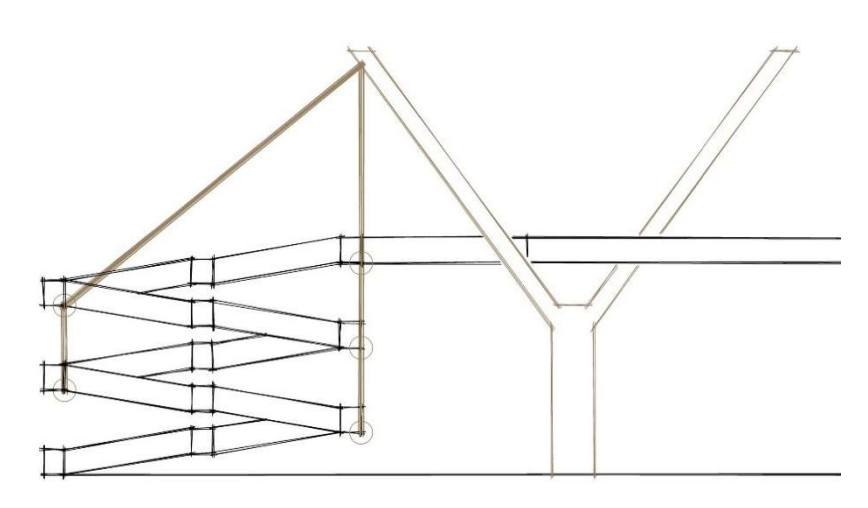

Figura 3. Boceto de las escaleras. Fuente: elaboración propia AutoCAD.

En la parte Oeste de la pasarela, se encuentra el terreno a cota 6,3 m.s.n.m., en la margen Este 7,28 m.s.n.m. mientras que la carretera está a 7,54. El tablero de la pasarela se dispondrá a 13,54 m.s.n.m. por lo tanto para la margen Oeste será necesario alargar el tramo en pendiente, ajustando con este a la cota correspondiente.

Estos elementos estarán sujetos también por los tirantes, los cuales anclarán a las mesetas superiores, mientras que las inferiores estarán sujetos a las superiores por cables verticales que cuelguen de los anclajes de encima (en la figura 3 los círculos pequeños muestran los puntos de anclaje).

Para finalizar se han realizado unos bocetos de las secciones que se han considerado más significativas para entender el sentido de las escaleras y que se pueden apreciar a lo largo de la estructura. En la figura 4 se indicarán los planos de sección en la planta, mientras que la secciones serán representadas en la figura 5 de este anejo.

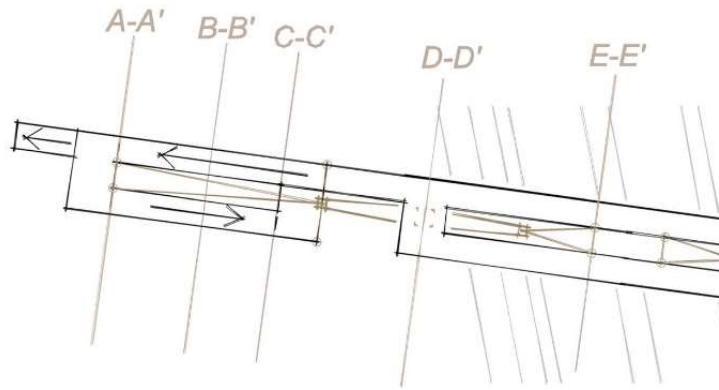

Figura 4. Planos de las secciones. Fuente: elaboración propia AutoCAD.

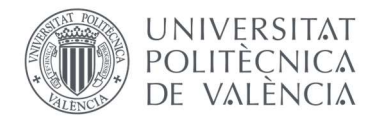

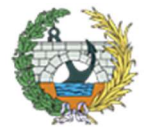

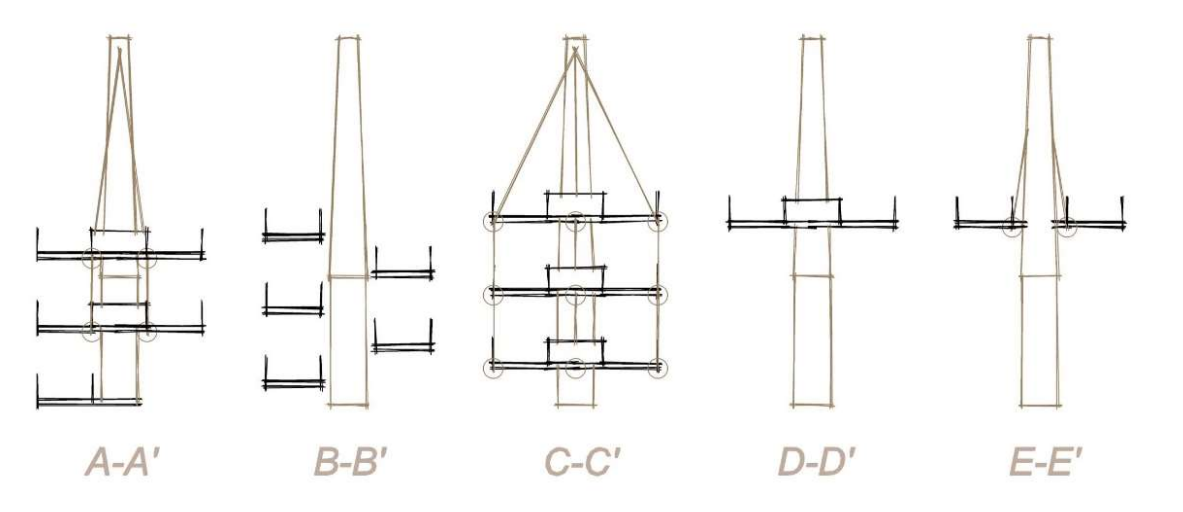

Figura 5. Secciones indicadas en la figura 4. Fuente: elaboración propia AutoCAD.

Finalmente, uniendo todos los aspectos, se ha desarrollado un boceto final, del cual se ha representado la planta y el alzado de la estructura para ser conscientes de una idea inicial. En la figura 6 se puede encontrar el diseño final de la pasarela.

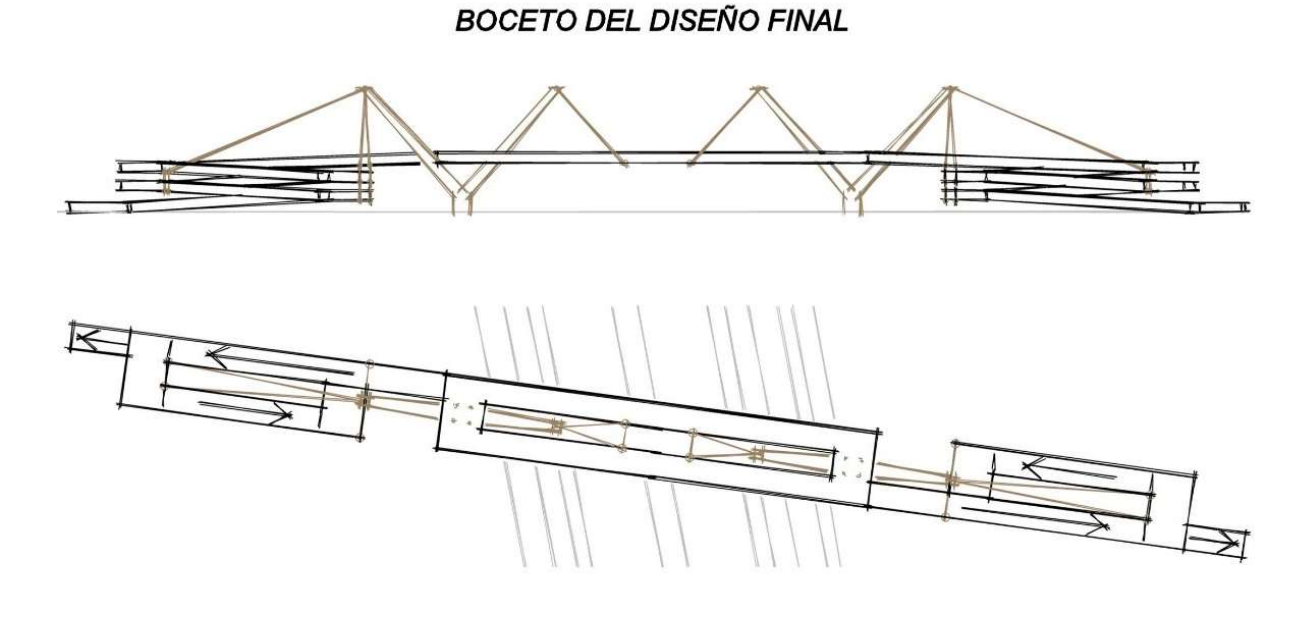

Figura 6. Boceto del diseño final. Fuente: elaboración propia AutoCAD.

Como se puede observar es una tipología que se adapta a cualquier tipo de terreno. Se podría haber optado por un diseño más complejo y de mayor envergadura, pero no se veía oportuno para tal estructura.

Según avanzas por la carretera puede llamar la atención pero en principio parece ser discreta. Desde el horizonte se pueden apreciar dos M formadas por cada apoyo para hacer honores, así como el aspecto de las rampas que parecen estar volando, manteniendo la idea inicial y moderna de evitar pilas que reduzcan el espacio tras la estructura.

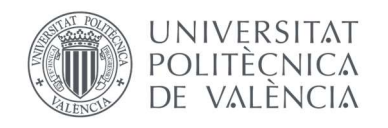

# ANEJO Nº 7

# EN ANÁLISIS ESTRUCTURAL

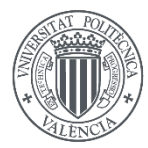

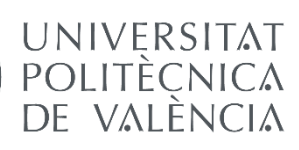
$\int 2$ 

# ÍNDICE ANEJO Nº7

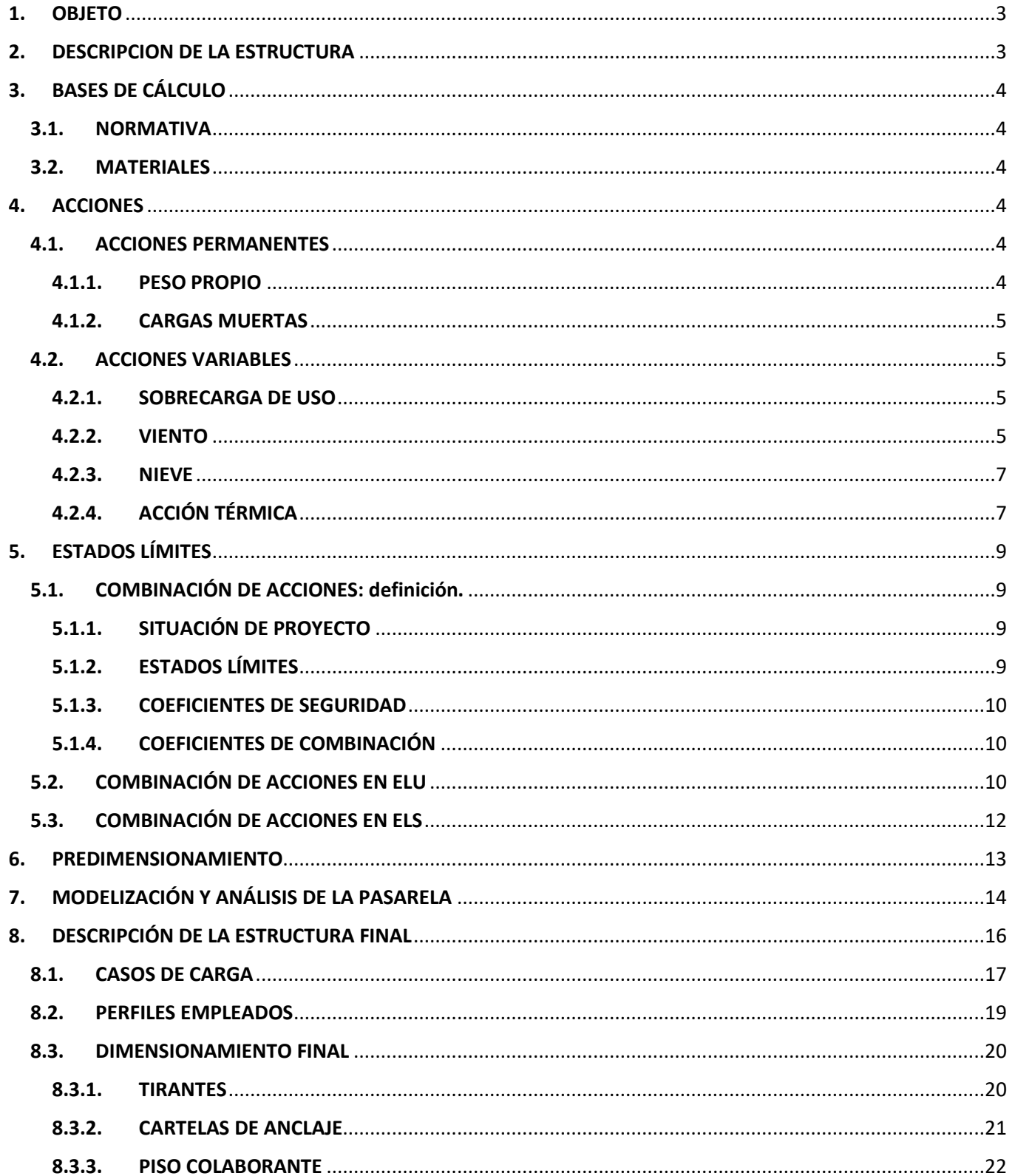

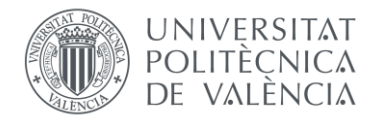

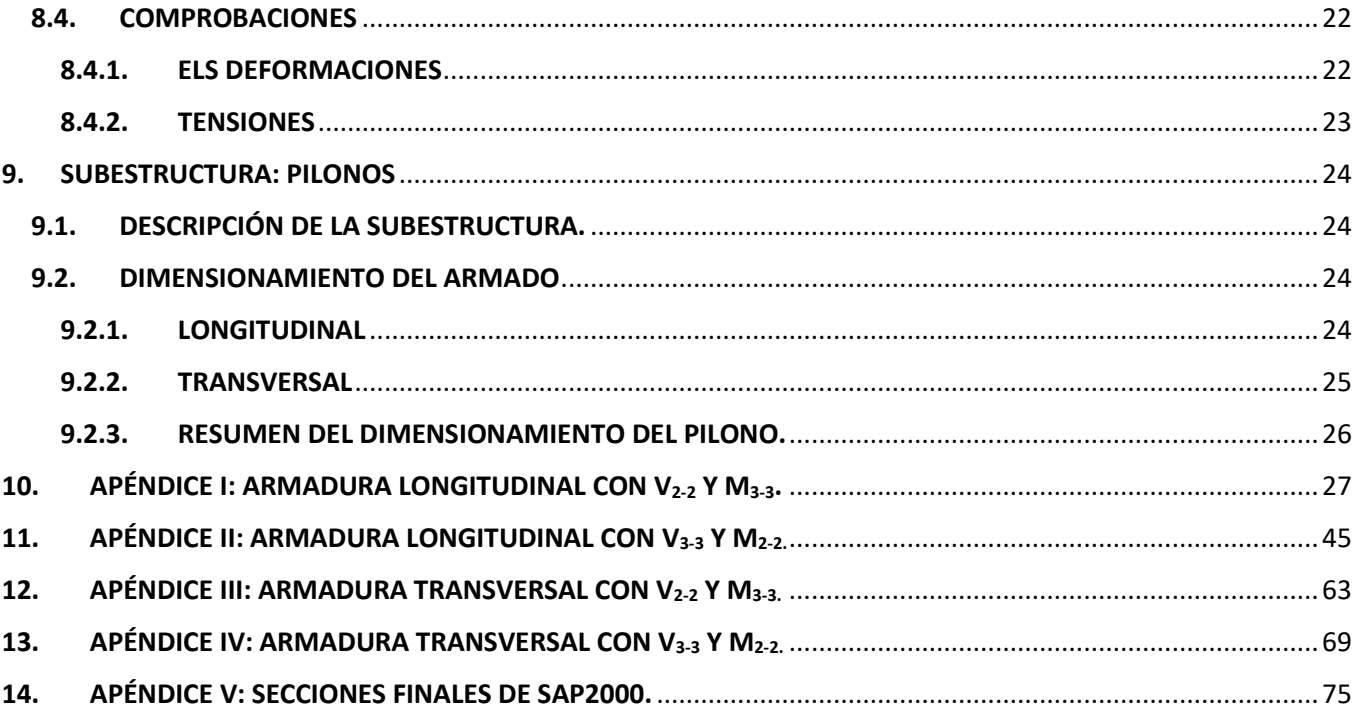

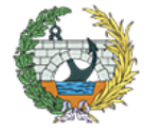

3

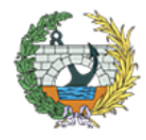

**ESCUELA TÉCNICA SUPERIOR INGENIEROS DE CAMINOS. CANALESY PUERTOS** 

# <span id="page-73-0"></span>**1. OBJETO**

Mediante el presente anejo, se tiene como objeto definir, justificar y dimensionar los elementos más importantes del "Proyecto Básico de pasarela peatonal de continuación del camino de Fuentes sobre el Bulevard Perifèric Nord en la ciudad de Valencia, Valencia", así como la forma de comportarse siguiendo la normativa vigente.

Los métodos empleados, coeficientes, comprobaciones y Estados Limites, se mostrarán de manera justificada a lo largo del presente anejo.

# <span id="page-73-1"></span>**2. DESCRIPCION DE LA ESTRUCTURA**

Una vez se realizaron todos los diseños y se seleccionó cual era el que se quería proyectar, se estudiaron cuáles podrían ser sus puntos débiles y que elementos debía disponer la estructura. Desde un principio se iban a disponer celosías laterales que además de tener función resistente, ejerciesen a su vez de barandillas.

Debido a la gran luz que había que salvar con apenas apoyos, se decidió realizar una celosía tipo Howe con diagonales y montantes, disponiendo dos diagonales por modulo para la rigidez de la estructura. Esta estaría sustentada mediante pares de tirantes sujetos a dos pilonos en los extremos en forma de "Y". Por una rama de la "Y" partirán los tirantes que sustentarían el tablero mientras que por la otra los que sujetarán la rampa.

Para rigidizar la estructura frente a la acción del viento transversal, se decidió colocar riostras transversales de sección HEB300 cada tres módulos (4,5 m) en tablero y en las mesetas de las rampas. En la zona central del tablero, para que la distribución fuese simétrica, se pusieron cada dos módulos, rigidizando la parte que más inestable podría resultar.

Por otro lado, la distancia entre rigidizadores transversales, sería muy grande como para apoyar sobre ellas una pequeña losa de 6 cm, por lo que se decidió colocar perfiles de sección IPE100 cada módulo (cada 1,5m) sobre los que apoyaría esta.

Para evitar movimientos excesivos transversalmente, se dispondrán tirantes de acero anclados a los cordones inferiores externos cada tres módulos, formando cruces sometidas a tracción. En la parte central, para que los tirantes no fuesen demasiado largos, se han colocado cada dos módulos, sujetando así también la parte más deformable. En la siguiente figura, de forma destacada, se pueden apreciar dichos tirantes.

*Figura 1. Tirantes bajo tablero para evitar deformaciones transversales. Fuente: elaboración propia AutoCAD.*

En la parte superior de la abertura del pilono, se dispondrá una meseta a través de la cual se dará acceso a las rampas por un lado y a los dos andenes del tablero por otro. Debido a la carga que tendrá esta superficie, para evitar grandes deformaciones a flexión tanto de la meseta como de las ramas del pilono, se colocará una viga de hormigón que una las dos ramas y sobre la que apoyará dicha meseta. En la siguiente imagen se puede ver dicho elemento.

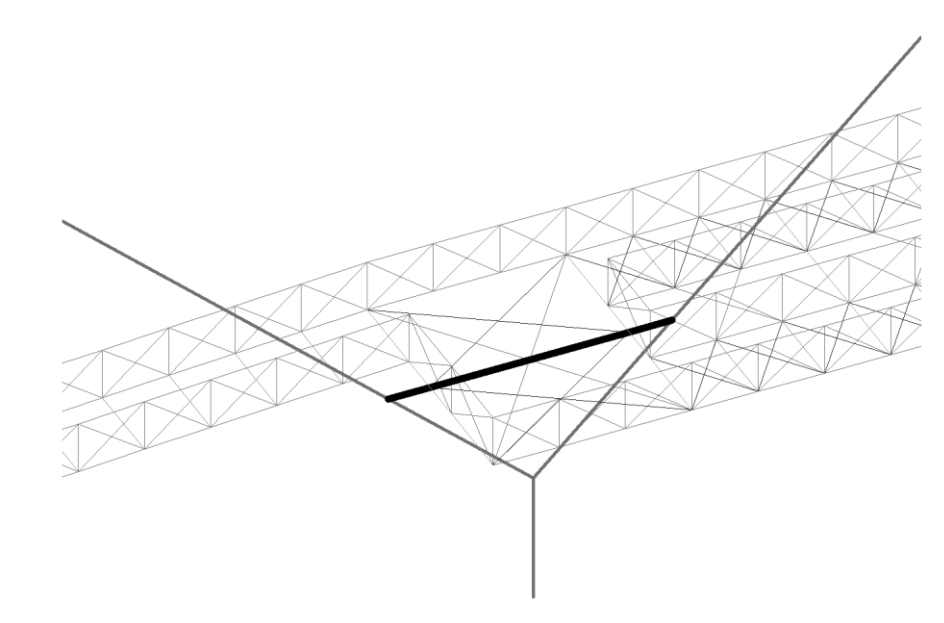

*Figura 2. Viga de apoyo del tablero y arriostramiento entre ramas. Fuente: elaboración propia AutoCAD.*

En cuanto a las rampas, formadas por cinco tramos en pendiente y cuatro mesetas, serán sustentadas por dos pares de tirantes que parten de la parte superior de la rama del pilono, los cuales se anclarán a la parte interior de la meseta más elevada (ya que las mesetas se sitúan una encima de otra como se puede apreciar en la siguiente figura), mientras que las inferiores estarán suspendidas con tirantes verticales que serán la prolongación de los anteriores. De este modo, los verticales transmitirán los esfuerzos a los tirantes anclados a los pilonos. A continuación se muestra una imagen de esta parte de la estructura.

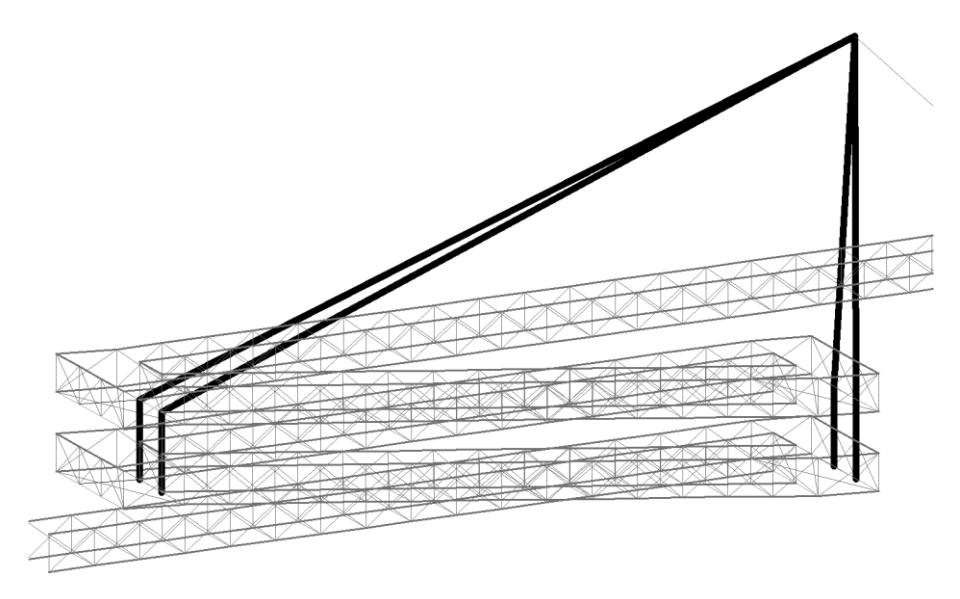

*Figura 3. Sistema de atirantamiento de las rampas. Fuente: elaboración propia AutoCAD.*

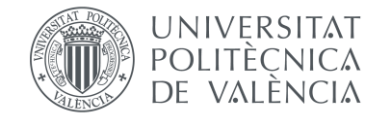

4

En lo que se refiere a las uniones entre elementos, en principio se optó por realizar una viga tipo Howe, articulando todos los elementos en todos sus extremos. Del mismo modo se configuraron los tirantes pero sin embargo, las riostras del tablero sí que se empotraron en los extremos a los cordones de la celosía.

En la siguiente figura se puede ver como se introdujeron los nudos de la celosía en el programa de cálculo.

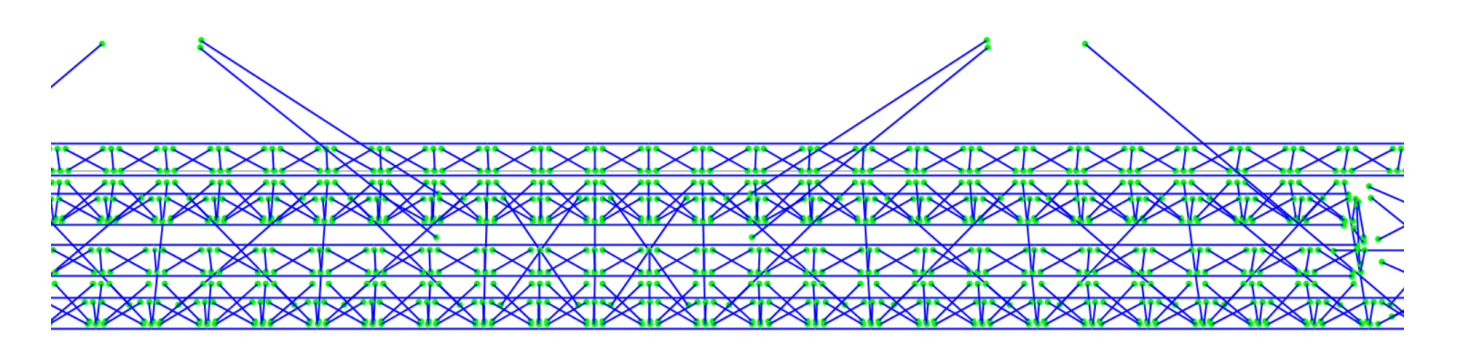

*Figura 4. Desconexiones iniciales de la estructura. Fuente: elaboración propia en SAP2000*

# <span id="page-74-0"></span>**3. BASES DE CÁLCULO**

# <span id="page-74-1"></span>**3.1.NORMATIVA**

Las normativas que se han empleado para el dimensionamiento son las siguientes:

- EHE-08. Instrucción de hormigón estructural. MINISTERIO DE FOMENTO 2011.
- EAE. Instrucción de Acero Estructural. MINISTERIO DE FOMENTO 2011.
- IAP-11. Instrucción sobre las acciones a considerar en el proyecto de un puente de carretera. MINISTERIO DE FOMENTO 2011.

# <span id="page-74-2"></span>**3.2.MATERIALES**

En relación con las normativas previamente mencionadas, los materiales a emplear son los siguientes:

# *1. Acero*

Para el diseño de la pasarela se han empleado tres tipos de acero, que son:

- Acero de armaduras pasivas: B-500-S
- Acero estructural para los perfiles: S 355 JR
- Acero de alto límite elástico para los tirantes: BBR de 1860 MPa

Este material presentará las siguientes características comunes:

- Módulo de elasticidad: E = 200000 MPa
- Módulo de Elasticidad transversal: G = 81000 MPa
- Coeficiente de Poisson: v = 0.3

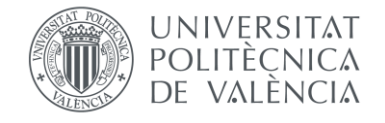

• Coeficiente de dilatación térmica:  $\alpha = 1.2 \times 10^{-5}$  ºC

### *2. Hormigón*

El hormigón empleado en la zona de los apoyos, concretamente para la realización de los pilono, será de ambiente III-a (lo que en el Eurocódigo 2 denominan XS1): Elementos exteriores de estructuras situadas en las proximidades de la línea costera (a menos de 5 km) El hormigón seleccionado inicialmente, fue de resistencia característica igual a 50 MPa, pero debido a las deformaciones que se producirían en la parte superior del pilono, se decidió aumentar a 70 MPa, aunque posteriormente con sucesivos refuerzos se pudo reducir de nuevo a 50 MPa.

Con lo mencionado previamente, la denominación del hormigón seleccionado es la siguiente:

• Hormigón de los pilonos: HA-50/P/20/IIIa

Las características mecánicas de dicho hormigón serán las siguientes:

- $\bullet$  Coeficiente de Poisson:  $v = 0.3$
- Coeficiente de dilatación térmica:  $\alpha = 10 \times 10^{-5}$  ºC

# <span id="page-74-3"></span>**4. ACCIONES**

Según lo establecido en al IAP-11: Instrucción sobre las acciones a considerar en el proyecto de puentes de carretera", las acciones a considerar son permanentes, variables y accidentales, aunque las accidentales no se tendrán en cuenta ya no es el detalle requerido para este trabajo.

# <span id="page-74-4"></span>**4.1.ACCIONES PERMANENTES**

Según la normativa aplicada en el presente trabajo, se diferencian dos tipos de acciones permanentes, que son las de valor constante y las de valor no constante. Estas últimas, pertenecientes a pretensados, acciones reológicas, empujes del terreno, etc, no se tendrán en cuenta para el análisis estructural debido al alcance del proyecto.

Las acciones permanentes de valor constante son aquellas producidas por el peso de los distintos elementos que forman el puente. Este tipo de acciones actúan en todo momento y son constantes en magnitud y posición para la situación de proyecto determinada. A efectos de aplicación se clasifican en peso propio y cargas muertas.

# **4.1.1. PESO PROPIO**

<span id="page-74-5"></span>Acción correspondiente al peso de cada uno de los elementos estructurales, los cuales serán dimensionados mediante el software empleado para la parte estructural "SAP 2000". Los elementos que se dispondrán en dicho programa son los siguientes:

- Pilono de hormigón.
- Pilas de hormigón en los extremos de los tramos con pendiente.

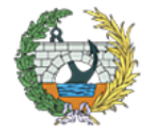

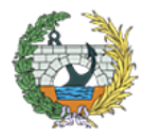

**ESCUELA TÉCNICA SUPERIOR INGENIEROS DE CAMINOS. CANALESY PUERTOS** 

- Rigidizadores transversales de hormigón .
- Cordón superior e inferior de las vigas de los extremos.
- Diagonales de las vigas.
- Montantes de las vigas
- Rigidizadores transversales
- Rigidizadores en cada anden para posterior apoyo del piso.

Todos los elementos de hormigón tendrán un peso específico de 25 KN/m<sup>3</sup>, mientras que el resto será de acero laminado en caliente con un peso específico de 78,5 kN/m<sup>3</sup>.

# **4.1.2. CARGAS MUERTAS**

<span id="page-75-0"></span>Son las debidas a elementos no estructurales que gravitan sobre los estructurales, tales como pavimentos de calzadas y aceras, elementos de contención, dotaciones viales, etc.

En este caso solamente se dispondrá como carga muerta el piso de la pasarela, que será de tipo colaborante formado por una chapa grecada y una losa de hormigón de 6 cm de espesor medio. Del lado de la seguridad, para la obtención del peso propio, se ha adoptado como si se prescindiera de la chapa grecada y la losa fuera de canto constante de 6 cm de espesor.

- Una carga vertical uniformemente distribuida de valor igual a  $5kN/m^2$ .
- Una fuerza longitudinal horizontal de valor igual al 10 % del total de la carga vertical uniformemente distribuida, actuando en el eje del tablero al nivel de la superficie del pavimento.
- A efectos de la comprobaciones locales se considerará una carga vertical puntual de valor igual a 10 kN, actuando sobre la superficie cuadrada de 10 cm de lado. A efectos de cálculo no se introducirá en el modelo, pero si habría que tenerla en cuenta en un posible proyecto de construcción.

# <span id="page-75-1"></span>**4.2.ACCIONES VARIABLES**

#### **4.2.1. SOBRECARGA DE USO**

<span id="page-75-2"></span>Para la determinación de los efectos de la sobrecarga de uso debida al tráfico peatonal, se considerará la acción simultánea de las siguientes cargas:

A partir de la *velocidad básica fundamental* del viento v<sub>b.0</sub> se obtendrá la velocidad básica v<sub>b</sub> mediante la expresión:

 $v<sub>b</sub> = C<sub>dir</sub> C<sub>season</sub> v<sub>b,0</sub>$ 

Como se puede observar en la anterior figura, la pasarela se encuentra en Valencia, localidad perteneciente a la ZONA A, a la cual le corresponde una  $v_{b,0} = 26$  m/s.

Teniendo en cuenta que los factores C<sub>dir</sub> y C<sub>season</sub> son iguales a 1,0:

 $v_h = 26$  m/s.

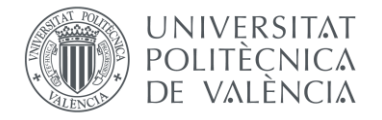

En el modelo del SAP2000, se simplificarán estas cargas, prescindiendo de la carga longitudinal ya que no será condicionante respecto a otras situaciones de carga, como es el caso de las cargas verticales.

#### **4.2.2. VIENTO**

<span id="page-75-3"></span>Para la obtención del valor de las cargas de viento, se han seguido las indicaciones de la IAP-11, concretamente desde los apartados 4.2.1 al 4.2.8. Para el modelo, se tendrá en cuenta el viento como una carga estática equivalente.

Hay que indicar que en esta estructura, esta carga cobra bastante importancia y condicionará notablemente a posteriori el diseño de la misma.

Para el cálculo de la fuerza del viento, se seguirá el apartado 4.2 de la IAP-11, normativa base empleada para la redacción de este proyecto básico.

#### **Velocidad básica del viento.**

La velocidad básica fundamental del viento (vb,0) es la velocidad media a lo largo de un periodo de 10 minutos, con un periodo de retorno T de 50 años, medida con independencia de la dirección del viento y la época del año en una zona plana y desprotegida frente al viento.

donde:

- *v<sup>b</sup>* es la velocidad básica del viento para un T = 50 años.
- $C_{\text{dir}}$  y  $C_{\text{season}}$  son factores direccionales que a falta de estudios pueden tomarse igual a 1,0.
- *vb,0* es la velocidad básica fundamental del viento [m/s] (según el mapa de isotacas de la figura 2).

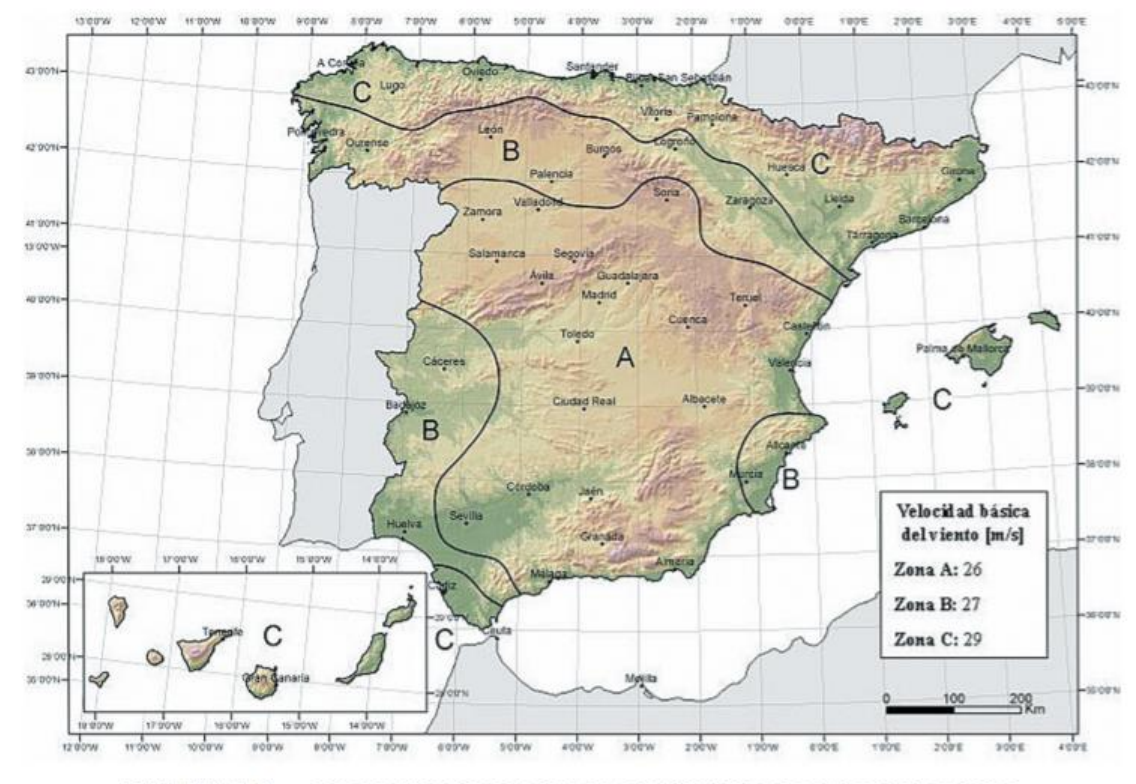

FIGURA 4.2-a MAPA DE ISOTACAS PARA LA OBTENCIÓN DE LA VELOCIDAD BÁSICA FUNDAMENTAL DEL VIENTO V<sub>ho</sub>

*Figura 5. Mapa de isostáticas para la obtención de la Velocidad Básica fundamental del viento (vb,0). Fuente: IAP-11*

 $\bigg) + 7 k_l c_o \ln \left( \frac{z}{z} \right)$  $\left[\frac{2}{z_0}\right]$  = **1,45** 

 $= 31809$  N = 31,81 kN

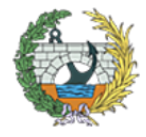

**ESCUELA TÉCNICA SUPERIOR INGENIEROS DE CAMINOS. CANALESY PUERTOS** 

# **Empuje del viento**

Se calculará por separado para cada elemento del puente teniendo en cuenta:

- El área expuesta al viento o las características aerodinámicas del elemento puede resultar modificadas por la materialización de otras acciones actuantes.
- En situaciones transitorias, algunos elementos pueden presentar superficies de exposición al viento diferentes a las definitivas (cajón abierto frente a cerrado). Además los elementos auxiliares pueden añadir superficies a tener en cuenta, como es en este caso la celosía.

El empuje del viento sobre cualquier elemento se calculará mediante la expresión:

$$
F_w = \left[\frac{1}{2} \rho \, v^2_{b}(T)\right] c_{e}(z) \, c_f \, A_{ref}
$$

donde:

- *F<sup>w</sup>* es el empuje horizontal del viento (N)
- 1  $\frac{1}{2}$ ρ ν<sup>2</sup>*b*(Τ) presión de la velocidad básica del viento  $q_b$  [N/m<sup>2</sup>]
- *ρ* densidad del aire que se tomará igual a 1,25 kg/m<sup>3</sup>
- *vb(T)* velocidad básica del viento [m/s] para un periodo de retorno T
- *c*<sup>f</sup> coeficiente de fuerza del elemento considerado
- *Aref* área de referencia, que se obtendrá como la proyección del área sólida expuesta sobre el plano perpendicular a la dirección del viento  $[m^2]$
- *Ce(z)* coeficiente de exposición en función de la altura z calculando según la fórmula siguiente:
- $v_b(T) = 26$  [m/s]
- *c*<sup>f</sup> = en función del sentido del viento
- *Aref* =en función del sentido del viento
- *Ce(z)* coeficiente de exposición en función de la altura z calculando según la fórmula siguiente:

$$
\mathsf{Ce}(z) = k_r^2 \left[ c_o^2 \ln \left( \frac{z}{z_o} \right) + 7 k_l \, c_o \, \ln \left( \frac{z}{z_o} \right) \right] \quad \text{para } z_{\text{min}} \le z
$$

#### Donde:

- *k<sup>l</sup>* factor de turbulencia igual a 1,0
- *c<sup>o</sup>* factor de topografía que se tomará igual a 1,0
- *z* altura del punto de aplicación del empuje del viento respecto del terreno o respecto del nivel mínimo del agua bajo el puente [m].
- *z<sup>o</sup>* longitud de la rugosidad, según tabla 1
- *zmin* altura mínima según la tabla 1
- *k<sup>r</sup>* factor del terreno, según la tabla 1
- *Tipo de entorno* en función de cómo sea la zona

TABLA 4.2-b COEFICIENTES k., zo, Y z<sub>avia</sub> SEGÚN EL TIPO DE ENTORNO

| <b>TIPO DE ENTORNO</b> | k,    | $z_0$ [m] | $z_{\min}$ [m] |
|------------------------|-------|-----------|----------------|
| $\mathbf{0}$           | 0,156 | 0,003     |                |
|                        | 0,170 | 0,01      |                |
| Ш                      | 0,190 | 0,05      | $\mathfrak{p}$ |
| III                    | 0,216 | 0,30      | 5              |
| IV                     | 0,235 | 1,00      | 10             |

*Tabla 1. Coeficientes kr, zo y zmin según el tipo de entorno. Fuente: IAP-11.*

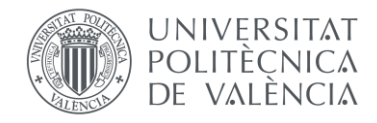

Dichas alturas estarán medidas desde la superficie del pavimento y se tendrán en cuenta para el cálculo tanto del coeficiente de fuerza, como del área.

Por lo tanto, los valores empleados para obtener la  $F_w$  son los siguientes:

$$
-\frac{1}{2}\rho \,v^2{}_b(T) = \frac{1}{2}\,1.25 \left(\frac{Kg}{m^3}\right) \times 26 \left(\frac{m^2}{s}\right) = 162.5 \,[\text{N/m}^2]
$$

- *ρ* = 1,25 kg/m<sup>3</sup>

$$
\mathbf{Ce(z)} = k_r^2 \left[ c_o^2 \ln^2 \left( \frac{z}{z_o} \right) + \right]
$$

Donde

- $-k_1 = 1.0$
- $-c<sub>o</sub> = 1.0$
- *z* = 6.6 m (6 m de gálibo +  $\left(\frac{1,2}{2}\right)$  $\left(\frac{1}{2}\right)$  de la mitad de altura de la celosía)
- $-z_0 = 0.3$  m.
- *Tipo de entorno* lll: zona suburbana, forestal o industrial con construcciones y obstáculos aislados con separación máxima de 20 veces la altura de los obstáculos
- $-k_r = 0,216$

#### **Empuje del viento sobre tableros**

Para el cálculo del viento se tendrá en cuenta una altura equivalente de la sección igual a 1,5 metros (h<sub>eg</sub> = 1,5m) y un ancho de tablero igual a 6 metros (B = 6m).

#### • **Empuje horizontal o transversal.**

Al tratarse de un tablero de tipo celosía con caras planas, se tomará un cf,x = 1,8

El Aref, $x = L$  (long del tablero) x heq = 50 x 1,5 = 75 m2.

Por lo tanto, el empuje de viento transversal  $(F_{w,x})$  será el siguiente:

$$
F_{w,x} = 162.5 \times 1.45 \times 1.8 \times 75
$$

# **Fw,x = 31,81 kN**

• **Empuje de viento vertical.**

Según lo indicado en la IAP-11, el cf,z = ±0,9

El  $A_{ref,z} = L$  (long del tablero) x B = 50 x 6 = 300 m2.

Por lo tanto, aunque no se tendrá en cuenta para el cálculo de la estructura al tratarse de un proyecto básico, el empuje de viento vertical será el siguiente:

 $F_{w,z}$  = 162,5 x 1,45 x (±0,9) x 300 = 63619 N = 63,62 kN

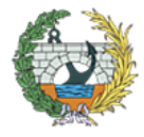

**ESCUELA TÉCNICA SUPERIOR INGENIEROS DE CAMINOS, CANALESY PUERTOS** 

**Fw,z = 63,62 kN**

### **4.2.3. NIEVE**

<span id="page-77-0"></span>En este caso no sería necesario calcular y tener en cuenta la sobrecarga debida a la nieve, ya que como indica la IAP-11, "solo es necesario considerar la sobrecarga de nieve en puentes situados en zonas de alta montaña o durante la construcción".

Como valor característico de la sobrecarga de nieve sobre tableros  $q_k$  se adoptará el definido por la siguiente expresión:

 $q_k = 0.8 S_K$ 

En la siguiente tabla se indican los valores característicos de la sobrecarga de nieve en un terreno horizontal para cada una de las zonas climáticas en función de la altitud del terreno. En este caso se sitúa en la zona 5, con una altitud ligeramente superior a los 0 metros, por lo tanto la sobrecarga a considerar es de SK = 0,2 kN/m2.

TABLA 4.4-a SOBRECARGA DE NIEVE EN UN TERRENO HORIZONTAL,  $s_k$  [kN/m<sup>2</sup>] (Coincide con la tabla correspondiente del Código Técnico de la Edificación)

| ZONA DE CLIMA INVERNAL (SEGÚN FIGURA 4.3-b) |              |                |     |     |                         |                |                |
|---------------------------------------------|--------------|----------------|-----|-----|-------------------------|----------------|----------------|
| <b>ALTITUD [M]</b>                          | $\mathbf{1}$ | $\overline{2}$ | 3   | 4   | $\overline{\mathbf{5}}$ | $6\phantom{a}$ | $\overline{1}$ |
| $\pmb{0}$                                   | 0,3          | 0,4            | 0,2 | 0,2 | 0,2                     | 0,2            | 0,2            |
| 200                                         | 0,5          | 0,5            | 0,2 | 0,2 | 0,3                     | 0,2            | 0,2            |
| 400                                         | 0,6          | 0,6            | 0,2 | 0,3 | 0,4                     | 0,2            | 0,2            |
| 500                                         | 0,7          | 0,7            | 0,3 | 0,4 | 0,4                     | 0,3            | 0,2            |
| 600                                         | 0,9          | 0,9            | 0,3 | 0,5 | 0,5                     | 0,4            | 0,2            |
| 700                                         | $1,0$        | 1,0            | 0,4 | 0,6 | 0,6                     | 0,5            | 0,2            |
| 800                                         | 1,2          | 1,1            | 0,5 | 0,8 | 0,7                     | 0,7            | 0,2            |
| 900                                         | 1,4          | 1,3            | 0,6 | 1,0 | 0,8                     | 0,9            | 0,2            |
| 1000                                        | 1,7          | 1,5            | 0,7 | 1,2 | 0,9                     | 1,2            | 0,2            |
| 1200                                        | 2,3          | 2,0            | 1,1 | 1,9 | 1,3                     | 2,0            | 0,2            |
| 1400                                        | 3,2          | 2,6            | 1,7 | 3,0 | 1,8                     | 3,3            | 0,2            |
| 1600                                        | 4,3          | 3,5            | 2,6 | 4,6 | 2,5                     | 5,5            | 0,2            |
| 1800                                        | ٠            | 4,6            | 4,0 | ٠   | ÷                       | 9,3            | 0,2            |
| 2200                                        |              | 8,0            | ۰   |     | ۰                       | ۰              | ۰              |

donde s<sub>k</sub> es el valor característico de la sobrecarga de nieve sobre un terreno horizontal. Por lo tanto, el valor a considerar es:

*Tabla 2. Sobrecarga de nieve en un terreno horizontal s<sup>k</sup> (kN/m<sup>2</sup> ). Fuente: IAP-11.*

**Sobrecarga de nieve en tableros.**

Para calcular los efectos de la temperatura máxima del aire a la sombra ( $T_{max}$ ) se tendrá en cuanta el clima y la altitud del emplazamiento, además de calcular para un periodo de retorno de 50 años, será el indicado según las isotermas de la siguiente figura.

$$
q_k = 0.8 \times 0.2 = 0.16 \text{ kN/m}^2
$$
.

En programa de cálculo se prescindirá de esta carga debido a su bajo valor.

# **4.2.4. ACCIÓN TÉRMICA**

<span id="page-77-1"></span>En primer lugar, teniendo en cuenta que la pasarela estará compuesta por un tablero mixto, formado por perfiles metálicos de acero estructural y una pequeña losa de hormigón, será un tablero de tipo 2 (tableros mixtos compuestos por acero estructural y hormigón armado o pretensado (conectados de forma que ambos materiales trabajen de forma solidaria).

#### **Temperatura máxima y mínima del aire.**

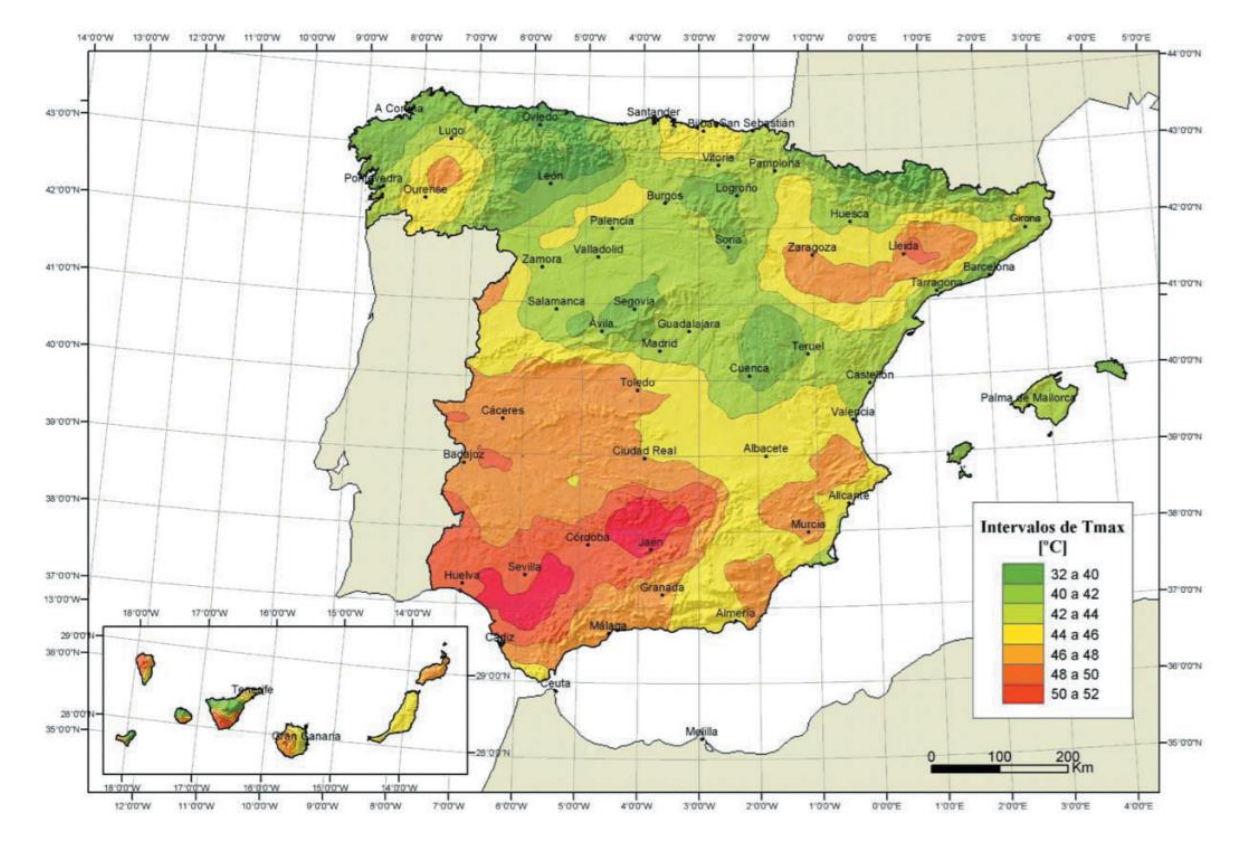

*Figura 6. Isotermas de la Tª máxima anual del aire. Fuente: IAP-11.*

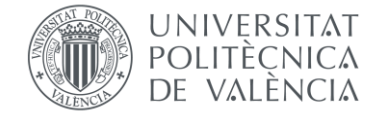

# Por lo tanto, en Valencia la T<sub>máx</sub> obtenida será de 42-44 ºC.

 $\Delta T_{\rm e\,min}$ 

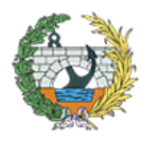

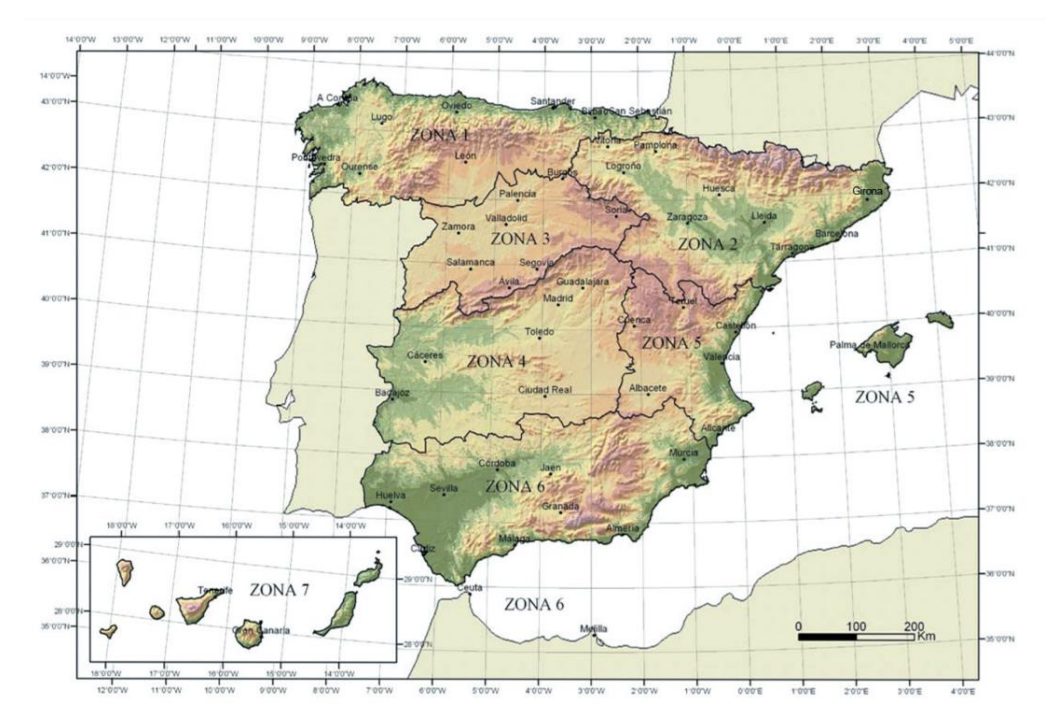

*Figura 7, Zonas climáticas de invierno. Fuente: IAP-11.*

TABLA 4.3-a TEMPERATURA MÍNIMA ANUAL DEL AIRE,  $T_{min}$  [ °C] (Coincide con la tabla correspondiente del Código Técnico de la Edificación)

|                    | ZONA DE CLIMA INVERNAL (SEGÚN FIGURA 4.3-b) |                |                |                         |                |                |                |
|--------------------|---------------------------------------------|----------------|----------------|-------------------------|----------------|----------------|----------------|
| <b>ALTITUD</b> [m] | 1                                           | $\overline{2}$ | $\overline{3}$ | $\overline{\mathbf{4}}$ | $\overline{5}$ | $6\phantom{1}$ | $\overline{1}$ |
| $\mathbf{0}$       | $-7$                                        | $-11$          | $-11$          | $-6$                    | $-5$           | $-6$           | $6\phantom{1}$ |
| 200                | $-10$                                       | $-13$          | $-12$          | $-8$                    | $-8$           | $-8$           | 5              |
| 400                | $-12$                                       | $-15$          | $-14$          | $-10$                   | $-11$          | $-9$           | $\overline{3}$ |
| 600                | $-15$                                       | $-16$          | $-15$          | $-12$                   | $-14$          | $-11$          | $\overline{2}$ |
| 800                | $-18$                                       | $-18$          | $-17$          | $-14$                   | $-17$          | $-13$          | $\mathbf{0}$   |
| 1000               | $-20$                                       | $-20$          | $-19$          | $-16$                   | $-20$          | $-14$          | $-2$           |
| 1200               | $-23$                                       | $-21$          | $-20$          | $-18$                   | $-23$          | $-16$          | $-3$           |
| 1400               | $-26$                                       | $-23$          | $-22$          | $-20$                   | $-26$          | $-17$          | $-5$           |
| 1600               | $-28$                                       | $-25$          | $-23$          | $-22$                   | $-29$          | $-19$          | $-7$           |
| 1800               | $-31$                                       | $-26$          | $-25$          | $-24$                   | $-32$          | $-21$          | $-8$           |
| 2000               | $-33$                                       | $-28$          | $-27$          | $-26$                   | $-35$          | $-22$          | $-10$          |

*Tabla 3. Temperatura mínima anual del aire, Tmín (ºC). Fuente: IAP-11.*

Como valor de Tmín, para un periodo de retorno de 50 años, según la figura Y, el emplazamiento pertenece a una Zona 5 y por tanto según la tabla 3, con una altitud menor de 200 metros, se obtiene que la T<sub>mín</sub> será de -5 ºC.

 $T_{\text{max}} = 42 - 44$  <sup>o</sup>C

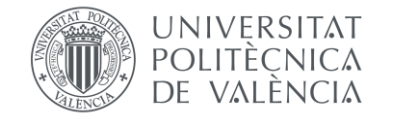

#### $T_{min} = -5$  °C

T<sub>mín</sub> = valor característico de la temperatura mínima del aire a la sombra en el lugar del emplazamiento del puente con el ajuste correspondiente al periodo de retorno.

#### **Componente uniforme de la temperatura.**

La componente uniforme de la Tª del tablero, denominada Temperatura efectiva (Tª media de la sección transversal), tendrá un valor mínimo y otro máximo que se determinarán a partir de la temperatura del aire, mediante las siguientes expresiones:

$$
T_{e,min} = T_{min} +
$$

 $T_{\text{e}}$  máx =  $T_{\text{max}} + \Delta T_{\text{e}}$  máx

Donde:

Tmáx = valor característico de la temperatura máxima del aire a la sombra en el lugar del emplazamiento del puente con el ajuste correspondiente al periodo de retorno.

Los valores de  $ΔT_{e,min}$  y  $ΔT_{e,max}$  se obtendrán de la siguiente.

TABLA 4.3-b VALORES DE  $\Delta T_{e,min}$  Y  $\Delta T_{e,max}$  para el cálculo de la componente<br>UNIFORME DE TEMPERATURA

| <b>TIPO DE TABLERO</b>      | $\Delta T_{e,min}$ [°C] | $\Delta T_{e,max}$ [°C] |
|-----------------------------|-------------------------|-------------------------|
| Tipo 1: Tablero de acero    |                         | $+16$                   |
| Tipo 2: Tablero mixto       |                         | $+4$                    |
| Tipo 3: Tablero de hormigón |                         |                         |

*Tabla 4. Valores de ΔTe,mín y ΔTe,máx para el cálculo de la componente uniforme de temperatura. Fuente: IAP-11.*

Por lo tanto los valores obtenidos son:

 $T_{e,min} = -1$  <sup>o</sup>C

 $T_{\text{e,max}} = 46 - 48$  <sup>o</sup>C

# **Rango de la componente uniforme de temperatura.**

A continuación se obtendrá el rango de variación de la componente uniforme de temperatura en el tablero, el cual será:

 $\Delta T_N = T_{\text{e}}_{\text{max}} - T_{\text{e}}_{\text{min}} = 47-49$  ºC

A partir de los valores característicos máximos y mínimo de la componente uniforme de temperatura y a partir de la temperatura inicial  $T<sub>o</sub>$  (temperatura media del tablero en el momento en que se coacciona su movimiento), la cual, al no disponer de dichos datos se tomará T<sub>o</sub>=15 ºC, se obtendrán los rangos de variación térmica que permitan determinar la contracción y dilatación máxima del tablero.

El valor característico de la máxima variación de la componente uniforme de temperatura en:

- Contracción:  $T_{N,con} = T_0 - T_{e,min} = 15 - (-1) = 16$  °C

# - Dilatación:  $T_{N,exp} = T_{e,max} - T_o = (42 a 44) - 15 = 27 a 29 °C$

#### **Componente de la diferencia de temperatura.**

La cara superior e inferior del tablero sufrirá calentamiento y enfriamiento en un tiempo determinado, lo cual dará lugar a una variación de temperatura a la altura de la sección transversal, que tendrá un valor de máximo calentamiento (cara superior más caliente) y un valor de máximo enfriamiento (cara superior más fría).

En condiciones de calentamiento, se considerará que la sección parcial de acero tiene un incremento  $\Delta T_{M,heat}$  = +18 °C respecto a la sección parcial de hormigón.

El efecto de la diferencia vertical de temperatura se debe considerar mediante el empleo de una componente lineal equivalente de la diferencia de temperatura con ΔT<sub>M,heat</sub> y ΔT<sub>M,cool</sub>, valores de diferencias de temperaturas entre las fibras superior e inferior del tablero.

Para la determinación de los efectos debidos a la componente lineal equivalente de la diferencia vertical de temperatura producida por ΔT<sub>M,heat</sub> y ΔT<sub>M,cool</sub> en una sección mixta, se considerará para el acero estructural un coeficiente de dilatación lineal de  $αT = 12x10-6$  °C<sup>-1</sup>.

Teniendo en cuenta que el tablero es de tipo 2, se considerarán condiciones de calentamiento aquellas que ganen calor de la sección parcial de acero respecto a la de hormigón. Por el contrario, condiciones de enfriamiento las que dan lugar a una pérdida de calor de la sección parcial de acero respecto de la de hormigón.

En condiciones de enfriamiento, se considerará que la sección parcial de acero tiene un incremento ΔTM,cool = -10 ºC respecto a la sección parcial de hormigón.

#### **Diferencias en puentes con tirantes o péndolas.**

Se considerará una diferencia entre la temperatura uniforme de los tirantes y la temperatura uniforme del resto de los elementos del puente (pilonos, arco o tablero) con el siguiente valor:

- Diferencia positiva:  $T_{tirantes} T_{resto\,nuente} = +20$  °C
- Diferencia negativa:  $T_{\text{tirantes}} T_{\text{resto number}} = -10$  ºC

# <span id="page-79-0"></span>**5. ESTADOS LÍMITES**

En este apartado se procede a la explicación de la metodología empleada para los resultados obtenidos posteriormente.

Cuando se habla de Estados Límites, se trata de aquellas situaciones para las que, de ser superadas en algún momento de su vida útil, puede ser que la estructura no cumpla con alguna de las funciones para las que ha sido proyectada.

# <span id="page-79-1"></span>**5.1.COMBINACIÓN DE ACCIONES: definición.**

Una vez se tenga introducido el modelo de la estructura en el programa de cálculo, para la comprobación de los elementos que la componen, se aplicará la teoría de los estados límites, tanto la de Estados Limites Últimos (ELU) como la de Estados Límites de Servicio (ELS).

Para cada situación de proyecto, se identifican las hipótesis de carga crítica y, para cada una de ellas, el valor de cálculo del efecto de las acciones se obtendrá combinando las acciones que pueden actuar simultáneamente, según los criterios generales que se indican en este apartado.

### **5.1.1. SITUACIÓN DE PROYECTO**

<span id="page-79-2"></span>Se habla de situaciones de proyecto de una estructura cuando se refiere al conjunto de condiciones físicas reales que se representan circunstancialmente durante un cierto intervalo de tiempo, para el cual se comprobará que el proyecto no supere en ningún instante los estados límites planteados. Se considera que durante este intervalo de tiempo, los valores que afectan a la seguridad no varía.

Según la IAP-11, para pasarelas han de considerarse las siguientes situaciones:

• Situaciones persistentes: corresponden a las condiciones de uso normales de la estructura durante

• Situaciones transitorias: se producen cuando las condiciones de uso o estado de la estructura son

- su vida útil.
- temporales como durante su construcción o reparación y para las que se considerará el correspondiente periodo de duración que a falta de estudios más detallados se podrá aceptar como tal un año.
- como, por ejemplo, las provocadas por un impacto o por el fallo de algún elemento. Se considerarán instantáneas.

• Situaciones accidentales: corresponden a condiciones excepcionales aplicables a la estructura

# **5.1.2. ESTADOS LÍMITES**

<span id="page-79-3"></span>**Estados límite últimos (E.L.U.):** son aquellos tales que, si se sobrepasa, se produce el agotamiento o colapso de la estructura o de una parte de ella. A efectos de aplicación de la instrucción IAP-11, en función del tipo de estructura tenemos que considerar los siguientes:

• ELU de equilibrio (EQU), por pérdida de estabilidad estática de una parte o del conjunto de la

- estructura, considerada como un cuerpo rígido. Se caracteriza por que pequeñas variaciones en el valor o en la distribución espacial de acciones con un mismo origen resultan significativas y por qué la resistencia de los materiales estructurales o del terreno no son en general determinantes.
- resistencia de los materiales estructurales es determinante.
- elementos como consecuencia de solicitaciones variables repetidas.

• ELU de rotura (STR), por agotamiento resistente o deformación plástica excesiva, donde la

• ELU de fatiga (FAT), relacionado con los daños que pueda sufrir una estructura o cualquiera de sus

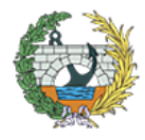

En el presente proyecto básico solamente se tendrá en cuenta el ELU de equilibrio y el ELU de rotura, debido al alcance del mismo.

**Estados límite de servicio (E.L.S.):** son aquellos tales que, si se sobrepasa, la estructura dejara de cumplir el cometido para el que fue proyectada por razones funcionales, de durabilidad, o de aspecto, sin que ello suponga el colapso de la misma. A efectos de aplicación de esta Instrucción, en función del tipo de estructura, se deberán considerar los siguientes:

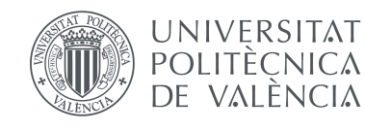

- ELS de fisuración que afecte a la durabilidad o estética del puente.
- ELS de deformación que afecte a la apariencia o funcionalidad de la obra, o que cause daño a elementos no estructurales.
- ELS de vibraciones que no sean aceptables para los usuarios del puente o que puedan afectar a su funcionalidad o provocar daños en elementos no estructurales.
- ELS de plastificaciones en zonas localizadas de la estructura que puedan provocar daños o deformaciones irreversibles.
- ELS de deslizamiento en uniones mediante tornillos de alta resistencia.

Estos estados límites pueden clasificarse según sean reversibles (aquellos que dejan de ser superados cuando desaparece la acción que los provoca) e irreversibles (aquellos que, una vez superados, se mantienen de forma permanente, incluso si se elimina la acción que los ha provocado).

En el presente proyecto básico solamente se tendrá en cuenta el ELS de deformación debido al alcance del mismo.

# **5.1.3. COEFICIENTES DE SEGURIDAD**

<span id="page-80-0"></span>A continuación se muestra una tabla en la que se pueden apreciar los coeficientes de seguridad recogidos de la IAP-11, empleados para mayorar las acciones y minorar las resistencias de los elementos, tanto en las combinaciones de ELU como en las de ELS. Coeficientes parciales de Seguridad para las acciones en ELU y ELS. Fuente: IAP-11.

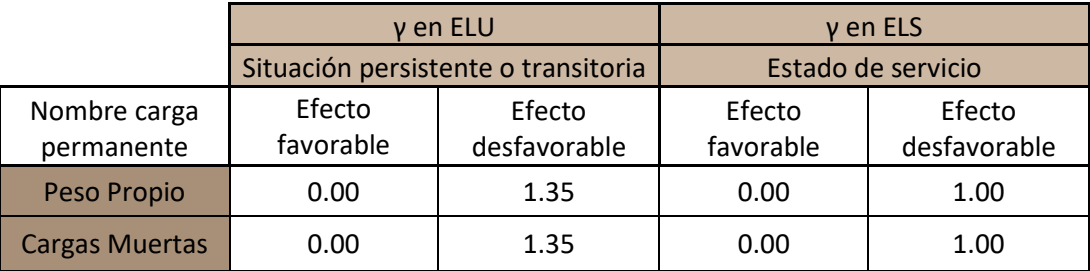

*Tabla 5.Coeficientes parciales de Seguridad (γf) para las acciones Permanentes en ELU y ELS. Fuente: IAP-11.*

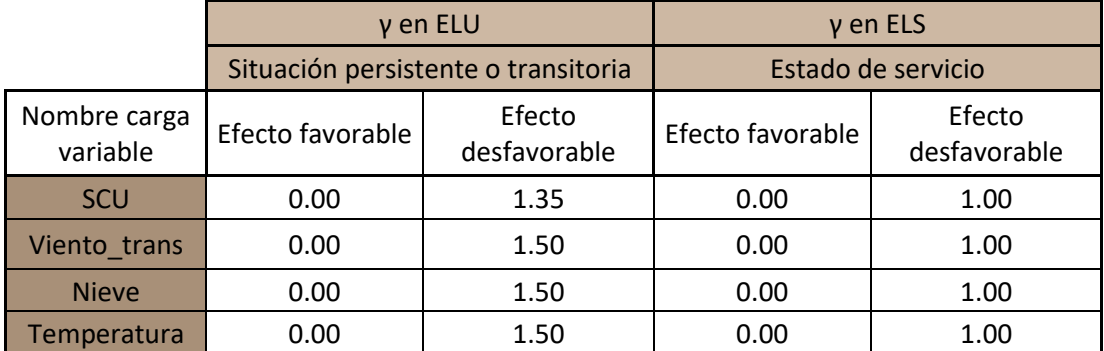

*Tabla 6. Coeficientes parciales de Seguridad (γf) para las acciones Variables en ELU y ELS. Fuente: IAP-11.*

# <span id="page-80-1"></span>**5.1.4. COEFICIENTES DE COMBINACIÓN**

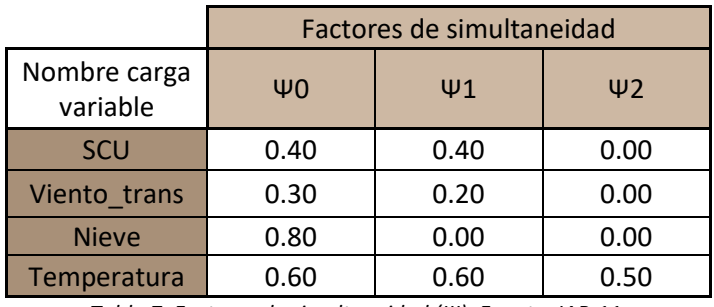

*Tabla 7. Factores de simultaneidad (Ψ). Fuente: IAP-11.*

Dependiendo de la combinación que se lleve a cabo, cada acción puede tener los siguientes valores representativos, empleando los valores indicados en la tabla anterior.

- **Valor de combinación (***Ψ<sup>0</sup> \* Qk***)**: será el valor de la acción cuando actúe con alguna otra acción variable, para tener en cuenta la pequeña probabilidad de que actúen simultáneamente los valores más desfavorables de varias acciones independientes.
- duración respecto a la vida útil del puente.
- gran parte de la vida útil del puente.

• **Valor frecuente (Ψ<sup>1</sup> \* Qk)**: será de la acción tal que sea sobrepasado durante un periodo de corta

• **Valor casi-permanente (Ψ<sup>2</sup> \* Qk)**: será el valor de la acción tal que sea sobrepasada durante una

 $\gamma_{k,m}$  +  $\gamma_{Q,1}Q_{k,1}$  +  $\sum \gamma_{Q,i}\Psi_{0,i}Q_{k,i}$ 

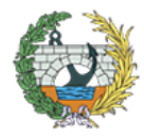

**ESCUELA TÉCNICA SUPERIOR INGENIEROS DE CAMINOS. CANALESY PUERTOS** 

# <span id="page-80-2"></span>**5.2.COMBINACIÓN DE ACCIONES EN ELU**

En primer lugar, una vez se tenía la estructura predimensionada, resistiendo al peso propio y a la acción de viento calculada, se desarrollaron las combinaciones de carga que posteriormente se introducirían en el SAP2000. En este caso, como se trata de un proyecto básico, solamente se comprobara en ELU para la situación de cálculo persistente o transitoria, dejando de lado la situación accidental.

A la hora de realizar las combinaciones, se ha tenido en cuenta que las distintas sobrecargas que se han introducido en el modelo (SCU1, SCU2 y SCU3), no se pueden dar a la vez, ya que se trata de la misma carga pero distinta distribución. El valor de estas sobrecargas vendrá definido por la IAP-11, como se ha definido previamente. Además, hay que tener en cuenta que para el modelado de la losa de hormigón en SAP2000 se han empleado cruces de perfiles HEB300, por lo que el peso de estos excedía al de la losa en 0,5 kN/m2, lo cual derivó en la reducción de las SCU's dicha cantidad. Dicho esto, el valor empleado para las SCU final es de 4,5 kN/m2.

Según lo indicado en la IAP-11, se identificarán las hipótesis de carga crítica para cada una de las situaciones de proyecto. Combinando todas aquellas situaciones que se puedan dar simultáneamente, se obtendrá el valor de cálculo del efecto de las acciones.

Teniendo en cuenta que solamente se ha empleado en este proyecto básico la *situación persistente o transitoria*, a continuación se explicará su proceso.

Los coeficientes a emplear vendrán marcados por la siguiente fórmula:

$$
\sum_{j\geq 1}\gamma_{G,j}G_{k,j}+\sum_{m\geq 1}\gamma_{G,m}G_{k,m}^*+\gamma_{Q,1}Q_{k,1}+\sum_{i\geq 1}
$$

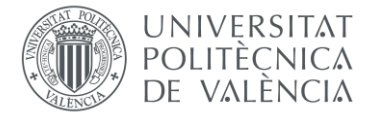

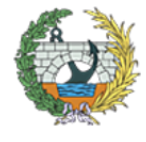

**ESCUELA TÉCNICA SUPERIOR INGENIEROS DE CAMINOS. CANALESY PUERTOS** 

Donde:

- $G_{k,j}$ : valor característico de cada acción permanente.
- $G_{k,m}^*$  : valor característico de la acción permanente de valor no constante.
- $\bullet$   $Q_{k,1}$  : Valor característico de la acción variable dominante.
- $\Psi_{0,i}Q_{k,i}$  : valor de combinación de las acciones variables concomitantes con la variable dominante.
- $\gamma_G$ ,  $\gamma_O$  : Coeficientes parciales.

A la hora de realizar las combinaciones correspondientes, habrá que realizar tantas como sean necesarias, considerando, en cada una de ellas, una acción variables como dominante y el resto como concomitantes.

A la hora de combinar las diferentes acciones variables, se tendrán en cuenta las prescripciones siguientes:

- La sobrecarga de uso estará representada, para su combinación con el resto de las acciones, mediante los grupos de cargas definidos en la tabla 4.1-c de la IAP-11, que son excluyentes entre sí.
- Cuando se considere el viento transversal sobre el tablero, se considerará la actuación simultánea de la componente vertical del viento y el momento de vuelco correspondiente, definidos en el apartado 4.2.5.1 de la IAP-11.
- Cuando se considere el viento longitudinal sobre el tablero, según el apartado 4.2.5.2, de la IAP-11, no se considerará la actuación simultánea del viento transversal, ni el empuje vertical, ni el momento de vuelco correspondiente.
- La concomitancia de la componente uniforme de temperatura y de la componente de diferencia de temperatura se regirá por lo expuesto en el apartado 4.3.1.3 de la IAP-11.
- Cuando se considere la acción del viento como predominante, no se tendrá en cuenta la actuación de la sobrecarga de uso.
- Cuando se considere la sobrecarga de uso como predominante, se considerará el viento concomitante correspondiente, con las indicaciones que figuran en el apartado 4.2.3 de la IAP-11.
- Cuando se considere el grupo de cargas de tráfico gr 2 (fuerzas horizontales con su valor característico), no se considerará la actuación del viento ni de la nieve.
- No se considerará la acción simultánea del viento y de la acción térmica.
- En general, no se considerará la acción simultánea de la carga de nieve y la sobrecarga de uso salvo en zonas de alta montaña, en cuyo caso se estudiará para el proyecto concreto la distribución espacial y la concomitancia de ambas acciones.

Las combinaciones que se han generado y empleado son las siguientes:

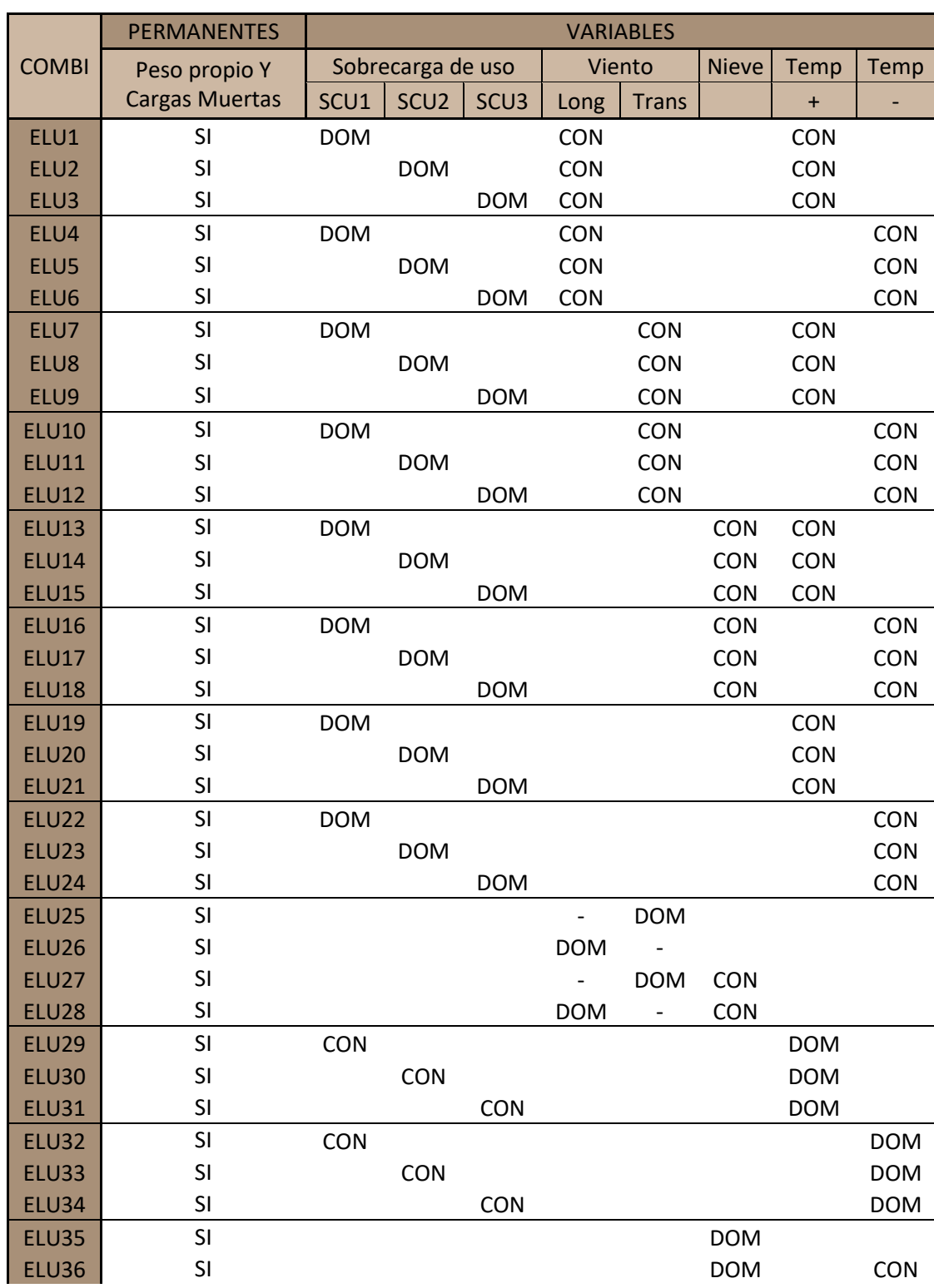

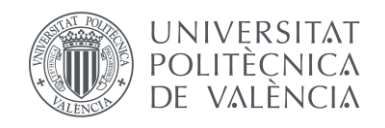

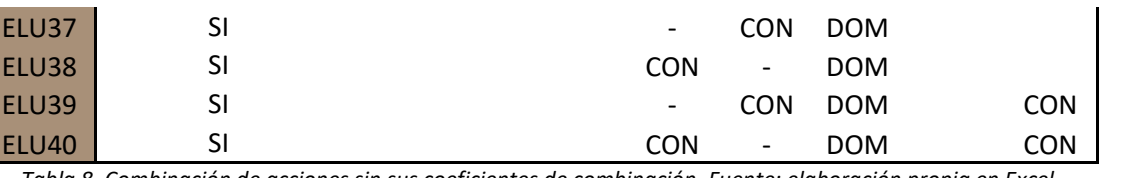

*Tabla 8. Combinación de acciones sin sus coeficientes de combinación. Fuente: elaboración propia en Excel.*

Según sea la carga dominante o concomitante, se aplicarán unos coeficientes u otro mostrados en la tabla.

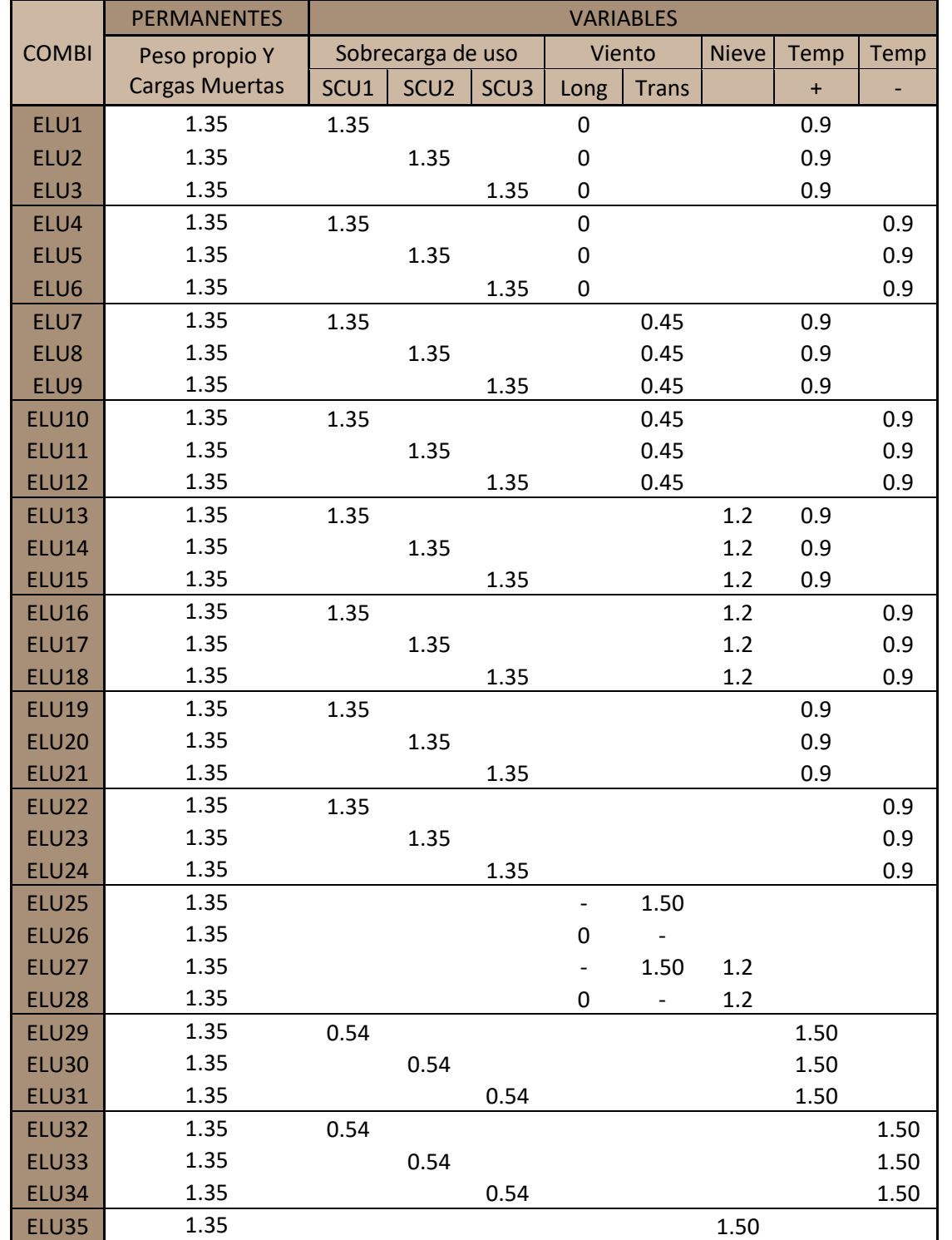

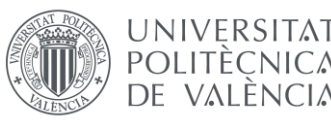

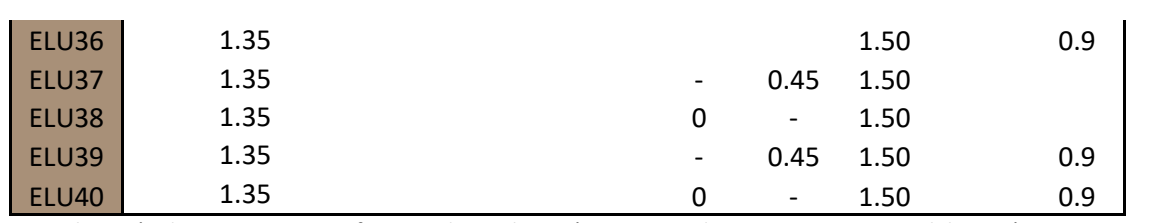

*Tabla 9. Combinación de acciones con coeficientes de combinación correspondientes a ELU. Fuente: elaboración propia en Excel.*

Por lo tanto, una vez se tenía la tabla, se introdujo en el SAP para aplicárselo a las cargas correspondientes y poder correr el modelo para obtener los esfuerzos y posteriormente dimensionar sus elementos.

# <span id="page-82-0"></span>**5.3.COMBINACIÓN DE ACCIONES EN ELS**

Como se ha comentado en el apartado 5.1 "Combinación de acciones: definición", las comprobaciones que se introducirán en el SAP correspondientes a Estados Límites de Servicio, serán las de deformaciones. Para dicho Estado se empleará la combinación característica (poco probable o rara)

Los coeficientes se emplearán en función de la siguiente fórmula:

$$
\sum_{j\geq 1}\gamma_{G,j}G_{k,j}+\sum_{m\geq 1}\gamma_{G,m}G_{k,m}^*+\gamma_{Q,1}Q_{k,1}+\sum_{i\geq 1}
$$

$$
{}_{k,m}^* + \gamma_{Q,1} Q_{k,1} + \sum_{i \geq 1} \gamma_{Q,i} \Psi_{0,i} Q_{k,i}
$$

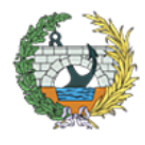

**ESCUELA TÉCNICA SUPERIOR INGENIEROS DE CAMINOS, CANALESY PUERTOS** 

Con los coeficiente definidos en el apartado 5.1.3 y 5.1.4, se obtienen las siguientes combinaciones de ELS:

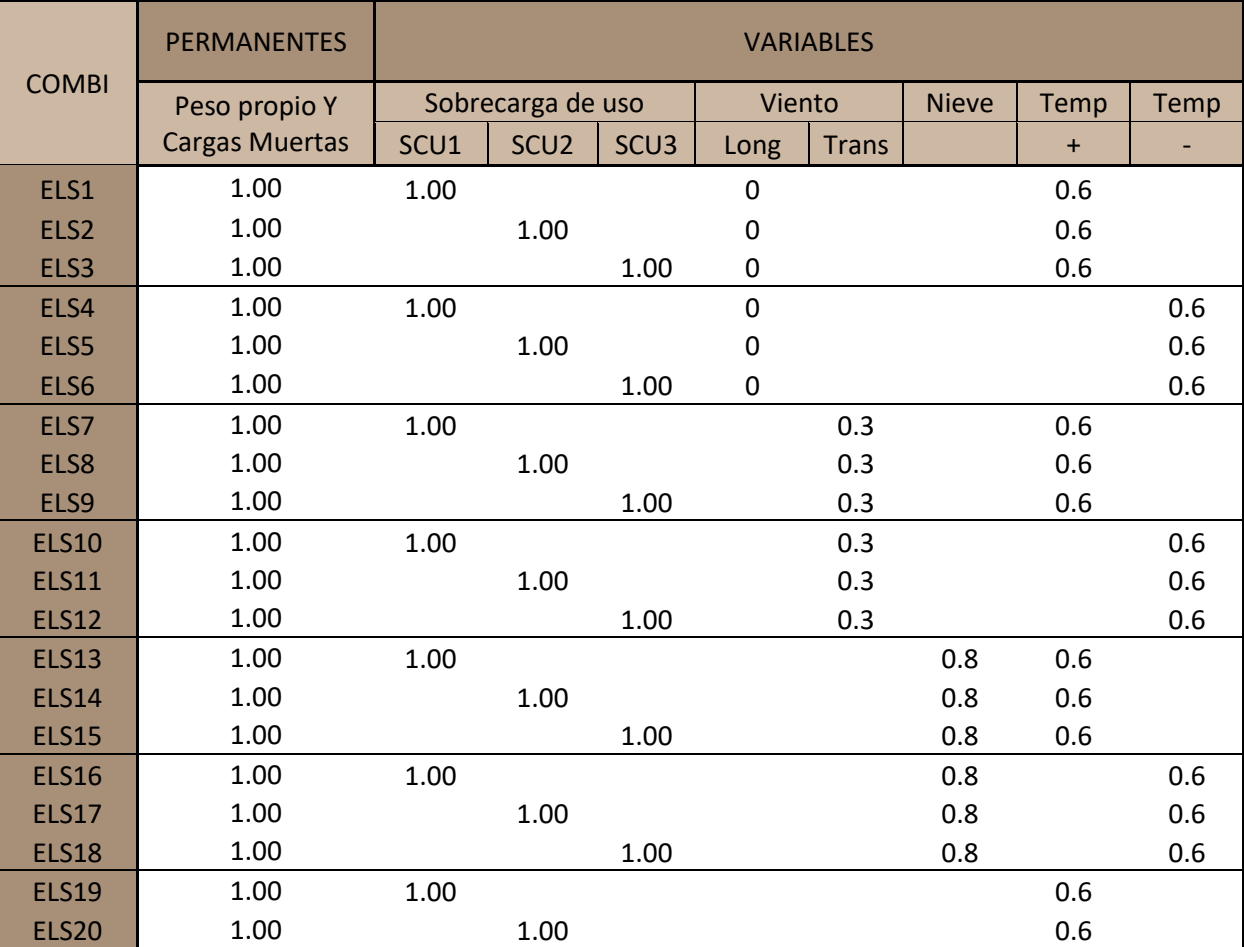

₩

 $\frac{x}{8}$  = 7 kNm

 $M_{c, Rd} = W_{ply} x f_{yd} = 39.4 x 1000 x \frac{355}{1.05} x 10^{-6} = 13.32$  kNm

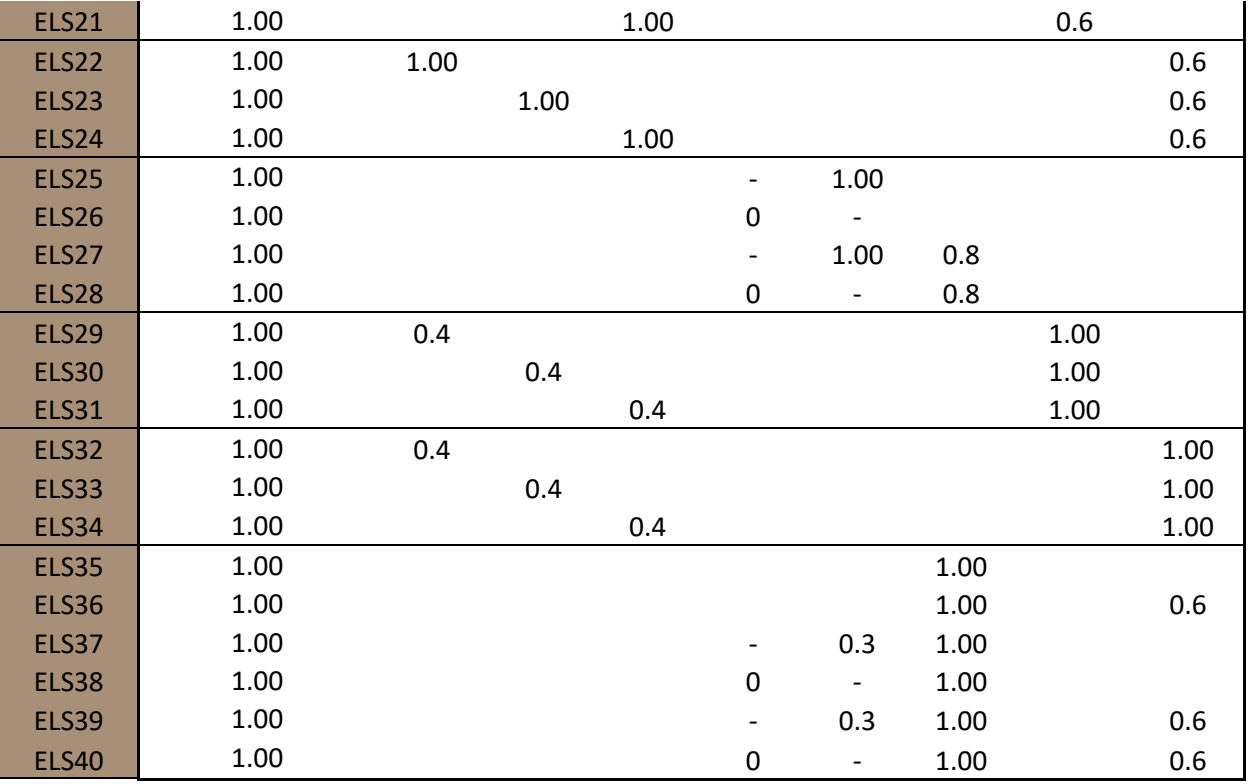

*Tabla 10. Combinación de acciones con coeficientes de combinación correspondientes a ELS. Fuente: elaboración propia en Excel.*

# <span id="page-83-0"></span>**6. PREDIMENSIONAMIENTO**

Una vez diseñada su forma y elementos, se realizó manualmente el predimensionamiento de algunos elementos significativos, como era el caso de las riostras y de los andenes. A continuación se pueden observar dichas operaciones.

#### • **Riostras de los andenes.**

Cargas empleadas:

- Q → SCU = 5 kN/m<sup>2</sup> x 1.5 m (separación entre riostras) = 7.5 kN/m
- $-G \rightarrow$  Losa = 0.1 m (espesor inicial) x 1.5 m x 25 kN/m2 = 3.75 kN/m
- $-G \rightarrow PP$ pavim = 1 kN/m
- $-G \rightarrow PPperfil = PP$  un IPE100 = 0.067 kN/m

Si se emplea la combinación ELU con los coeficientes correspondientes, la carga de predimensionamiento es la siguiente:

$$
q = 1,35 \times (3.75 + 1 + 0.067) + 1.5 \times 7.5 = 14.003
$$
 kN/m

*Figura 8. Esquema de la riostra de los andenes que se va a predimensionar. Fuente: elaboración propia de AutoCAD.*

Con una carga de 14 kN/m y una luz de 2 metros (ancho del andén), el momento de cálculo será el siguiente:

$$
M_{Ed} = \frac{q \times L^2}{8} = \frac{14 \times 2^2}{8}
$$

A continuación se realiza las comprobaciones de resistencia y deformaciones:

#### - **Comprobación de resistencia de un IPE100**:

Sus características mecánicas serán las siguientes:

\n- 0 
$$
I_y = 171 \times 10^4 \, \text{mm}^4
$$
\n- 0  $W_{\text{ply}} = 39.4 \times 10^3 \, \text{mm}^3$
\n

Por lo tanto la comprobación es:

 $M_{Ed}$  $\frac{M_{Ed}}{M_{c, Rd}} = \frac{7}{13}$  $\frac{1}{13.32}$  = 0.525

Al ser bastante menor que 1 se ve que por resistencia se desaprovecha mucho este perfil, probablemente con un IPE80 cumpliría, pero también hay que tener en cuenta la comprobación de las deformaciones.

# - **Comprobación de deformaciones de un IPE100**:

De todas las limitaciones de la EAE, se ha seleccionado la limitación por apariencia de obra para comprobar en centro luz de la viga.

Flecha límite =

\n
$$
\frac{L}{300} = \frac{2}{300} = 0.006666 \, \text{m}
$$
\n
$$
\frac{5 \, x \, q \, x \, L^4}{384 \, x \, E \, x \, I_y} = \frac{5 \, x \, 14 \, x \, 2 \, x \, 200^3}{384 \, x \, 21 \, x \, 1000 \, x \, 171} = 0.00025 \, \text{m}
$$

= 0.8122 cm = 0.008122 m

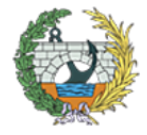

**ESCUELA TÉCNICA SUPERIOR INGENIEROS DE CAMINOS. CANALESY PUERTOS** 

Como la flecha obtenida con dicha carga es superior a la flecha límite, se puede decir que el perfil de sección **IPE100 NO CUMPLE.** Ahora se comprueba el perfil de sección IPE120.

#### - **Comprobación de deformaciones de un IPE120**:

Sus características mecánicas serán las siguientes:

 $\circ$   $I_v = 318 \times 10^4 \text{ mm}^4$  $\circ$  W<sub>ply</sub> = 61 x 10<sup>3</sup> mm<sup>3</sup>

> $5 x q x L<sup>4</sup>$  $\frac{5 x q x L^4}{384 x E x I_y} = \frac{5 x 14 x 2 x 200^3}{384 x 21 x 1000 x 3}$  $\frac{3244222260}{384 \times 21 \times 1000 \times 318} = 0.43$  cm = 0.0043 m

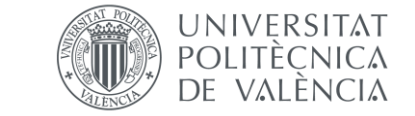

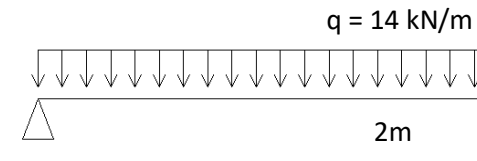

Como la flecha obtenida con dicha carga es menor que la flecha límite (0.0043 < 0.006), se puede decir que el perfil de sección **IPE120 SI CUMPLE, por lo tanto se predimensionaría con dicho perfil.**

#### • **Riostras transversales de la pasarela:**

Cargas empleadas:

- Q → SCU = 5 kN/m<sup>2</sup> x 4.5 m (separación entre riostras) = 22.5 kN/m
- $-G \rightarrow$  Losa = 0.1 m (espesor inicial, luego 0.06m) x 4.5 m x 25 kN/m2 = 11.25 kN/m
- $-G \rightarrow PP$ pavim = 1 kN/m
- $-G \rightarrow PPperfil = PP$  un IPE200 = 0.224 kN/m
- $G \rightarrow$  PPperfiles de andén= PP un IPE100 x nº perfiles cada 4.5m = 0.243 kN/m

Si se emplea la combinación ELU con los coeficientes correspondientes, la carga de predimensionamiento es la siguiente:

$$
q = 1,35 \times (11.25 + 1 + 0224 + 0.243) + 1.5 \times 22.5 = 50.91 \text{ kN/m}
$$

*Figura 9. Esquema de la riostra transversal que se va a predimensionar. Fuente: elaboración propia de AutoCAD.*

Con una carga de 50.91 kN/m, el momento de cálculo será el siguiente:

$$
M_{\text{Ed}} = \frac{q \times L^2}{2} = \frac{50.91 \times 2^2}{2} = 101.82 \text{ kNm}
$$

A continuación se realiza las comprobaciones de resistencia y deformaciones:

#### - **Comprobación de resistencia de un IPE200**:

Sus características mecánicas serán las siguientes:

$$
\begin{array}{ll} \circ & I_y = 1943 \times 10^4 \text{ mm}^4 \\ \circ & W_{\text{ply}} = 221 \times 10^3 \text{ mm}^3 \end{array}
$$

Por lo tanto la comprobación es:

$$
M_{c, Rd} = W_{ply} x f_{yd} = 221 \times 1000 \times \frac{355}{1.05} \times 10^{-6} = 74.71 \text{ kNm}
$$

$$
\frac{M_{Ed}}{M_{c, Rd}} = \frac{101.82}{74.71} = 1.363
$$

Al ser bastante mayor que 1, por resistencia no cumple este perfil, como es bastante superior, se podría probar con un IPE240 cumpliría, pero también hay que tener en cuenta la comprobación de las deformaciones.

#### - **Comprobación de resistencia de un IPE240**:

Sus características mecánicas serán las siguientes:

$$
\circ \quad I_y = 3892 \times 10^4 \text{ mm}^4
$$

$$
\circ \quad W_{\text{ply}} = 367 \times 10^3 \text{ mm}^3
$$

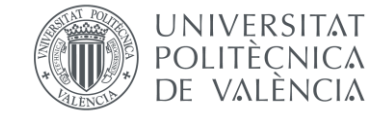

Por lo tanto la comprobación es:

$$
M_{c, Rd} = W_{ply} \times f_{yd} = 367 \times 1000 \times
$$

 $M_{Ed}$  $\frac{M_{Ed}}{M_{c, Rd}} = \frac{101.82}{124.08}$  $\frac{101.02}{124.08} = 0.821$ 

Al ser menor que 1 sí que cumple por resistencia, ahora hay que comprobar las deformaciones.

#### - **Comprobación de deformaciones de un IPE240**:

En este caso, se optará por la limitación de apariencia de obra de la zona que está en voladizo, ya que es la más restrictiva.

Flecha límite = 

\n
$$
\frac{L}{300} = \frac{2}{300} = 0.006666 \, \text{m}
$$
\n
$$
\frac{q \, x \, L^4}{8 \, x \, E \, x \, I_y} = \frac{50.91 \, x \, 2 \, x \, 200^3}{8 \, x \, 21 \, x \, 1000 \, x \, 38991} = \frac{50.91 \, x \, 2 \, x \, 200^3}{8 \, x \, 21 \, x \, 1000 \, x \, 38991} = \frac{50.91 \, x \, 2 \, x \, 200^3}{8 \, x \, 21 \, x \, 1000 \, x \, 38991} = \frac{50.91 \, x \, 2 \, x \, 200^3}{8 \, x \, 21 \, x \, 1000 \, x \, 38991} = \frac{50.91 \, x \, 2 \, x \, 200^3}{8 \, x \, 21 \, x \, 1000 \, x \, 38991} = \frac{50.91 \, x \, 2 \, x \, 200^3}{8 \, x \, 21 \, x \, 1000 \, x \, 38991} = \frac{50.91 \, x \, 2 \, x \, 200^3}{8 \, x \, 21 \, x \, 1000 \, x \, 38991} = \frac{50.91 \, x \, 2 \, x \, 200^3}{8 \, x \, 21 \, x \, 1000 \, x \, 38991} = \frac{50.91 \, x \, 2 \, x \, 200^3}{8 \, x \, 21 \, x \, 1000 \, x \, 38991} = \frac{50.91 \, x \, 2 \, x \, 200^3}{8 \, x \, 21 \, x \, 1000 \, x \, 38991} = \frac{50.91 \, x \, 2 \, x \, 200^3}{8 \, x \, 21 \, x \, 1000 \, x \, 38991} = \frac{50.91 \, x \, 2 \, x \, 200^3
$$

La flecha obtenida con dicha carga y perfil es mayor que la flecha máxima admisible (0.0124 > 0.006), se puede decir que el perfil de sección **IPE240 NO CUMPLE.** Debido a que es suficientemente mayor, se podría comprobar el IPE300.

#### - **Comprobación de deformaciones de un IPE240**:

Sus características mecánicas serán las siguientes:

$$
\begin{array}{ll} \circ & I_y = 8356 \times 10^4 \text{ mm}^4 \\ \circ & W_{\text{ply}} = 367 \times 10^3 \text{ mm}^3 \end{array}
$$

 $q \times L^4$  $\frac{q x L^4}{8 x E x I_y} = \frac{50.91 x 2 x 200^3}{8 x 21 x 1000 x 835}$  $\frac{30.91 \times 2 \times 200}{8 \times 21 \times 1000 \times 8356} = 0.5803$  cm = 0.005803 m

La flecha obtenida con dicha carga y perfil es menor que la flecha máxima admisible (0.5803 < 0.006), se puede decir que el perfil de sección **IPE300 CUMPLE tanto por resistencia como por deformaciones.** Se dimensionarán inicialmente estos elementos con dicho perfil.

# <span id="page-84-0"></span>**7. MODELIZACIÓN Y ANÁLISIS DE LA PASARELA**

Una vez se conocían algunos de los perfiles de los cuales se podría obtener un orden de magnitud manualmente, se pensó que secciones y elementos encajarían y cumplirían con sus funciones en el resto de la estructura. En los tirantes se colocaron secciones circulares macizas de acero, inicialmente de 10 cm, al igual que para los tirantes bajo tablero. Posteriormente, una vez se obtuvieran los esfuerzos que se generaran en sus extremos, se dimensionarían como se muestra en el apartado 7.5.1.

En primer lugar los perfiles y secciones que se colocaron fueron los siguientes:

- Cordón superior de la celosía: sección rectangular de 10 cm de canto por 20 de ancho.
- Cordón inferior de la celosía: sección rectangular de 40 cm de canto por 20 de ancho.
- Diagonales de la celosía: IPE100.
- Montantes de la celosía: IPE100.

 $14$ 

```
M_{c, Rd} = W_{ply} x f_{yd} = 367 x 1000 x \frac{355}{1.05} x 10^{-6} = 124.08 kNm
```
 $\frac{30.91 \times 2 \times 200}{8 \times 21 \times 1000 \times 3892} = 1.24 \text{ cm} = 0.0124 \text{ m}$ 

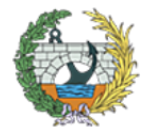

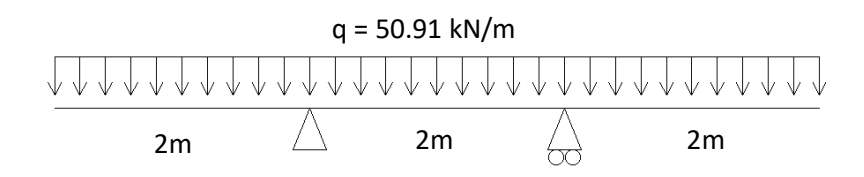

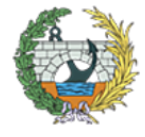

- Rigidizadores transversales: HEB300.
- Riostras por andén: IPE120.
- Tirantes entre riostras: equivalentes a circulares de 10 cm de diámetro.
- Tirantes pasarela: equivalentes a circulares de 10 cm de diámetro.
- Pilonos de hormigón: cuadrados de 1 x 1 m.

Para el predimensionamiento de los elementos se tuvieron en cuenta las cargas más importantes:

- Coeficientes para cargas permanentes = 1.35
- $\bullet$  Coeficientes para carga variables = 1.5
- Acciones permanentes:
	- o Peso propio (que lo introduce el programa de cálculo automáticamente).
	- o Cargas muertas, debidas al peso de la losa de hormigón que rigidizará el piso de la estructura.
- Acciones variables:
	- o Sobrecarga de uso: se dispondrá una carga vertical uniformemente distribuida de valor 5 kN/m<sup>2</sup>. En el modelo de cálculo se dispondrán según las tres posibles situaciones que se han visto que podrían resultar más problemáticas, todas con diferentes distribuciones a lo largo del tablero (SCU1, SCU2 y SCU3). Con ellas se realizarán las combinaciones pertinentes.
	- o Sobrecarga de viento: debido a la estructura, se pensó que podía ser de las más condicionantes, por lo tanto se tuvo en cuenta desde el inicio, aunque solo se contará con el viento transversal ya que el longitudinal a penar condicionará la estructura.
	- o Las cargas horizontales que marca la IAP-11, no se tendrán en cuenta para un predimensinamiento.
	- o Las acciones climáticas como la nieve o la temperatura, no se tendrán en cuenta para el predimensionamiento.

módulos (2 perfiles de 2.5 metros en cada módulo), el peso que tendrá uno de ellos con los HEB300 será de 5m x 120 kg/m = 600 kg = 6000 N, que al dividirlo por la superficie de un módulo (1.5 x 2 = 3m<sup>2</sup>) da 2000  $N/m^2 = 2$  kN/m<sup>2</sup>.

Para el predimensionamiento de los elementos individuales, como pueden ser los perfiles que se comprobaron inicialmente como riostras transversales y las de los andenes, solo se tendrá en cuenta la carga muerta y la sobrecarga de uso marcada por la IAP-11 de 5 kN/m<sup>2</sup>. Por lo tanto se realizó una combinación con los siguientes coeficientes de mayoración de cargas:

La combinación que se tuvo en cuanta para ello fue la siguiente:

$$
\sum_{j\geq 1}\gamma_{G,j}G_{k,j}+\sum_{m\geq 1}\gamma_{G,m}G_{k,m}^*+\gamma_{Q,1}Q_{k,1}+\sum_{i\geq 1}\gamma_{Q,i}\Psi_{0,i}Q_{k,i}
$$

• **PESO PROPIO**: En este caso, la carga de peso propio, lleva incluida la carga muerta. En el programa se ha simulado la losa de hormigón con una cruz de HEB300 debido a su gran rigidez. Por lo tanto, en la carga de PP (peso propio en el programa) va incluido el peso de la losa.

En la siguiente imagen se puede observar la estructura inicial, con la carga de Peso Propio (que lo da el programa automáticamente en función de los perfiles y sus secciones).

• **CARGA MUERTA**: como se ha comentado previamente, corresponde a una losa de hormigón de espesor 6 cm, que multiplicado por su peso propio, dará una carga superficial de 1.5 kN/m<sup>2</sup>. Por otro lado, el peso de un perfil HEB300 será de aproximadamente 120 kg/m, como se dispondrán en ambas diagonales de los

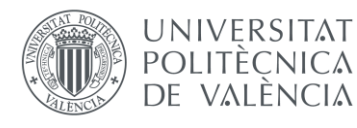

La conclusión del anterior párrafo es que el peso de la losa que se ha tenido en cuenta para los cálculo supera en 0,5 kN/m<sup>2</sup> el peso real de la misma. Para no sobredimensionar la estructura, se tendrá en cuanta posteriormente para rebajar la sobrecarga de uso.

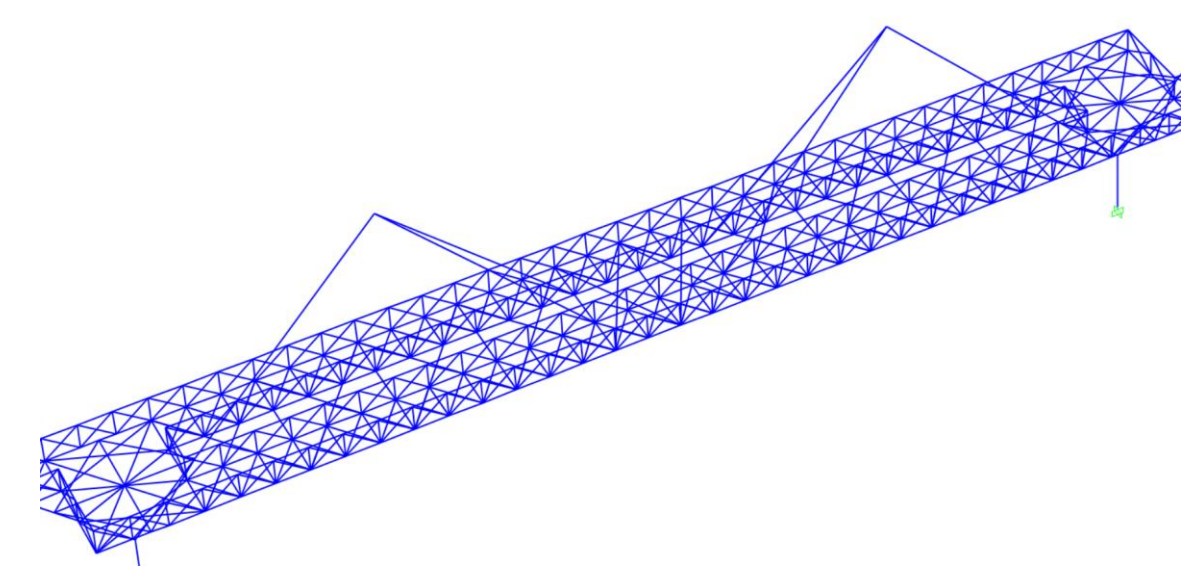

*Figura 10.Parte de la estructura con la carga PP y CM. Fuente: elaboración propia en SAP 2000.*

• **SOBRECARGAS DE USO (SCU1, SCU2 y SCU3)**: como se ha comentado previamente, el valor de la sobrecarga de uso que se va a introducir será la indicada en la IAP-11 (5 kN/m<sup>2</sup>) menos lo que se ha excedido de la losa de hormigón (0,5 kN/m<sup>2</sup>). Por lo tanto, en el modelo se introducirá una carga de 4,5 kN/m<sup>2</sup>, que se hará en forma de carga lineal vertical de valor 9 kN/m sobre todas las barras que se vean afectadas.

Estas sobrecargas se han colocado en las zonas que se ha pensado que podrían ser más desfavorables y son las siguientes:

- o SCU1: en un único anden del tablero.
- o SCU2: en todo el tablero.
- o SCU3: en la mitad del tablero.

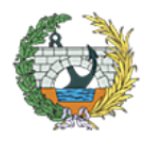

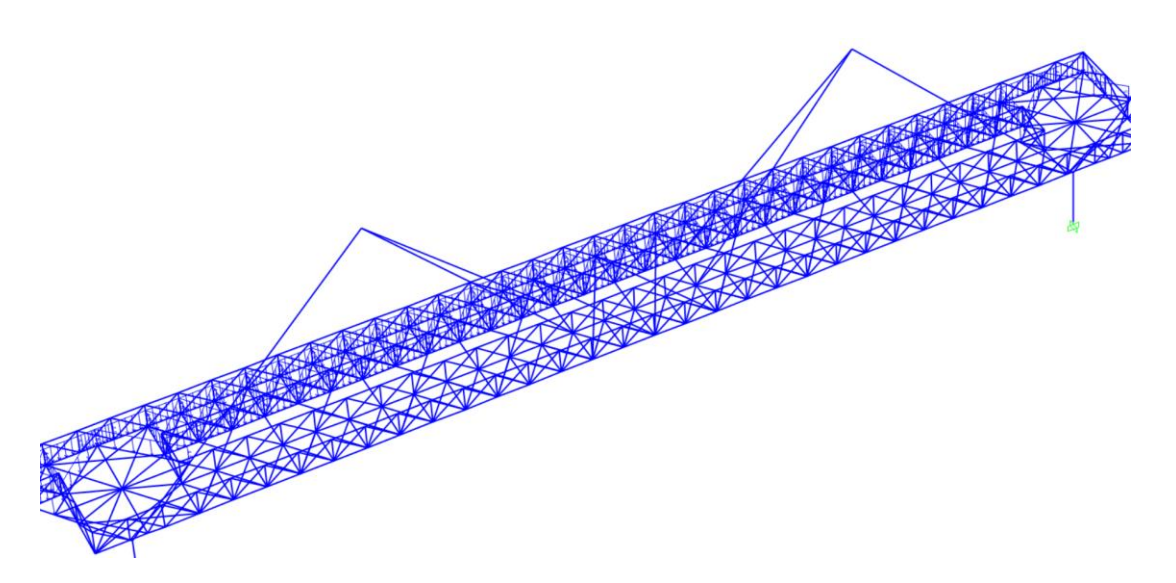

*Figura 11. Distribución de la SCU1 en las barras correspondientes. Fuente: elaboración propia en SAP2000.*

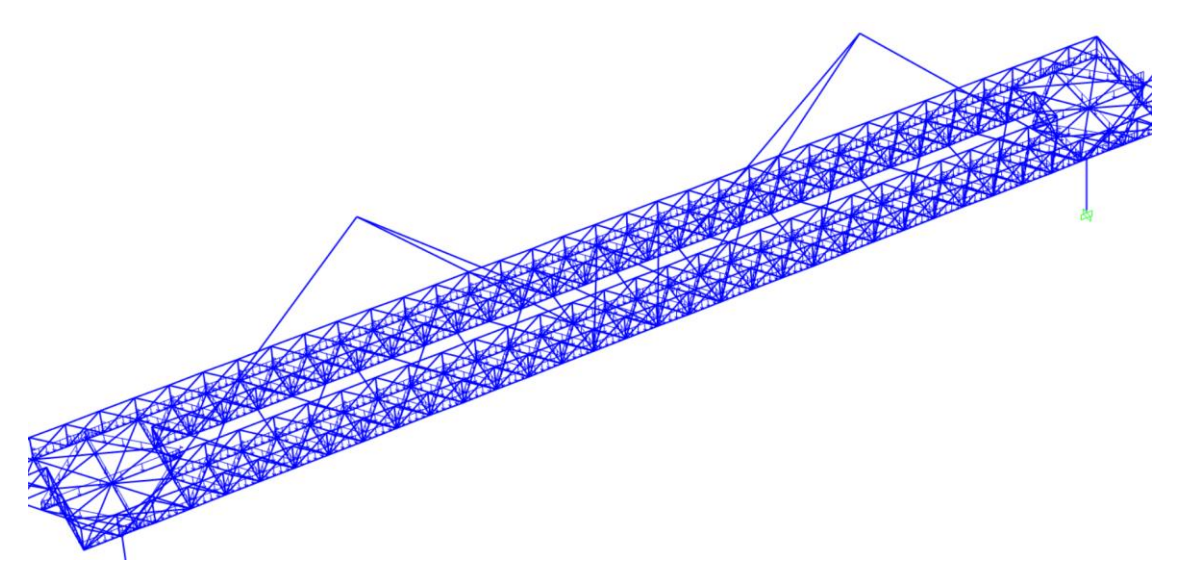

*Figura 12. Distribución de la SCU2 en las barras correspondientes. Fuente: elaboración propia en SAP2000.*

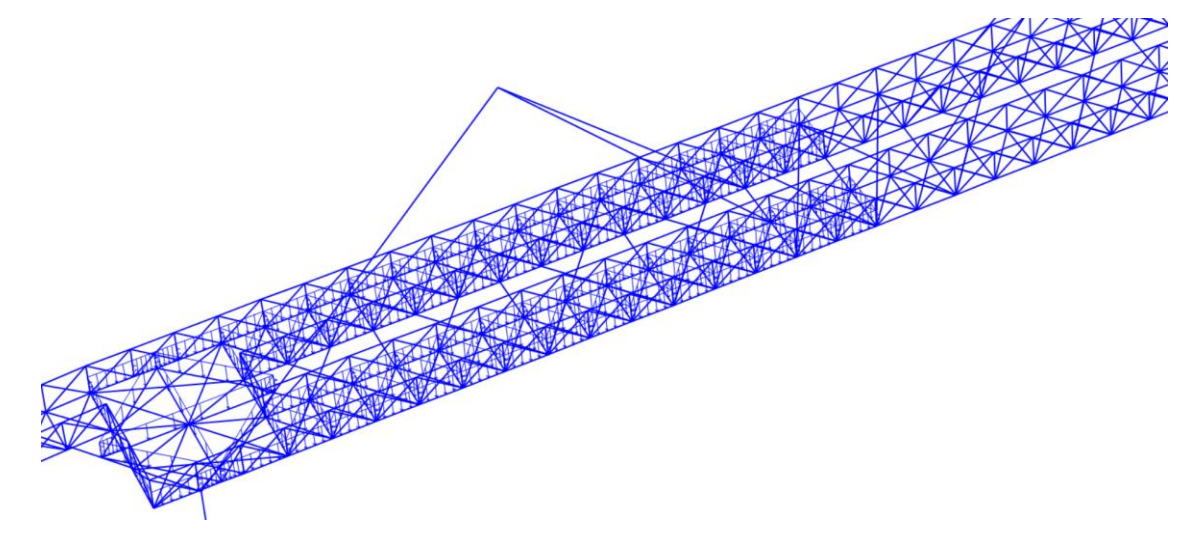

*Figura 13.Distribución de la SCU3 en las barras correspondientes. Fuente: elaboración propia en SAP2000.*

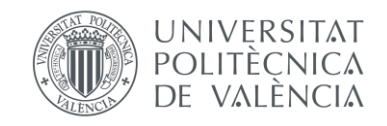

Una vez se introdujeron las fuerzas principales que se han comentado se probó el funcionamiento de la estructura y se puede ver que numerosas zonas no cumplen, ya sean por que sufren pandeo, no resisten por tensión, debido a las inercias o las deformaciones son excesivas. En la siguiente figura se puede observar todas las barras que no cumplían.

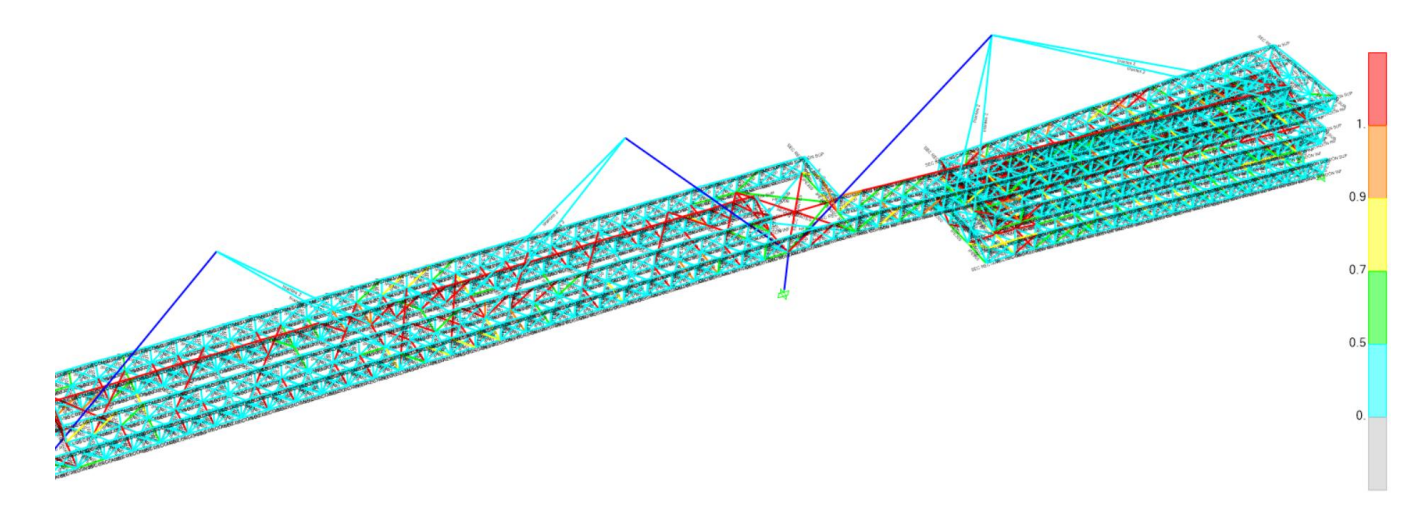

*Figura 14. Estructura predimensionada en la que no cumple numerosos elementos. Fuente: elaboración propia en SAP2000.*

Posteriormente, se fueron solventando dichos elementos mediante el aumento o cambio de secciones, la geometría de la celosía o la adicción de nuevos elementos.

# <span id="page-86-0"></span>**8. DESCRIPCIÓN DE LA ESTRUCTURA FINAL**

La estructura consiste en una pasarela metálica de 120 metros de longitud que da continuación al Camino de Fuentes sobre el Bulevard Perifèric Nord en la ciudad de Valencia.

Finalmente, la estructura es muy similar a la inicial. Constará de dos tramos en pendiente (uno a cada lado de la carretera que atraviesa) de 40 metros aproximadamente y un tablero central de 50 metros compuesto por dos andenes de 2 metros libres cada uno. Estos a su vez, estarán suspendidos por tirantes anclados a unos pilonos de 15 metros de altura en forma de "Y", de los cuales las ramas interiores de dichos elementos sustentarán el tablero, mientras que las exteriores, las rampas.

Además, por necesidades de cálculo, en las zonas de las rampas se han dispuesto unas columnas en aproximadamente, la mitad de las rampas para reducir las deformaciones y aportarle rigidez transversal a la estructura.

La superestructura estará formada al completo por perfiles tubulares de acero. En tablero se disponen cuatro vigas tipo Vierendeel de las cuales dos de ellas (las de la zona interior de los andenes) serán de canto variable, formando los dos andenes por los que se transita. Estas vigas de canto variable, aumentarán su altura en la parte central hasta una altura de 1.8 m sobre tablero y estarán arriostradas en ambos extremos por un perfil de continuación de la parte superior e inferior de las celosías. En cuanto a las vigas de los extremos, abarcarán las dos mesetas extremas de 4,5 x6 m, dando continuación en uno de sus extremos a una de las vigas de las rampas. En cuanto al piso de la estructura, será de tipo colaborante, formado por una chapa grecada de 0.75 mm de espesor y una losa de hormigón de espesor total de 8 cm. Además se dispondrá un mallazo de redondos de 4 mm de diámetro y un hormigón de tamaño máximo de árido de 10 mm.

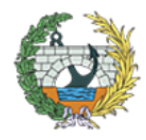

**ESCUELA TÉCNICA SUPERIOR INGENIEROS DE CAMINOS. CANALESY PUERTOS** 

La parte referente a la subestructura, los pilonos mantendrán la forma en "Y" con sección cuadrada en todo el elemento, la parte inferior será de canto variable para darle dinamismo, mientras que las ramas serán de canto constante para facilitar su construcción.

Además, para darle más rigidez transversal a la estructura, se ha diseñado un rombo sobre el que apoya y se ancla el tablero, cuyas diagonales entre las ramas de los pilonos (en dirección longitudinal de la pasarela) y el punto medio de las mesetas (perpendicular a la dirección longitudinal a la pasarela). Además se diseñó de tal forma pensando en darle un buen aspecto visual al interior de la pasarela, ya que será vista por la parte inferior y no debe tener mal aspecto.

- Peso propio y Cargas Muertas.
- Distintas sobrecargas de uso.

Del mismo modos que se ha realizado en el apartado de predimensionamiento del presente anejo (apartado 6), se mostrarán las cargas que se han empleado y posteriormente su cumplimiento con la norma. Las acciones empleadas son las siguientes:

Con estas cargas se ha llevado a cabo el dimensionamiento de la pasarela, en caso de que se fuese a construir habría que emplear más casos de carga, así como todas las acciones climáticas que debido al alcance del trabajo no se han empleado.

> En cuanto a las sobrecargas de uso, al igual que para el prediseño, se han tenido en cuenta las diferentes posiciones de las cargas sobre el tablero, las cuales se ha pensado que podrían ser las más desfavorables para la estructura, de valor 4.5 kN/m<sup>2</sup>. A continuación se muestran cada una de ellas.

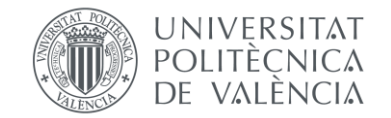

En las siguientes imágenes se puede observar e aumento de canto de las celosías centrales, la disposición de las pilas en los tramos con pendientes y el rombo de rigidización transversal.

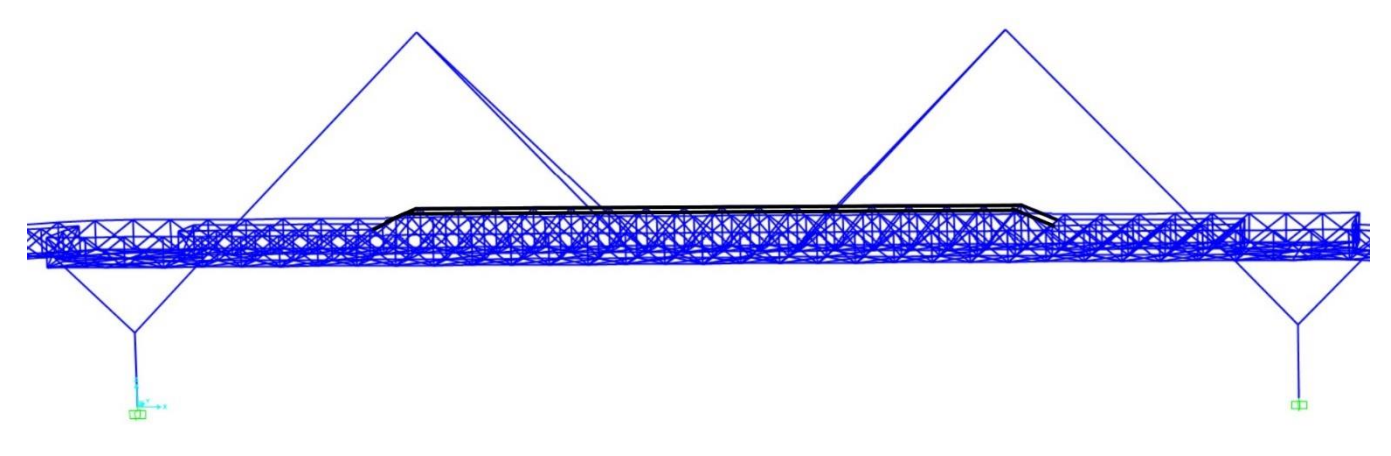

*Figura 15. Aumento de canto en las dos vigas interiores de la parte central hasta una altura de 1.8m. Fuente: elaboración propia SAP2000.*

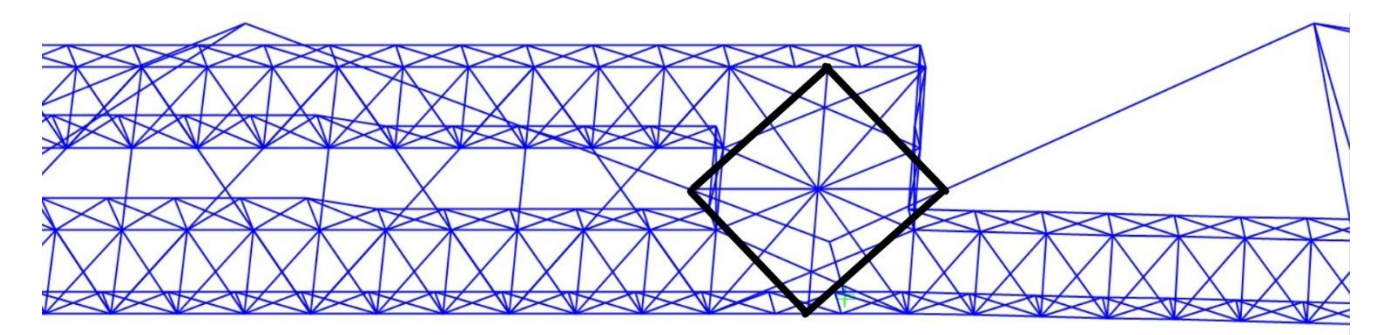

*Figura 16. Rombo rigidizador transversal. Fuente: elaboración propia SAP2000.*

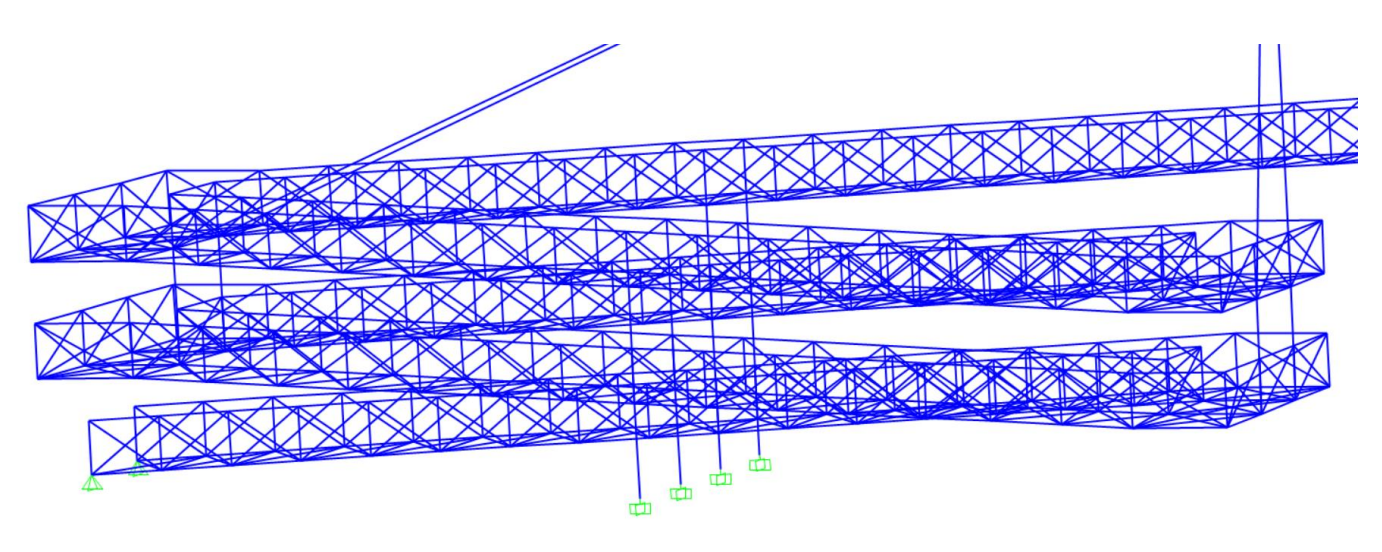

*Figura 17. Pilas en la zona de las rampas. Fuente: elaboración propia SAP2000.*

# <span id="page-87-0"></span>**8.1.CASOS DE CARGA**

A continuación se mostrarán unas imágenes de las diferentes situaciones de carga que se han empleado para la estructura final.

• Peso propio y cargas muertas.

Como se ha comentado en apartados anteriores, para no sobredimensionar la estructura, como el peso de la losa de hormigón (lo que corresponde a carga muerta) se ha simulado en el modelo de cálculo con unos perfiles que superan el peso real de la misma, por lo que en dicho estado de carga se introducen ambas, el Peso Propio y la Carga Muerta.

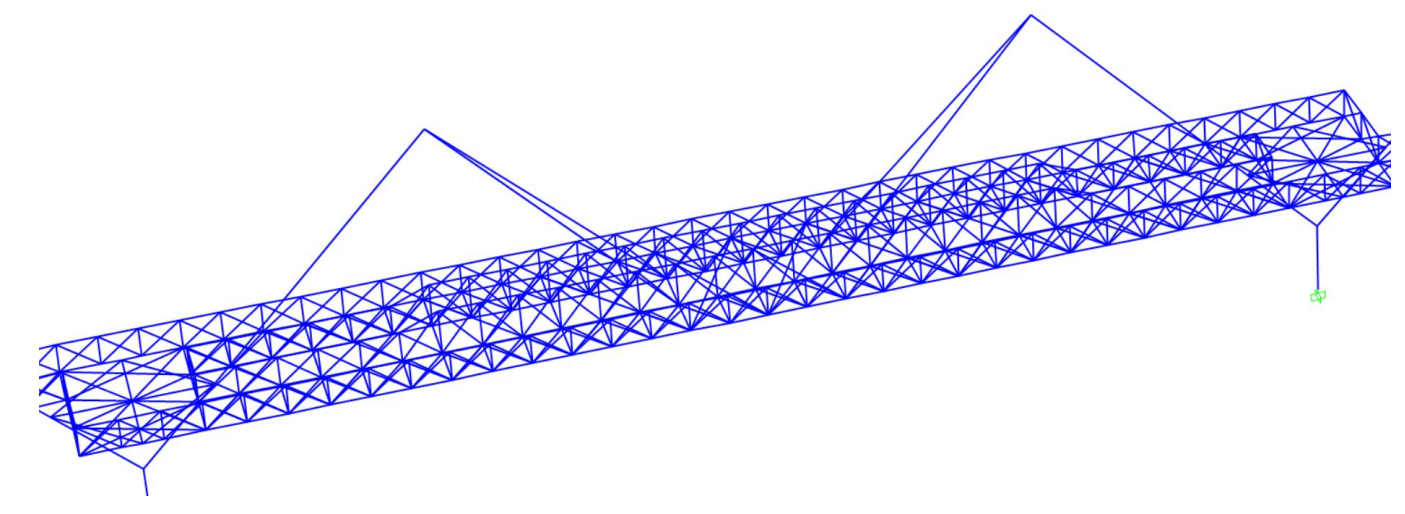

*Figura 18. Modelo de la estructura con cargas de Peso Propio y Carga Muerta. Fuente: elaboración propia SAP2000.*

• Sobrecargas de uso:

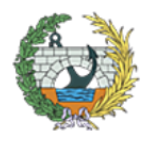

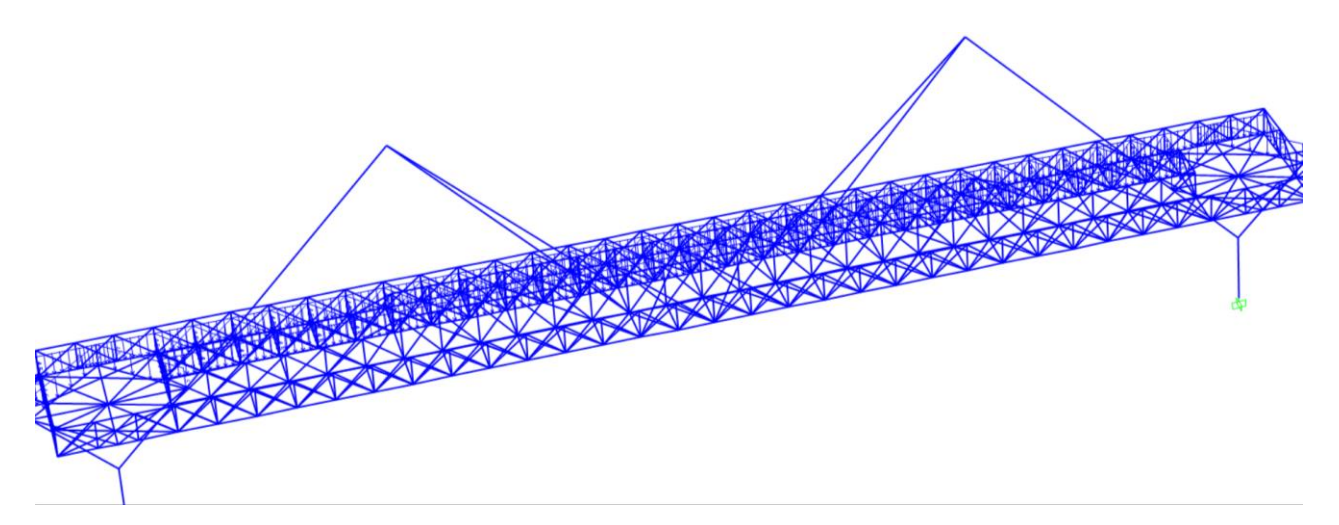

*Figura 19. Modelo de la estructura con carga SCU1. Fuente: elaboración propia SAP2000.*

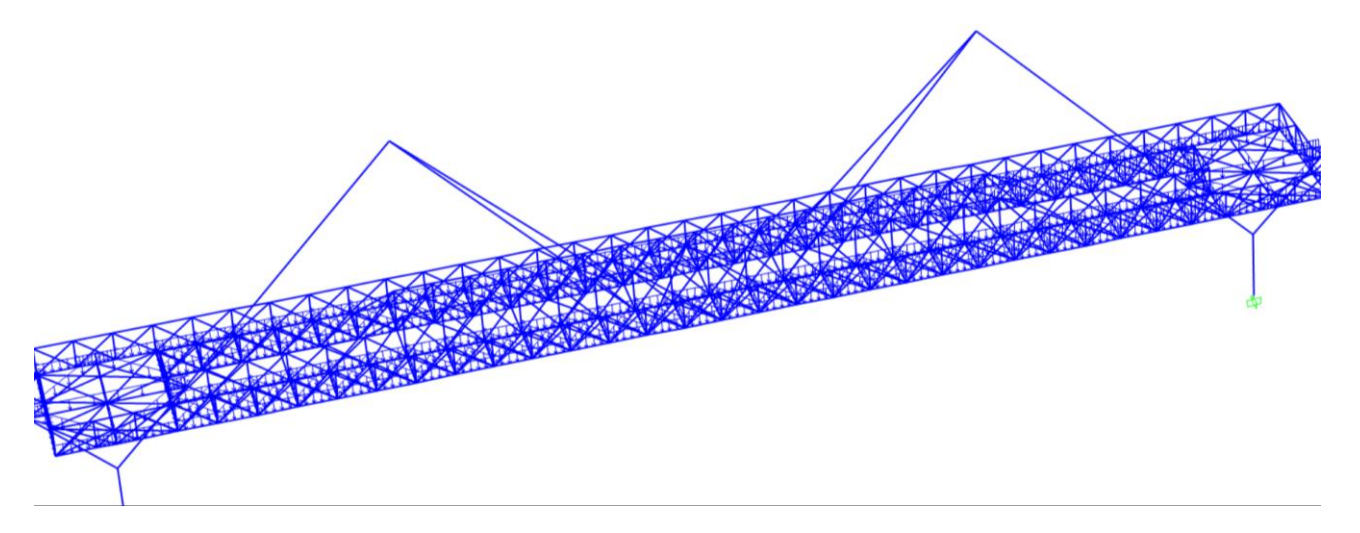

*Figura 20. Modelo de la estructura con carga SCU2. Fuente: elaboración propia SAP2000.*

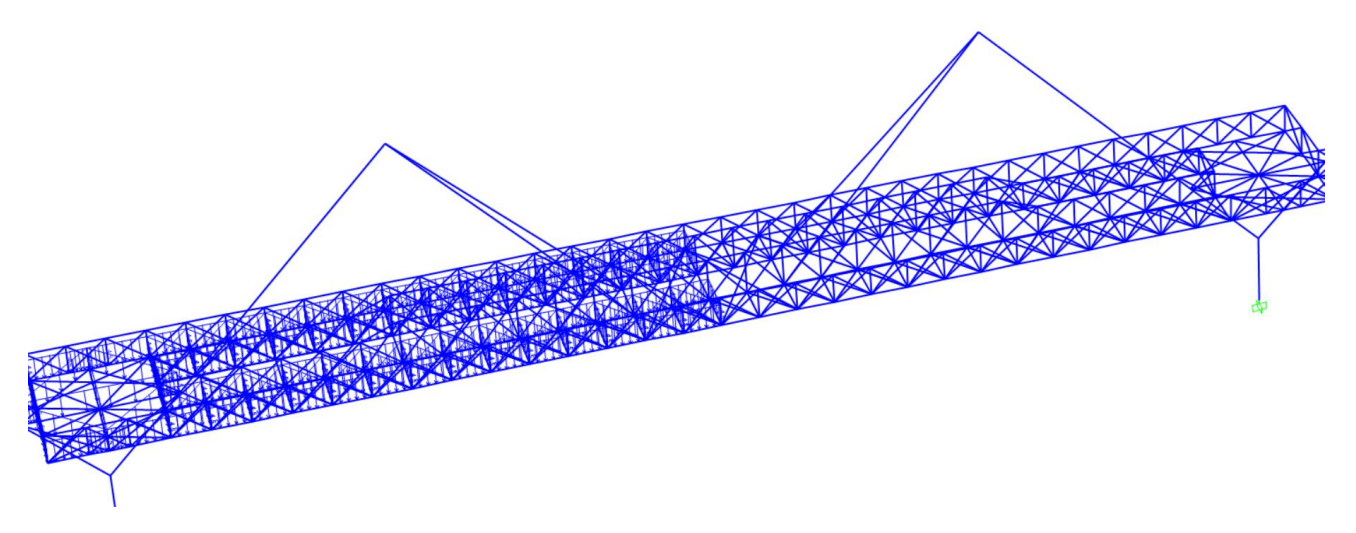

*Figura 21. Modelo de la estructura con carga SCU3. Fuente: elaboración propia SAP2000.*

En cuanto a la caída de objetos desde la pasarela a la vía, se ha optado por disponer una malla que apenas se oponga al paso del viento pero impida el arrojamiento de objetos o caída de estos. Del mismo modo, se

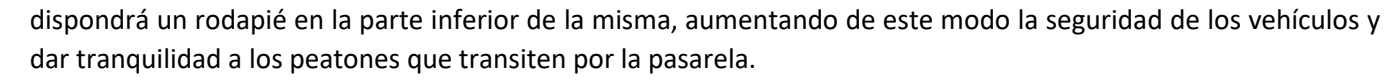

A lo largo de toda la pasarela, anclado a los cordones superiores de las celosías, se dispondrán unos pasamanos de peso ligero, mientras que en las zonas en las que se ha producido el aumento de canto de la celosía se anclarán a los montantes, aportando seguridad y estabilidad a los peatones.

Estas cargas, no se han tenido en cuenta debido a la poca importancia que tienen respecto al resto, se han considerado despreciables.

Las sobrecargas de nieve y temperatura también se han tenido en cuenta, aplicándolas sobre todos los elementos correspondientes, por ejemplo la temperatura a todos los elementos de la estructura mientras que la nieve solo en aquellos en los que puede caer (riostras por andén, riostras transversales, perfiles que simulan la losa y cordón inferior, principalmente).

Con todas las cargas definidas se procederá al redimensionamiento de la estructura, con las de canto variable, pilas en las zonas de las rampas, etc. Para ello se empleará el programa SAP2000 en el que se ha modelado la estructura.

Para que la estructura cumpliese, se han ido modificando los perfiles y las secciones en función de las zonas que no cumplían con el factor de aprovechamiento. A continuación se muestra una imagen de la estructura final cumpliendo con todos los factores de aprovechamiento.

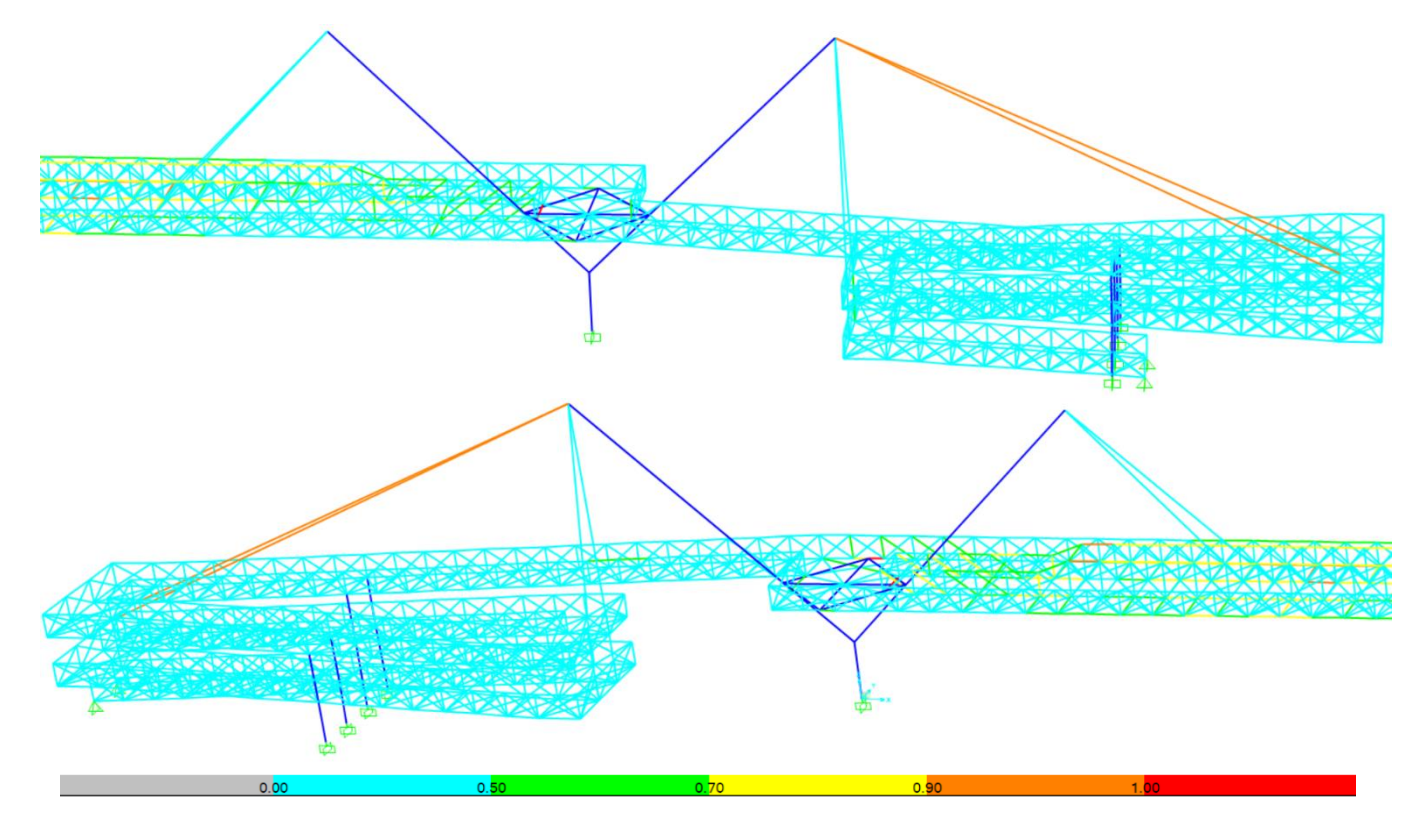

*Figura 22.Estructura final cumpliendo todos los factores de aprovechamiento. Fuente: elaboración propia SAP2000.*

En la figura anterior se puede observar como todos los perfiles de las barras colocados se encuentran en un índice de aprovechamiento por debajo del 100%, por lo que todas ellas resistirían por tensiones, según las solicitaciones empleadas, a excepción de dos barras, la parte del cordón inferior que une la parte interior de los andenes y la unión del rombo de rigidización con el cordón inferior, las cuales se encuentran demasiado

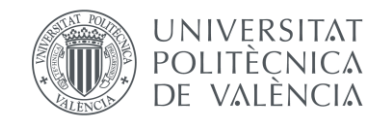

traccionada, por lo que se ha optado por soldar alas al perfil tubular (en el caso de la parte interior de los andenes, un ala a cada lado, y en la unión del cordón inferior con el rombo, un ala) para añadirle la cantidad de acero que le faltaba. Otra forma que se ha barajado ha sido colocar armadura pasivas en la losa, pero se ha optado por la primera opción debido a que se ha considerado más elegante estructuralmente.

Como se puede observar, hay una amplia diferencia entre factores de aprovechamientos, lo cual indica que la optimización de la estructura no es muy favorable.

Para ello se pasará toda la estructura a perfiles tubulares, procurando mantener la sección con la que ya se ha verificado su cumplimiento. Esto se debe a que ha permitido usar perfiles de menor dimensión aun con el mismo área, haciendo así una estructura más visual, aunque en ocasiones se ha optado por espesores de chapa bastante gruesos, como es el caso de los cordones de las celosías que requerían mucha sección. Lo correcto habría sido disponer distintos perfiles en las barra que no cumpliesen, pero al ser una estructura vista, empeoraría el aspecto estético.

En caso de construcción, habría que iterar hasta obtener el factor de aprovechamiento más alto posible en todas las barras.

# <span id="page-89-0"></span>**8.2.PERFILES EMPLEADOS**

Los perfiles finales que se han empleado, como se ha comentado en el apartado anterior, han sido todos tubulares que cumplían o eran equivalentes a perfiles laminados, a excepción de las riostras por andenes que se han mantenido con sección de IPE para poder apoyar y anclar adecuadamente la chapa grecada. En la siguiente tabla se pueden observar los perfiles que se han colocado inicialmente y con los que se ha dimensionado finalmente la estructura.

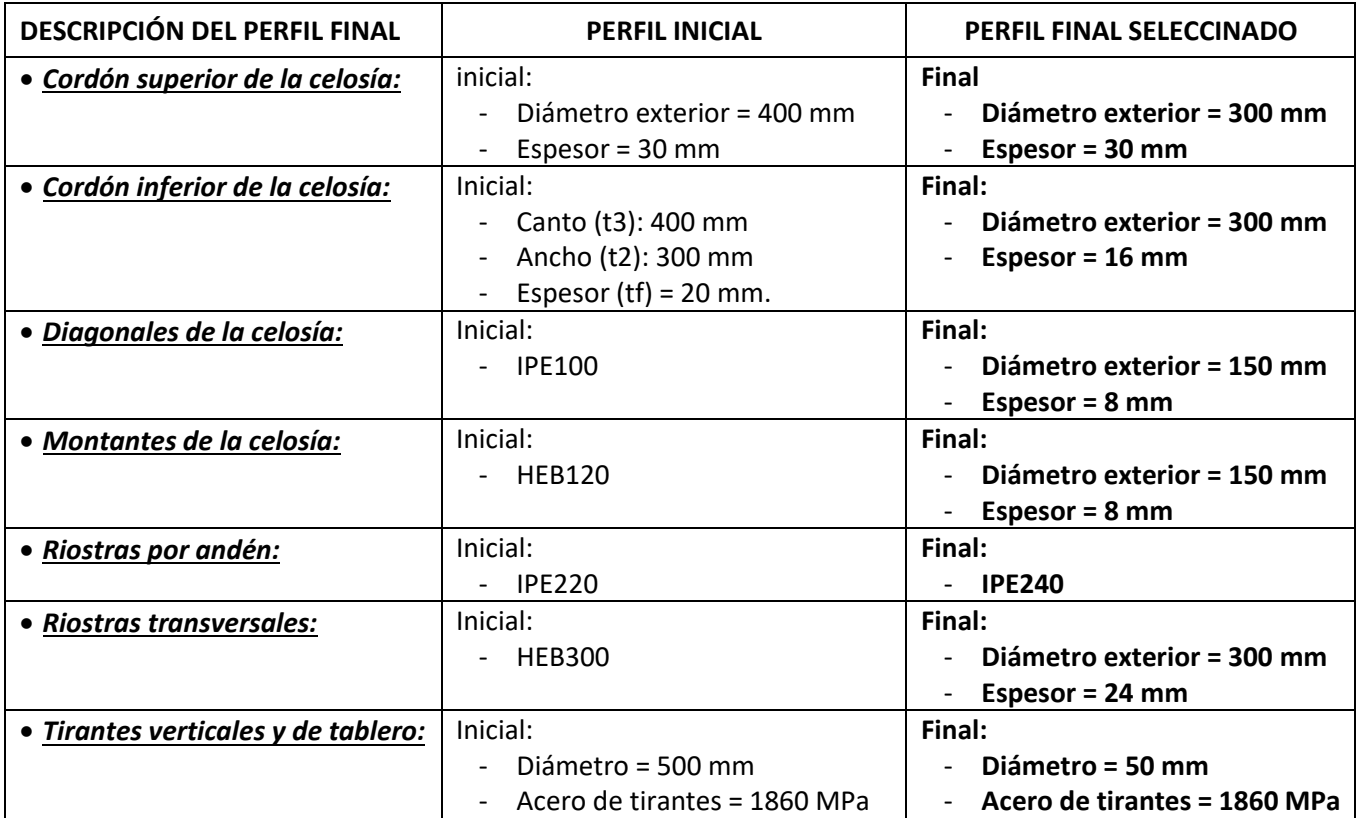

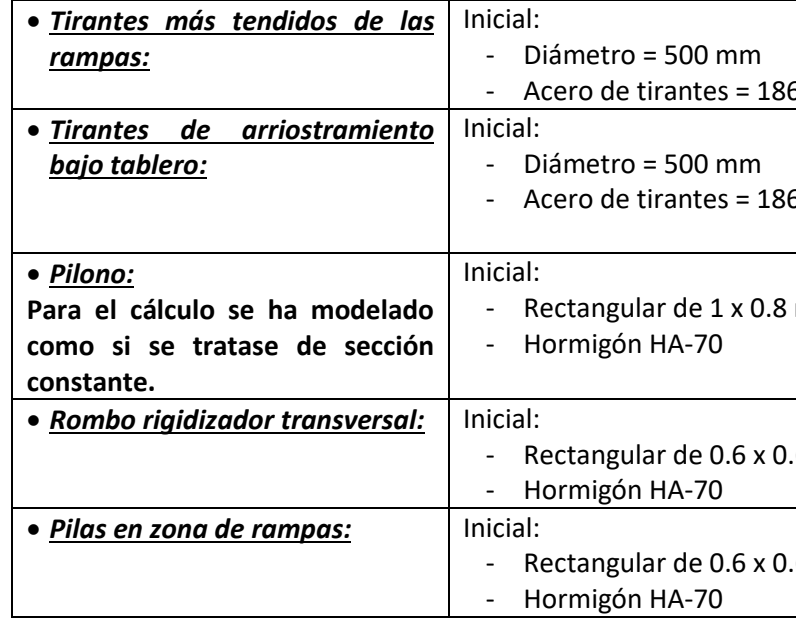

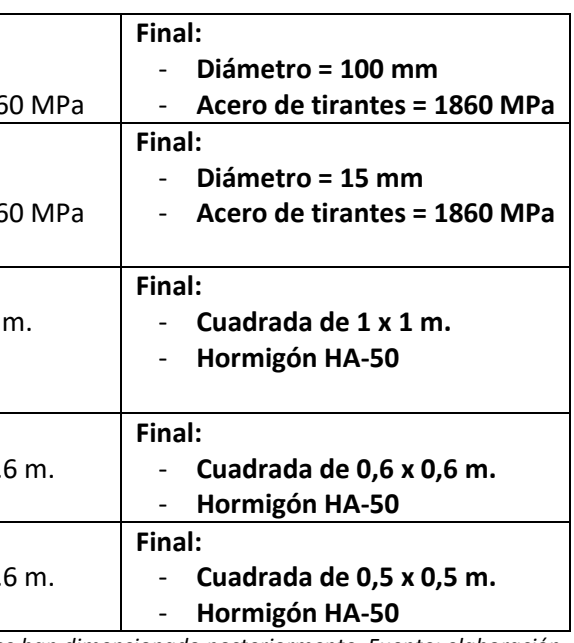

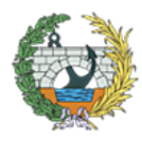

*Tabla 11. Perfiles dispuestos en el primer modelo que cumplía y con los que se han dimensionado posteriormente. Fuente: elaboración propia.*

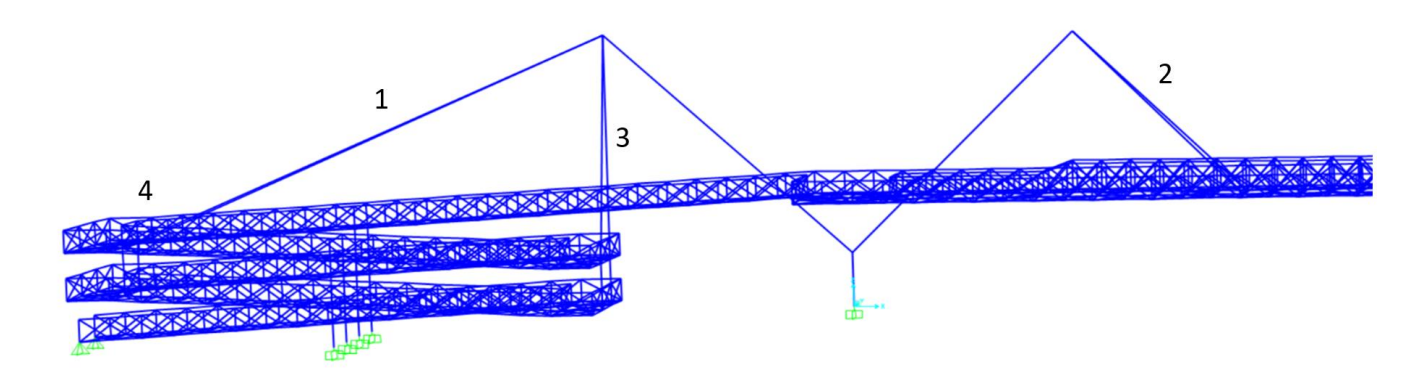

*Figura 23. Esquema de los tirantes de la estructura. Fuente: elaboración propia.*

- Tirantes 1: Tirantes más tendidos de las rampas.
- Tirantes 2: Tirantes del tablero.
- Tirantes 3 y 4: Tirantes verticales.

En el "Apéndice V: Secciones finales de SAP2000" se pueden ver las secciones introducidas en SAP2000 con su correspondiente material.

Como se ha comentado en uno de los apartados previos y se puede apreciar en la imagen de los índices de aprovechamiento, muchos de estos perfiles estarán sobredimensionados para ciertas barras, pero se han seleccionado para todos los elementos de la misma función, disponer los mismo perfiles por cuestión estética ya que la estructura tratará de un hito que marcará la entrada a Valencia.

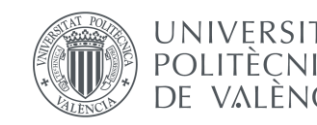

 $or$  resistencia.

**por fatiga.** 

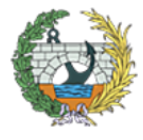

# <span id="page-90-0"></span>**8.3.DIMENSIONAMIENTO FINAL**

En este apartado se llevarán a cabo el dimensionamiento de algunos elementos que no se han tenido en cuenta para el cálculo con el programa SAP2000, como es el caso de los tirantes, las cartelas de anclaje y la chapa grecada.

En el caso de los tirantes, en el modelo se ha introducido el mismo material del que estarán formados, pero en construcción serán retesados, y la introducción de estos factores en el modelo van más allá de los conocimientos que se disponen. Por lo tanto se han obtenido los esfuerzos en puntos seleccionados (extremos) y se han dimensionado manualmente como se muestra en el siguiente apartado (7.3.1. Tirantes).

El mismo método se ha empleado para el dimensionamiento de las cartelas, se han obtenido los esfuerzos en puntos característicos del modelo y con ellos se ha dimensionado el ancho y los espesores para los dos tipos de tirantes.

Para la obtención de elementos reales, se han empleados catálogos de empresas especialistas en sus sectores, como es el caso de BBR para los tirantes o EUROPERFIL para las chapas grecadas.

- Tirantes 1: **α<sup>i</sup> = 27º**
- Tirantes  $2: \alpha_i = 46^{\circ}$

#### **8.3.1. TIRANTES**

- Tirantes 1: 600 kN x sen(27º) = **272.39 = Rg,1**
- Tirantes 2: 1000 kN x sen(46<sup>o</sup>) = **719.34 kN = R**<sub> $9.2$ </sub>

<span id="page-90-1"></span>Los tirantes por los que se sustenta la estructura, han sido calculados posteriormente, una vez se han introducido todos los elementos en el programa de cálculo SAP 2000 y se han obtenido las solicitaciones en los puntos de anclaje.

Cuando se ha introducido el modelo en el SAP, se ha observado que los tirantes más tendidos necesitaban una sección bastante mayor al resto, por lo tanto se han dimensionado dos tipos de tirantes. Para denominarlos se utilizarán los siguientes términos:

- Tirantes más tendidos de las rampas: **tirantes 1**
- Tirantes verticales y del tablero: **tirantes 2**

Lo primero que se hizo fue obtener la componente vertical de los puntos de anclaje, ya que serán las que deba soportar el tirante, estas son las siguientes:

- Tirantes 1: 495 kN. (se dimensionarán para 600 kN)
- Tirantes 2: 876 kN (se dimensionarán para 1000 kN)

Se puede observar que los más cargados son los del centro debido a que en los extremos se sitúan las pilas que aguantan la mayor parte del peso de las rampas.

A continuación se midieron los ángulos que formaban los tirantes con su proyección horizontal:

Una vez se tenían los ángulos, se multiplicaron los axiles por los senos de los mismos, para obtener la componente vertical:

Teniendo en cuenta que la estructura tiene dos planos de tirantes, según marca la IAP-11, el área de los tirantes se obtendrá de la siguiente forma:

$$
\frac{Rg_i}{2 x \text{ sen } (\alpha i) \text{ x og}}
$$

 $A_i =$ 

Donde:

- $R_{gi}$  = componente vertical de la fuerza en el tirante "i".
- $\bullet$   $\sigma_{g}$  = tensión admisible en los tirantes para cargas permanentes.
- $\alpha$  = inclinación espacial del tirante.

De lo que se necesita para la fórmula, falta por conocer el valor de η y σg. Para obtener el valor de la tensión admisible para cargas permanentes (σ<sub>ε</sub>) se necesita el valor de η, una constante que depende del valor de la carga de uso y la carga permanente.

En este caso, del lado de la seguridad para reducir los cálculos, se tomará un valor de la carga permanente g = 50 kN/m mientras que q = 20 kN/m (5 kN/m<sup>2</sup> de SCU x 2 andenes x 2 metros), por lo tanto la η será:

$$
\eta = \frac{g}{q} = \frac{20}{50} = 0.4
$$

Basando los cálculos en el libro "Diseño estructural de puentes" de Salvador Monleón Cremades, se obtendrá la σ<sup>g</sup> por el criterio de resistencia y por el de fatiga y se finalizarán los cálculos con el menor de los dos resultados.

• Criterio de resistencia:

 $\sigma_{\text{Adm}} = 0.45 \times \text{fu} = 0.45 \times 1.86 \times 10^6 = 0.837 \times 10^6 \text{ kN/m}^2$ 

- Para cordones de φ15.7 mm, la tensión de rotura garantizada es de 1860 MPa.

$$
\sigma_{\rm g} = \frac{\sigma \rm{Adm}}{1 + \eta} = \frac{0.837 \times 10^6}{1 + 0.4} = 597 857.1426 \text{ kN/m}^2 = \sigma_{\rm g} \text{ pc}
$$

• Criterio de fatiga:

 $\Delta \sigma_{\rm Adm}$  =  $\Delta \sigma_{\rm ensayo}$  = 300 x 10<sup>3</sup> kN/m<sup>2</sup>

El valor de  $Δσ<sub>Adm</sub> según los ensavos es de 300 MPa.$ 

$$
\sigma g = \frac{\sigma A dm}{\eta} = \frac{300 \times 10^3}{0.4} = \text{ kN/m}^2 = 750\,000\,\text{kN/m}^2\,\text{og p}
$$

Como se ha comentado previamente se obtendrá el valor de σg más pequeño, por lo tanto el obtenido mediante el criterio de resistencia, **σg = 597 857.14 kN/m2**.

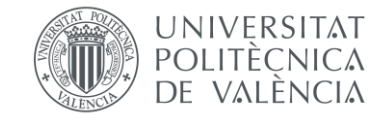

Con este último valor obtenido ya se puede calcular el área de acero necesario para que el cable resista las cargas a las que estará sometido.

• 
$$
A_1 = \frac{Rg_i i}{2 x \text{ sen (ai) x og}} = \frac{272.39 \text{ (kN)}}{2 x \text{ sen (ai) x og}} = \frac{272.39 \text{ (kN)}}{2 x \text{ sen (ai) x og}} = 0,000501784 \text{ m}^2 = 501.784 \text{ mm}^2.
$$
  
\n•  $A_2 = \frac{Rg_i i}{2 x \text{ sen (ai) x og}} = \frac{719.34 \text{ (kN)}}{2 x \text{ sen (46) x } 597857.14 \text{ (kN/m}^2)} = 0,001325134 \text{ m}^2 = 1325.13 \text{ mm}^2.$ 

Por lo tanto las área de las secciones necesarias de los tirantes para resistir dichos esfuerzos son:

- $A_1 = 501.784$  mm<sup>2</sup>.
- $A_2 = 1325.13$  mm<sup>2</sup>.

- Nº cordones de 0,62" tirantes 1 =  $\frac{A_1}{A_{\text{cordón 0,62}}} = \frac{501.784}{150}$  $\frac{11764}{150}$  = **3.34**  $\rightarrow$  **4** cordones
- Nº cordones de 0,62" tirantes 2= $\frac{A_2}{A_{\text{cordón 0,62}}} = \frac{1325.13}{150}$ 150 = **8.83 → 9 cordones**

Si se calcula el tirante con el catálogo de la empresa "BBR", se puede observar que el área de un cordón de 0,62" igual a 150 mm<sup>2</sup>. Si se divide el área mínima necesaria para resistir los esfuerzos entre el área de un cordón, se obtendrá el mínimo número de cordones necesarios:

- Nº cordones de 0,62" tirantes  $1 = \frac{A_1}{A_{\text{cordón 0,62}}} = \frac{1962.5}{150}$ 150 = **13.08 → 14 cordones**
- Nº cordones de 0,62" tirantes 2 =  $\frac{A_2}{4}$  $rac{A_2}{A_{cord 6n 0,62}} = \frac{6358.5}{150}$ 150 = **42.39 → 43 cordones**

Según el catálogo de BBR, con un cable BBR CONA STAY CS 1206, sería suficiente, ya que en dicha vaina caben hasta 12 cordones de 0,62" y la tensión de rotura es 3186 KN, mucho menor que la de proyecto.

Las cartelas a disponer serán, al igual que los perfiles de acero S 355 JR, cuya resistencia a tracción será fu# = 470 MPa = 0.47 x  $10^6$  kN/m<sup>2</sup>.

Por otro lado, según lo obtenido en el programa de cálculo SAP2000 al modelar la estructura, se observa que se necesitan tirantes mucho mayores para resistir el conjunto de las solicitaciones.

Por lo tanto la secciones requeridas finalmente son de 5 cm de diámetro (19.625 cm<sup>2</sup> = 1962.5 mm<sup>2</sup>) para tirantes 1 y de 9 cm de diámetro (63.585 cm<sup>2</sup> = 6358.5 mm<sup>2</sup>) para tirantes 2.

**SOLUCIÓN:** 

- **TIRANTES 1: tirantes BBR CONA STAY CS 1906 con 14 cordones de 0.62".**
- **TIRANTES 2: tirantes BBR CONA STAY CS 4306 con 43 cordones de 0.62".**

#### **8.3.2. CARTELAS DE ANCLAJE**

<span id="page-91-0"></span>Del mismo modo que se ha hecho con los tirante, se dispondrán dos tipos de cartela de anclaje, una para los "tirantes 1" y otras para los "tirantes 2", debido a la carga que deben resistir cada una de ellas. En este caso se tomará el valor del axil para su dimensionamiento.

- Tirantes 1:  $A_1$  = 501.784 mm<sup>2</sup> = 0.000501784 m<sup>2</sup>.
- Tirantes 2:  $A_2$  = 1325.13 mm<sup>2</sup> = 0.00132513 m<sup>2</sup>.

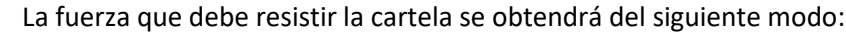

 $F_{\text{u}} = A_{\text{d}} \times f_{\text{u}}$ 

Donde:

- $\bullet$  F<sub>u</sub> = fuerza que ha de resistir la cartela.
- $A_{\phi}$  = área de de acero del tirante.
- $\bullet$  f<sub>ub</sub> = resistencia a tracción del acero de los tirantes = 1860 MPa.

Con esto se calcula la fuerza que ha de resistir cada una de las cartelas:

- Tirantes 1:  $F_{u1}$  = 0.000501784 (m<sup>2</sup>) x 1.86 x 10<sup>6</sup> (kN/m<sup>2</sup>) = **933.3182 kN =**  $F_{u1}$
- Tirantes 2:  $F_{u2} = 0.00132513$  (m<sup>2</sup>) x 1.86 x 10<sup>6</sup> (kN/m<sup>2</sup>) = **2464.7118 kN =**  $F_{u2}$

Una vez se han calculado las fuerzas a resistir, ya se pueden obtener las áreas que han de tener las cartelas, se hará del siguiente modo:

$$
A_{\#} = \frac{F_u}{f_{u\#}}
$$

Donde:

- $\bullet$  F<sub>u</sub> = fuerza que ha de resistir la cartela (kN)
- $\bullet$  f<sub>u#</sub> = resistencia a tracción del acero de las cartelas= 1860 MPa

por lo tanto, se calcula el área necesaria para las cartelas de ambos tirantes:

• 
$$
A_{\#1} = \frac{F_{u1}}{f_{u\#}} = \frac{933.3182}{0.47 \times 10^6} = 0.001985783 \text{ m}^2 = A_{\#1}
$$
  
\n•  $A_{\#2} = \frac{F_{u2}}{f_{u\#}} = \frac{2464.7118}{0.47 \times 10^6} = 0.005244067 \text{ m}^2 = A_{\#2}$ 

Teniendo en cuenta el área que han de tener las cartelas y que los perfiles a las que se soldarán, serán tubulares de 30 cm de diámetro, se ha optado por disponer un ancho de la cartela de 20 cm. Con esta dimensión y el área se obtiene el espesor (b) de las mismas:

- Tirantes 1: A<sub>1</sub> = 1985.783 mm<sup>2</sup> = 200 x b<sub>2</sub>  $\rightarrow$  9.93 mm
- Tirantes 2: A<sub>2</sub> = 5244.067 mm<sup>2</sup> = 200 x b<sub>2</sub>  $\rightarrow$  26.22 mm

Teniendo en cuenta la cabeza de anclaje del tirante, la cartela de anclaje debería aproximarse, por lo tanto se aumentarán la mayor de las dimensiones y para evitar aplastamientos, la de los tirantes 1 se aumentará a 20mm.

**SOLUCIÓN:** 

- **Para Tirantes 1: sección cuadrada de 300 x 20 mm**
- **Para Tirantes 2: sección cuadrada de 300 x 30 mm**

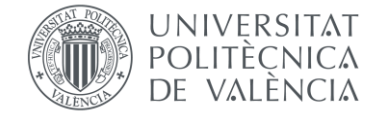

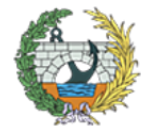

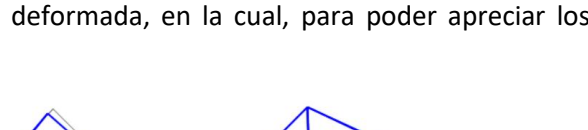

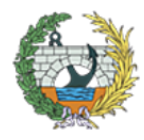

**ESCUELA TÉCNICA SUPERIOR INGENIEROS DE CAMINOS. CANALESY PUERTOS** 

#### **Hay que destacar que se dispondrán las mismas dimensiones en los dos extremos de los tirantes.**

#### **8.3.3. PISO COLABORANTE**

<span id="page-92-0"></span>Para el piso de la estructura, se optó por realizar un elemento colaborante, el cual aportaría gran resistencia trasversalmente y además facilitaría la construcción. Uno de los inconvenientes era el peso de la losa, por lo que con la chapa grecada se reduciría notablemente el mismo.

Del lado de la seguridad, para la obtención de la chapa, se obtuvieron las siguientes cargas:

- $SCU = 5 kN/m<sup>2</sup>$
- Losa hormigón de espesor constante de 6 cm: 0.06 (m) x 25 (kN/m<sup>3</sup>) = 1.5 kN/m<sup>2</sup>

Para la obtención de la chapa, se ha recurrido a catálogos de la empresa EUROPERFIL S.A. teniendo en cuenta la luz (L = 1,5 m.) y la carga (Q = 952.5 daN/m<sup>2</sup>).

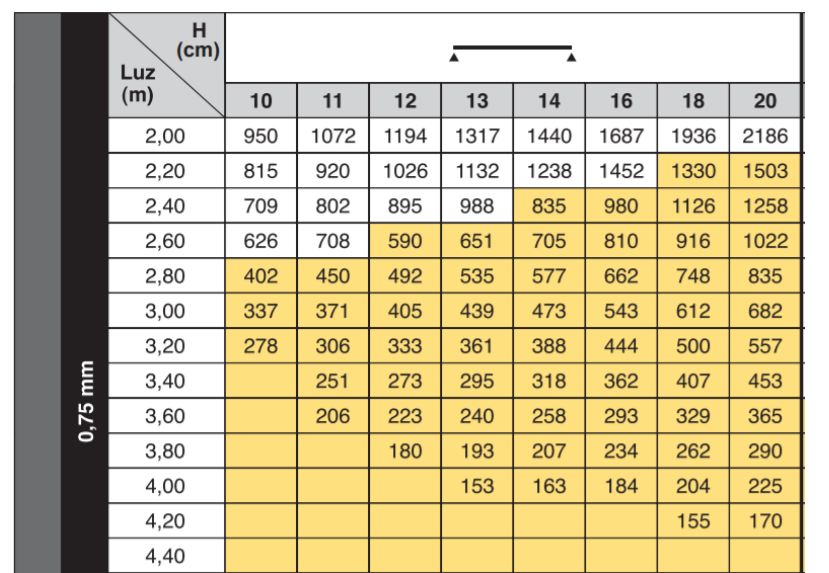

Para la obtención de la carga total que debía resistir, se ponderaron con los coeficientes de seguridad de ELU, obteniendo el siguiente resultado:

$$
5 \times 1.5 + 1.5 \times 1.35 = 9.525
$$
 kN/m<sup>2</sup>

9.525 kN/m<sup>2</sup> = 952.5 daN/m<sup>2</sup> (para poder entrar en el prontuario posteriormente).

Teniendo en cuenta que las chapas apoyarán sobre las riostras de cada andén, la luz a considerar para su dimensionamiento será de 1,5 metros.

*Figura 24. Catálogo de EUROPERFIL, tabla de la chapa EUROCOL 60. Fuente: https://www.europerfil.com/catalogos*

- H = espesor total de la losa en centímetros.
- Luz = distancia entre apoyos en metros.

Con un espesor de chapa de 0,75 mm, una luz de 2 metros y un canto total de losa de 10 centímetros, el forjado resistiría 950 daN/m<sup>2</sup>, ligeramente inferior a lo necesario (952.5 daN/m<sup>2</sup>), pero como la luz también es menor a lo impuesto en el prontuario, queda justificado. Por otra parte, la losa que se dispondrá finalmente será de 8 cm, por lo que también se reducirá la carga.

#### **Solución: EUROCOL 60**

- **Espesor de chapa = 0.75 mm**
- **Luz (L) = 1,5 m.**
- **Canto total de losa (H) = 10 cm.**

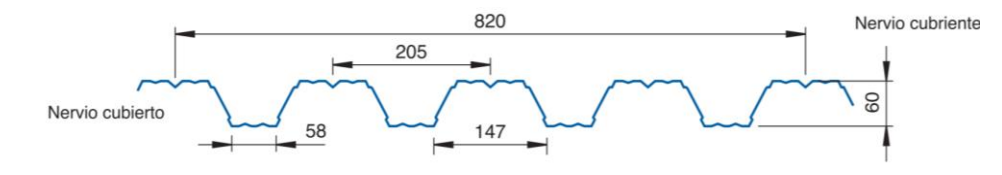

*Figura 25. Sección de la chapa seleccionada, EUROCOL 60. Fuente: https://www.europerfil.com/catalogos*

# <span id="page-92-1"></span>**8.4.COMPROBACIONES**

En este apartado se llevarán a cabo los dos tipos de comprobaciones que se han llevado a cabo, las de deformaciones y las de tensiones, aunque de las últimas ya se ha hablado en apartados anteriores con los factores de aprovechamiento.

## **8.4.1. ELS DEFORMACIONES**

<span id="page-92-2"></span>Según indica la IAP-11, se debe verificar que la flecha máxima correspondiente al valor frecuente de la sobrecarga de uso no supere el valor de L/1200 en pasarelas o zonas peatonales, siendo L la luz del vano.

En tableros suspendidos o atirantados, deberá tomarse como L la distancia entre puntos de inflexión de la deformada para la hipótesis de carga considerada, en este caso, como no se ha tenido en cuenta el retesado de los tirantes (los cuales ejercerían como apoyos y por tanto como puntos de inflexión de la deformada), se tomará como luz, la distancia entre apoyos (L = 50 m).

Con L = 50 m.  $\rightarrow$  L/1200 = 50/1200 = 0.042 m.

Teniendo en cuenta que el tablero estará suspendido por tirantes, se le puede aplicar una contraflecha de ejecución para reducir estas deformaciones, al menos dejando la estructura sin deformaciones a cargas permanentes.

En la siguiente imagen, se puede apreciar la estructura deformada, en la cual, para poder apreciar los desplazamientos se aplicado un factor de escala de 10.

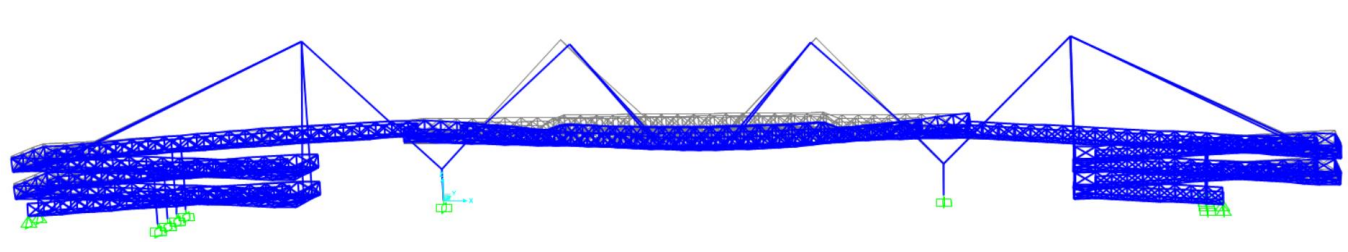

*Figura 26. Deformada de la estructura para la combinación más desfavorable. Fuente: Elaboración propia SAP2000.*

A continuación se definirán algunos de los puntos más importantes de la estructura, para posteriormente ver la flecha activa que les corresponde y elaborar una tabla con claridad.

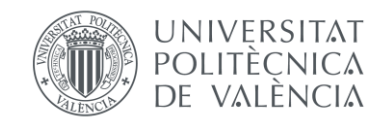

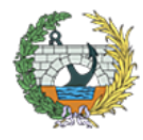

Los puntos que se han estudiado son:

- 1. Anclaje de los tirantes más tendidos con la meseta de las rampas.
- 2. Anclaje de los tirantes verticales con la meseta de las rampas.
- 3. Anclaje de los tirantes con el tablero.
- 4. Parte superior de las ramas del pilono.
- 5. Parte volada de las mesetas.
- 6. Punto medio del tablero.

En la siguiente imagen se muestra un esquema de los puntos anteriormente indicados.

La combinación más desfavorable es la denominada ELU7, que está formada por 1.35 x (PP+CM) + 1.35 x  $SCU1 + 0.45$  x VieTrans + 0.9 x Temp(+).

*Figura 27. Posición de los puntos a estudiar. Fuente: elaboración propia SAP2000*

A continuación se mostrará una tabla con las flechas producidas en milímetros.

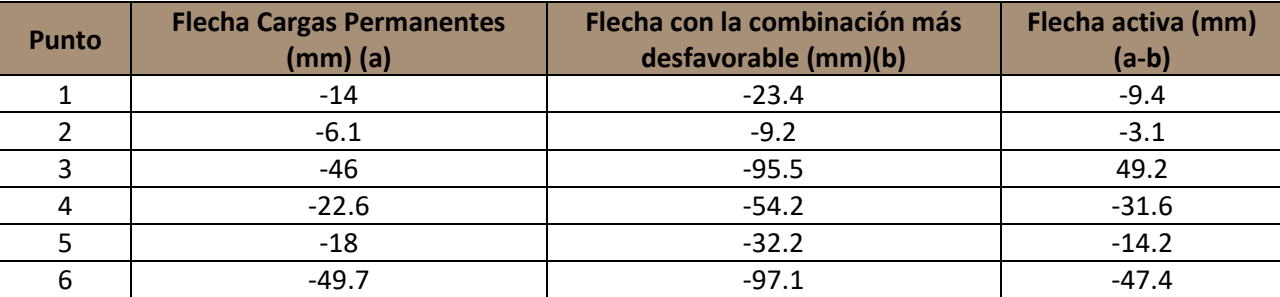

*Tabla 12. Flechas en milímetros de los puntos más deformables. Fuente: elaboración propia.*

Para reducir las deformaciones, según marca la IAP-11, se aplicará una contraflecha de ejecución, para eliminar las deformaciones debidas a cargas permanentes, por lo que solamente se tendrían en cuenta las debidas a las sobrecargas, o también denominadas flechas activas.

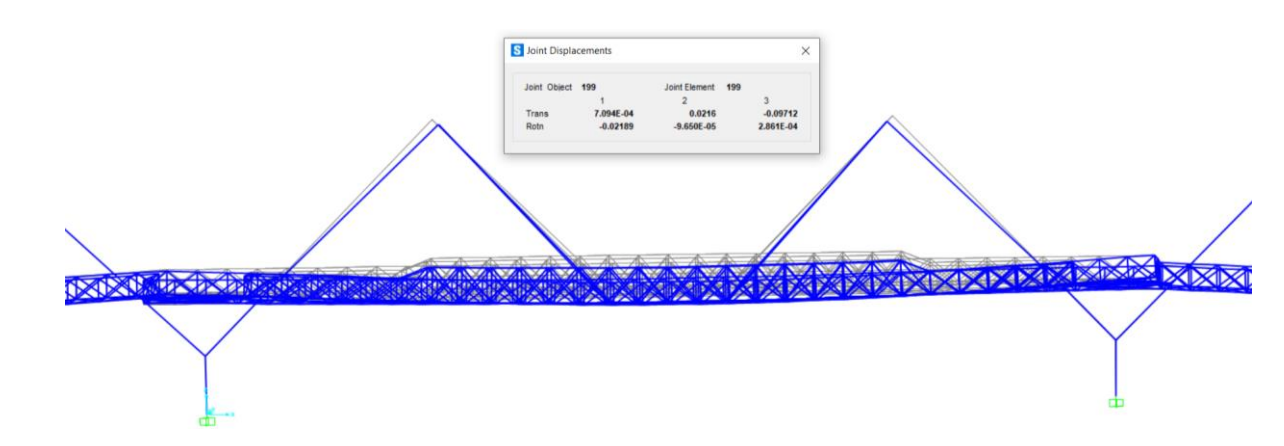

*Figura 28. Deformada del tablero. Máximos desplazamientos para la cargas permanentes. Fuente: elaboración propia SAP2000.*

#### • **CONTRAFLECHA DE EJECUCIÓN.**

Para ver que todas las tensiones producidas en cada una de las barras, se ha empleado la herramienta del factor de aprovechamiento que proporciona el programa de cálculo SAP2000. En principio, había barras sometidas a pandeo que no cumplían, como era el caso del cordón superior de la celosía, de este modo se fueron aumentando perfiles hasta hacerlo cumplir.

Según lo indicado en la IAP-11, en puentes metálicos y mixtos, con luces importantes o montajes evolutivos, así como en aquellos casos en los que se produzcan deformaciones instantáneas o diferidas que puedan afectar a la apariencia o la funcionalidad de la estructura, el proyecto deberá definir una contraflecha de ejecución tales que para la totalidad de la carga permanente y la mitad de los efectos reológicos, la geometría de la estructura se ajuste al máximo a la rasante teórica de proyecto.

Observando los resultados obtenidos en la flecha activa y lo comentado en el párrafo anterior, se puede ver que con una contraflecha de ejecución de 50 mm, se compensarían los desplazamientos producidos debidos a las cargas permanentes.

Además, como en la parte central del tablero es donde se producen los mayores desplazamientos, aprovechando para dar al tablero una ligera pendiente y favorecer el drenaje de pluviales, se podría aplicar una contraflecha mayor, por lo tanto, la que dispondrá finalmente será de 80 mm en la parte central del tablero.

# **8.4.2. TENSIONES**

<span id="page-93-0"></span>En cuento a lo referente a la comprobación de tensiones, lo más importante ya se ha comentado en apartados anteriores.

Lo propio hubiese que todas las barras obtuviesen un factor de aprovechamiento entre el 70% y 90%, pero debido a la complejidad de la estructura y por motivos estéticos se ha decidido mantener todos los elementos de la misma sección (la más limitante),aunque en numerosas zonas no se aprovechen.

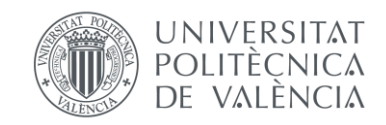

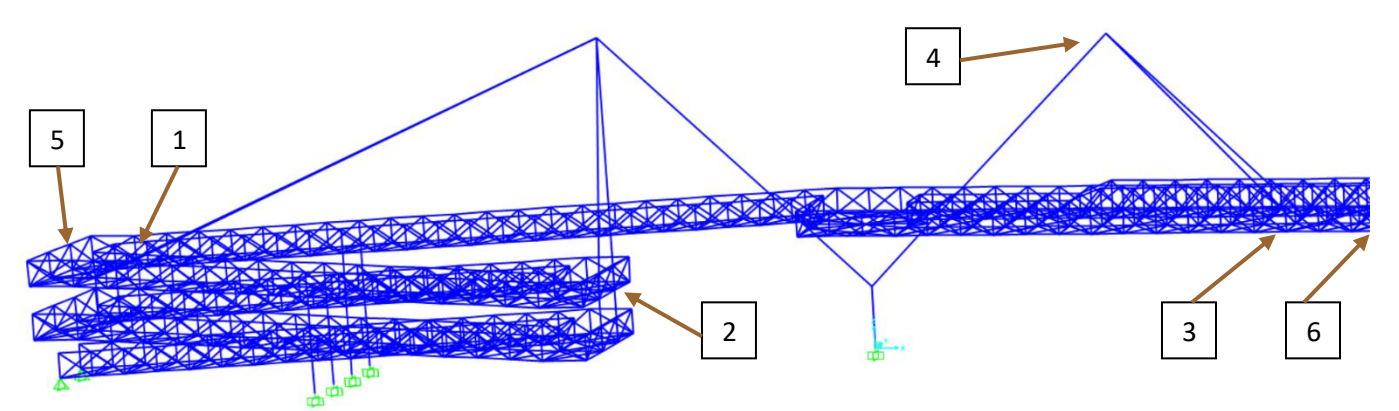

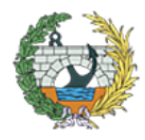

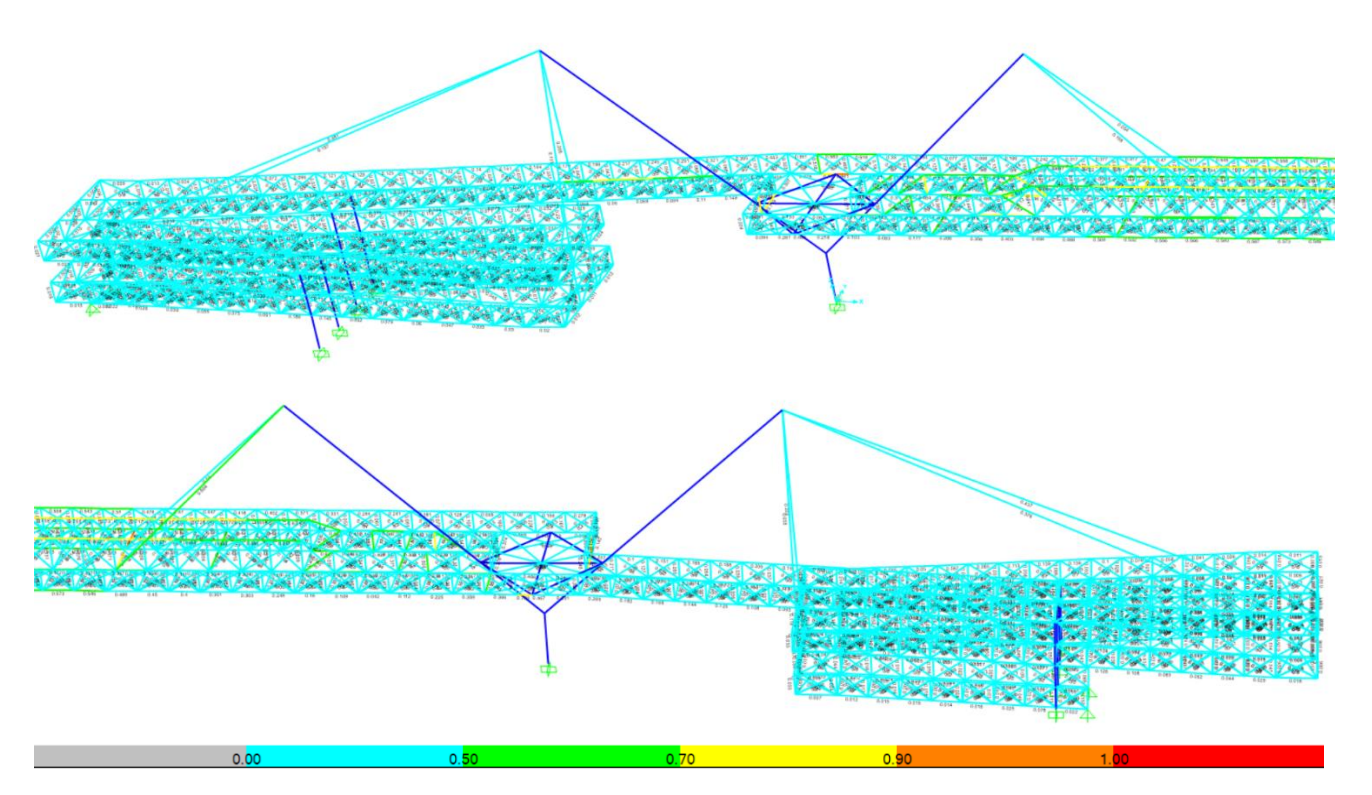

*Figura 29. factores de aprovechamiento de toda la estructura. Fuente: elaboración propia SAP2000.*

Como se puede observar en la imagen anterior, la mayoría de las barras tienen un aprovechamiento inferior al 50%, pero por motivos de inercias y en otros puntos, por los esfuerzos a los que están sometidos, no se han podido reducir dichos perfiles. La zona que más ha limitado a la hora de redimensionar todos los perfiles ha sido la parte central del tablero, en base a esta zona se han acomodado las secciones.

# <span id="page-94-0"></span>**9. SUBESTRUCTURA: PILONOS**

# <span id="page-94-1"></span>**9.1.DESCRIPCIÓN DE LA SUBESTRUCTURA.**

Se dispondrán dos pilonos de hormigón armado, situados uno en cada extremo del tablero. Teniendo en cuenta que en la tipología seleccionada este elemento cobra gran importancia debido a sus dimensiones y a que probablemente será el elemento más visible y llamativo de la zona.

En cuanto a las dimensiones de los mismo, tendrán una altura de 15.5 m el del lado de la huerta y 16.2 m el del lado urbano. Al disponer distinta altura, lo único que variará entre ellos será la altura de la parte vertical, pero en ambos la rasante con el terreno tendrá una sección cuadrada de 1,5 metros de lado y en la parte superior también cuadrada de 1 m de lado.

Las ramas del pilono, serán de sección cuadrada de 1 metro, aunque el diseño de las mismas pide que sea de canto variable, por facilidad constructiva, se ha decidido que sean de canto constante, ya que en el extremo, al funcionar como una ménsula, apenas requieren sección, mientras que en la parte de la unión con la otra rama los esfuerzos serán máximos debido a los tirantes, los cuales son soportados con una sección de 1 x 1 m y el armado que se ha obtenido en el apartado siguiente.

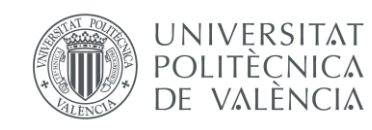

- hormigón de70 MP:  $f_{ck}$  = 70 MPa
- acero B500S:  $f_{\text{vk}}$  = 500 MPa
- ancho de la sección: B = depende de la sección
- canto de la sección: h = depende de la sección
- recubrimiento mecánico: r<sub>mec</sub> = 0.05m
- axil de cálculo: N = depende de la sección y los ejes
- cortante de cálculo: V = depende de la sección y los ejes
- momento de cálculo: M = depende de la sección y los ejes

Como se ha comentado previamente, será una parte de la estructura muy importante y con tal de darle dinamismo a la estructura, aparte de hacer una de las partes de canto variable, las ramas no dispondrán de aristas vivas, si no que se les dará un acabado redondeado para no romper la estética de los perfiles tubulares.

La parte superior de las ramas se acondicionará con las cartelas de anclaje de los tirantes.

En el siguiente apartado se puede observar el armado de las secciones más críticas, como son la parte inferior y superior de la parte vertical y el inicio de las ramas,

# <span id="page-94-2"></span>**9.2.DIMENSIONAMIENTO DEL ARMADO**

Los esfuerzos obtenidos en el programa del SAP2000 al modelar la estructura, han sido empleados posteriormente para la obtención del armado con un programa de Excel, tanto para el longitudinal como para el transversal.

Para el dimensionamiento de las secciones se han adoptado secciones de tipo cuadrada de un metro y medio en el empotramiento al terreno y de un metro en la zona superior de la parte vertical del pilono, así como las ramas del mismo que serán de sección constante de un metro cuadrado. Esto ha sido para simplificar los cálculos.

A los programas de Excel se les introducirían los siguientes inputs, de los cuales algunos variarán en función de las secciones y los ejes que se consideren:

Como se ha dicho previamente, se calcularán las tres secciones más críticas, que son:

- SECCION DE EMPOTRAMIENTO DEL PILONO AL TERRENO (sección 1).
- SECCIÓN EN PARTE SUPERIOR DE LA PARTE VERTICAL DEL PILONO (sección 2).
- SECCIÓN DEL INICIO DE LA RAMA DEL PILONO (sección 3).

#### **9.2.1. LONGITUDINAL**

<span id="page-94-3"></span>Para el dimensionamiento del armado longitudinal, para cada una de las secciones, se dimensionará para axil dominante - momento concomitante y viceversa y e escogerá la mayor de las armaduras obtenidas.

Aunque el programa diga que no es necesario el armado en uno de los lados de la sección, por motivos constructivos, se ha decidido colocar la misma cantidad de armadura en los dos extremos.

Los cortantes mayores se producen en el eje transversal a la pasarela (eje 2-2 = eje Y) mientras que los momentos se dan en el eje vertical (eje 3-3 = eje Z). También se dimensionará para los esfuerzos menores que condicionan el armado de las otras caras de la sección (V en eje 3-3 y M en eje 2-2). De este modo se obtendrá un armado iguales en caras opuestas de la sección.

Los esfuerzos para los que se ha dimensionado han sido los siguientes:

# *DIMENSIONAMIENTO CON V2-2 Y M3-3*

- En la SECCIÓN 1:
- Con Axil dominante y Momento concomitante: N= -5092.31 kN M= -4807.91 kNm
- Con Axil concomitante y Momento dominante: N= -5045.44 kN M= -5066 kNm
- En la SECCIÓN 2:
- Con Axil dominante y Momento concomitante: N= -5011.34 kN M= 2514.41 kNm
- Con Axil concomitante y Momento dominante: N= -4972.21 kN M= 2558.51 kNm
- En la SECCIÓN 3:
- Con Axil dominante y Momento concomitante: N= -4100 kN M= 950.62 kNm
- Con Axil concomitante y Momento dominante: N= -1920.275 kN M= 1468.61 kNm

# *DIMENSIONAMIENTO CON V3-3 Y M2-2*

- En la SECCIÓN 1:
- Con Axil dominante y Momento concomitante: N= -5156.68 kN M= -298.68 kNm
- Con Axil concomitante y Momento dominante: N= -4086.76 kN M= -1598.52 kNm
- En la SECCIÓN 2:
- Con Axil dominante y Momento concomitante: N= -5075.7 kN M= -372.3 kNm
- Con Axil concomitante y Momento dominante: N= -4005.82 kN M= 1158.16 kNm
- En la SECCIÓN 3:
- Con Axil dominante y Momento concomitante: N= 1930.38 kN M= 63.23 kNm
- Con Axil concomitante y Momento dominante: N= 1710.62 kN M= -488.462 kNm

En el apéndice I y II "Dimensionamiento de armaduras longitudinales" se podrán observar todos los cálculos y esfuerzos empleados para la obtención de dicho armado, así como todos los resultados que se han recopilado en la tabla siguiente.

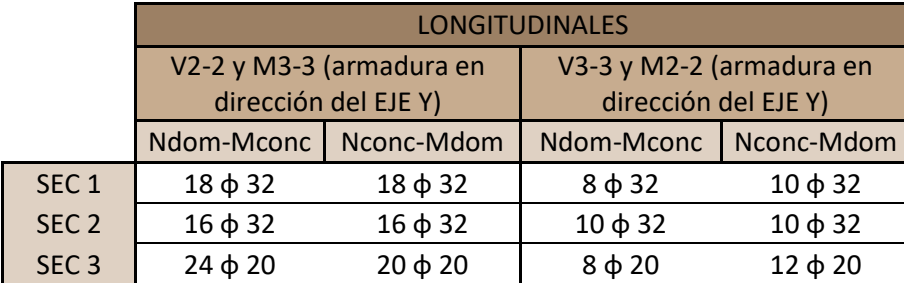

*Tabla 13: Resultados de armaduras longitudinales. Fuente: elaboración propia.*

#### **9.2.2. TRANSVERSAL**

- SECCION DE EMPOTRAMIENTO DEL PILONO AL TERRENO:
- Con Cortante dominante y Axil concomitante: V= -228.595 kN N= -1710.62 kNm
- Con Cortante concomitante y Axil dominante: V= -120.704 kN N= -1930.38 kNm
- SECCIÓN EN PARTE SUPERIOR DE LA PARTE VERTICAL DEL PILONO:
- Con Cortante dominante y Axil concomitante: V= -232.716 kN N= -5057.26 kNm
- Con Cortante concomitante y Axil dominante: V= -223.66 kN N= -5057.7 kNm
- EN SECCIÓN DEL INICIO DE LA RAMA DEL PILONO:
- Con Cortante dominante y Axil concomitante: V= -232.716 kN N= -5138.24 kNm
- Con Cortante concomitante y Axil dominante: V= -223.66 kN N= -5156.68 kNm

<span id="page-95-0"></span>Para el cálculo de la armadura transversal, al igual que para la armadura longitudinal, se ha empleado un programa de Excel que según la geometría y las propiedades de los materiales mostradas en el dimensionamiento de las armaduras longitudinales, junto a los esfuerzos que se deben resistir característicos de cada sección, proporciona la cantidad de armado necesaria.

Este dimensionamiento se ha llevado a cabo mediante la interacción del axil y el cortante de las secciones que se muestran a continuación. Para cada una se ha dimensionado cuando el V es dominante – N concomitante y viceversa. Al igual que anteriormente, se han dimensionado para los dos pares de caras, cuando los cortantes y momentos son mayores (V2-2 y M3-3) y cuando son menores (V3-3 y M2-2). Para no aumentar notablemente el diámetro de las barras de acero, se ha decidido colocar dos cercos en cada sección, de forma que al cortar transversalmente la sección, se intersecarían cuatro barras. Esto se puede observar en el Excel cuando se indica

el "Nº de ramas".

Las secciones se han calculado con los siguientes esfuerzos:

*DIMENSIONAMIENTO CON V2-2 Y M3-3*

• EN SECCION DE EMPOTRAMIENTO DEL PILONO AL TERRENO: - Con Cortante dominante y Axil concomitante: V= -2538.51 kN N= -5045.44 kNm Con Cortante concomitante y Axil dominante: V= -2439.81 kN N= -5092.31 kNm • SECCIÓN EN PARTE SUPERIOR DE LA PARTE VERTICAL DEL PILONO: Con Cortante dominante y Axil concomitante: V = -2538.51 kN N = -4967.47 kNm - Con Cortante concomitante y Axil dominante: V= -2441.74 kN N= -5011.34 kNm Con Cortante dominante y Axil concomitante: V = -225.95 kN N = -1866.063 kNm - Con Cortante concomitante y Axil dominante: V= -54.93 kN N= -4100 kNm

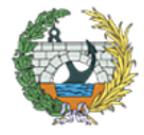

**ESCUELA TÉCNICA SUPERIOR INGENIEROS DE CAMINOS. CANALESY PUERTOS** 

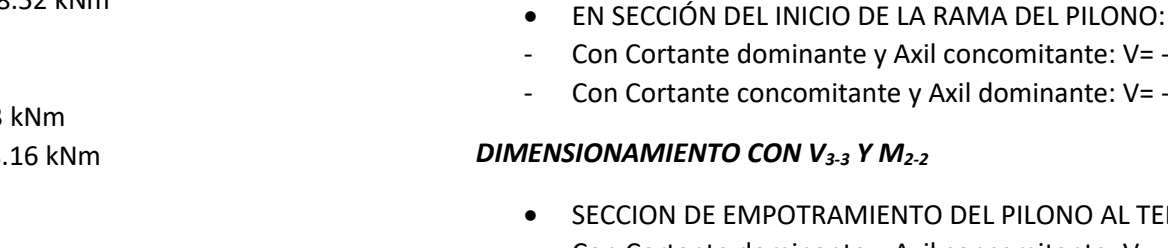

En el apéndice "Nº3: Dimensionamiento de armaduras transversales" se podrán observar todos los datos y esfuerzos empleados para cada caso , en la siguiente tabla se pueden observar los resultados obtenidos.

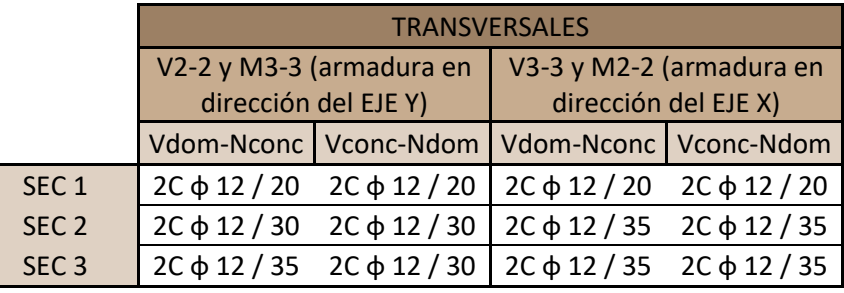

*Tabla 14: Resultados de armaduras transversales. Fuente: elaboración propia.*

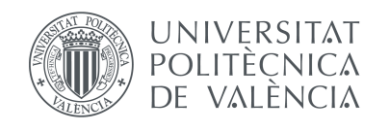

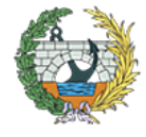

**ESCUELA TÉCNICA SUPERIOR INGENIEROS DE CAMINOS, CANALESY PUERTOS** 

Al igual que en las armaduras longitudinales, por motivos constructivos, se dispondrá en ambas direcciones la menor de las separaciones de una misma sección.

### **9.2.3. RESUMEN DEL DIMENSIONAMIENTO DEL PILONO.**

<span id="page-96-0"></span>Como resumen del dimensionamiento, se dispondrán barras en la sección en función del eje X (eje 1-1 = dirección longitudinal de la pasarela) y del eje Y (eje 2-2 = dirección transversal a la pasarela) en cada una de las secciones, como se muestra a continuación.

- **SECCIÓN 1:**
- LONGITUDINALES:
	- o Paralelo al EJE X: **10 φ 32**
	- o Paralelo al EJE Y: **18 φ 32**
- TRANSVERSALES:
	- o Paralelo al EJE X: **2C φ 12 / 20**
	- o Paralelo al EJE Y: **2C φ 12 / 20**
- **SECCIÓN 2:**
- LONGITUDINALES:
	- o Paralelo al EJE X: **10 φ 32**
	- o Paralelo al EJE Y: **16 φ 32**
- TRANSVERSALES:
	- o Paralelo al EJE X: 2C φ 12 / 35 pero se dispondrán **2C φ 12 / 30**
	- o Paralelo al EJE Y: **2C φ 12 / 30**
- **SECCIÓN 3:**
- LONGITUDINALES:
	- o Paralelo al EJE X: **12 φ 20**
	- o Paralelo al EJE Y: **24 φ 20**
- TRANSVERSALES:
	- o Paralelo al EJE X: 2C φ 12 / 35 pero se dispondrán **2C φ 12 / 30**
	- o Paralelo al EJE Y: **2C φ 12 / 30**

A la hora de decidir que armado disponer, se ha tenido en cuenta las condiciones constructivas, por lo cual, en las armaduras transversales, aunque en una dirección se puedan disponer con mayor separación, se colocarán a la de la más restrictiva.

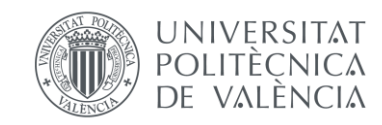

# <span id="page-97-0"></span>**10. APÉNDICE I: ARMADURA LONGITUDINAL CON V2-2 Y M3-3.**

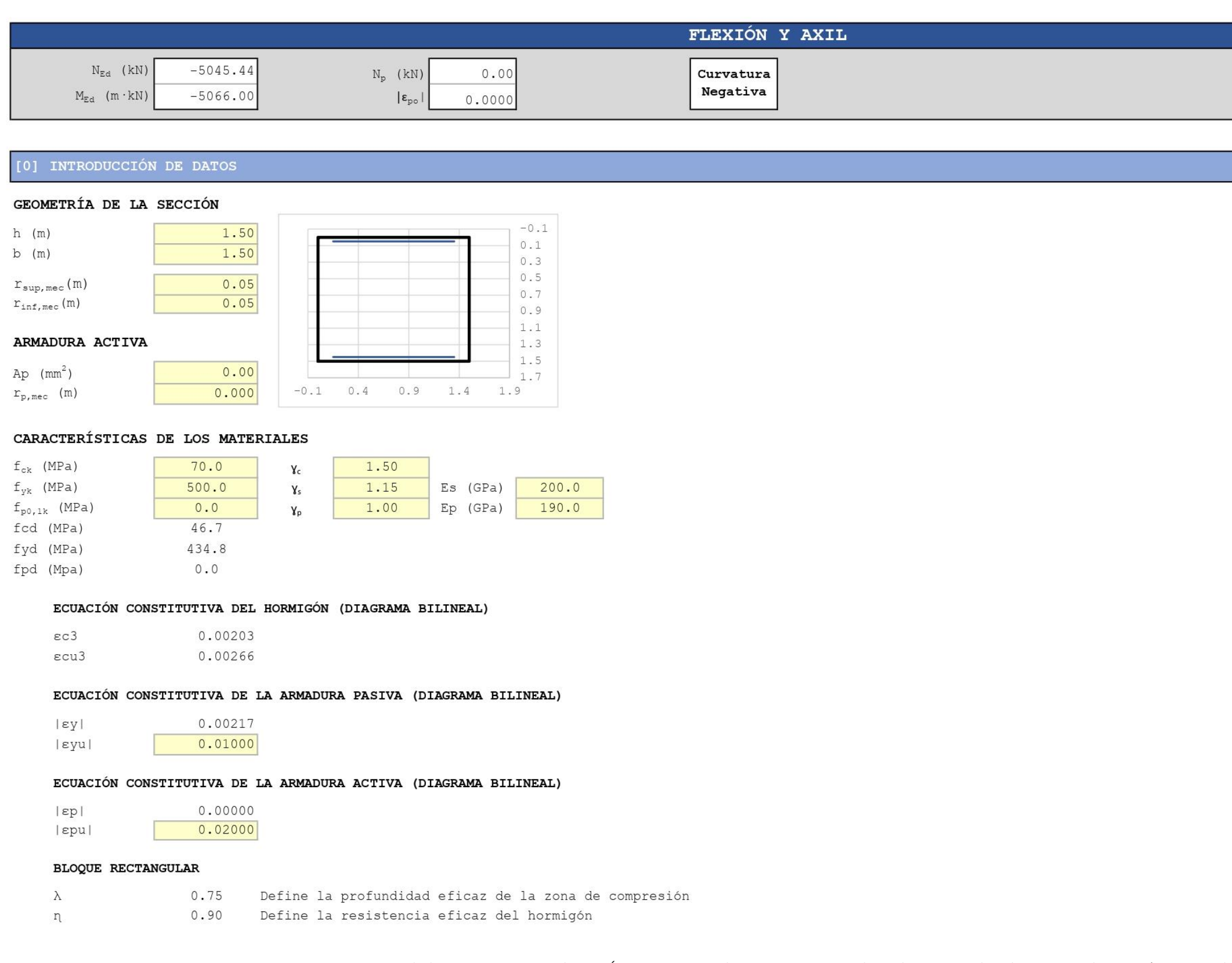

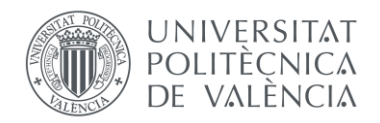

*Figura 30. HOJA 1 de dimensionamiento para la SECCIÓN 1 con Nconc y Mdom. Fuente: programa de Excel proporcionado en la asignatura de Hormigón Estructural.*

 $\{27\}$ 

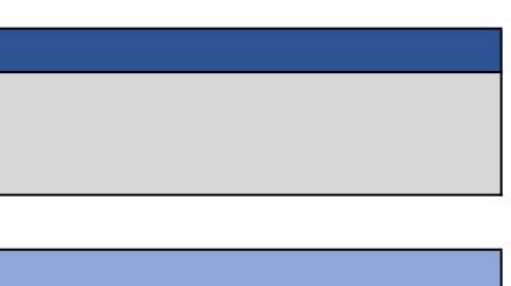

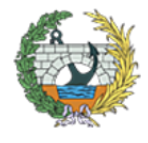

**ESCUELA TÉCNICA SUPERIOR** INGENIEROS DE CAMINOS,<br>CANALESY PUERTOS

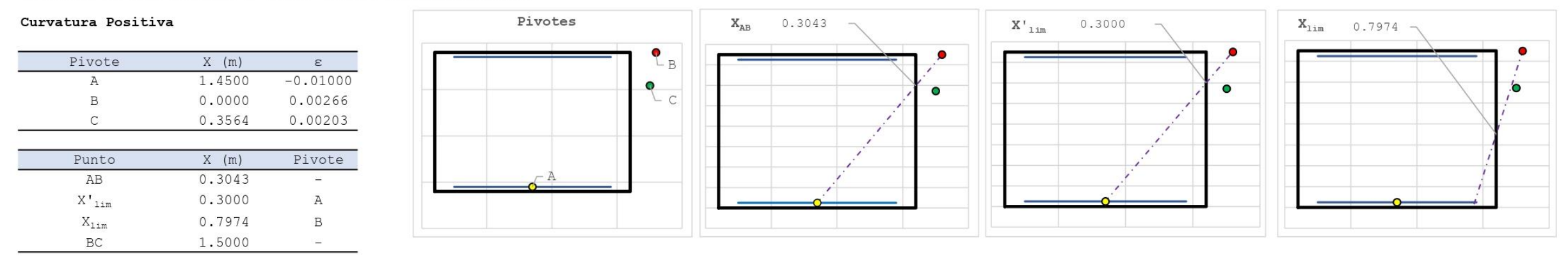

#### POSICIÓN DE LOS PIVOTES Y OTROS PUNTOS CARACTERÍSTICOS

# [1] DIMENSIONAMIENTO

#### DIAGRAMA DE INTERACCIÓN FLECTOR - AXIL (N-M)

#### #; VALOR!

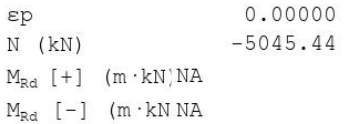

#### ESFUERZOS ÚLTIMOS ( $x = xlim = 0.7974$  m)

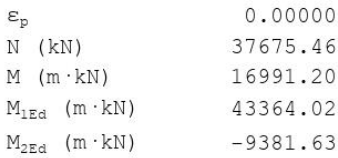

#### ESFUERZOS ÚLTIMOS (x =  $-\infty$ )

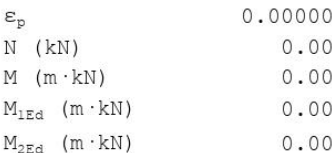

#### Esfuerzos últimos (x =  $+\infty$ )

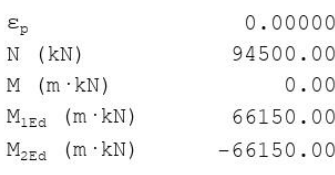

#### Esfuerzos de cálculo

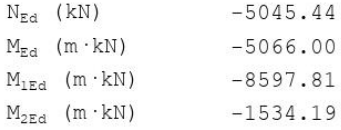

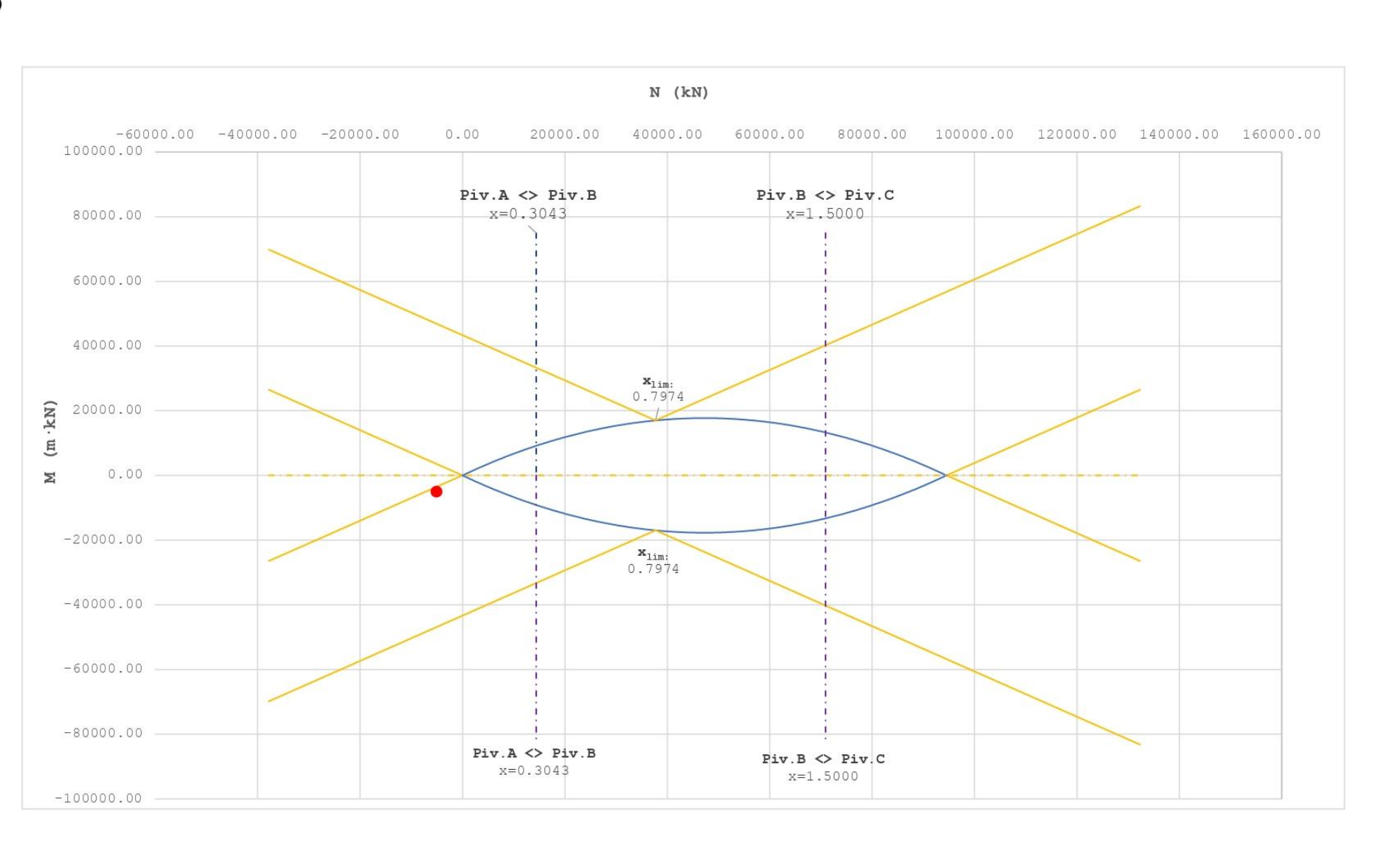

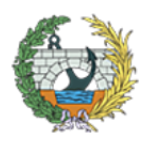

**ESCUELA TÉCNICA SUPERIOR INGENIEROS DE CAMINOS, CANALESY PUERTOS** 

*Figura 31. HOJA 2 de dimensionamiento para la SECCIÓN 1 con Nconc y Mdom. Fuente: programa de Excel proporcionado en la asignatura de Hormigón Estructural.*

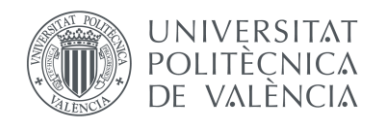

#### ARMADURA LONGITUDINAL NECESARIA

Es necesario armar la sección

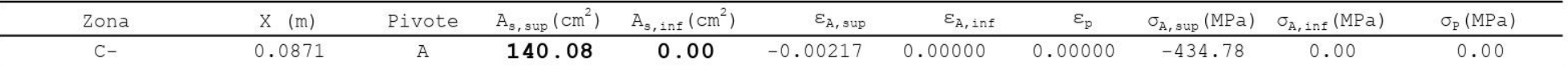

# [2] COMPROBACIÓN

#### DISPOSICIÓN DE ARMADURA

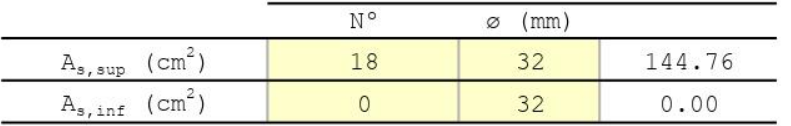

# DIAGRAMA DE INTERACCIÓN FLECTOR - AXIL (N-M)

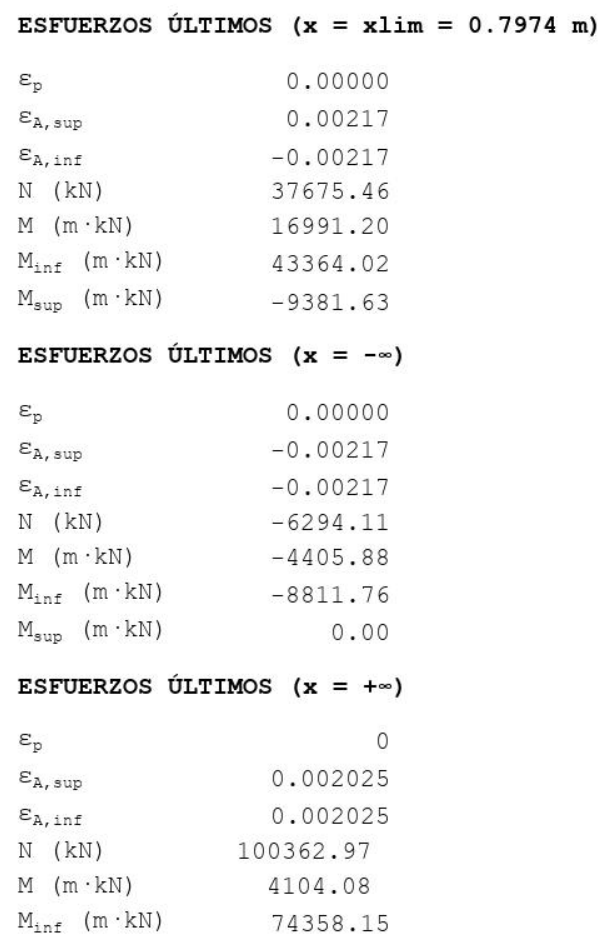

 $M_{\texttt{sup}}$  (m · kN)

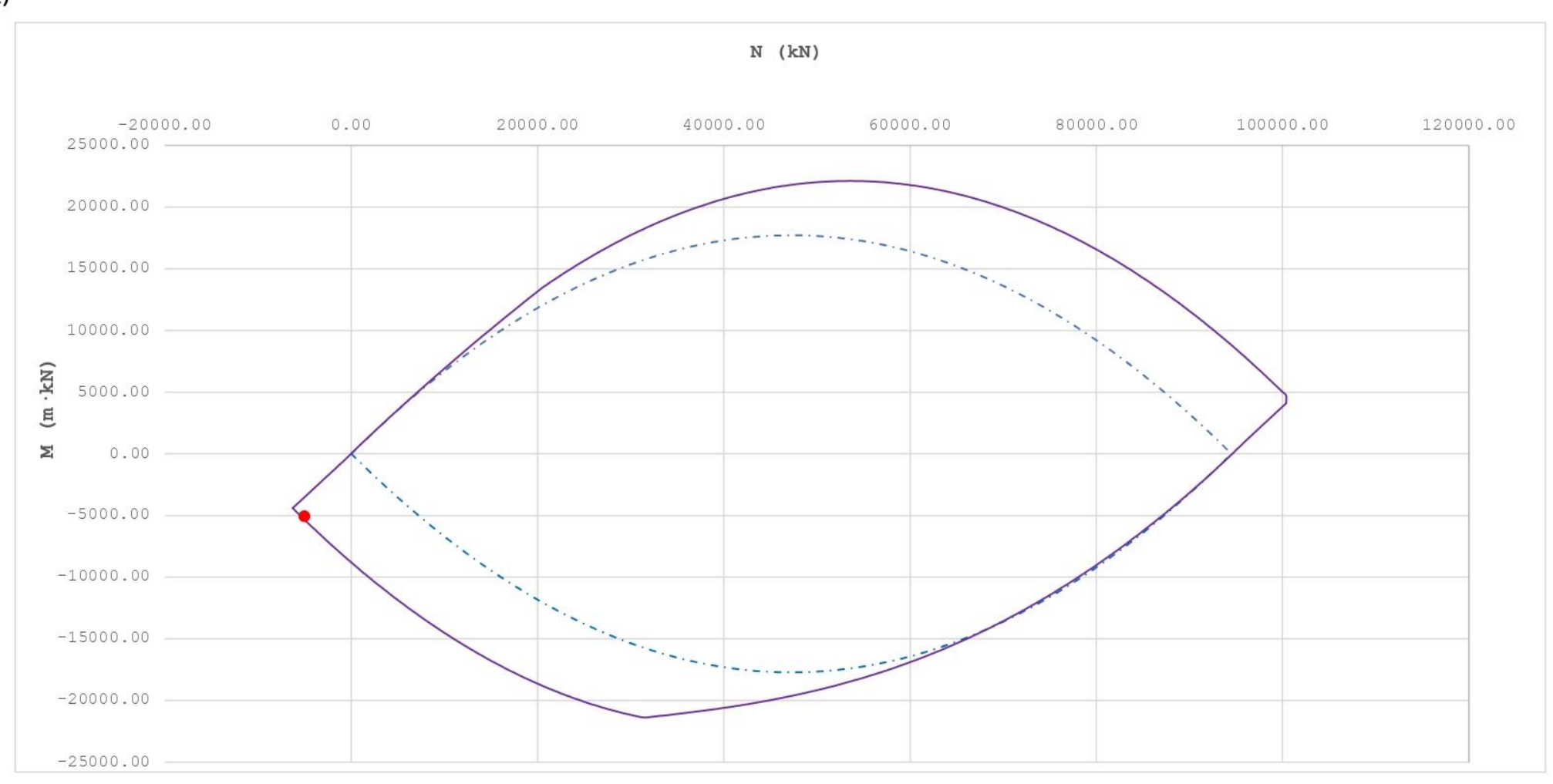

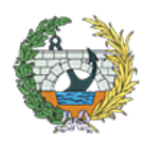

**ESCUELA TÉCNICA SUPERIOR INGENIEROS DE CAMINOS, CANALESY PUERTOS** 

*Figura 32.HOJA 3 de dimensionamiento para la SECCIÓN 1 con Nconc y Mdom. Fuente: programa de Excel proporcionado en la asignatura de Hormigón Estructural.*

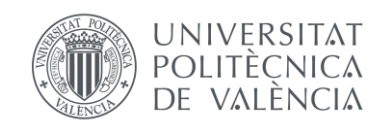

 $-66150.00$ 

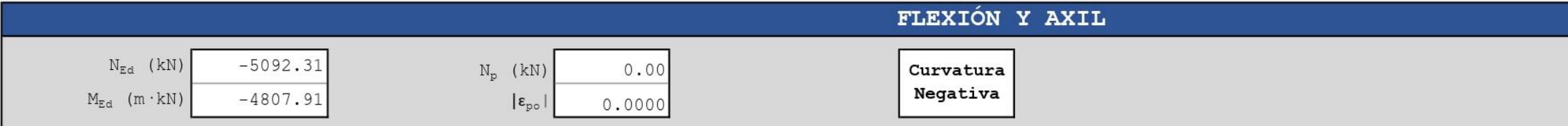

# [0] INTRODUCCIÓN DE DATOS

#### GEOMETRÍA DE LA SECCIÓN

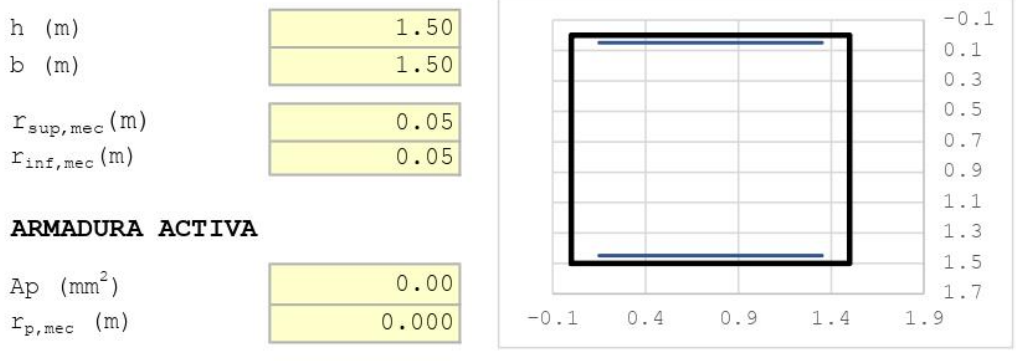

# CARACTERÍSTICAS DE LOS MATERIALES

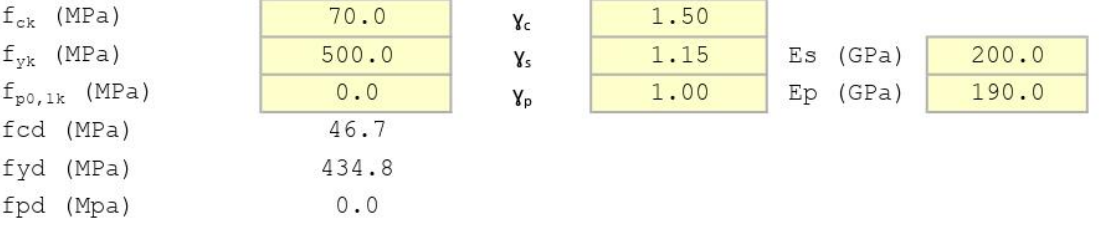

#### ECUACIÓN CONSTITUTIVA DEL HORMIGÓN (DIAGRAMA BILINEAL)

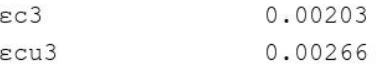

#### ECUACIÓN CONSTITUTIVA DE LA ARMADURA PASIVA (DIAGRAMA BILINEAL)

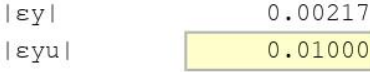

# ECUACIÓN CONSTITUTIVA DE LA ARMADURA ACTIVA (DIAGRAMA BILINEAL)

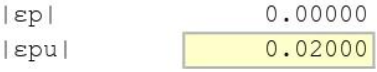

#### **BLOQUE RECTANGULAR**

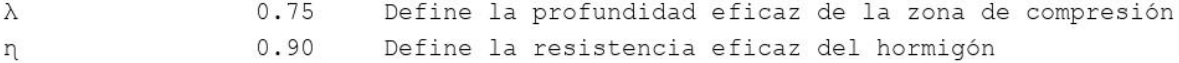

*Figura 33. HOJA 1 de dimensionamiento para la SECCIÓN 1 con Ndom y Mconc. Fuente: programa de Excel proporcionado en la asignatura de Hormigón Estructural.*

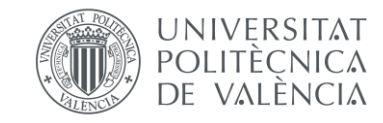

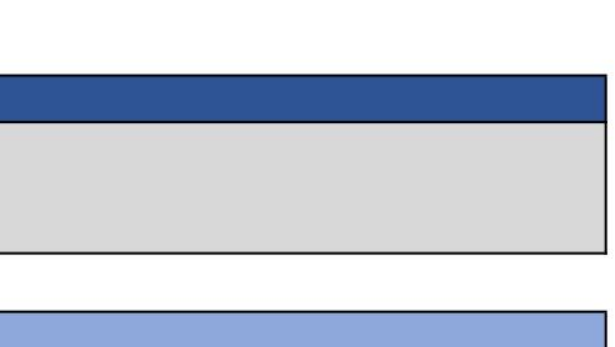

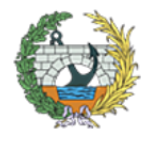

**ESCUELA TÉCNICA SUPERIOR INGENIEROS DE CAMINOS, CANALESY PUERTOS** 

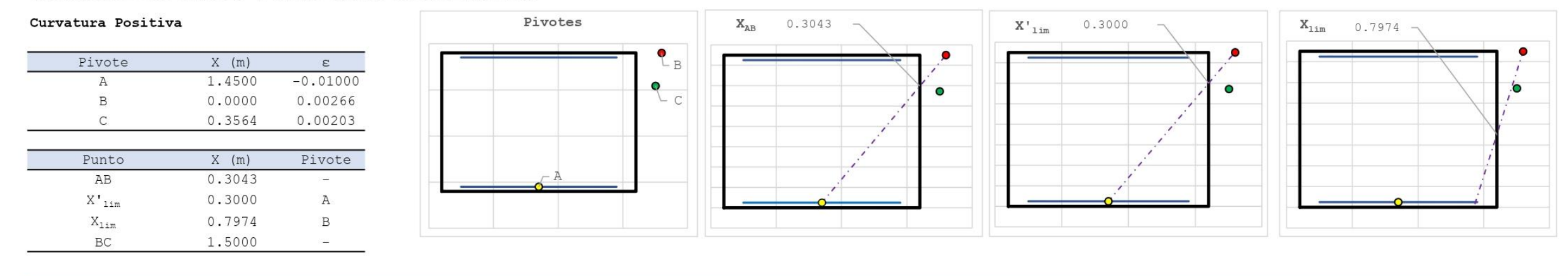

#### POSICIÓN DE LOS PIVOTES Y OTROS PUNTOS CARACTERÍSTICOS

# [1] DIMENSIONAMIENTO

#### DIAGRAMA DE INTERACCIÓN FLECTOR - AXIL (N-M)

#### #¡VALOR!

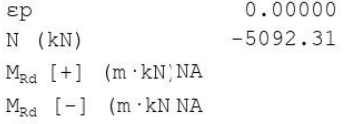

#### ESFUERZOS ÚLTIMOS ( $x = xlim = 0.7974$  m)

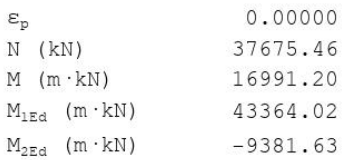

#### ESFUERZOS ÚLTIMOS ( $x = -\infty$ )

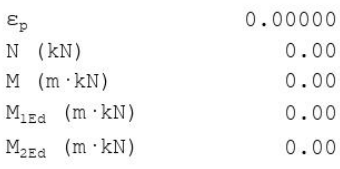

#### Esfuerzos últimos (x = + $\infty$ )

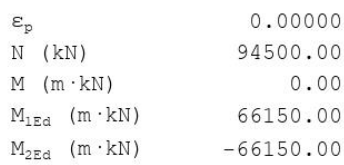

#### Esfuerzos de cálculo

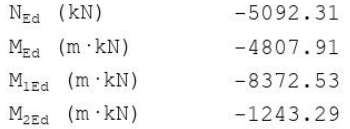

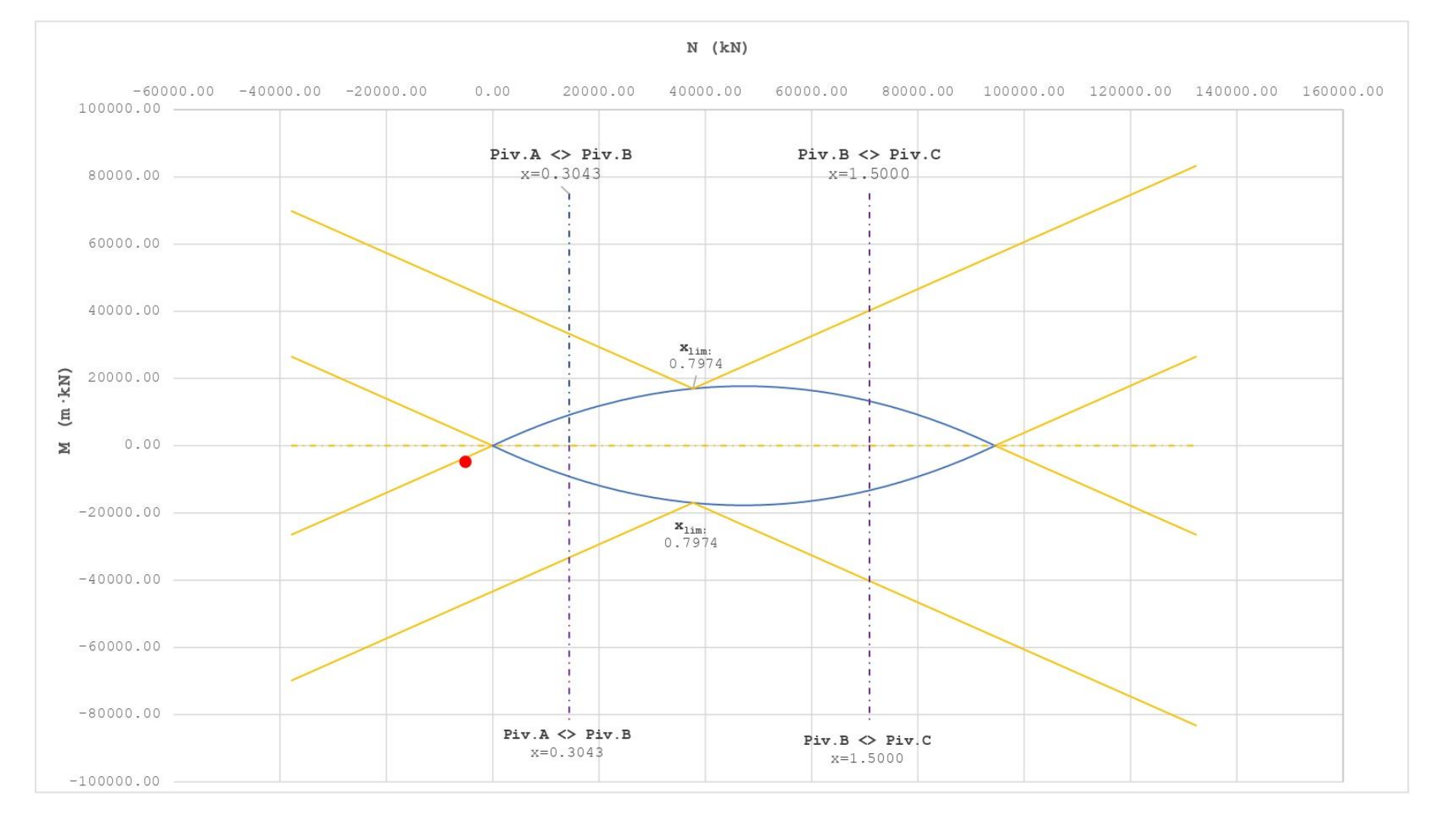

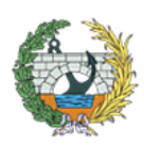

**ESCUELA TÉCNICA SUPERIOR INGENIEROS DE CAMINOS, CANALESY PUERTOS** 

*Figura 34. HOJA 2 de dimensionamiento para la SECCIÓN 1 con Ndom y Mconc. Fuente: programa de Excel proporcionado en la asignatura de Hormigón Estructural.*

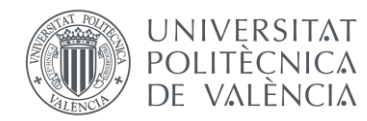

#### ARMADURA LONGITUDINAL NECESARIA

Es necesario armar la sección

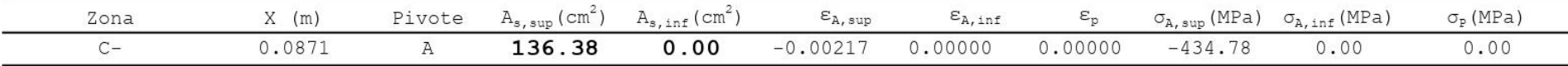

# [2] COMPROBACIÓN

#### DISPOSICIÓN DE ARMADURA

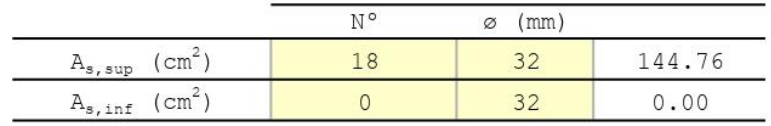

# DIAGRAMA DE INTERACCIÓN FLECTOR - AXIL (N-M)

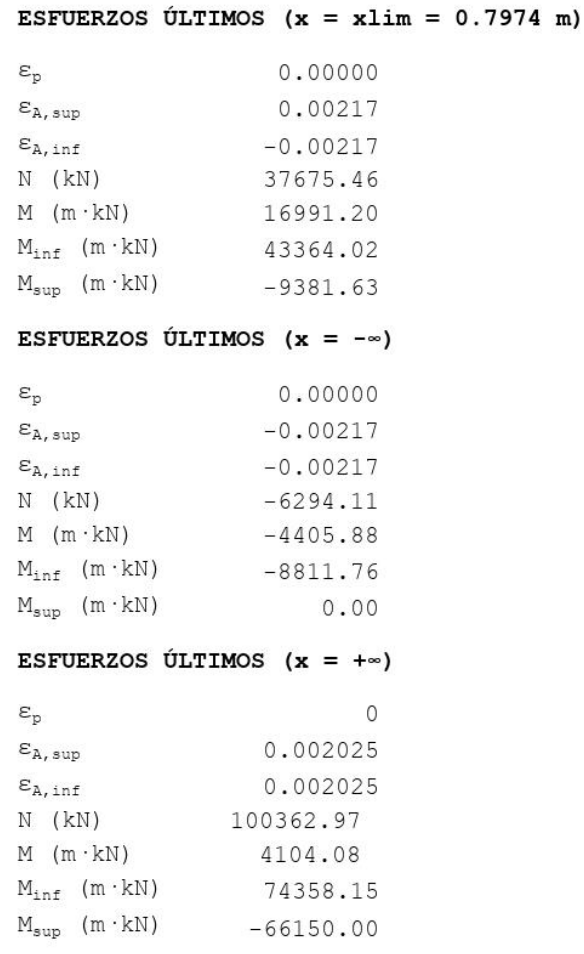

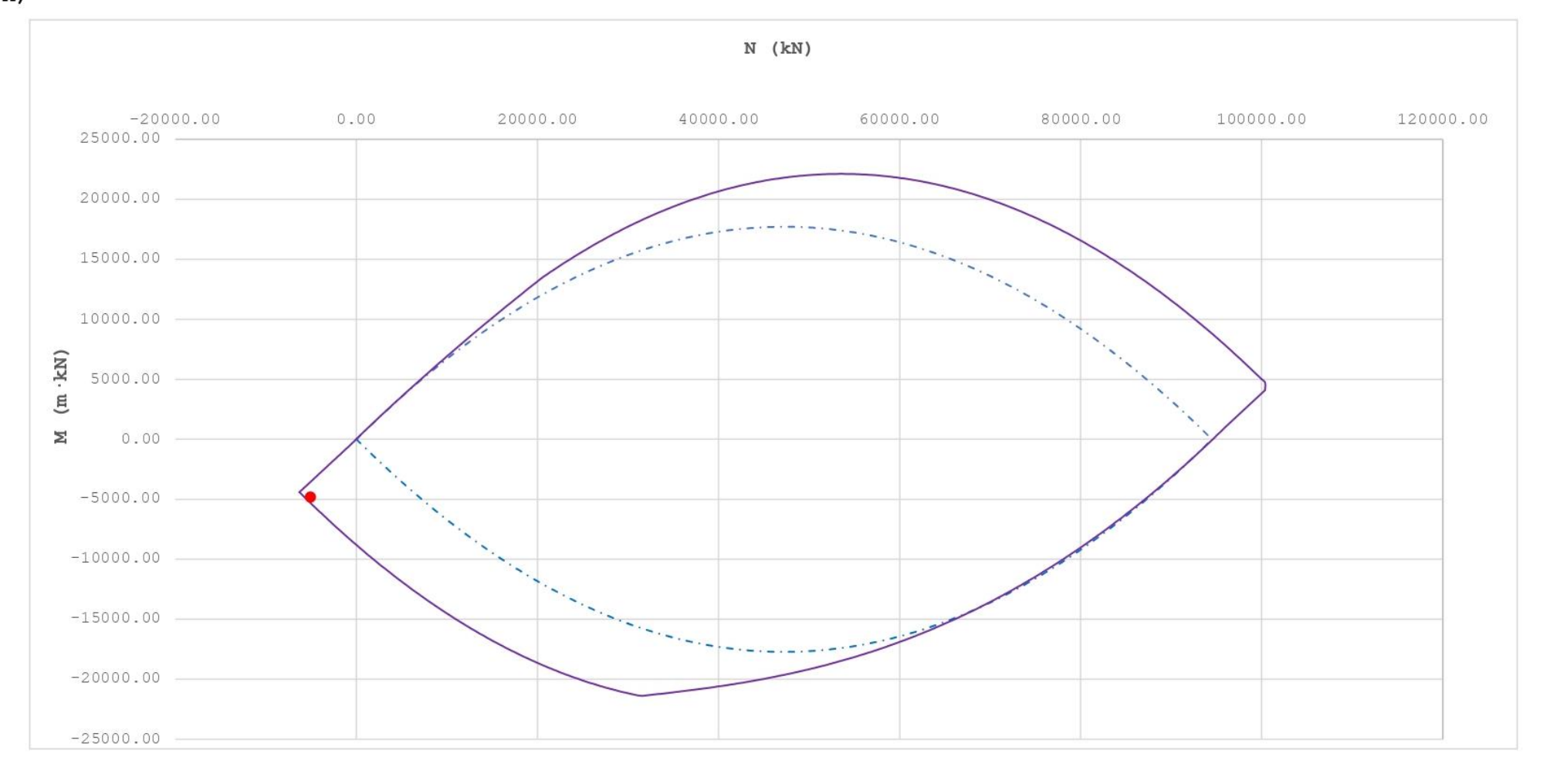

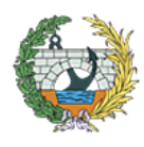

**ESCUELA TÉCNICA SUPERIOR INGENIEROS DE CAMINOS, CANALESY PUERTOS** 

*Figura 35. HOJA 3 de dimensionamiento para la SECCIÓN 1 con Ndom y Mconc. Fuente: programa de Excel proporcionado en la asignatura de Hormigón Estructural.*

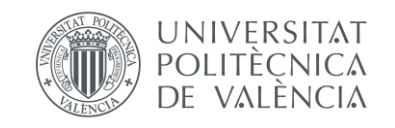

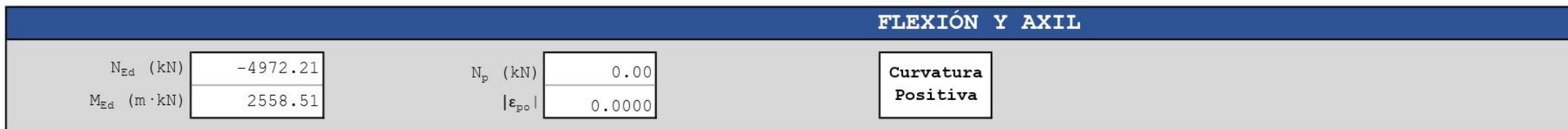

# [0] INTRODUCCIÓN DE DATOS

#### GEOMETRÍA DE LA SECCIÓN

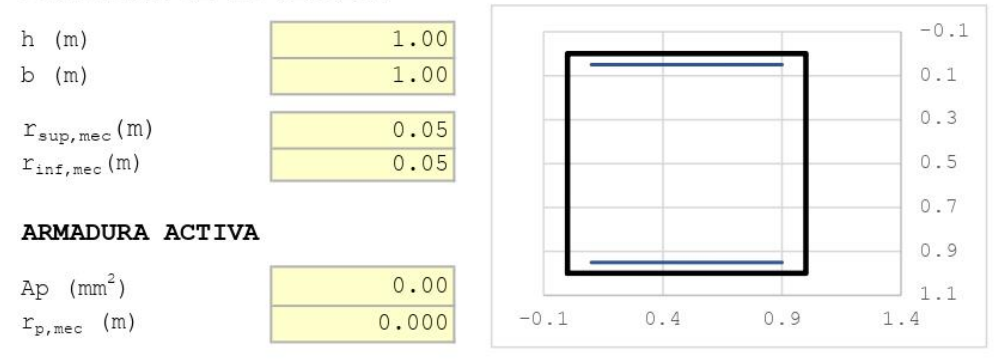

#### CARACTERÍSTICAS DE LOS MATERIALES

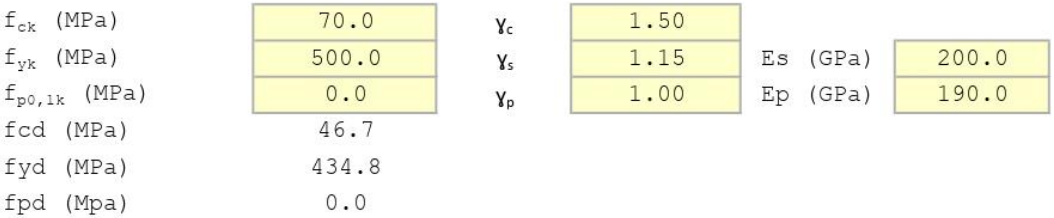

#### ECUACIÓN CONSTITUTIVA DEL HORMIGÓN (DIAGRAMA BILINEAL)

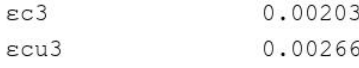

#### ECUACIÓN CONSTITUTIVA DE LA ARMADURA PASIVA (DIAGRAMA BILINEAL)

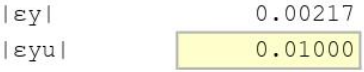

# ECUACIÓN CONSTITUTIVA DE LA ARMADURA ACTIVA (DIAGRAMA BILINEAL)

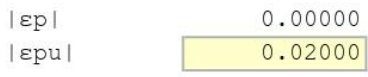

# **BLOQUE RECTANGULAR**

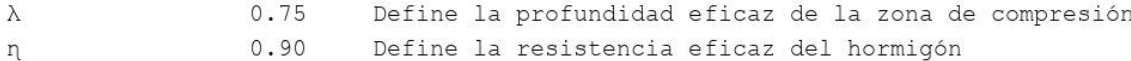

 $0.90$ Define la resistencia eficaz del hormigón

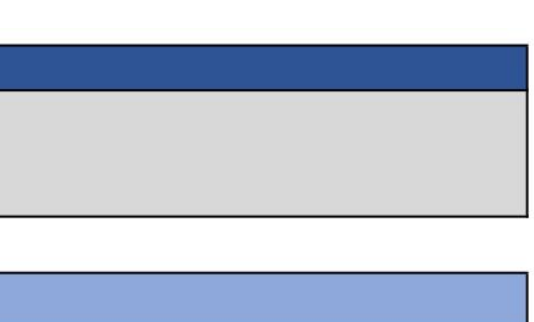

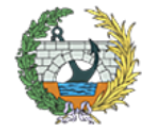

**ESCUELA TÉCNICA SUPERIOR INGENIEROS DE CAMINOS, CANALESY PUERTOS** 

*Figura 36. HOJA 1 de dimensionamiento para la SECCIÓN 2 con Nconc y Mdom. Fuente: programa de Excel proporcionado en la asignatura de Hormigón Estructural.*

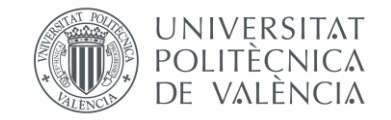

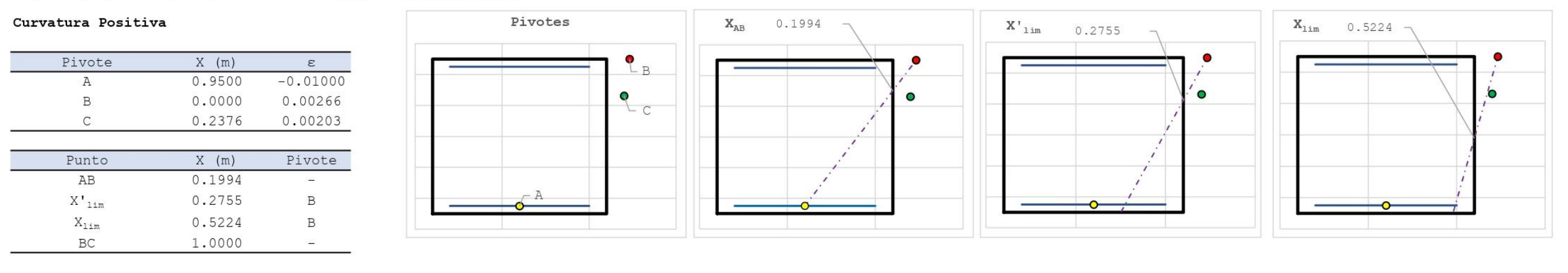

#### POSICIÓN DE LOS PIVOTES Y OTROS PUNTOS CARACTERÍSTICOS

# [1] DIMENSIONAMIENTO

#### DIAGRAMA DE INTERACCIÓN FLECTOR - AXIL (N-M)

#### #;VALOR!

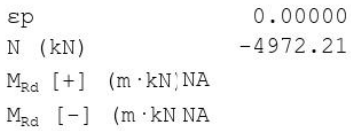

#### ESFUERZOS ÚLTIMOS ( $x = xlim = 0.5224$  m)

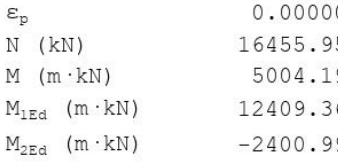

# ESFUERZOS ÚLTIMOS  $(x = -\infty)$

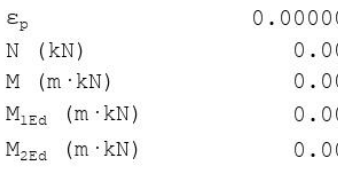

#### Esfuerzos últimos (x =  $+\infty$ )

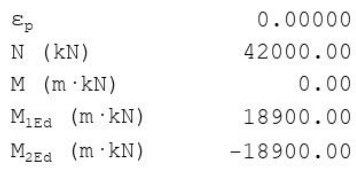

#### Esfuerzos de cálculo

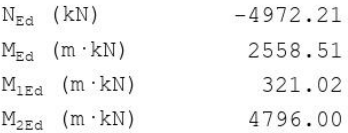

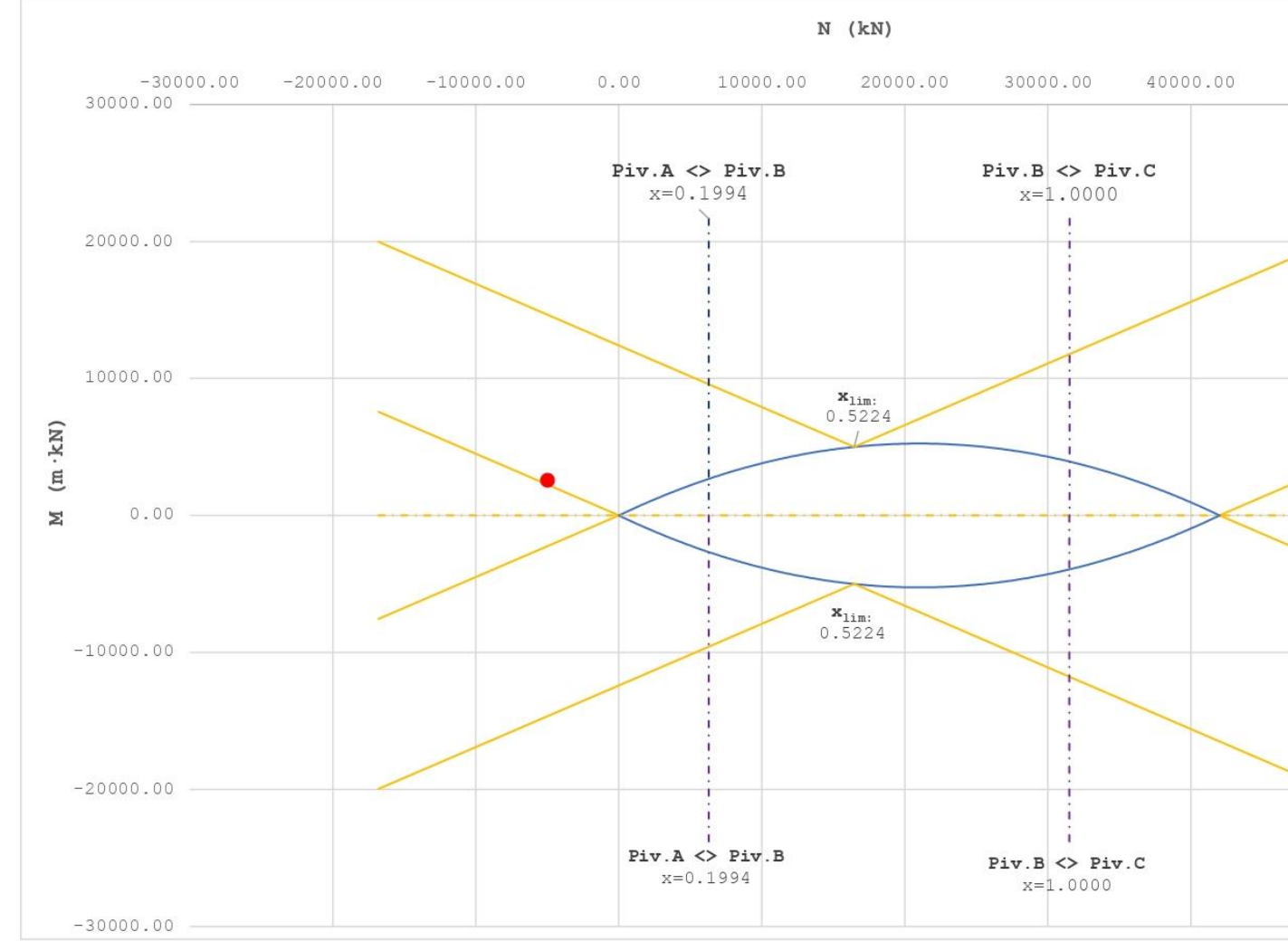

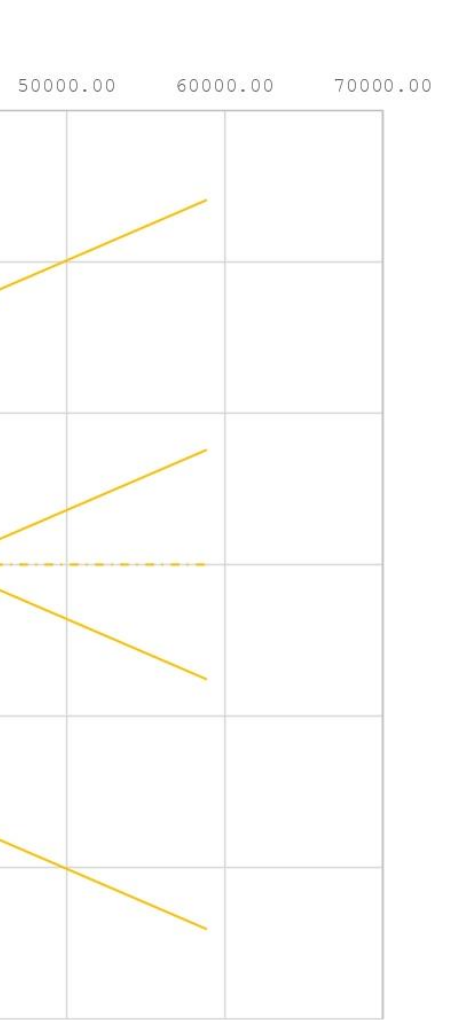

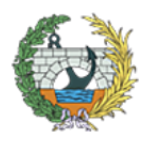

**ESCUELA TÉCNICA SUPERIOR INGENIEROS DE CAMINOS, CANALESY PUERTOS** 

*Figura 37. HOJA 2 de dimensionamiento para la SECCIÓN 2 con Nconc y Mdom. Fuente: programa de Excel proporcionado en la asignatura de Hormigón Estructural.*

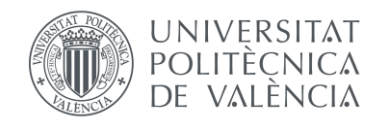

#### ARMADURA LONGITUDINAL NECESARIA

Es necesario armar la sección

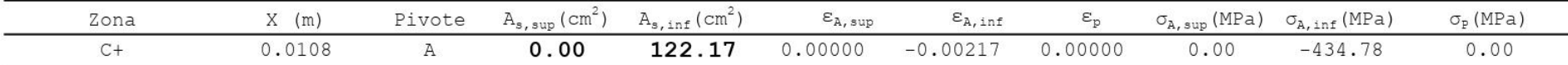

#### COMPROBACIÓN  $121$

#### DISPOSICIÓN DE ARMADURA

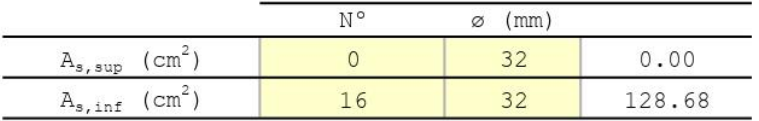

# DIAGRAMA DE INTERACCIÓN FLECTOR - AXIL (N-M)

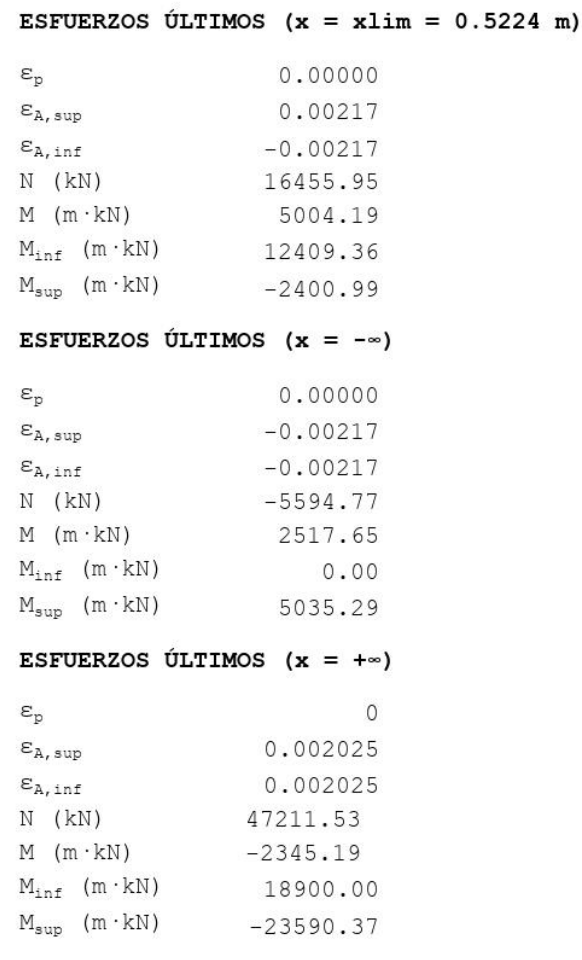

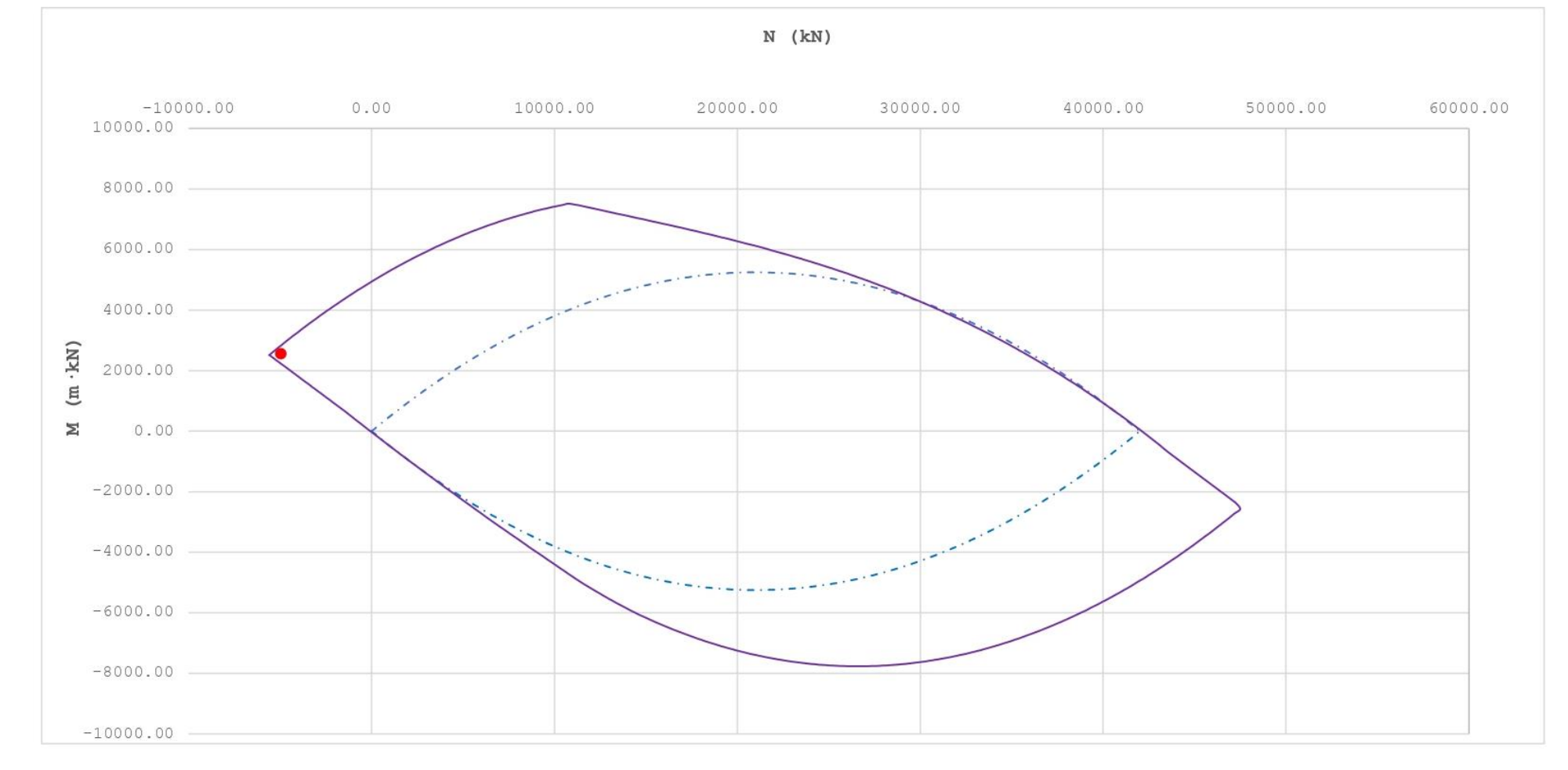

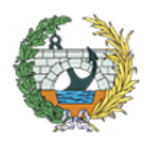

**ESCUELA TÉCNICA SUPERIOR INGENIEROS DE CAMINOS, CANALESY PUERTOS** 

*Figura 38. HOJA 3 de dimensionamiento para la SECCIÓN 2 con Nconc y Mdom. Fuente: programa de Excel proporcionado en la asignatura de Hormigón Estructural.*

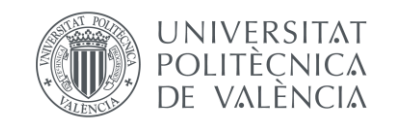

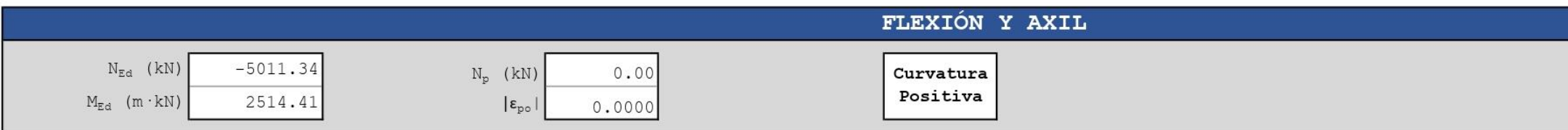

#### [0] INTRODUCCIÓN DE DATOS

#### GEOMETRÍA DE LA SECCIÓN

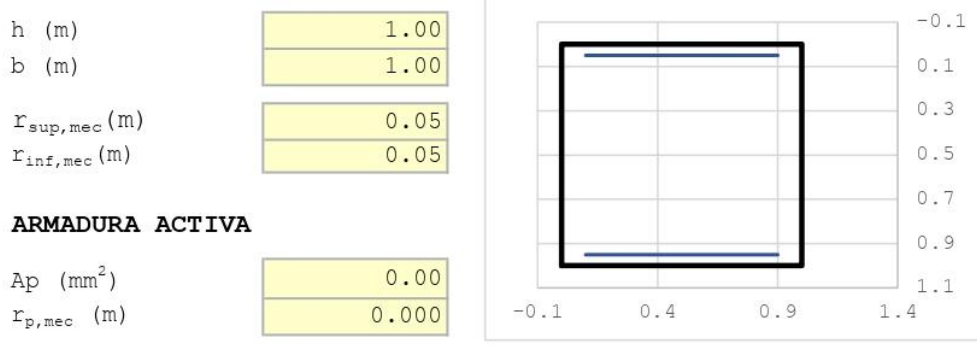

# CARACTERÍSTICAS DE LOS MATERIALES

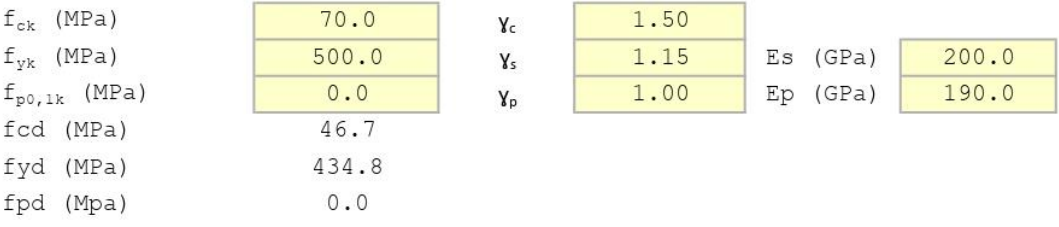

# ECUACIÓN CONSTITUTIVA DEL HORMIGÓN (DIAGRAMA BILINEAL)

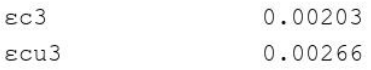

#### ECUACIÓN CONSTITUTIVA DE LA ARMADURA PASIVA (DIAGRAMA BILINEAL)

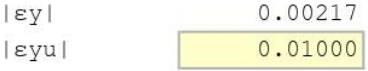

# ECUACIÓN CONSTITUTIVA DE LA ARMADURA ACTIVA (DIAGRAMA BILINEAL)

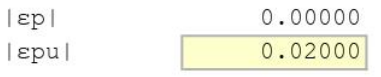

#### **BLOQUE RECTANGULAR**

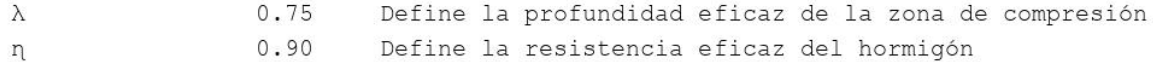

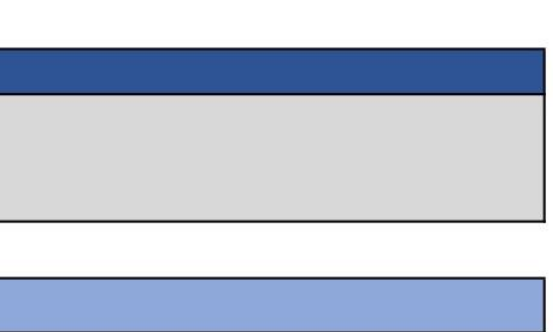

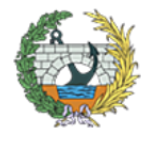

**ESCUELA TÉCNICA SUPERIOR INGENIEROS DE CAMINOS, CANALESY PUERTOS** 

*Figura 39. HOJA 1 de dimensionamiento para la SECCIÓN 2 con Ndom y Mcon. Fuente: programa de Excel proporcionado en la asignatura de Hormigón Estructural.*

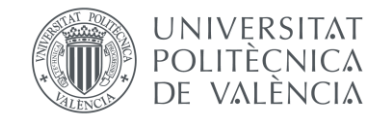

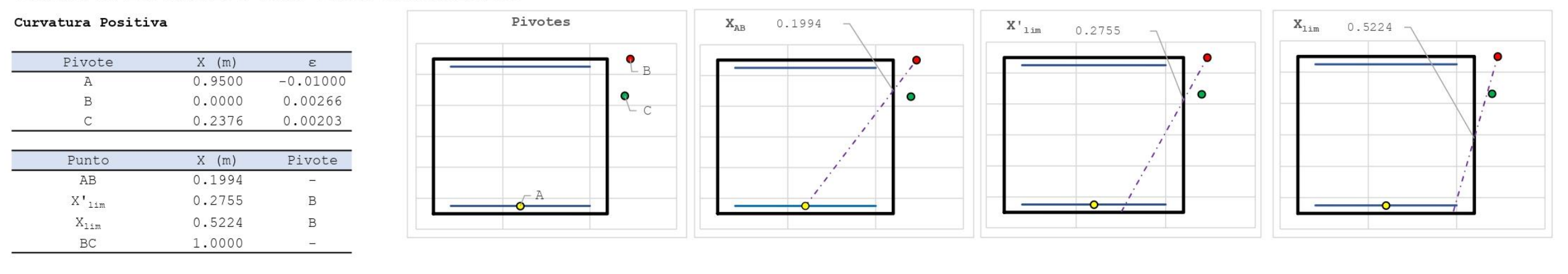

#### POSICIÓN DE LOS PIVOTES Y OTROS PUNTOS CARACTERÍSTICOS

#### [1] DIMENSIONAMIENTO

#### DIAGRAMA DE INTERACCIÓN FLECTOR - AXIL (N-M)

#### #; VALOR!

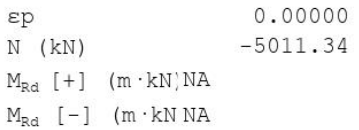

#### ESFUERZOS ÚLTIMOS ( $x = xlim = 0.5224$  m)

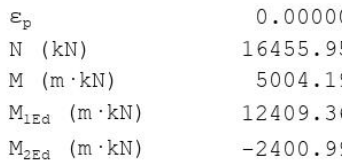

# ESFUERZOS ÚLTIMOS ( $x = -\infty$ )

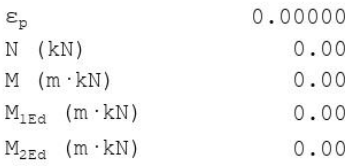

#### Esfuerzos últimos (x = + $\infty$ )

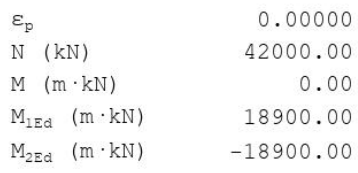

### Esfuerzos de cálculo

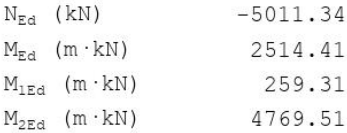

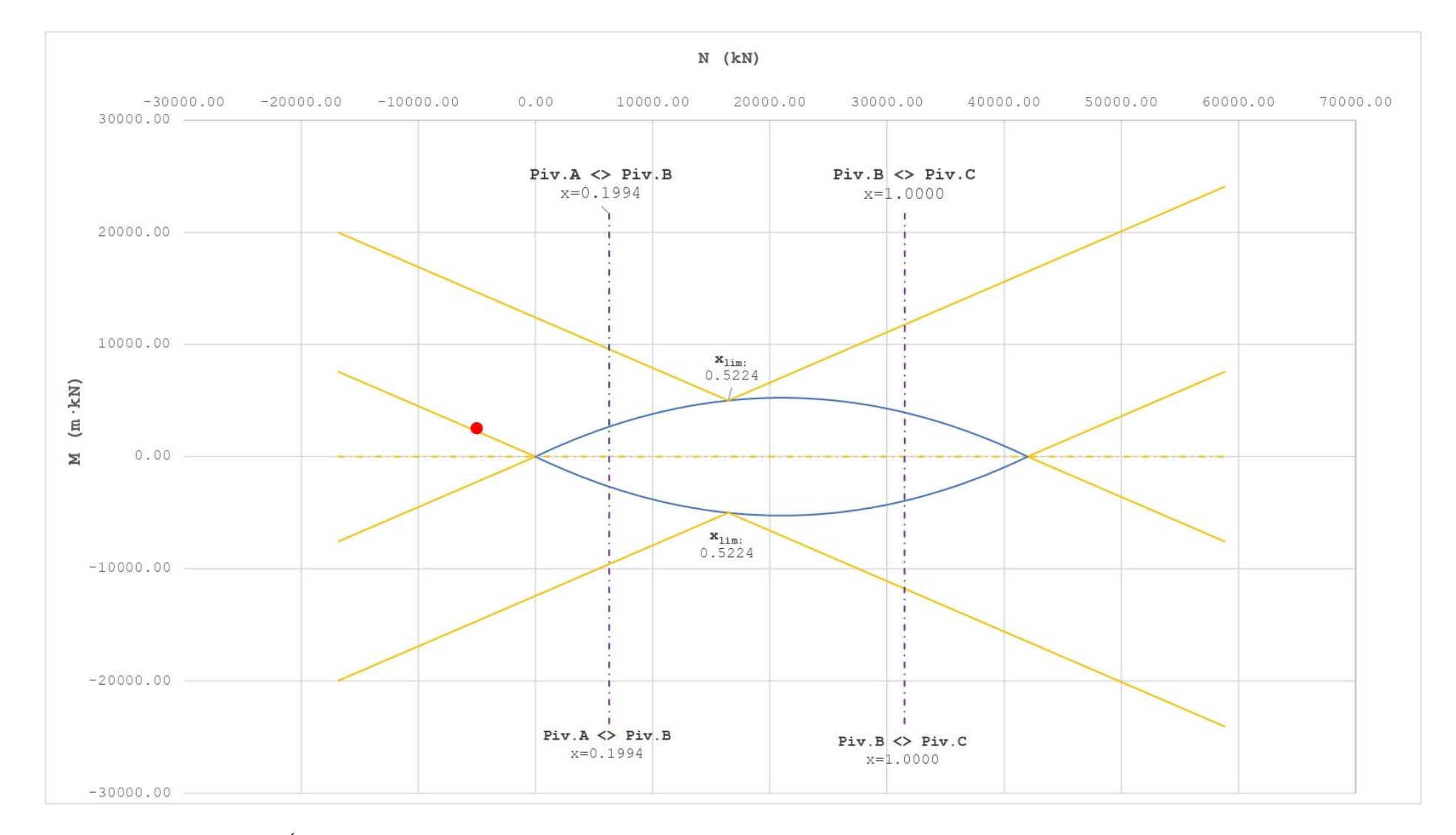

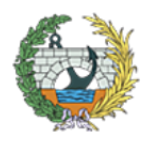

**ESCUELA TÉCNICA SUPERIOR INGENIEROS DE CAMINOS, CANALESY PUERTOS** 

*Figura 40. HOJA 2 de dimensionamiento para la SECCIÓN 2 con Ndom y Mcon. Fuente: programa de Excel proporcionado en la asignatura de Hormigón Estructural.*

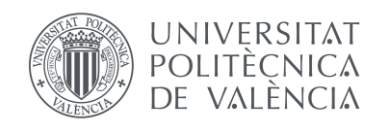
Es necesario armar la sección

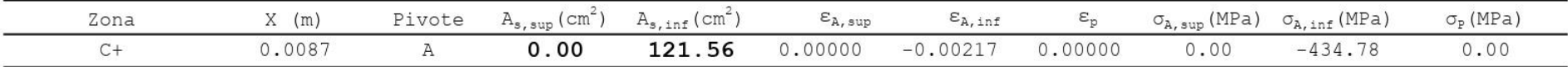

# [2] COMPROBACIÓN

### DISPOSICIÓN DE ARMADURA

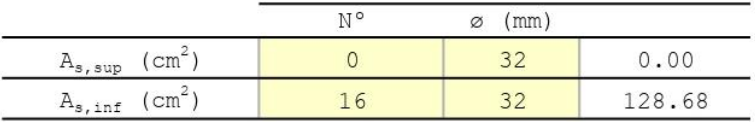

# DIAGRAMA DE INTERACCIÓN FLECTOR - AXIL (N-M)

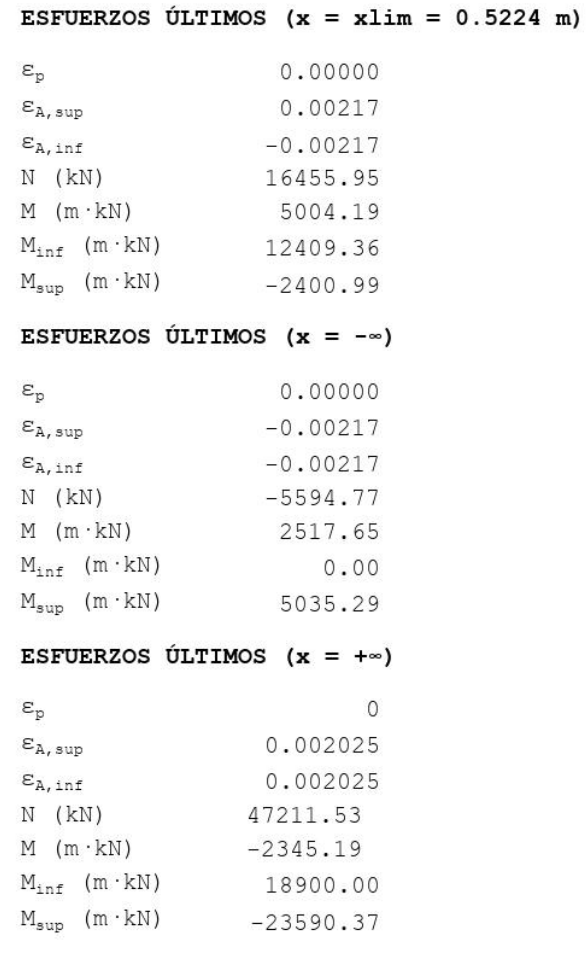

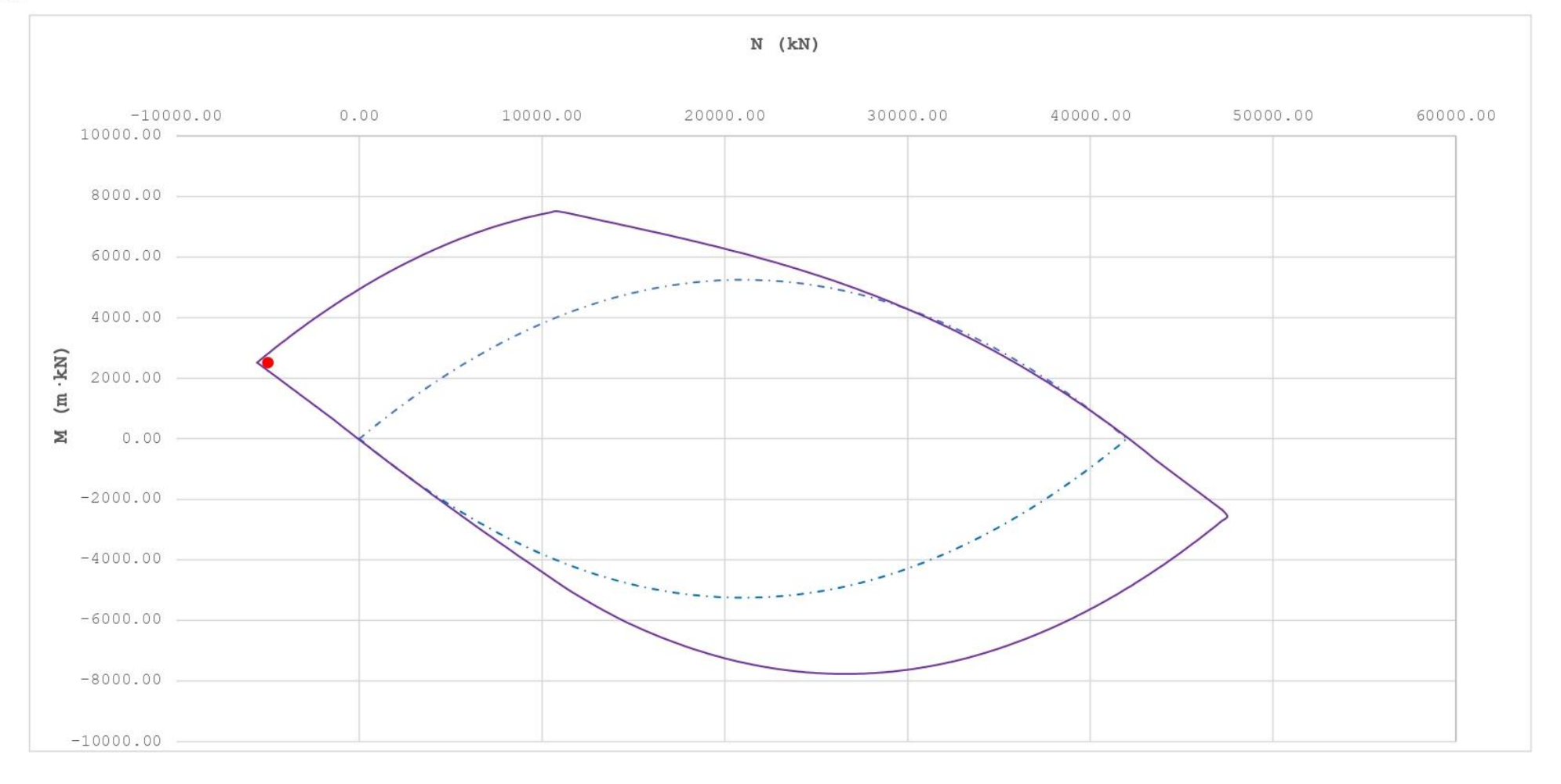

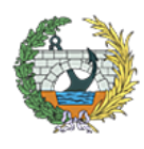

**ESCUELA TÉCNICA SUPERIOR INGENIEROS DE CAMINOS, CANALESY PUERTOS** 

*Figura 41. HOJA 3 de dimensionamiento para la SECCIÓN 2 con Ndom y Mcon. Fuente: programa de Excel proporcionado en la asignatura de Hormigón Estructural.*

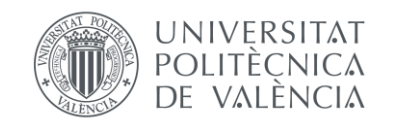

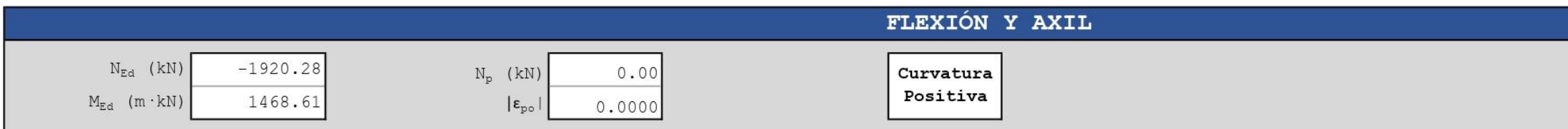

# [0] INTRODUCCIÓN DE DATOS

# GEOMETRÍA DE LA SECCIÓN

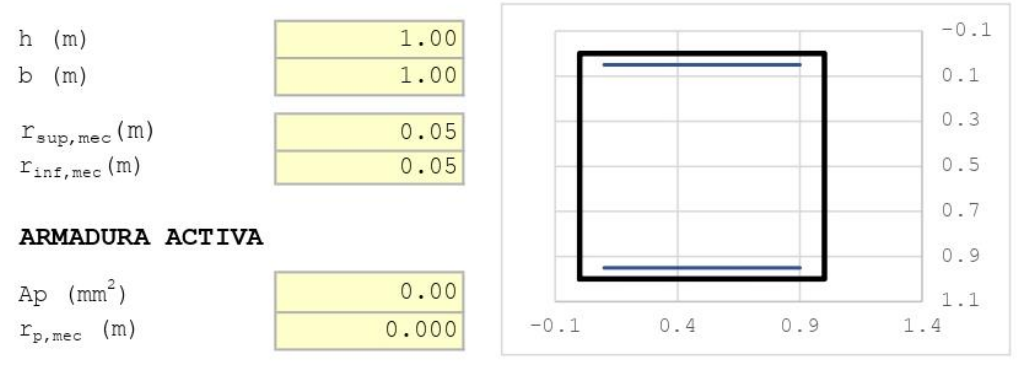

# CARACTERÍSTICAS DE LOS MATERIALES

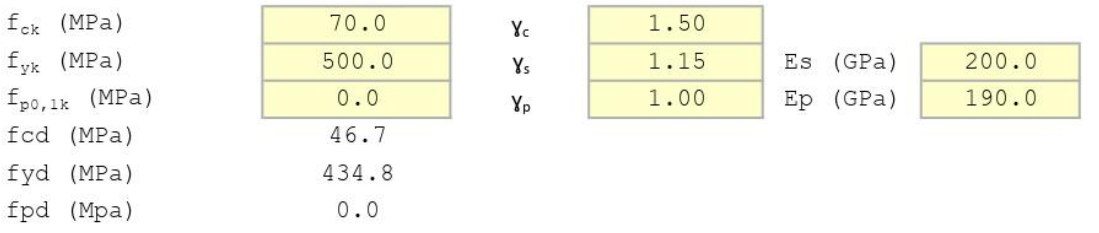

#### ECUACIÓN CONSTITUTIVA DEL HORMIGÓN (DIAGRAMA BILINEAL)

0.00203  $\epsilon c3$  $\epsilon$ cu3 0.00266

#### ECUACIÓN CONSTITUTIVA DE LA ARMADURA PASIVA (DIAGRAMA BILINEAL)

 $0.00217$  $|$   $\epsilon$ y $|$  $0.01000$  $|$   $\epsilon$ yu $|$ 

# ECUACIÓN CONSTITUTIVA DE LA ARMADURA ACTIVA (DIAGRAMA BILINEAL)

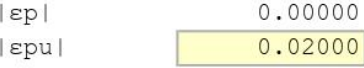

#### **BLOQUE RECTANGULAR**

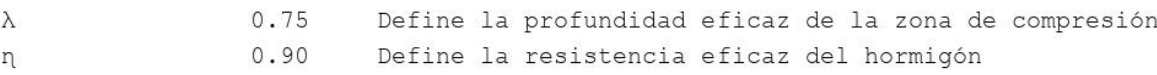

Figura 42. HOJA 1 de dimensionamiento para la SECCIÓN 3 con Nconc y Mdom. Fuente: programa de Excel proporcionado en la asignatura de Hormigón Estructural.

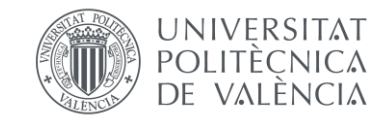

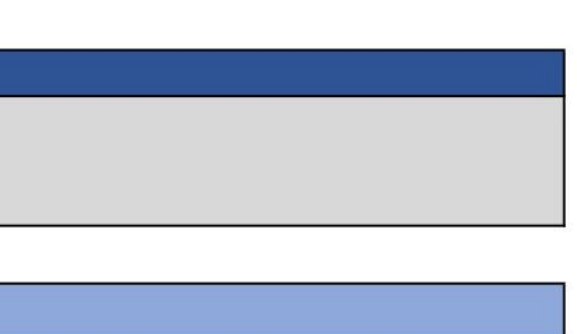

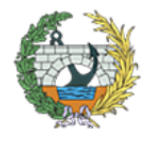

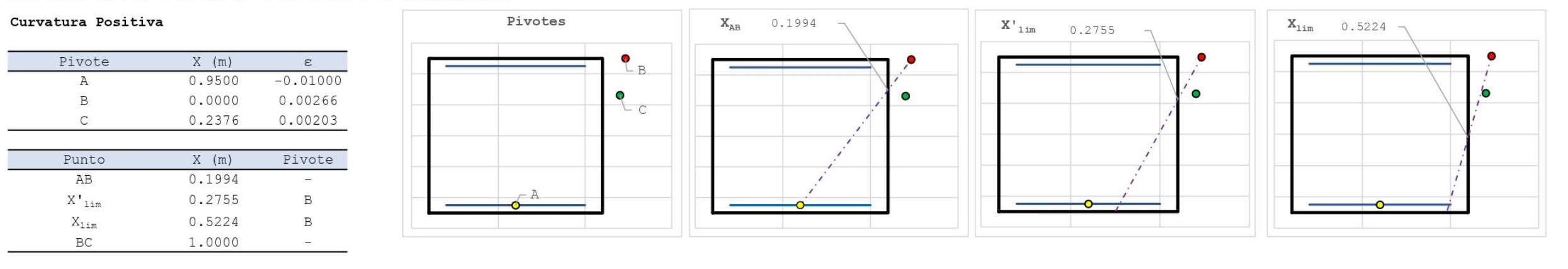

#### [1] DIMENSIONAMIENTO

# DIAGRAMA DE INTERACCIÓN FLECTOR - AXIL (N-M)

#### #; VALOR!

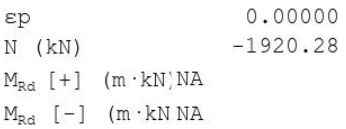

#### ESFUERZOS ÚLTIMOS ( $x = xlim = 0.5224$  m)

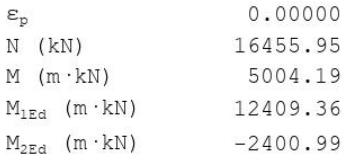

#### ESFUERZOS ÚLTIMOS  $(x = -\infty)$

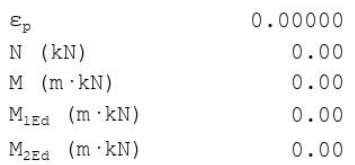

#### Esfuerzos últimos (x =  $+\infty$ )

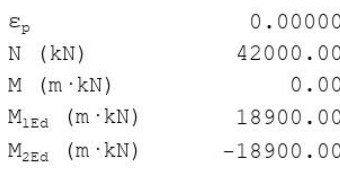

#### Esfuerzos de cálculo

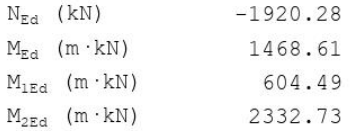

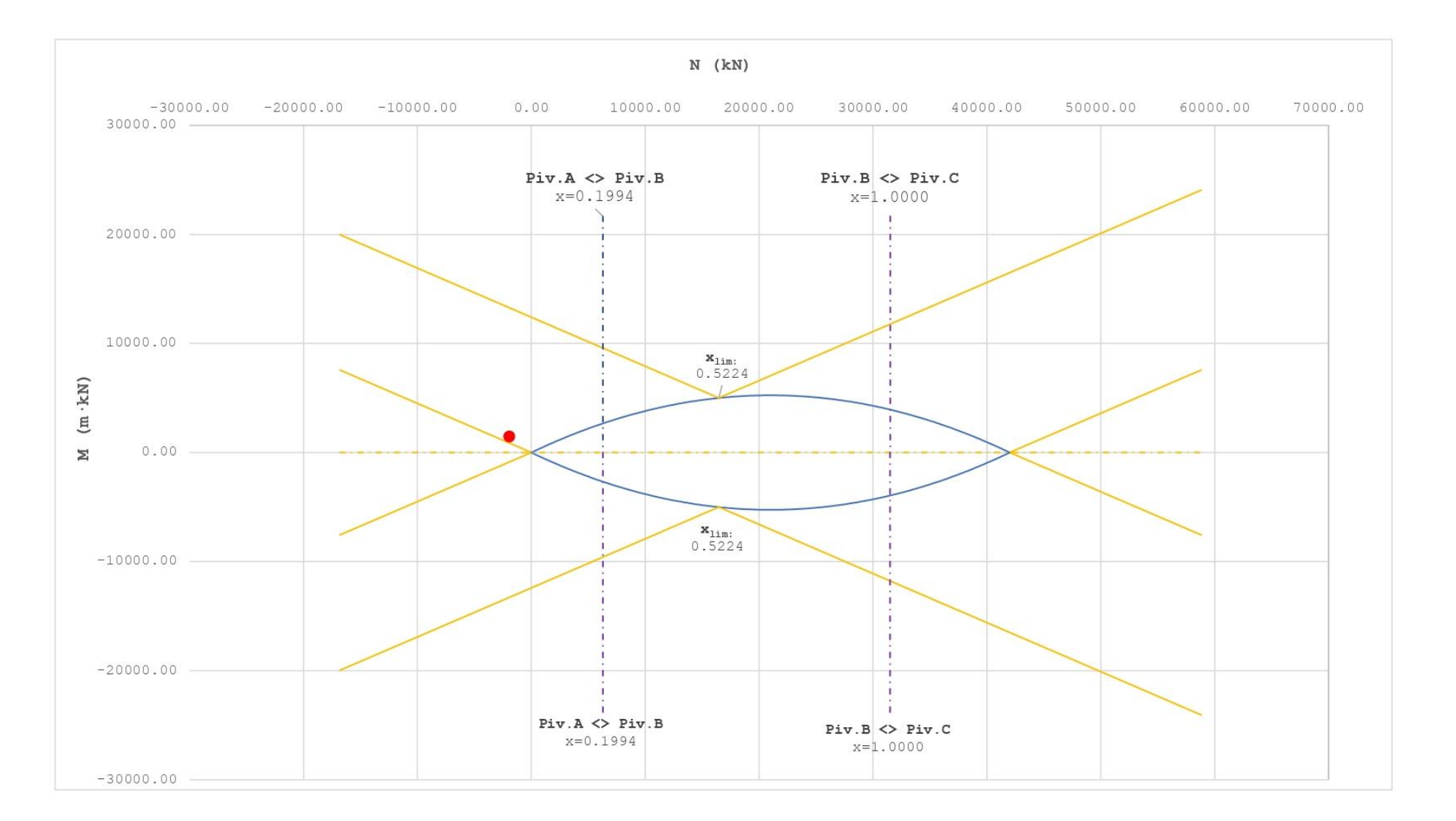

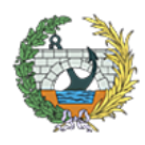

**ESCUELA TÉCNICA SUPERIOR INGENIEROS DE CAMINOS, CANALESY PUERTOS** 

*Figura 43. HOJA 2 de dimensionamiento para la SECCIÓN 3 con Nconc y Mdom. Fuente: programa de Excel proporcionado en la asignatura de Hormigón Estructural.*

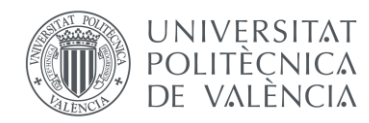

Es necesario armar la sección

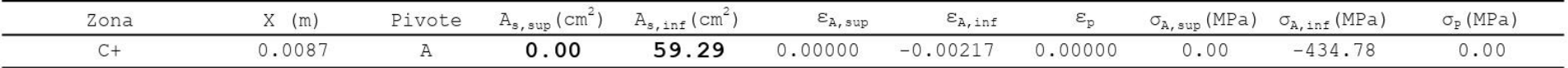

# [2] COMPROBACIÓN

# DISPOSICIÓN DE ARMADURA

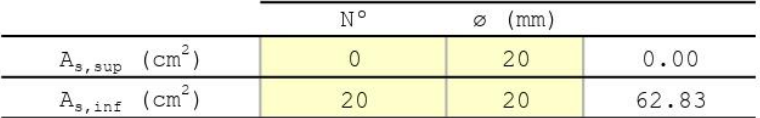

## DIAGRAMA DE INTERACCIÓN FLECTOR - AXIL (N-M)

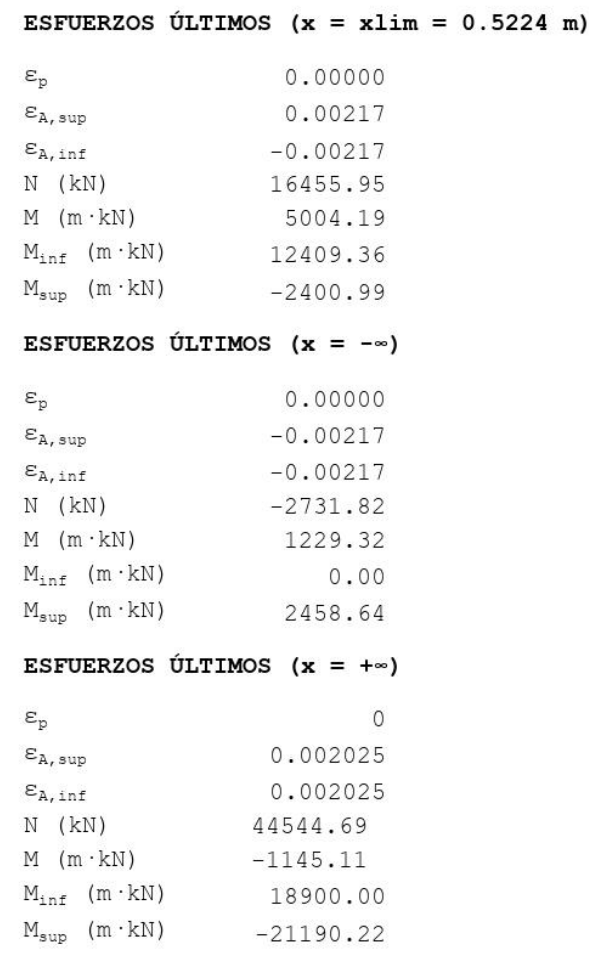

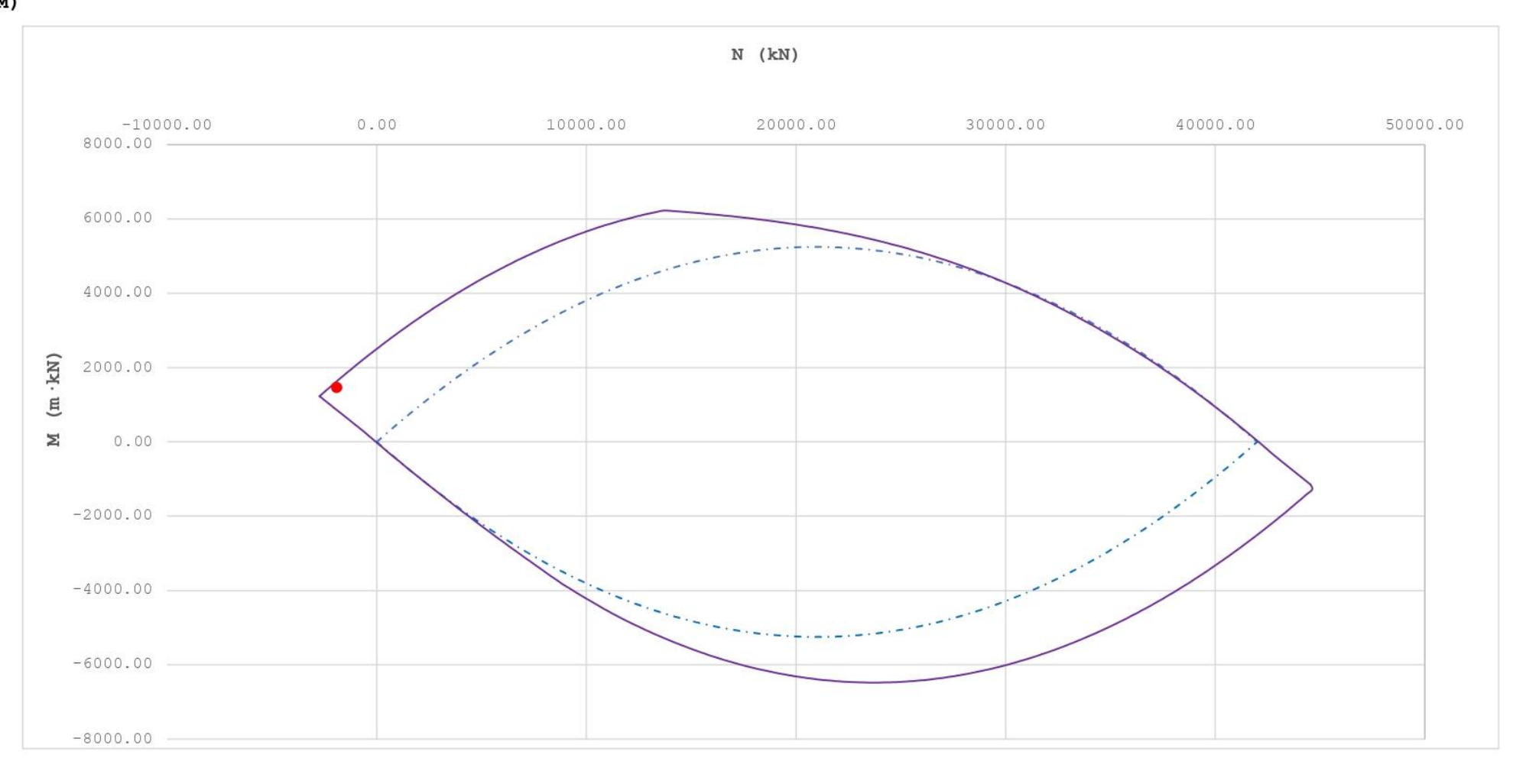

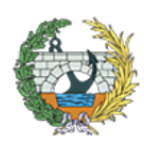

**ESCUELA TÉCNICA SUPERIOR INGENIEROS DE CAMINOS, CANALESY PUERTOS** 

*Figura 44. HOJA 3 de dimensionamiento para la SECCIÓN 3 con Nconc y Mdom. Fuente: programa de Excel proporcionado en la asignatura de Hormigón Estructural.*

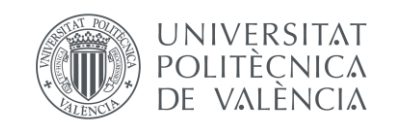

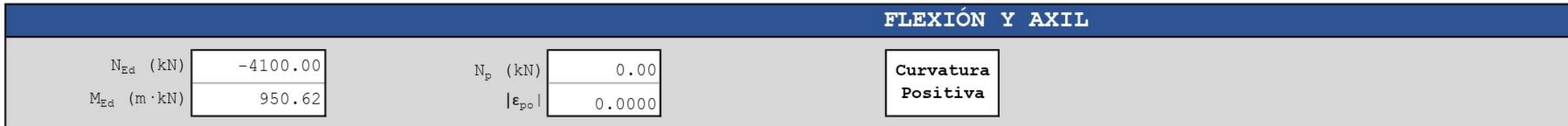

# [0] INTRODUCCIÓN DE DATOS

# GEOMETRÍA DE LA SECCIÓN

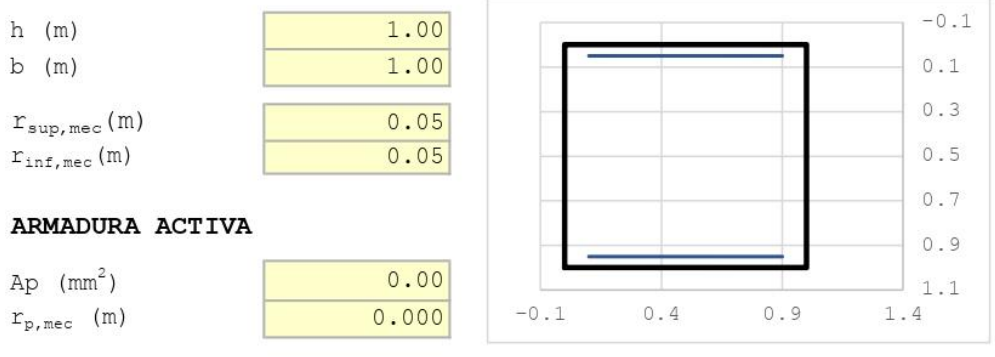

# CARACTERÍSTICAS DE LOS MATERIALES

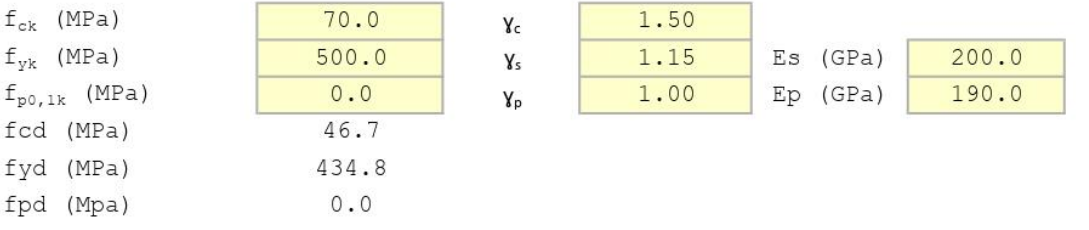

# ECUACIÓN CONSTITUTIVA DEL HORMIGÓN (DIAGRAMA BILINEAL)

 $\epsilon$ c3 0.00203  $\epsilon$ cu3  $0.00266$ 

# ECUACIÓN CONSTITUTIVA DE LA ARMADURA PASIVA (DIAGRAMA BILINEAL)

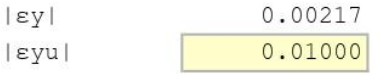

# ECUACIÓN CONSTITUTIVA DE LA ARMADURA ACTIVA (DIAGRAMA BILINEAL)

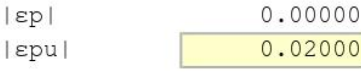

# BLOQUE RECTANGULAR

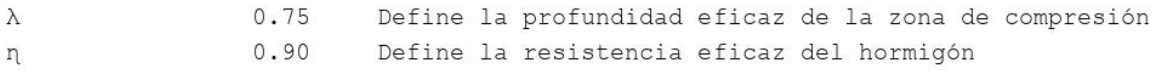

*Figura 45. HOJA 2 de dimensionamiento para la SECCIÓN 3 con Nconc y Mdom. Fuente: programa de Excel proporcionado en la asignatura de Hormigón Estructural.*

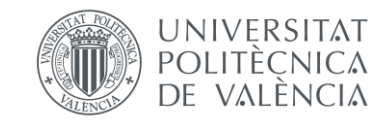

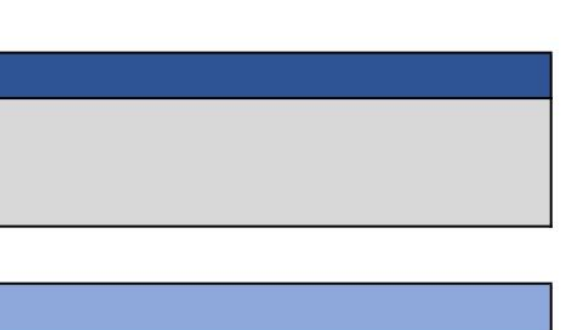

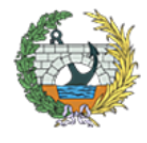

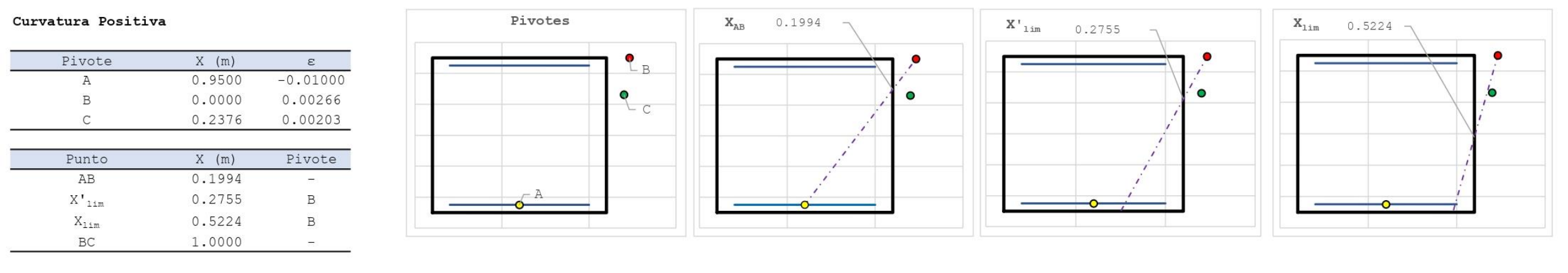

# [1] DIMENSIONAMIENTO

# DIAGRAMA DE INTERACCIÓN FLECTOR - AXIL (N-M)

#### #; VALOR!

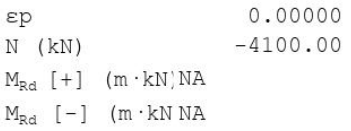

#### ESFUERZOS ÚLTIMOS ( $x = xlim = 0.5224$  m)

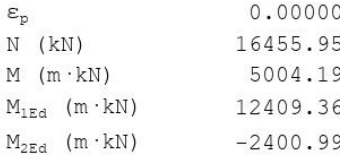

#### ESFUERZOS ÚLTIMOS (x = - $\infty$ )

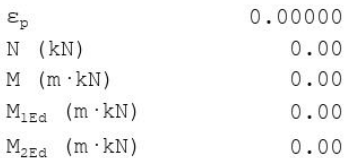

#### Esfuerzos últimos (x =  $+\infty$ )

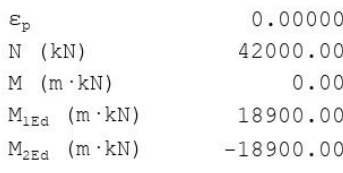

#### Esfuerzos de cálculo

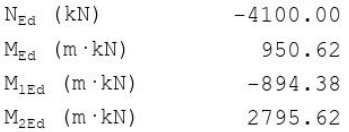

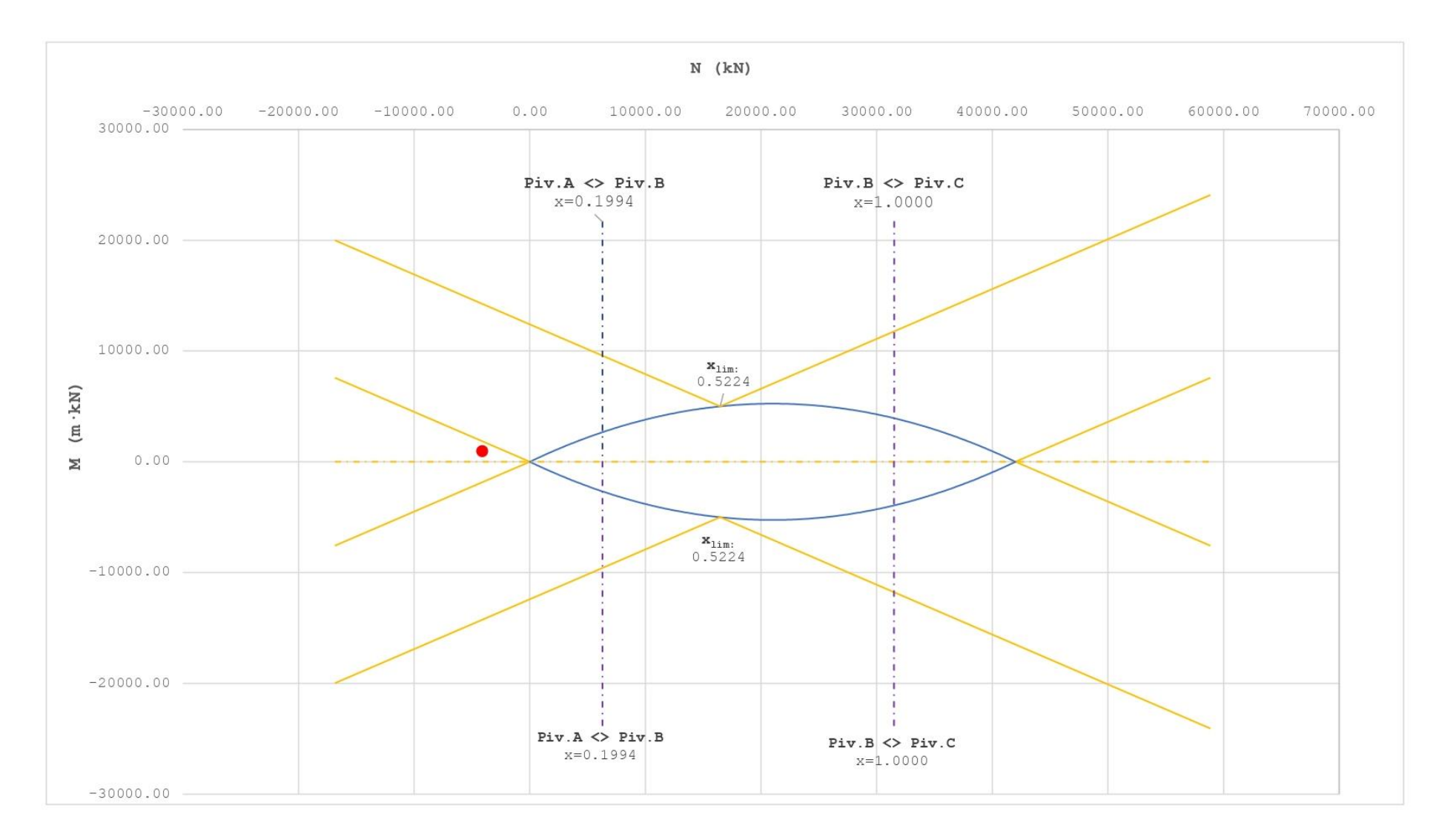

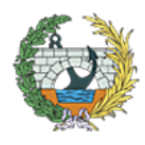

**ESCUELA TÉCNICA SUPERIOR INGENIEROS DE CAMINOS, CANALESY PUERTOS** 

*Figura 46. HOJA 2 de dimensionamiento para la SECCIÓN 3 con Nconc y Mdom. Fuente: programa de Excel proporcionado en la asignatura de Hormigón Estructural.*

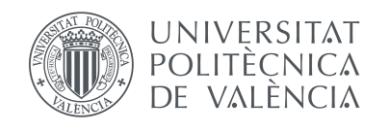

Es necesario armar la sección

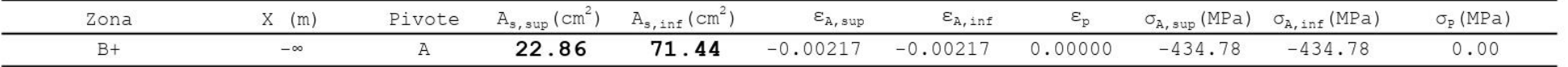

# [2] COMPROBACIÓN

# DISPOSICIÓN DE ARMADURA

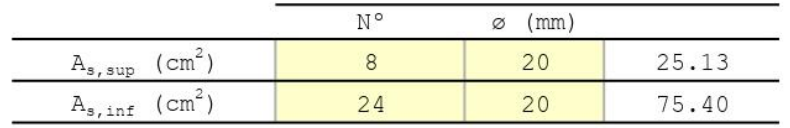

#### DIAGRAMA DE INTERACCIÓN FLECTOR - AXIL (N-M)

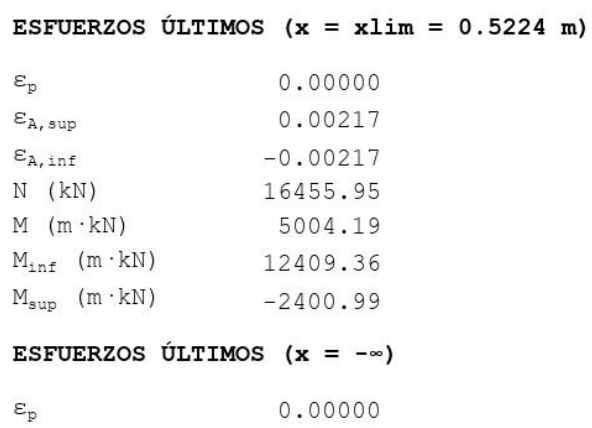

 $\boldsymbol{\epsilon}_{\texttt{A, sup}}$  $-0.00217$  $\varepsilon_{\texttt{A},\texttt{inf}}$  $-0.00217$  $N$  (kN)  $-4370.91$  $M$  (m  $\cdot$  kN) 983.46  $M_{inf}$  (m·kN)  $-983.46$  $\mathbb{M}_{\text{sup}}$  (m  $\cdot$  kN) 2950.37

# ESFUERZOS ÚLTIMOS  $(x = +\infty)$

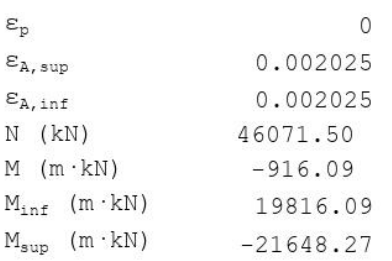

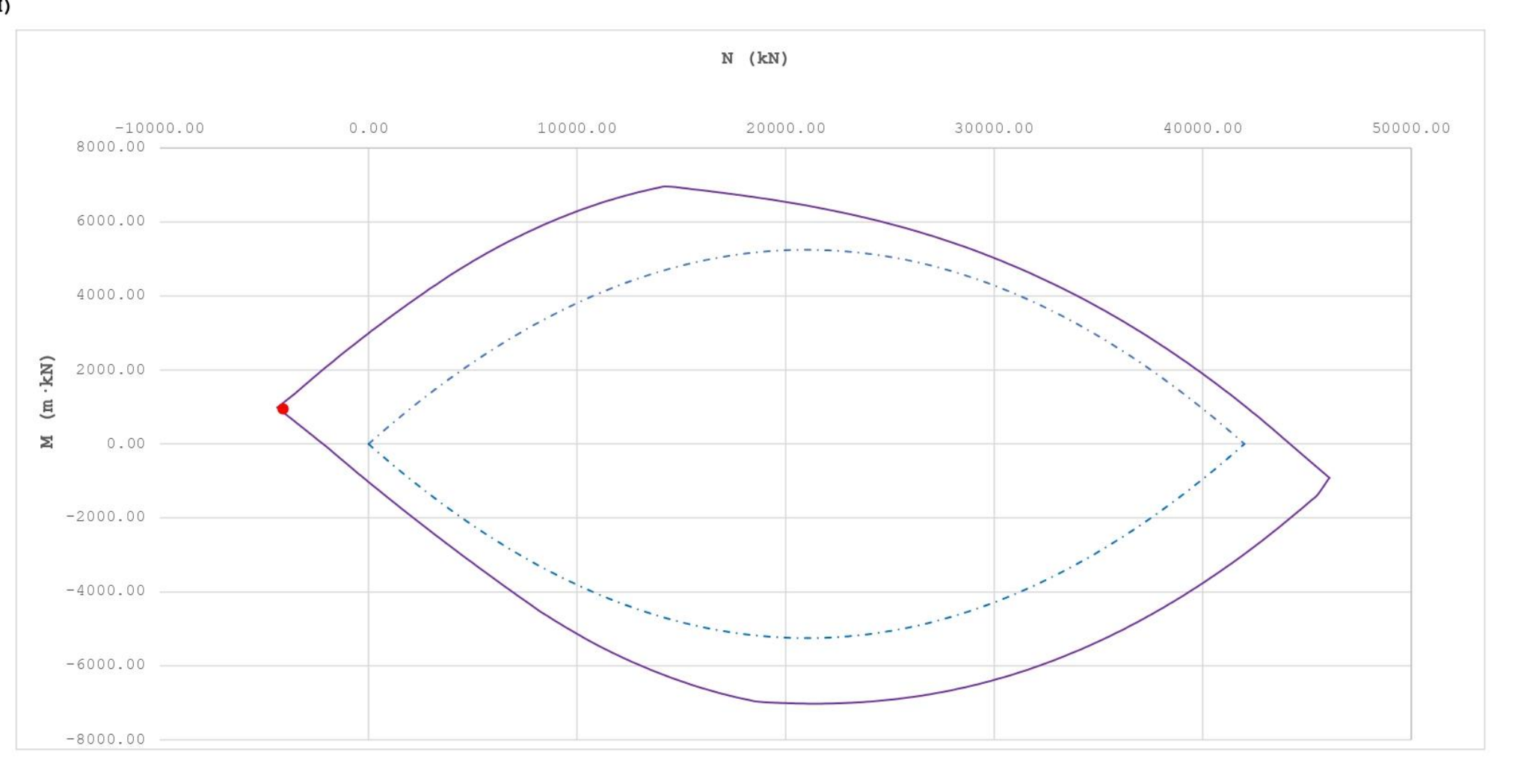

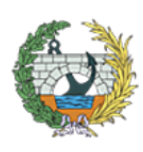

**ESCUELA TÉCNICA SUPERIOR INGENIEROS DE CAMINOS, CANALESY PUERTOS** 

*Figura 47. HOJA 3 de dimensionamiento para la SECCIÓN 3 con Ndom y Mconc. Fuente: programa de Excel proporcionado en la asignatura de Hormigón Estructural.*

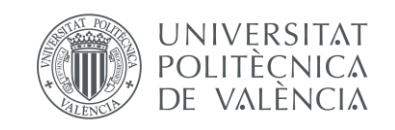

# **11. APÉNDICE II: ARMADURA LONGITUDINAL CON V3-3 Y M2-2.**

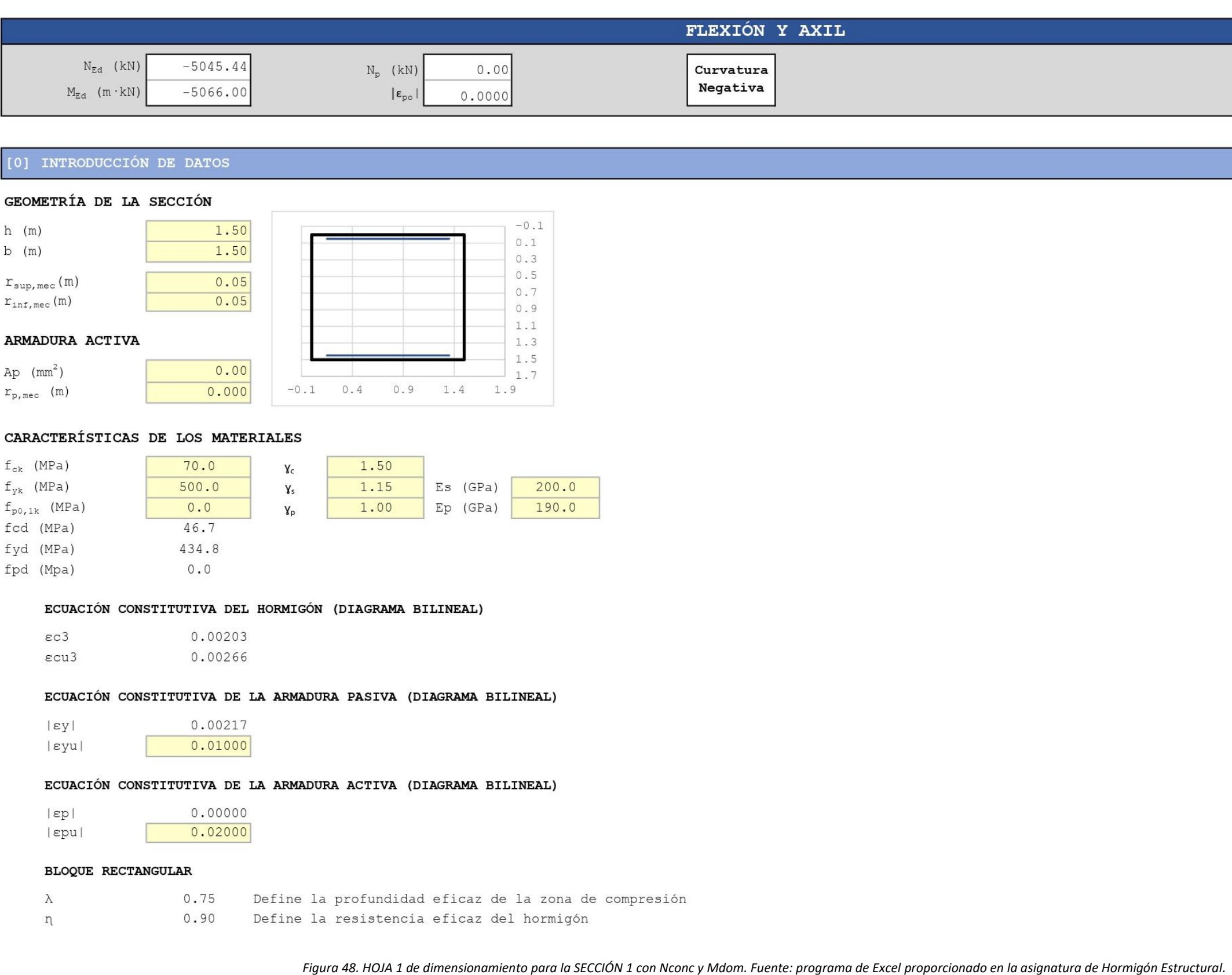

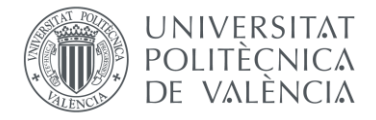

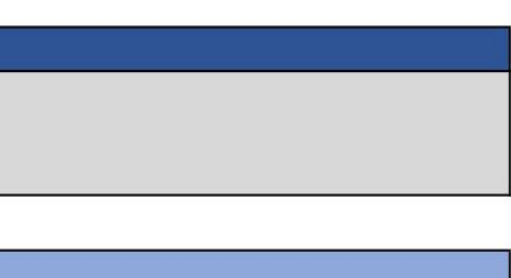

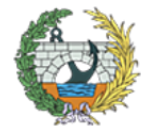

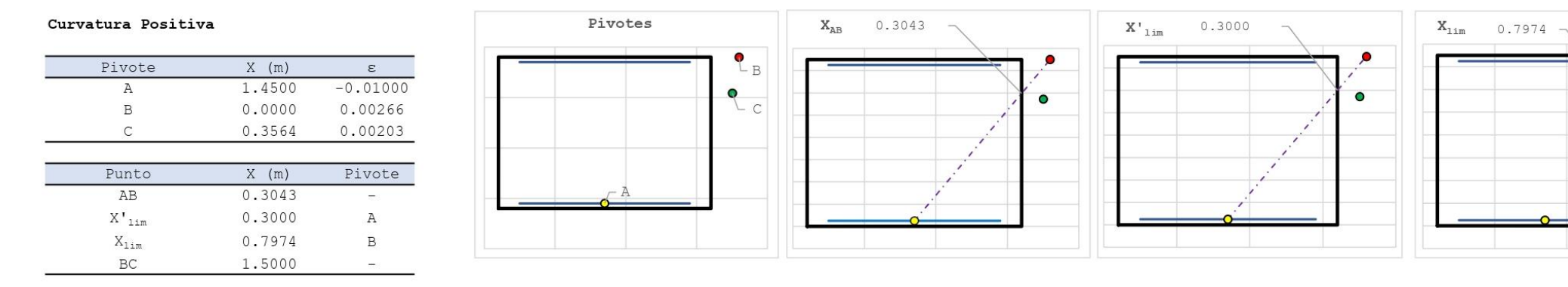

#### [1] DIMENSIONAMIENTO

#### DIAGRAMA DE INTERACCIÓN FLECTOR - AXIL (N-M)

#### #; VALOR!

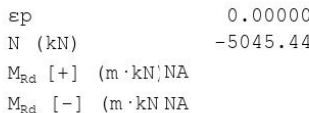

# ESFUERZOS ÚLTIMOS ( $x = xlim = 0.7974$  m)

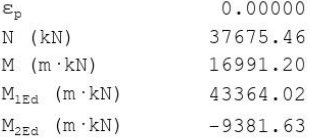

#### ESFUERZOS ÚLTIMOS ( $x = -\infty$ )

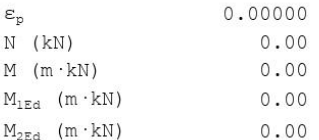

#### Esfuerzos últimos (x = + $\infty$ )

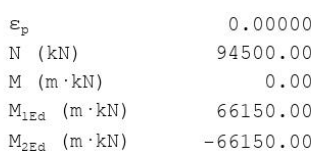

#### Esfuerzos de cálculo

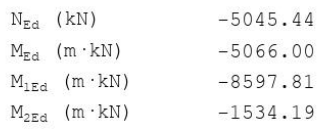

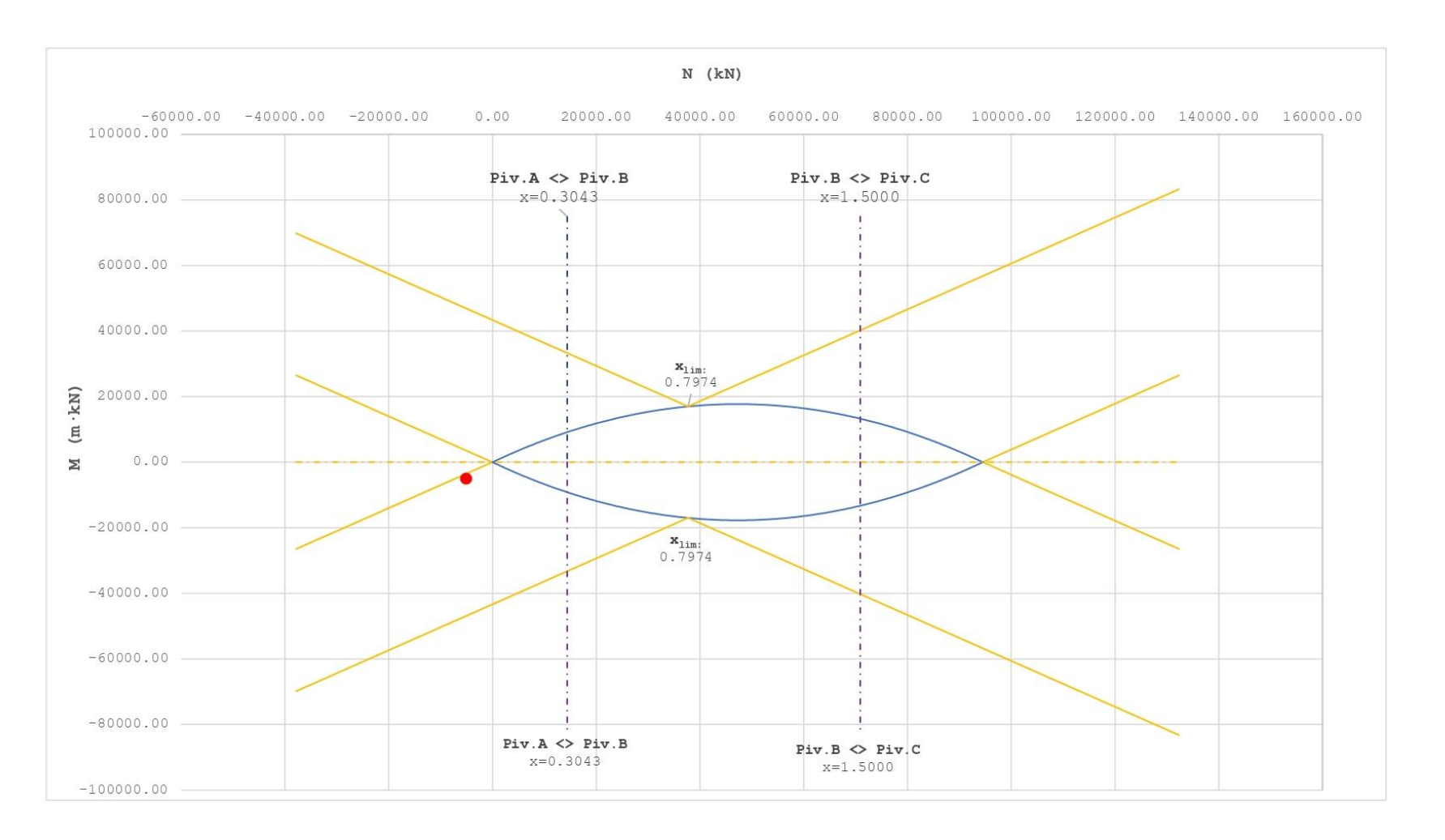

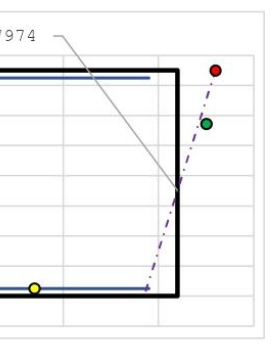

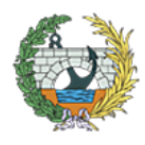

**ESCUELA TÉCNICA SUPERIOR INGENIEROS DE CAMINOS, CANALESY PUERTOS** 

*Figura 49. HOJA 2 de dimensionamiento para la SECCIÓN 1 con Nconc y Mdom. Fuente: programa de Excel proporcionado en la asignatura de Hormigón Estructural.*

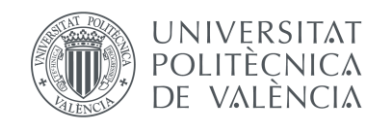

Es necesario armar la sección

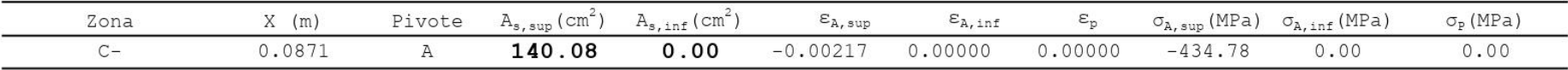

# [2] COMPROBACIÓN

# DISPOSICIÓN DE ARMADURA

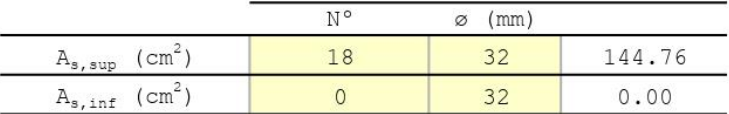

# DIAGRAMA DE INTERACCIÓN FLECTOR - AXIL (N-M)

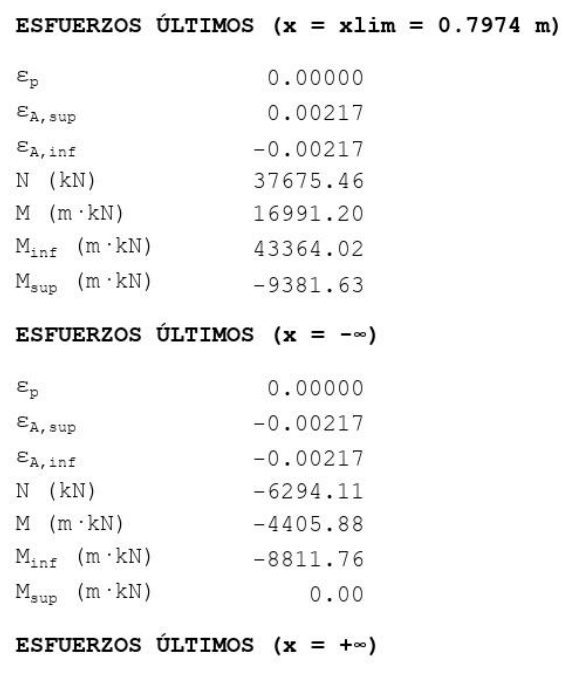

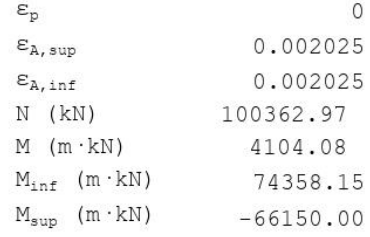

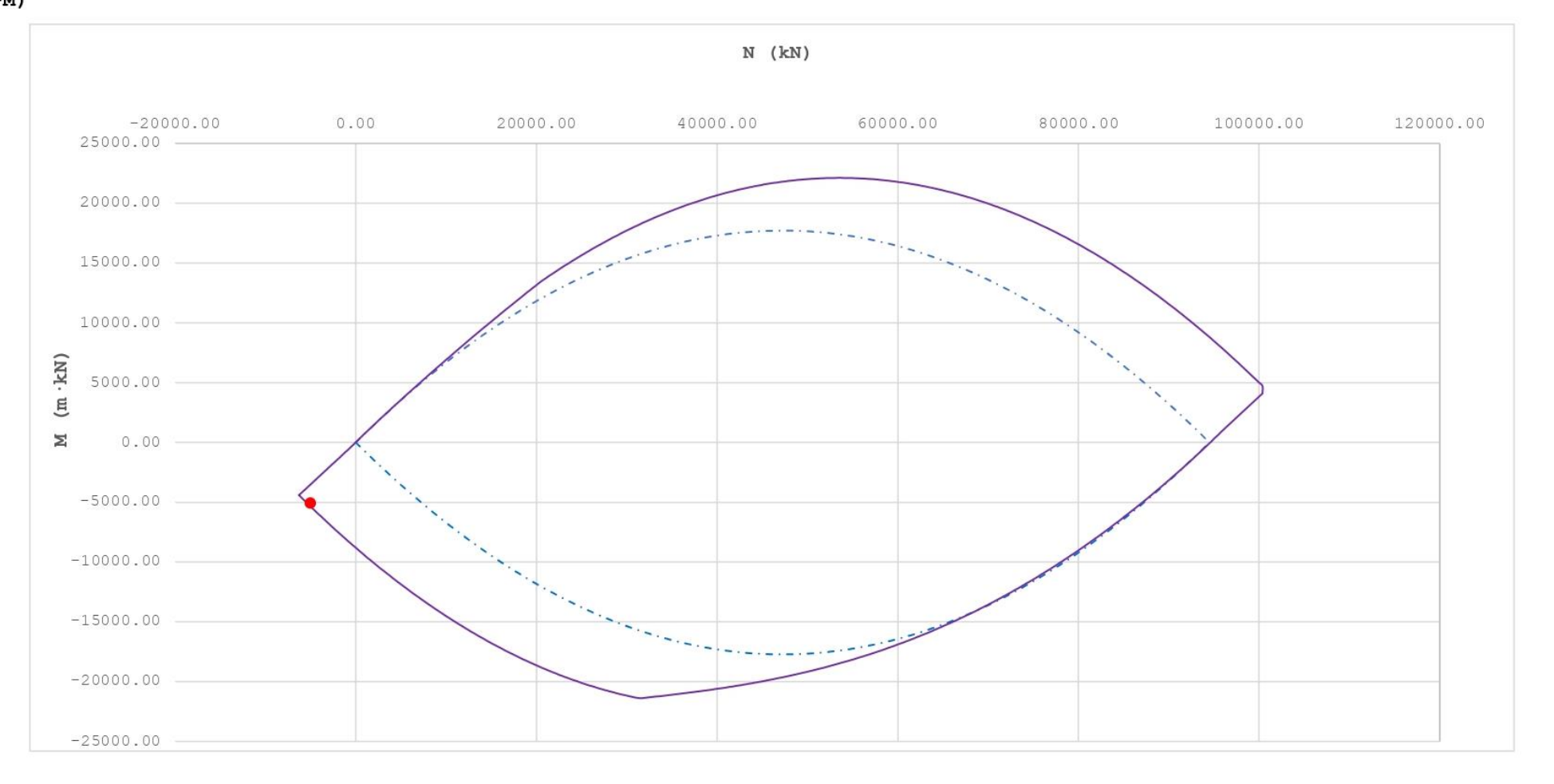

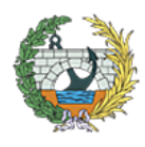

**ESCUELA TÉCNICA SUPERIOR INGENIEROS DE CAMINOS, CANALESY PUERTOS** 

*Figura 50. HOJA 3 de dimensionamiento para la SECCIÓN 1 con Nconc y Mdom. Fuente: programa de Excel proporcionado en la asignatura de Hormigón Estructural.*

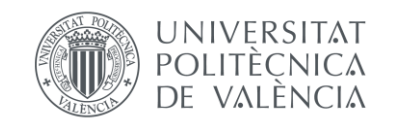

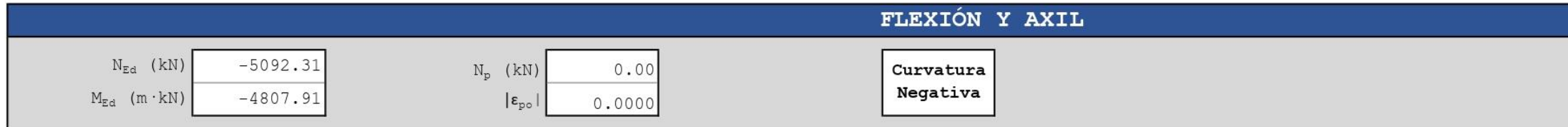

# [0] INTRODUCCIÓN DE DATOS

#### GEOMETRÍA DE LA SECCIÓN

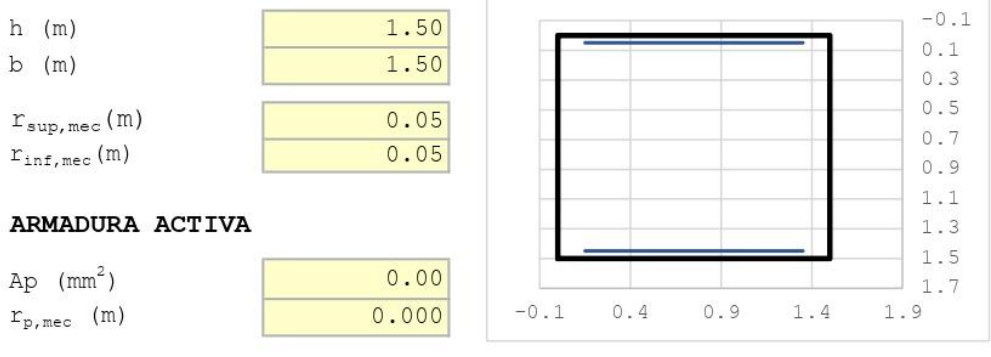

# CARACTERÍSTICAS DE LOS MATERIALES

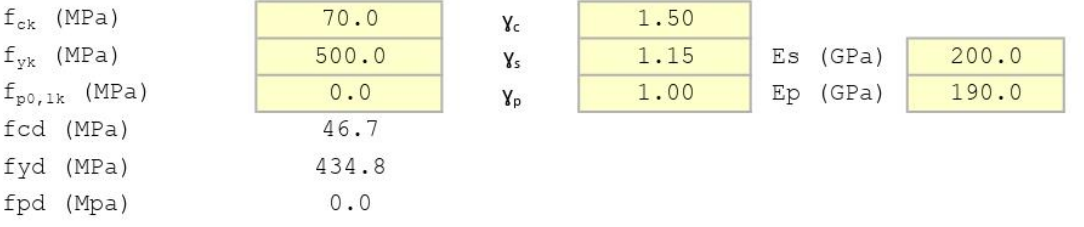

#### ECUACIÓN CONSTITUTIVA DEL HORMIGÓN (DIAGRAMA BILINEAL)

 $\epsilon$ c3  $0.00203$  $0.00266$  $\epsilon$ cu3

#### ECUACIÓN CONSTITUTIVA DE LA ARMADURA PASIVA (DIAGRAMA BILINEAL)

lεyl 0.00217 0.01000  $|$  eyu $|$ 

# ECUACIÓN CONSTITUTIVA DE LA ARMADURA ACTIVA (DIAGRAMA BILINEAL)

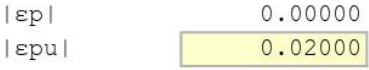

#### BLOQUE RECTANGULAR

 $\lambda$ 0.75 Define la profundidad eficaz de la zona de compresión  $\eta$  $0.90$ Define la resistencia eficaz del hormigón

Figura 51. HOJA 1 de dimensionamiento para la SECCIÓN 1 con Ndom y Mconc. Fuente: programa de Excel proporcionado en la asignatura de Hormigón Estructural.

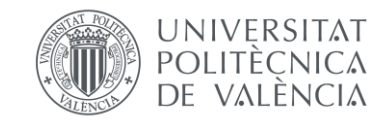

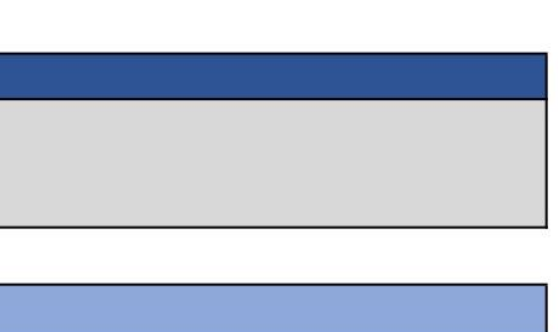

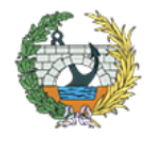

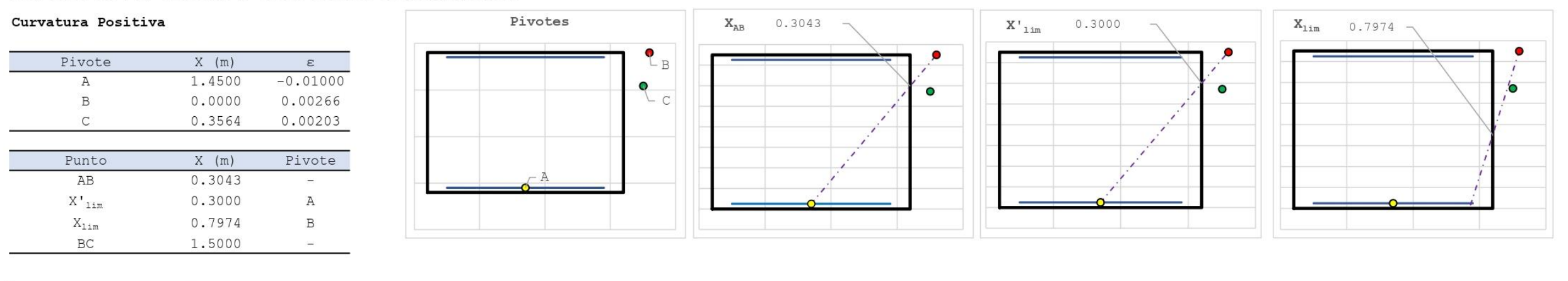

#### [1] DIMENSIONAMIENTO

#### DIAGRAMA DE INTERACCIÓN FLECTOR - AXIL (N-M)

#### #; VALOR!

0.00000  $ep$  $-5092.31$  $N$  (kN)  $M_{Rd}$  [+]  $(m \cdot kN) NA$  $M_{Rd}$  [-] (m·kN NA

#### ESFUERZOS ÚLTIMOS ( $x = xlim = 0.7974$  m)

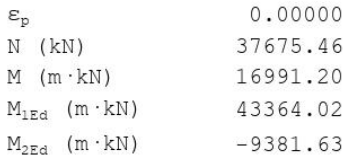

### ESFUERZOS ÚLTIMOS (x = - $\infty$ )

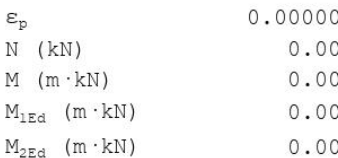

#### Esfuerzos últimos (x = + $\infty$ )

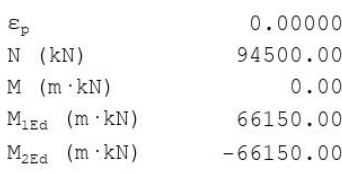

#### Esfuerzos de cálculo

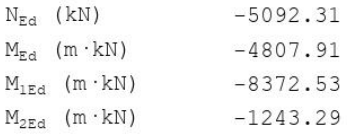

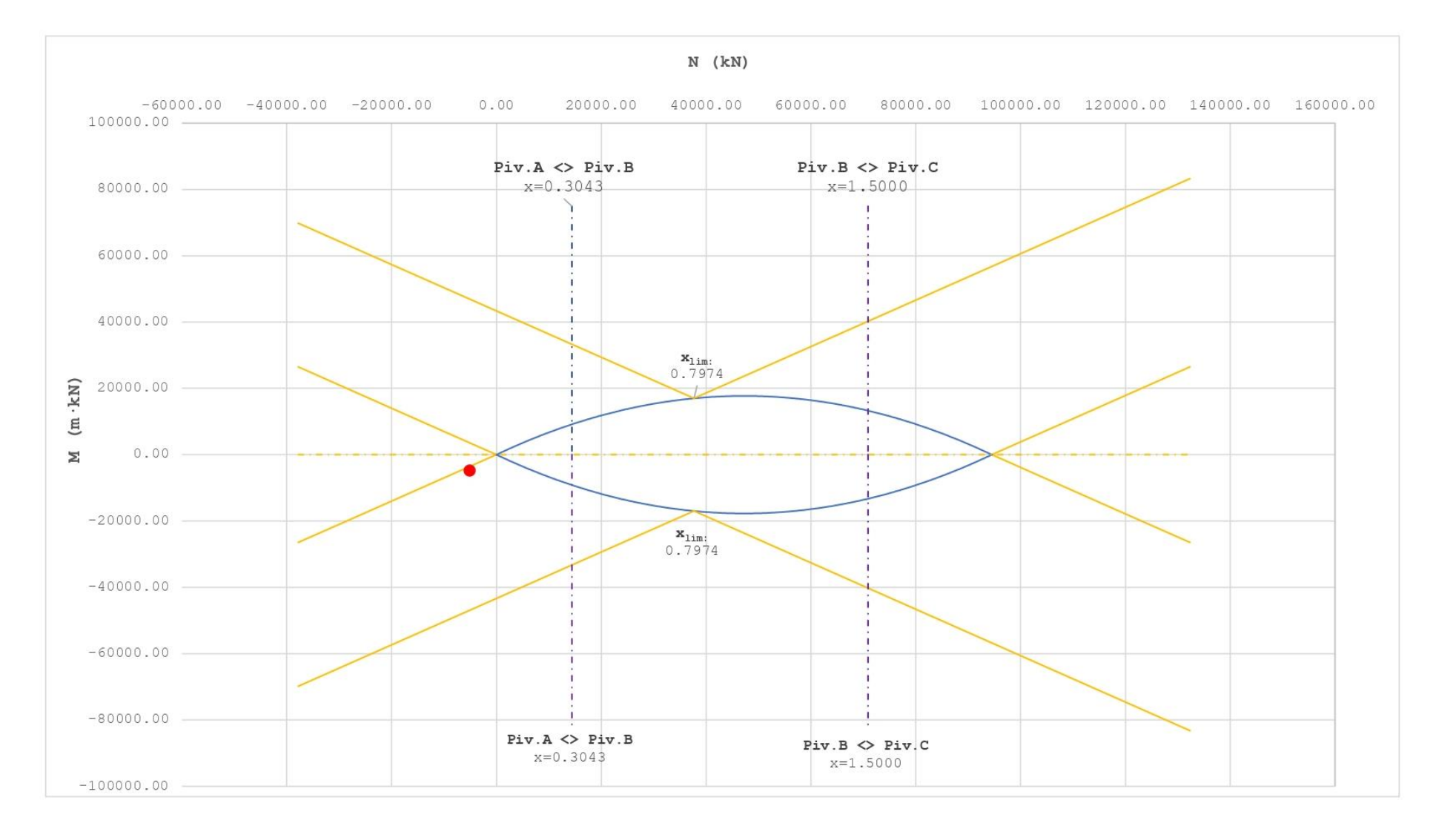

Figura 52. HOJA 2 de dimensionamiento para la SECCIÓN 1 con Ndom y Mconc. Fuente: programa de Excel proporcionado en la asignatura de Hormigón Estructural.

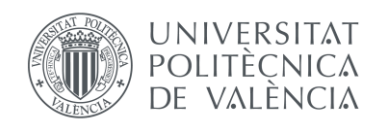

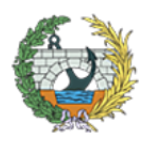

 $N$  (kN)

2020-02-21-02-2

60000.00

80000.00

#### ARMADURA LONGITUDINAL NECESARIA

Es necesario armar la sección

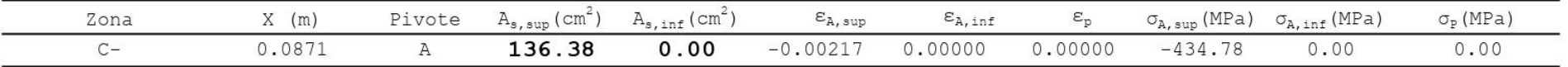

# [2] COMPROBACIÓN

#### DISPOSICIÓN DE ARMADURA

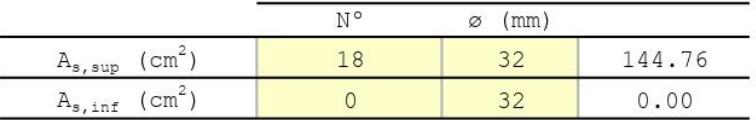

# DIAGRAMA DE INTERACCIÓN FLECTOR - AXIL (N-M)

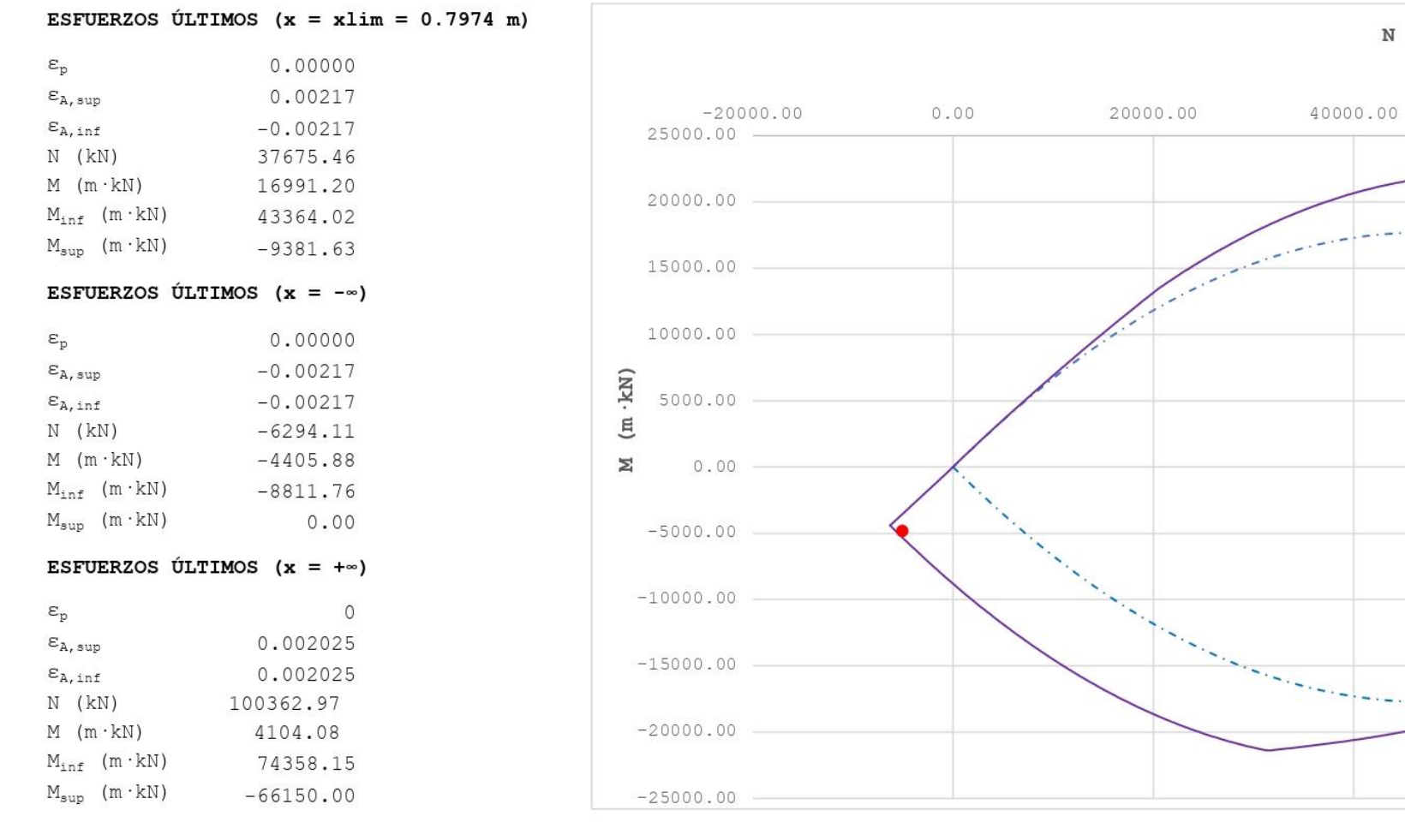

*Figura 53. HOJA 3 de dimensionamiento para la SECCIÓN 1 con Ndom y Mconc. Fuente: programa de Excel proporcionado en la asignatura de Hormigón Estructural.*

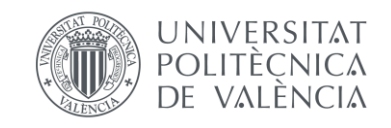

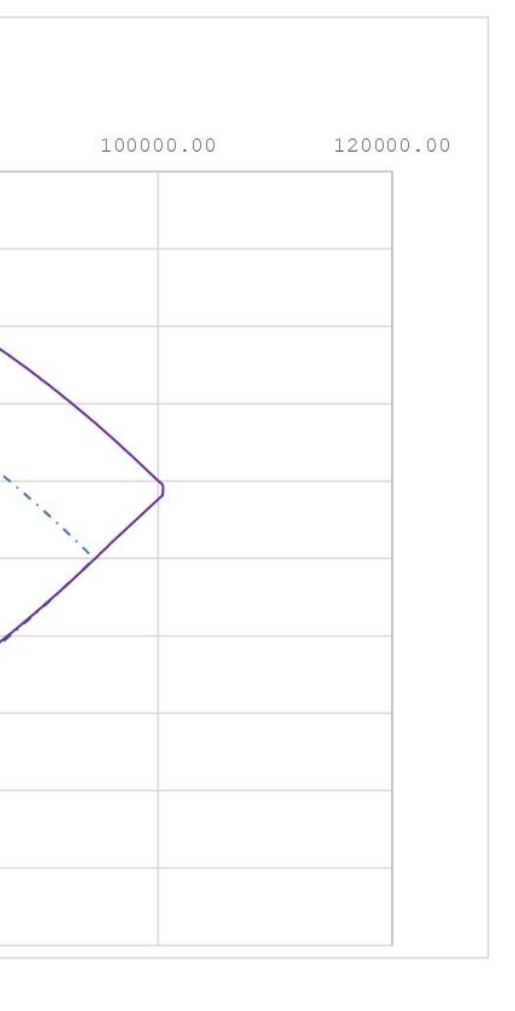

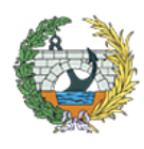

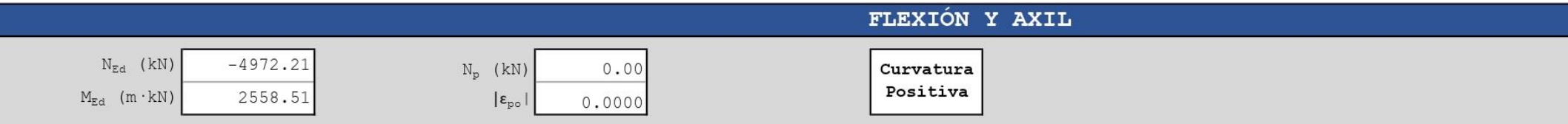

# [0] INTRODUCCIÓN DE DATOS

# GEOMETRÍA DE LA SECCIÓN

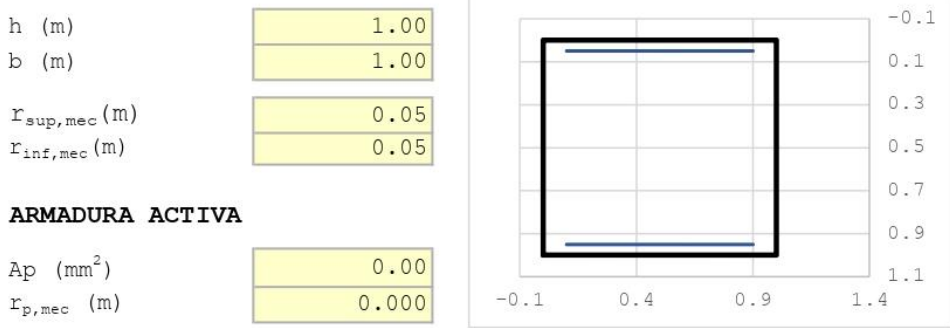

# CARACTERÍSTICAS DE LOS MATERIALES

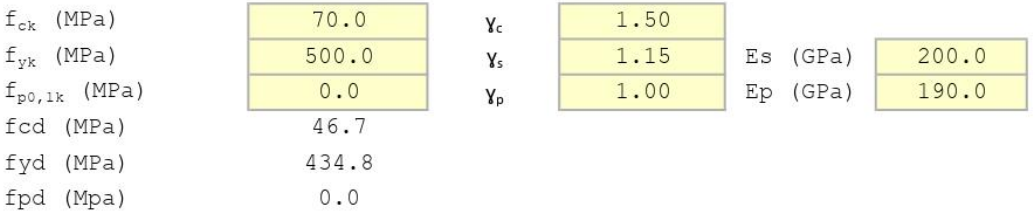

# ECUACIÓN CONSTITUTIVA DEL HORMIGÓN (DIAGRAMA BILINEAL)

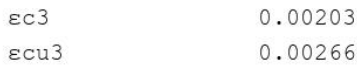

#### ECUACIÓN CONSTITUTIVA DE LA ARMADURA PASIVA (DIAGRAMA BILINEAL)

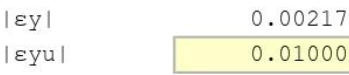

#### ECUACIÓN CONSTITUTIVA DE LA ARMADURA ACTIVA (DIAGRAMA BILINEAL)

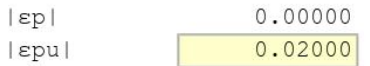

#### **BLOQUE RECTANGULAR**

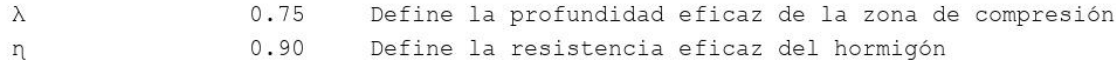

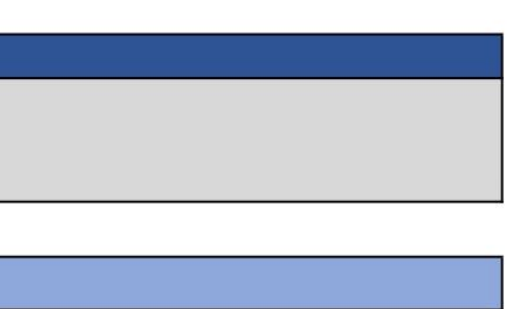

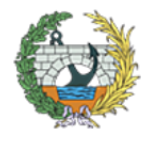

**ESCUELA TÉCNICA SUPERIOR INGENIEROS DE CAMINOS, CANALESY PUERTOS** 

*Figura 54. HOJA 1 de dimensionamiento para la SECCIÓN 2 con Nconc y Mdom. Fuente: programa de Excel proporcionado en la asignatura de Hormigón Estructural.*

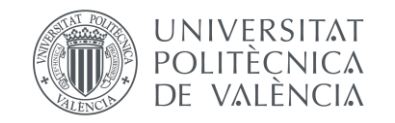

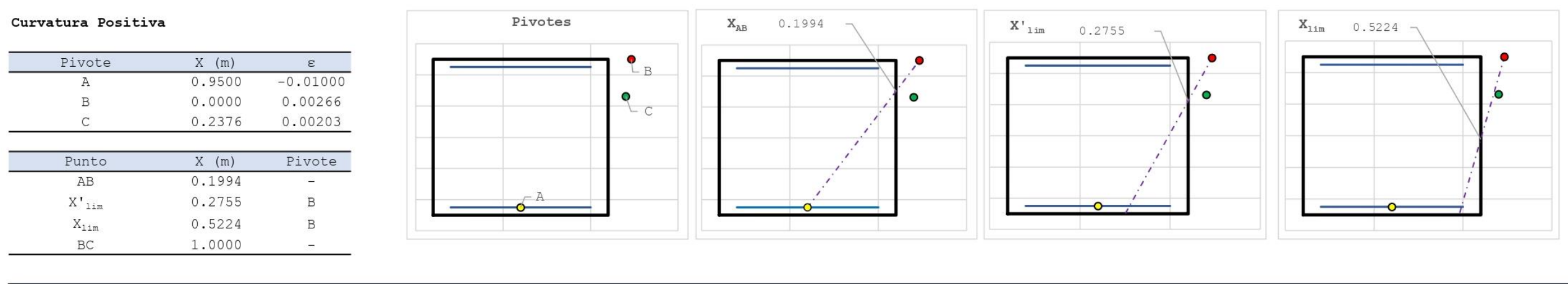

# [1] DIMENSIONAMIENTO

# DIAGRAMA DE INTERACCIÓN FLECTOR - AXIL (N-M)

#### #; VALOR!

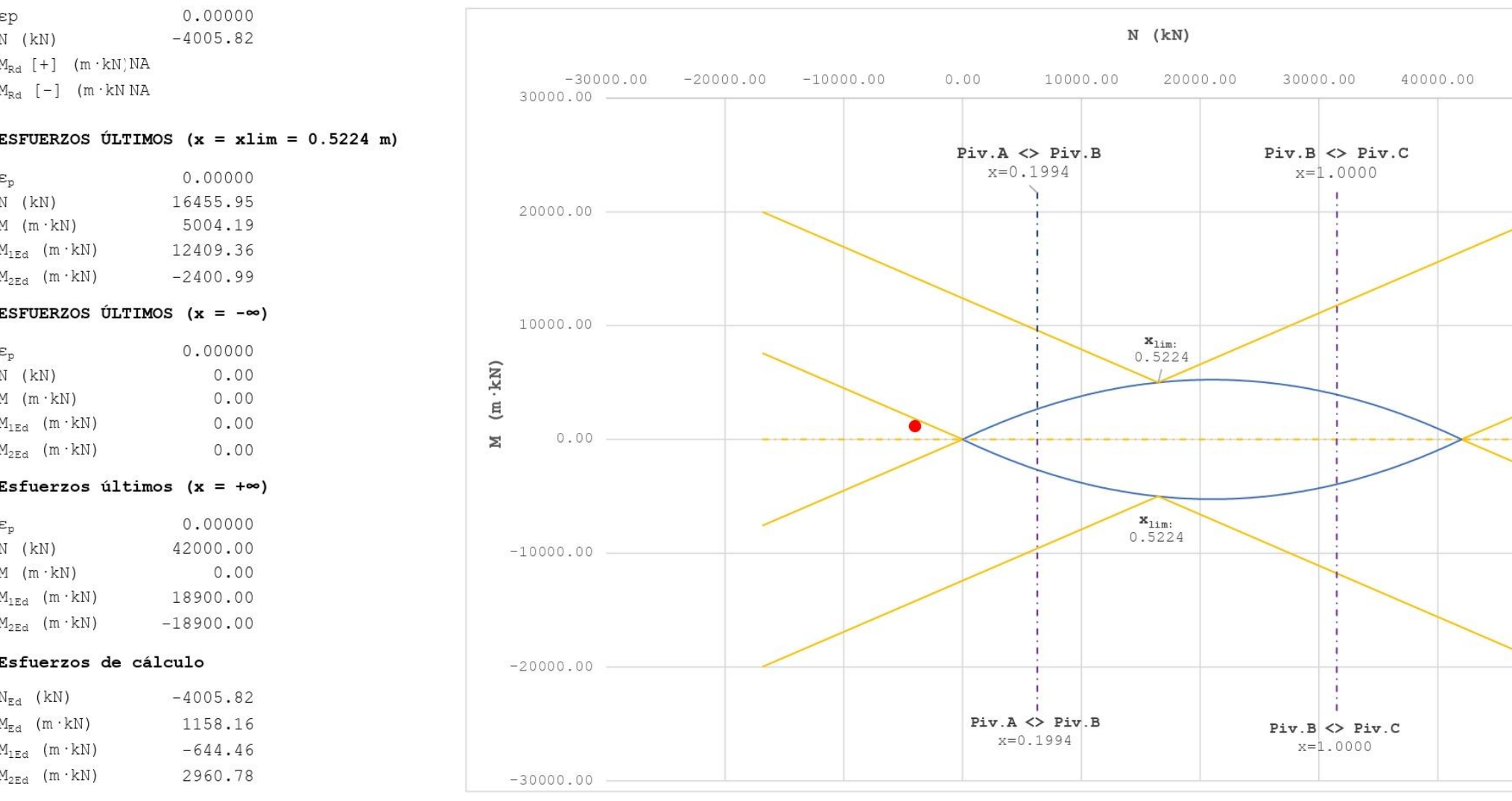

*Figura 55. HOJA 2 de dimensionamiento para la SECCIÓN 2 con Nconc y Mdom. Fuente: programa de Excel proporcionado en la asignatura de Hormigón Estructural.*

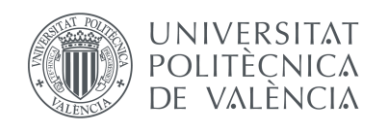

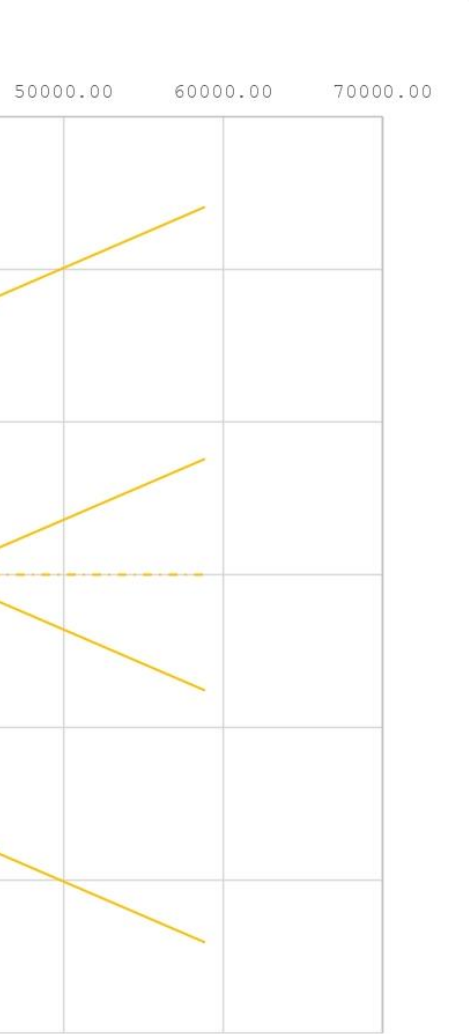

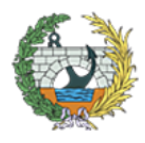

Es necesario armar la sección

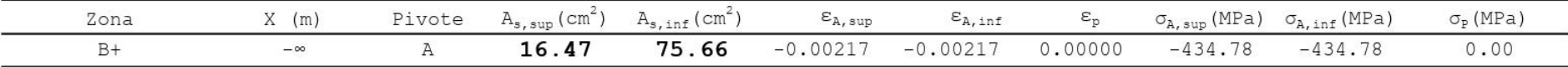

[2] COMPROBACIÓN

# DISPOSICIÓN DE ARMADURA

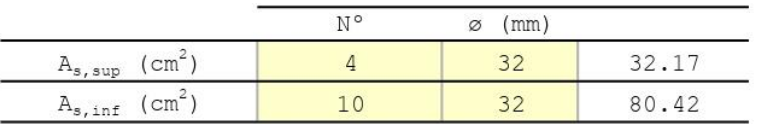

# DIAGRAMA DE INTERACCIÓN FLECTOR - AXIL (N-M)

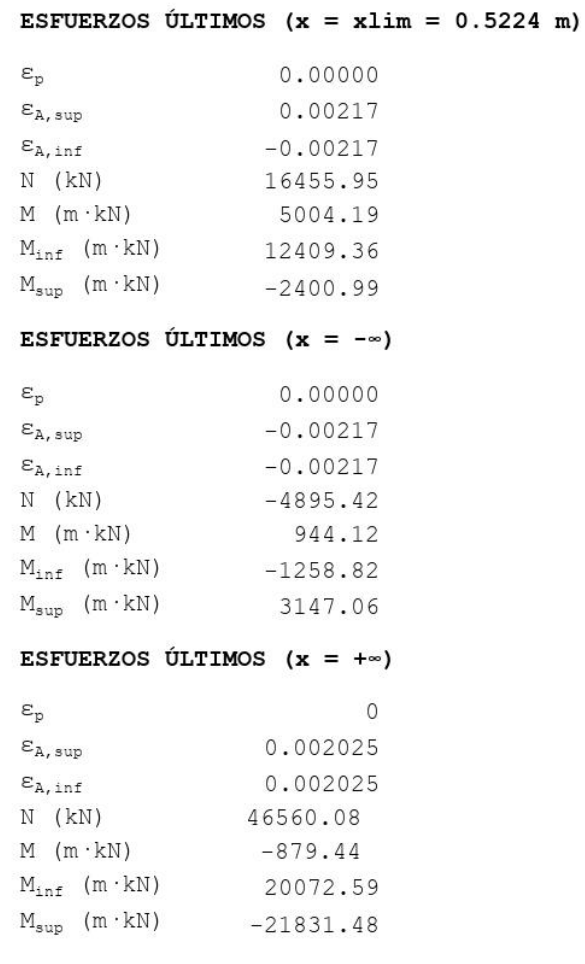

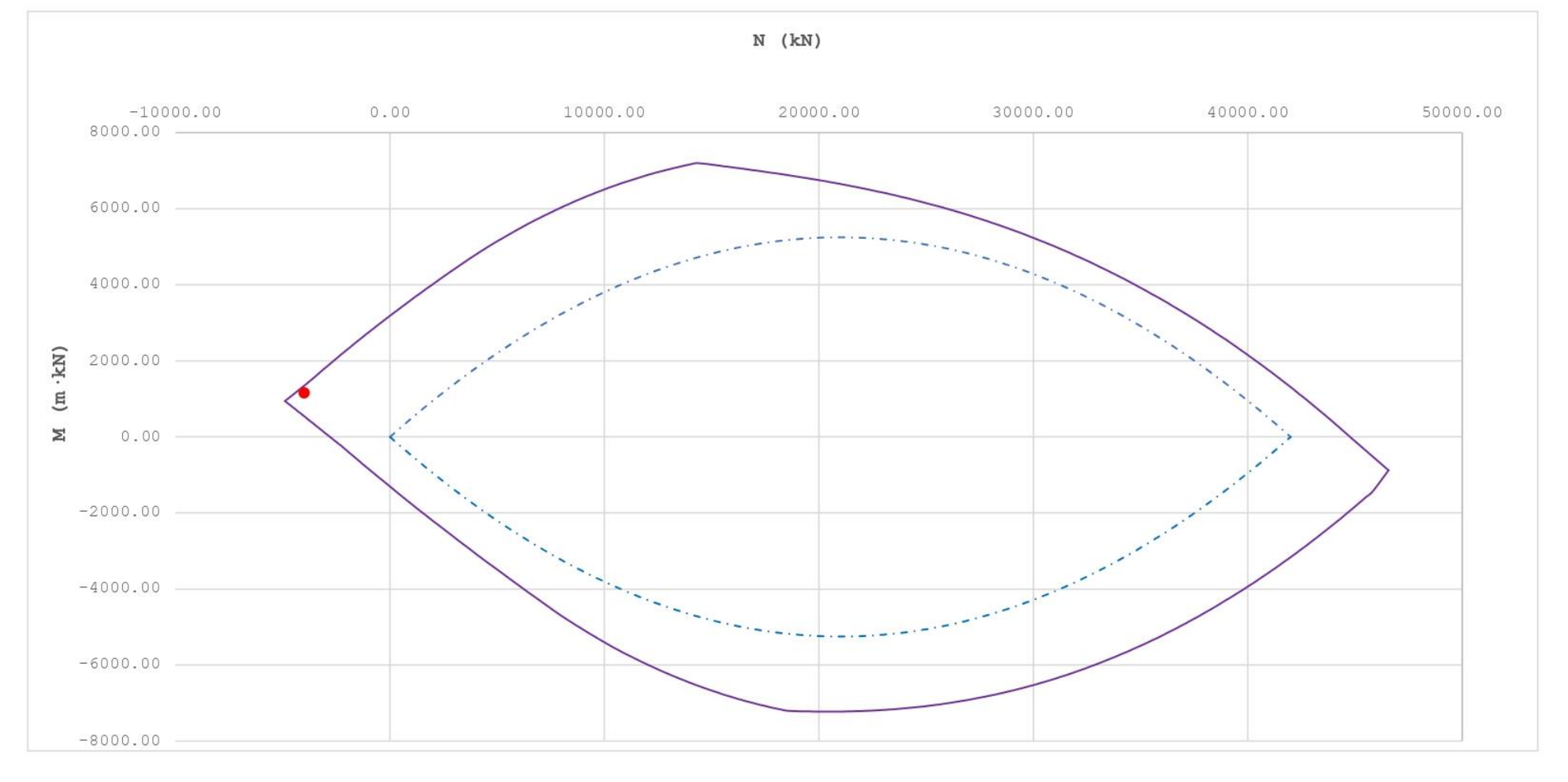

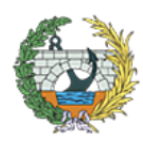

**ESCUELA TÉCNICA SUPERIOR INGENIEROS DE CAMINOS, CANALESY PUERTOS** 

*Figura 56. HOJA 3 de dimensionamiento para la SECCIÓN 2 con Nconc y Mdom. Fuente: programa de Excel proporcionado en la asignatura de Hormigón Estructural.*

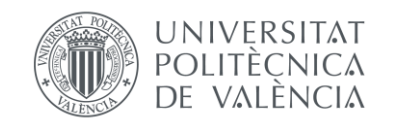

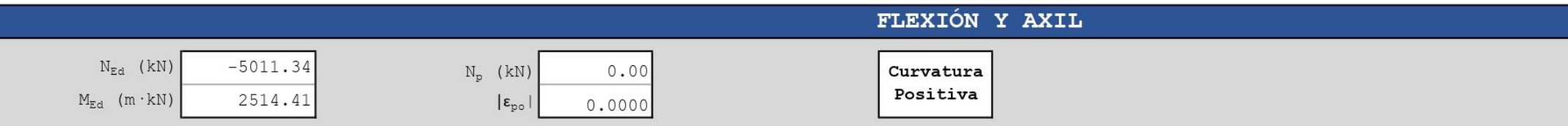

# [0] INTRODUCCIÓN DE DATOS

# GEOMETRÍA DE LA SECCIÓN

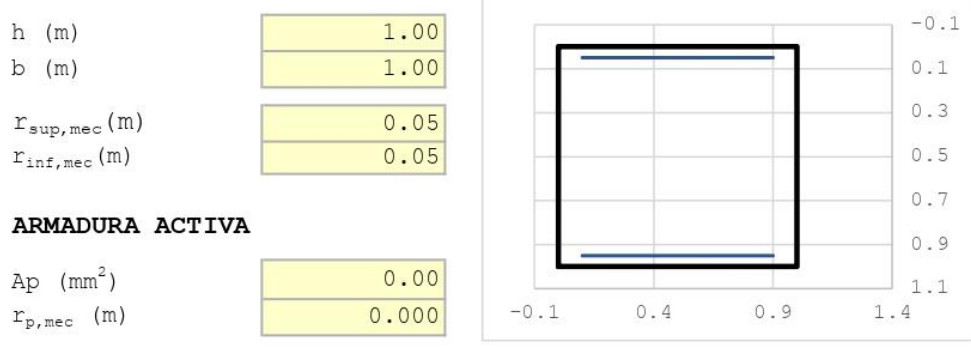

# CARACTERÍSTICAS DE LOS MATERIALES

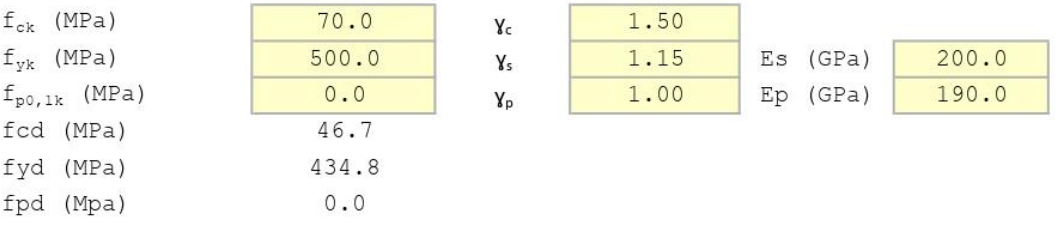

# ECUACIÓN CONSTITUTIVA DEL HORMIGÓN (DIAGRAMA BILINEAL)

 $\epsilon$ c3 0.00203 0.00266  $\epsilon$ cu3

#### ECUACIÓN CONSTITUTIVA DE LA ARMADURA PASIVA (DIAGRAMA BILINEAL)

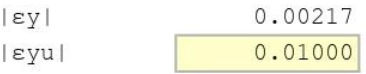

#### ECUACIÓN CONSTITUTIVA DE LA ARMADURA ACTIVA (DIAGRAMA BILINEAL)

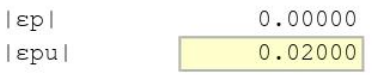

#### **BLOQUE RECTANGULAR**

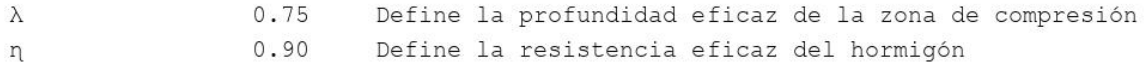

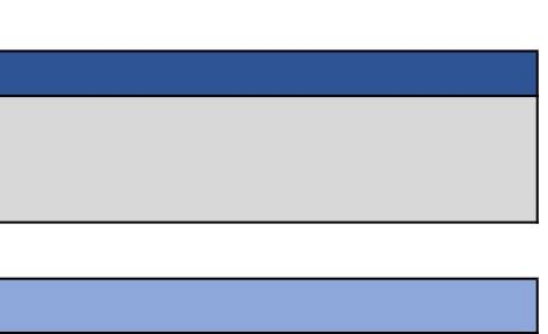

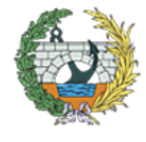

**ESCUELA TÉCNICA SUPERIOR INGENIEROS DE CAMINOS, CANALESY PUERTOS** 

*Figura 57. HOJA 1 de dimensionamiento para la SECCIÓN 2 con Ndom y Mconc. Fuente: programa de Excel proporcionado en la asignatura de Hormigón Estructural.*

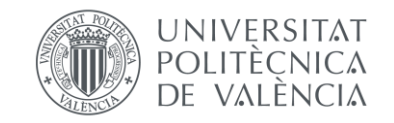

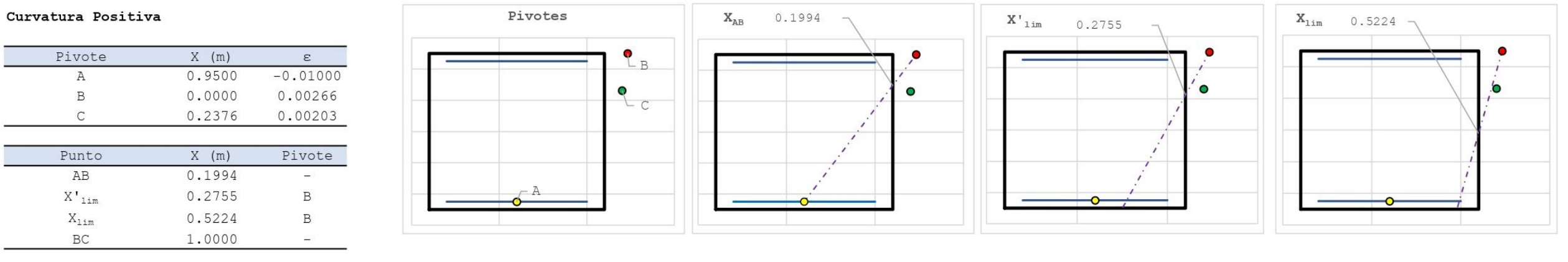

# [1] DIMENSIONAMIENTO

#### DIAGRAMA DE INTERACCIÓN FLECTOR - AXIL (N-M)

#### #; VALOR!

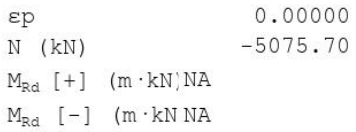

# ESFUERZOS ÚLTIMOS ( $x = xlim = 0.5224$  m)

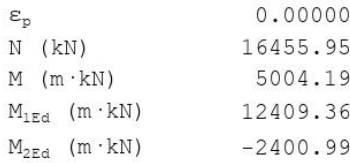

#### ESFUERZOS ÚLTIMOS ( $x = -\infty$ )

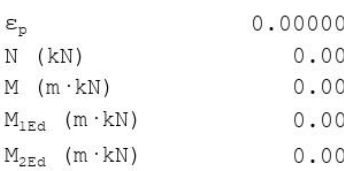

#### Esfuerzos últimos (x =  $+\infty$ )

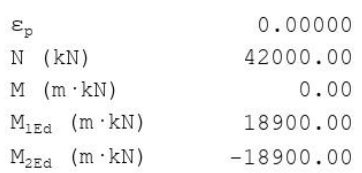

# Esfuerzos de cálculo

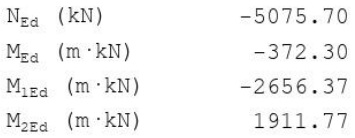

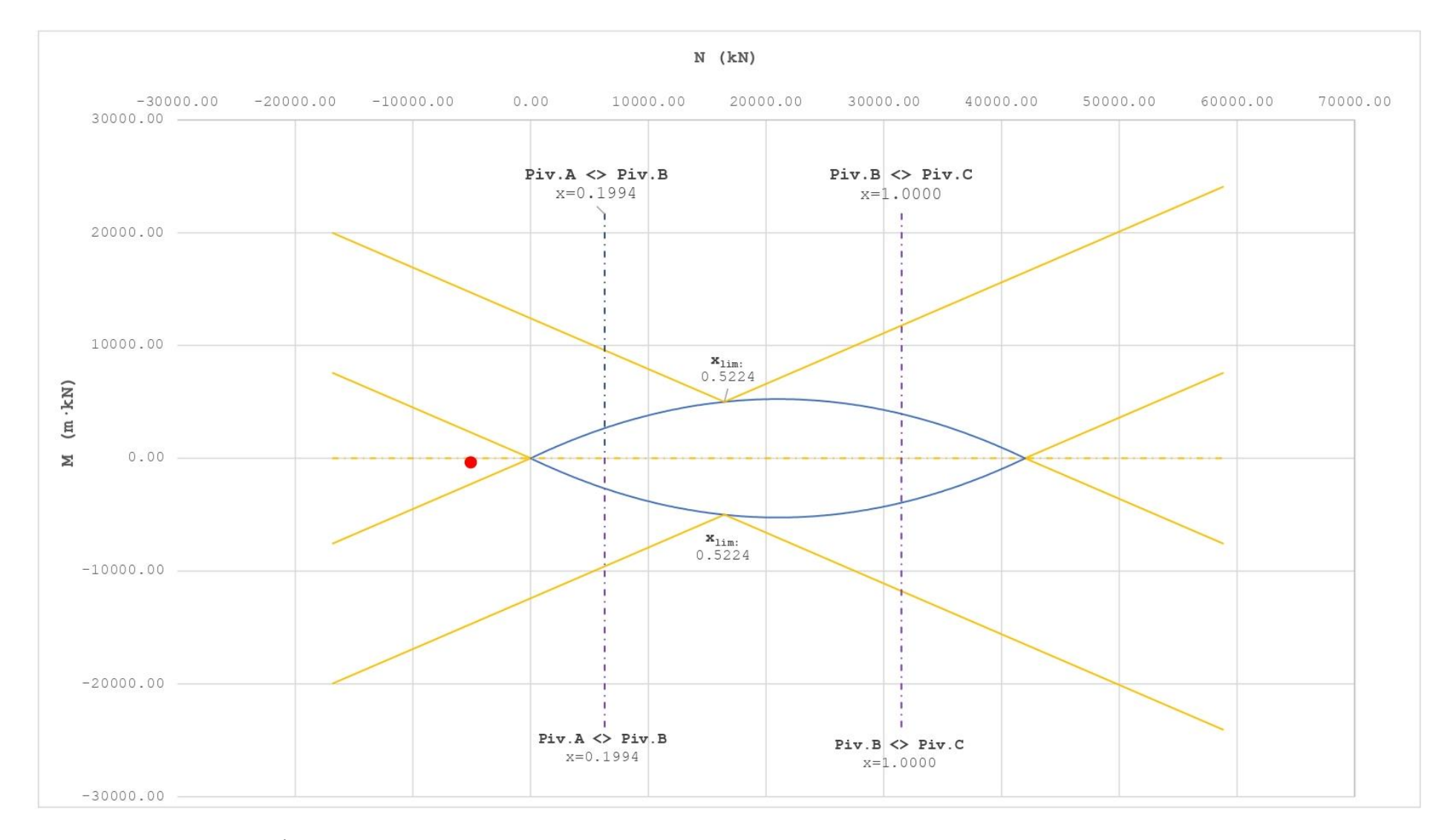

Figura 58. HOJA 2 de dimensionamiento para la SECCIÓN 2 con Ndom y Mconc. Fuente: programa de Excel proporcionado en la asignatura de Hormigón Estructural.

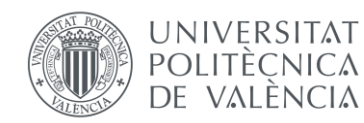

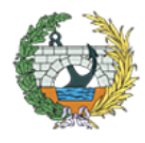

Es necesario armar la sección

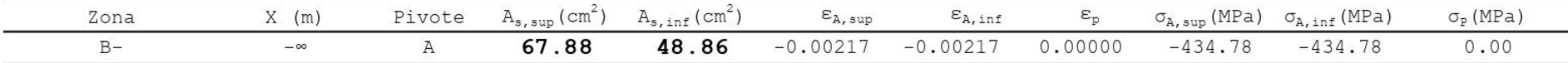

# [2] COMPROBACIÓN

# DISPOSICIÓN DE ARMADURA

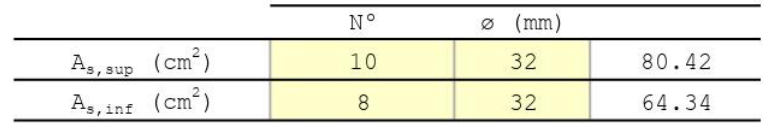

# DIAGRAMA DE INTERACCIÓN FLECTOR - AXIL (N-M)

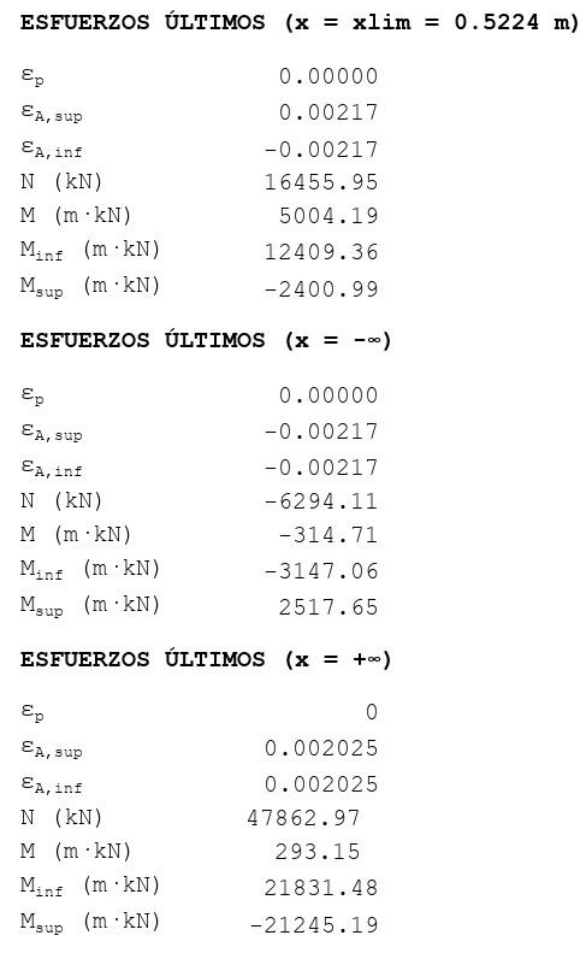

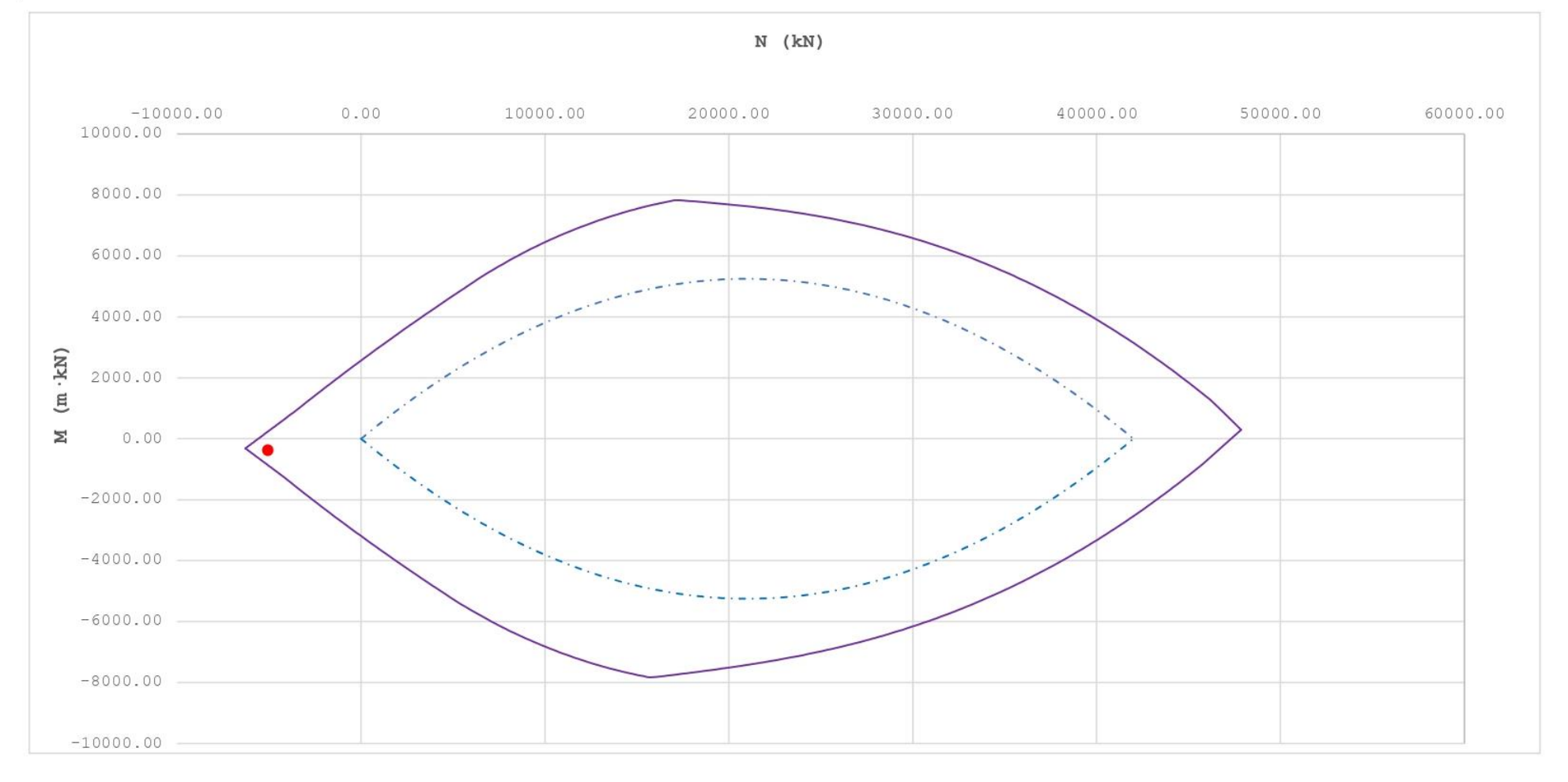

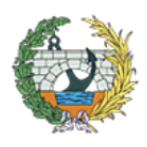

**ESCUELA TÉCNICA SUPERIOR INGENIEROS DE CAMINOS, CANALESY PUERTOS** 

*Figura 59. HOJA 3 de dimensionamiento para la SECCIÓN 2 con Ndom y Mconc. Fuente: programa de Excel proporcionado en la asignatura de Hormigón Estructural.*

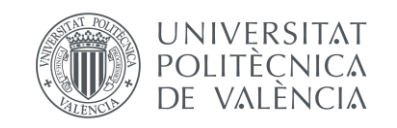

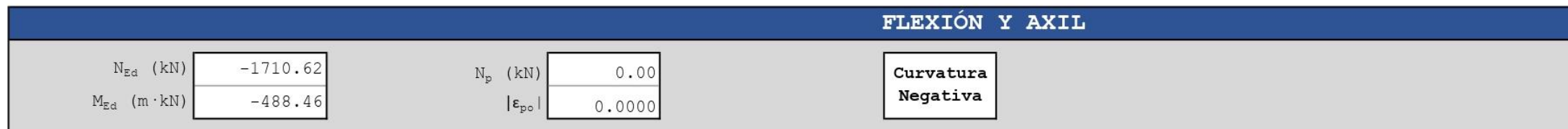

# [0] INTRODUCCIÓN DE DATOS

# GEOMETRÍA DE LA SECCIÓN

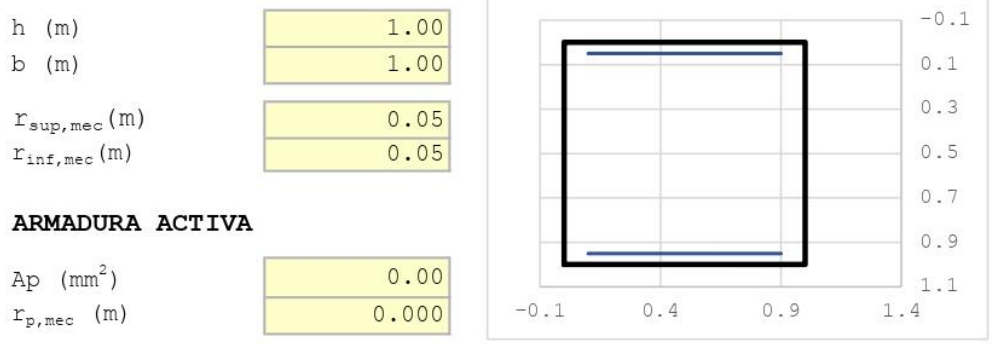

#### CARACTERÍSTICAS DE LOS MATERIALES

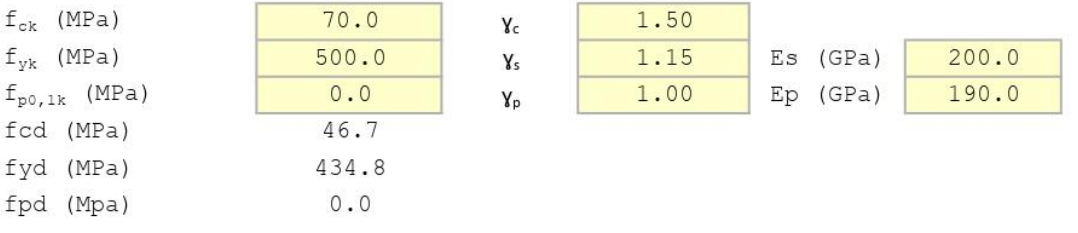

# ECUACIÓN CONSTITUTIVA DEL HORMIGÓN (DIAGRAMA BILINEAL)

 $\epsilon$ c3  $0.00203$  $0.00266$  $\epsilon$ cu3

# ECUACIÓN CONSTITUTIVA DE LA ARMADURA PASIVA (DIAGRAMA BILINEAL)

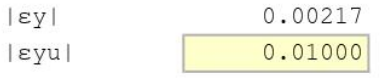

# ECUACIÓN CONSTITUTIVA DE LA ARMADURA ACTIVA (DIAGRAMA BILINEAL)

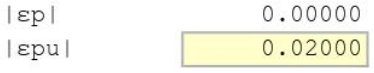

# **BLOQUE RECTANGULAR**

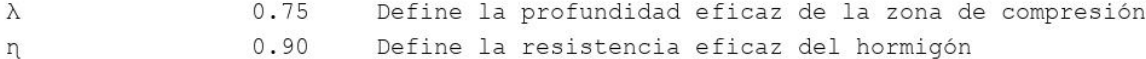

*Figura 60. HOJA 1 de dimensionamiento para la SECCIÓN 3 con Nconc y Mdom. Fuente: programa de Excel proporcionado en la asignatura de Hormigón Estructural.*

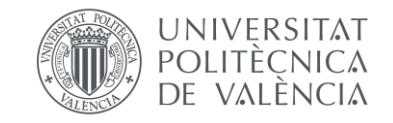

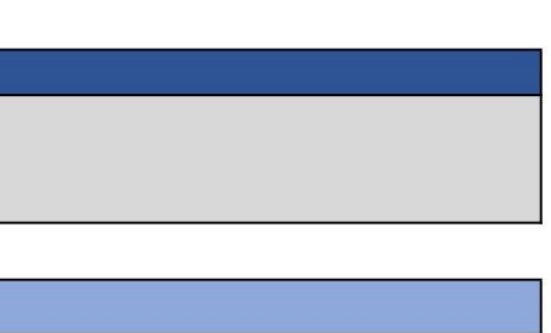

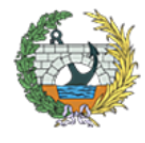

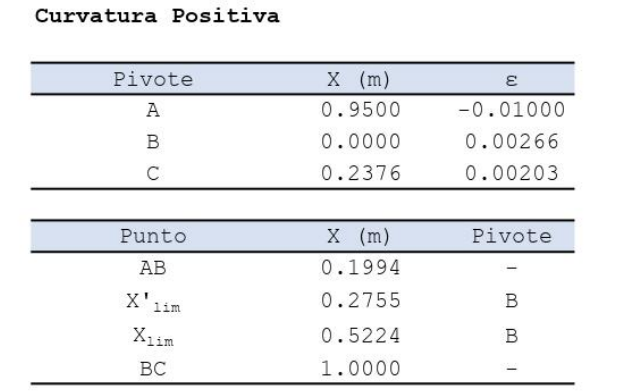

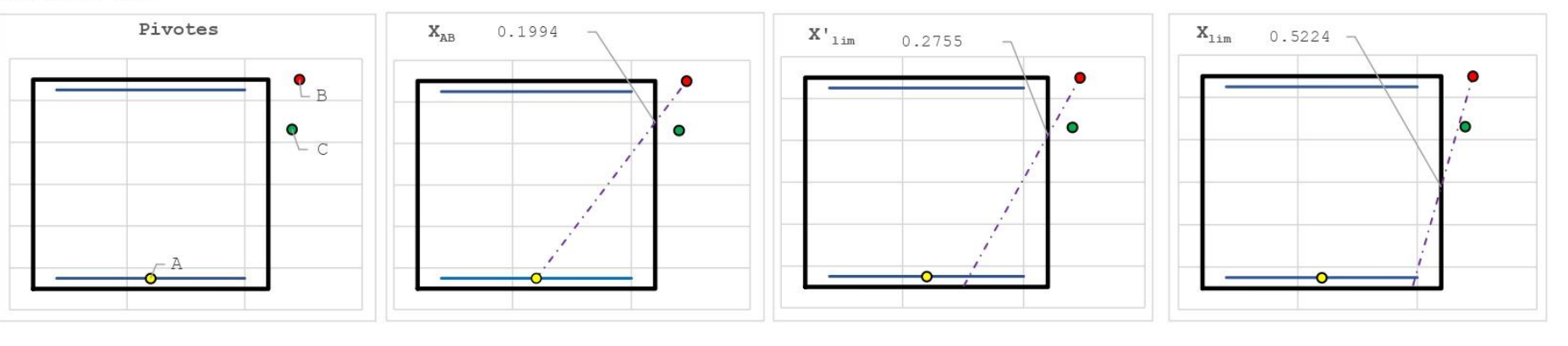

# [1] DIMENSIONAMIENTO

#### DIAGRAMA DE INTERACCIÓN FLECTOR - AXIL (N-M)

#### #; VALOR!

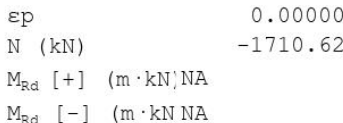

#### ESFUERZOS ÚLTIMOS ( $x = xlim = 0.5224$  m)

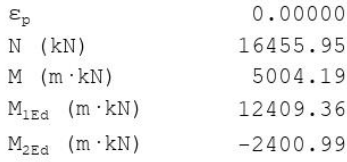

# ESFUERZOS ÚLTIMOS ( $x = -\infty$ )

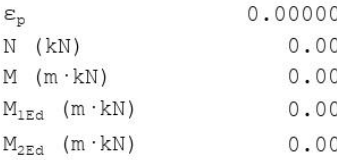

#### Esfuerzos últimos (x =  $+\infty$ )

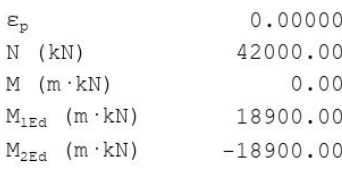

#### Esfuerzos de cálculo

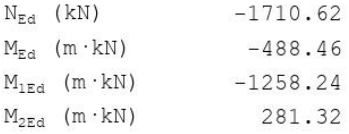

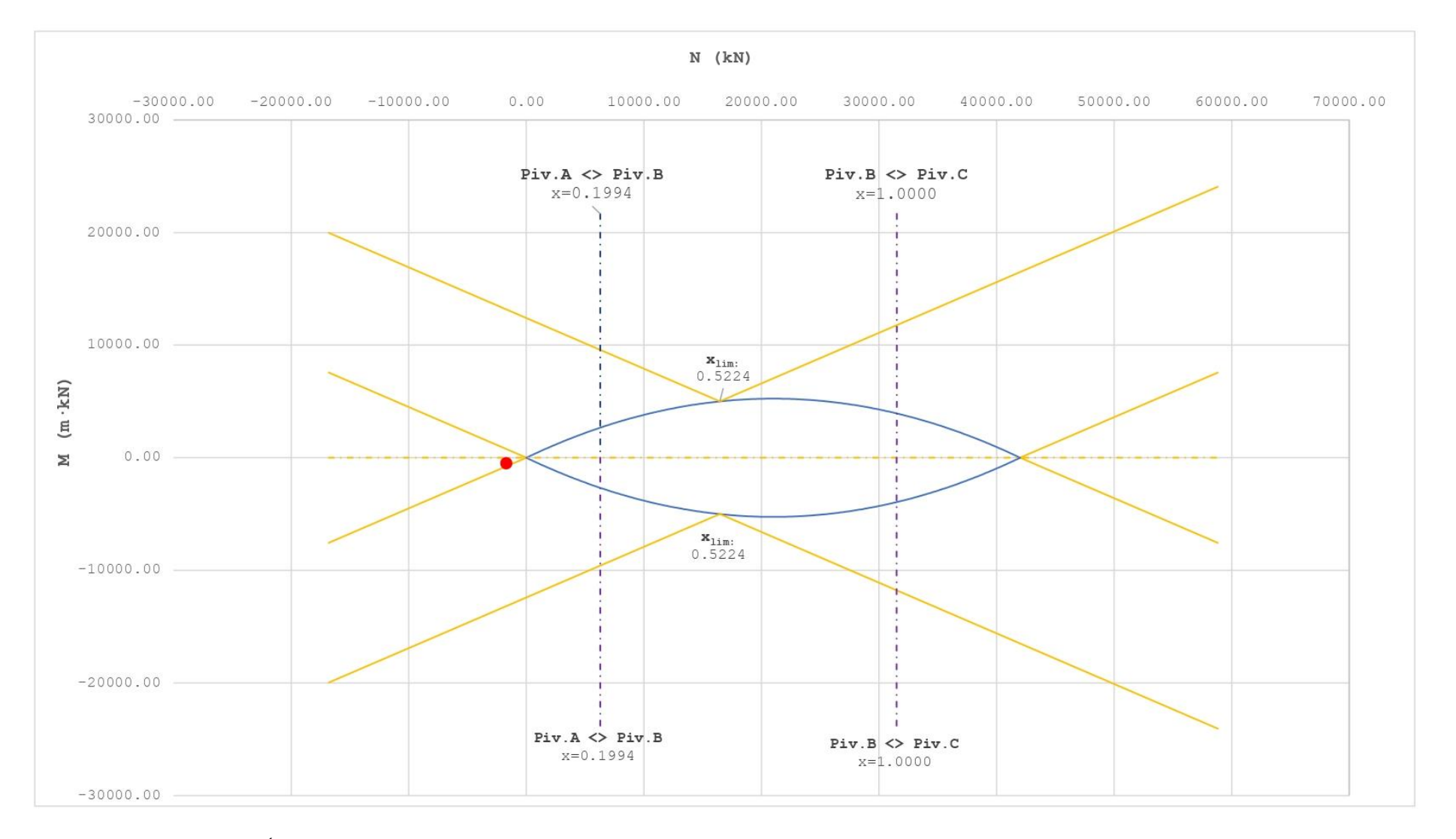

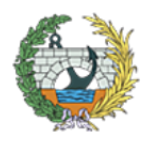

**ESCUELA TÉCNICA SUPERIOR INGENIEROS DE CAMINOS, CANALESY PUERTOS** 

*Figura 61.HOJA 2 de dimensionamiento para la SECCIÓN 3 con Nconc y Mdom. Fuente: programa de Excel proporcionado en la asignatura de Hormigón Estructural.*

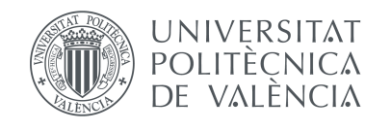

Es necesario armar la sección

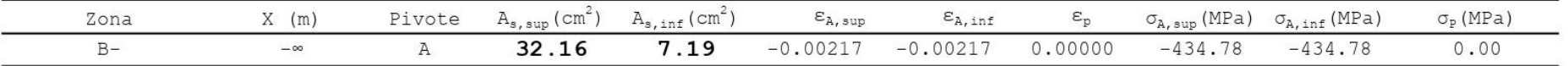

# [2] COMPROBACIÓN

# DISPOSICIÓN DE ARMADURA

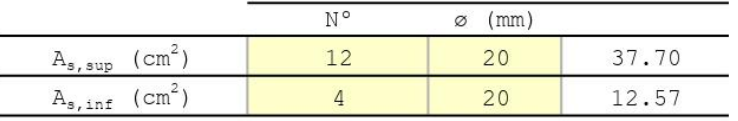

# DIAGRAMA DE INTERACCIÓN FLECTOR - AXIL (N-M)

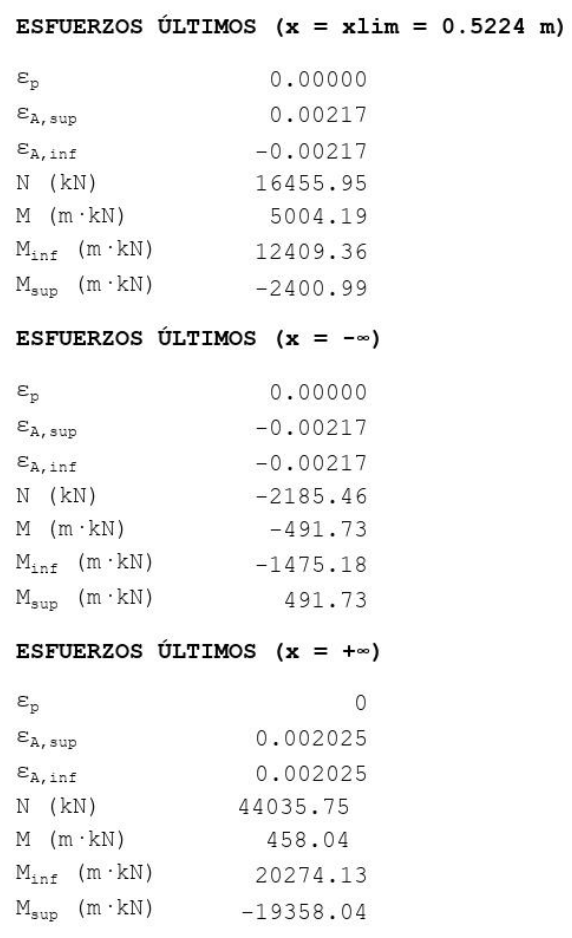

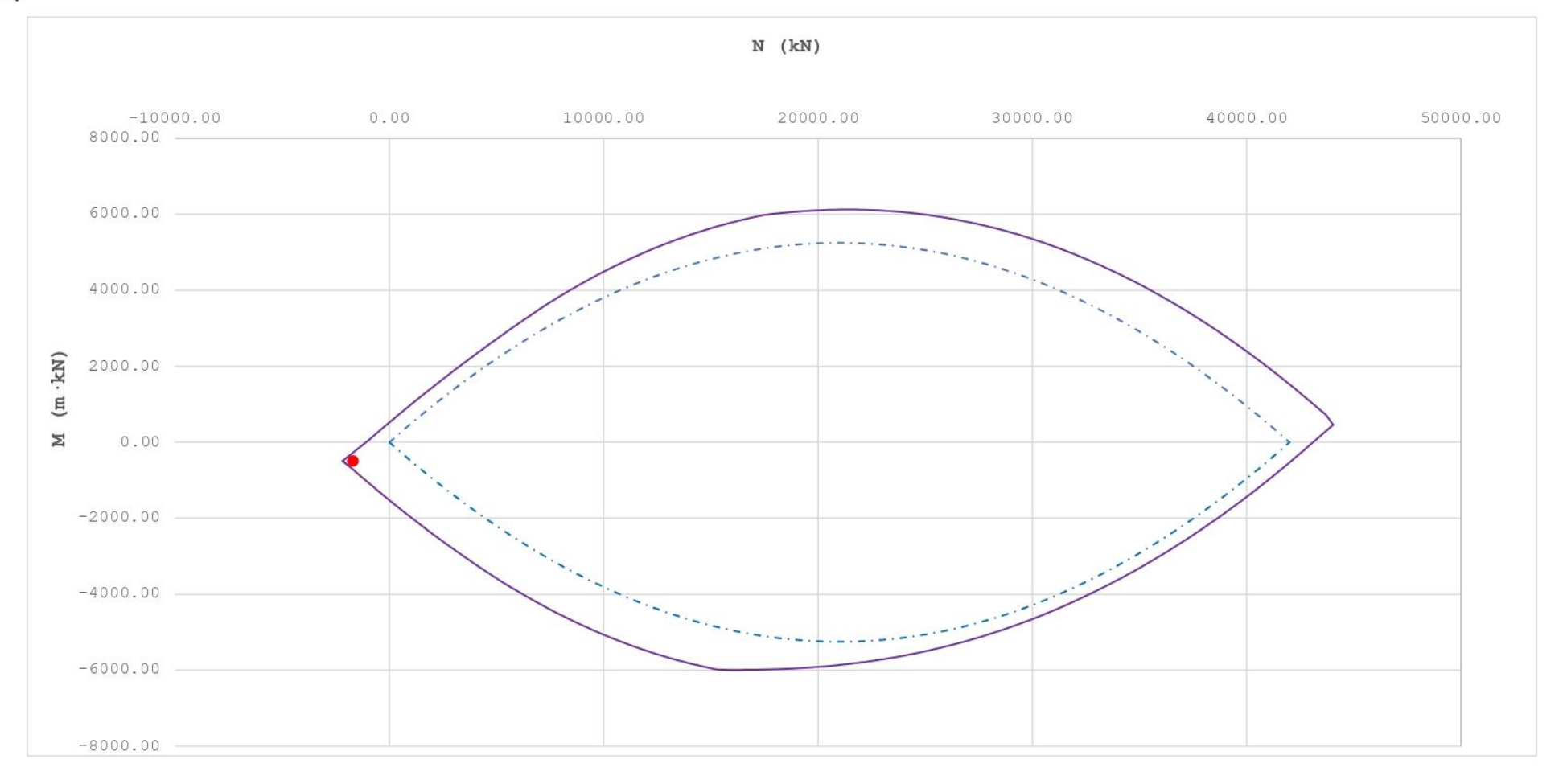

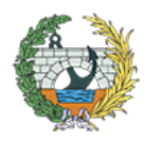

**ESCUELA TÉCNICA SUPERIOR INGENIEROS DE CAMINOS, CANALESY PUERTOS** 

*Figura 62. HOJA 3 de dimensionamiento para la SECCIÓN 3 con Nconc y Mdom. Fuente: programa de Excel proporcionado en la asignatura de Hormigón Estructural.*

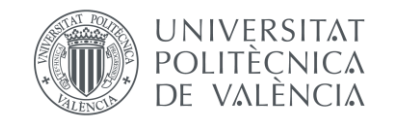

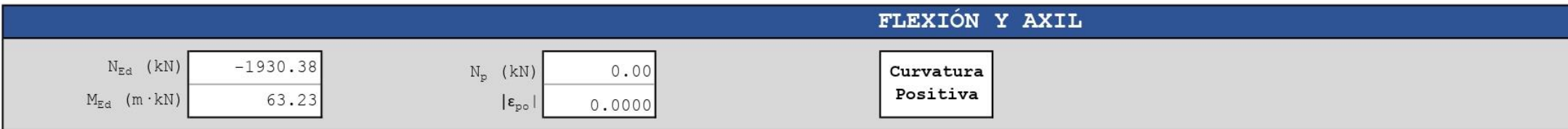

# [0] INTRODUCCIÓN DE DATOS

# GEOMETRÍA DE LA SECCIÓN

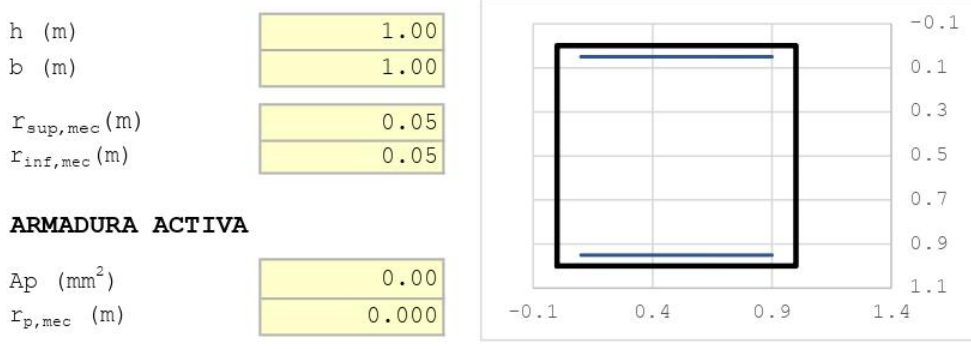

# CARACTERÍSTICAS DE LOS MATERIALES

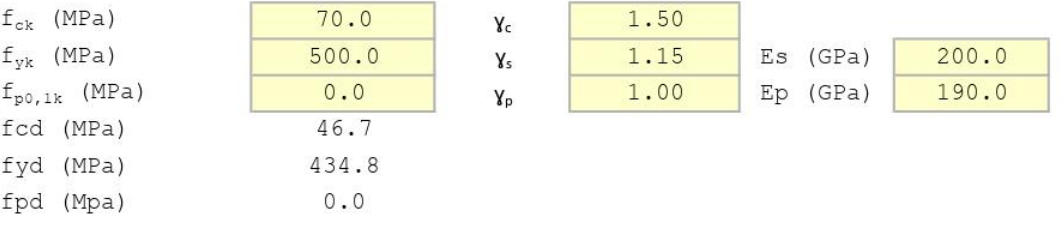

#### ECUACIÓN CONSTITUTIVA DEL HORMIGÓN (DIAGRAMA BILINEAL)

 $\epsilon$ c3  $0.00203$  $\epsilon$ cu3  $0.00266$ 

# ECUACIÓN CONSTITUTIVA DE LA ARMADURA PASIVA (DIAGRAMA BILINEAL)

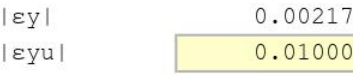

# ECUACIÓN CONSTITUTIVA DE LA ARMADURA ACTIVA (DIAGRAMA BILINEAL)

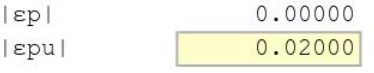

#### **BLOQUE RECTANGULAR**

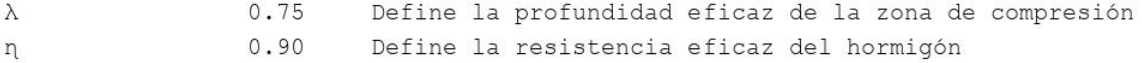

*Figura 63. HOJA 1 de dimensionamiento para la SECCIÓN 3 con Ndom y Mconc. Fuente: programa de Excel proporcionado en la asignatura de Hormigón Estructural.*

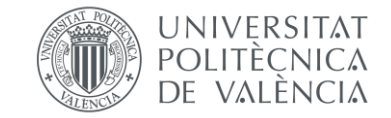

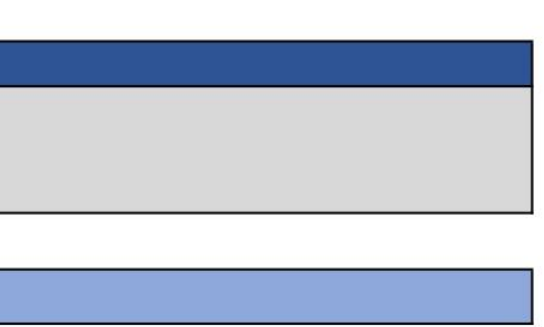

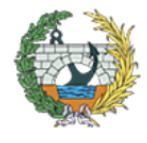

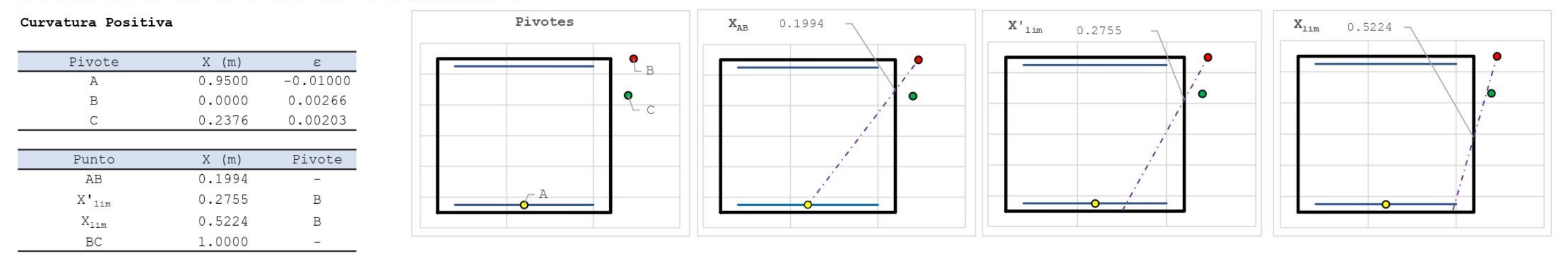

#### [1] DIMENSIONAMIENTO

#### DIAGRAMA DE INTERACCIÓN FLECTOR - AXIL (N-M)

#### #; VALOR!

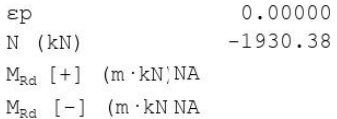

#### ESFUERZOS ÚLTIMOS ( $x = xlim = 0.5224$  m)

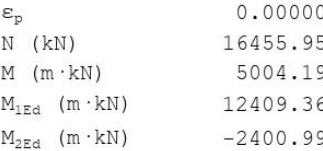

#### ESFUERZOS ÚLTIMOS (x =  $-\infty$ )

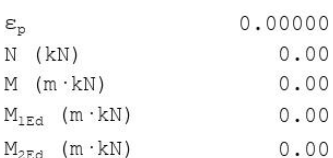

#### Esfuerzos últimos (x =  $+\infty$ )

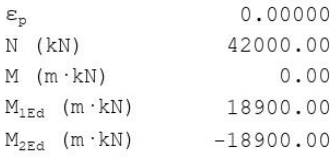

#### Esfuerzos de cálculo

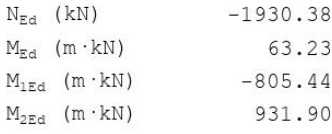

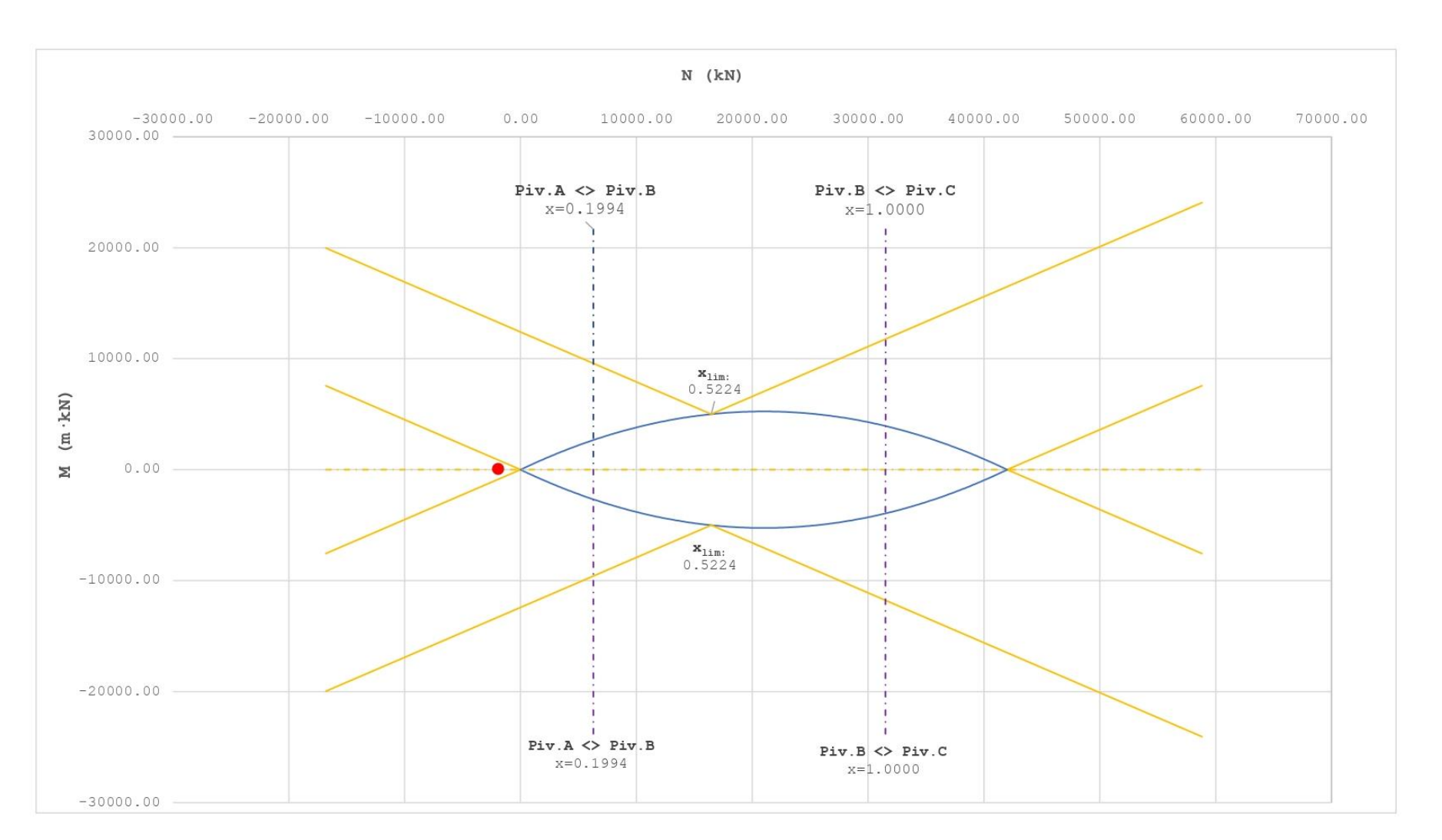

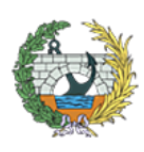

**ESCUELA TÉCNICA SUPERIOR INGENIEROS DE CAMINOS, CANALESY PUERTOS** 

*Figura 64. HOJA 2 de dimensionamiento para la SECCIÓN 3 con Ndom y Mconc. Fuente: programa de Excel proporcionado en la asignatura de Hormigón Estructural.*

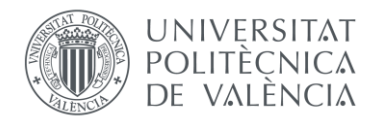

Es necesario armar la sección

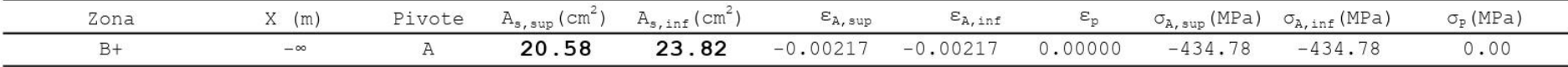

# [2] COMPROBACIÓN

#### DISPOSICIÓN DE ARMADURA

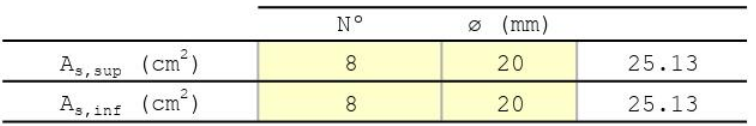

# DIAGRAMA DE INTERACCIÓN FLECTOR - AXIL (N-M)

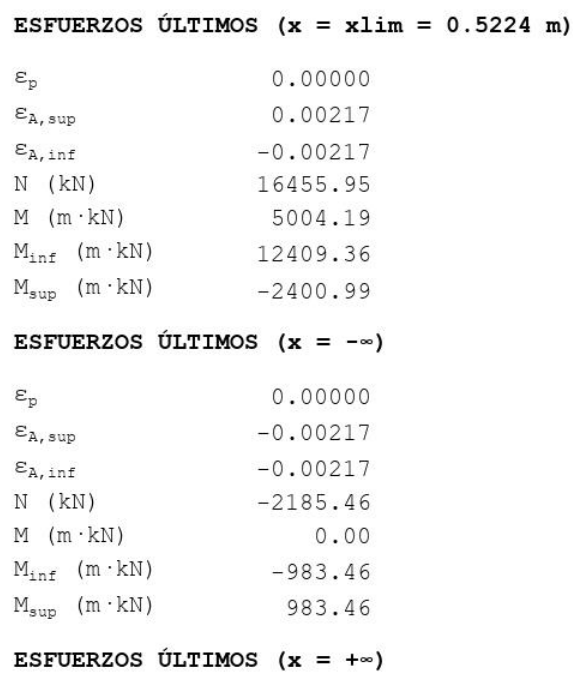

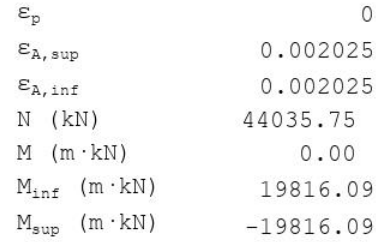

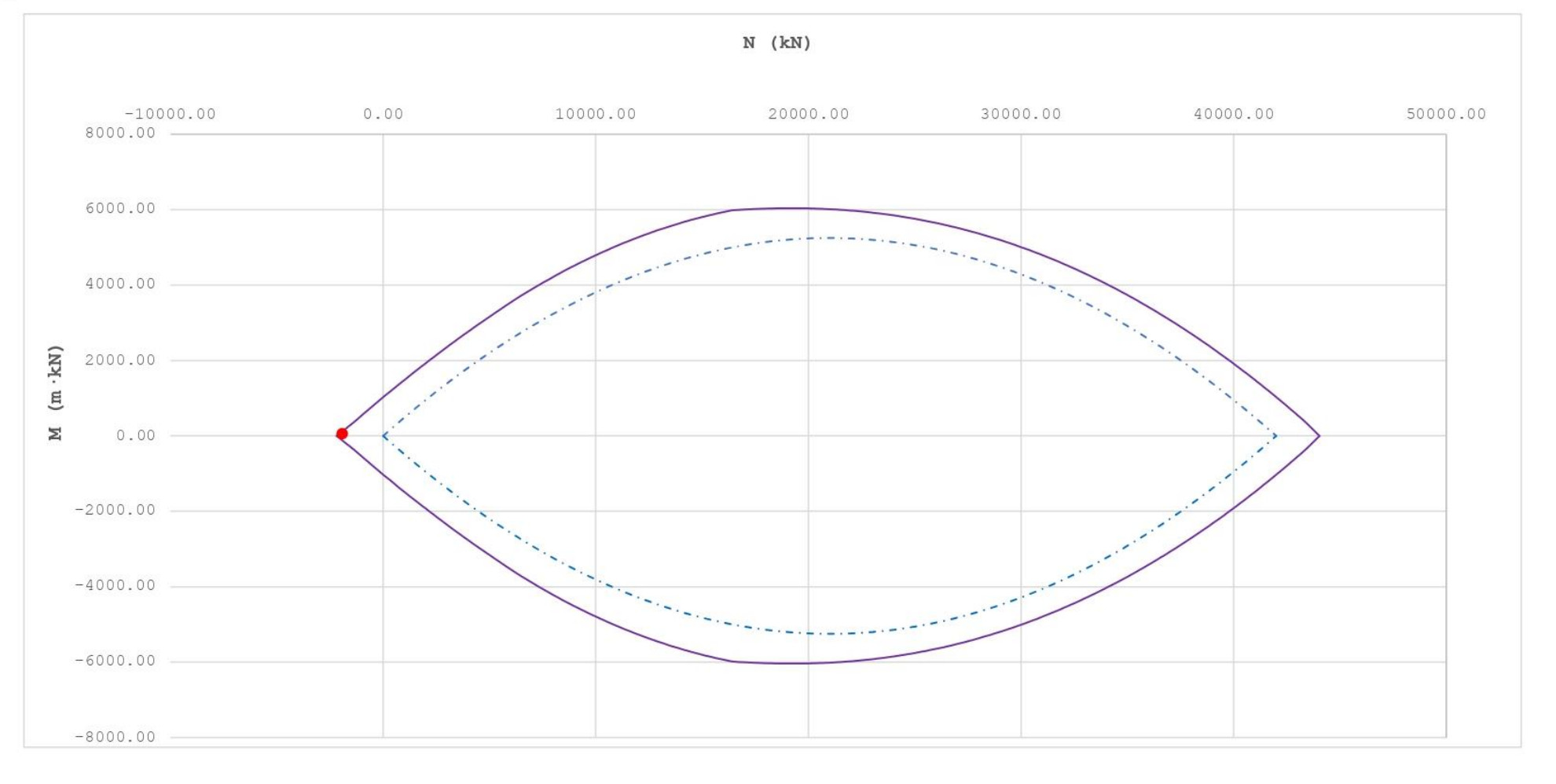

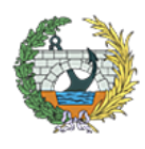

**ESCUELA TÉCNICA SUPERIOR INGENIEROS DE CAMINOS, CANALESY PUERTOS** 

*Figura 65. HOJA 3 de dimensionamiento para la SECCIÓN 3 con Ndom y Mconc. Fuente: programa de Excel proporcionado en la asignatura de Hormigón Estructural.*

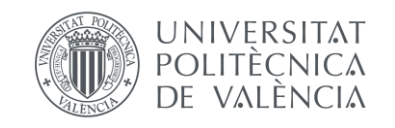

# **12. APÉNDICE III: ARMADURA TRANSVERSAL CON V2-2 Y M3-3.**

# Cálculo del ELU de cortante en secciones rectangulares de hormigón armado y pretensado

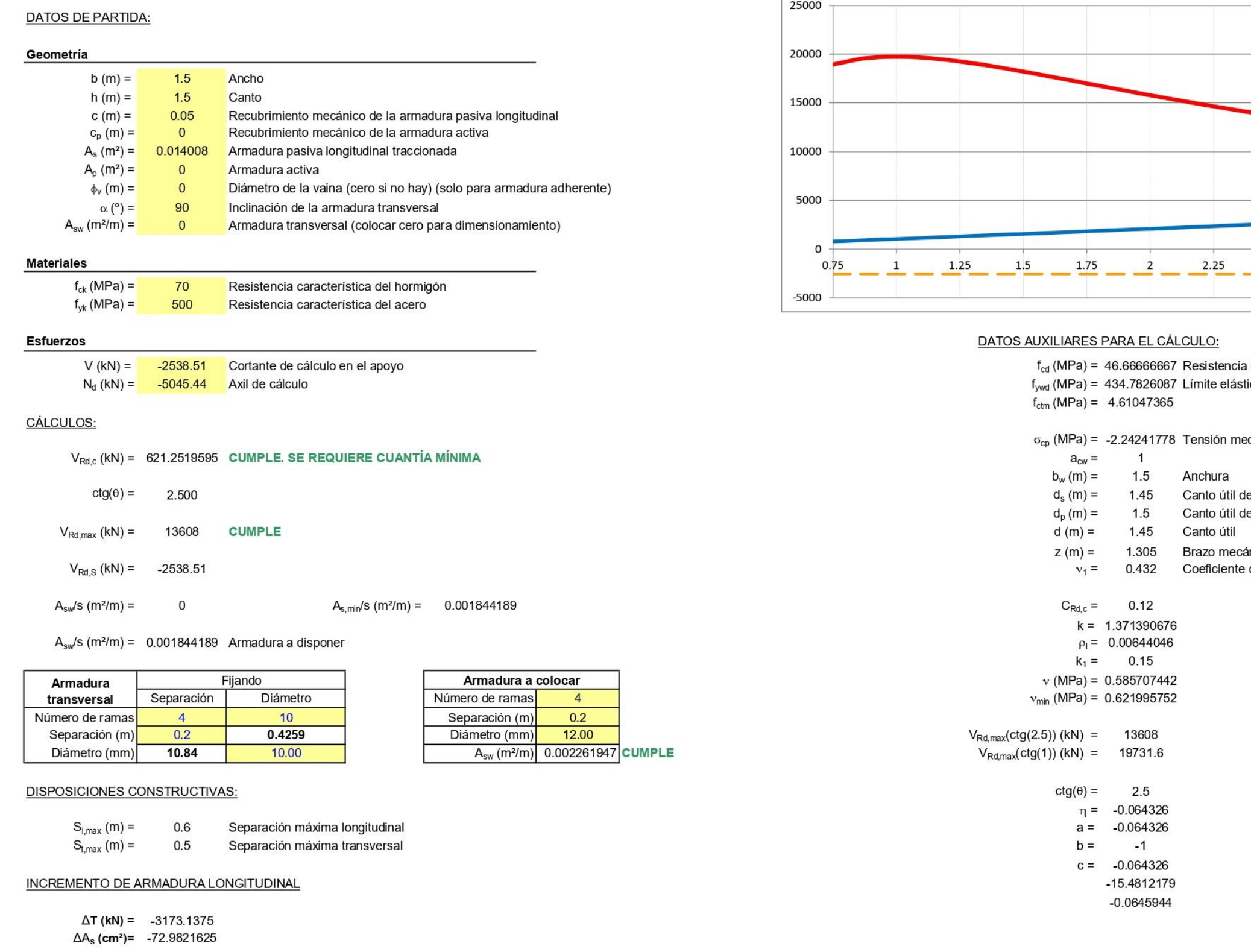

*Figura 66.Dimensionamiento para la SECCIÓN 1 con Nconc y Mdom. Fuente: programa de Excel proporcionado en la asignatura de Hormigón Estructural.*

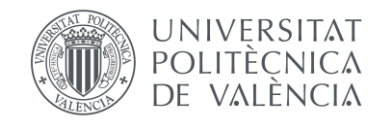

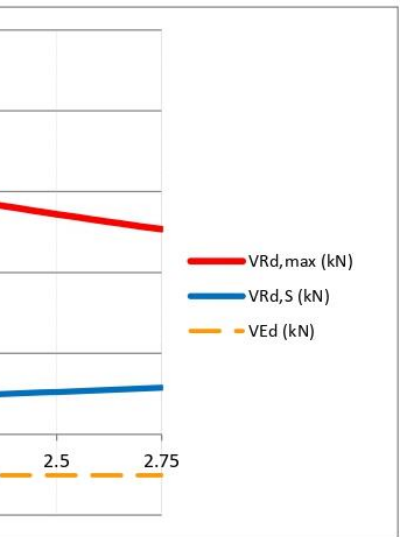

a de cálculo del hormigón tico de la armadura de cortante

dia de compresión del hormigón

le la armadura pasiva le la armadura activa

inico de reducción para hormigón fisurado

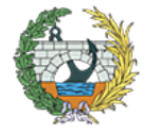

#### **DATOS DE PARTIDA:**

#### Geometría

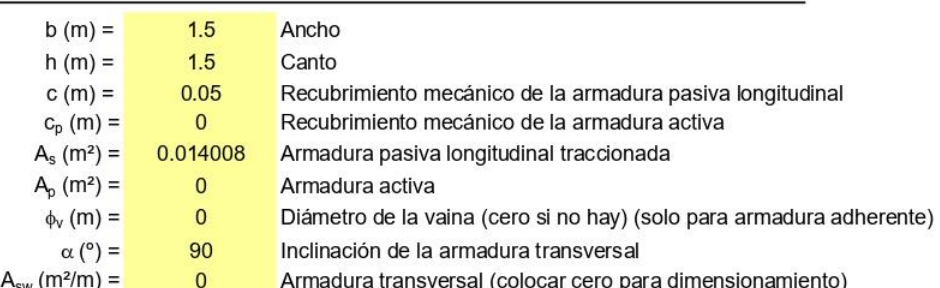

#### **Materiales**

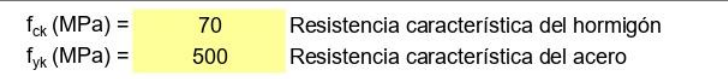

#### **Esfuerzos**

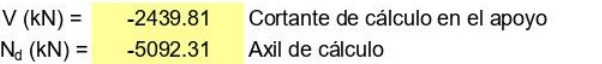

#### CÁLCULOS:

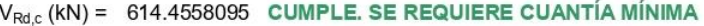

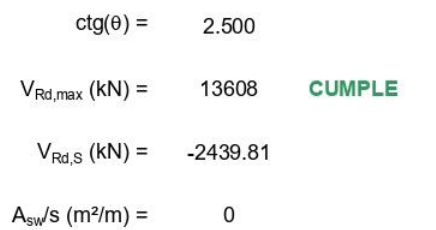

 $A_{sw}/s$  (m<sup>2</sup>/m) = 0.001844189 Armadura a disponer

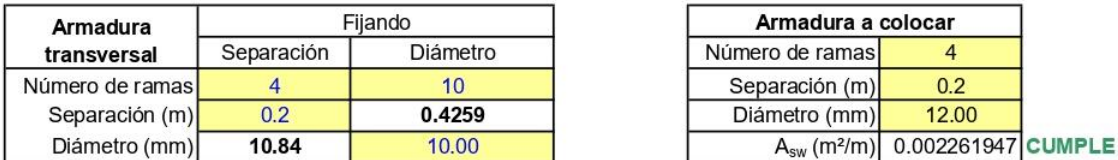

 $A_{s,min}/s$  (m<sup>2</sup>/m) = 0.001844189

**DISPOSICIONES CONSTRUCTIVAS:** 

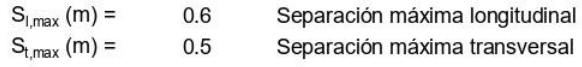

INCREMENTO DE ARMADURA LONGITUDINAL

 $\Delta$ T (kN) = -3049.7625  $\Delta A_s$  (cm<sup>2</sup>)= -70.1445375

Figura 67. Dimensionamiento para la SECCIÓN 1 con Ndom y Mconc. Fuente: programa de Excel proporcionado en la asignatura de Hormigón Estructural.

64

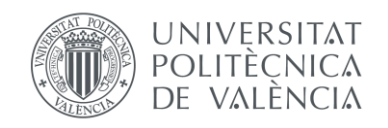

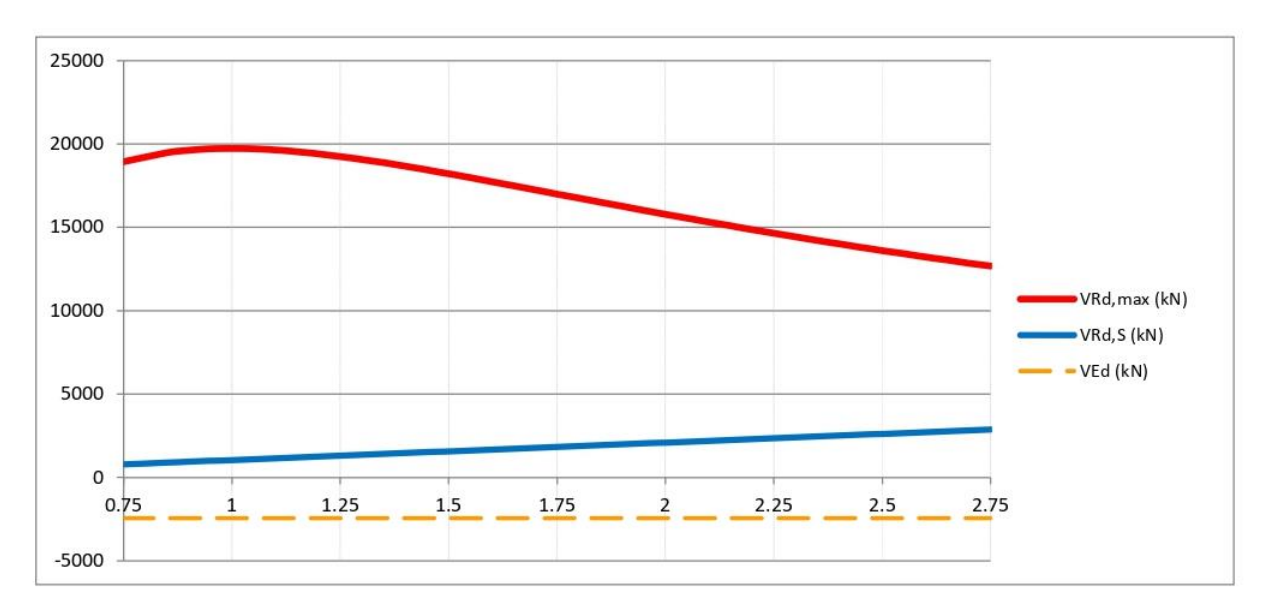

# DATOS AUXILIARES PARA EL CÁLCULO:

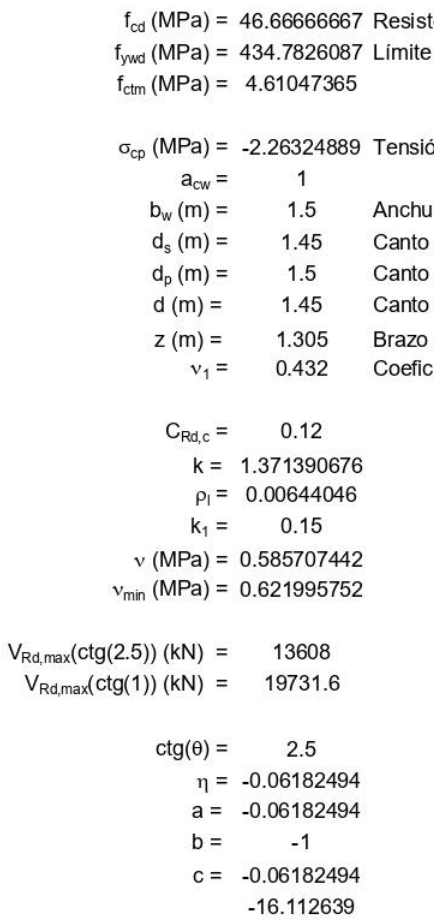

 $-0.06206308$ 

- tencia de cálculo del hormigón elástico de la armadura de cortante
- ón media de compresión del hormigón
- ura
- o útil de la armadura pasiva
- o útil de la armadura activa
- o útil
- mecánico
- ciente de reducción para hormigón fisurado

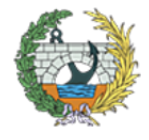

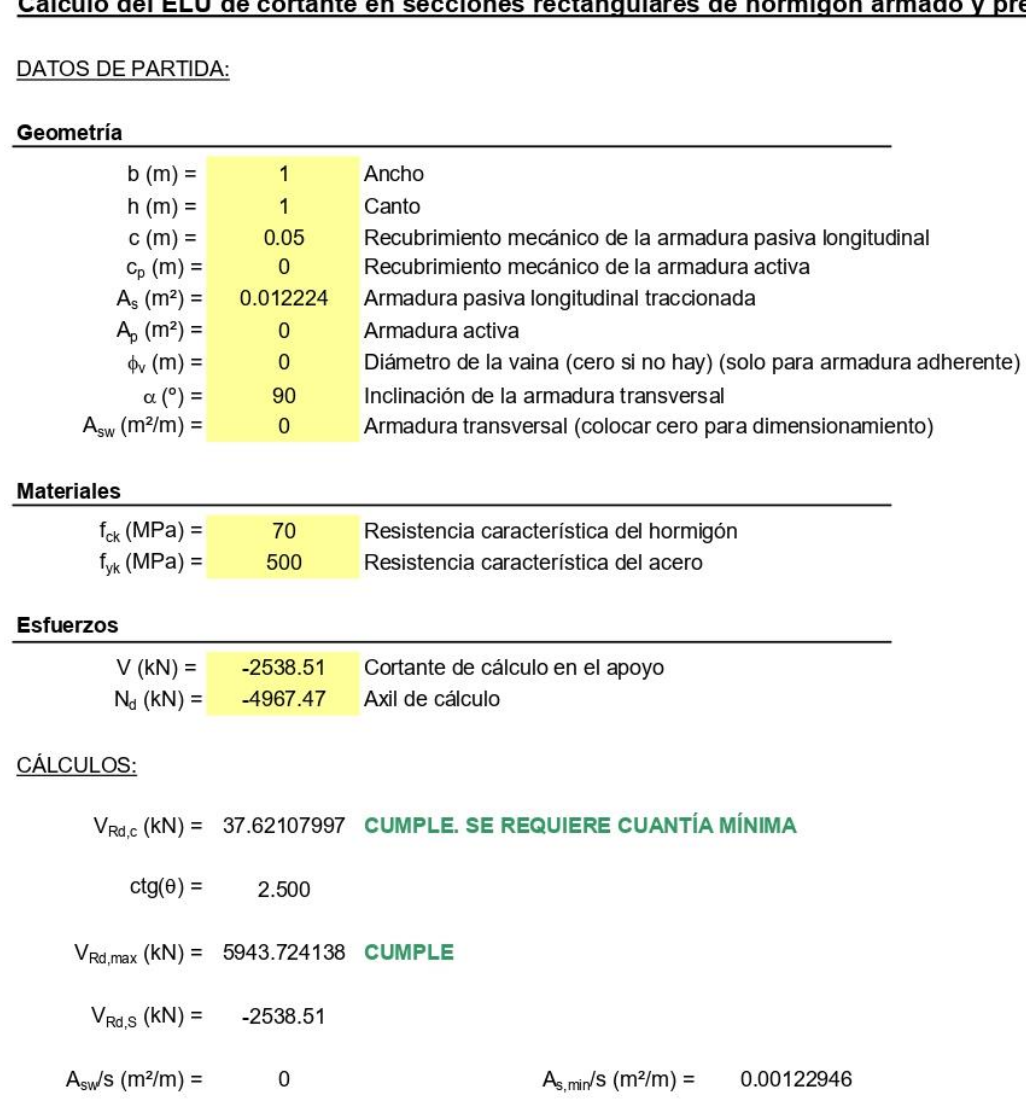

 $A_{sw}/s$  (m<sup>2</sup>/m) = 0.00122946 Armadura a disponer

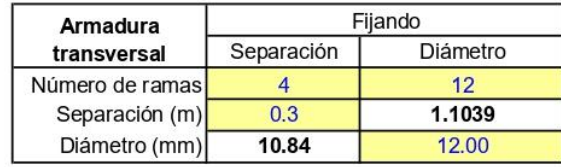

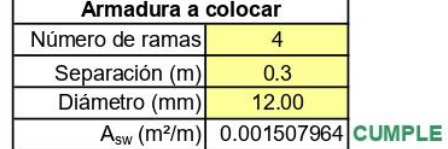

#### DISPOSICIONES CONSTRUCTIVAS:

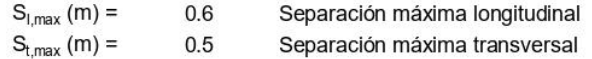

# INCREMENTO DE ARMADURA LONGITUDINAL

 $\Delta T$  (kN) = -3173.1375  $\Delta A_s$  (cm<sup>2</sup>)= -72.9821625

Figura 68.Dimensionamiento para la SECCIÓN 2 con Nconc y Mdom. Fuente: programa de Excel proporcionado en la asignatura de Hormigón Estructural.

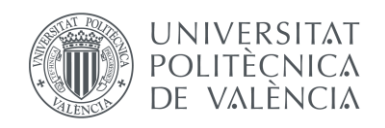

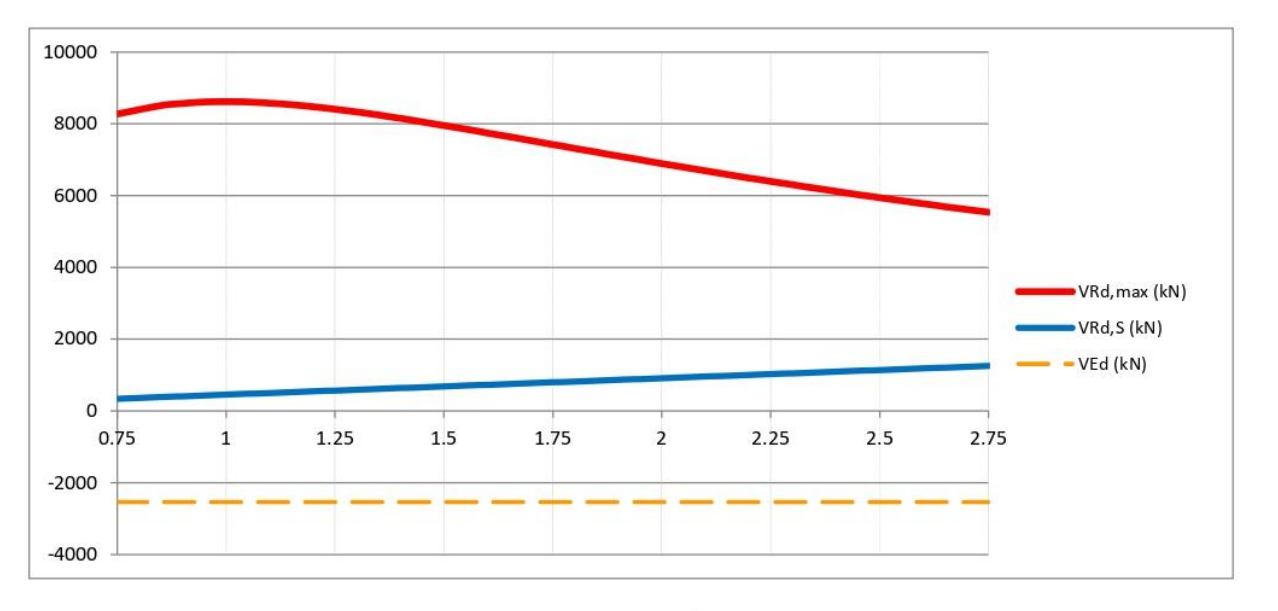

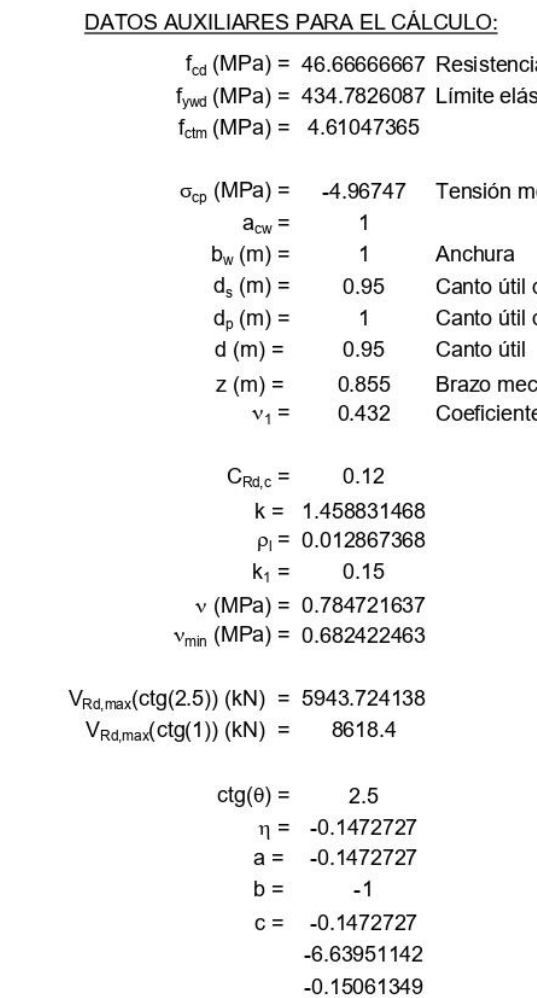

65

- ncia de cálculo del hormigón elástico de la armadura de cortante
- media de compresión del hormigón
- útil de la armadura pasiva
- útil de la armadura activa
- 
- necánico
- ente de reducción para hormigón fisurado

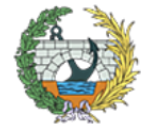

# DATOS DE PARTIDA:

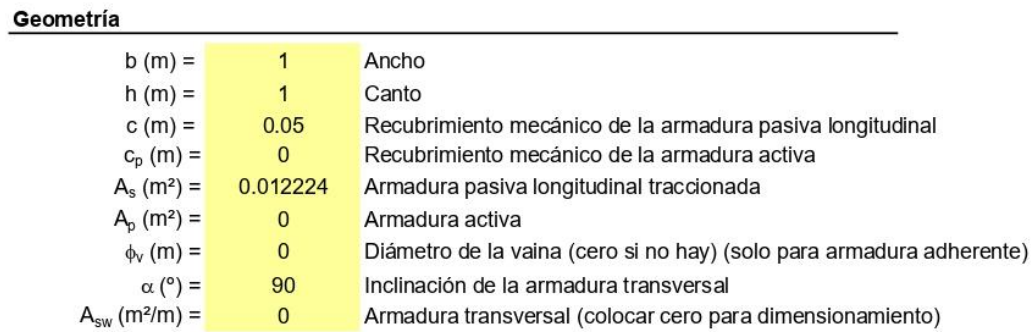

#### **Materiales**

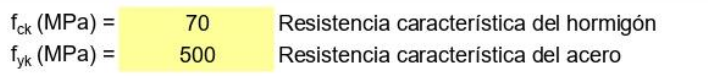

#### **Esfuerzos**

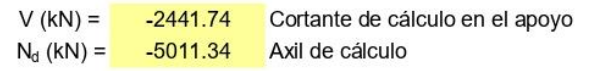

# **CÁLCULOS:**

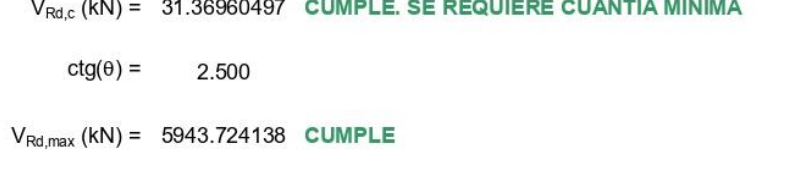

 $A_{sw}/s$  (m<sup>2</sup>/m) =  $\mathbf 0$ 

 $V_{Rd,S}$  (kN) = -2441.74

 $A_{s,min}/s$  (m<sup>2</sup>/m) = 0.00122946

 $A<sub>sw</sub>/s$  (m<sup>2</sup>/m) = 0.00122946 Armadura a disponer

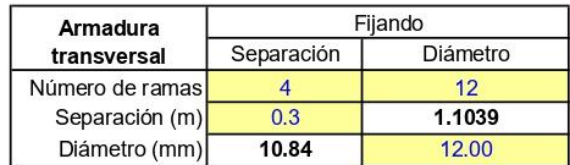

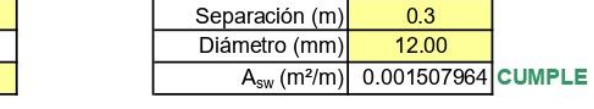

Número de ramas

Armadura a colocar

 $\overline{4}$ 

### **DISPOSICIONES CONSTRUCTIVAS:**

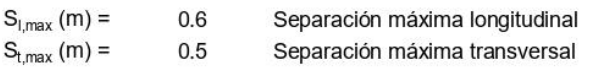

# INCREMENTO DE ARMADURA LONGITUDINAL

 $\Delta$ T (kN) = -3052.175  $\Delta A_s$  (cm<sup>2</sup>)= -70.200025

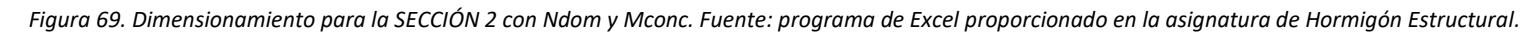

66

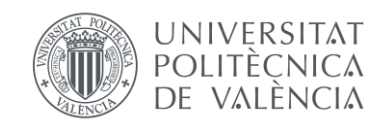

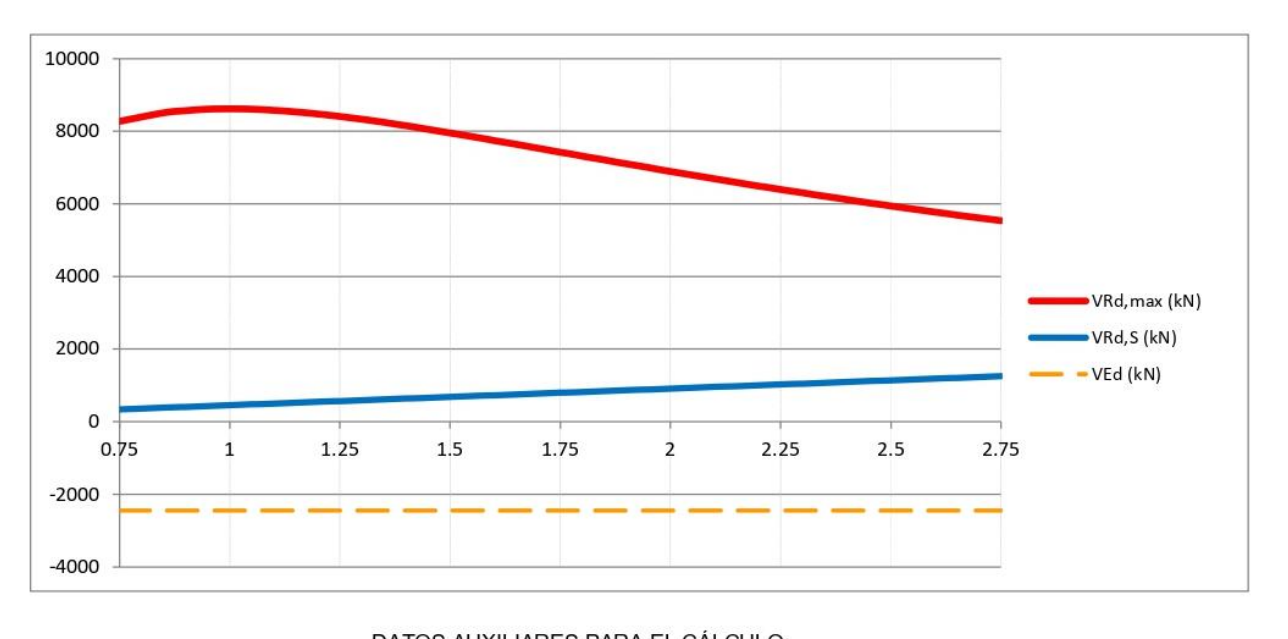

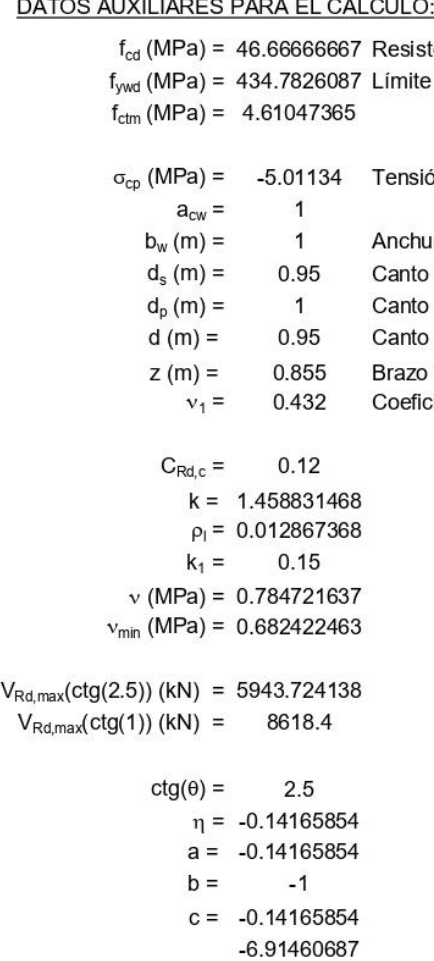

 $-0.14462138$ 

- tencia de cálculo del hormigón e elástico de la armadura de cortante
- ón media de compresión del hormigón
- ura
- o útil de la armadura pasiva
- o útil de la armadura activa
- útil
- mecánico
- ciente de reducción para hormigón fisurado

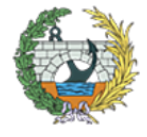

10000

# Cálculo del ELU de cortante en secciones rectangulares de hormigón armado y pretensado

#### **DATOS DE PARTIDA:**

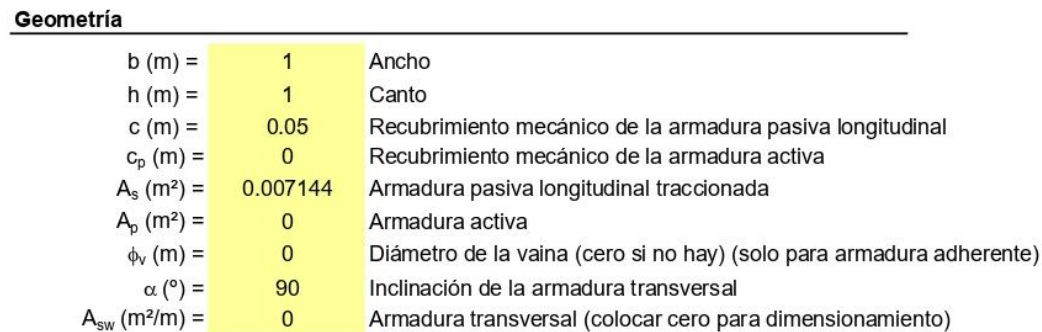

#### **Materiales**

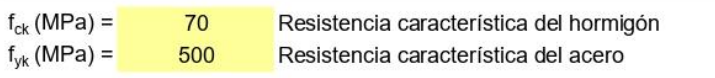

#### **Esfuerzos**

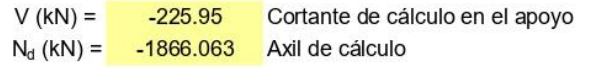

#### **CÁLCULOS:**

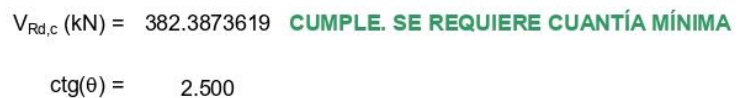

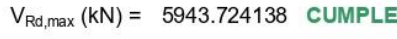

- $V_{Rd,S}$  (kN) =  $-225.95$
- $A_{sw}/s$  (m<sup>2</sup>/m) =

 $A_{s,min}/s$  (m<sup>2</sup>/m) = 0.00122946

Armadura a colocar

 $\overline{4}$ 

 $0.3$ 

12.00 A<sub>sw</sub> (m<sup>2</sup>/m) 0.001507964 CUMPLE

Número de ramas

Separación (m)

Diámetro (mm)

 $A<sub>sw</sub>/s$  (m<sup>2</sup>/m) = 0.00122946 Armadura a disponer

 $\overline{0}$ 

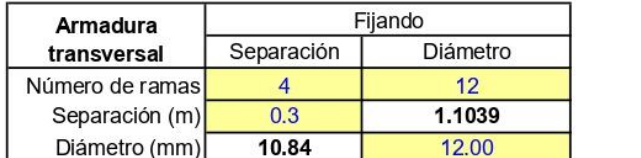

#### **DISPOSICIONES CONSTRUCTIVAS:**

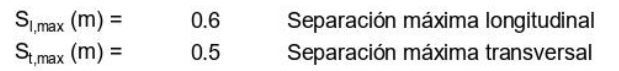

#### **INCREMENTO DE ARMADURA LONGITUDINAL**

 $\Delta$ T (kN) = -282.4375  $\Delta A_s$  (cm<sup>2</sup>)= -6.4960625

Figura 70. Dimensionamiento para la SECCIÓN 3 con Nconc y Mdom. Fuente: programa de Excel proporcionado en la asignatura de Hormigón Estructural.

67

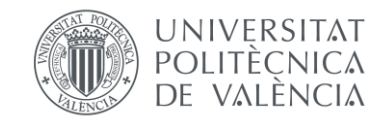

9000 8000 7000 6000 5000 4000 3000 2000 1000  $\mathbf{o}$  $-1000$ <sup>0.75</sup>  $1.25$  $1.5$  $1.75$  $\overline{2}$  $\overline{1}$ 

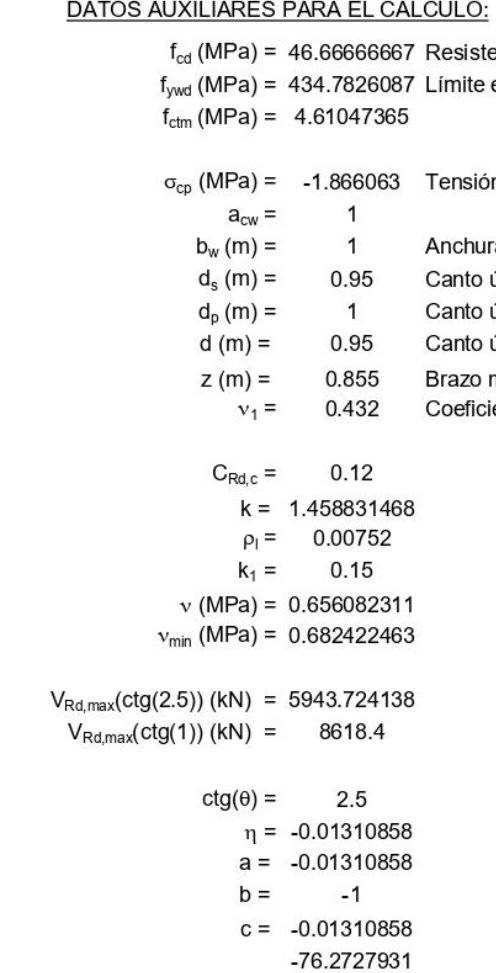

 $-0.01311083$ 

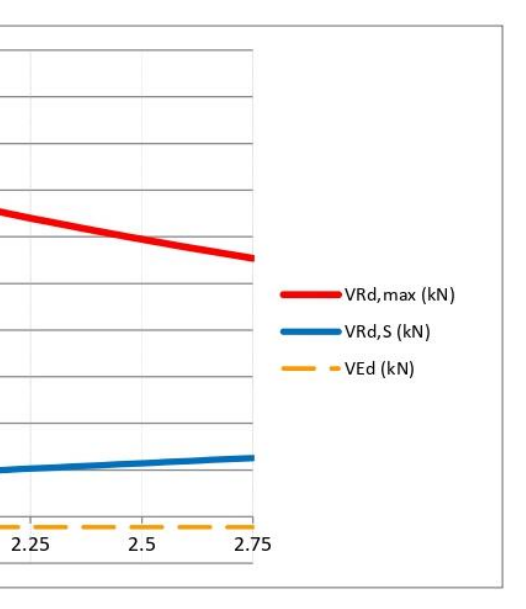

- encia de cálculo del hormigón elástico de la armadura de cortante
- n media de compresión del hormigón
- ra
- útil de la armadura pasiva
- útil de la armadura activa
- útil
- mecánico
- iente de reducción para hormigón fisurado

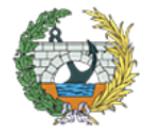

#### **DATOS DE PARTIDA:**

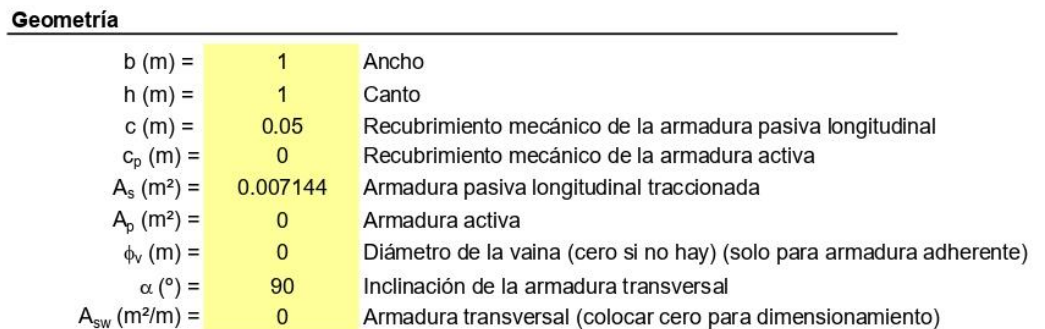

#### **Materiales**

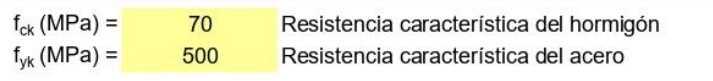

#### **Esfuerzos**

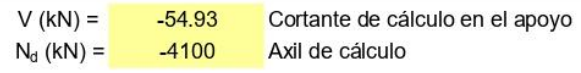

# CÁLCULOS:

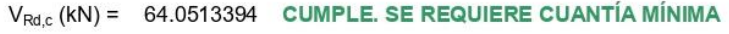

 $ctg(\theta) =$ 2.500

 $V_{Rd, max}$  (kN) = 5943.724138 CUMPLE

 $\mathbf 0$ 

 $V_{Rd,S}$  (kN) =  $-54.93$ 

 $A_{sw}/s$  (m<sup>2</sup>/m) =

 $A_{s,min}/s$  (m<sup>2</sup>/m) = 0.00122946

 $A_{sw}/s$  (m<sup>2</sup>/m) = 0.00122946 Armadura a disponer

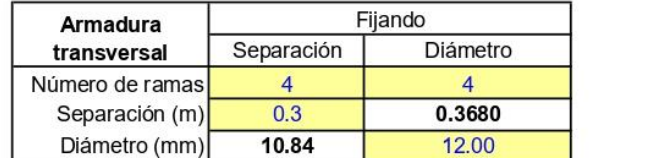

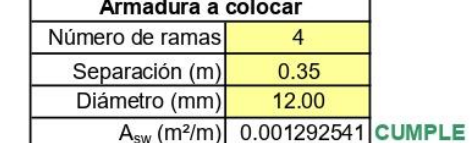

#### **DISPOSICIONES CONSTRUCTIVAS:**

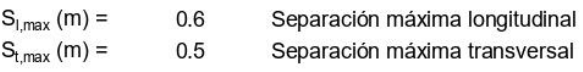

**INCREMENTO DE ARMADURA LONGITUDINAL** 

 $\Delta T$  (kN) = -68.6625  $\Delta A_s$  (cm<sup>2</sup>)= -1.5792375

Figura 71. Dimensionamiento para la SECCIÓN 3 con Ndom y Mconc. Fuente: programa de Excel proporcionado en la asignatura de Hormigón Estructural.

68

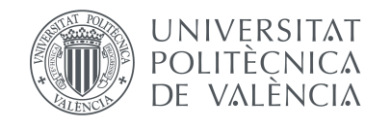

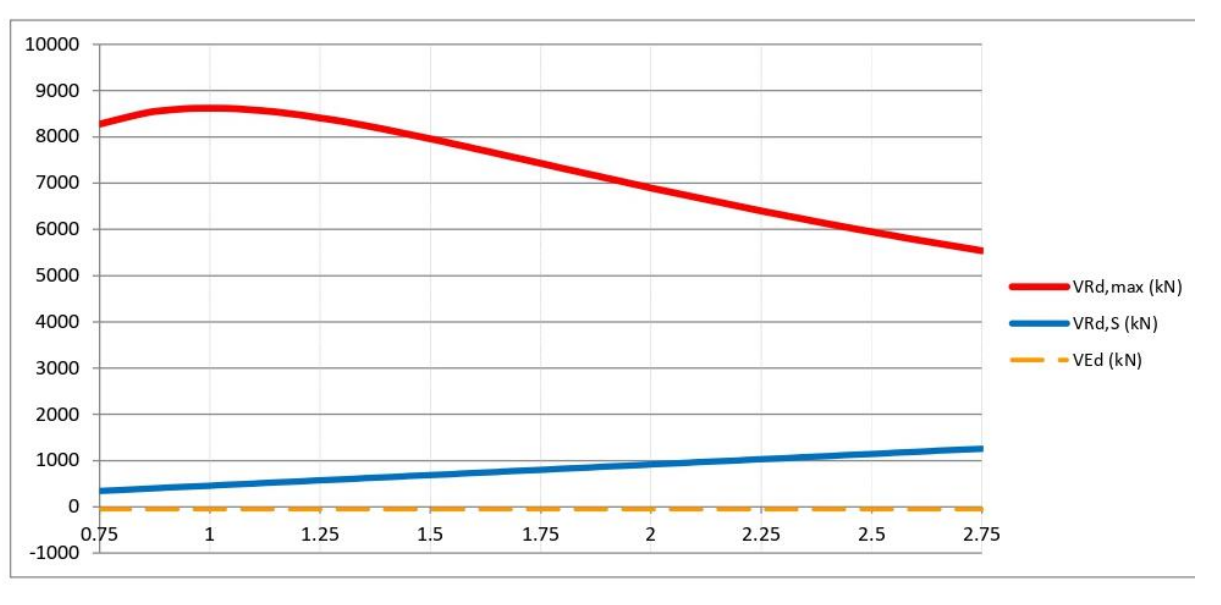

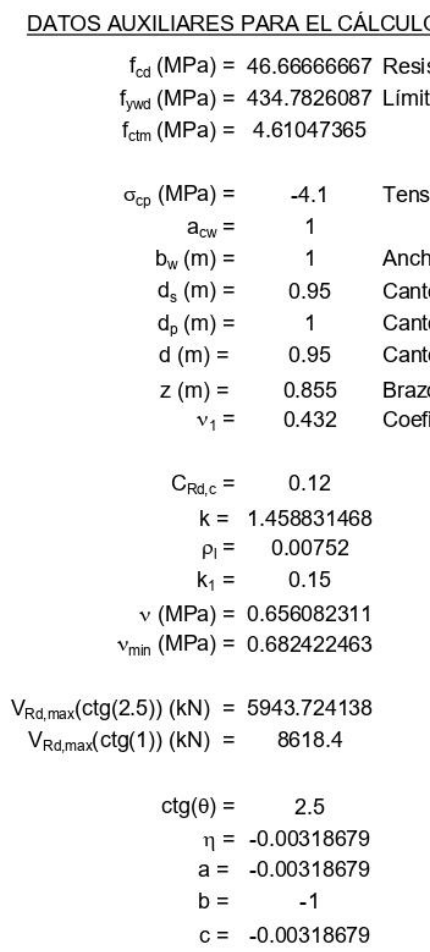

-313.792553  $-0.00318682$ 

- <u>o:</u>
- stencia de cálculo del hormigón
- te elástico de la armadura de cortante
- sión media de compresión del hormigón
- nura
- to útil de la armadura pasiva
- to útil de la armadura activa
- to útil
- zo mecánico
- ficiente de reducción para hormigón fisurado

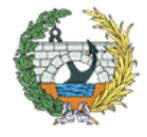

# **13. APÉNDICE IV: ARMADURA TRANSVERSAL CON V3-3 Y M2-2.**

# Cálculo del El U de cortante en secciones rectangulares de hormigón armado y pretensado

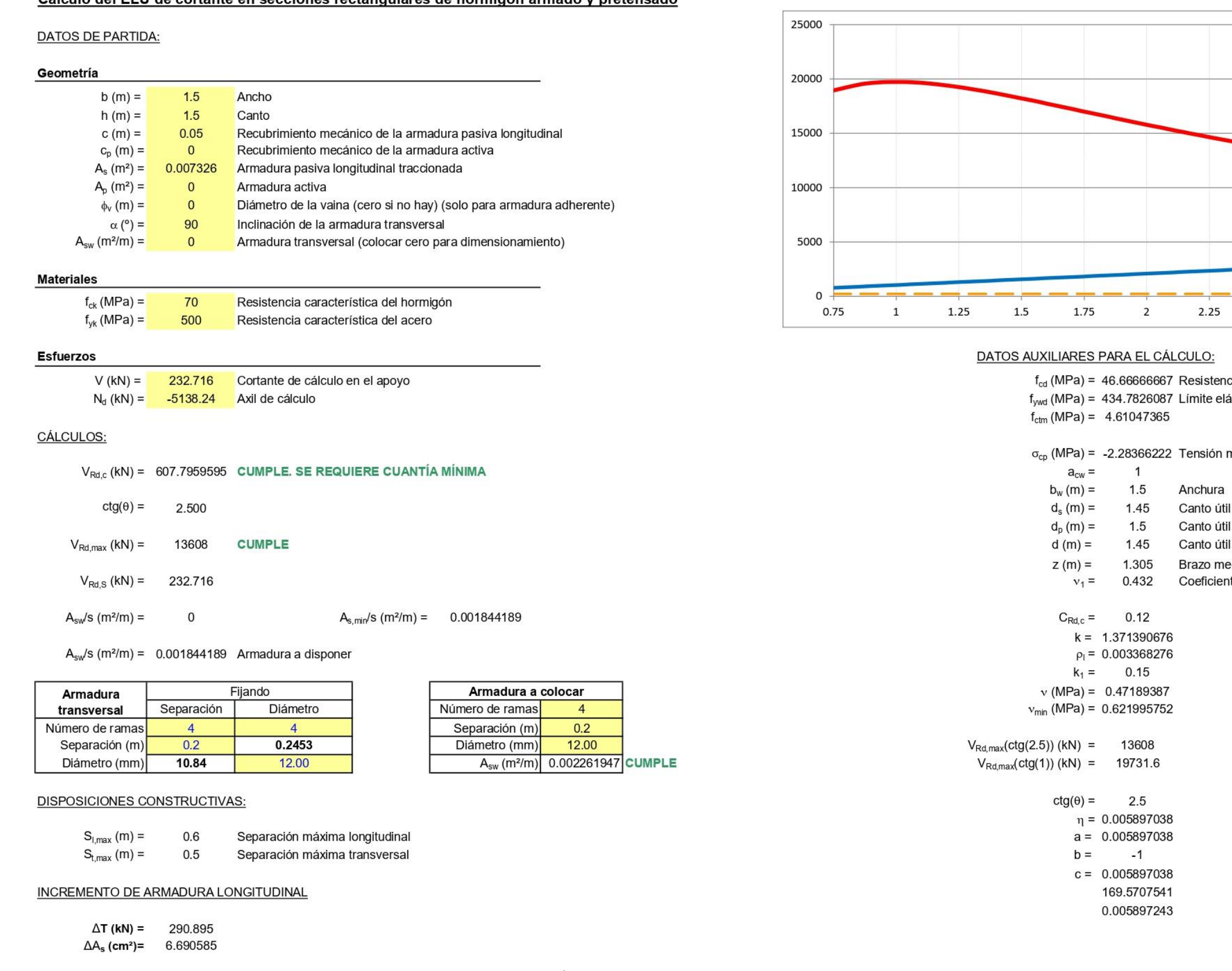

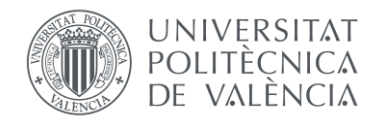

*Figura 72. Dimensionamiento para la SECCIÓN 1 con Nconc y Mdom. Fuente: programa de Excel proporcionado en la asignatura de Hormigón Estructural.*

 $\left[ \begin{array}{cc} 69 \end{array} \right]$ 

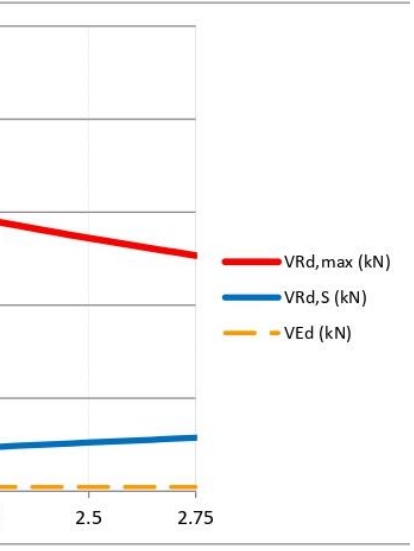

encia de cálculo del hormigón elástico de la armadura de cortante

n media de compresión del hormigón

- útil de la armadura pasiva
- útil de la armadura activa
- útil mecánico
- iente de reducción para hormigón fisurado

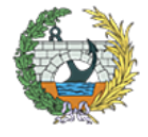

#### **DATOS DE PARTIDA:**

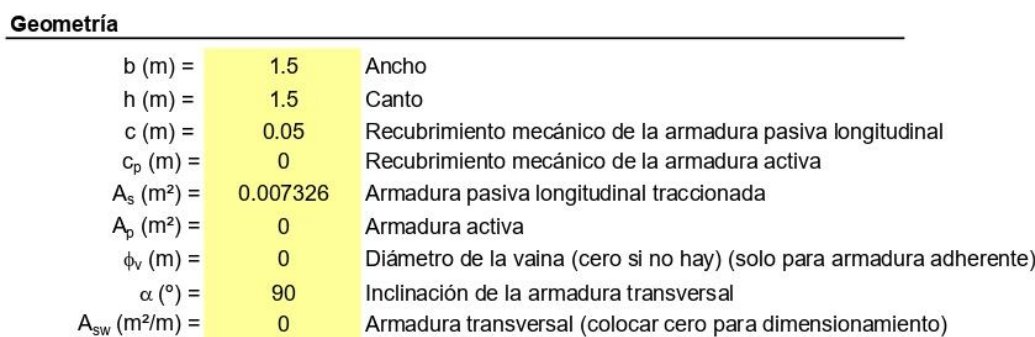

#### **Materiales**

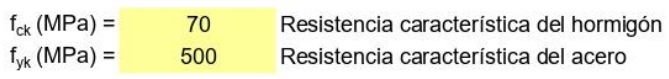

#### **Esfuerzos**

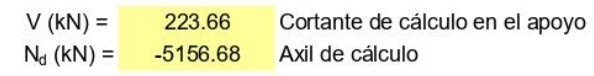

#### CÁLCULOS:

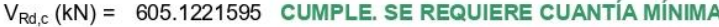

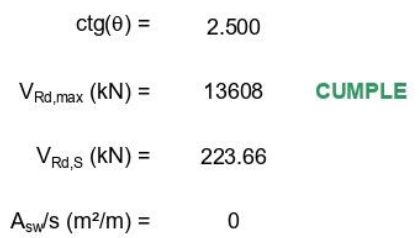

 $A_{s,min}/s$  (m<sup>2</sup>/m) = 0.001844189

 $A<sub>sw</sub>/s$  (m<sup>2</sup>/m) = 0.001844189 Armadura a disponer

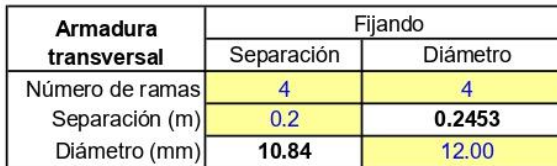

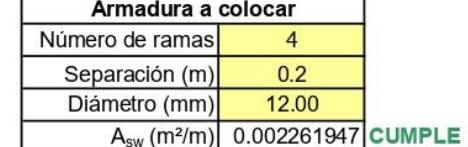

### **DISPOSICIONES CONSTRUCTIVAS:**

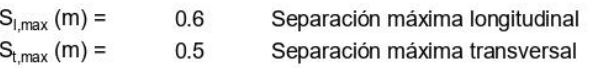

#### INCREMENTO DE ARMADURA LONGITUDINAL

 $\Delta T$  (kN) = 279.575  $\Delta A_s$  (cm<sup>2</sup>)= 6.430225

Figura 73. Dimensionamiento para la SECCIÓN 1 con Ndom y Mconc. Fuente: programa de Excel proporcionado en la asignatura de Hormigón Estructural.

 $70$ 

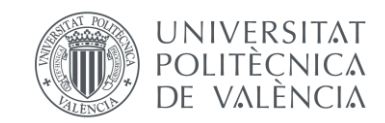

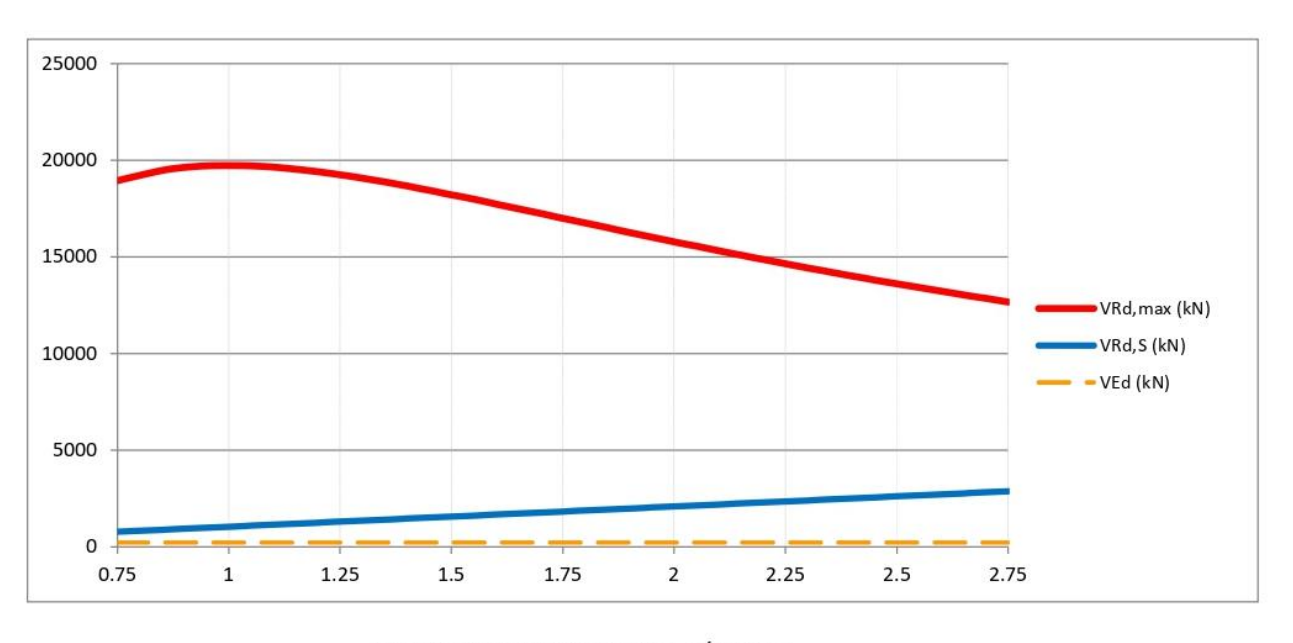

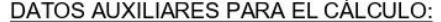

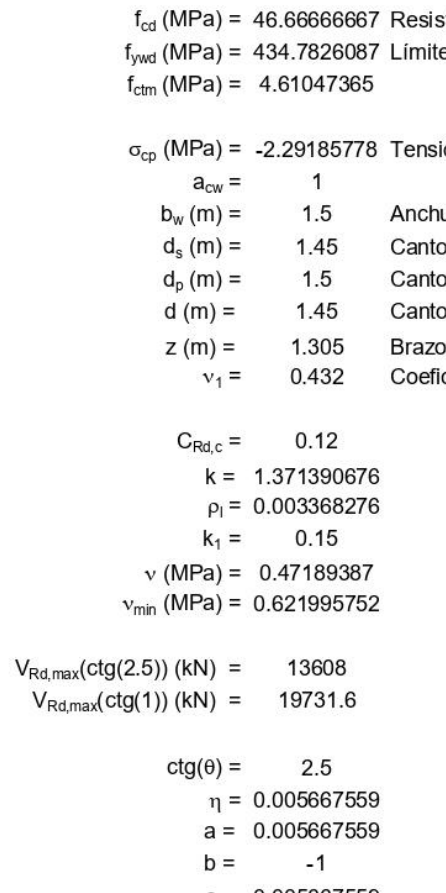

- $c = 0.005667559$ 176.4371472
- 0.005667741

- 
- stencia de cálculo del hormigón
- e elástico de la armadura de cortante
- ión media de compresión del hormigón
- ura
- o útil de la armadura pasiva
- o útil de la armadura activa
- o útil
- o mecánico
- ciente de reducción para hormigón fisurado

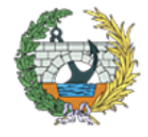

#### **DATOS DE PARTIDA:**

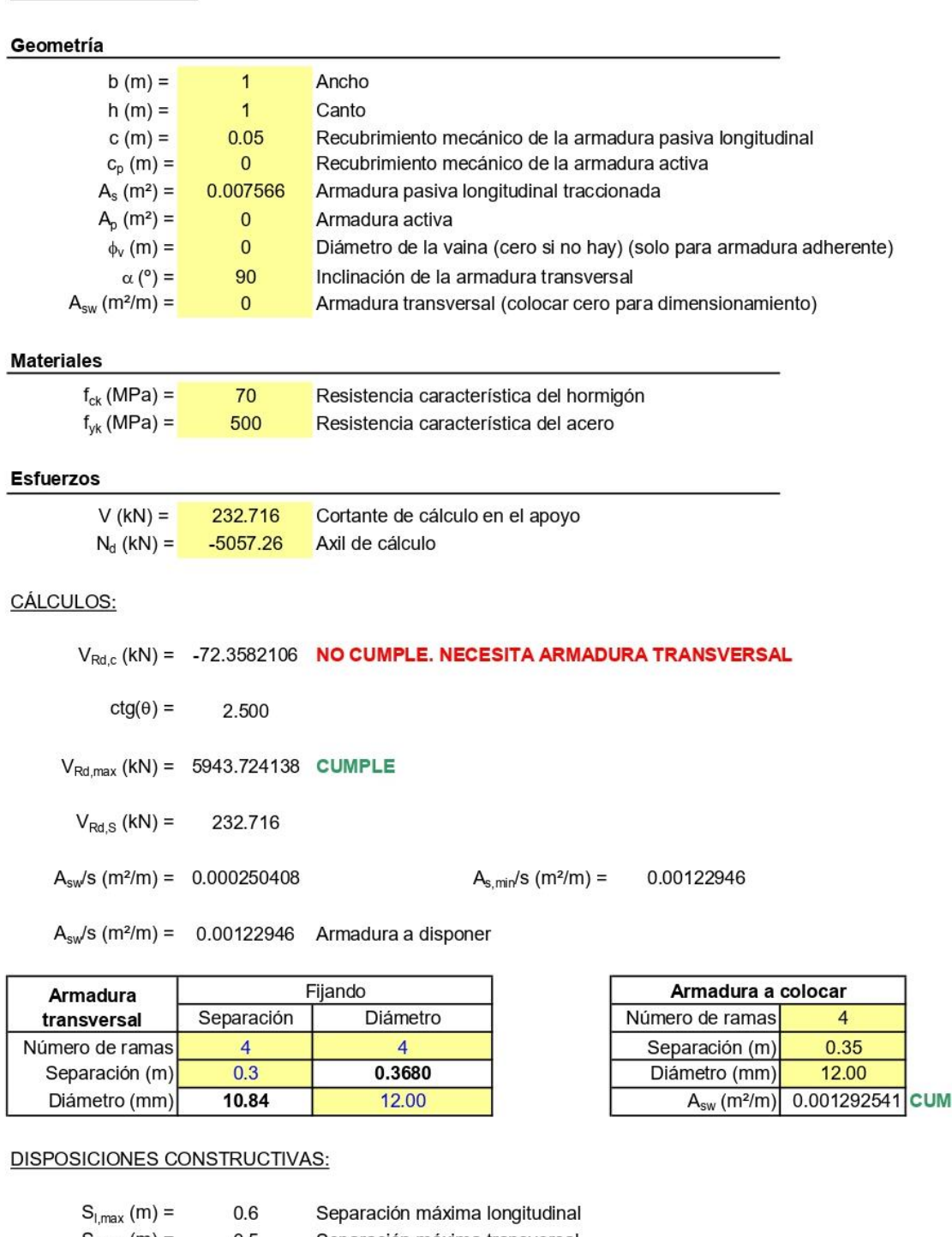

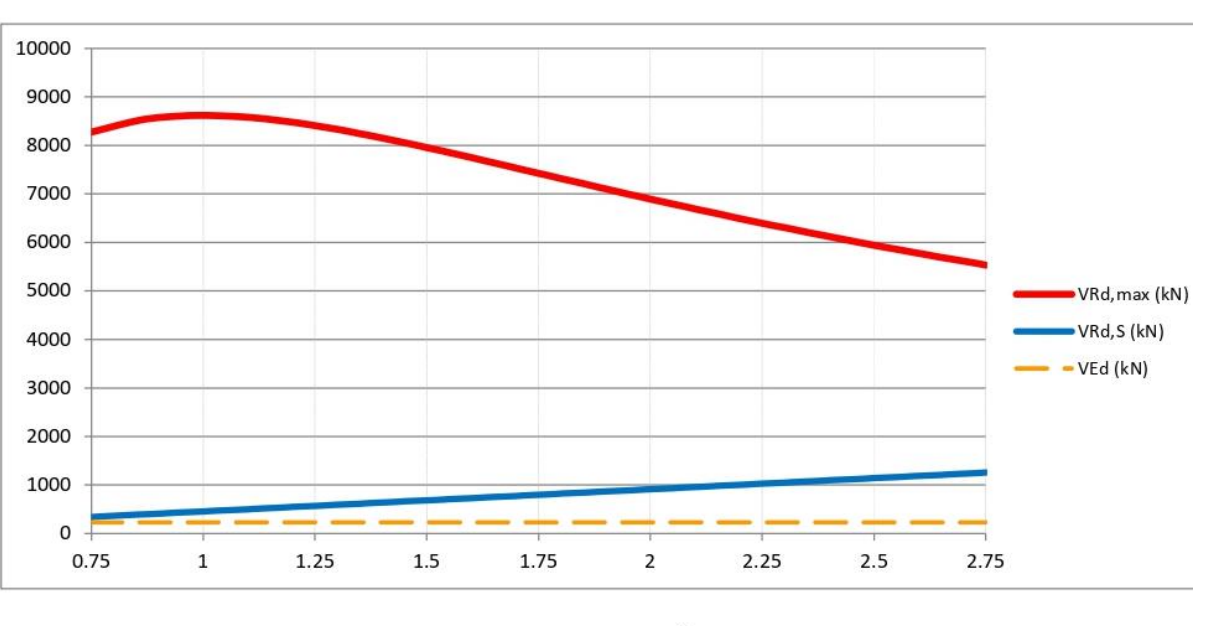

DATOS AUXILIARES PARA EL CÁLCULO:

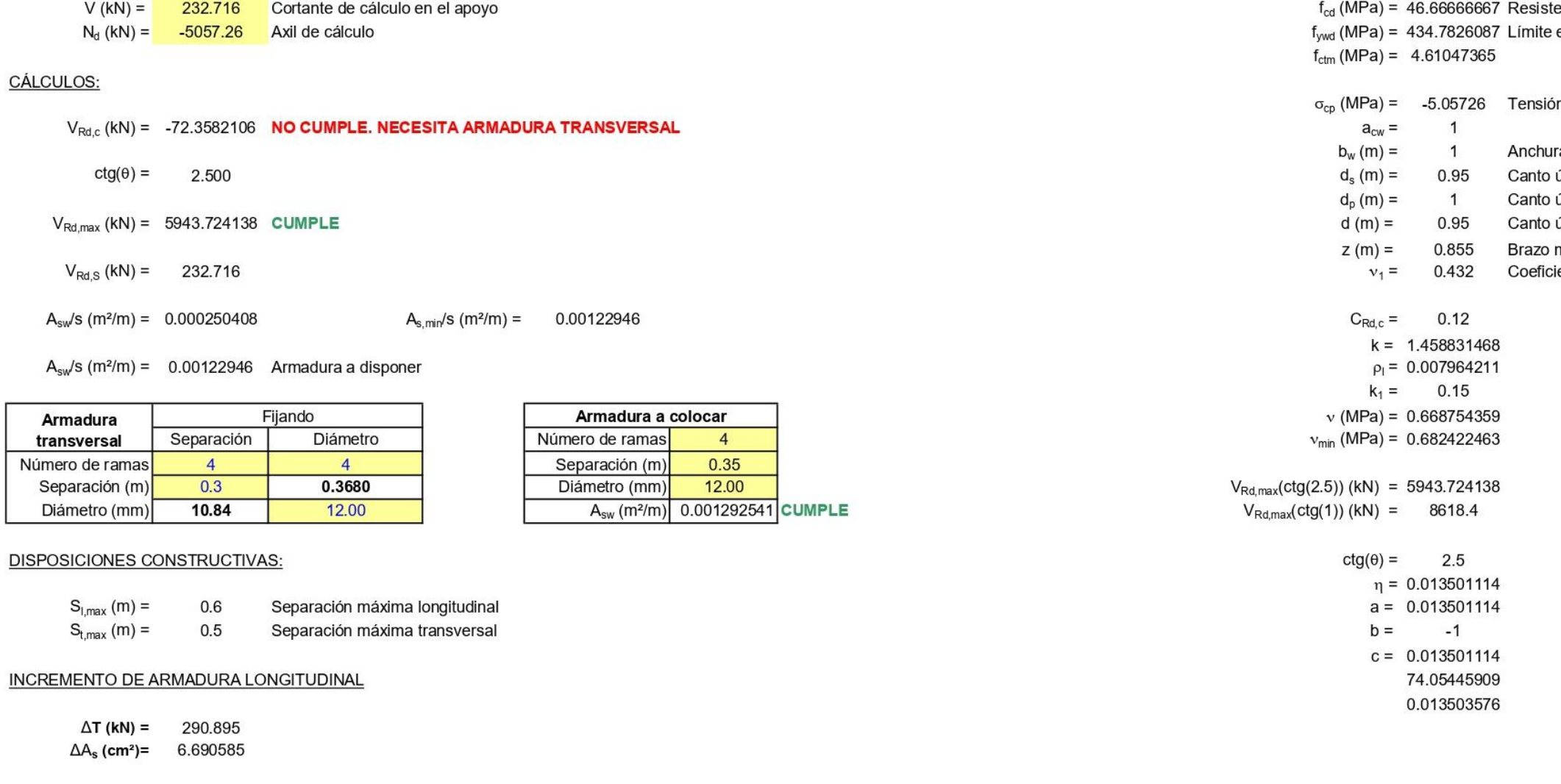

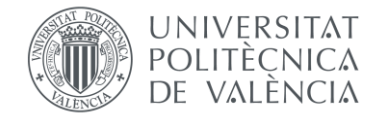

Figura 74. Dimensionamiento para la SECCIÓN 2 con Nconc y Mdom. Fuente: programa de Excel proporcionado en la asignatura de Hormigón Estructural.

71

- encia de cálculo del hormigón
- elástico de la armadura de cortante
- n media de compresión del hormigón
- a
- útil de la armadura pasiva
- útil de la armadura activa
- útil
- necánico
- iente de reducción para hormigón fisurado

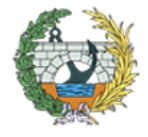

#### **DATOS DE PARTIDA:**

#### Geometría

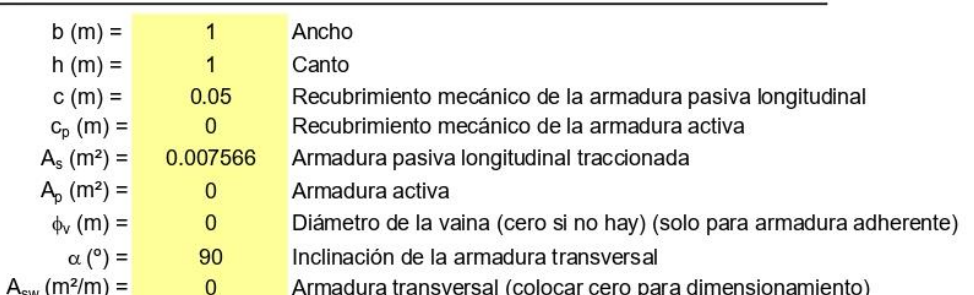

#### **Materiales**

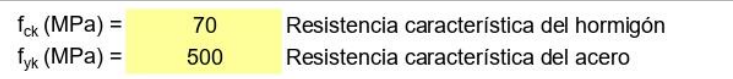

#### **Esfuerzos**

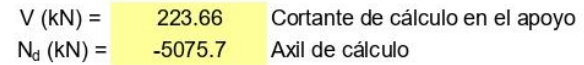

#### CÁLCULOS:

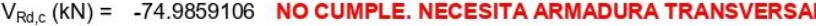

- $ctg(\theta) =$ 2.500
- $V_{Rd, max}$  (kN) = 5943.724138 CUMPLE
- $V_{Rd,S}$  (kN) = 223.66
- $A_{sw}/s$  (m<sup>2</sup>/m) = 0.000240663

 $A_{s,min}/s$  (m<sup>2</sup>/m) = 0.00122946

Armadura a colocar

 $\overline{4}$ 0.35

12.00

 $A_{sw}$  (m<sup>2</sup>/m) 0.001292541 CUMPLE

Número de ramas

Separación (m)

Diámetro (mm)

 $A_{sw}/s$  (m<sup>2</sup>/m) = 0.00122946 Armadura a disponer

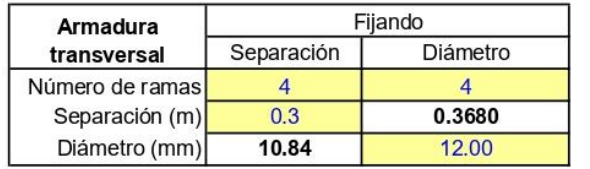

#### DISPOSICIONES CONSTRUCTIVAS:

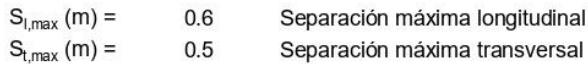

#### **INCREMENTO DE ARMADURA LONGITUDINAL**

 $\Delta$ T (kN) = 279.575  $\Delta A_s$  (cm<sup>2</sup>)= 6.430225

Figura 75. Dimensionamiento para la SECCIÓN 2 con Ndom y Mconc. Fuente: programa de Excel proporcionado en la asignatura de Hormigón Estructural.

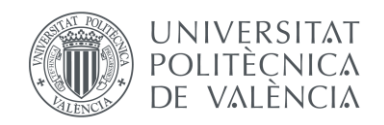

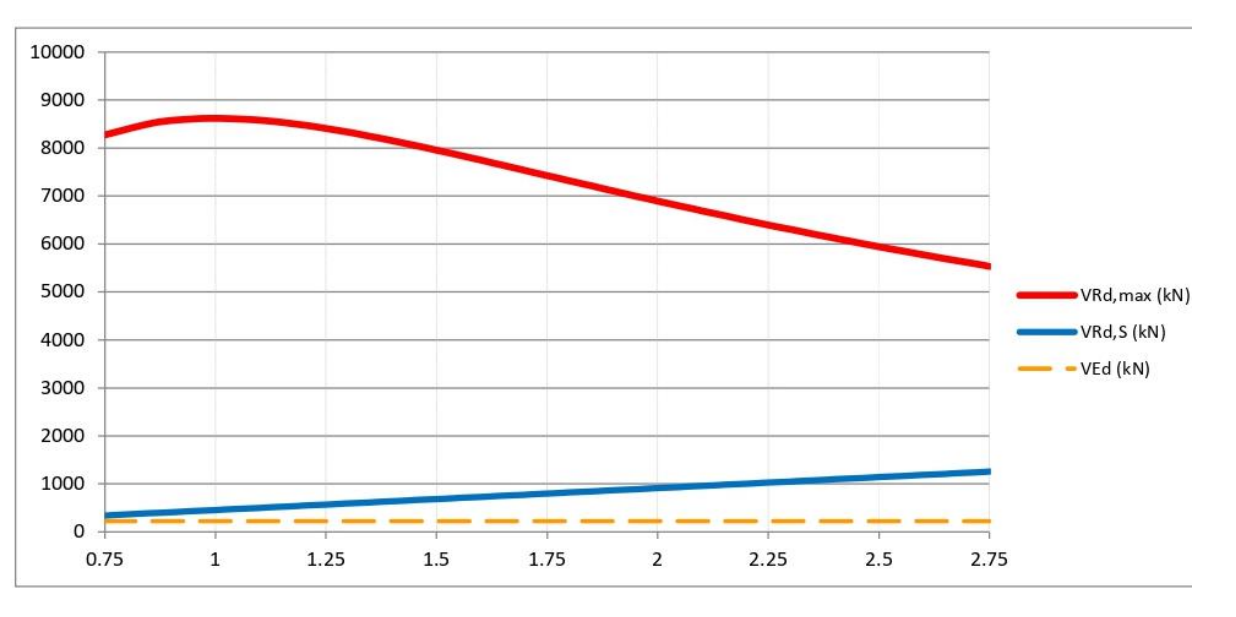

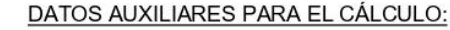

|                                            | $f_{cd}$ (MPa) = 46.66666667 Resi          |      |
|--------------------------------------------|--------------------------------------------|------|
|                                            | $f_{\text{vwd}}$ (MPa) = 434.7826087 Limit |      |
|                                            | $f_{\text{ctm}}$ (MPa) = 4.61047365        |      |
|                                            | $\sigma_{cp}$ (MPa) = -5.0757              | Tens |
| $a_{\text{cw}} =$                          | 1                                          |      |
| $b_w(m) =$                                 | 1                                          | Anch |
|                                            | $d_s$ (m) = 0.95 Cant                      |      |
| $d_{p}$ (m) =                              | $\overline{1}$                             | Cant |
|                                            | $d(m) = 0.95$ Cant                         |      |
|                                            | $Z(m) = 0.855$ Braz                        |      |
| $v_1 =$                                    | 0.432                                      | Coef |
|                                            |                                            |      |
|                                            | $C_{\text{Rd},c} = 0.12$                   |      |
|                                            | $k = 1.458831468$                          |      |
|                                            | $p_1 = 0.007964211$                        |      |
|                                            | $k_1 = 0.15$                               |      |
|                                            | $v$ (MPa) = 0.668754359                    |      |
|                                            | $v_{\text{min}}$ (MPa) = 0.682422463       |      |
| $V_{Rd, max}(ctg(2.5))$ (kN) = 5943.724138 |                                            |      |
| $V_{Rd, max}(ctg(1))$ (kN) = 8618.4        |                                            |      |
|                                            | $ctg(\theta) =$ 2.5                        |      |
|                                            | $\eta = 0.012975726$                       |      |
|                                            | $a = 0.012975726$                          |      |
| $b =$                                      | -1                                         |      |
|                                            | $c = 0.012975726$                          |      |
|                                            | 77.05399875                                |      |
|                                            |                                            |      |

0.012977912

 $72$  }

istencia de cálculo del hormigón ite elástico de la armadura de cortante

sión media de compresión del hormigón

# chura

- ito útil de la armadura pasiva
- to útil de la armadura activa
- nto útil
- zo mecánico
- eficiente de reducción para hormigón fisurado

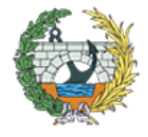

#### **DATOS DE PARTIDA:**

# Geometría

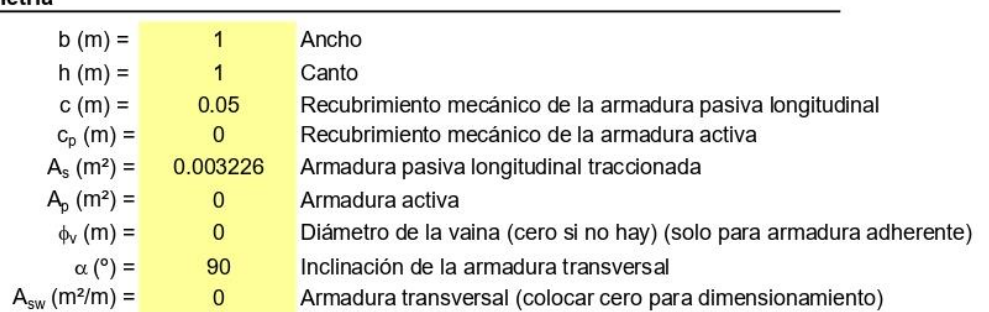

característica del hormigón

característica del acero

#### **Materiales**

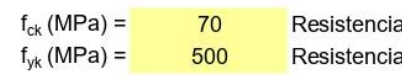

#### **Esfuerzos**

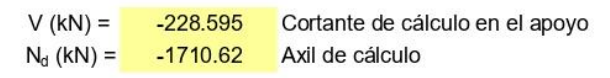

# CÁLCULOS:

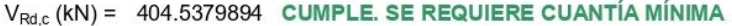

- $ctg(\theta) =$ 2.500
- $V_{Rd, max}$  (kN) = 5943.724138 CUMPLE
- $V_{Rd,S}$  (kN) =  $-228.595$
- $A_{sw}/s$  (m<sup>2</sup>/m) =

 $A_{s,min}/s$  (m<sup>2</sup>/m) = 0.00122946

 $A_{sw}/s$  (m<sup>2</sup>/m) = 0.00122946 Armadura a disponer

 $\overline{0}$ 

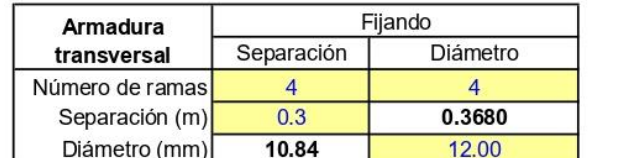

#### DISPOSICIONES CONSTRUCTIVAS:

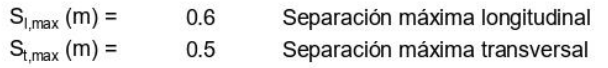

#### INCREMENTO DE ARMADURA LONGITUDINAL

 $\Delta T$  (kN) = -285.74375  $\Delta A_s$  (cm<sup>2</sup>)= -6.57210625

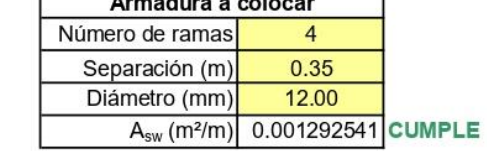

Figura 76. Dimensionamiento para la SECCIÓN 3 con Nconc y Mdom. Fuente: programa de Excel proporcionado en la asignatura de Hormigón Estructural.

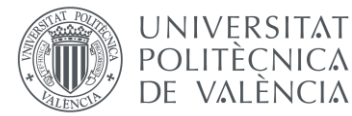

10000 9000 8000 7000 6000 5000 4000 3000 2000 1000  $\circ$  $1.25$ 1.75  $\overline{2}$  $2.25$  $0.75$  $\overline{1}$  $1.5$  $-1000$ 

#### DATOS AUXILIARES PARA EL CÁLCULO:  $f_{cd}$  (MPa) = 46.66666667 Resistencia de cálculo del hormigón f<sub>wd</sub> (MPa) = 434.7826087 Límite elástico de la armadura de cortante  $f_{\text{ctm}}$  (MPa) = 4.61047365  $\overline{1}$  $a_{cw} =$  $b_w(m) =$  $\overline{1}$ Anchura  $d_s(m) =$ 0.95  $d_p(m) =$  $\overline{1}$ Canto útil  $d(m) =$ 0.95  $Z(m) =$ 0.855  $v_1 =$ 0.432  $C_{Rd,c} = 0.12$  $k = 1.458831468$  $p_1 = 0.003395789$  $k_1 = 0.15$  $v(MPa) = 0.503345242$  $v_{\text{min}}$  (MPa) = 0.682422463  $V_{\text{Rd},\text{max}}(\text{ctg}(2.5))$  (kN) = 5943.724138  $V_{Rd, max}(ctg(1))$  (kN) = 8618.4  $ctg(\theta) =$  2.5  $\eta = -0.01326203$  $a = -0.01326203$

 $b = -1$  $c = -0.01326203$ -75.3899597  $-0.01326437$ 

 $\{73\}$ 

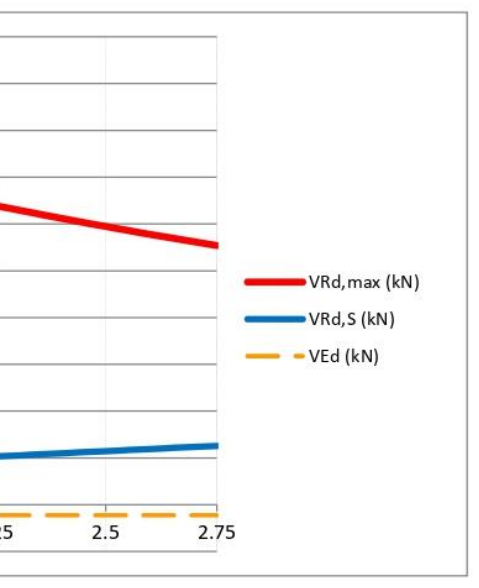

 $\sigma_{cp}$  (MPa) = -1.71062 Tensión media de compresión del hormigón

- Canto útil de la armadura pasiva
- Canto útil de la armadura activa
	-
- Brazo mecánico
- Coeficiente de reducción para hormigón fisurado

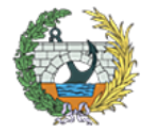
#### Cálculo del ELU de cortante en secciones rectangulares de hormigón armado y pretensado

#### **DATOS DE PARTIDA:**

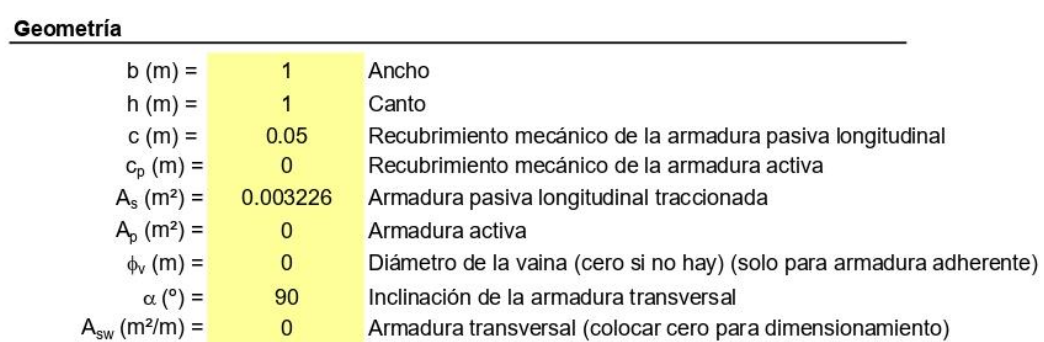

#### **Materiales**

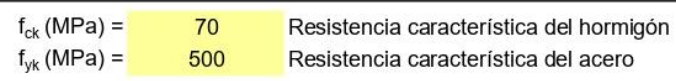

#### **Esfuerzos**

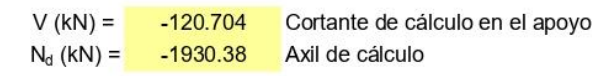

#### **CÁLCULOS:**

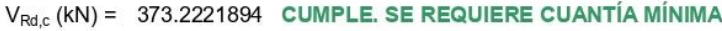

- $ctg(\theta) =$ 2.500
- $V_{Rd, max}$  (kN) = 5943.724138 CUMPLE
- $V_{Rd,S}$  (kN) =  $-120.704$
- $A_{sw}/s$  (m<sup>2</sup>/m) =

 $A_{s,min}/s$  (m<sup>2</sup>/m) = 0.00122946

 $A_{sw}/s$  (m<sup>2</sup>/m) = 0.00122946 Armadura a disponer

 $\mathbf 0$ 

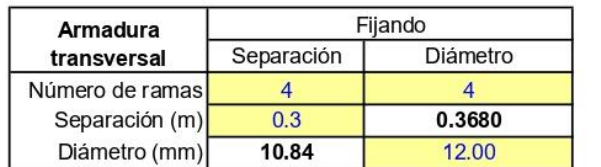

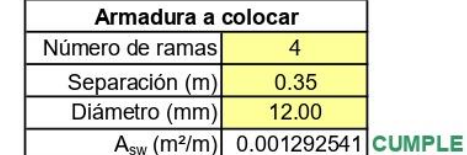

#### **DISPOSICIONES CONSTRUCTIVAS:**

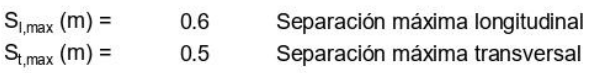

#### INCREMENTO DE ARMADURA LONGITUDINAL

 $\Delta T$  (kN) =  $-150.88$  $\Delta A_s$  (cm<sup>2</sup>)=  $-3.47024$ 

Figura 77. Dimensionamiento para la SECCIÓN 3 con Ndom y Mconc. Fuente: programa de Excel proporcionado en la asignatura de Hormigón Estructural.

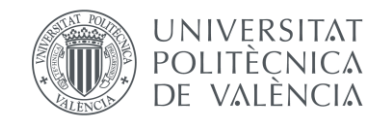

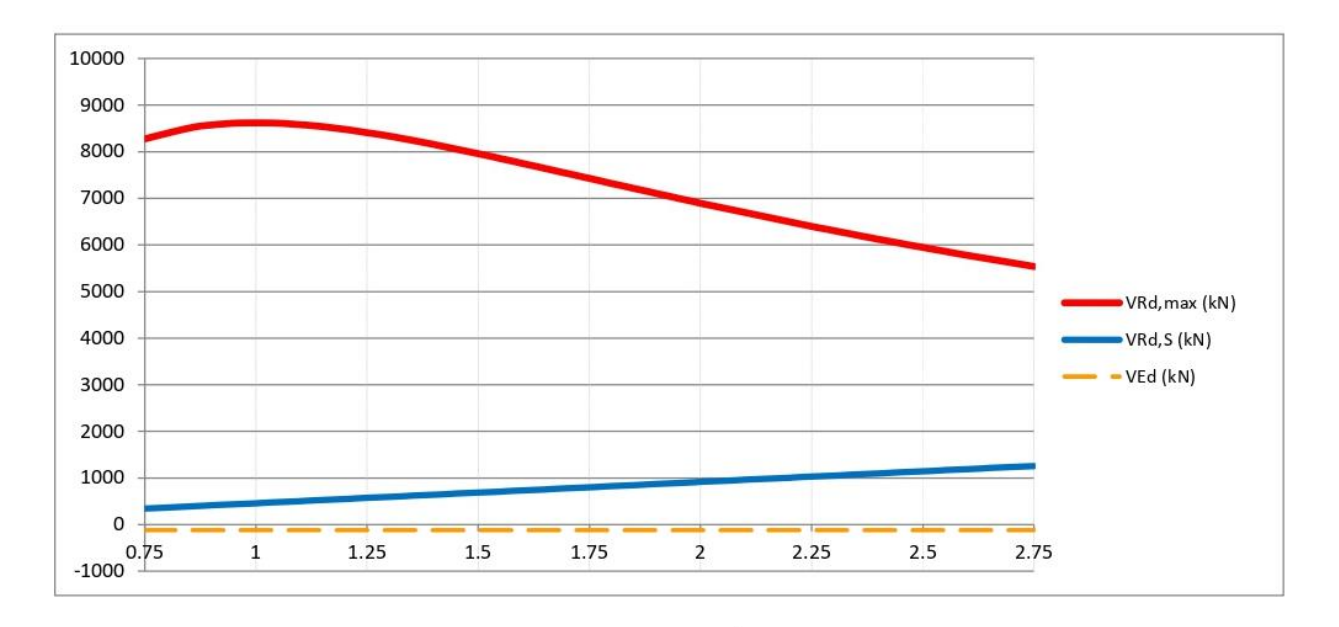

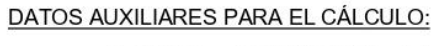

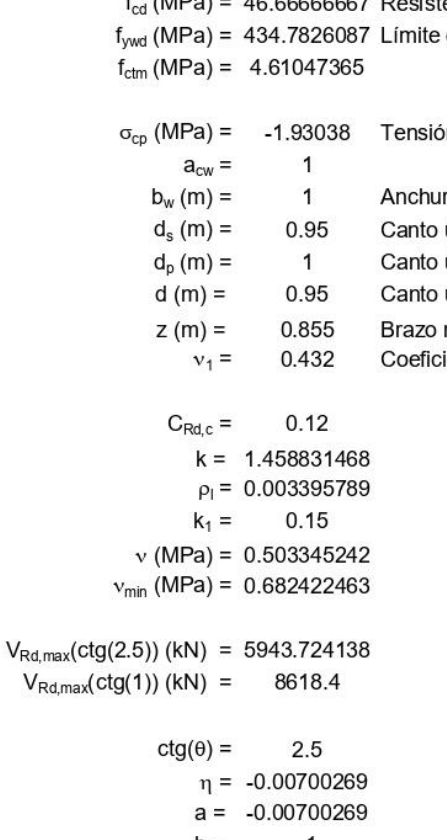

- $b =$  $-1$  $c = -0.00700269$
- -142.795224
	- $-0.00700304$

 $\begin{array}{ccc} \begin{array}{ccc} \end{array} & \begin{array}{c} \end{array} & \begin{array}{c} \end{array}$ 

- f. (MPa) = 46.66666667 Resistencia de cálculo del hormigón
	- elástico de la armadura de cortante
	- ón media de compresión del hormigón
	- ra
	- útil de la armadura pasiva
	- útil de la armadura activa
	- útil
	- mecánico
	- ciente de reducción para hormigón fisurado

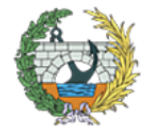

## 14. APÉNDICE V: SECCIONES FINALES DE SAP2000.

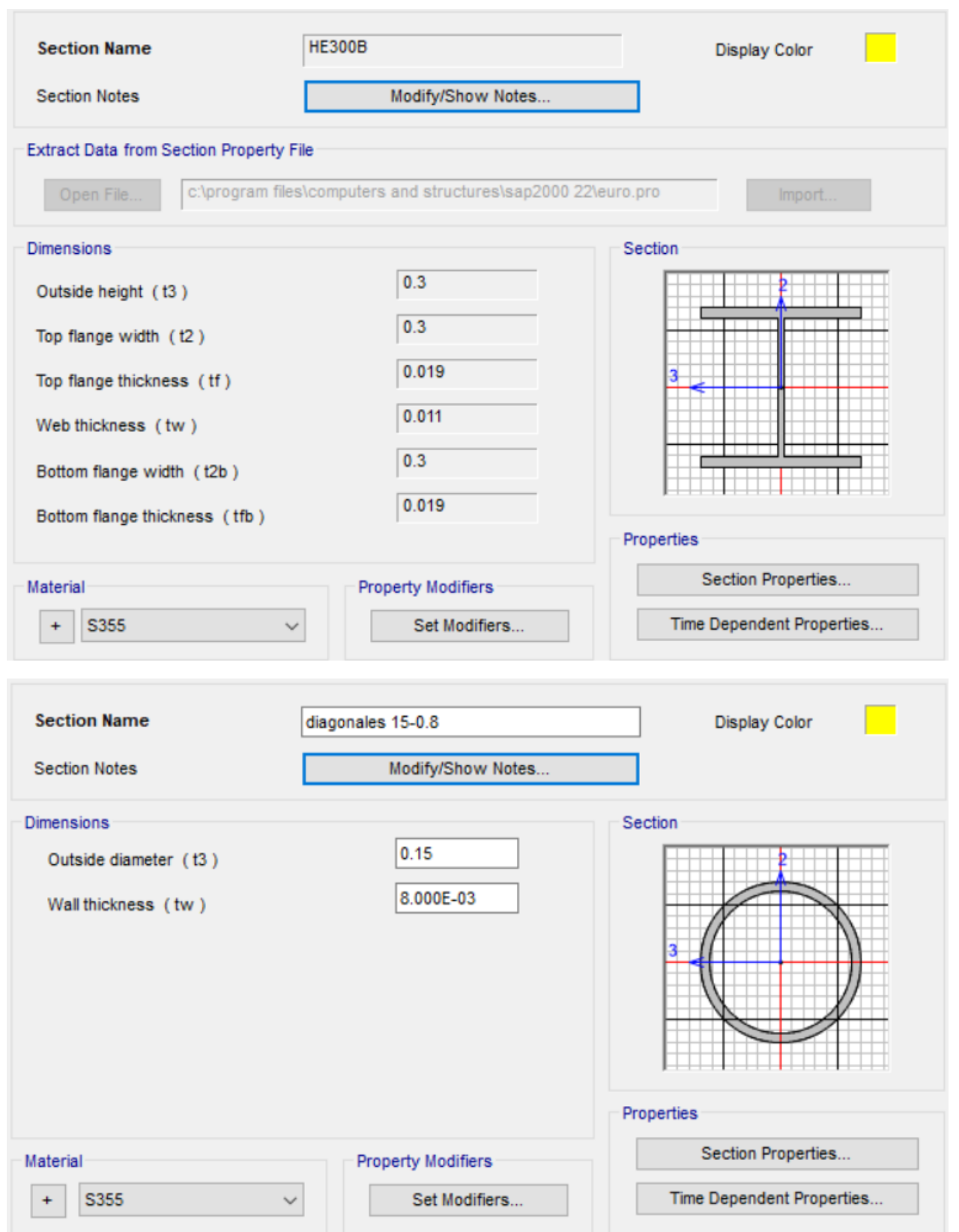

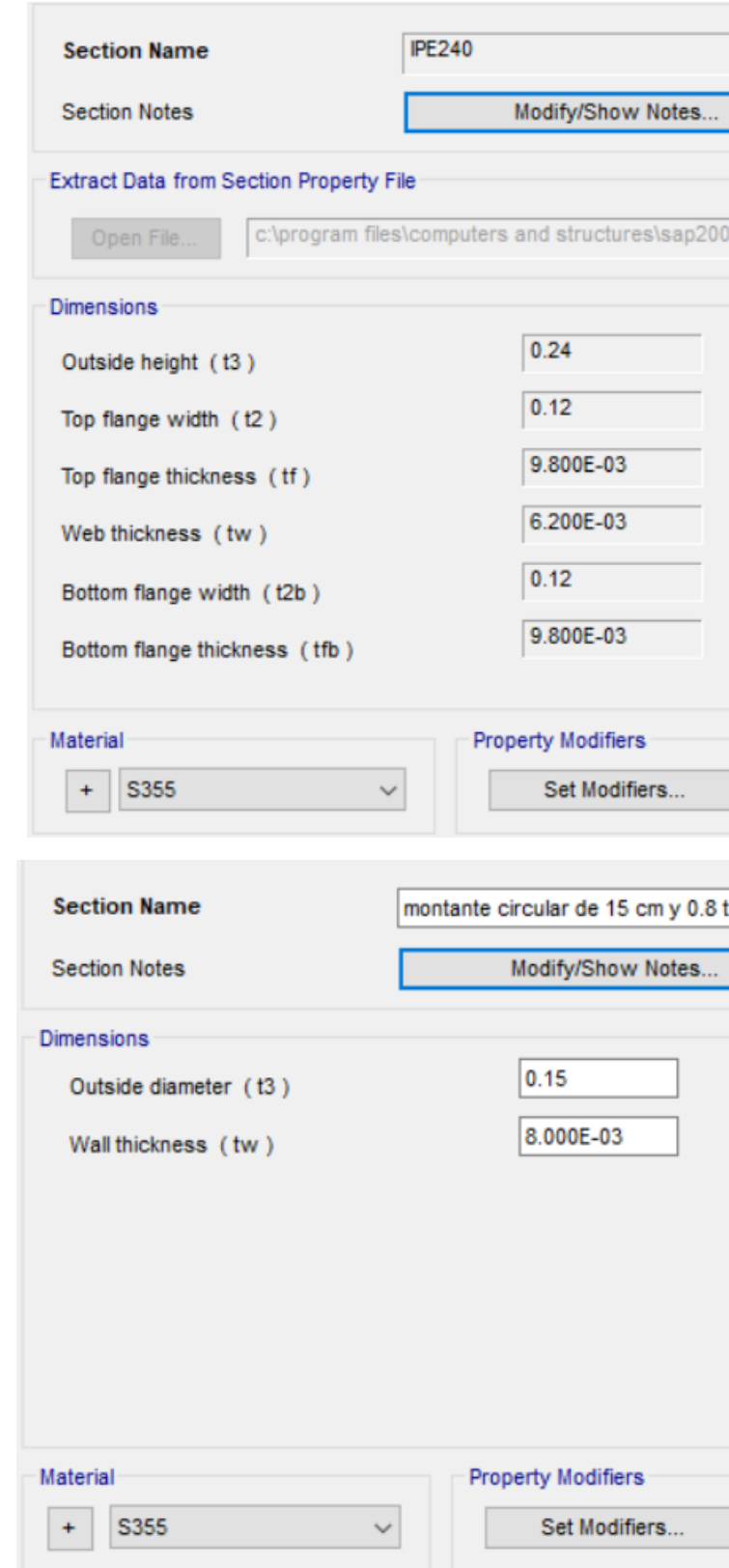

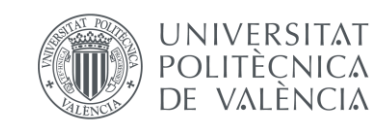

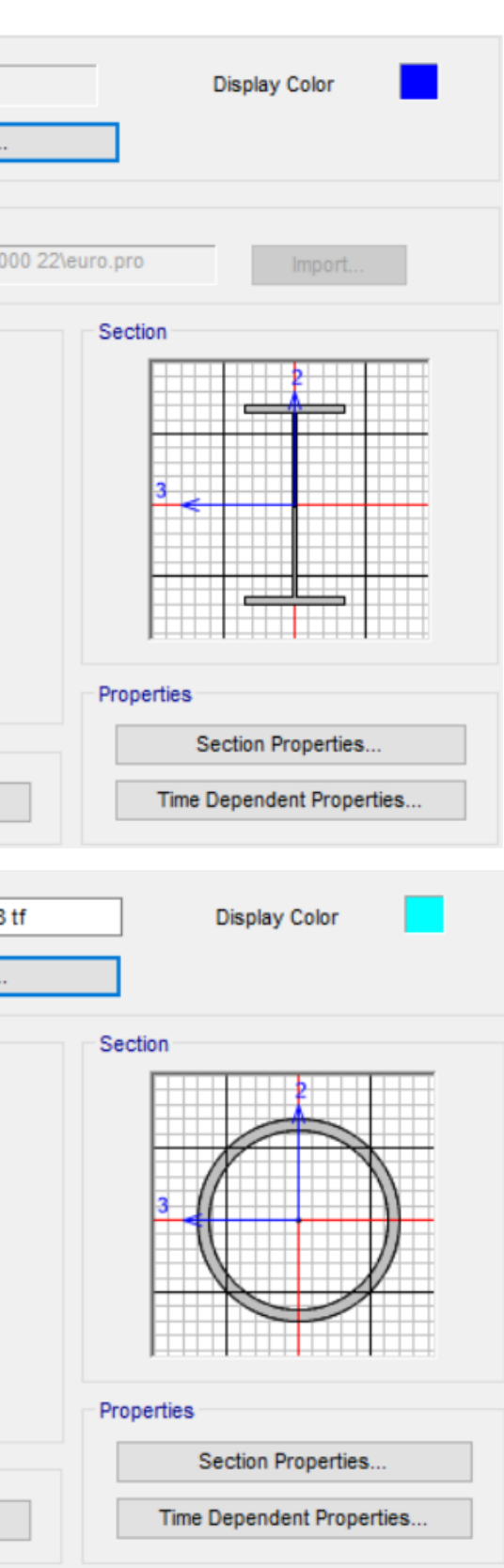

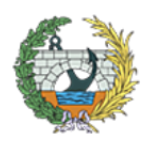

ANEJO Nº7: ANÁLISIS ESTRUCTURAL

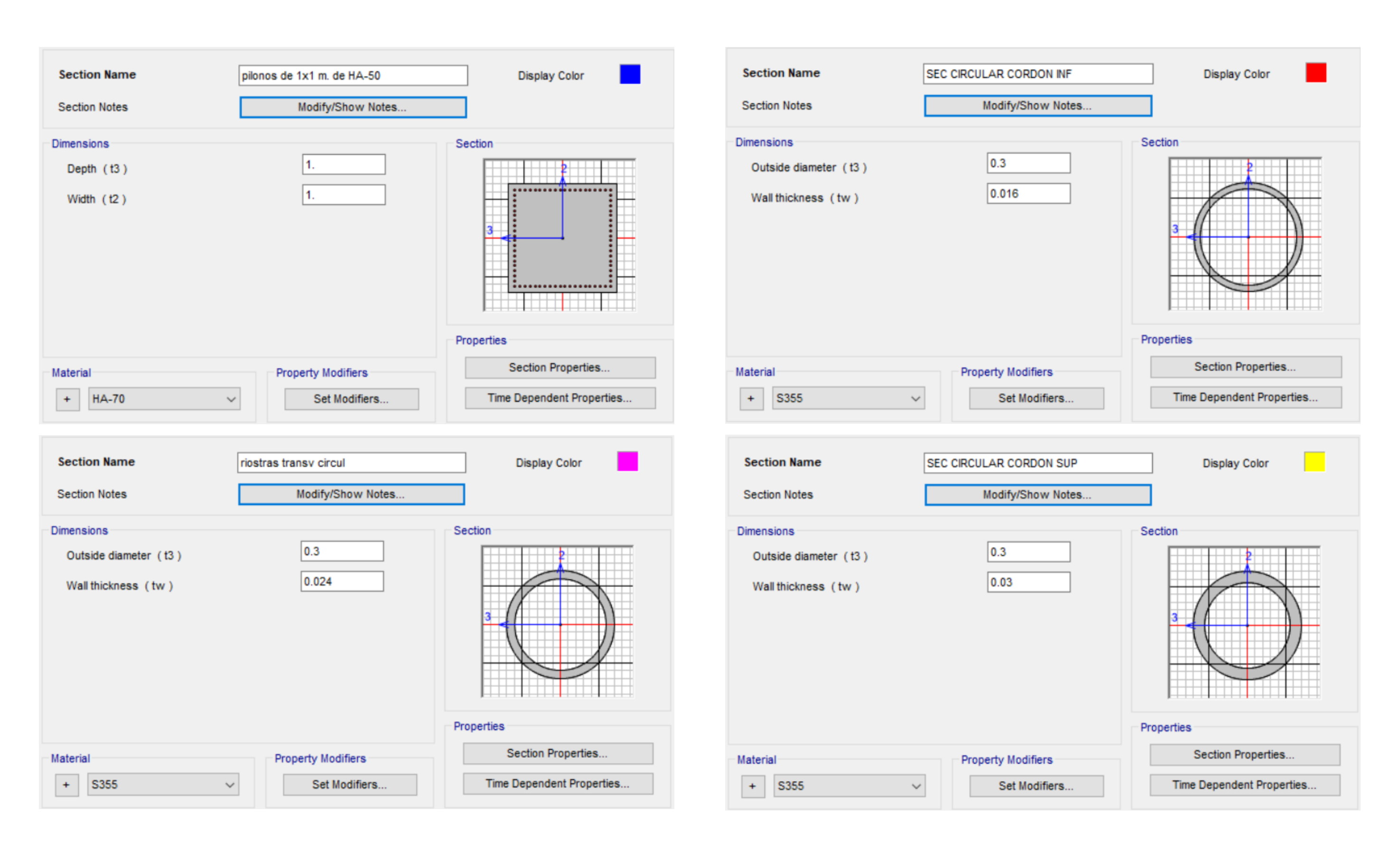

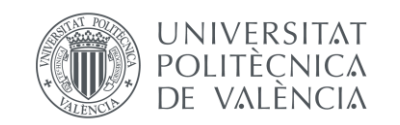

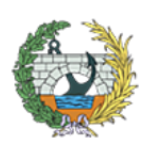

ANEJO Nº7: ANÁLISIS ESTRUCTURAL

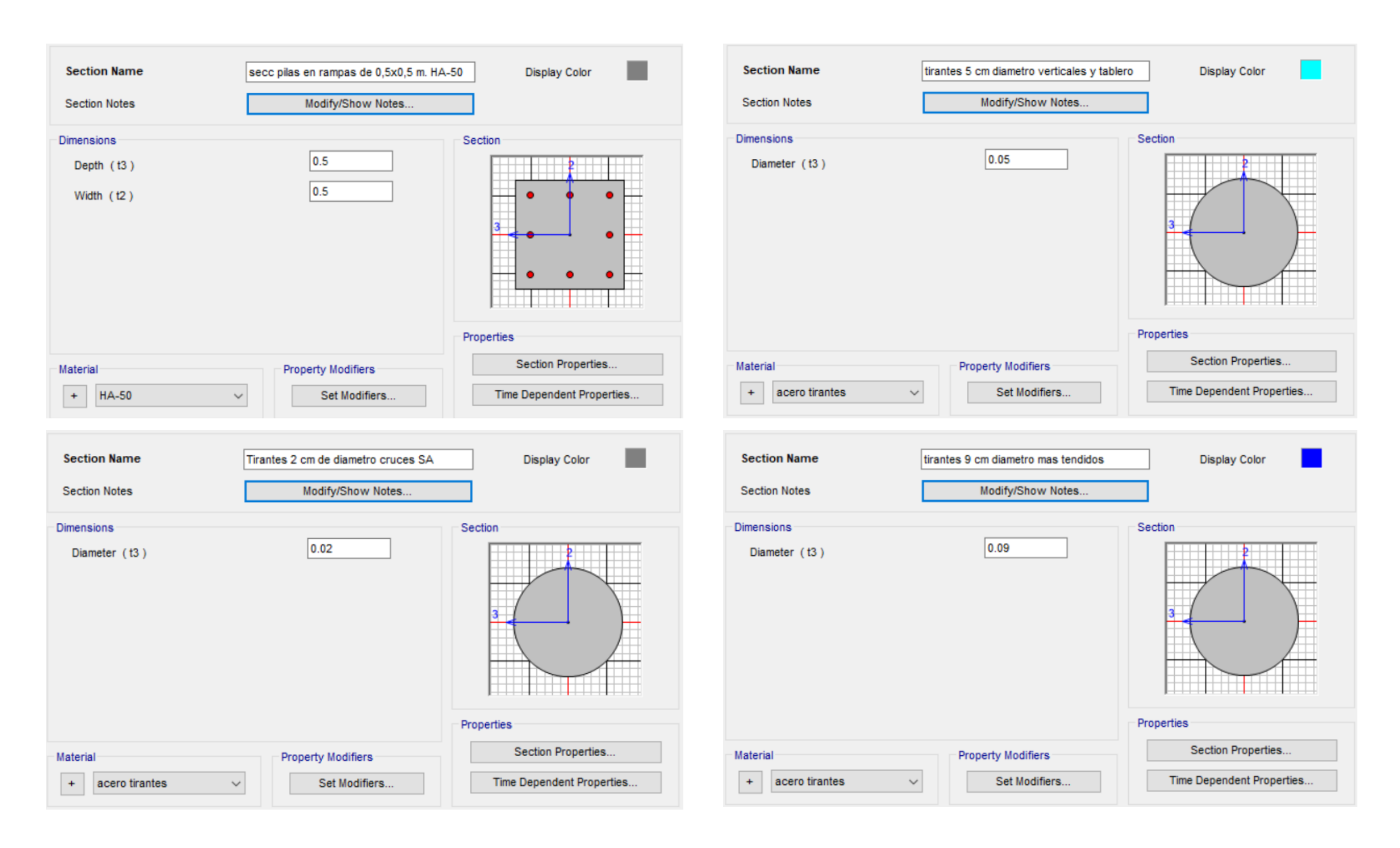

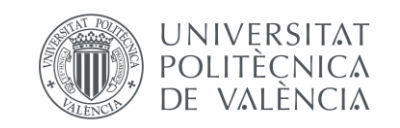

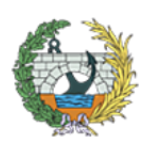

# **ANEJO Nº8:**

8

# PROCEDIMIENTO CONSTRUCTIVO

#### ÍNDICE ANEJO Nº8

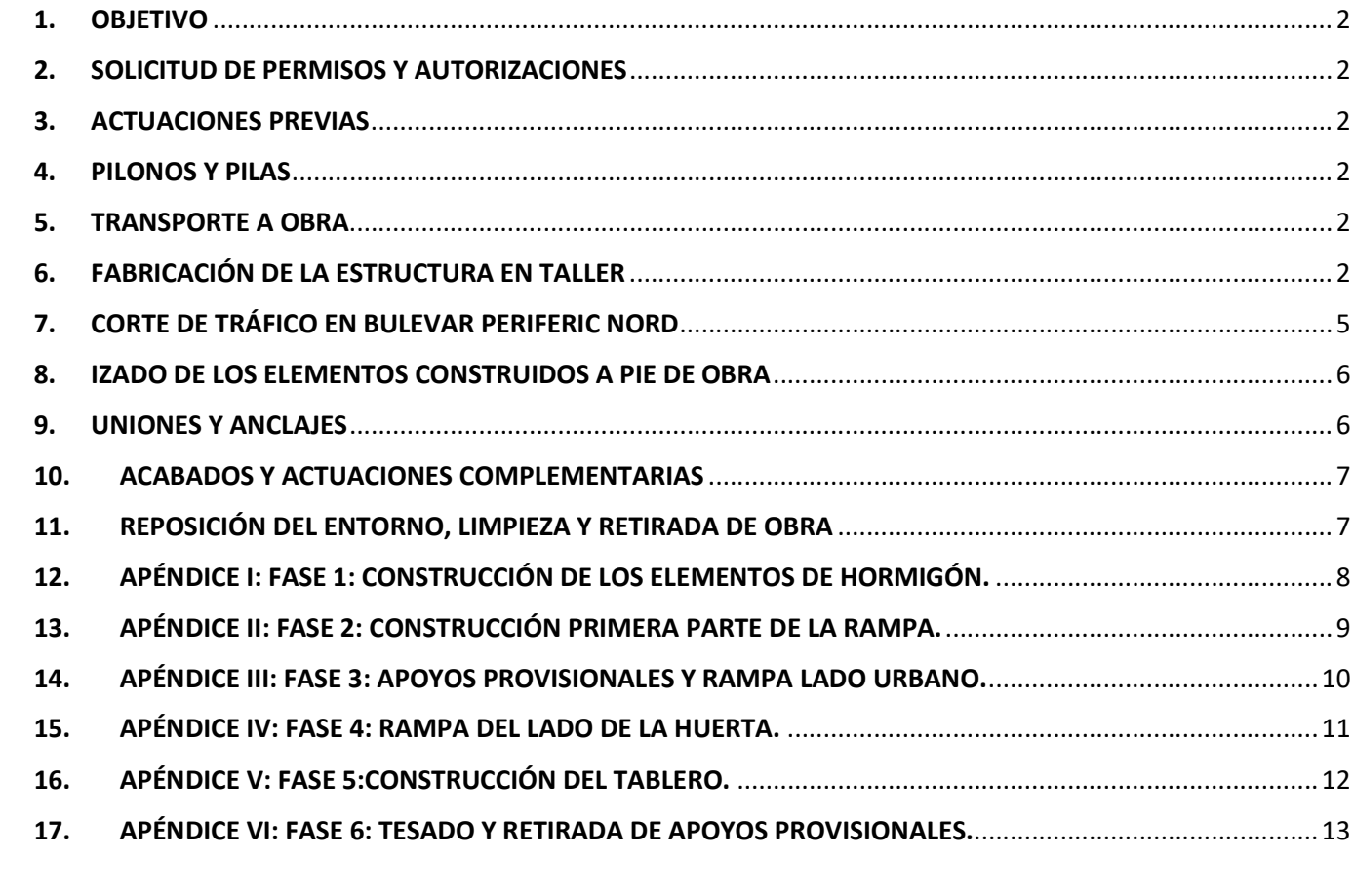

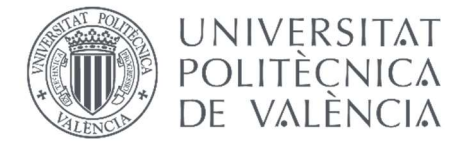

2

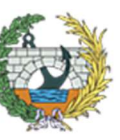

#### 1. OBJETIVO

En el presente anejo, se explicará cómo se llevará a cabo la construcción de la Pasarela peatonal de continuación del Camino de Fuentes sobre Bulevard Periferic Nord en la ciudad de Valencia, además de los acabados y actuaciones complementarias.

La tipología de la pasarela ha estado condicionada principalmente porque su ejecución provoque la mínima afección posible al tráfico de Bulevard Perifèric Nord, interfiriéndolo únicamente en el momento de montaje, ya que al tratarse de una estructura metálica el ensamblaje será rápido.

#### 2. SOLICITUD DE PERMISOS Y AUTORIZACIONES

El comienzo de las obras no se realizará hasta disponer de los correspondientes permisos municipales. Posteriormente a la formalización del contrato, lo primero será realizar las comprobaciones topográficas necesarias. Cuando el trámite esté listo, se procederá a la construcción de la estructura, su procedimiento de montaje y la solicitación ordenada de las piezas prefabricadas en taller según lo previsto en proyecto. A su vez, todo debe ser autorizado por la Dirección de obra.

#### 3. ACTUACIONES PREVIAS

En primer lugar, se ejecutará un replanteo general donde se comprobará el proporcionado por el contratista, para poder llevar a cabo una correcta ejecución. A continuación, se comenzará a llevar a cabo el Plan de Gestión de Residuos previsto por la constructora para posteriormente proceder a la señalización y vallado, tanto de la zona de actuación como la de acopios y taller.

Una vez se tienen los permisos para comenzar la obra, se procederá a la limpieza y desbroce de las zonas afectadas para realizar una correcta actuación. Del mismo modo, se procederá también a la demolición de elementos o barreras arquitectónicas, como pueden ser bordillos o árboles.

Posteriormente se procederá al desmontaje de aquellos elementos que puedan volver a ser utilizados por la administración propietaria de los mismos o incluso para disponerlos en la misma obra una vez finalizada. Estos elementos pueden ser señales viarias, luminarias, aparatos de protección, etc.

A continuación, con toda la zona de trabajo despejada, con la ayuda de maquinaria se comenzará a ejecutar el vaciado de la zona en las que se situarán las zapatas de ambos pilonos y pilas de las rampas, así como todos los movimientos de tierra necesarios, dejando nivelada la zona de trabajo. Posteriormente se procederá a la colocación de las armaduras y encofrados para las zapatas y una vez finalizada esta parte se procederá con el hormigonado y su correspondiente vibrado y curado.

#### 4. PILONOS Y PILAS

Una vez, se tenían las zapatas con sus correspondientes armaduras de esperas, se procedería a la ejecución de los pilonos.

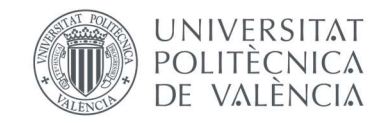

Para la construcción de los pilonos, se emplearán cimbras tradicionales para sostener los encofrados y poder realizar un elemento continuo. Para ello previamente se habrán ejecutado y colocado las armaduras correspondientes en su posición final, teniendo en cuenta las contraflechas y desplomes necesarios.

Este proceso se llevará a cabo primero en uno de los pilonos y posteriormente en el otro, con el fin de reutilizar los encofrados y las cimbras, abaratando los costes de la obra

Como las zapatas de las pilas en las rampas han sido ejecutadas al mismo tiempo que las de los pilonos, estas también se pueden ejecutar al mismo tiempo. Debido a la simplicidad de estas pilas, económicamente será más rentable encargarlas a una empresa de prefabricados, de este modo, mientras el hormigón adquiere la resistencia necesaria y se descimbra uno de los pilonos, se llevará a cabo la colocación de las pilas del lado contrario, así no será necesario el doble de trabajadores y se optimizarán operarios y tiempo. El mismo proceso se seguirá con el pilono del lado contrario, mientras se cumple el plazo para poder desencofrar, se izarán y colocarán el resto de pilas.

Una vez construidos todos los elementos de hormigón de la estructura, se procederá a la colocación de la superestructura.

#### 5. TRANSPORTE A OBRA

El transporte a obra de los materiales a emplear será responsabilidad de la constructora adjudicataria, la cual realizará su correspondiente estudio detallado.

Los materiales y elementos que se transportarán a la obra son principalmente los subconjuntos y las pilas de hormigón para las rampas, las cuales serán prefabricadas, ya que el hormigón destinado a los pilonos procederá de la planta que del mismo modo, seleccione la constructora.

Estos subconjuntos se ha intentado que sean del mayor tamaño posible, para así optimizar el trayecto. De este modo, las uniones y el montaje en taller será de mayor calidad y se conseguirá prolongar la vida útil de la estructura.

#### 6. FABRICACIÓN DE LA ESTRUCTURA EN TALLER

Como se ha comentado desde el inicio, se mantendrá la idea de traer los subconjuntos de la estructura montadas a la obra, para posteriormente ensamblarlos.

Para ello, se habilitarán dos partes, una de ellas en la que se depositarán todos los materiales de construcción, la denominada "zona de acopios", y junto a ella, otra zona habilitada que ejercerá de taller denominada "zona habilitada para taller", en la cual se mantendrán los subconjuntos hasta el momento de su izado tal y como se indica en proyecto.

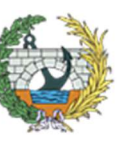

**ESCUELA TÉCNICA SUPERIOR INGENIEROS DE CAMINOS, CANALESY PUERTOS** 

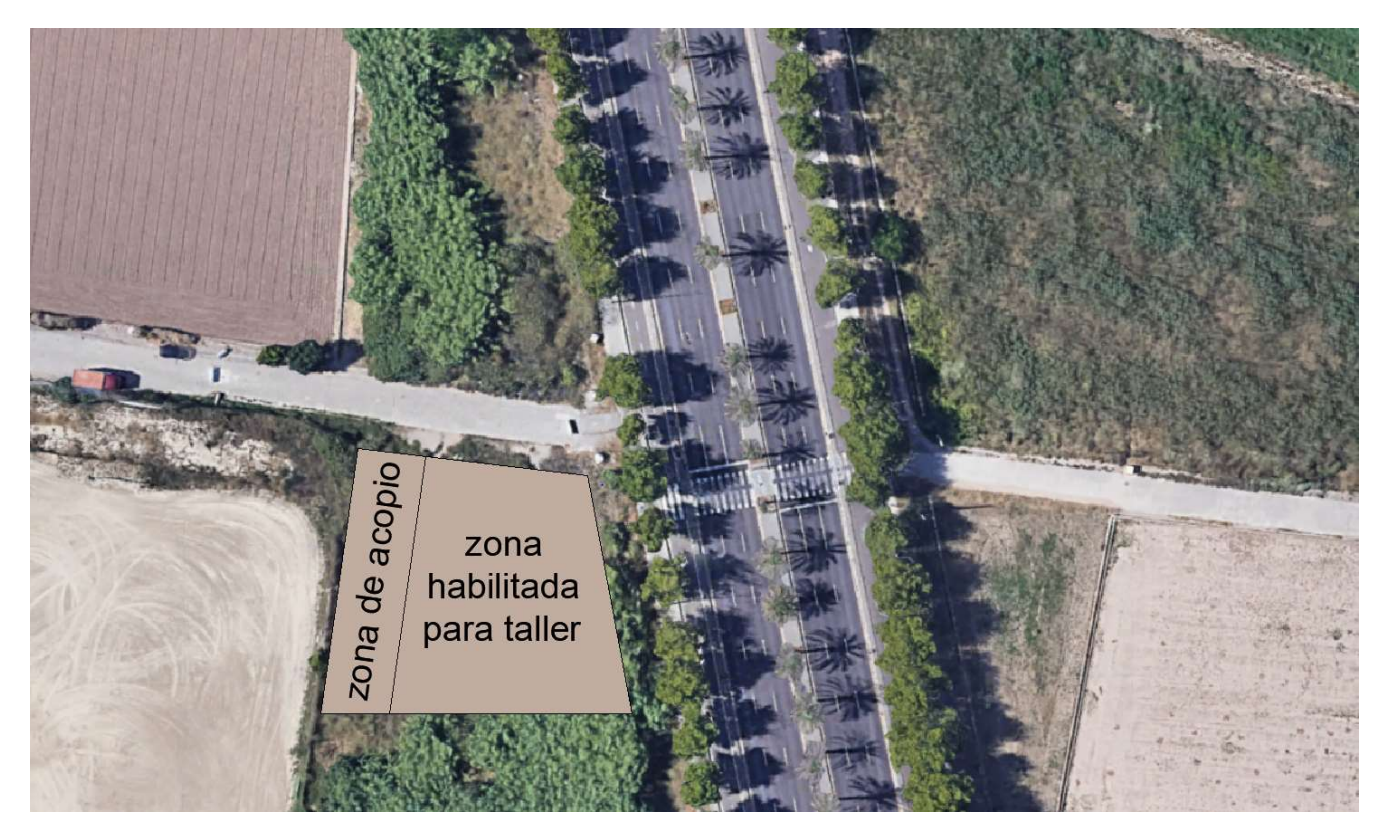

Figura 1. Localización de la zona de acopio y taller. Fuente: elaboración propia AutoCAD.

La estructura estará dividida principalmente en tres partes, que son las dos rampas y el tablero, los cuales a su vez se dividirán en subconjuntos.

En primer lugar el tablero estará formado por cuatro subconjuntos como se puede observar a continuación en la siguiente figura. Esta división ha sido debido a que se ha decidido no transportar piezas superiores a los 15 metros en la mayoría de los casos.

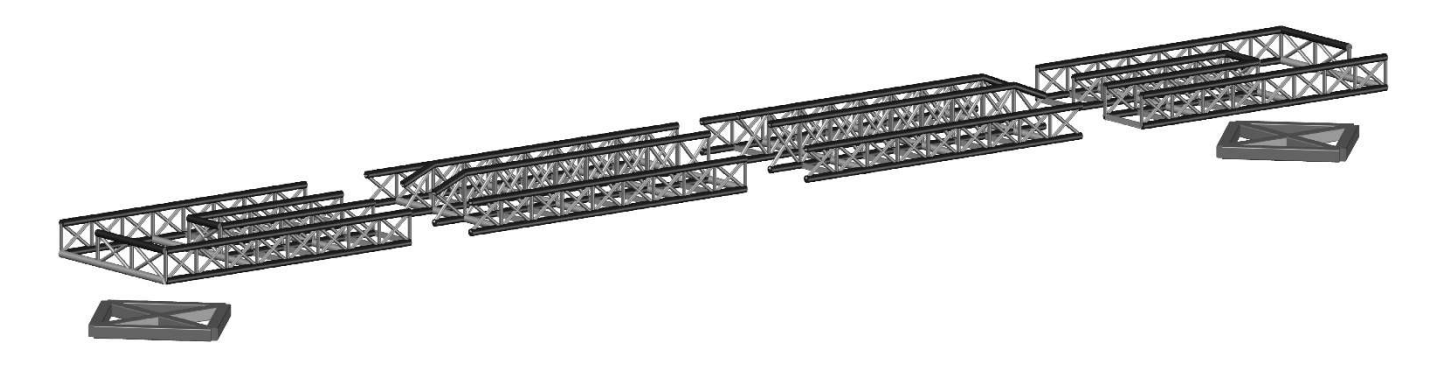

Figura 2. Tablero dividido en subconjuntos y rombos en los que apoya. Fuente: elaboración propia AutoCAD.

Por otro lado, las rampas se dividirán en cinco subconjuntos, que serán los que se traerán directamente a obra para su posterior ensamblaje. En las siguientes figuras se puede observar cómo se dividirán ambas rampas.

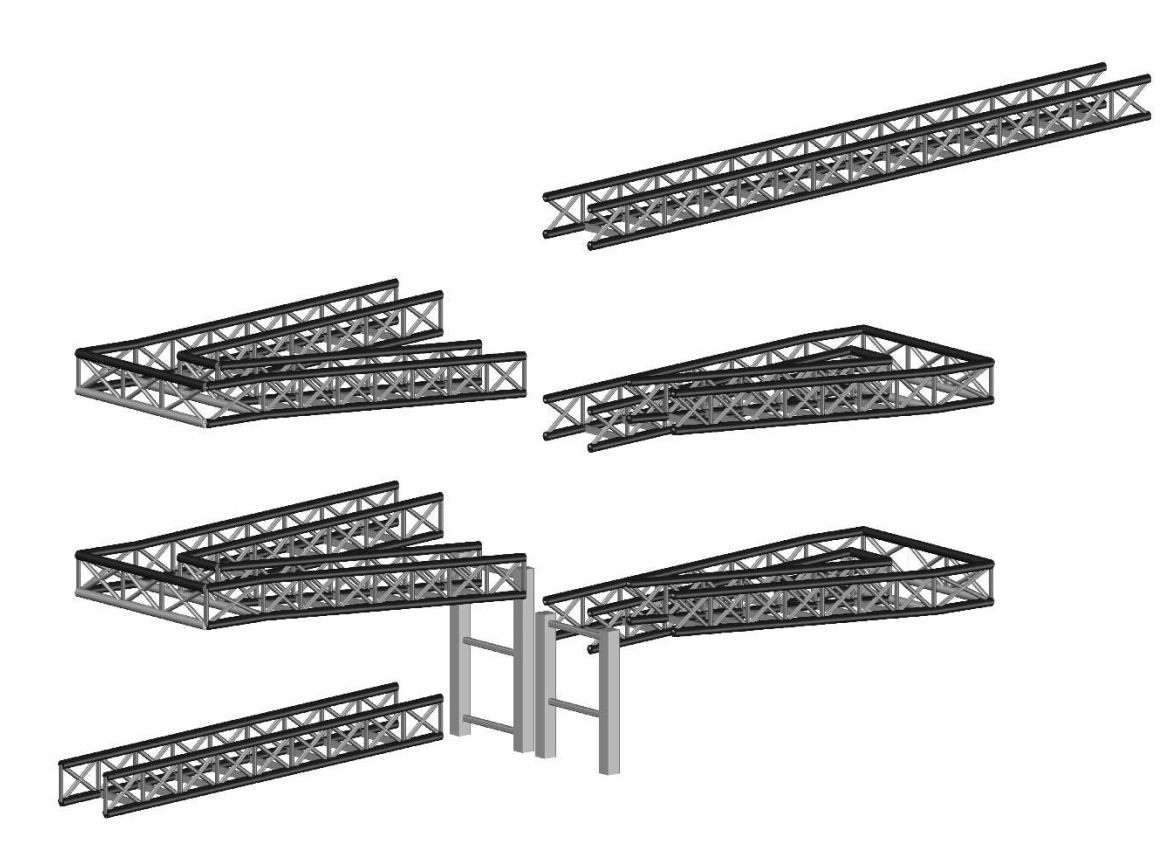

Figura 3. Rampa del lado urbanizado dividida en subconjuntos. Fuente: elaboración propia AutoCAD.

En la imagen anterior se puede observar la rampa que pertenece al lado urbano, la cual tiene más longitud que la del lado contrario. Por este motivo, se ha decidido dividir la rampa entera en seis partes, cuatro partes similares y la parte inicial y final de la misma por separado, como se puede observar en la imagen.

Por otro lado, en la siguiente imagen, se puede observar la rampa del lado de la huerta, la cual tiene una longitud menor, por lo que se ha decidido dividirla en cinco subconjuntos como los que se muestran a continuación.

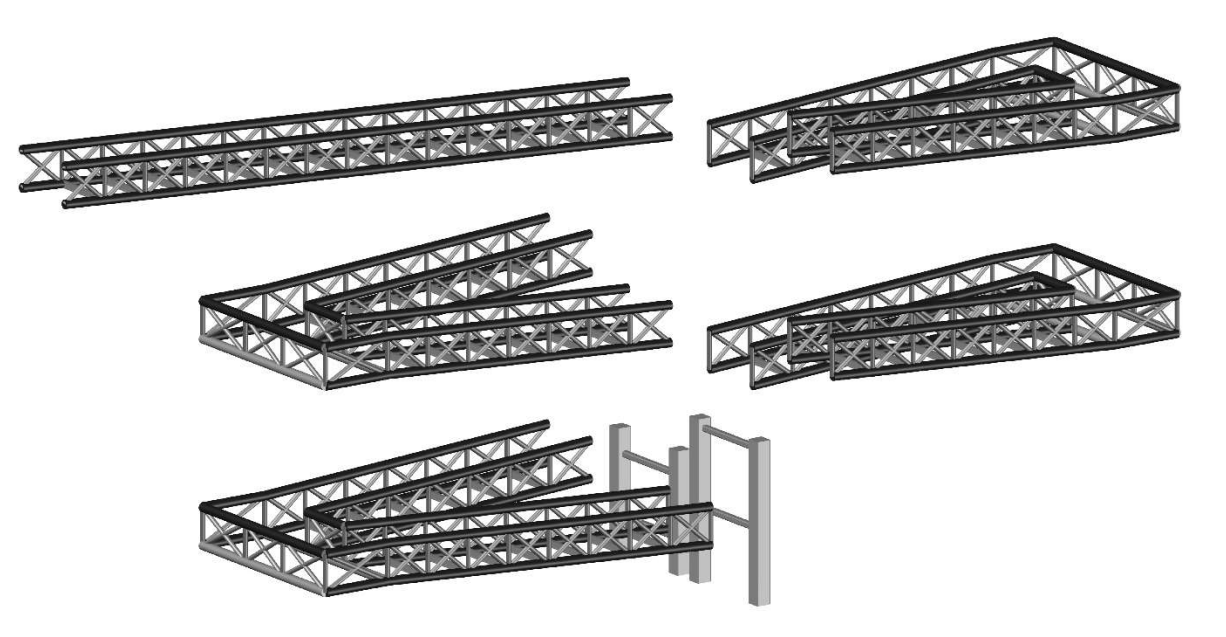

Figura 4. Rampa del lado de la huerta dividida en subconjuntos. Fuente: elaboración propia AutoCAD.

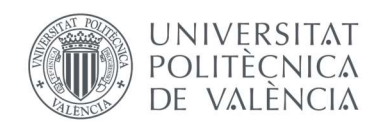

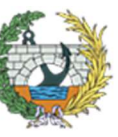

En las imágenes anteriores también se pueden observar los puntos de apoyo tanto de las rampas como el rombo donde apoyará el tablero.

En primer lugar, se comenzarán construyendo las rampas, las cuales como se ha dicho anteriormente, han sido divididas en subconjuntos mencionados. En las siguientes imágenes se pueden observar uno de los subconjuntos con meseta y el tramo inicial que parte del tablero.

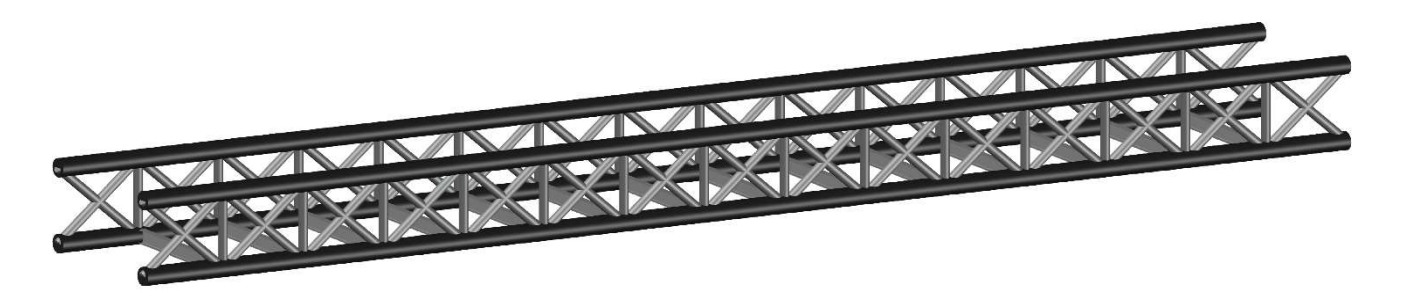

Figura 5. Parte de la rampa que da acceso al tablero. Fuente: elaboración propia AutoCAD

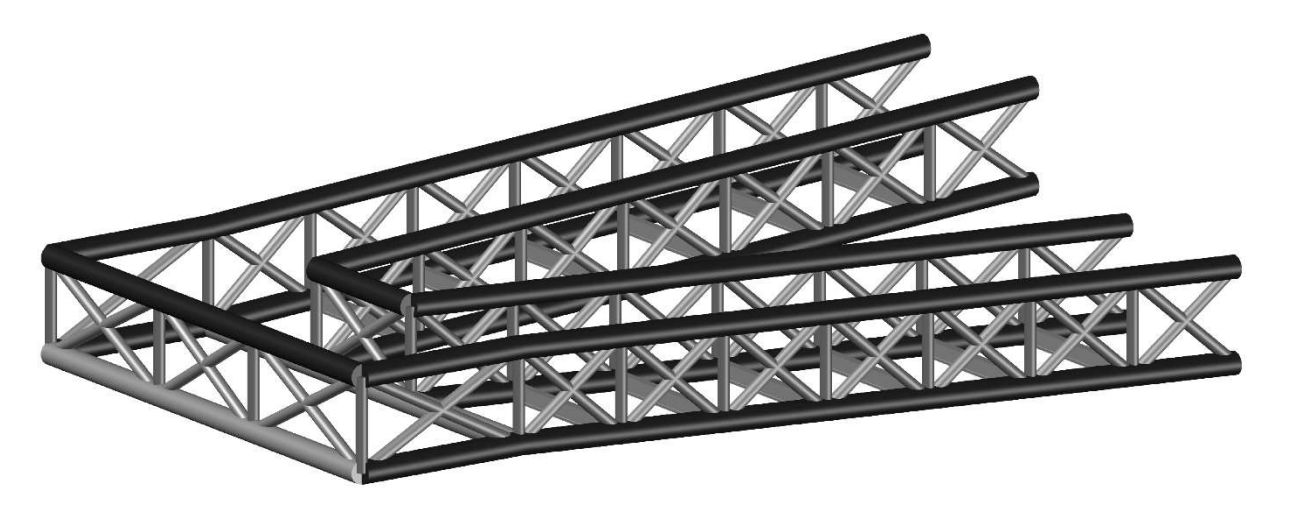

Figura 6. Subconjunto de la rampa con meseta. Fuente: elaboración propia AutoCAD

Del modo que se muestra en la figura anterior, se ejecutarán todas y cada una de las partes que componen la estructura y se irán colocando en sentido ascendente de ésta.

Aunque no se muestre en las imágenes, las subestructuras contendrán de su formación en taller, la disposición de todas las chapas grecadas que conforman el piso de la pasarela, así como las barras que forman la barandilla de la estructura.

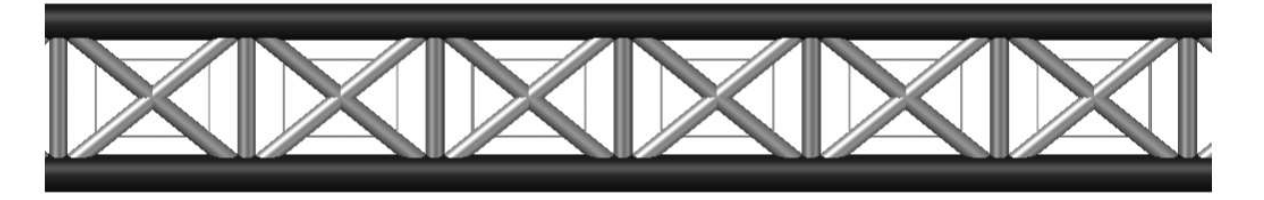

Figura 7. Barandilla para las zonas de canto 1,2 m. Fuente: elaboración propia AutoCAD.

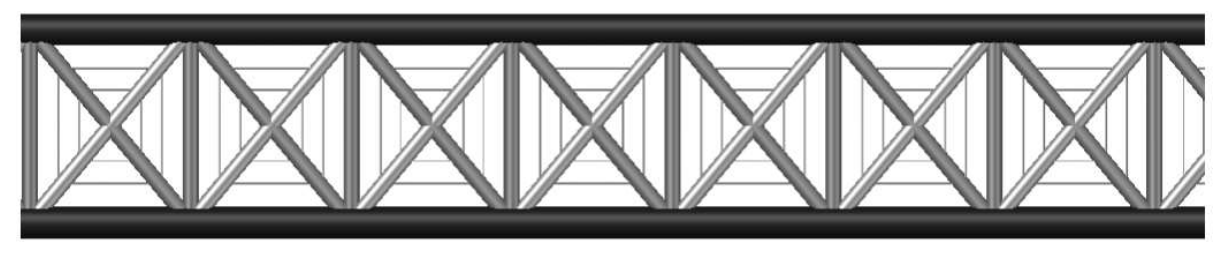

Figura 8. Barandilla para las zonas de canto 1,8 m. Fuente: elaboración propia AutoCAD.

Para poder colocar cada uno de los tramos en los que se ha dividido la estructura completa (las subestructuras de las rampas y tablero), se dispondrán unos dinteles en los puntos de apoyo donde posteriormente se anclarán y tesarán los tirantes, simulando el apoyo que estos producirán. Estos, se pueden apreciar en la siguiente imagen, los cuales se han marcado de color azul.

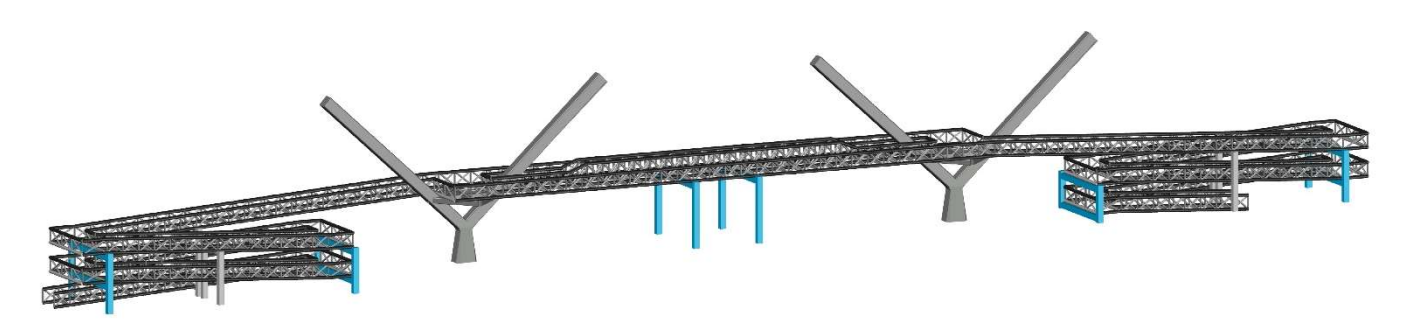

Figura 9. Estructura con apoyos provisionales para el mantenimiento de la estructura hasta que se realice el tesado. Fuente: elaboración propia AutoCAD

Estos dinteles serán apoyos provisionales prestados que una vez tesados los tirantes se retirarán de la obra y se devolverán a su propietario.

Las subestructuras, estarán sometidas a esfuerzos diferentes en la fase de proyecto y en la de ejecución, por lo tanto se han de calcular si cada uno de los tramos en los que se han dividido las rampas cumplen con la posición en la que se encontrarán en la fase de construcción. Para su comprobación se han simulado las partes de los subconjuntos de las rampas principalmente (ya que el tablero estará sostenido en los mismos puntos que en su puesta en servicio) que se veían afectados:

- Subestructura A: viga exterior de la rampa con voladizo.
- Subestructura B: viga exterior de la rampa sin voladizo.

Ambas partes de los subconjuntos se pueden apreciar en al siguiente imagen.

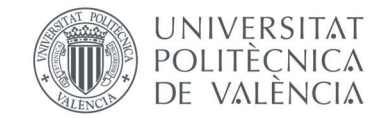

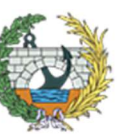

Para simplificar los cálculos, como solamente se pretendía ver la flecha producida por el peso propio de la misma estructura, se ha realizado el modelo plano en SAP2000 de las subestructuras A y B y se han observado las deformaciones producidas.

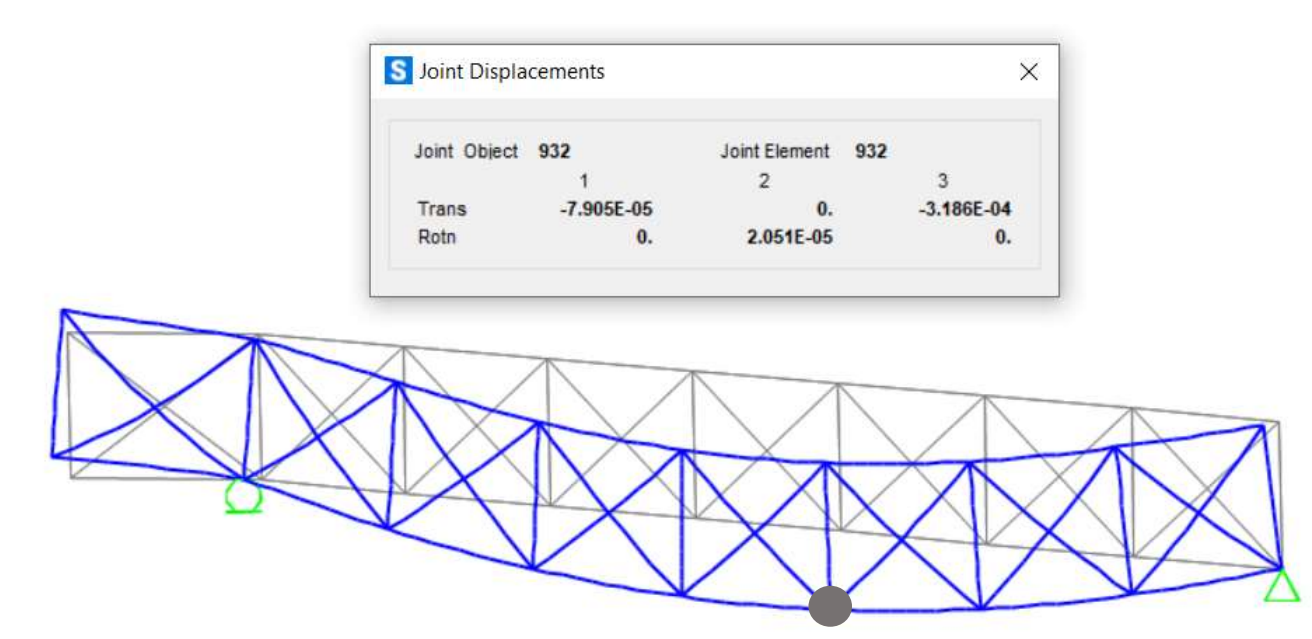

Figura 11. Deformada y máximo desplazamiento a cargas permanentes de la Subestructura A. Fuente: elaboración propia en SAP2000.

Como se puede observar en las imágenes anteriores, el desplazamiento vertical máximo producido en la subestructura A es menor a un milímetro, por lo que se podría ahorrar la contraflecha de construcción.

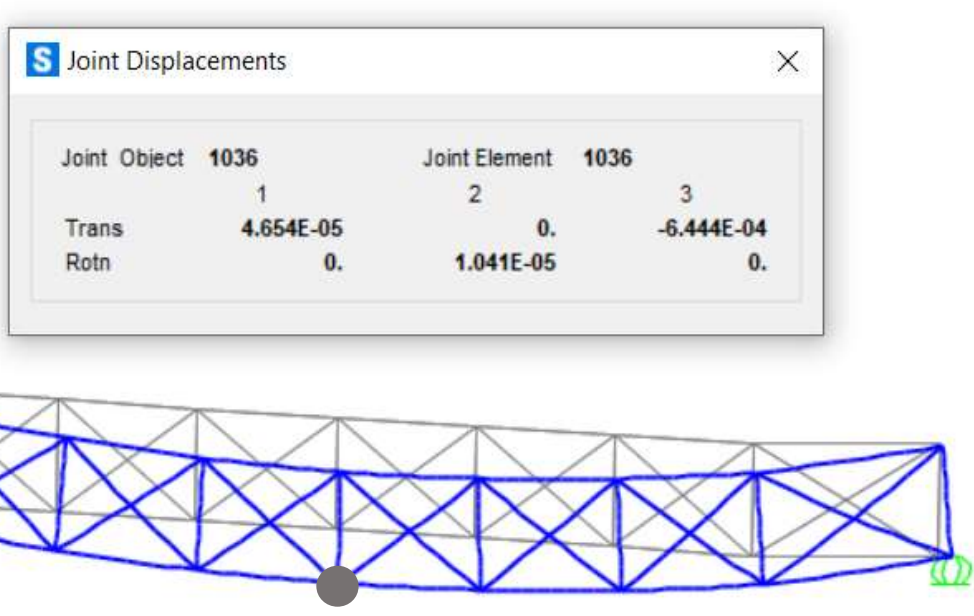

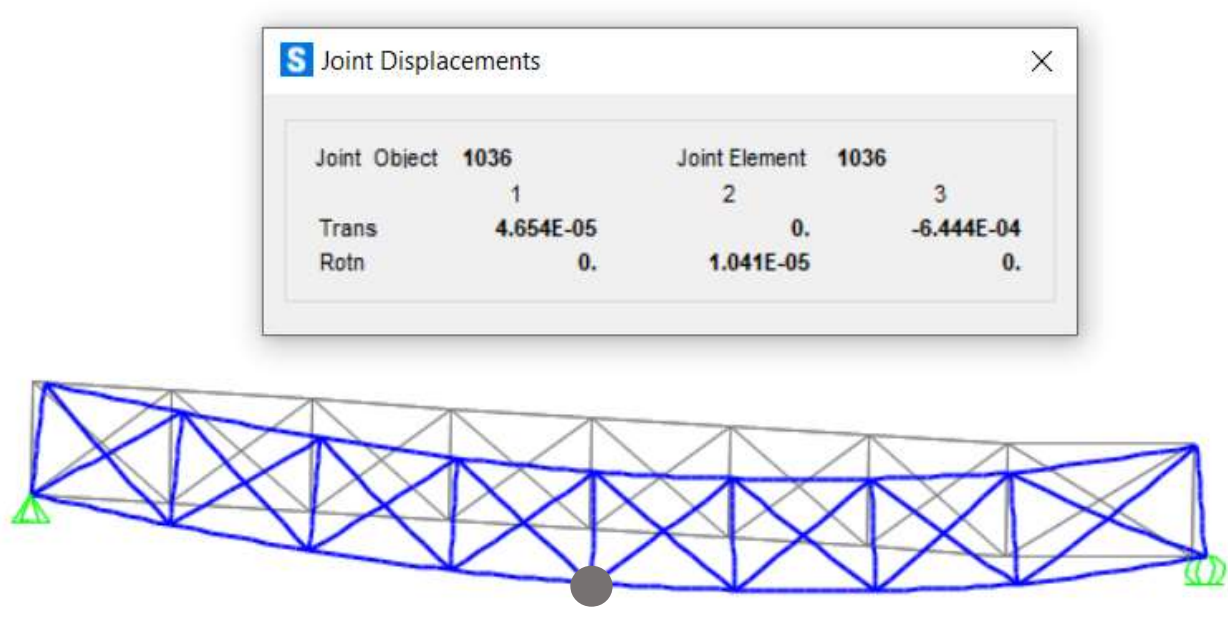

Figura 12. Deformada y máximo desplazamiento a cargas permanentes de la Subestructura B. Fuente: elaboración propia en SAP2000.

Lo mismo sucede con la "Subestructura B", debido a que la flecha máxima producida por las cargas muertas en centro luz de la estructura, es inferior a un milímetro, se podría despreciar la contraflecha de construcción, generando un ahorro tanto económico como temporal en la elaboración de las subestructuras simplificando el trabajo de los operarios.

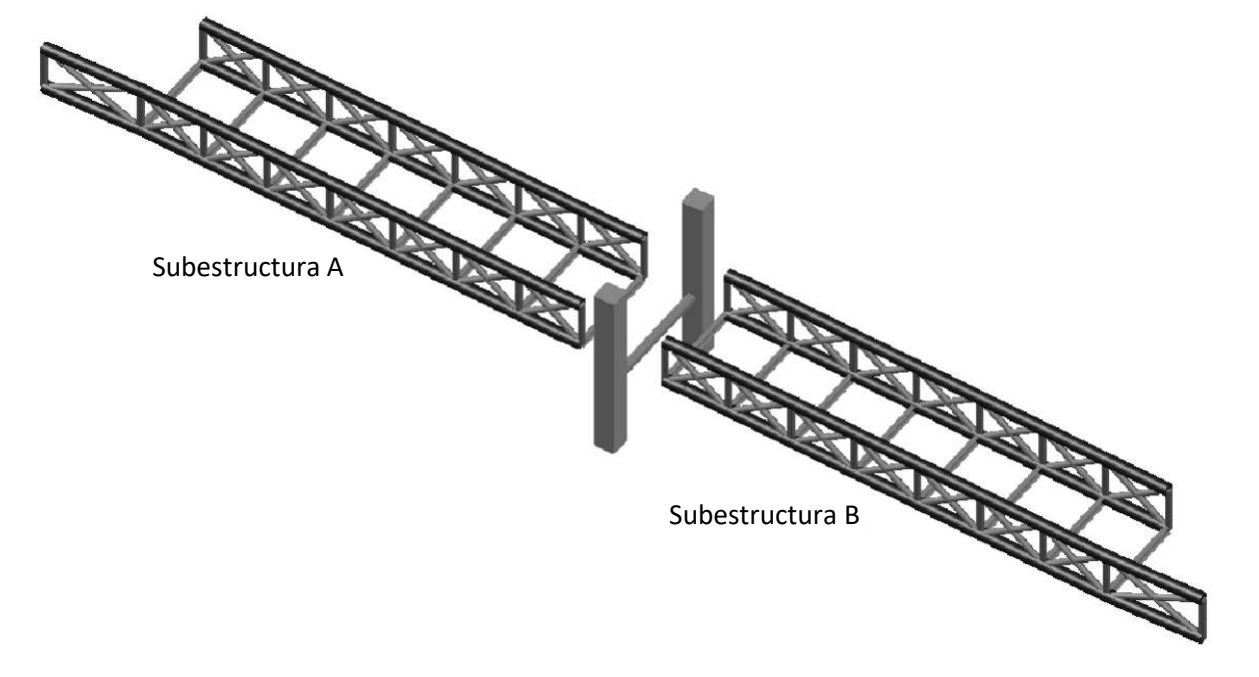

Figura 10. Subestructuras que se han calculado para la fase de construcción. Fuente: elaboración propia.

En los apéndices se puede observar el proceso de construcción por fases de la pasarela.

#### 7. CORTE DE TRÁFICO EN BULEVAR PERIFERIC NORD

Se prevé que el izado del tablero de la pasarela se lleve a cabo en una o dos noches con ayuda de dos grúas, por lo que durante ese periodo se procedería al desvío del tráfico por otra zona, cortando la avenida tanto al tráfico rodado como peatonal. Este apartado se puede ver más detallado en el Anejo de Afecciones a terceros.

Del mismo modo, durante la ejecución del piso de la pasarela y el montaje de los tirantes, será necesario, al igual que en las rampas, disponer dinteles en la zona de anclaje de los tirantes, por lo tanto, habrá que colocar dos de ellos en los que apoye provisionalmente la pasarela, afectando a los carriles de la avenida, por lo que se procedería a cortar tres de ellos, en los que se situarán los días que sean necesario. De este modo, el tráfico seguirá fluyendo por el resto de carriles.

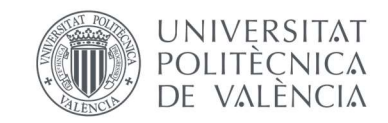

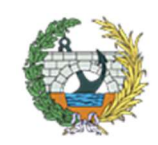

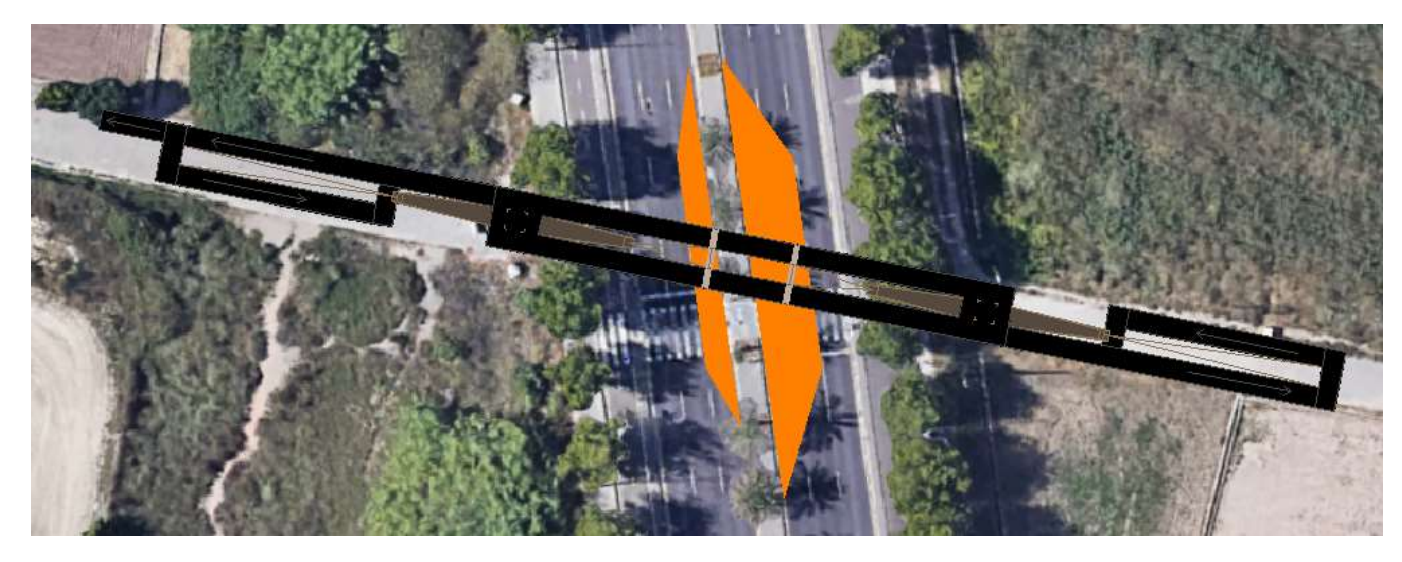

Figura 13. Posición de los dinteles que afectan al tráfico. Fuente: elaboración propia AutoCAD.

En la imagen anterior, se puede observar los carriles que se verán afectados en color naranja, y en color gris los dinteles de apoyo provisional de la parte del tablero.

#### 8. IZADO DE LOS ELEMENTOS CONSTRUIDOS A PIE DE OBRA

El izado de los elementos construidos en taller, se llevará a cabo en horarios nocturnos para no afectar al tráfico, ya que se trata de una zona muy transitada. El horario nocturno será entre las 00:00 y las 6:00, en caso de que no dé tiempo en un solo día, se cerrará al tráfico la noche siguiente.

En cuanto a los tramos de las rampas, se izarán una vez estén todas las subestructuras formadas en taller, con el fin de optimizar el coste de las grúas, las cuales serán traídas a obra una vez estén todos los elementos formados en taller.

Para el izado de los elementos, solamente será necesario contar con dos grúas. Una vez que estén en obra, en primer lugar se procederá al izado de las subestructuras del tablero, a las cuales, una vez colocadas, se les dará continuidad mediante uniones soldadas. Posteriormente se procederá a las rampas, siguiendo el mismo método que con el tablero. En este caso, se procederá a la colocación de los tramos en sentido ascendente según indica el recorrido de la rampa, dándole continuidad a los elementos según se vayan colocando.

El proceso de izado de las rampas, al no afectar al tráfico ni peatones, se podrán llevar a cabo las dos simultáneamente y en horarios diurnos, ya que se necesitan dos grúas para el tramo central, se aprovechará y se emplearán una para cada rampa para reducir tiempos y de este modo los costes.

#### 9. UNIONES Y ANCLAJES

En cuanto a las uniones de la estructura, teniendo en cuenta que se han realizado vigas tipo Vierendeel, serán la mayoría mediante soldadura. Del mismo modo se hará con los perfiles tubulares que forman el cordón inferior y superior de la pasarela, una vez se hayan izado, los operarios tratarán de soldar las uniones.

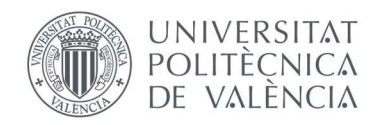

A pesar de ser vigas de tipo Vierendeel, los montantes se llevarán a cabo mediante uniones fijas, mientras que las diagonales serán articuladas, liberando el momento de ambos extremos de las barras pertenecientes a estos elementos.

En la zona de apoyo del tablero en el rombo rigidizador, se colocará un neopreno que solamente permita el movimiento longitudinal de la pasarela de forma controlada.

Las uniones de los tramos de las rampas con las pilas correspondientes, serán mediante pequeños neoprenos zunchados y fijo en una dirección, la transversal. Este tipo de aparato de apoyo será el que se colocará en la parte del rombo en la que apoya el tablero.

En los puntos de anclaje de los tirantes se dispondrán una cartelas inclinadas en la dirección del cable, soldadas a los perfiles tubulares del cordón inferior o riostra transversal, según corresponda. En la siguiente imagen se puede observar un croquis de la metodología empleada.

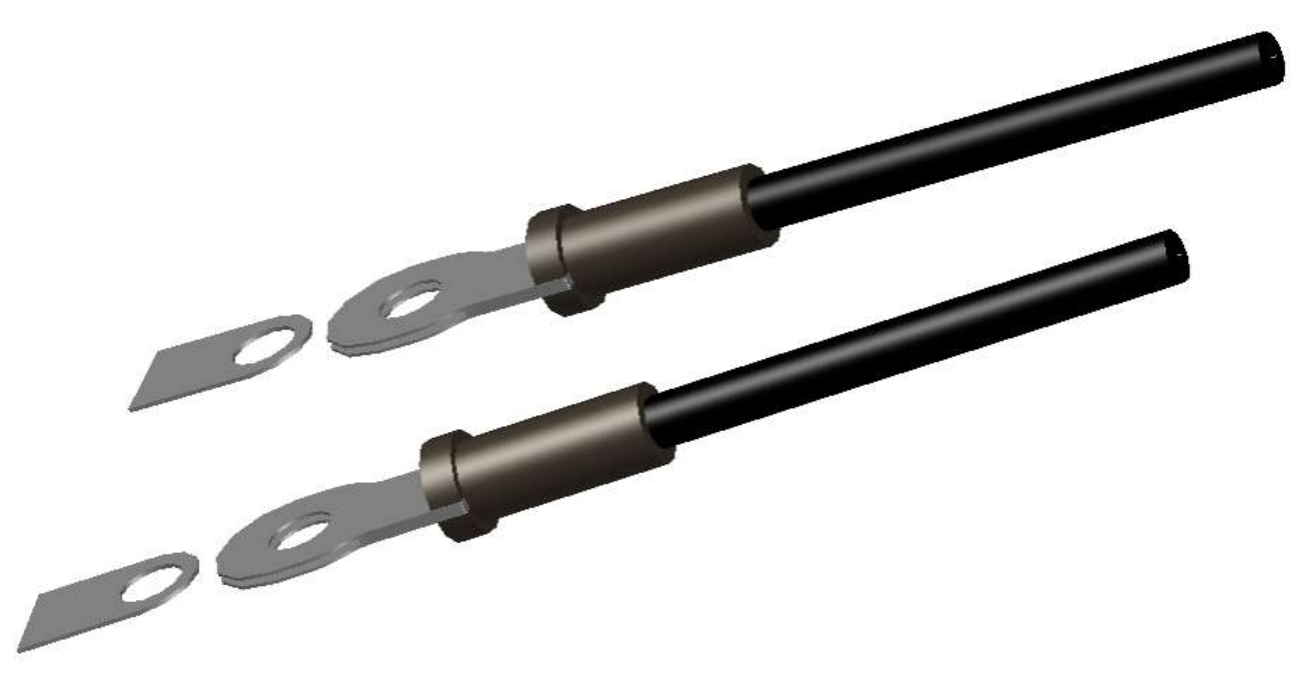

Figura 14. Esquema de las cartelas y anclajes de los tirantes. Fuente: elaboración propia AutoCAD.

También como se puede apreciar en la anterior imagen, los anclajes serán mediante uniones móviles, permitiendo la rotación de las cabezas de los tirantes.

Como se puede observar en el anejo de análisis estructural, se dispondrán dos dimensiones de tirantes y con ello dos diferentes de cartelas, pero el sistema de la unión será el mismo.

Para los tirantes que se situarán bajo el tablero y en las mesetas de las rampas, se llevará a cabo el mismo sistema de anclaje, una cartela con un pasador sobre la cabeza del tirante, pero en este caso las cartelas y piezas serán de menor dimensión que las empleadas en los tirantes.

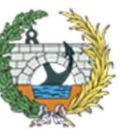

**ESCUELA TÉCNICA SUPERIOR INGENIEROS DE CAMINOS, CANALESY PUERTOS** 

#### 10. ACABADOS Y ACTUACIONES COMPLEMENTARIAS

Previo al tesado de los tirantes, una vez colocadas todas las subestructuras se procederá al hormigonado del piso para darle continuidad y la rigidez necesaria. Con ello se ejecutarán todas las juntas y conexiones para el drenaje y la evacuación de aguas de la pasarela.

Una vez esté formada la estructura se procederá al tesado de los tirantes, seguido de la retirada de la dinteles.

A continuación se realizarán las labores de pintura de la pasarela, las instalaciones del alumbrado, remates, equipamientos del tablero, repaso de las uniones y pruebas de carga de la estructura.

#### 11. REPOSICIÓN DEL ENTORNO, LIMPIEZA Y RETIRADA DE OBRA

A lo largo de toda la construcción se llevarán a cabo las indicaciones previstas en el Plan de Seguridad y Salud, Plan de Gestión de Residuos y Acciones Ambientales y en el Plan de Calidad.

Para ir concluyendo, se llevará a cabo la instalación de la señalización e instalaciones que se hayan eliminado inicialmente del entorno para no dañarlas, así como luminarias, señales viarias, bordillos, etc.

Finalmente, se procederá a la limpieza de la zona de acopio y la habilitada para taller, así como la recogida todos los materiales sobrantes, maquinaria y equipo empleado, para posteriormente al retirada de la obra.

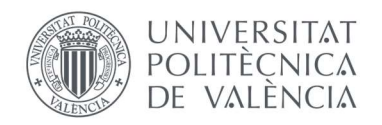

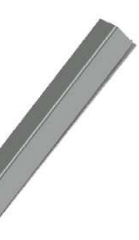

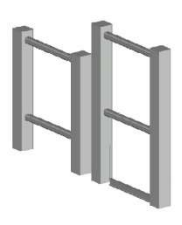

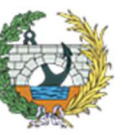

**ESCUELA TÉCNICA SUPERIOR INGENIEROS DE CAMINOS, CANALESY PUERTOS** 

#### 12. APÉNDICE I: FASE 1: CONSTRUCCIÓN DE LOS ELEMENTOS DE HORMIGÓN.

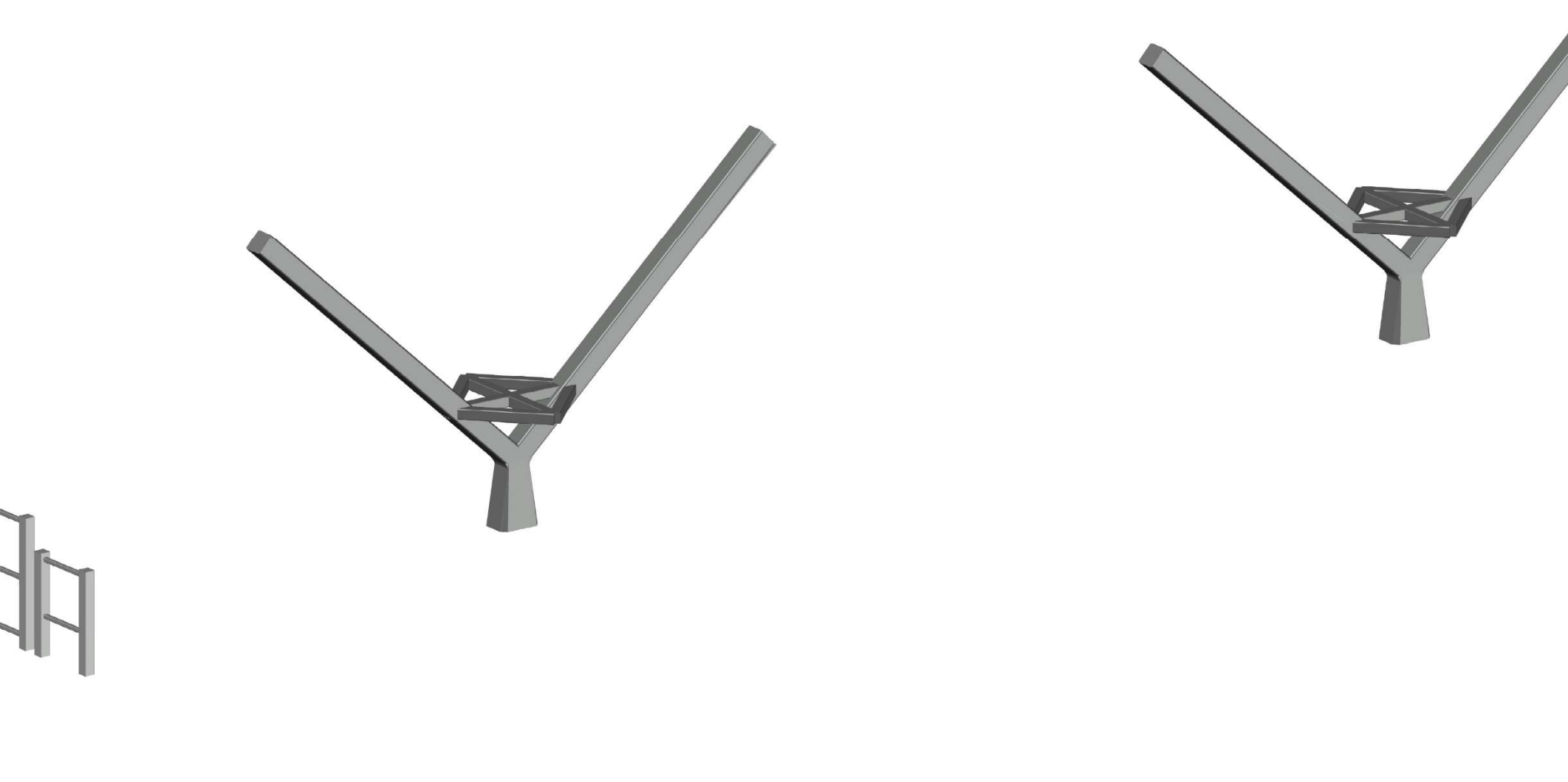

Figura 15. Construcción de todos los elementos de hormigón sobre los que apoyará la pasarela. Fuente: elaboración propia AutoCAD.

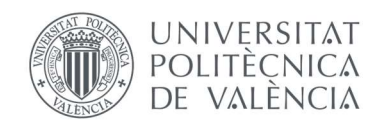

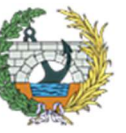

ESCUELA TÉCNICA SUPERIOR<br>INGENIEROS DE CAMINOS,<br>CANALESY PUERTOS

#### 13. APÉNDICE II: FASE 2: CONSTRUCCIÓN PRIMERA PARTE DE LA RAMPA.

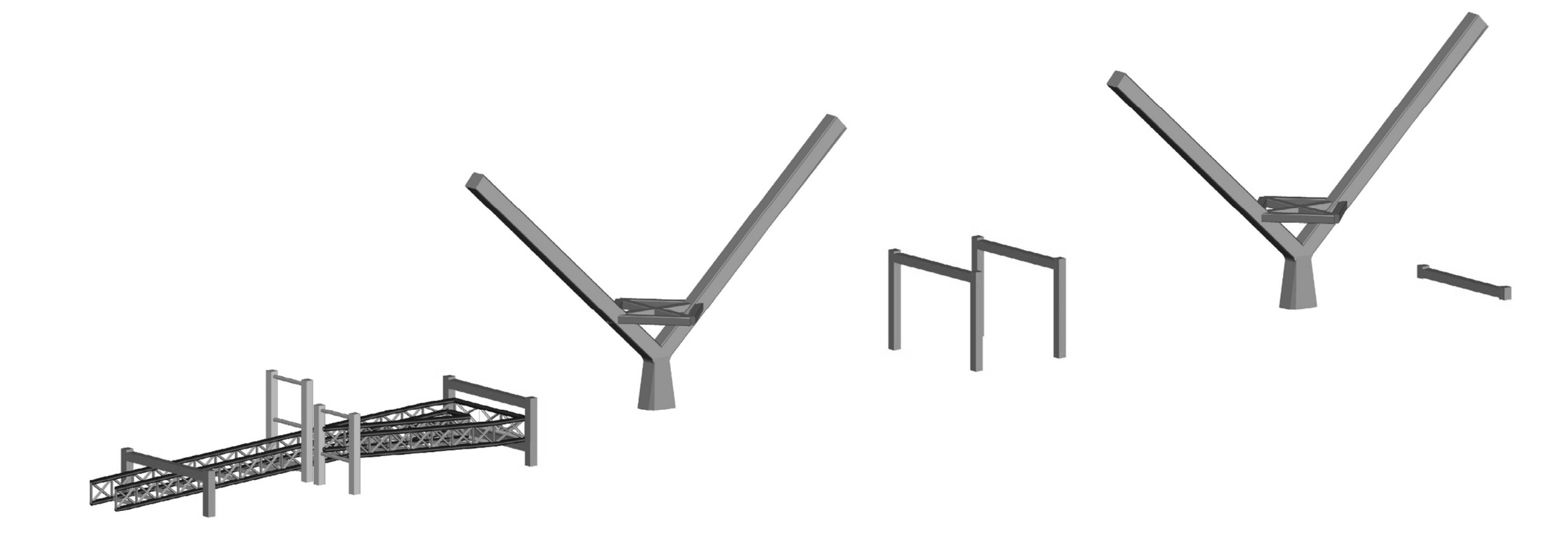

Figura 16. Construcción del primer tramo de la rampa y los apoyos provisionales. Fuente: elaboración propia AutoCAD

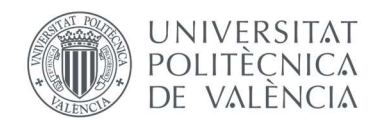

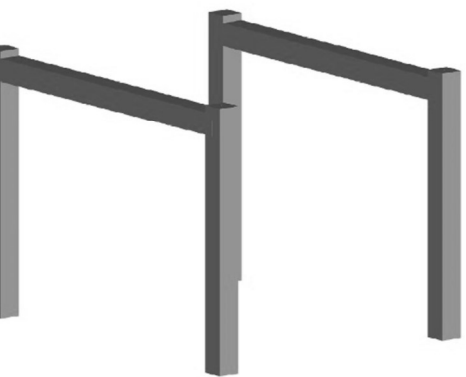

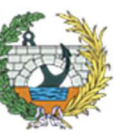

ESCUELA TÉCNICA SUPERIOR<br>INGENIEROS DE CAMINOS,<br>CANALESY PUERTOS

#### 14. APÉNDICE III: FASE 3: APOYOS PROVISIONALES Y RAMPA LADO URBANO.

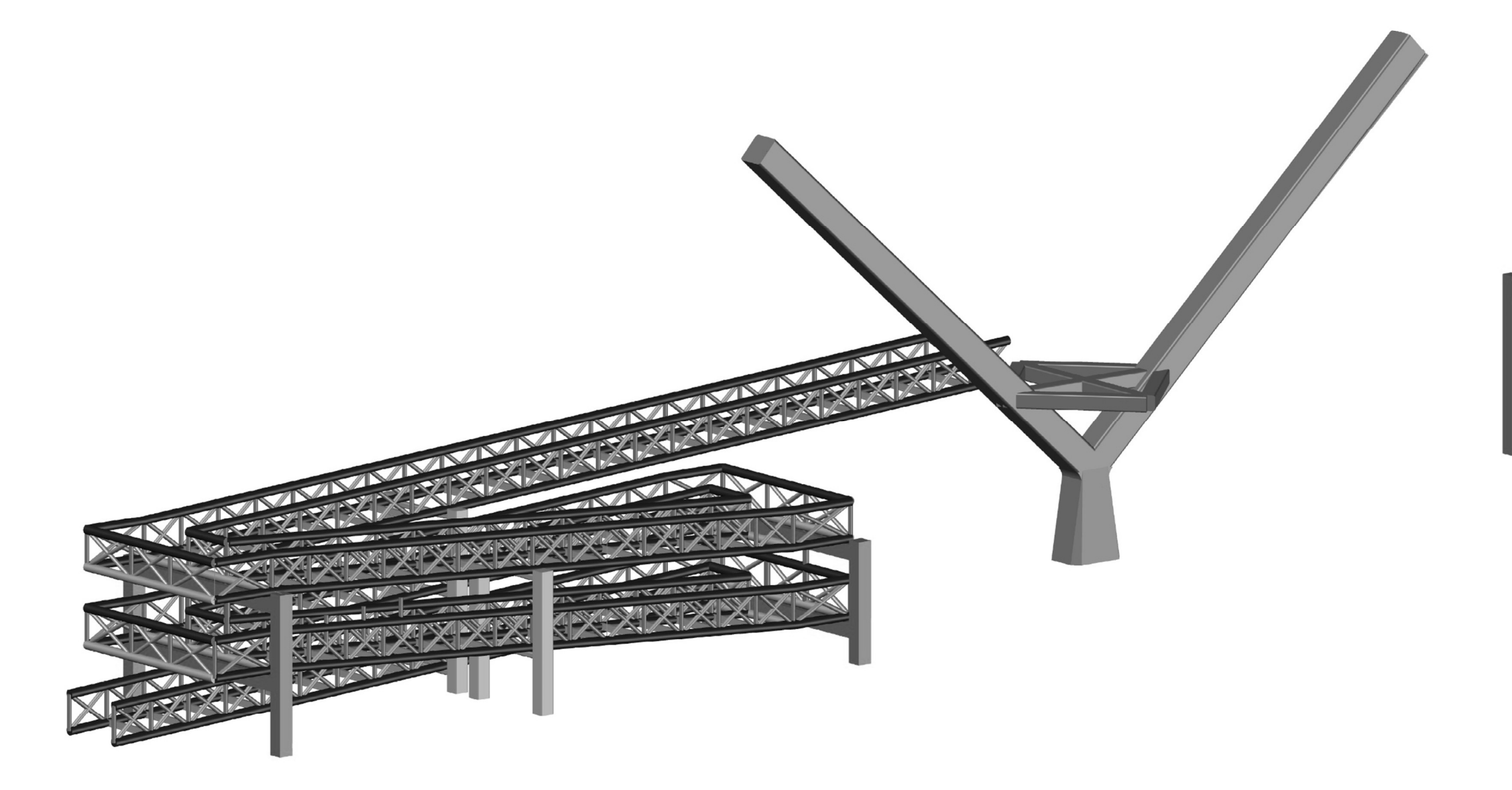

Figura 17. Finalización de la construcción de las rampas. Fuente: elaboración propia AutoCAD

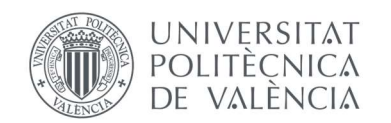

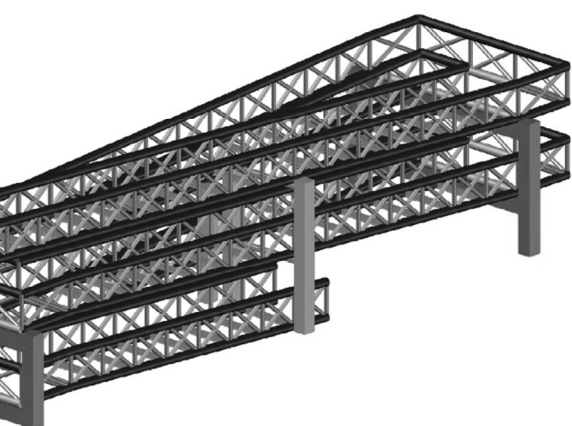

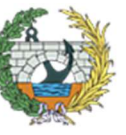

ESCUELA TÉCNICA SUPERIOR<br>INGENIEROS DE CAMINOS,<br>CANALESY PUERTOS

15. APÉNDICE IV: FASE 4: RAMPA DEL LADO DE LA HUERTA.

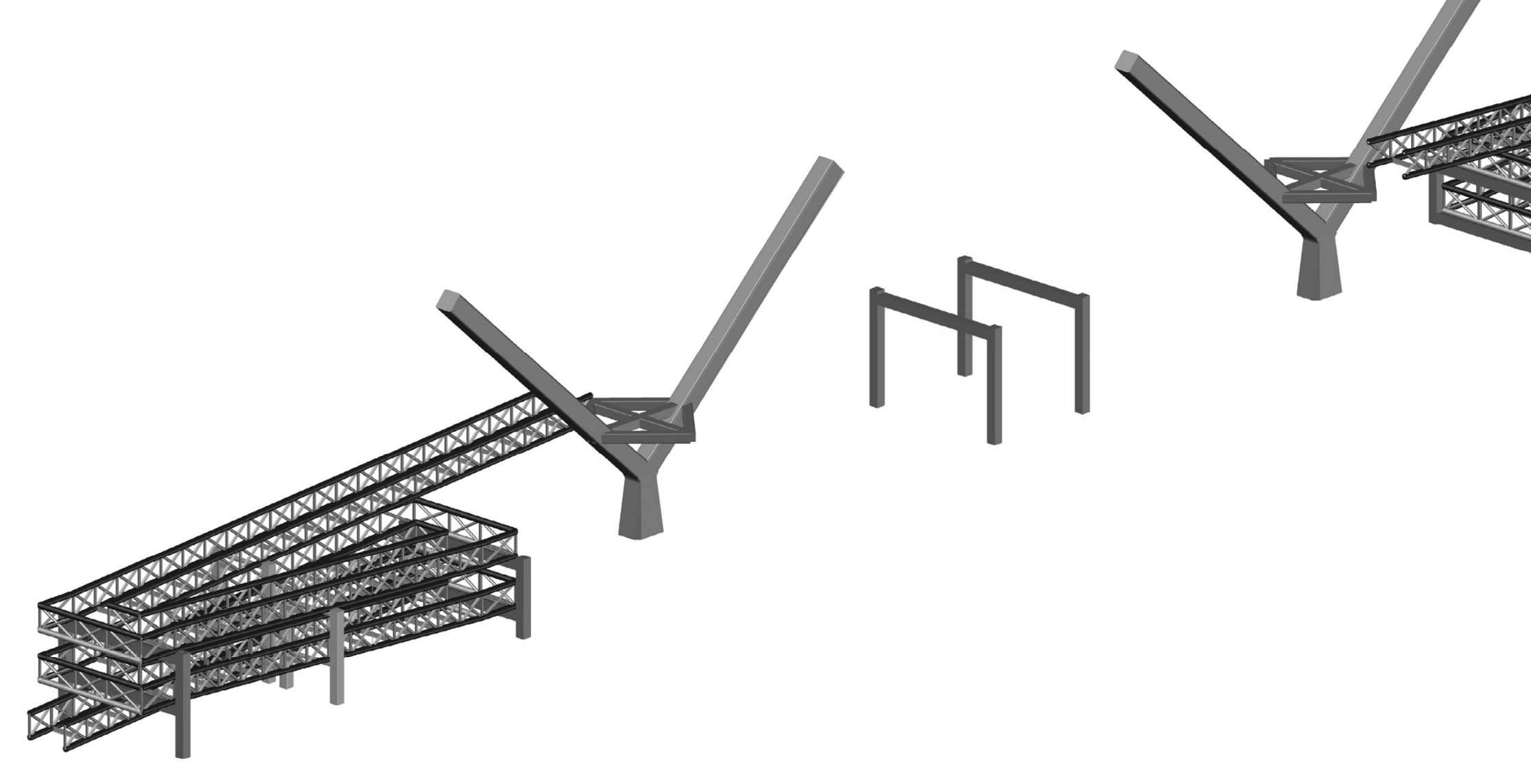

Figura 18. Finalización de la construcción de las rampas. Fuente: elaboración propia AutoCAD

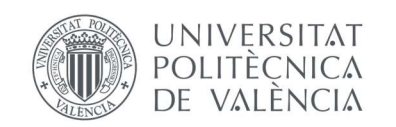

16. APÉNDICE V: FASE 5:CONSTRUCCIÓN DEL TABLERO.

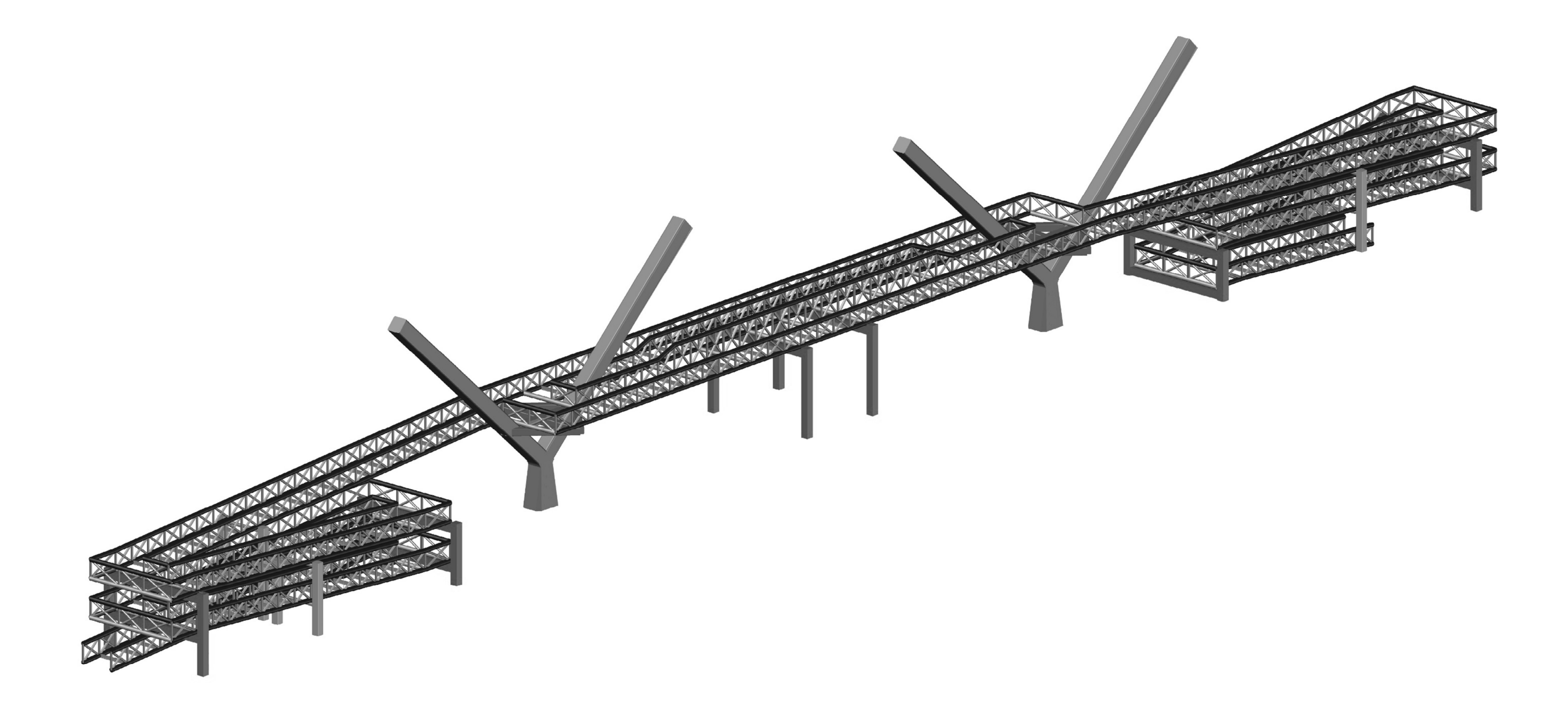

Figura 19. Finalización del tablero y preparación para el tesado. Fuente: elaboración propia AutoCAD

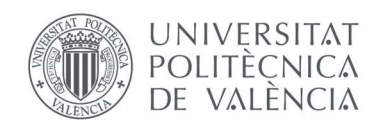

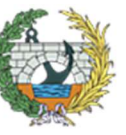

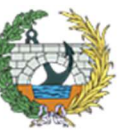

ESCUELA TÉCNICA SUPERIOR<br>INGENIEROS DE CAMINOS,<br>CANALES Y PUERTOS

#### 17. APÉNDICE VI: FASE 6: TESADO Y RETIRADA DE APOYOS PROVISIONALES.

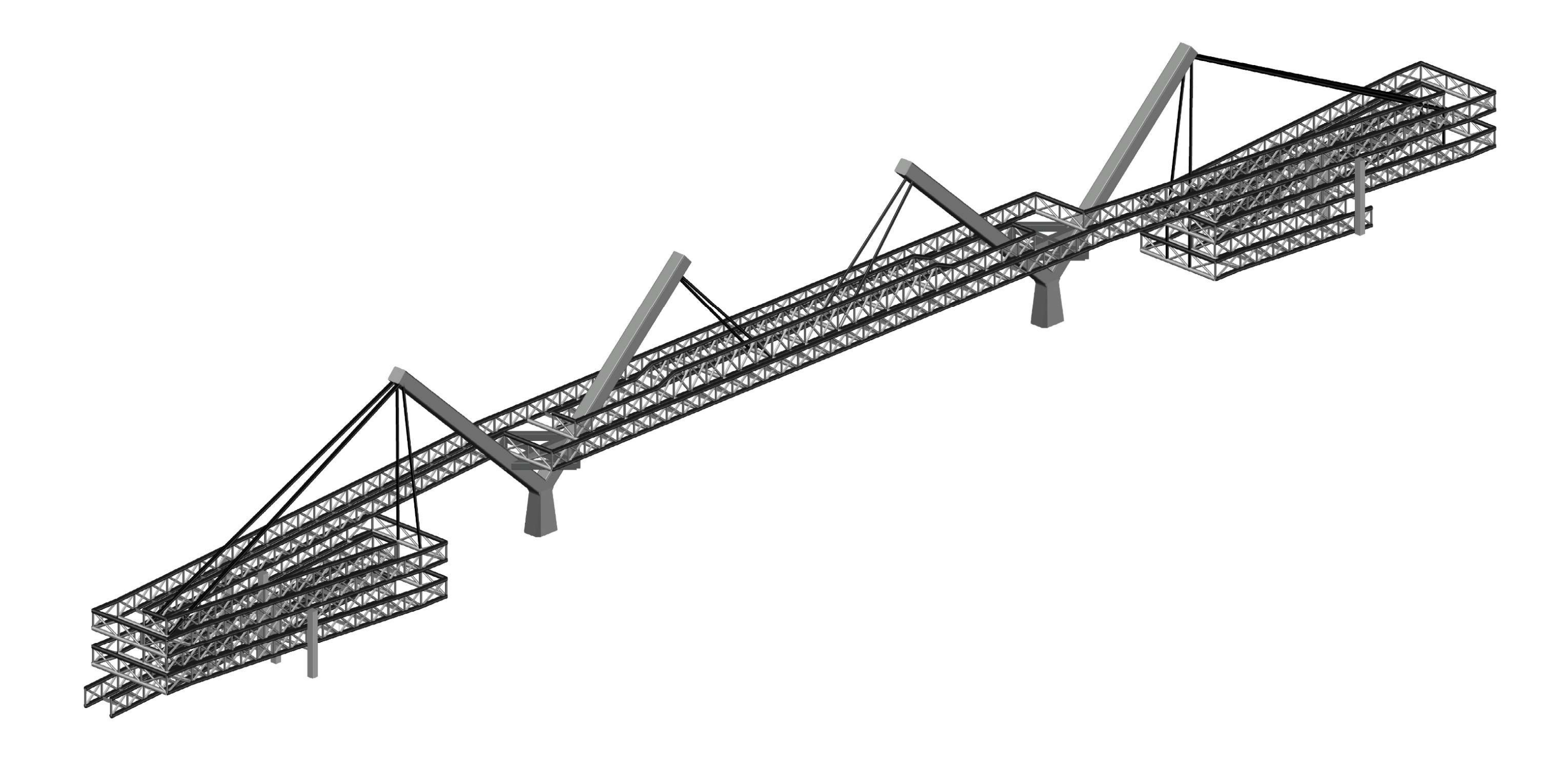

Figura 20. Estructura terminada, con el tesado y posterior retirada de los apoyos provisionales. Fuente: elaboración propia AutoCAD

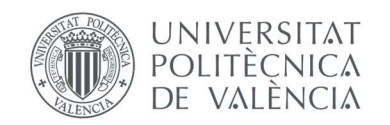

# **ANEJO Nº9:**

9

# **EQUIPAMIENTOS**

## **ÍNDICE ANEJO Nº9**

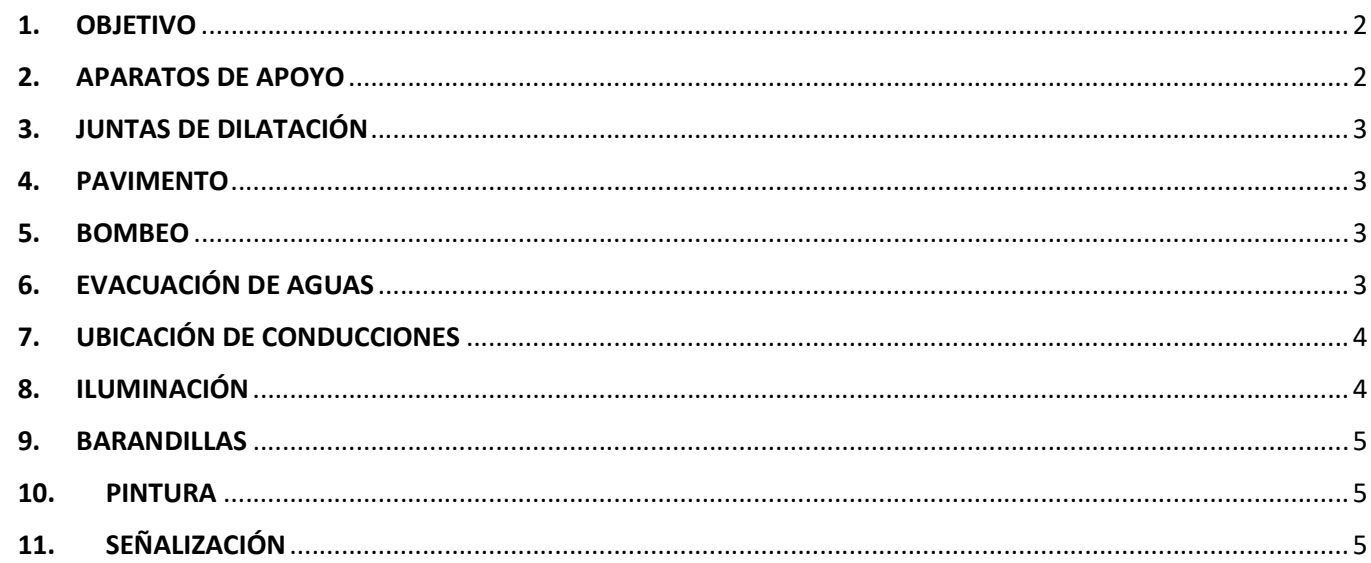

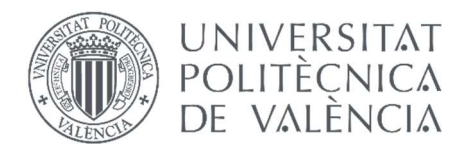

#### 1. OBJETIVO

Mediante el presente anejo, se definirán todos los detalles de la pasarela. En definitiva, los equipamientos deben garantizar comodidad y seguridad a los usuarios y a la vez han de ser duraderos para proporcionar un coste de mantenimiento moderado de la obra.

#### 2. APARATOS DE APOYO

En este caso se ha decido incluir los aparatos de apoyo en los equipamientos, ya que al tratarse de un proyecto básico, no se les iba a dar la importancia que tienen, debido también a que las cargas que se transmitirán entre los elementos no serán muy grandes y esto supondrá aparatos de apoyo pequeños. Principalmente se dispondrán para evitar el desgaste entre elementos en los puntos de apoyo con el hormigón evitando así desconchones y alargando la vida útil de la estructura.

- Apoyo en rombo pilono: Vviga = 1200 KN
- $\bullet$  Apoyo pila rampa: N = 780 KN

Los puntos característicos en los que se situarán los apoyos, como se ha comentado en el párrafo anterior, es en los puntos en los que la estructura metálica del tablero descansa sobre el rombo de rigidez y en las pilas de las rampas. En esos puntos se producen unas reacciones verticales que pueden generar daños a largo plazo, principalmente al hormigón, por lo que se dispondrán apoyos elastoméricos de la dimensiones correspondientes.

En el "Anejo Nº7: Análisis estructural", en el apartado 4.2.4. Acción térmica, se puede observar los cálculos empleados para la obtención del incremento de temperatura en el tablero, de valor ΔT<sub>N</sub> = 47-49ºC.

Los esfuerzos que se emplearán para el cálculo de los elastómeros son los obtenidos del SAP2000 en dichos puntos con la combinación de esfuerzos más desfavorable (ELU7 = 1.35 x (PP+CM) + 1.35 x SCU1 + 0.45 x VieTrans + 0.9 x Temp(+)) y son los siguientes:

Para el cálculo de los aparatos de apoyo se ha seguido la normativa que se ha empleado para la redacción de este proyecto básico, la IAP-11.

En primer lugar, como indica la norma en el apartado "4.3.1.Acciones térmicas", se ha calculado el incremento de temperatura, para posteriormente calcular el desplazamiento que se producirá y seleccionar un tipo de apoyo. El ΔTª, siguiendo las tablas y gráficos de la norma, teniendo en cuenta la tipología, ubicación, etc, los datos a tener en cuenta para poder calcular la temperatura son:

- Tipo de tablero: TIPO 2: Tablero mixto compuesto por acero estructural y hormigón armado o pretensado (conectados de forma que ambos materiales trabajen de forma solidaria)
- Tmáx: Valencia: (figura 4.3-a) intervalos de Tªmáx entre 42-44ºC.
- Ubicación: Valencia: (figura 4.3-b) zona climática de invierno 5.
- Tmín: Valencia: (tabla 4.3-a) altitud entre 0 y 200m sobre el nivel del mar en Zona 5, Tªmín = -5ºC.

Una vez se ha tiene el incremento de temperatura (ΔTª), se puede proceder a la obtención del desplazamiento, siendo este calculado mediante el producto del coeficiente de dilatación por el incremento de temperatura por la mitad de la luz de la pasarela.

En este caso como el tablero es mixto, según lo indicado en la norma, el coeficiente de dilatación térmica, se puede considerar igual al del hormigón.

 $Δu = α × ΔT<sub>N</sub> × L/2 = 1 × 10<sup>-5</sup> (°C<sup>-1</sup>) × 49 (°C) × 25(m) = 0.01225 m = 12.25 mm = Δu$ 

Con el desplazamiento máximo que se podría producir (12.25 mm = Δu) y las reacciones en los puntos de

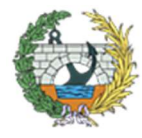

apoyo (en los rombos R = 1200 KN y en las pilas R = 780 KN) se buscarán los apoyos comerciales que mejor se adapten a las condiciones indicadas.

En este caso se ha decidido emplear apoyos de Freyssinet, seleccionando los aparatos de apoyo Tipo B los cuales permiten el rodamiento con una superficie de deslizamiento, en ese caso el deslizamiento en sentido longitudinal. En la siguiente tabla del catálogo comercial, se puede observar que tipo se colocará en cada uno de los apoyos.

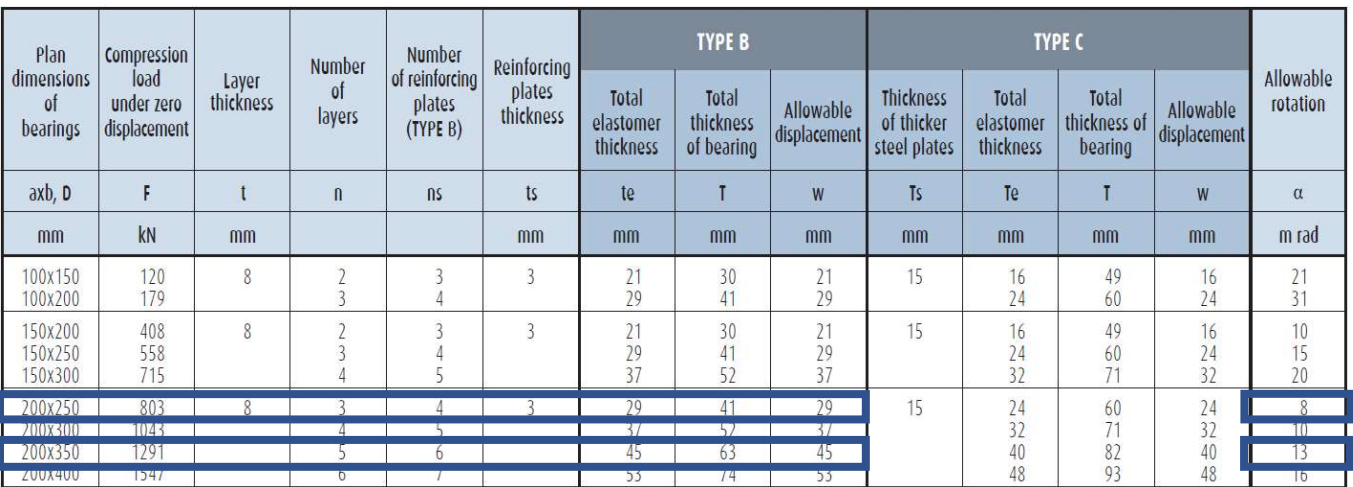

Tabla 1. Apoyos comerciales de Freyssinet y los seleccionados para la pasarela. Fuente: Catálogo comercial de Freyssinet https://www.freyssinet.com/solution/build/range/bearings/

Por lo tanto los aparatos de apoyo seleccionados son:

- Apoyo tablero rombo: Standard Bearing Tipe B de 200 x 350 (permite un desplazamiento de 45 mm y una carga de compresión de 1291 KN, siendo la carga el factor condicionante).
- Apoyo en pilas de las rampas: Standard Bearing Tipe B de 200 X 250 (permite un desplazamiento de 29 mm y una carga de compresión de 803 KN, siendo la carga el factor condicionante).

En la siguiente imagen se puede observar la tipología seleccionada.

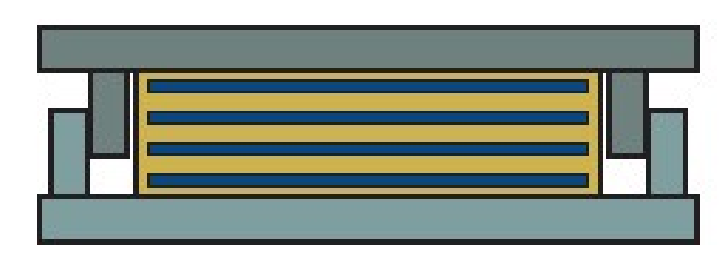

Figura 1. Boceto del tipo de apoyo seleccionado. Fuente: Web Freyssinet https://www.freyssinet.com/solution/build/range/bearings/

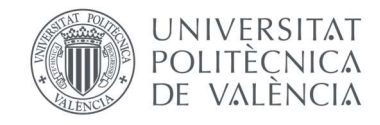

3

#### 3. JUNTAS DE DILATACIÓN

A lo largo de toda la pasarela, debido a las altas temperaturas que se pueden dar en la ciudad de Valencia, se han colocado cuatro juntas de dilatación, dos en sentido longitudinal del tablero en la zona de las mesetas, dividiendo estas en dos partes de 3 metros de ancho, y otras dos, situadas en los puntos medios de los andenes, además de las juntas necesarias para los fenómenos reológicos del hormigón.

Para ello se aplicará lo que indica el PG-3/75, teniendo en cuenta los siguientes aspectos:

- Estarán constituidas por un perfil elastomérico de caucho cloropropeno reforzado con acero.
	- El material empleado cumplirá las siguientes especificaciones, empleadas según la norma ASTM : o Resistencia mínima a tracción: 141 kg/cm<sup>2</sup>.
		- o Alargamiento mínimo en rotura: 250%.

Su dimensionamiento se llevará a cabo considerando como máxima variación de contracción el valor de ΔT<sub>N</sub> calculado previamente en el apartado anterior,  $\Delta T_N = 49$ ºC.

Figura 2. Tamaños de juntas del modelo de la firma de Freyssinet. Fuente: Web Freyssinet http://www.freyssinet.es/freyssinet/wfreyssinetsa\_sp.nsf/sb/soluciones.construccion..equipamientos-de-obras

Para el diseño se ha recurrido al catálogo comercial de la firma Freyssinet, concretamente a los modelos del tipo JEP CIPEC.

Teniendo en cuenta que el desplazamiento máximo producido por la estructura es de 12.5 mm, el modelo finalmente seleccionado ha sido el JEP3, con un recorrido máximo de 40 mm. Con este modelo se podrán absorber las variaciones de longitud, tanto las térmicas como las causadas por las sobrecargas de uso.

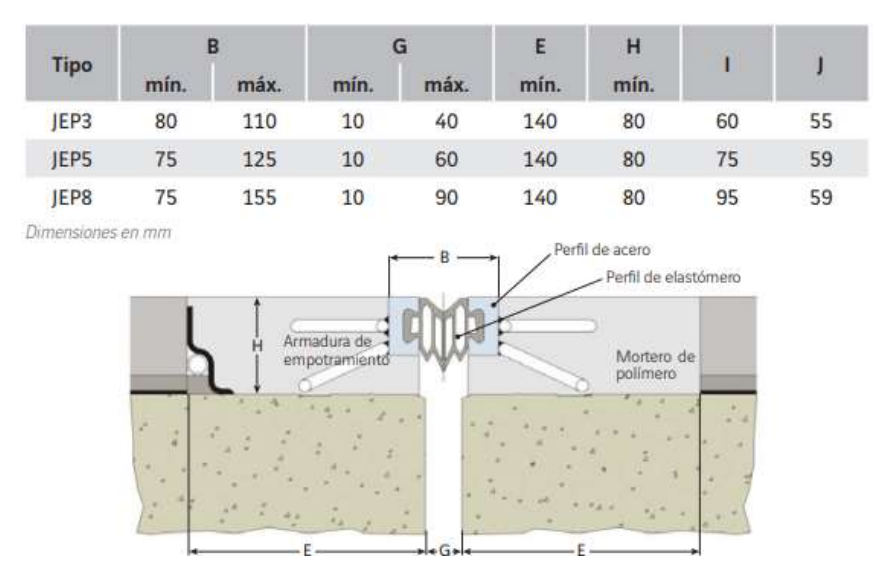

En conclusión, se dispondrán todas las juntas con el mismo elemento seleccionado, una junta de la firma de Freyssinet del tipo JEP3 CIPEC, la cual se puede apreciar en la siguiente imagen.

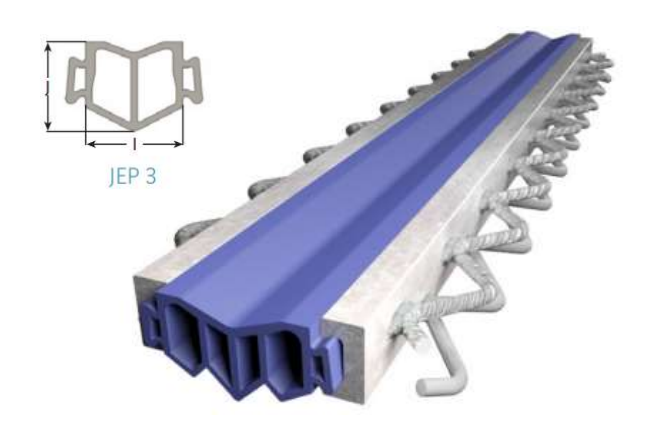

Figura 3. Junta que se dispondrá en la pasarela, del tipo JEP3 CIPEC de la firma de Freyssinet. Fuente: web Freyssinet http://www.freyssinet.es/freyssinet/wfreyssinetsa\_sp.nsf/sb/soluciones.construccion..equipamientos-de-obras

Antes de llevar a cabo su instalación, se ajustará su abertura en función de la temperatura media de la estructura en ese momento y de los acortamientos diferidos previstos.

#### 4. PAVIMENTO

El pavimento de la pasarela estará formado por una capa de hormigón perteneciente al piso de la estructura, la cual contribuirá a la rigidez de la estructura.

Sobre las chapas grecadas situadas sobre los perfiles de sección IPE240 que rigidizan los andenes, se colocará un pequeña losa de hormigón de 8 cm de canto total (dos sobre la parte superior de las grecas). El hormigón seleccionado es un HA-25.

Para coser las pequeñas fisuras que puedan aparecer con el tiempo en el hormigón, se dispondrá un pequeño mallazo de 4 mm de diámetro.

Esta pequeña losa será la que se emplee como pavimento de la estructura, dándole un acabado pulido a la superficie para su comodidad.

#### 5. BOMBEO

Además de la pendiente longitudinal que se le aplicará al tablero mediante el tesado de los tirantes, a ambos andenes del tablero se le aplicará un ligero bombeo del 2% para favorecer la evacuación de aguas.

#### 6. EVACUACIÓN DE AGUAS

La evacuación de aguas es un aspecto muy importante a tener en cuenta. Valencia no es una ciudad en la que haya demasiadas precipitaciones, pero las pocas que se dan, son con intensidad, por lo tanto, hay que estudiar la rápida evacuación de estas.

Para ello se llevará a cabo la un diseño de las canalizaciones que deriven a la parte inferior de la estructura las pluviales recogidas por las rejillas de filtración que se colocarán sobre el pavimento de la estructura.

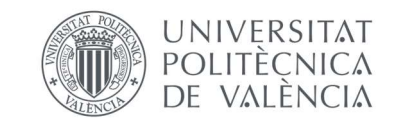

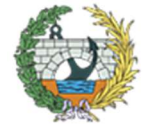

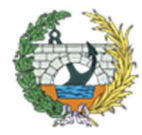

**ESCUELA TÉCNICA SUPERIOR INGENIEROS DE CAMINOS, CANALESY PUERTOS** 

Para ser más exactos, habría que realizar un estudio de precipitaciones para saber cuántas rejillas y la distancia entre ellas se deberían disponer, pero se cree que no es objeto de este proyecto básico, por lo que se dispondrá una rejilla fija en los laterales de los andenes que recojan el agua y lo conduzcan hasta la salida pertinente, la cual se situará a la altura de los pilonos. De este modo, mediante la pendiente longitudinal, también se puede dar pendiente a la canalización y conducirla a los extremos, con el fin de que no vierta sobre la carretera generando molestias al tráfico rodado.

Por lo tanto. se dispondrá a lo largo de toda la pasarela, una rejilla de la firma JIMTEN, concretamente una "rejilla transitable con salida vertical pretroquelada Ф50, anchura reducida 64 mm y ancho 130 mm.". a continuación, en la siguiente imagen se puede observar el modelo.

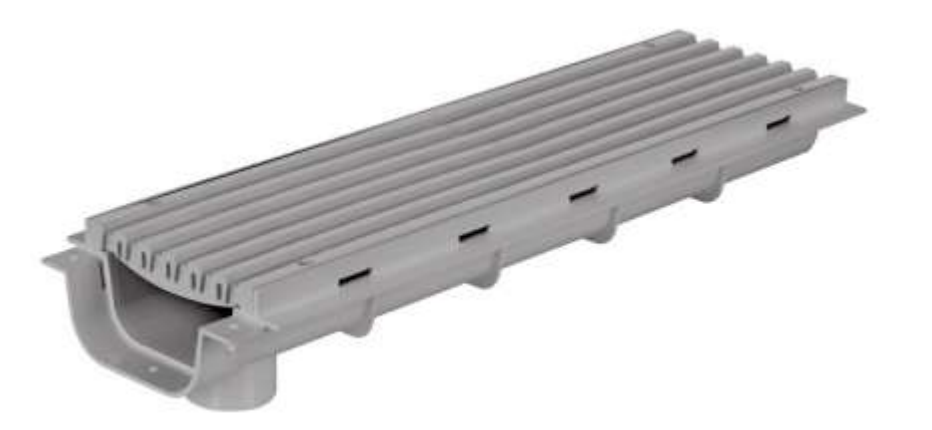

Figura 4. Rejilla transitable con salida vertical pretroquelada Ф 50, anchura reducida 64 mm y ancho 130 mm de la firma JIMTEN. Fuente: JIMTEN https://www.jimten.com/es/producto/1195/canaleta-transitable-con-salida-vertical-pretroquelada-O50-m-altura-reducida-64 mm

#### 7. UBICACIÓN DE CONDUCCIONES

Las conducciones eléctricas se llevarán a cabo por la parte inferior de la estructura y se le dará conexión a las luminarias por los laterales de la misma. Las luces LED llevarán la instalación por el interior del perfil, ya que no son conducciones de gran tamaño y las perforaciones en los perfiles no lo debilitarán.

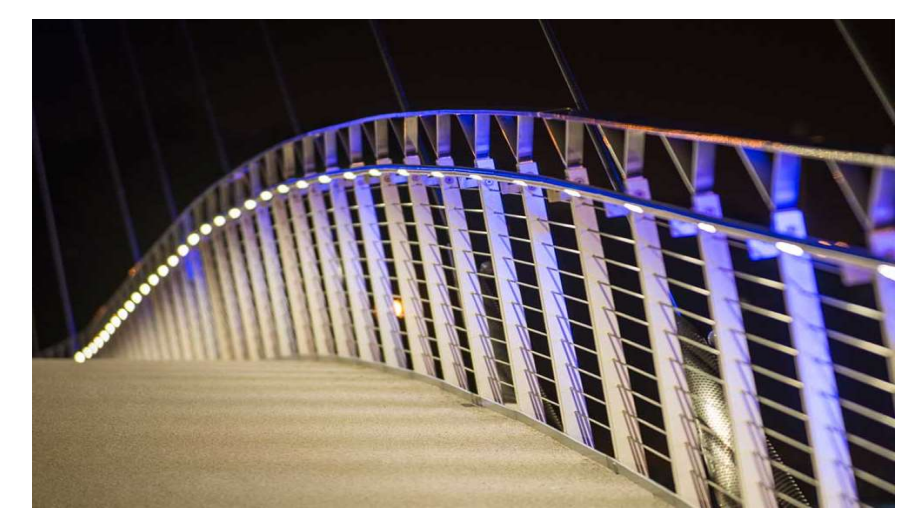

Figura 5. inspiración del alumbrado interior. Fuente: interempresas.net https://www.interempresas.net/Iluminacion/Articulos/150893-Solucion-LED-para-la-barandilla-del-nuevo-puente-peatonal-sobre-el-rio-Tamesis.html

En cuanto a las conducciones de la evacuación de agua, se llevarán a cabo mediante una instalación que circule por el interior de la pasarela recogiendo las aguas captadas por las rejillas de filtración.

#### 8. ILUMINACIÓN

La iluminación en la pasarela es necesaria ya que, al tratarse una zona periurbana, no hay demasiada luz en el entorno durante las horas de noche. Además se ha de tener en cuenta que uno de sus motivos de construcción ha sido formar un hito para la ciudad, por lo que debe ser visible y agradable durante la noche.

Con el fin de no molestar al tráfico rodado con el sistema de alumbrado sobre la pasarela, se ha decidido colocar luces directas apuntando al suelo de la misma.

Con este tipo de iluminación, se está evitando la sobrecarga de farolas pesadas sobre la pasarela, ya que esta instalación solamente contará con las bombillas adosadas en la parte inferior del cordón superior de la celosía, el cual hará también de pasamanos.

En la zona central de la celosía donde se produce un aumento del canto de las dos vigas centrales, se dispondrá un ligero pasamanos en el cual se introducirán las luces de dicho tramo.

Este tipo de luces se incrustarán sobre el perfil tubular, instalando en el interior del mismo todo el cableado necesario, quedando este así también protegido de la intemperie.

Este tipo de alumbrado, también favorece la instalación de luces LED, favoreciendo en bajo consumo de estas y el gasto energético que este aspecto de la infraestructura a la larga conlleva.

Además se instalará otro sistema lumínico para alumbrar los pilonos y el conjunto de la estructura, pero con menor intensidad que la necesaria para los andenes y en una dirección de forma que no moleste ni a los peatones ni al tráfico rodado. En la siguiente imagen se puede ver una inspiración del tipo de alumbrado que se dispondría.

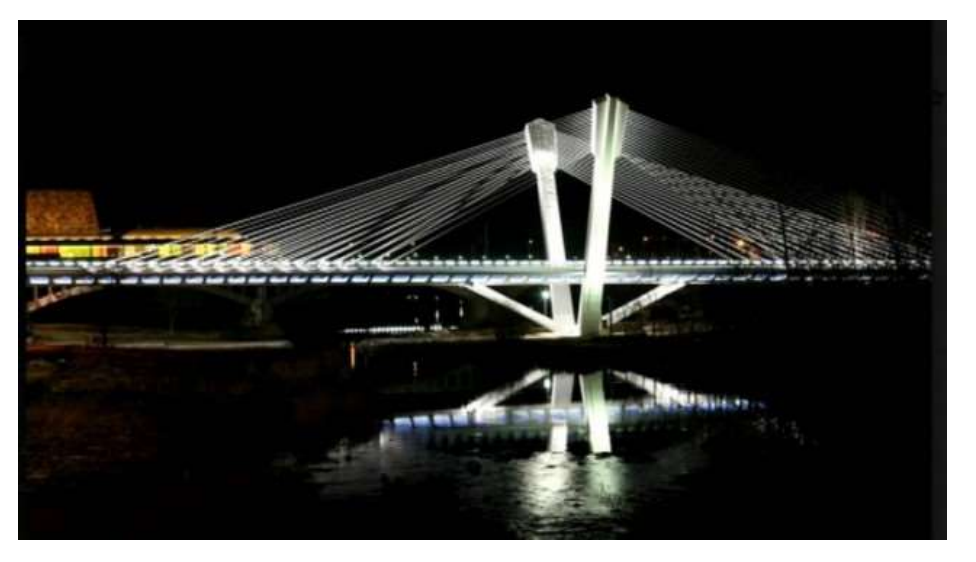

Figura 6. Inspiración de la iluminación de los sistemas estructurales de la pasarela. Fuente: https://zip.news/es/story/002AA85E323E7E1F6F452651F512C90E?country=ES&picTitle=002AA85E323E7E1F6F452651F512C90E

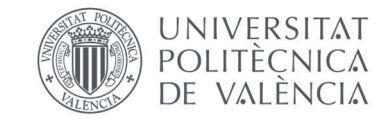

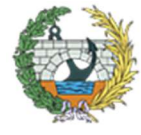

#### 9. BARANDILLAS

Las barandillas se dispondrán a lo largo de toda la pasarela, así como un ligero rodapié en la parte inferior para evitar la caída de objetos sobre el tráfico rodado inferior.

La barandilla estará formada por cables paralelos a los montantes y cordones de la celosía, aportándole orden y limpieza a la geometría existente de la pasarela, concretamente a la celosía, como se puede observar en las siguientes imágenes.

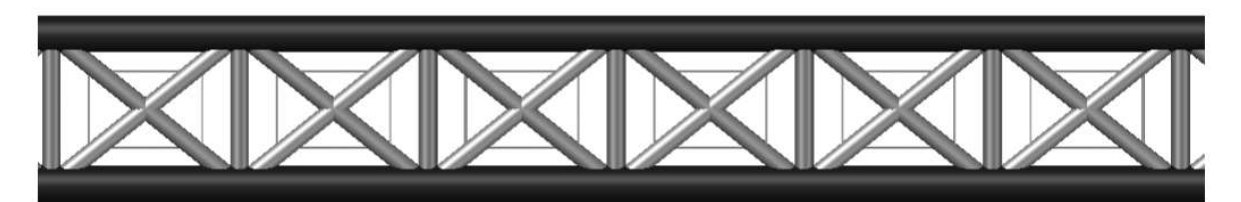

Figura 7. Barandilla a disponer sobre la estructura en las rampas y parte exterior del tablero. Fuente: elaboración propia AutoCAD.

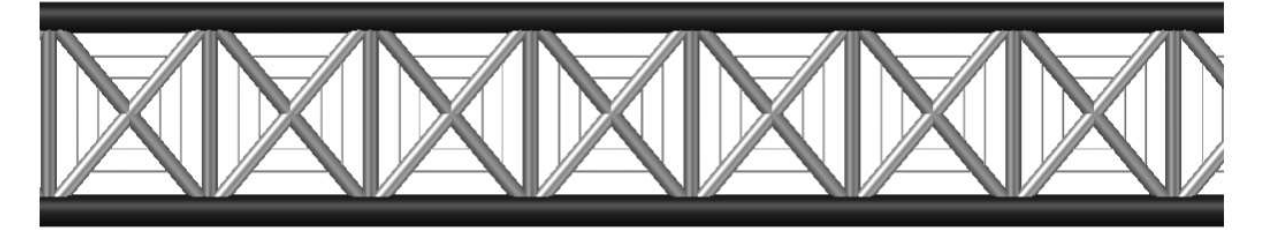

Figura 8. Barandilla a disponer en la parte interior del tablero. Fuente: elaboración propia AutoCAD.

Con este tipo de barandillas, se mantendrá el principal atractivo estético de la pasarela ya que no supone una barrera visual de la estructura. Además, se conseguirá evitar la caída de objetos de mayor tamaño, así como velar por la seguridad de niños. Esta tipología adoptada supondrá el alivio de cargas muertas sobre la estructura, ya que el peso de los cables o las barras a disponer es tan pequeño que se podría considerar despreciable.

En cuanto al pasamanos de la misma, el propio perfil tubular de la celosía hará su función, por lo tanto se prescindirá de esta pieza adicional. En la siguiente imagen se puede observar la vista interior de la pasarela.

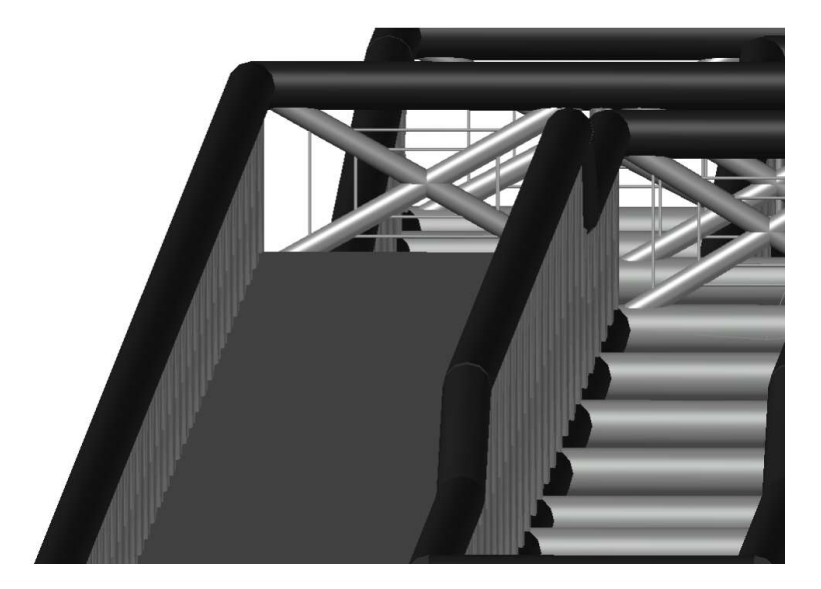

Figura 9. Vista interior del andén de la pasarela. Fuente: elaboración propia AutoCAD

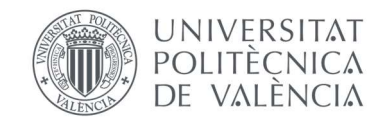

En la zona central del tablero donde se produce un aumento de canto de las dos vigas centrales, si se dispondrá un pasamano de aluminio muy ligero a la misma altura que el cordón exterior de la celosía, a 1.2 metros, sobre el cual se introducirá la iluminación correspondiente de la pasarela.

#### 10. PINTURA

La pintura de las marcas viales de la pasarela serán objeto de la empresa adjudicataria de la construcción del proyecto.

En este caso, solamente se dispondrá una línea discontinua en medio de cada andén y en la totalidad de las rampas para distinguir los dos sentidos de circulación, así como flechas indicando el sentido de circulación de cada andén.

En cuanto al tratado de los perfiles, debido a su exposición a la intemperie, se les aplicará una pintura antioxidante para protegerlos y aumentar su vida útil.

#### 11. SEÑALIZACIÓN

En cuanto a la señalización, se diferenciarán dos fases, la de construcción y la de puesta en servicio.

La señalización a la hora de su puesta en servicio, se colocarán una marcas viales pintadas sobre cada sentido de circulación, indicando el mismo, separadas por una línea discontinua central.

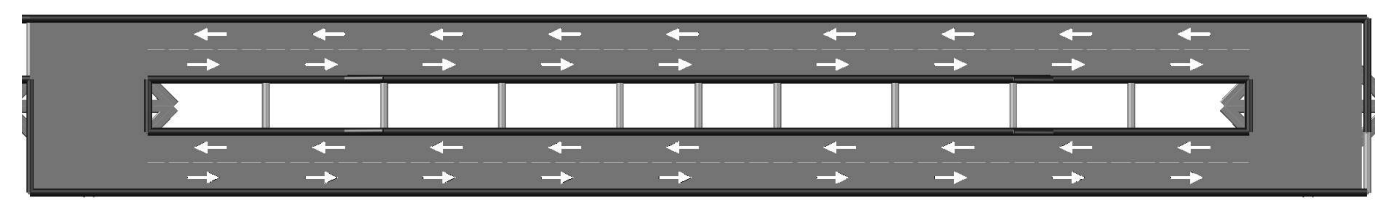

Figura 10. Señales pintadas sobre el pavimento del tablero. Fuente: elaboración propia AutoCAD

Sobre la estructura habrá que indicar el gálibo que tiene la misma en cada uno de los sentidos de circulación del tráfico en la carretera.

En la parte inferior, según se entra a la rampa en sentido ascendente, se dispondrán dos señales que informen de que es una infraestructura restringida al tráfico tanto peatonal como ciclo peatonal. En la siguiente imagen se puede observar el tipo de señal a colocar.

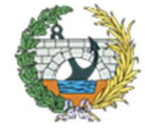

**ESCUELA TÉCNICA SUPERIOR INGENIEROS DE CAMINOS, CANALESY PUERTOS** 

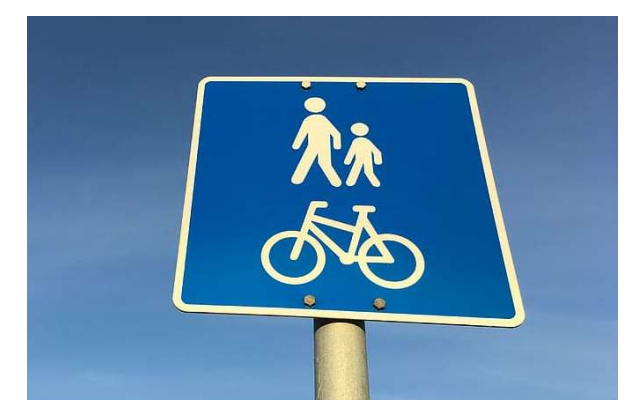

Figura 11. Señal a disponer en el inicio del sentido ascendente en cada una de las rampas. Fuente: Google https://www.pxfuel.com/es/free-photo-jotdz

En la fase de construcción será la constructora la encargada de llevar a cabo la señalización de la obra, tanto del interior como del exterior de la misma, siguiendo en todo momento el Plan de Seguridad y Salud correspondiente.

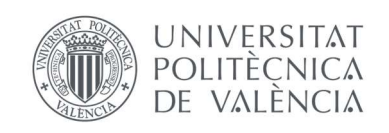

# **ANEJO Nº10:**

10

# PROGRAMA Y PLAZO DE **EJECUCIÓN**

## ÍNDICE ANEJO Nº10

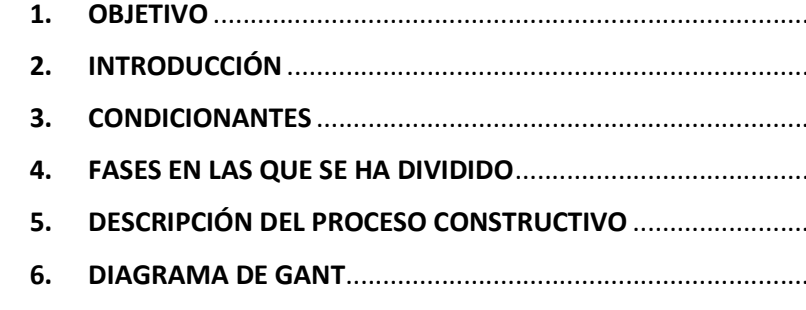

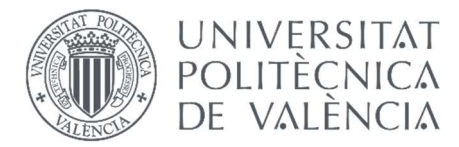

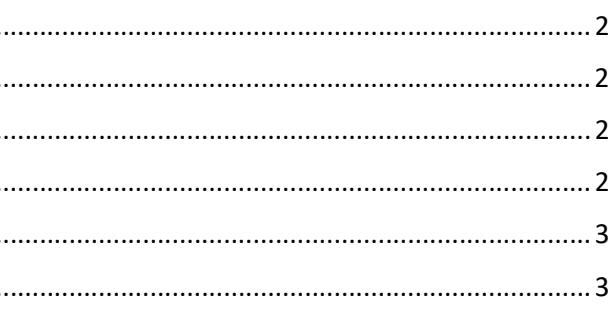

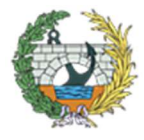

**ESCUELA TÉCNICA SUPERIOR INGENIEROS DE CAMINOS. CANALESY PUERTOS** 

#### 1. OBJETIVO

En el presente anejo, se llevará a cabo la planificación de trabajos del "proyecto Básico de Pasarela Peatonal de continuación de Camino de Fuentes sobre el Bulevard Perifèric Nord en la ciudad de Valencia, Valencia.", así como los plazos de ejecución y actividades de las obras de la pasarela.

Para llevar a cabo este plazo de ejecución, se seguirán las siguientes fases constructivas.

#### 2. INTRODUCCIÓN

El siguiente plan de obra que se ha establecido, ha sido programado en función del proceso constructivo y los condicionantes que afectaban.

Además, el contratista responsable de la construcción de la pasarela, deberá presentar su programa de trabajos previamente al inicio de los trabajos, considerando los condicionantes que considere más oportuno una vez realice un estudio del proyecto.

Para su desarrollo, se ha tenido en cuenta el orden en que se llevarán a cabo los trabajos e importes obtenidos de la relación valorada. Para estimar el tiempo de duración de cada tarea o trabajo, se han consultado otros proyectos similares, por lo que este programa es meramente indicativo y no tiene carácter vinculante para el contratista.

#### 3. CONDICIONANTES

Como se menciona en el anejo de afecciones a terceros, se han de tener en cuenta algunos aspectos a la hora de elaborar el Plan de Obra.

Principalmente, hay que tener en cuenta que la pasarela se sitúa sobre Bulevard Perifèric Nord, una zona con un elevado índice de ocupación, por lo tanto, con tal de no obstaculizar el tráfico de la misma, el izado de la parte central del tablero, se llevará a cabo en horario nocturno, cuando menos afección al tráfico se produce.

- **EXCAVACIONES**
- PREPARACIÓN DE LA SUPERFICIE
- COLOCACIÓN DE LA ARMADURA
- HORMIGONADO Y CURADO

Como se ha aclaro en el proceso constructivo, con tal de ahorrar tanto tiempo como dinero y aumentando así la calidad de la estructura, se fabricará en tallero por subestructuras y se unirán en obra. De este modo, se conseguirá la mínima afección al tráfico. De todos modos, habrá una ocupación temporal de 3 de los seis carriles de circulación de la avenida.

Por otro lado, también se tendrá en cuenta la afecciones a los terrenos colindantes, los cuales se ocuparán durante un periodo de tiempo indicado en el anejo Nº12, para poder realizar el izado de las subestructuras.

Además, para la realización del programa de obra, se ha decidido que los operarios trabajen los cinco días semanales, de lunes a viernes, completando 8 horas diarias, lo que vienen a ser 40 horas semanales.

La reposición de servicios afectados también se ha tenido en cuenta a la hora de realizar la planificación.

#### 4. FASES EN LAS QUE SE HA DIVIDIDO

Para llevar a cabo la construcción de la pasarela, se ha dividido el proceso en fases, las cuales a su vez se han dividido en subfases y estas en actividades.

A continuación se mencionan las fases que serán empleadas en el siguiente apartado para describir el proceso constructivo.

#### Fase 1: TRABAJOS PREVIOS:

- REPLANTEO Y APROBACIONES (PSS, PGR, ...)
- IMPLANTACIÓN EN OBRA (SEÑALIZACIÓN, ...)
- ACOMETIDAS Y CONEXIONES AFECTADAS
- LIMPIEZA Y DESBROCE

#### Fase 2: CIMENTACIONES:

#### Fase 3: SUBESTRUCTURA:

- o PILONO 1
	- COLOCACIÓN DE LA ARMADURA
	- ENCOFRADO
	- HORMIGONADO Y DESENCOFRADO
- o PILONO 2
	- COLOCACIÓN DE LA ARMADURA
	- ENCOFRADO
	- HORMIGONADO Y DESENCOFRADO
- o PILAS EN RAMPAS
- TRANSPORTE
- COLOCACIÓN

#### Fase 4: SUPERESTRUCTURA:

- o ESTRUCTURA METÁLICA
- FABRICACIÓN EN TALLER
- TRANSPORTE
- MONTAJE TABLERO
- MONTAJE RAMPA URBAN
- MONTAJE RAMPA HUERTA
- INTALACIÓN DE LOS ANCLAJES
- o PISO
	- COLOCACIÓN DE LA ARMADURA Y LAS JUNTAS
	- HORMIGONADO
- o TIRANTES
	- COLOCACIÓN
	- TESADO

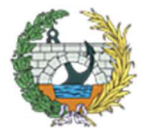

- Fase 5: INSTALACIONES:
	- ALUMBRADO
	- DRENAJE
- Fase 6: RETIRADA Y LIMPIEZA DE OBRA:
	- **REMATES**
	- CONTROL DE INSTALACIONES
	- LIMPIEZA Y RETIRADA DE OBRA
- TAREAS CONTINUADAS:
	- SEGURIDAD Y SALUD
	- CONTROL DE CALIDAD
	- GESTIÓN DE PROYECTO
	- GESTIÓN DE RESIDUOS

#### 5. DESCRIPCIÓN DEL PROCESO CONSTRUCTIVO

En este apartado del anejo se describirán las diferentes actividades que conformarán el proceso constructivo de la pasarela. Para llevar a cabo la duración de cada una de las actividades se han tomado como referencia otros proyectos con características similares al presente.

La primera fase del procedimiento consistirá en la realización de los "trabajos previos", con el fin de llevar a cabo el replanteo y aprobación de los planes, la implantación en obra, la retirada de conexiones afectadas y finalmente, la limpieza y desbroce, dejando la superficie apta para su correcta ejecución.

En la siguiente fase, se llevará a cabo la construcción de las cimentaciones. Una vez esté limpia la zona de trabajo, se procederá a la excavación de las zanjas, posteriormente se preparará la superficie, se colocarán las armaduras y finalmente se hormigonará y se llevarán a cabo los procesos de curado del mismo.

Una vez han fraguado las cimentaciones, se comenzará con la construcción de la subestructura, la cual se ha dividido en tres subfases, que son los dos pilonos por separados y las columnas de las rampas. Para la ejecución de los pilonos, inicialmente se colocará la armadura y posteriormente el encofrado, para finalmente hormigonado y a los 8 días desencofra para utilizarla con el otro. El pilono número dos, seguirá el mismo proceso, una vez se coloque la armadura se colocará la del segundo pilono, para cuando se desencofre el primero utilizar dicho encofrado, se hormigonará y finalmente se desencofrarán. En cuanto a las pilas de las torres, teniendo en cuenta que son prefabricadas, solamente se tendrán que traer a obra y colocarlas.

La cuarta fase que se llevará a cabo, será la superestructura de la pasarela, la cual se ha dividido a su vez en tres subfases, que son la estructura metálica, el piso de la estructura y los tirantes de la misma. En primer lugar, la estructura metálica será fabricada en taller y transportada a obra una vez se terminen de realizar las cimentaciones. A continuación se montarán las estructuras provisionales, dos días antes de comenzar con el montaje del tablero, seguido se dispondrán las dos rampas y se colocarán los anclajes de los tirantes. En cuanto al piso de la estructura, una vez esté la estructura metálica ubicada, se colocará el mallazo y las juntas de la pasarela, para posteriormente proceder al hormigonado. La fase concluirá con la colocación de los tirantes, el tesado de los mismo y la retirada de la estructura provisional.

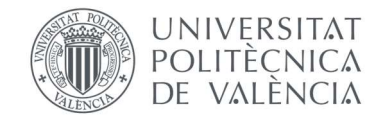

La quinta fase consistirá en la realización de las instalaciones, de alumbrado y drenaje principalmente, mientras que la sexta ya será la última fase como tal, y será la retirada y limpieza de la obra, en la cual se incluirá la realización de los remates, el control de las instalaciones y la limpieza de la zona.

Para finalizar, se destacarán también las actividades continuadas, tales como el cumplimientos del Plan de Seguridad y salud, Plan de Gestión de Residuos, el control de calidad y la gestión del proyecto, las cuales se llevarán a cabo desde el inicio hasta el final de las mismas.

#### 6. DIAGRAMA DE GANT

En este apartado se ha llevado a cabo una planificación de la obra mediante un Diagrama de Gantt. Con esta planificación se pretende representar gráficamente la duración de cada una de las tareas como de la totalidad de las obras, de forma aproximada, sin contar posibles retrasos o problemas que puedan surgir a lo largo de su construcción. Además, la duración de las actividades no es exhaustiva, ya que como se ha comentado en apartados anteriores, estas se han obtenido de otros proyectos similares, catálogos, etc.

Como se puede apreciar en la planificación, la obra comenzará el día 17 de Enero de 2023 y finalizará el 27 de Junio de 2023. Además en el diagrama se puede ver la duración de cada tarea y la precedencia de cada una, indicando un orden de las mismas.

4

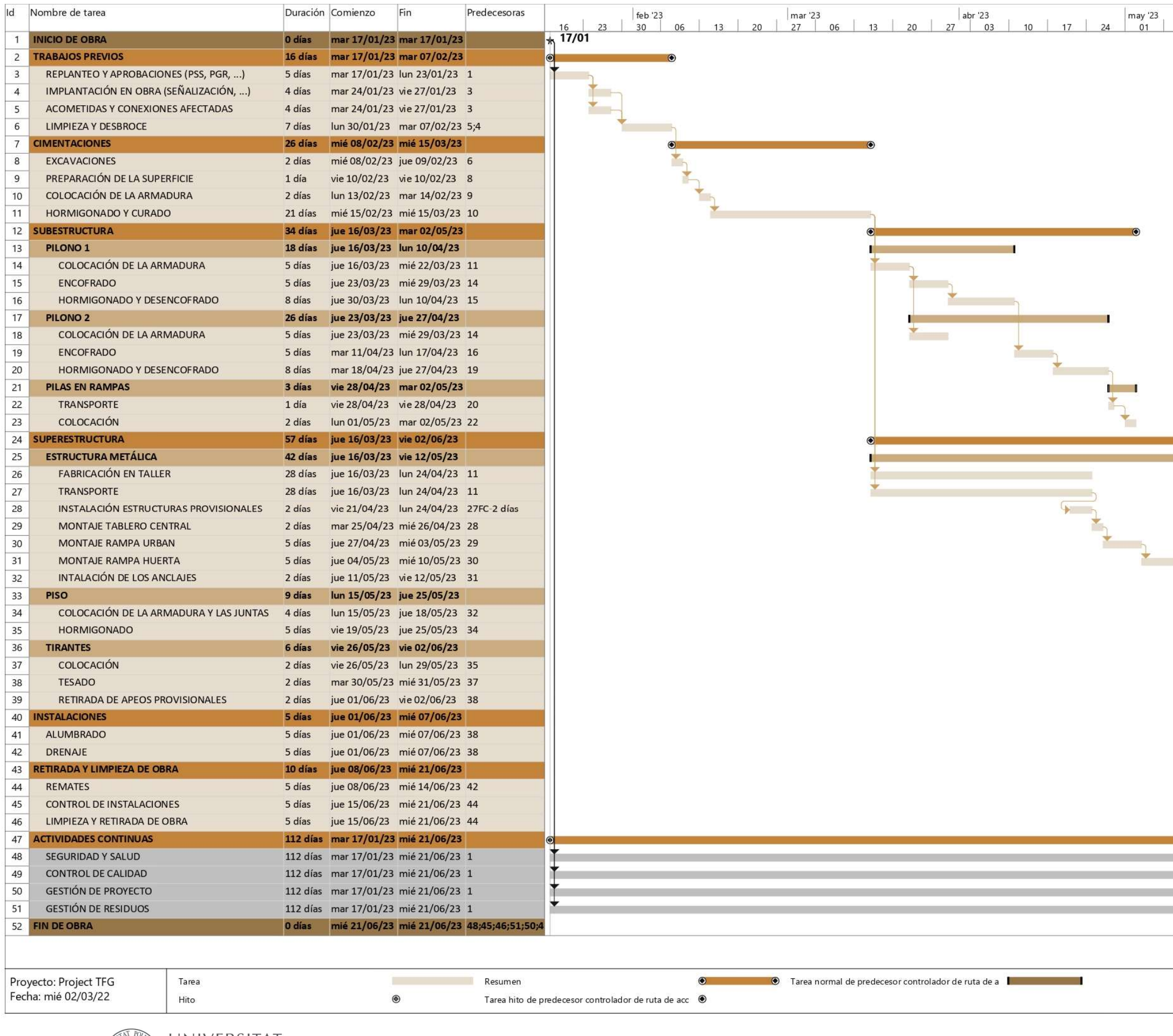

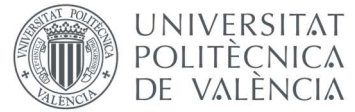

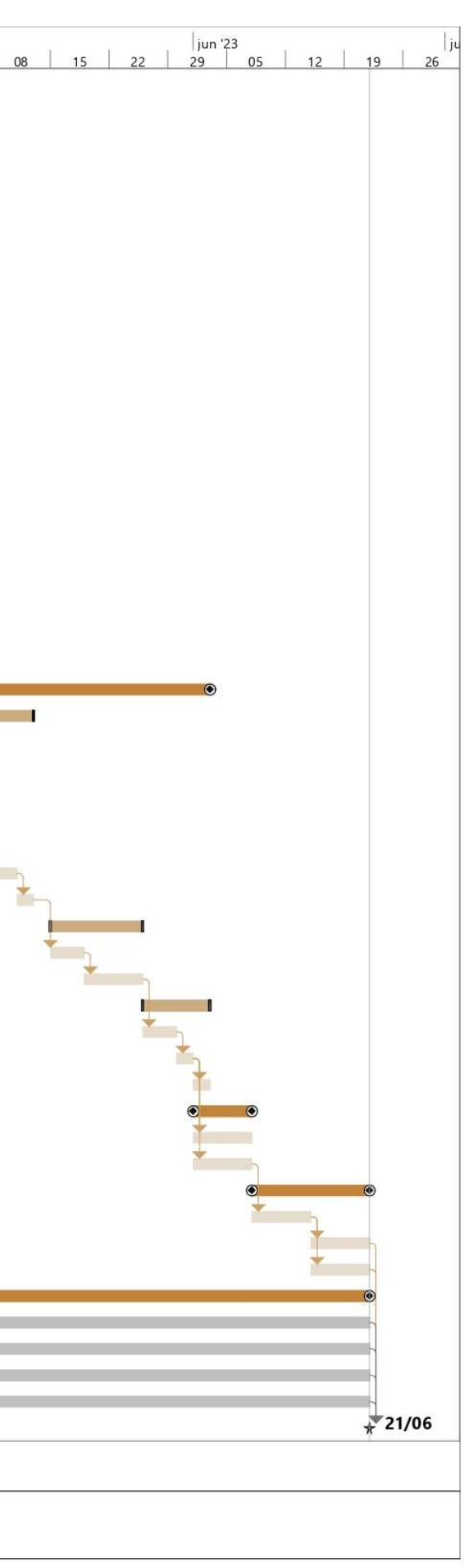

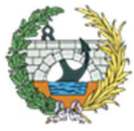

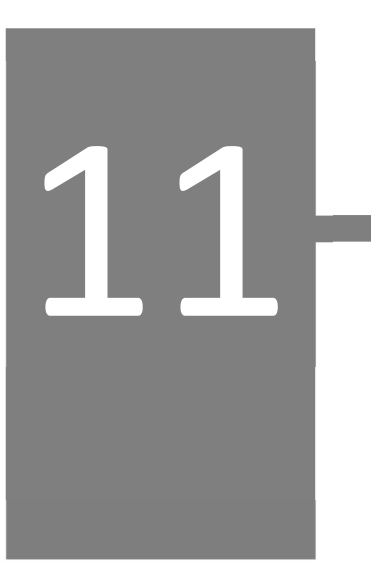

# **ANEJO Nº11:**

# RELACIÓN DEL TFG CON LOS **OBJETIVOS DE DESARROLLO SOSTENIBLE**

## TÍTULO ANEJO Nº11

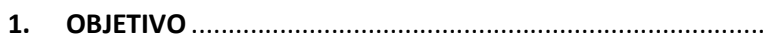

- 
- **IMPORTANCIA DE LOS ODS EN EL SECTOR DE LA CONSTRUC**  $3.$
- 

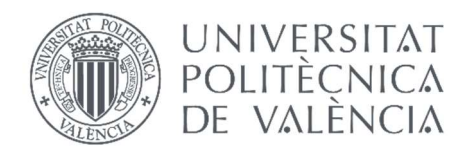

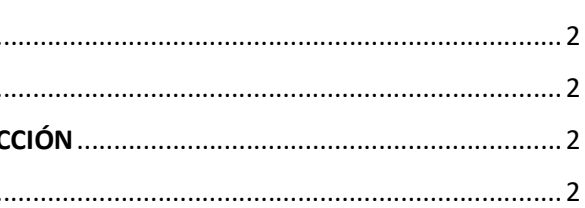

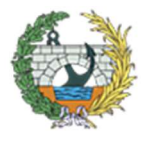

**ESCUELA TÉCNICA SUPERIOR INGENIEROS DE CAMINOS. CANALESY PUERTOS** 

#### 1. OBJETIVO

El objetivo del presente anejo es explicar los Objetivos de Desarrollo Sostenible (ODS), la importancia y necesidad que tienen hoy en día. Se hará especial mención a aquellos que repercutan directamente sobre el proyecto básico y qué procesos se llevarán a cabo para el cumplimiento de dichos ODS's.

#### 2. DEFINICIÓN DE ODS

Los Objetivos de Desarrollo Sostenible, ODS, representan principios básicos para poner fin a la pobreza, proteger el planeta y garantizar la paz y prosperidad para todas las personas. Fueron gestados en Río de Janeiro en sustitución de los Objetivos de Desarrollo del Milenio (ODM, 2000), para crear un conjunto de objetivos mundiales relacionados con los desafíos ambientales, políticos y económicos a los que se enfrenta el mundo. Fueron puestos en marcha en 2016 y orientarán las políticas y financiación durante los próximos 15 años.

Este programa está formado por los siguientes 17 Objetivos de Desarrollo Sostenible:

- 1. Fin de la pobreza.
- 2. Hambre cero.
- 3. Salud y bienestar.
- 4. Educación de calidad.
- 5. Igualdad de género.
- 6. Agua limpia y saneamiento.
- 7. Energía asequible y no contaminante.
- 8. Trabajo decente y crecimiento económico.
- 9. Industria, innovación e infraestructura.
- 10. Reducción de las desigualdades.
- 11. Ciudades y comunidades sostenibles.
- 12. Producción y consumo responsables.
- 13. Acción por el clima.
- 14. Vida submarina.
- 15. Vida de ecosistemas terrestres.
- 16. Paz, justicia e instituciones sólidas.
- 17. Alianzas para lograr los objetivos.

Esto ha provocado la necesidad de implantar una nueva agenda para impulsar el Desarrollo Sostenible, la denominada Agenda 2030. Una nueva herramienta que apunta a acabar con la pobreza, promover la prosperidad y el bienestar de todas las personas, así como proteger el medio ambiente.

#### 3. IMPORTANCIA DE LOS ODS EN EL SECTOR DE LA CONSTRUCCIÓN

Como ya se sabe, el sector de la construcción genera gran huella con todas y cada una de las intervenciones que realiza en el medio, es por ello que debe garantizarse un proceso de ingeniería sostenible.

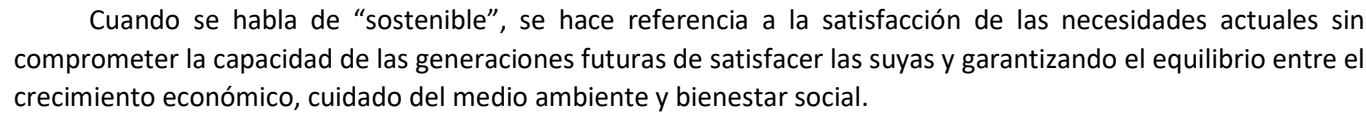

El término "sostenible" en la Ingeniería Civil hace referencia a proyectos en los que objetivos como el coste, la calidad o el plazo deben establecerse según los principios de sostenibilidad, incluyendo:

- Análisis del ciclo de vida del proyecto. Proyectar pensando en la vida útil de la infraestructura y devolviendo a su estado original los productos empleados.
- Aplicación de los criterios de sostenibilidad en toda las fases del proyecto. Todas las fases deben tener una visión global e integradora.
- Colaboración de los diferentes actores implicados.
- Valoración del entorno social en la construcción. Esto implica tener en cuenta al usuario indirecto de la infraestructura.

Dicho esto, algunos de los grandes retos a los que se enfrenta la ingeniería civil son:

- Consecución de un sistema constructivo industrializado.
- Mantenimiento y mejora de las infraestructuras actuales.
- Reducción del impacto ambiental.

#### 4. RELACIÓN DEL TFG CON LOS ODS

Una vez introducido el tema, se procederá al estudio de la relación del TFG "Proyecto básico de pasarela peatonal de continuación del Camino de Fuentes sobre el Bulevard Perifèric Nord en la ciudad de Valencia, Valencia" con dichos Objetivos de Desarrollo Sostenibles comentados previamente.

A continuación, en la siguiente tabla se valorarán cada uno de los 17 Objetivos en función del grado de relación que tenga con el TFG.

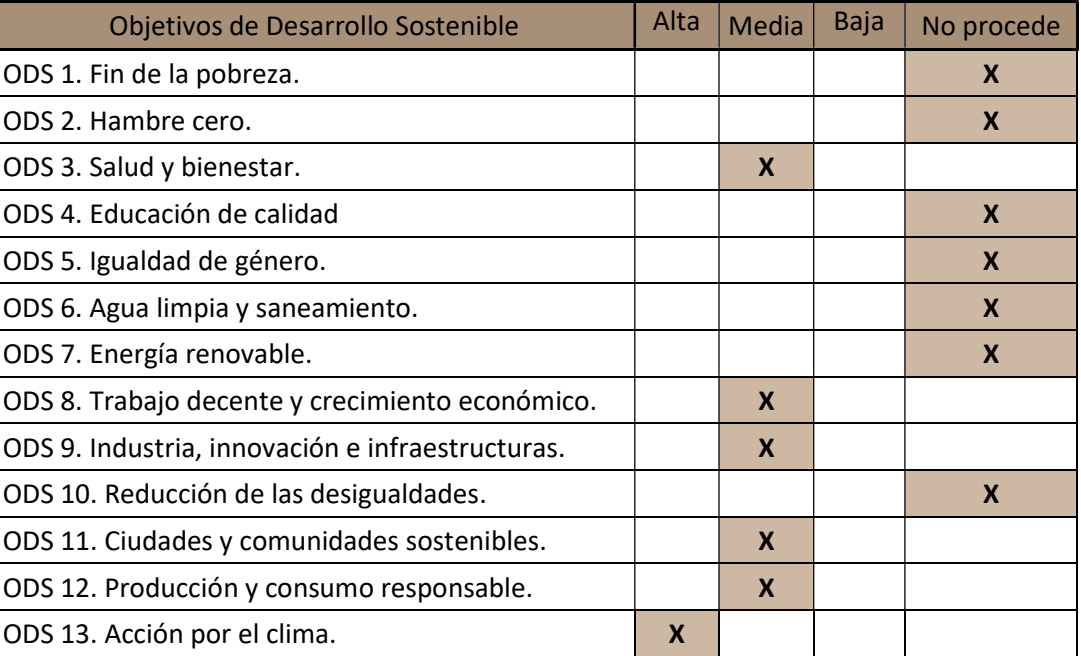

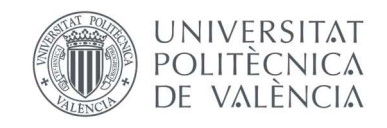

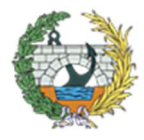

**ESCUELA TÉCNICA SUPERIOR INGENIEROS DE CAMINOS. CANALESY PUERTOS** 

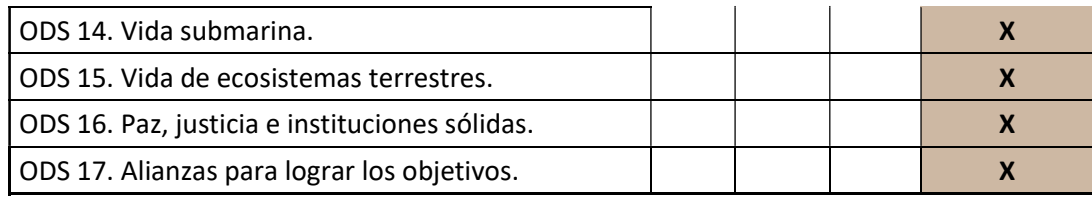

Tabla 1. Grado de relación de los ODS con el TFG. Fuente: elaboración propia.

A continuación se describirán los objetivos que más relación tienen con el TFG, es decir, los ODS 3, 8, 9, 11, 12 y 13.

El trabajo de fin de grado que se desarrolla en el presente documento, define alternativas, obras y procedimientos necesarios para la construcción de una pasarela peatonal para conectar la ciudad de valencia con el cementerio de Burjassot mediante el Camino de Fuentes, aportando seguridad a todos aquellos ciudadanos que deben cruzar una avenida tan transitada como es la Ronda Nord de Valencia y de este modo lo harán de forma más segura.

Como se ha comentado en el párrafo anterior, es una avenida muy transitada, y debido a los tiempos que se viven, además de que ya circula un gran número de ciclistas a diario, irá aumentando con el tiempo, evolucionando hacia una movilidad sostenible. Esta infraestructura les garantiza una forma segura de cruzar la vía. Ha de destacarse que es una zona de acceso a la Universidad Politécnica de Valencia y de entrada a Valencia, por lo que un gran número de estudiantes a diario emplean sus bicicletas para acudir a la Universidad, al contrario que, un gran número de personas de núcleos urbanos de alrededor se acercan a la ciudad para trabajar, entrando por dicha avenida.

Al igual que las bicicletas, hoy en día mucha gente usa patinetes eléctricos, los cuales son más peligrosos tanto para los vehículos como para ellos, ya que circulan a tal velocidad que en numerosos casos no paran en los pasos de peatones. Con esta infraestructura se eliminarían los pasos de peatones de la zona y se le daría fluidez a los vehículos, evitando paradas y arranques que tanta contaminación generan.

En cuanto al ODS 3: Salud y bienestar, se llevará a cabo una construcción segura en suelo firme, no poniendo en riesgo a ninguno de los trabajadores. La zona de actuación será de acceso autorizado con su correspondiente seguridad, además de disponer en todo momento el material necesario para los operarios, así como agua, electricidad, material sanitario, etc.

ODS 8: Trabajo decente y crecimiento económico. Este objetivo se llevará a cabo mediante la asignación de puestos a personas dotadas de su titulación correspondiente.

ODS 9: Industria, Innovación e Infraestructura. La Ingeniería Civil es uno de los grandes sectores con muchos puntos a favor para dar un cambio en la consecución de infraestructuras sostenibles que aporten tanto bienestar social a las sociedades presentes y futuras como desarrollo económico. Las nuevas tecnologías como el BIM o el modelado en 3D, permitirán incrementar la efectividad de los cambios.

ODS 11: Ciudades y comunidades sostenibles. La evolución de los medios de transporte y los planes de Agenda 2030, hará que la nueva modalidad requiera planes urbanísticos acordes a las necesidades de los ciudadanos.

ODS 12: Producción y consumo responsable. Como ya se sabe, la construcción es uno de los sectores que más materia prima demanda y destruye, es por ello que se emplearán materiales que en un futuro se puedan reutilizar o dar otro uso, además de ajustarse en todo momento a las cantidades calculadas, evitando así el malgasto y derroche de los mismos.

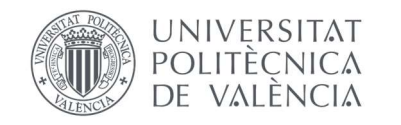

ODS 13: Acción por el clima. Como se ha comentado previamente, se emplearán materiales a los que se les pueda dar un segundo uso, como es el caso del acero si se funde, o el hormigón si se machaca para generar áridos. Además, llegando a un equilibrio económico, e intentará que la procedencia de los materiales no sea muy lejana, reduciendo así el transporte y lo que el mismo genera. De este modo se conseguirá una gestión correcta de las materias primas y de los residuos, así como el desarrollo de infraestructuras sostenibles.

Mediante el cumplimiento de estos objetivos se conseguirá llevar a cabo una infraestructura sostenible, cumplir con los planes urbanísticos y la Agenda 2030.

# **ANEJO Nº12:**

12

# **AFECCIONES A TERCEROS**

#### ÍNDICE ANEJO Nº12

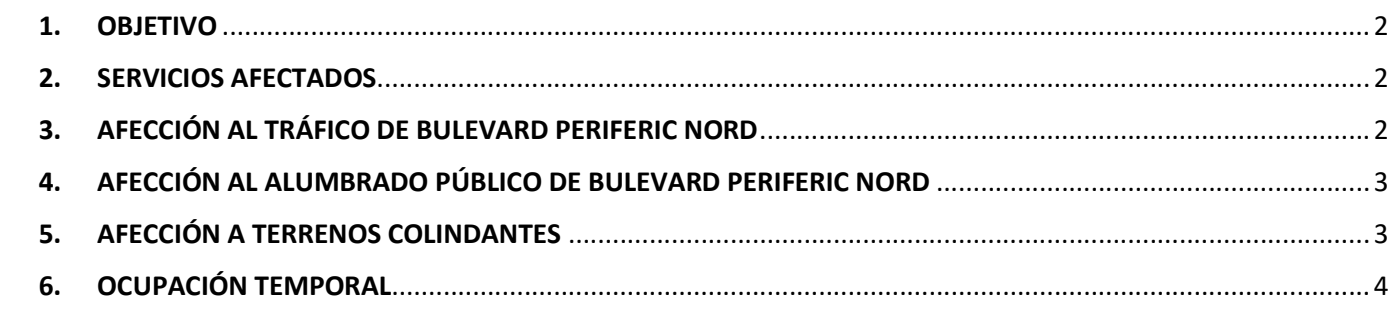

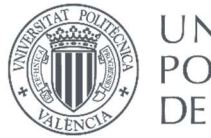

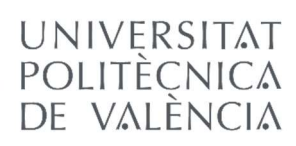

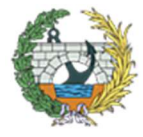

**ESCUELA TÉCNICA SUPERIOR INGENIEROS DE CAMINOS. CANALESY PUERTOS** 

#### 1. OBJETIVO

Mediante el presente anejo, se describirán aquellos servicios, infraestructuras existentes y terceros usuarios que puedan verse afectados por las obras.

Las obras como se ha indicado en el proceso constructivo, se centrará en ambos lados de la carretera existente, los cuales actualmente no se encuentran urbanizados.

Lo que si se producirá será una cierta afección al tráfico rodado de Bulevard Periferic Nord durante un periodo de tiempo relativamente corto, ya que las estructuras principales se izarán en horario nocturno.

#### 2. SERVICIOS AFECTADOS

Para ver las conducciones de la zona afectada por las obras, se ha llevado a cabo un breve estudio del emplazamiento, por lo tanto, respecto a las que se podrían ver afectadas, se puede decir que:

- Red de evacuación de aguas: ni la pasarela ni las zonas habilitadas para su construcción afectarán a la red de evacuación de aguas.
- Red de agua potable: ni la pasarela ni las zonas habilitadas para su construcción afectarán a la red de agua potable.
- Red de aguas residuales: ni la pasarela ni las zonas habilitadas para su construcción afectarán a la red de aguas residuales.
- Red de alumbrado: La construcción de la pasarela afectará a las luminarias de la zona peatonal de Bulevard Periferic Nord.
- Red de suministro eléctrico: ni la pasarela ni las zonas habilitadas para su construcción afectarán a la red de suministro eléctrico.
- Red de telefonía: ni la pasarela ni las zonas habilitadas para su construcción afectarán a la red de telefonía.

Antes de proceder a la construcción de la pasarela, la empresa constructora deberá realizar un nuevo estudio de las redes existentes, notificando a las compañías y negociando una solución.

#### 3. AFECCIÓN AL TRÁFICO DE BULEVARD PERIFERIC NORD

Como se ha comentado en el ANEJO Nº8 de proceso constructivo, esta avenida se verá afectada parcialmente durante el proceso de montaje de la pasarela, hasta que se produzca el tesado de los tirantes y se proceda al descimbrado de los puntos de apoyo.

Sin embargo, se procederá al corte de la avenida durante el izado del tablero de la estructura, el cual se llevará a cabo en horario nocturno de 00:00 a 06:00 de la mañana. En caso de que no dé tiempo a colocar las dos partes que lo forman, se terminará de izar durante el siguiente día hábil.

Debido a estas afecciones, la zona debe ser señalizada correctamente, y durante el periodo de cierre total, se desviará por los alrededores.

Aquellos conductores que deseen ir desde la rotonda de la torre Miramar hacia Alboraia deberán seguir las indicaciones que se muestran en la siguiente figura. Esta ruta será señalizada previamente al izado del tablero de la estructura durante las 00:00 y las 06:00 y está formada por:

- Avenida de Cataluña
- Calle de la Guardia Civil
- Calle Daniel Balaciart
- Calle del Doctor Vicent Zaragozà
- Calle de Mistral
- Camino Fariños

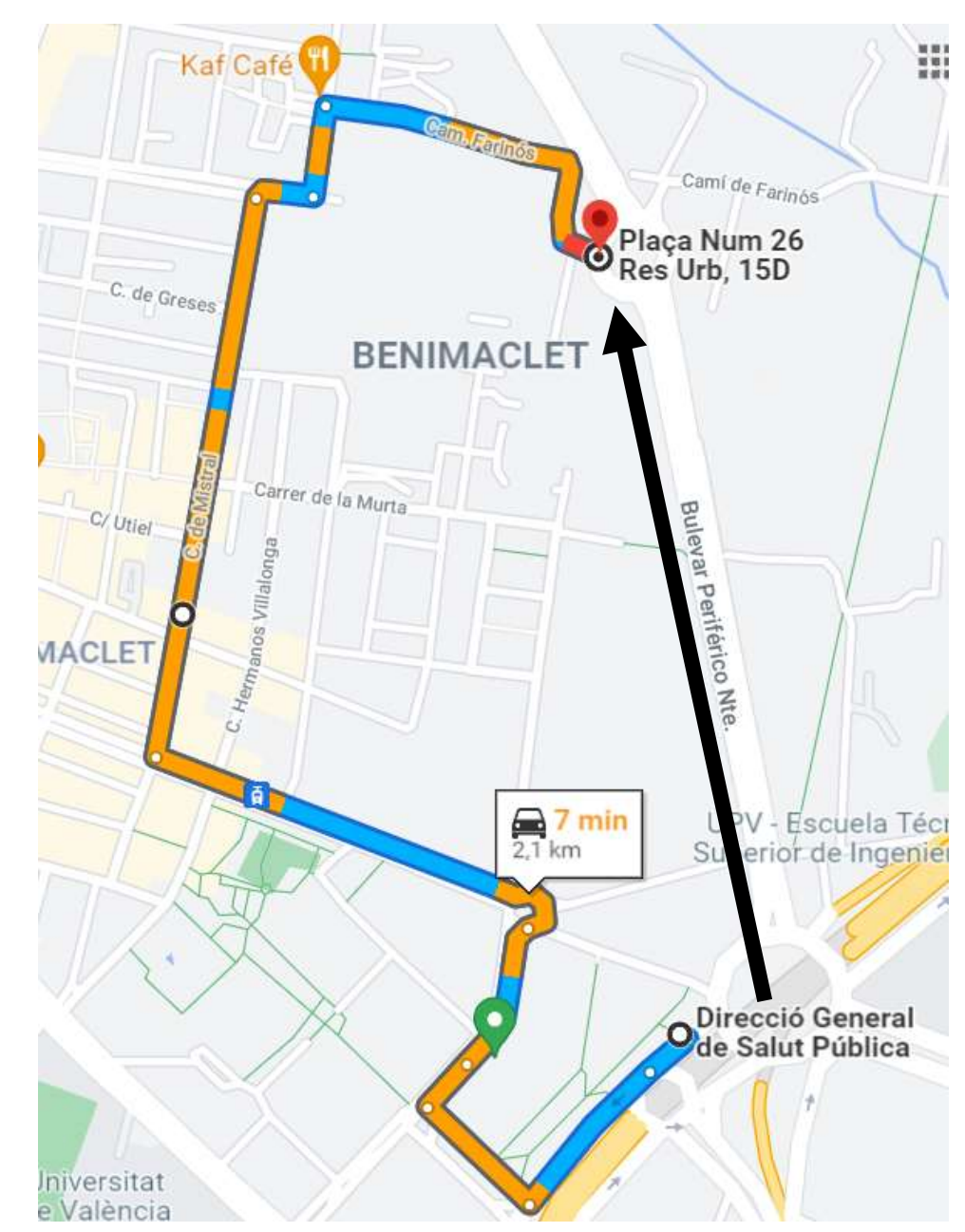

Figura 1. Ruta que han de seguir los que deseen ir desde la rotonda de la torre Miramar hacia Alboraia durante el izado del tablero. Fuente: Google Maps.

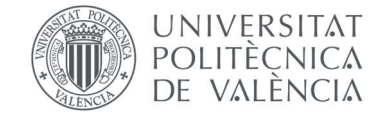

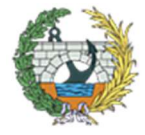

**ESCUELA TÉCNICA SUPERIOR INGENIEROS DE CAMINOS. CANALESY PUERTOS** 

Aquellos que deseen ir desde la zona de Alboraia hacia la rotonda de la Torre Miramar, deberán seguir la ruta indicada en la siguiente imagen. En este caso se deberá cerrar al tráfico desde la rotonda anterior a la que da acceso (la que se marca en la figura, CP 46019), con el fin de que los conductores no tengan que dar la vuelta en la siguiente rotonda. Esta ruta es bastante más larga pero no hay otra alternativa, a pesar de todo no se valorará esta pérdida de tiempo ya que solamente está cortada como mucho dos noches. La ruta que han de seguir es la siguiente:

- C/Alfahuir
- Avenida de Primado Reig
- Avenida de Cataluña

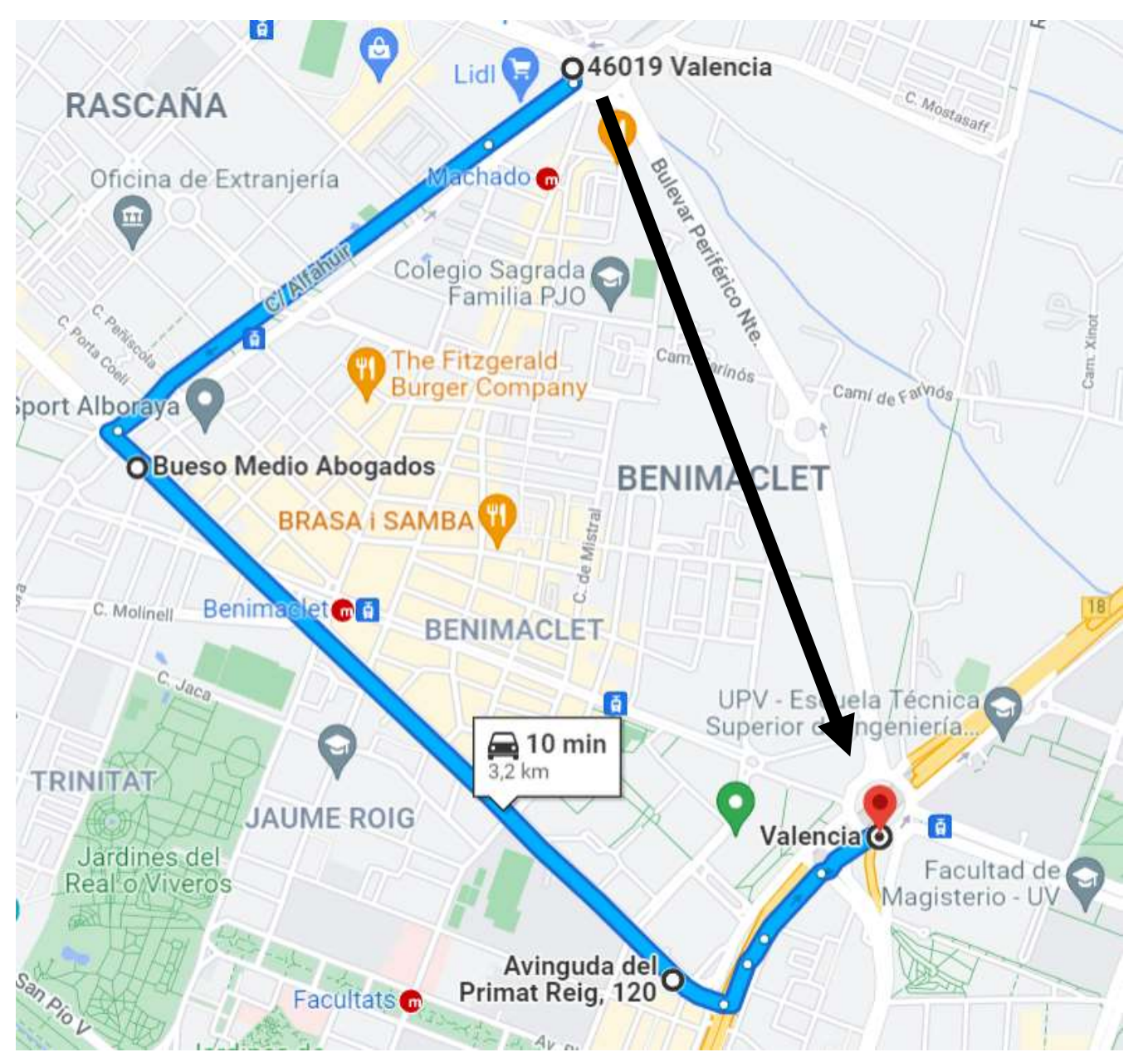

Figura 2. Ruta que han de seguir los que deseen ir desde Alboraia hacia la rotonda de la torre Miramar durante el izado del tablero. Fuente: Google Maps.

Una vez se haya izado la estructura, esta se apoyará sobre unos apoyos provisionales en los puntos donde se anclarán los tirantes, por lo que se verán afectados algunos de los carriles de la avenida durante un periodo más largo.

#### 4. AFECCIÓN AL ALUMBRADO PÚBLICO DE BULEVARD PERIFERIC NORD

El alumbrado público se verá afectado por la construcción, ya que a la hora de izar los elementos, no debe haber nada que pueda interferir los movimientos o dañar la estructura.

Debido al motivo explicado anteriormente, se procederá a la eliminación de las luminarias afectadas y su almacenaje para su futura reposición.

#### 5. AFECCIÓN A TERRENOS COLINDANTES

En cuanto a lo que se refiere de los terrenos colindantes afectados, el lado cercano a la zona urbana, no limita en absoluto su construcción. Sin embargo, en la zona que linda con la huerta, se ha de ocupar para llevar a cabo el montaje, por lo que habrá que ponerse de acuerdo previamente con el propietario para la intervención. En la valoración de la obra se incluye una partida alzada de 2.000 € para indemnizar al propietario por la ocupación temporal del terreno, que deberá ser restituido a su estado inicial una vez finalizada la obra.

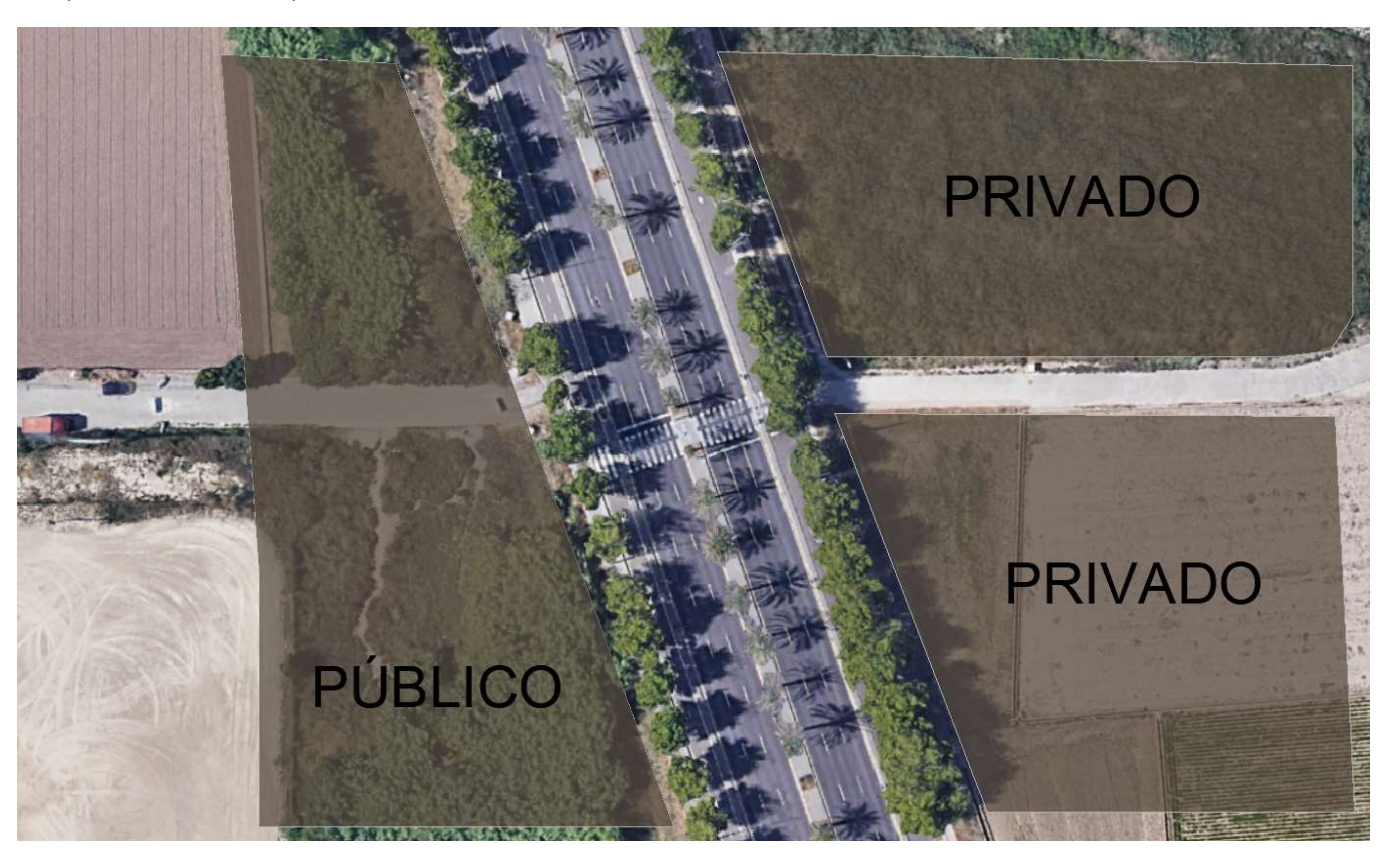

Figura 3. Terrenos afectados. Fuente: elaboración propia AutoCAD

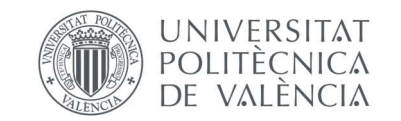

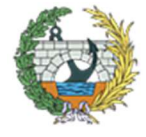

**ESCUELA TÉCNICA SUPERIOR INGENIEROS DE CAMINOS, CANALESY PUERTOS** 

#### 6. OCUPACIÓN TEMPORAL

Como se ha comentado en el apartado 3, se llevará a cabo una ocupación temporal de tres de los seis carriles de la avenida. La duración vendrá condicionada por los tiempos de construcción, se estima que esté así entorno a los 20 días.

En la siguiente imagen se puede observar los carriles afectados y como se procedería al corte de los mismos.

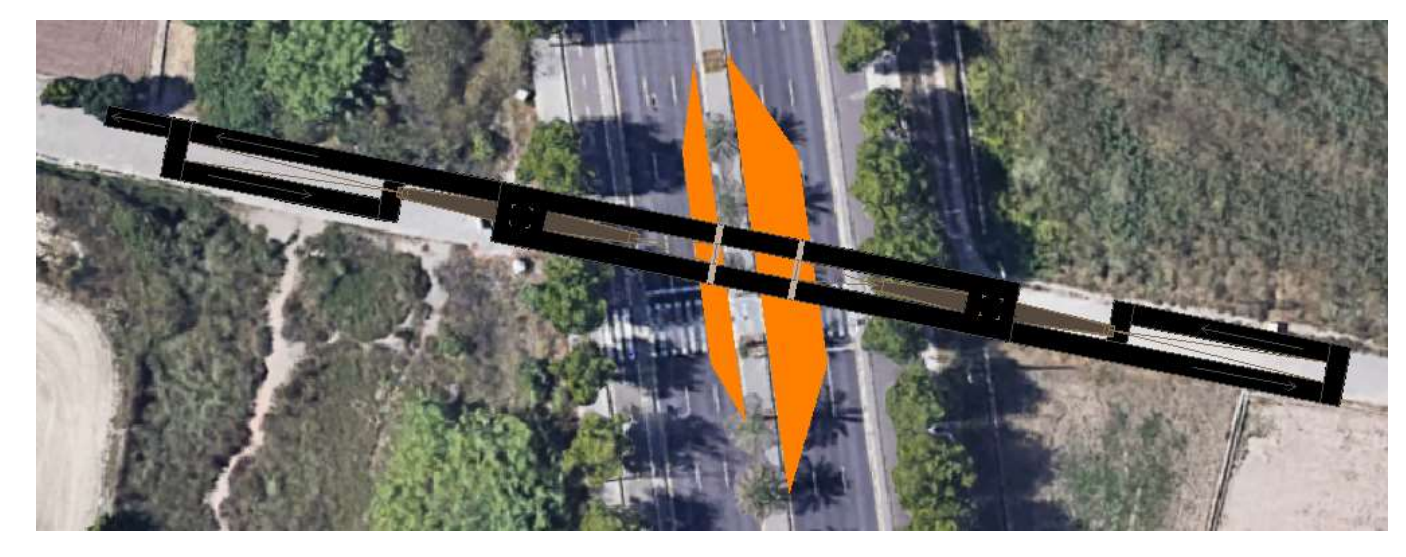

Figura 4. Carriles afectados por los apoyos provisionales. Fuente: elaboración propia AutoCAD.

Lo mismo sucederá con las zonas públicas empleadas para los acopios y la instalación de grúas. Su ocupación será temporal y se verá condicionada por los tiempos de construcción.

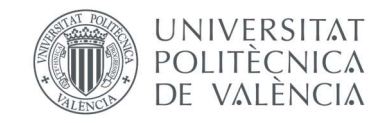

#### ÍNDICE ANEJO Nº13

**Infografía 1**. PROC. CONSTRUCTIVO 1. Ejecución de la cimentación **Infografía 2. PROC. CONSTRUCTIVO 2. Corte de los de los carriles** [apoyos provisionales y comienzo del montaje de la superestructura.](#page-179-1) Infografía 3. PROC. CONSTRUCTIVO 3. Colocación de una de las r Infografía 4. PROC. CONSTRUCTIVO 4. Finalización de la colocaci **Infografía 5. PROC. CONSTRUCTIVO 5. Colocación del tablero y uniones para posteriormente realizar el tesa Infografía 6. PROC. CONSTRUCTIVO 6. Tesado de los tirantes y retirada de los apendida de los tiradas de los ape** Infografía 7. Perspectiva aérea de la pasarela. ................................. Infografía 8. Perspectiva lateral de la pasarela. ............................... Infografía 9. Perspectiva de los peatones que caminen por la ace Infografía 10. Perspectiva desde la mediana de Boulevard Perifèr Infografía 11. Perspectiva de los peatone próximos a la pasarela. Infografía 12. Perspectiva inferior de la pasarela............................... Infografía 13. Perspectiva interior de la pasarela en su tramo cer Infografía 14. Perspectiva por el interior de las rampas de acceso Infografía 15. Maqueta de la pasarela con vista superior............... Infografía 16. Maqueta de la pasarela con vista inferior. .............. Infografía 17. Maqueta de la sección de la parte central en la que

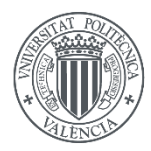

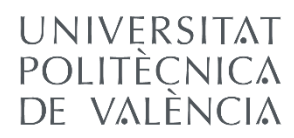

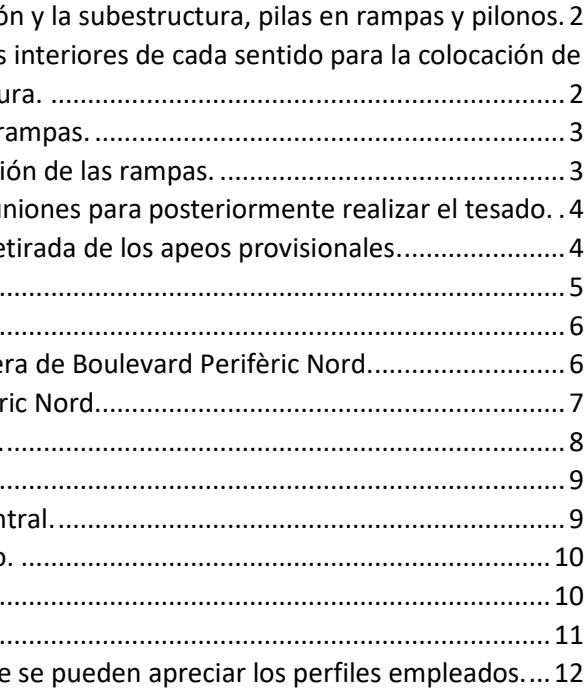

# **ANEJO Nº1 3 :** ANEJO Nº13:<br>
INFOGRAFÍAS

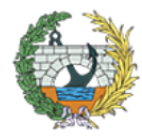

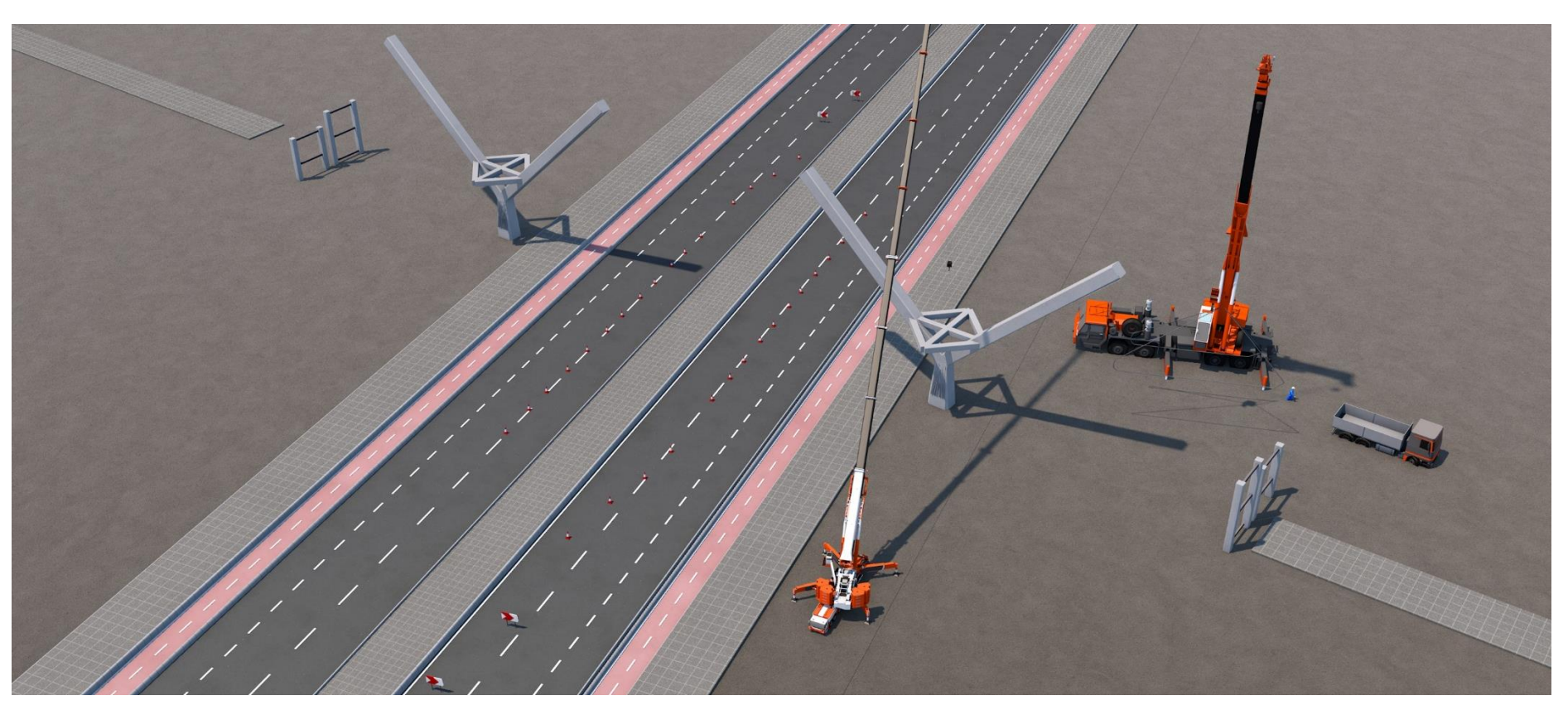

*Infografía 1. PROC. CONSTRUCTIVO 1. Ejecución de la cimentación y la subestructura, pilas en rampas y pilonos.*

<span id="page-179-0"></span>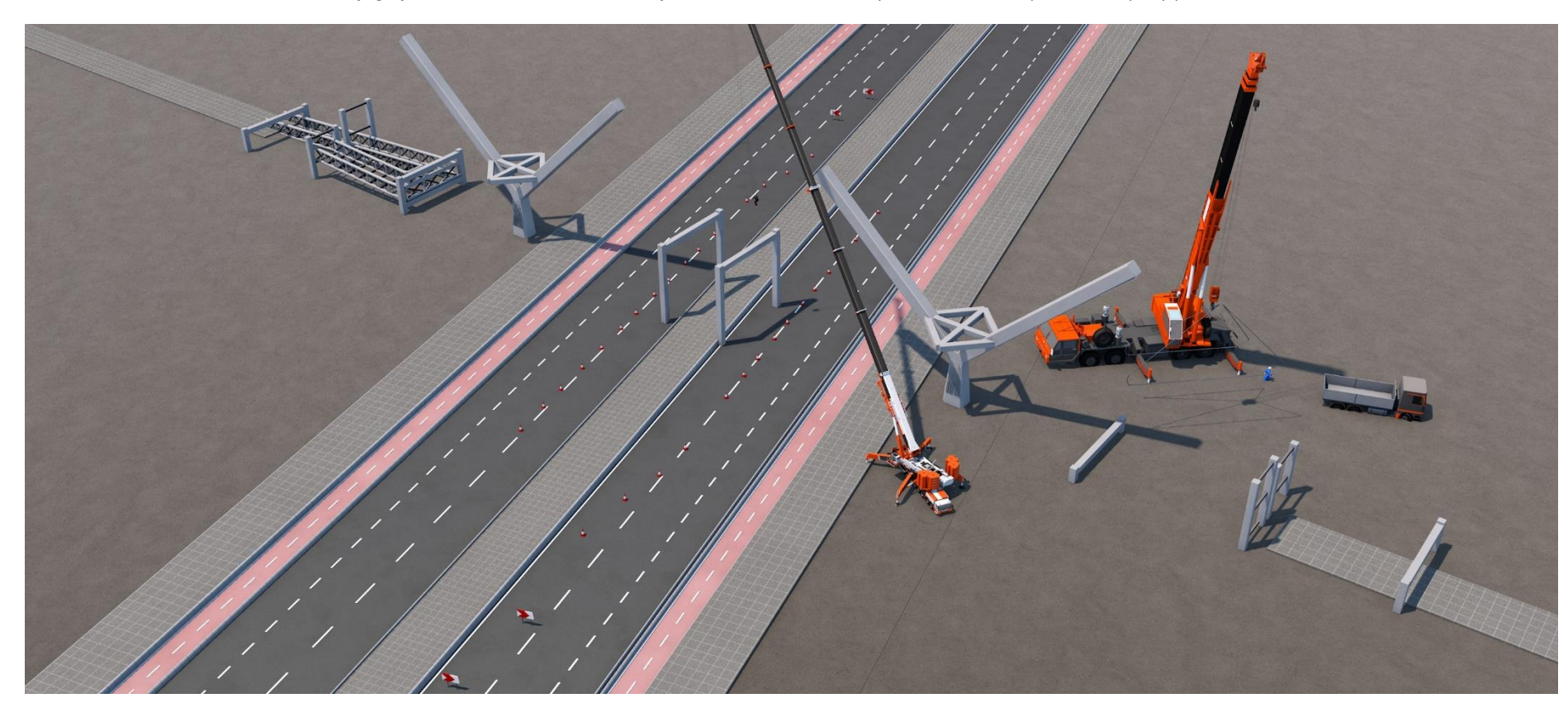

*Infografía 2. PROC. CONSTRUCTIVO 2. Corte de los de los carriles interiores de cada sentido para la colocación de apoyos provisionales y comienzo del montaje de la superestructura.*

<span id="page-179-1"></span>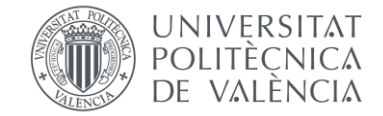
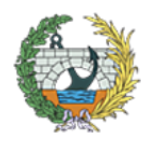

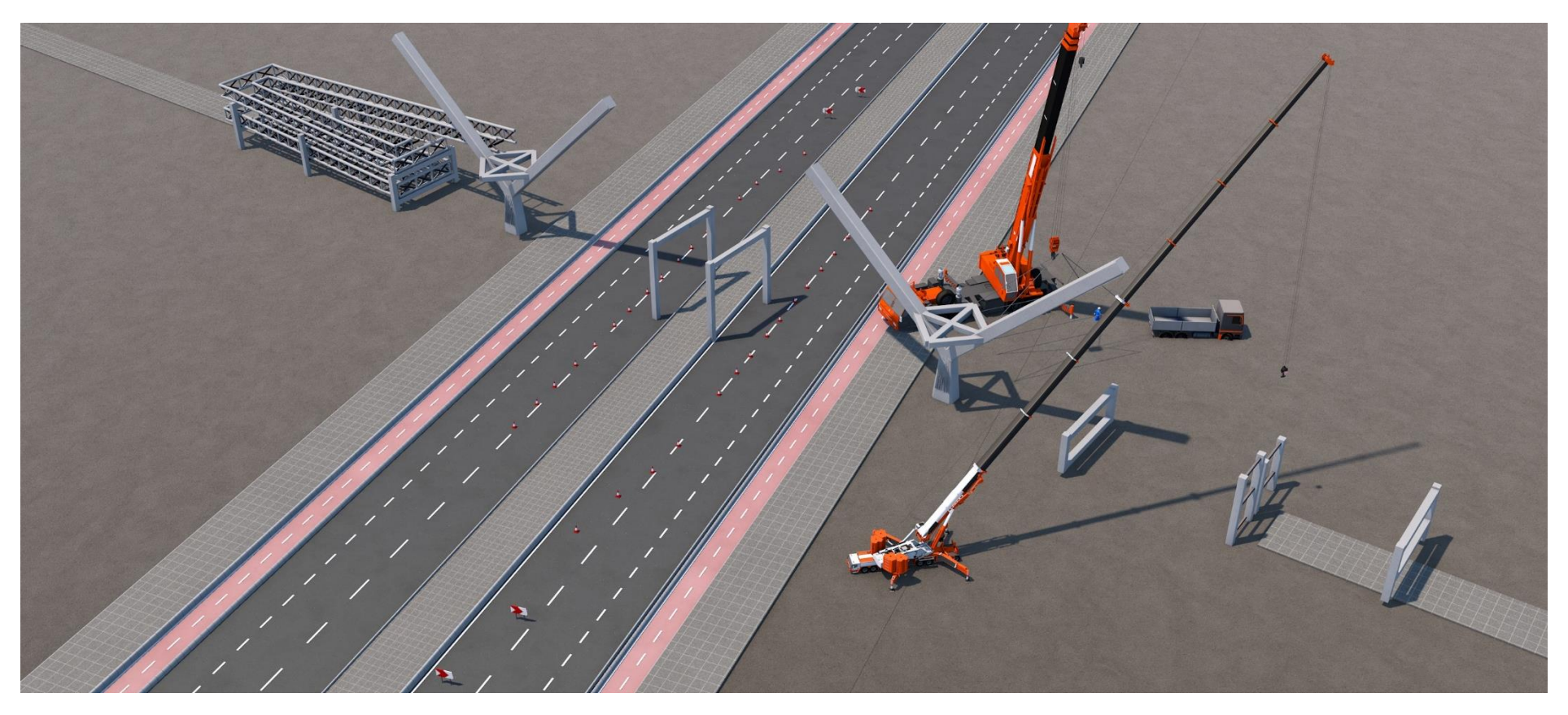

*Infografía 3. PROC. CONSTRUCTIVO 3. Colocación de una de las rampas.*

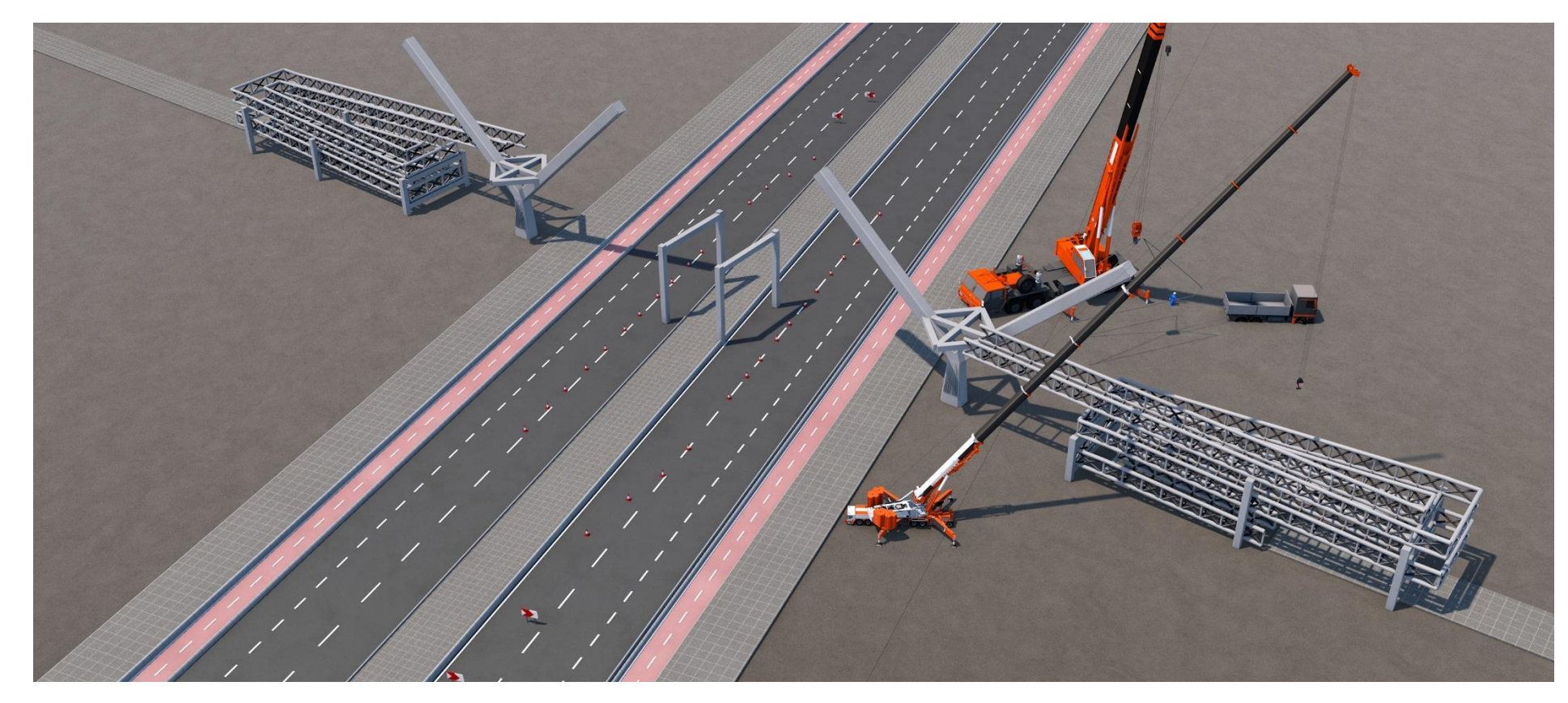

*Infografía 4. PROC. CONSTRUCTIVO 4. Finalización de la colocación de las rampas.*

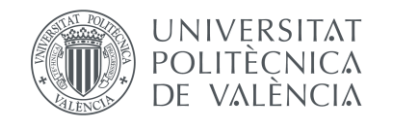

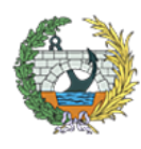

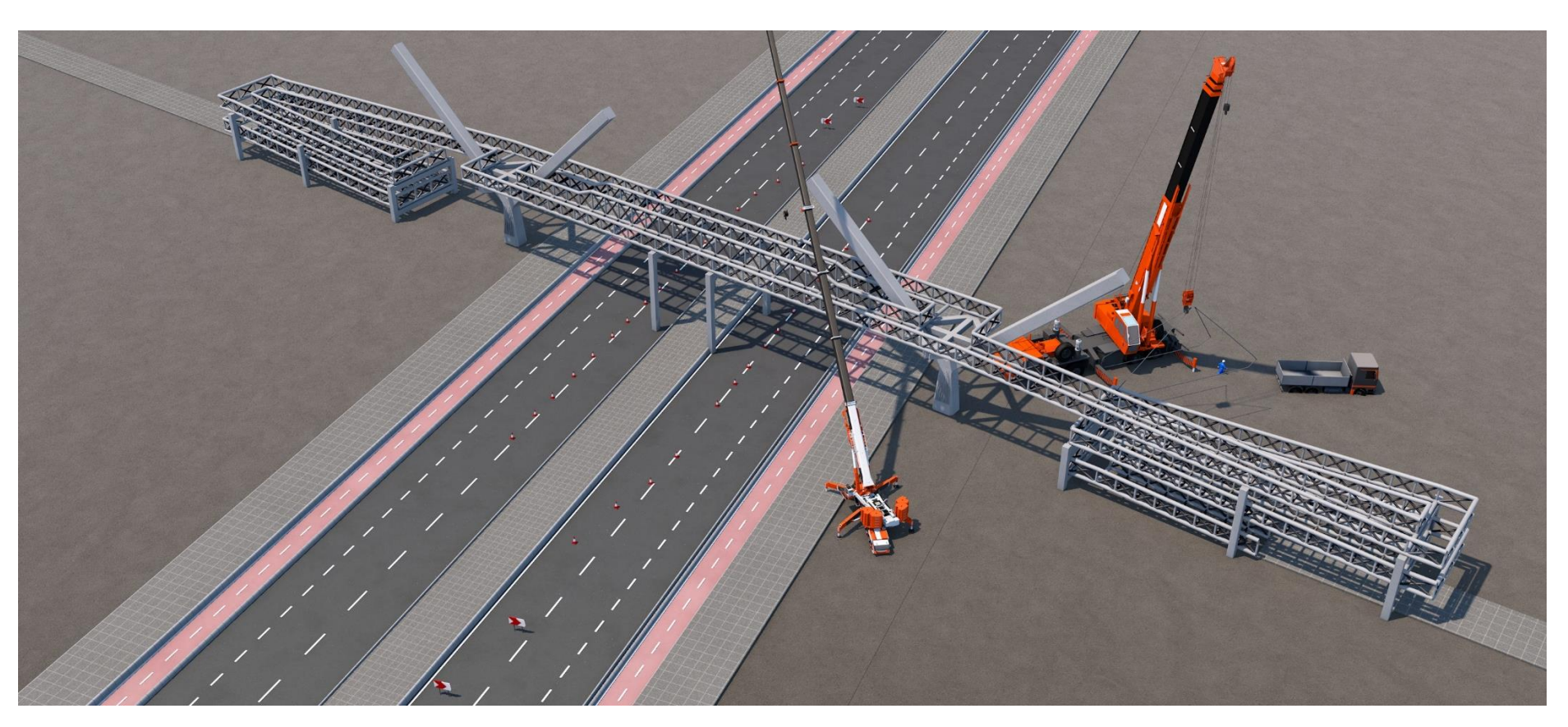

*Infografía 5. PROC. CONSTRUCTIVO 5. Colocación del tablero y uniones para posteriormente realizar el tesado.*

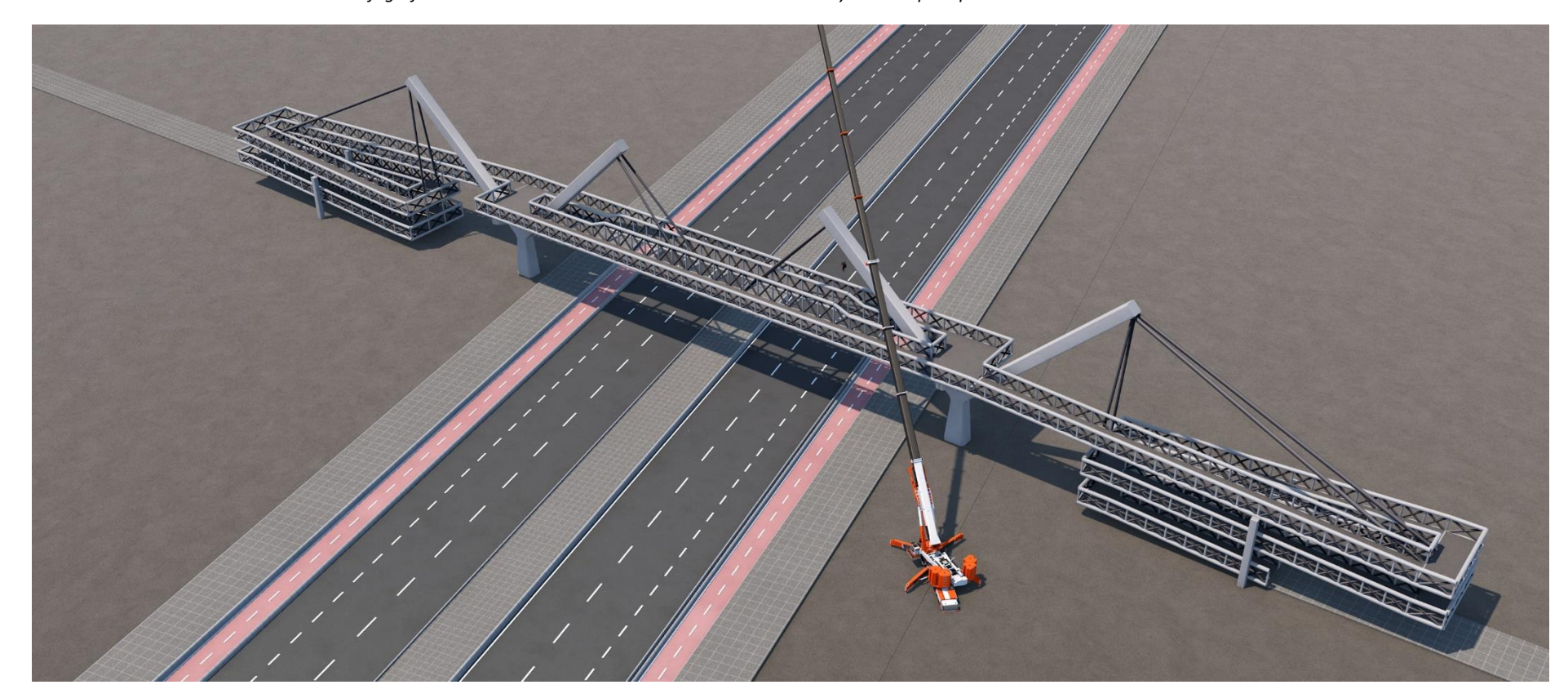

*Infografía 6. PROC. CONSTRUCTIVO 6. Tesado de los tirantes y retirada de los apeos provisionales.*

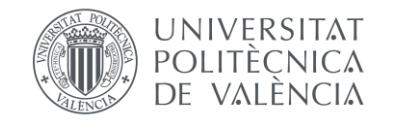

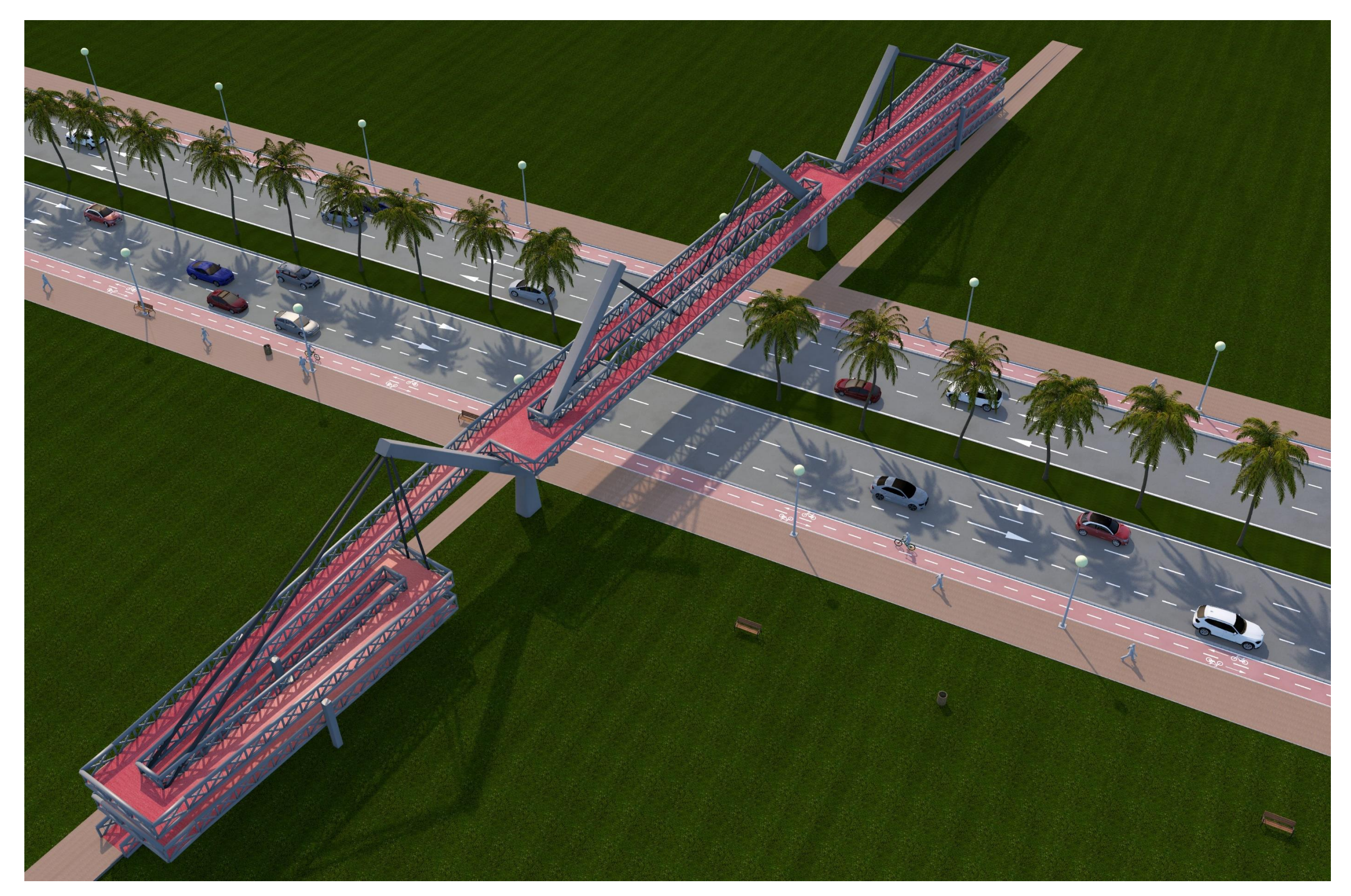

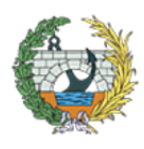

*Infografía 7. Perspectiva aérea de la pasarela.*

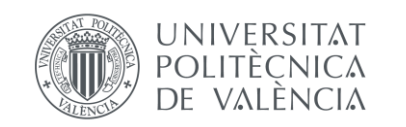

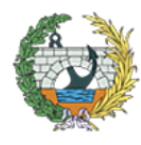

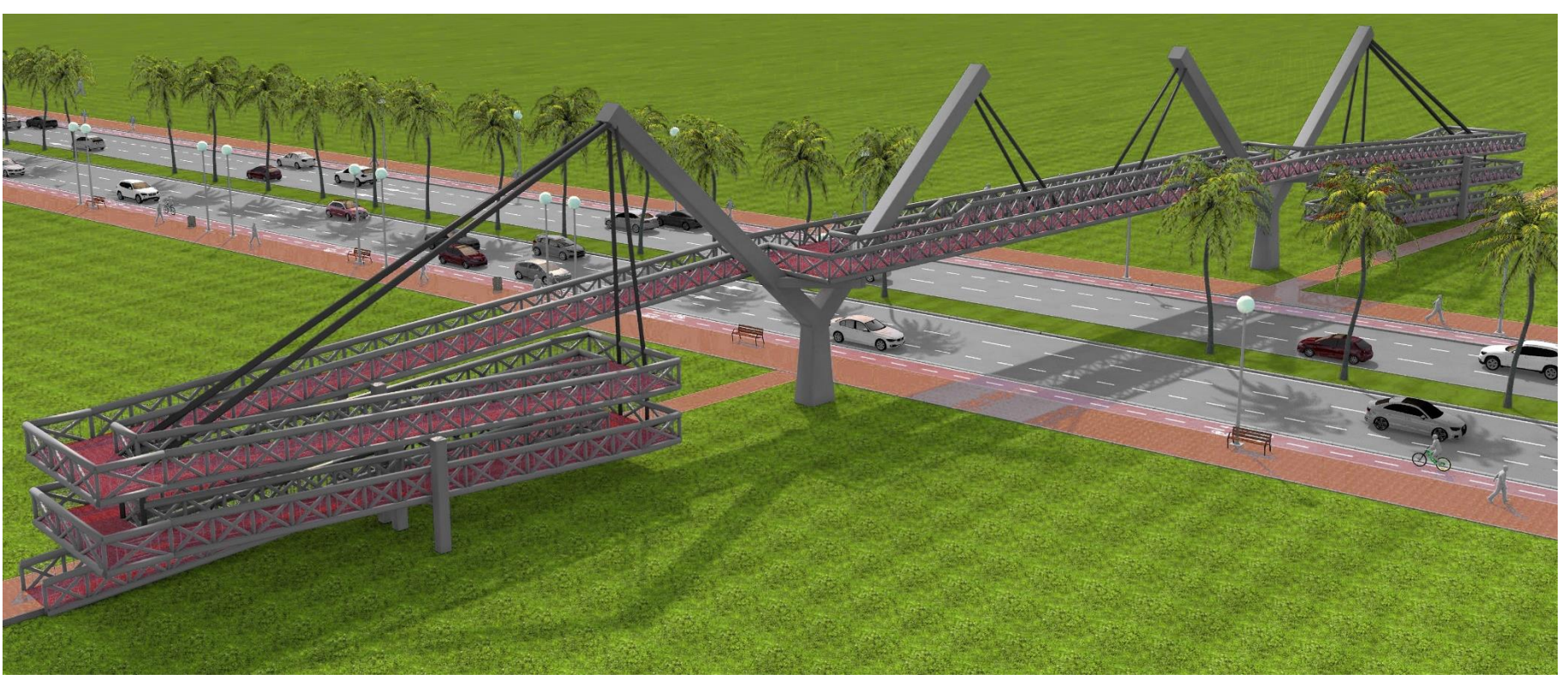

*Infografía 8. Perspectiva lateral de la pasarela.*

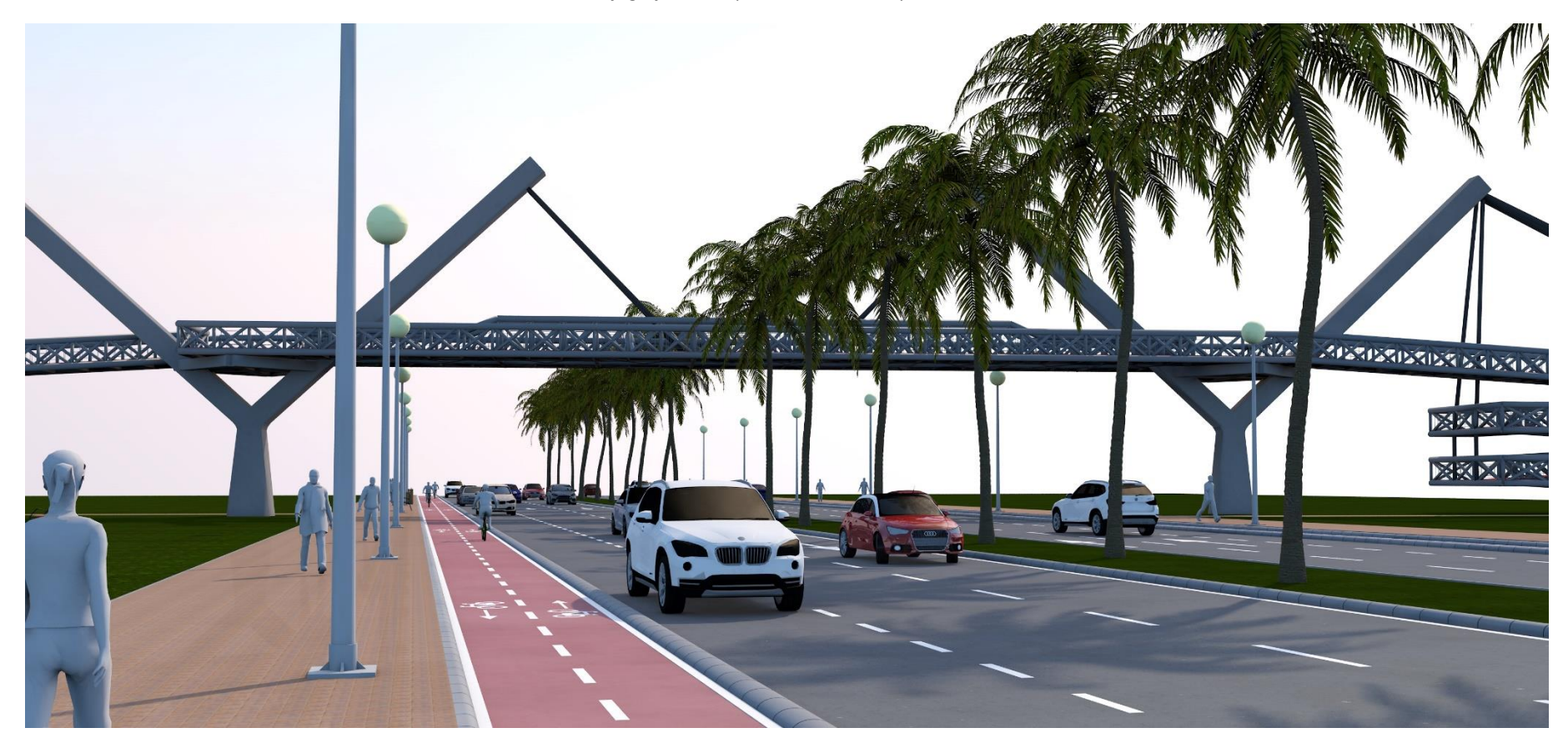

*Infografía 9. Perspectiva de los peatones que caminen por la acera de Boulevard Perifèric Nord.*

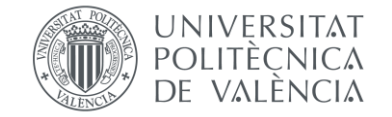

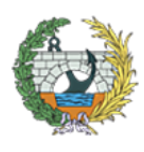

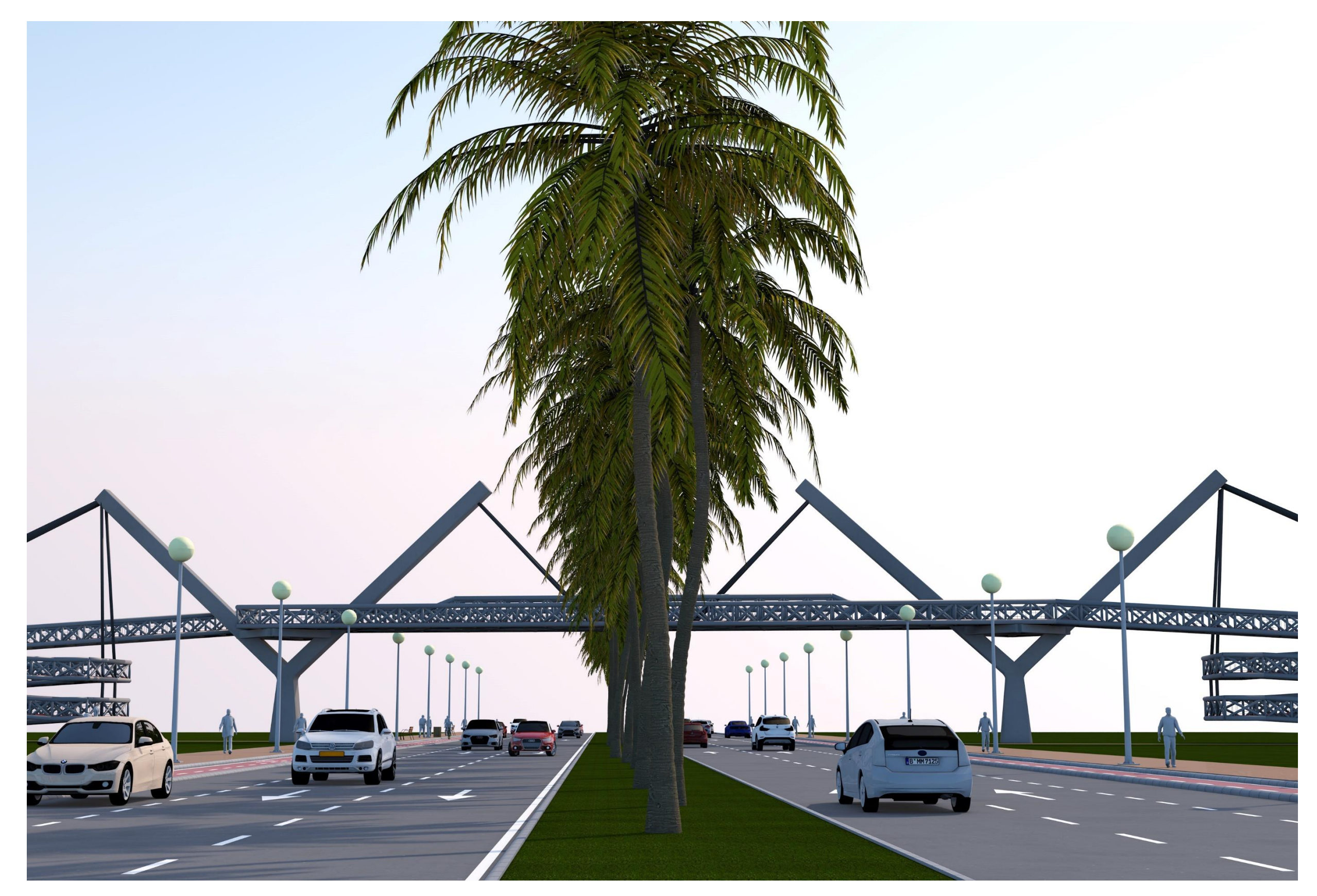

*Infografía 10. Perspectiva desde la mediana de Boulevard Perifèric Nord.*

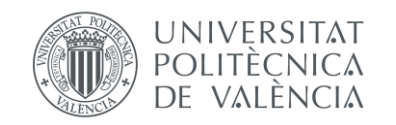

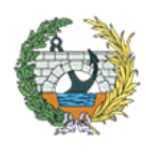

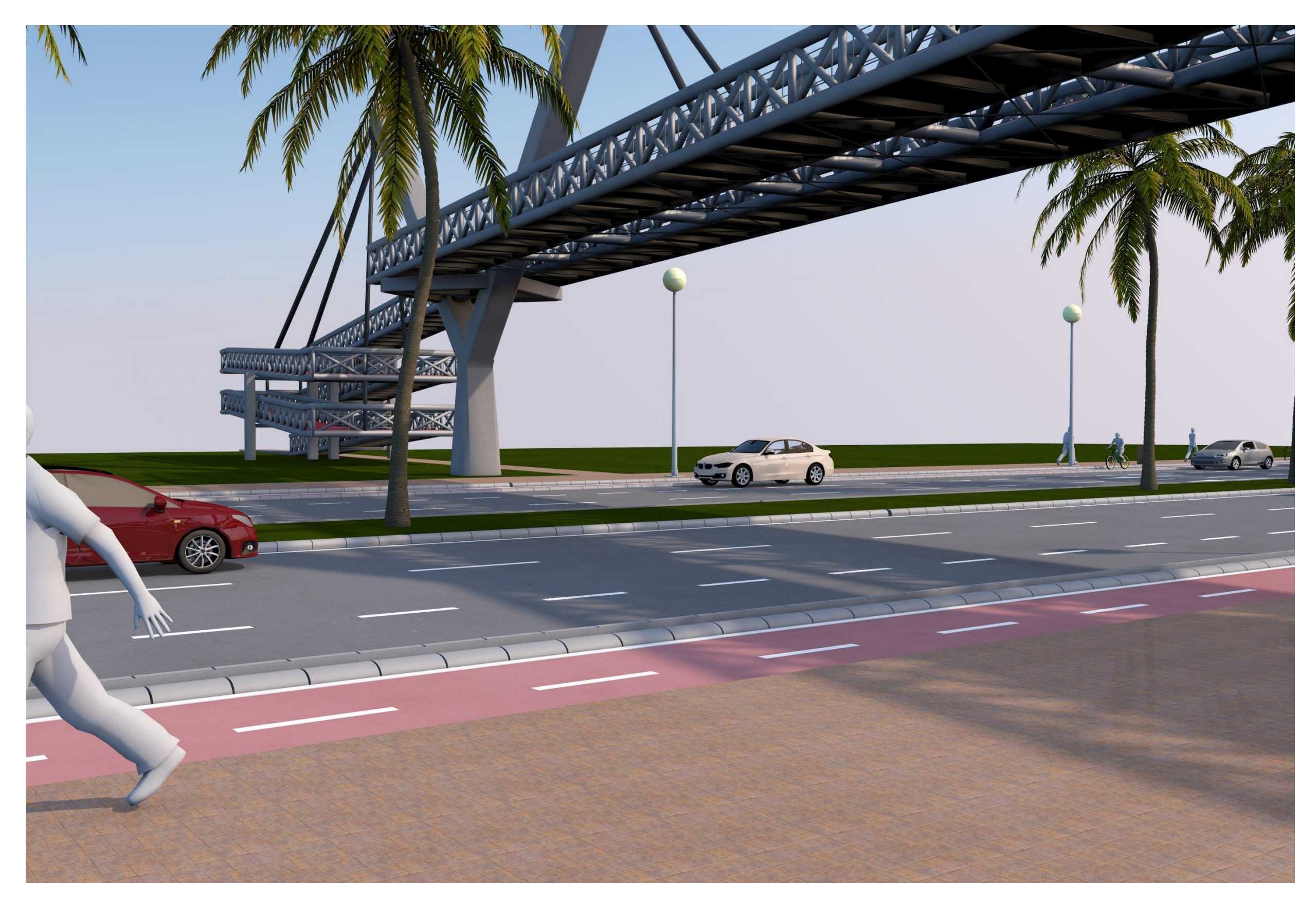

*Infografía 11. Perspectiva de los peatone próximos a la pasarela.*

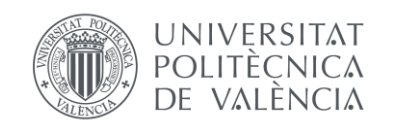

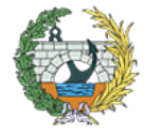

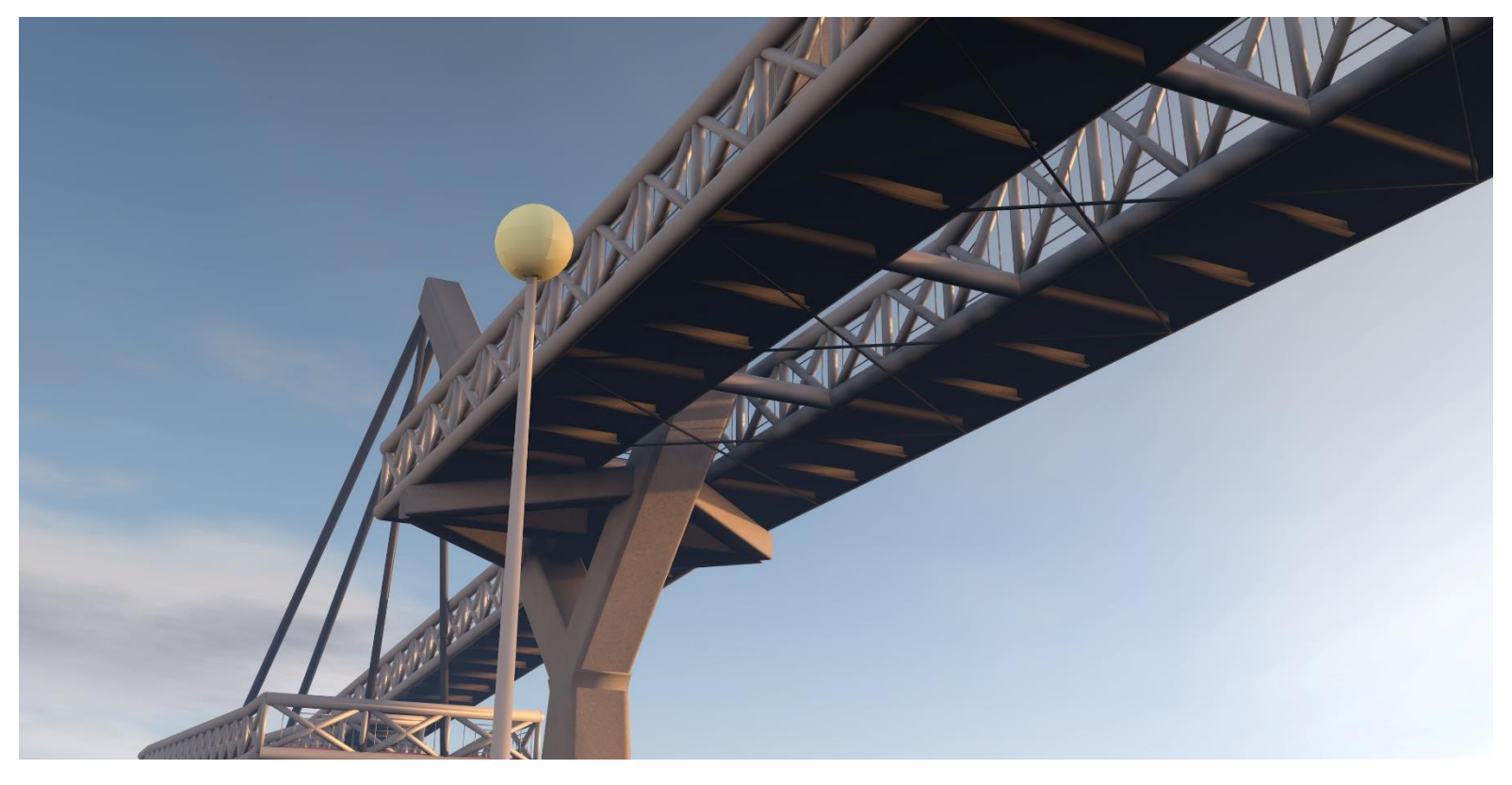

*Infografía 12. Perspectiva inferior de la pasarela.*

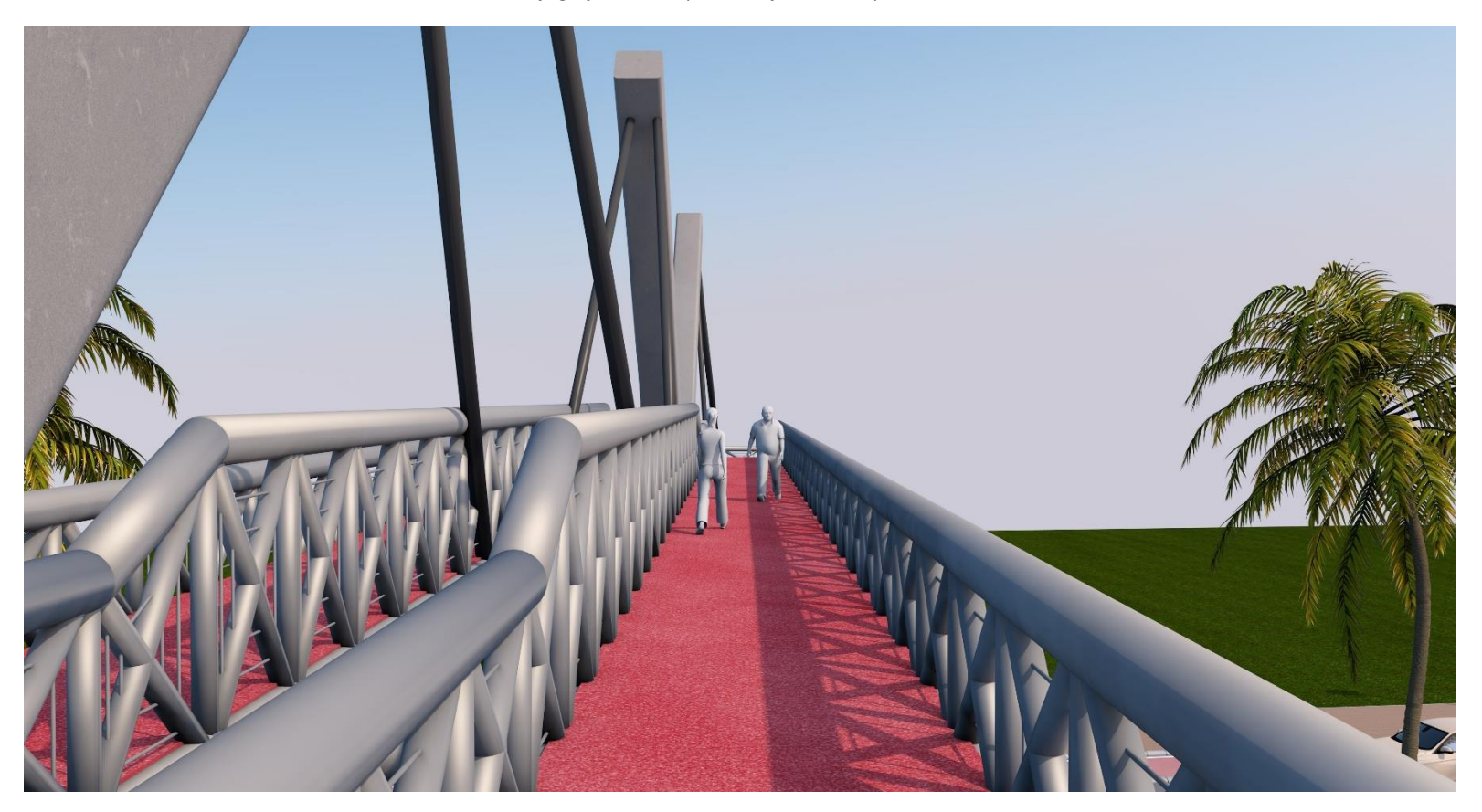

*Infografía 13. Perspectiva interior de la pasarela en su tramo central.*

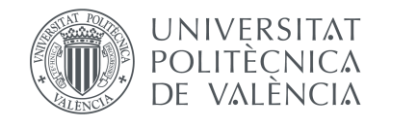

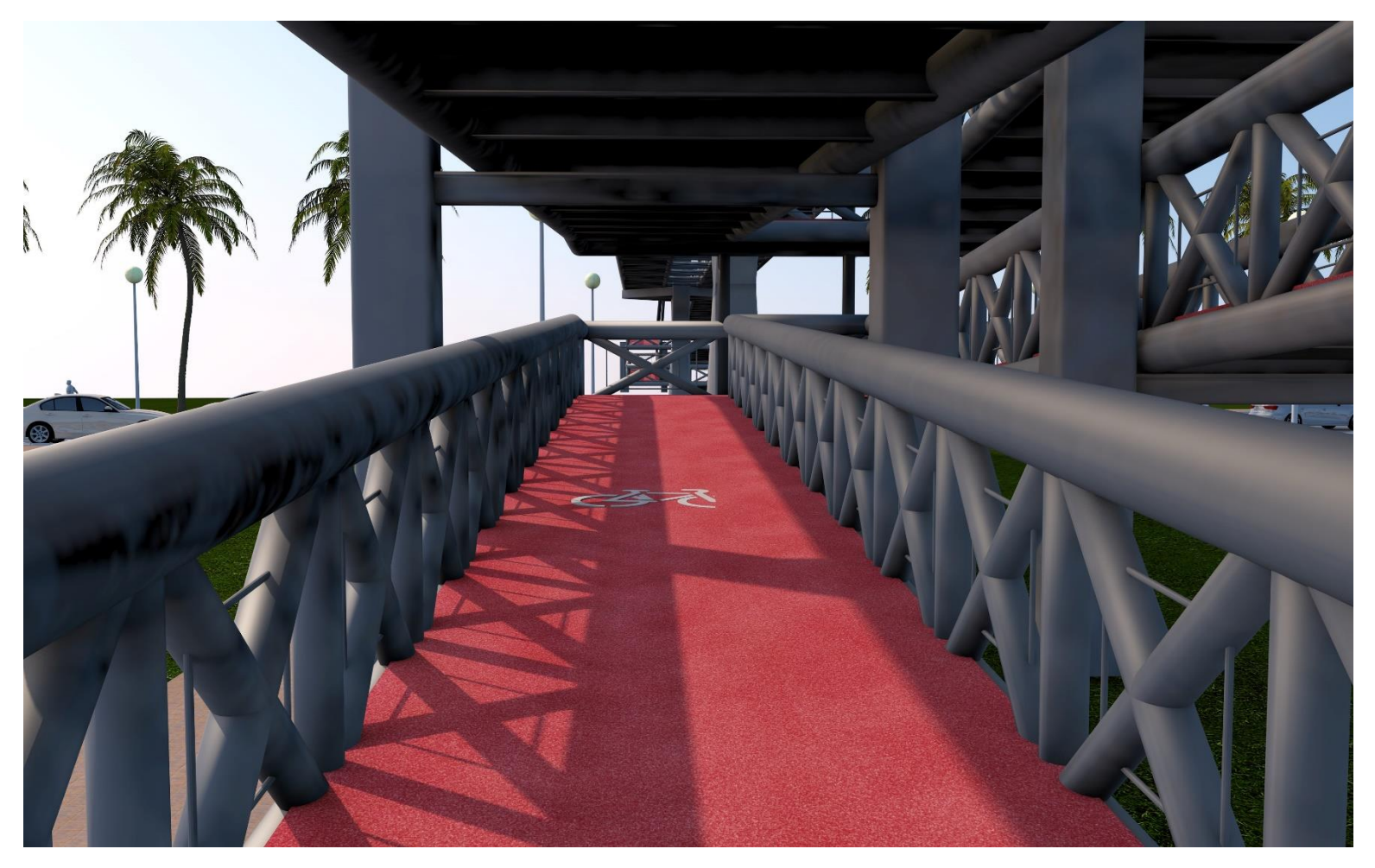

*Infografía 14. Perspectiva por el interior de las rampas de acceso.*

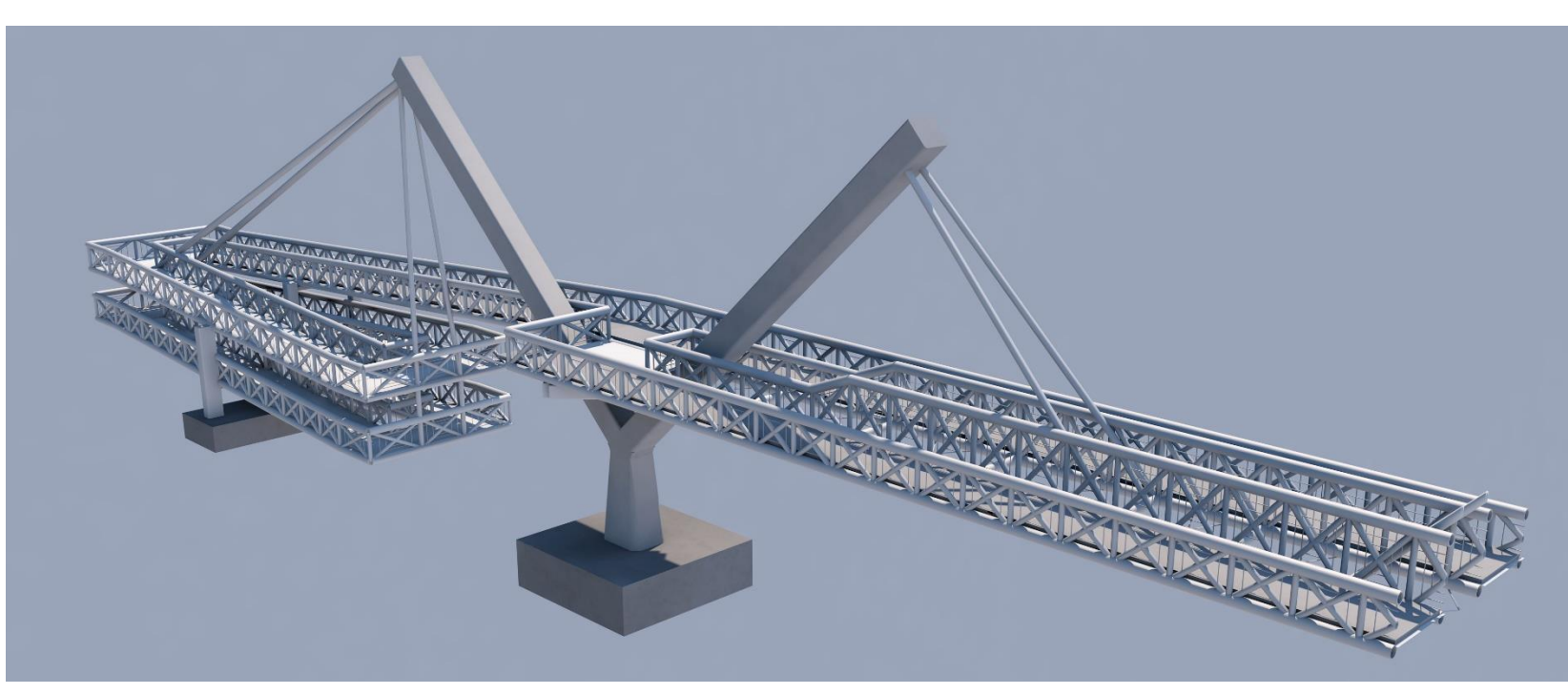

*Infografía 15. Maqueta de la pasarela con vista superior.*

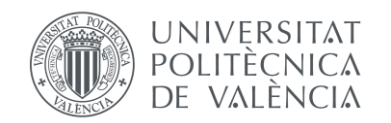

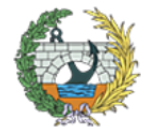

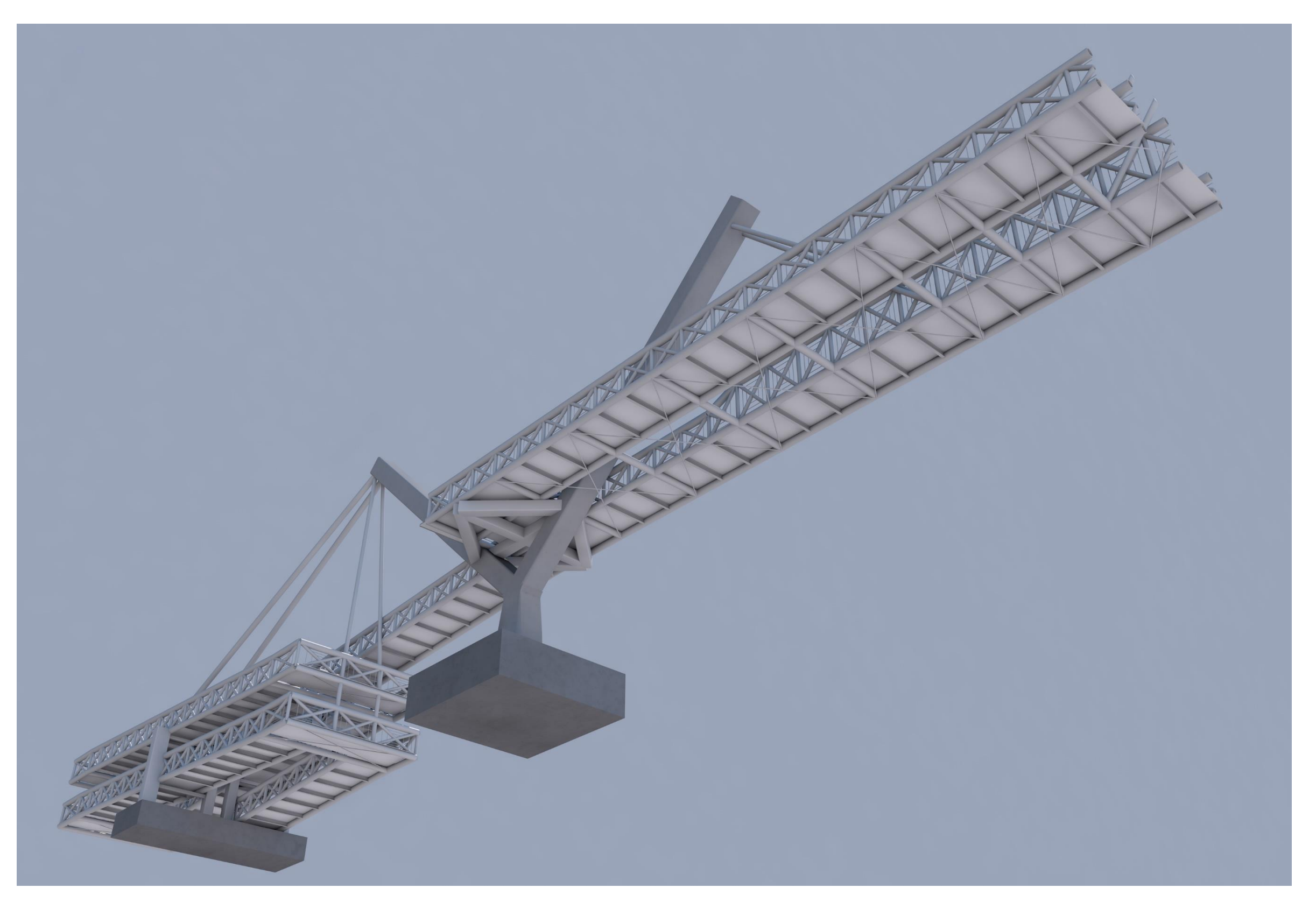

*Infografía 16. Maqueta de la pasarela con vista inferior.*

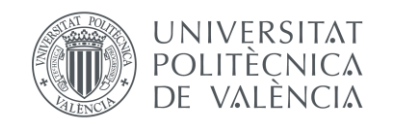

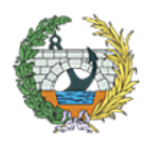

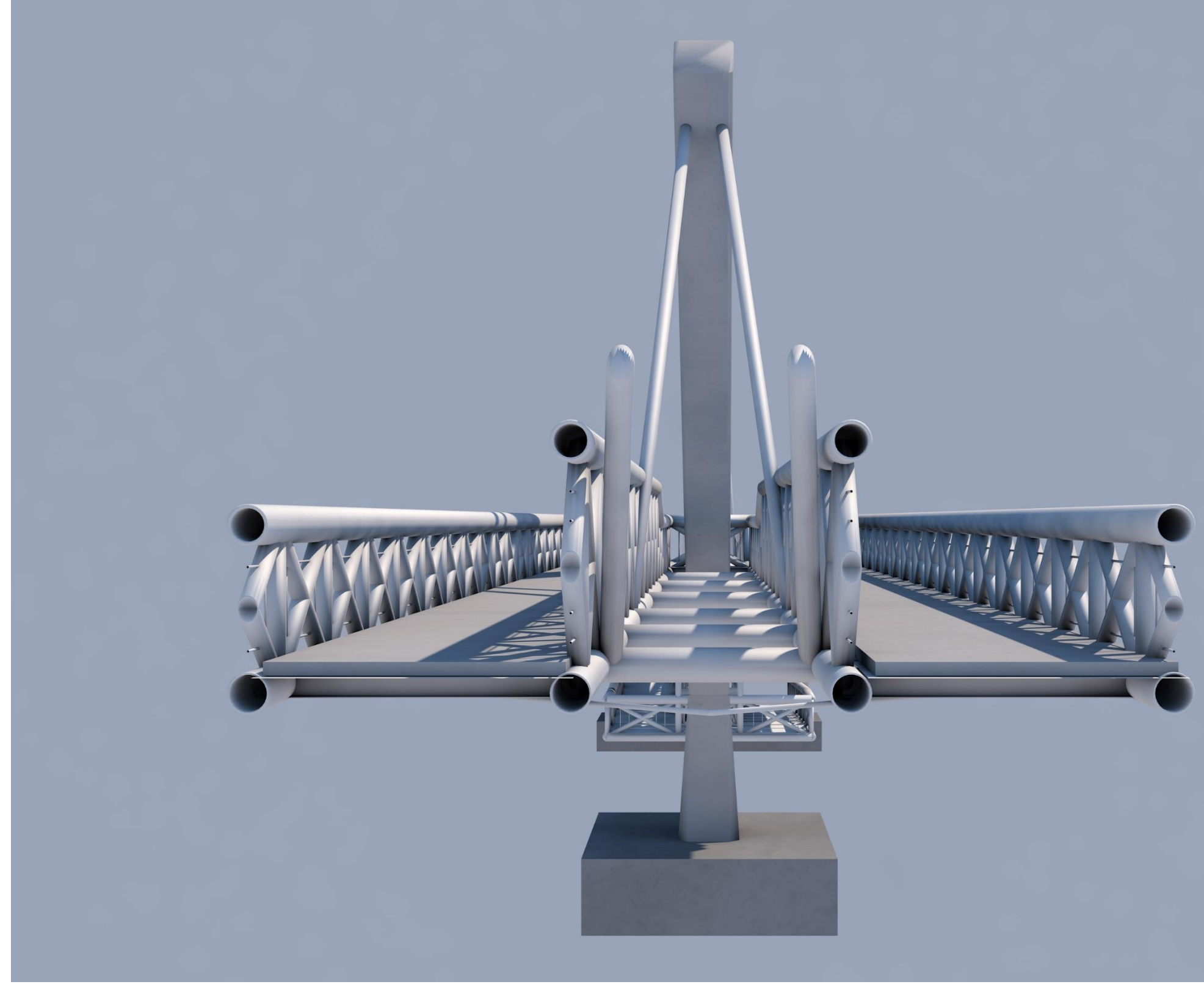

*Infografía 17. Maqueta de la sección de la parte central en la que se pueden apreciar los perfiles empleados.*

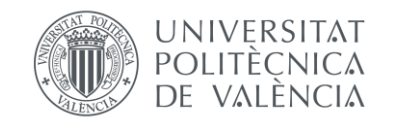

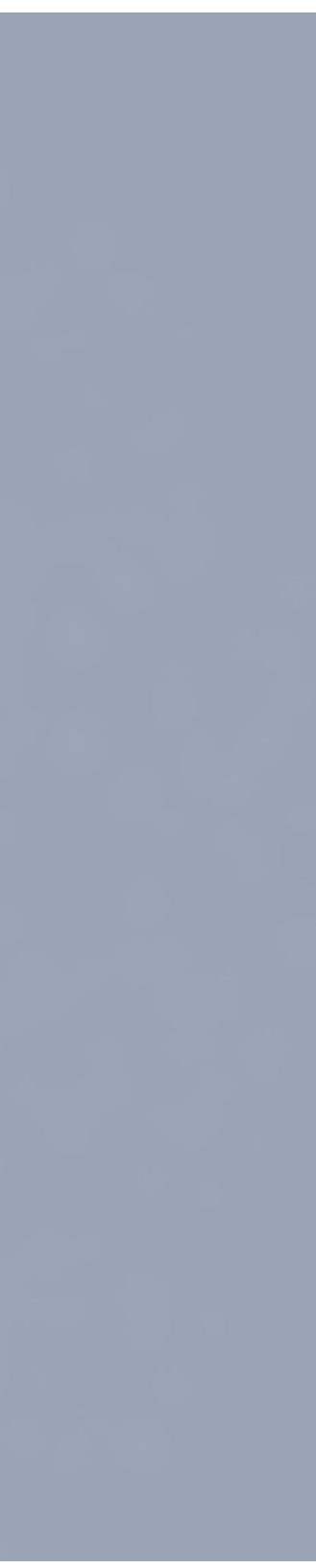

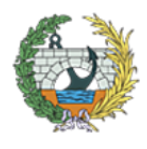

### ÍNDICE ANEJO Nº14

Fotografía Nº1. Boulevard Perifèric Nord desde la mediana de la Fotografía Nº2. Carril bici que conecta con Alboraya, al cual se le Fotografía Nº3. Conexión del Camino de Fuentes con la entrada Fotografía Nº4. Camino de Fuentes perteneciente a la zona de huerta que de la Benimaclet. [.................................................................................................................................................................2](#page-191-3) Fotografía Nº5. Parte del Camino de Fuentes en dirección a Boul Fotografía Nº6. Rampa de acceso de Camino de Fuentes a Bouley Fotografía Nº7. Paso de peatones de Boulevard Perifèric Nord vis Fotografía Nº8. [Paso de peatones de Boulevard Perifèric Nord visto](#page-192-3) de la peatones de Boulevard Perifèric Nord **Fotografía Nº9.** Parte del Camino de Fuentes perteneciente al lado un [Perifèric Nord..............................................................................................................................................................4](#page-193-0) Fotografía Nº10. Parte del Camino de Fuentes perteneciente al la Fotografía Nº11. Acceso del Camino de Fuentes a Boulevard Peri Fotografía Nº12. Antiguo campo de fútbol colindante al Camino Fotografía Nº13. Zona colindante a Boulevard Periféric Nord y Canto de Fuentes, pensada como pensada como xona acopios. [.......................................................................................................................................................................5](#page-194-0) Fotografía Nº14. Estado de la calzada de Boulevard Perifèric Nord Fotografía Nº15. Acera y parte del Camino de Fuentes de la zona

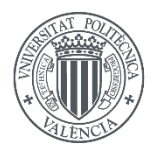

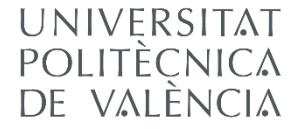

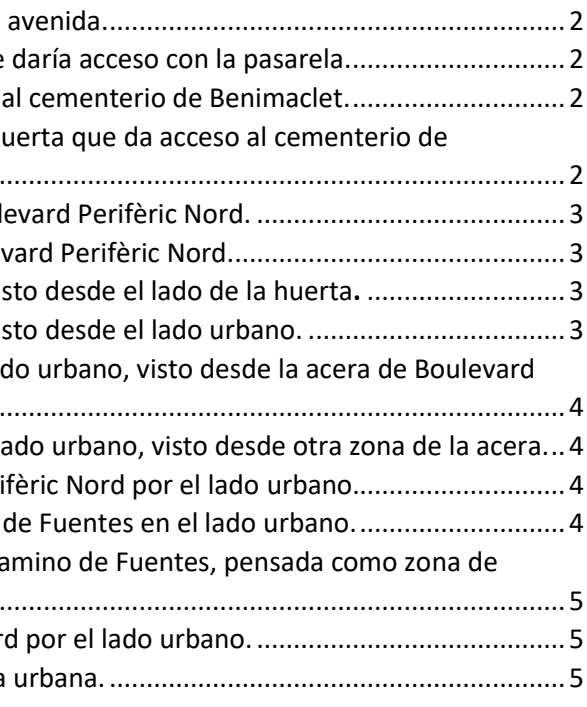

### **ANEJO Nº14:**

# **14 <b>REPORTAJE FOTOGRÁFICO ACTUAL**

 $\overline{\phantom{a}}$ 

<span id="page-191-3"></span>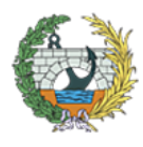

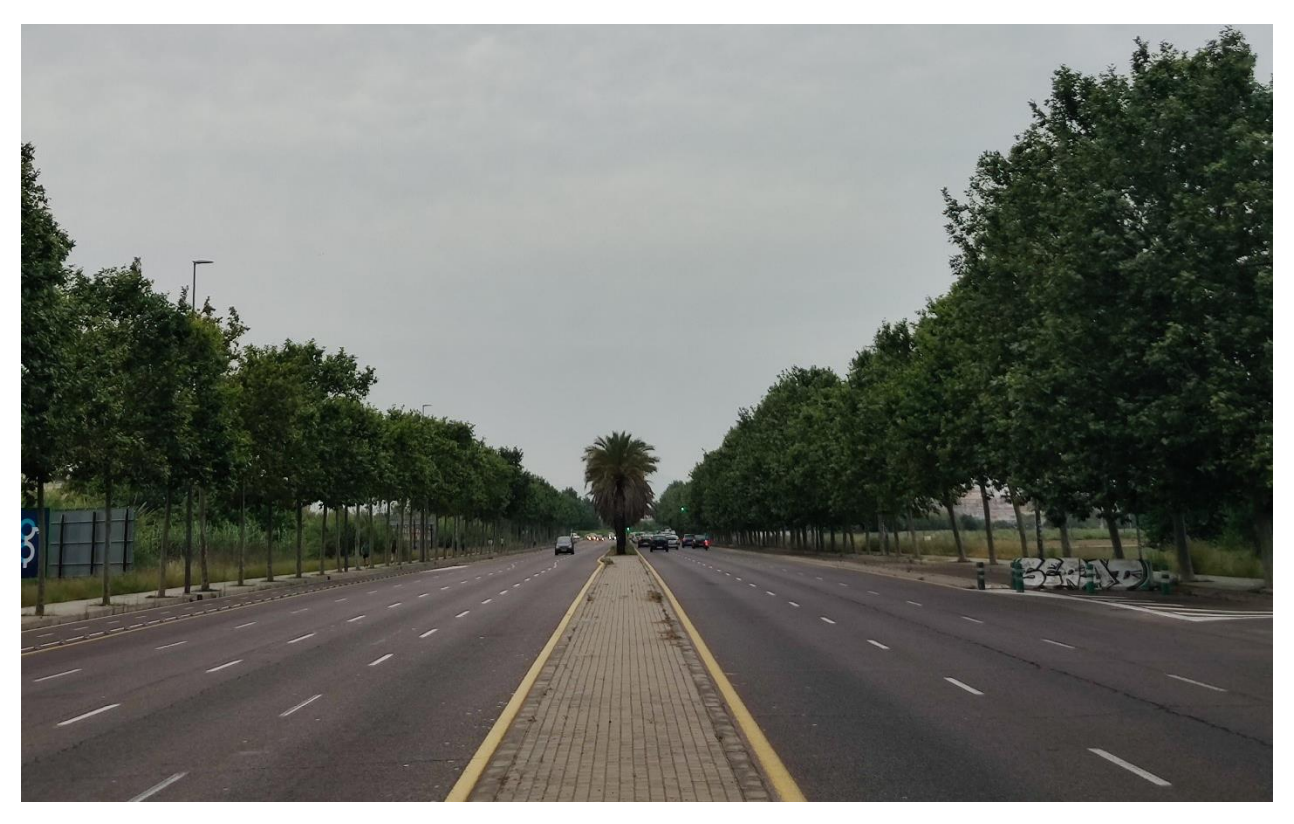

*Fotografía Nº1. Boulevard Perifèric Nord desde la mediana de la avenida.*

<span id="page-191-0"></span>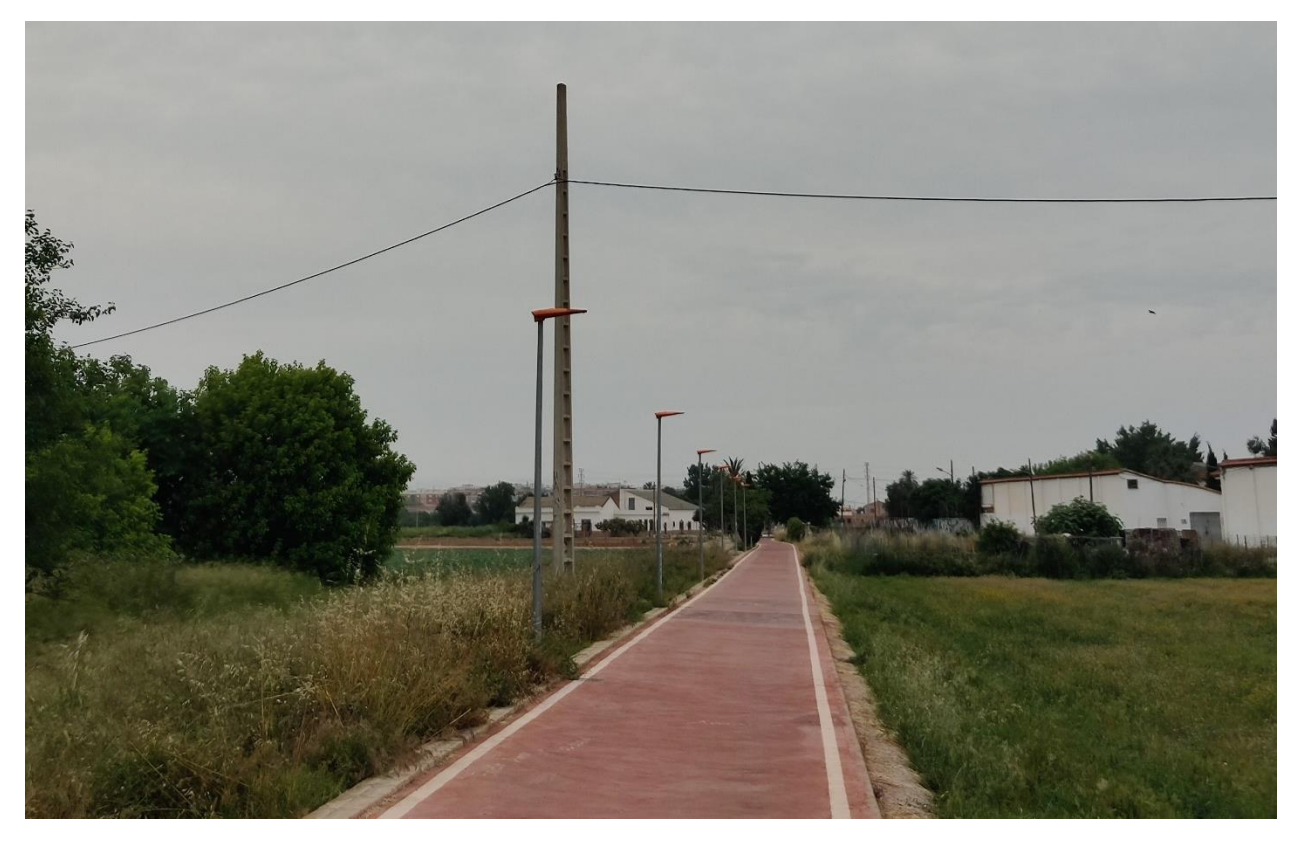

*Fotografía Nº2. Carril bici que conecta con Alboraya, al cual se le daría acceso con la pasarela.*

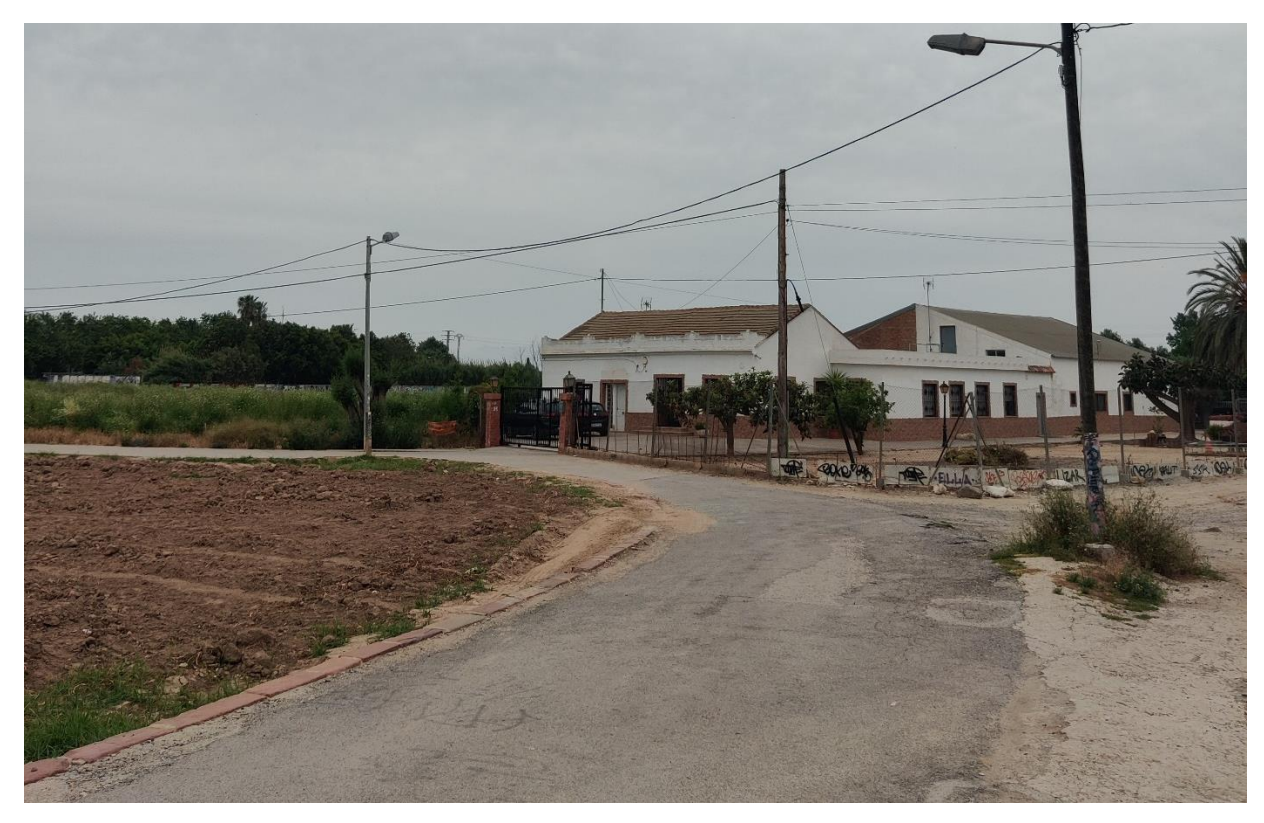

*Fotografía Nº3. Conexión del Camino de Fuentes con la entrada al cementerio de Benimaclet.*

<span id="page-191-2"></span>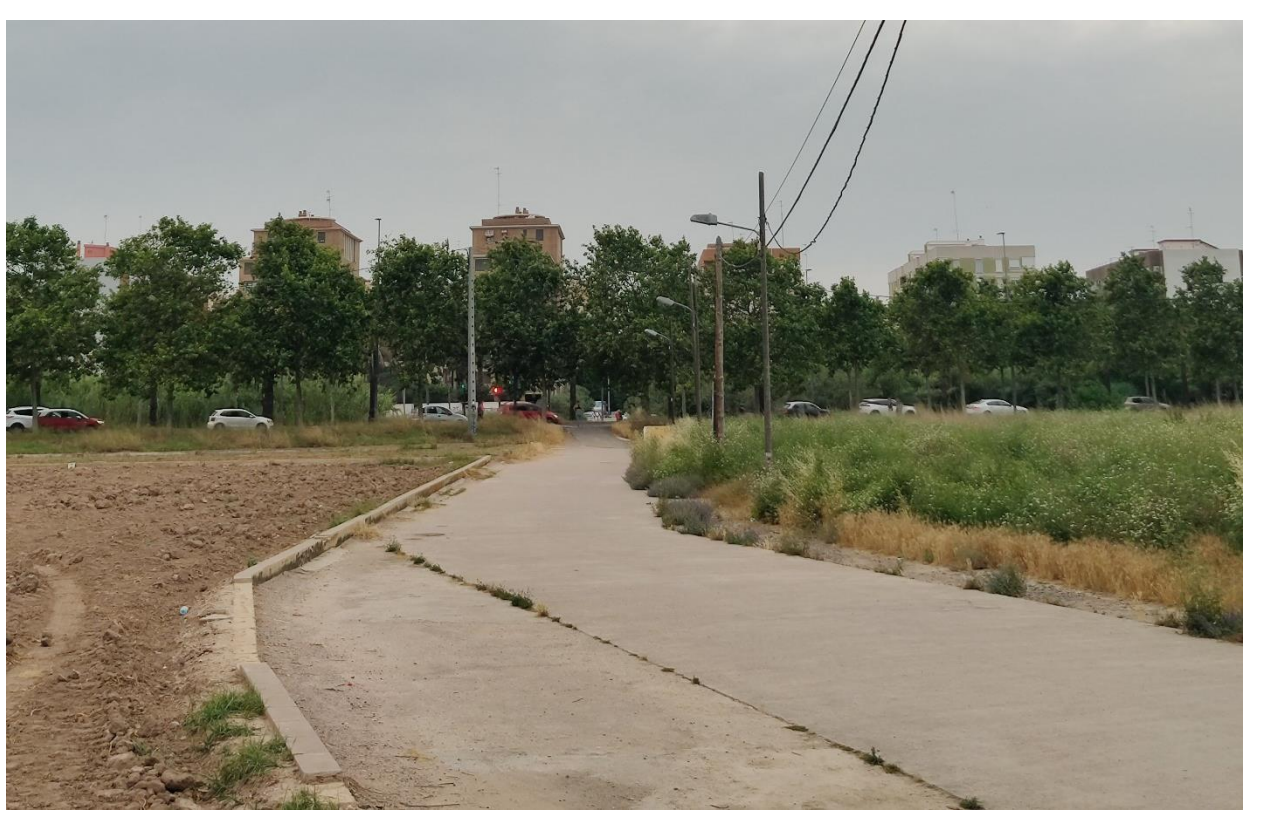

*Fotografía Nº4. Camino de Fuentes perteneciente a la zona de huerta que da acceso al cementerio de Benimaclet.*

<span id="page-191-1"></span>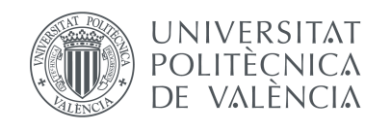

<span id="page-192-3"></span>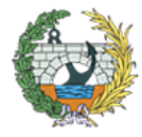

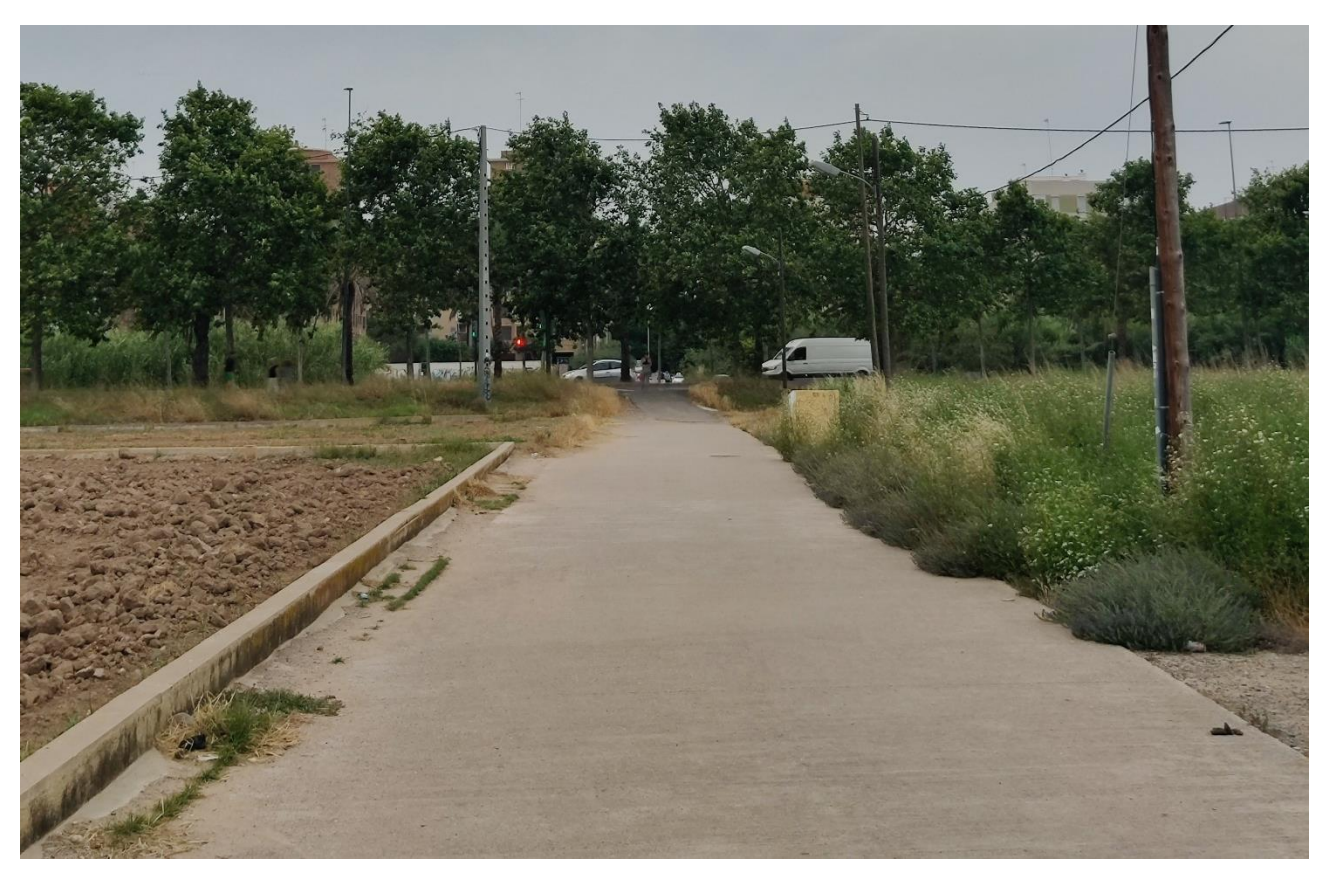

*Fotografía Nº5. Parte del Camino de Fuentes en dirección a Boulevard Perifèric Nord.*

<span id="page-192-0"></span>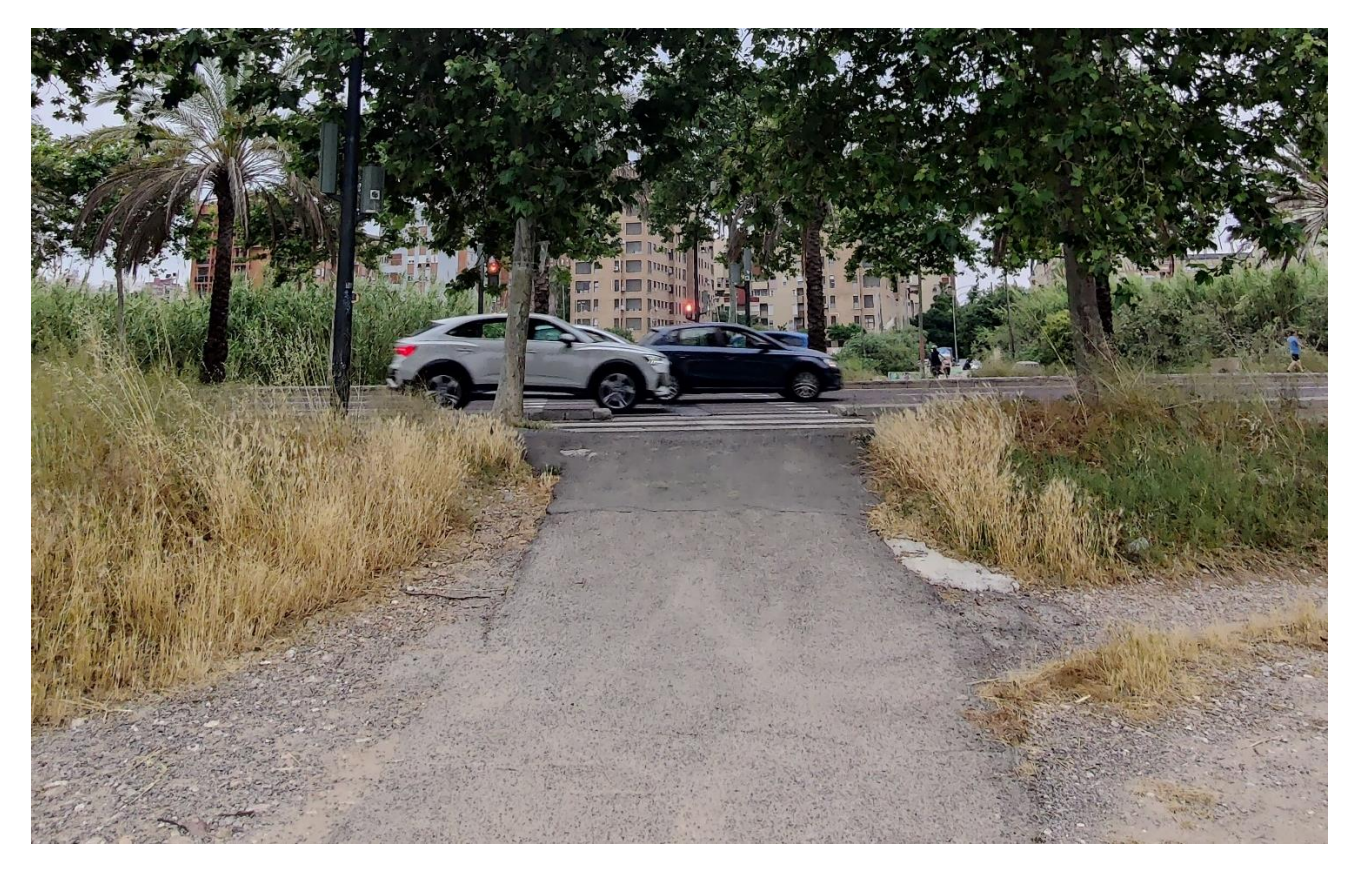

*Fotografía Nº6. Rampa de acceso de Camino de Fuentes a Boulevard Perifèric Nord.*

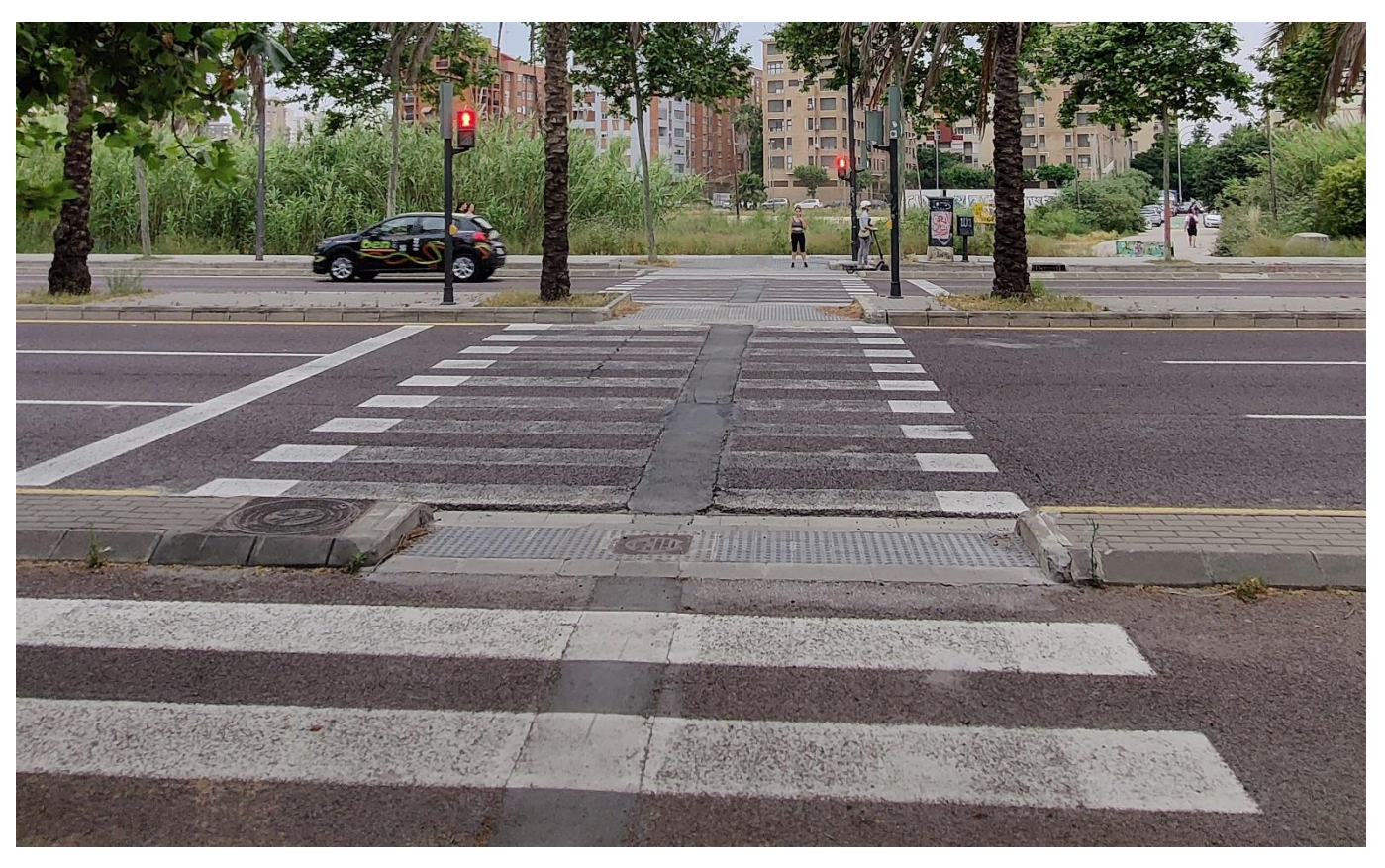

*Fotografía Nº7. Paso de peatones de Boulevard Perifèric Nord visto desde el lado de la huerta.*

<span id="page-192-2"></span>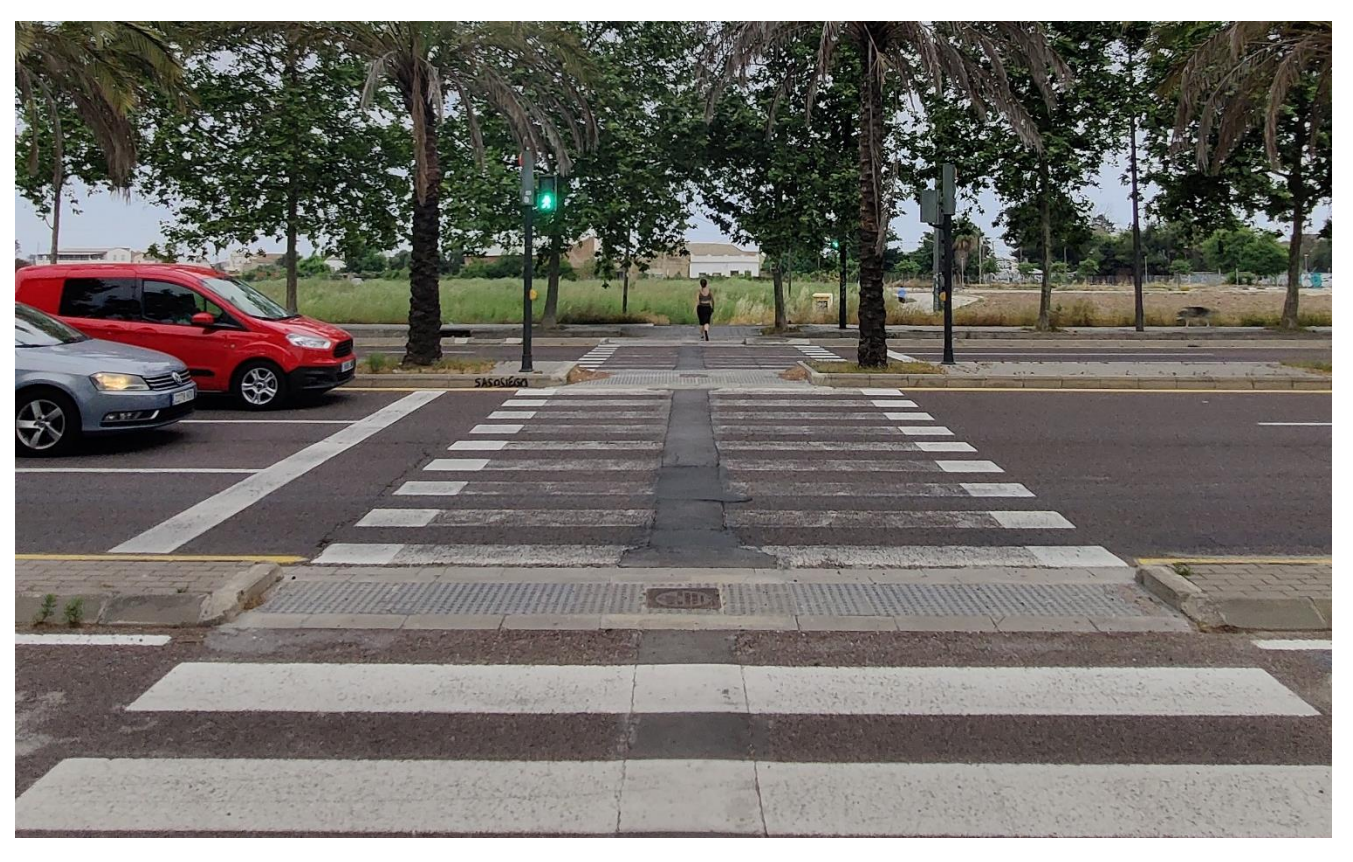

*Fotografía Nº8. Paso de peatones de Boulevard Perifèric Nord visto desde el lado urbano.*

<span id="page-192-1"></span>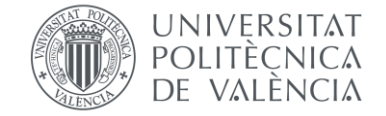

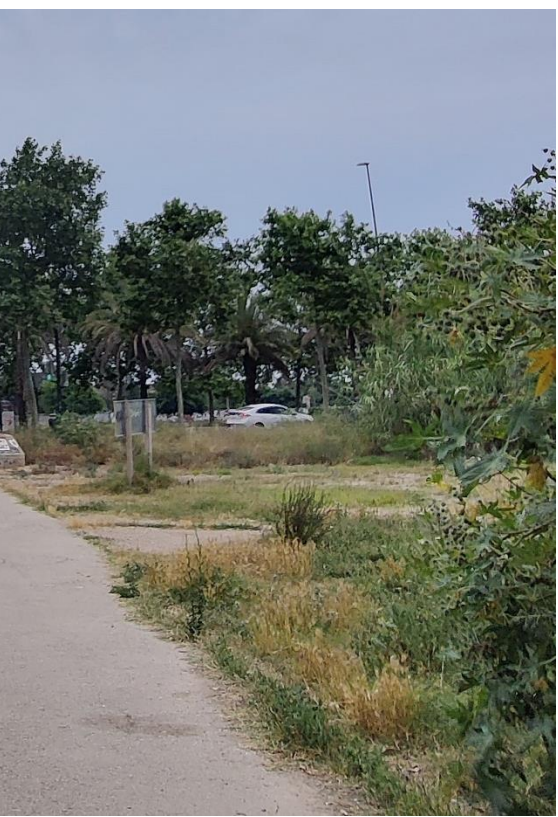

<span id="page-193-3"></span>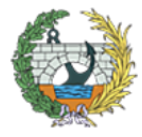

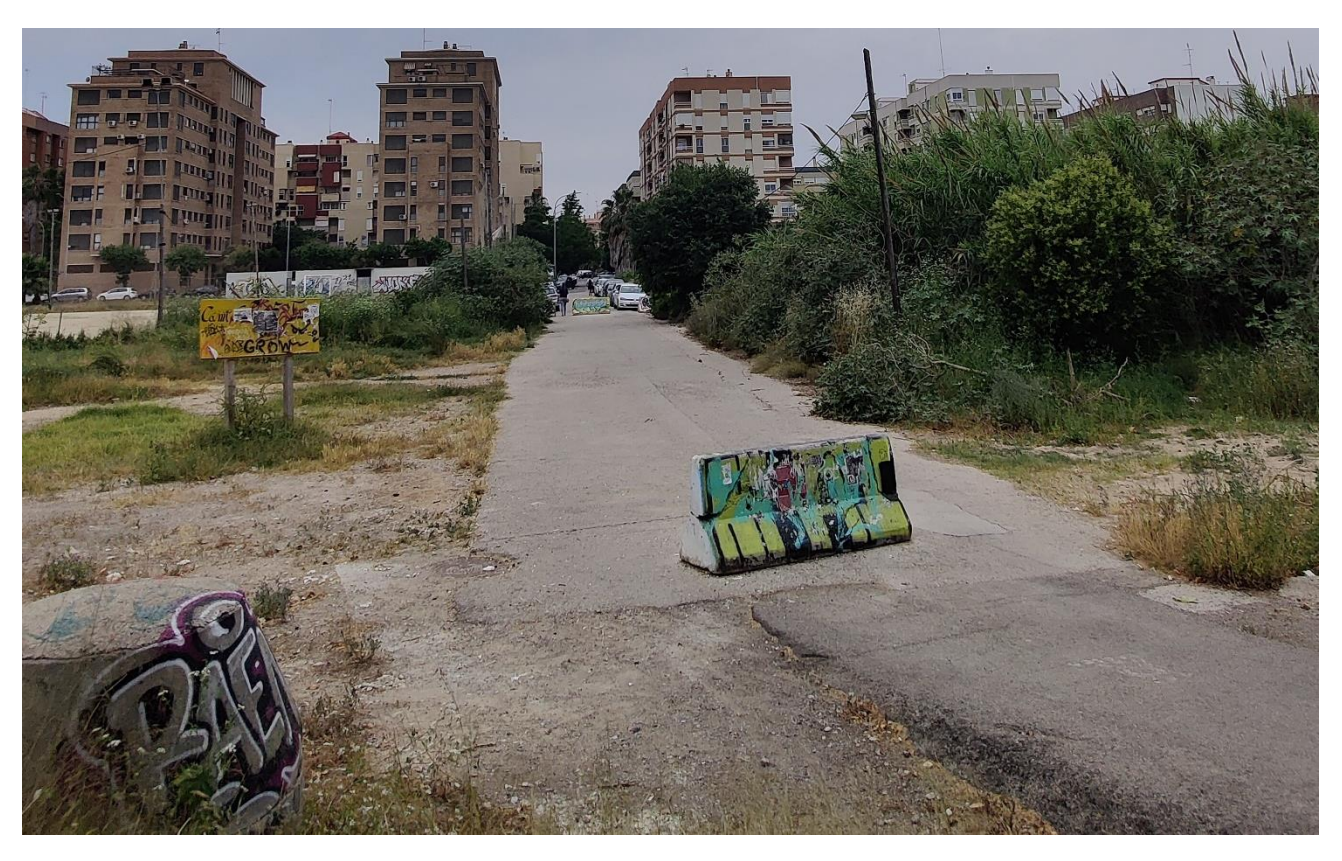

*Fotografía Nº9. Parte del Camino de Fuentes perteneciente al lado urbano, visto desde la acera de Boulevard Perifèric Nord.*

<span id="page-193-0"></span>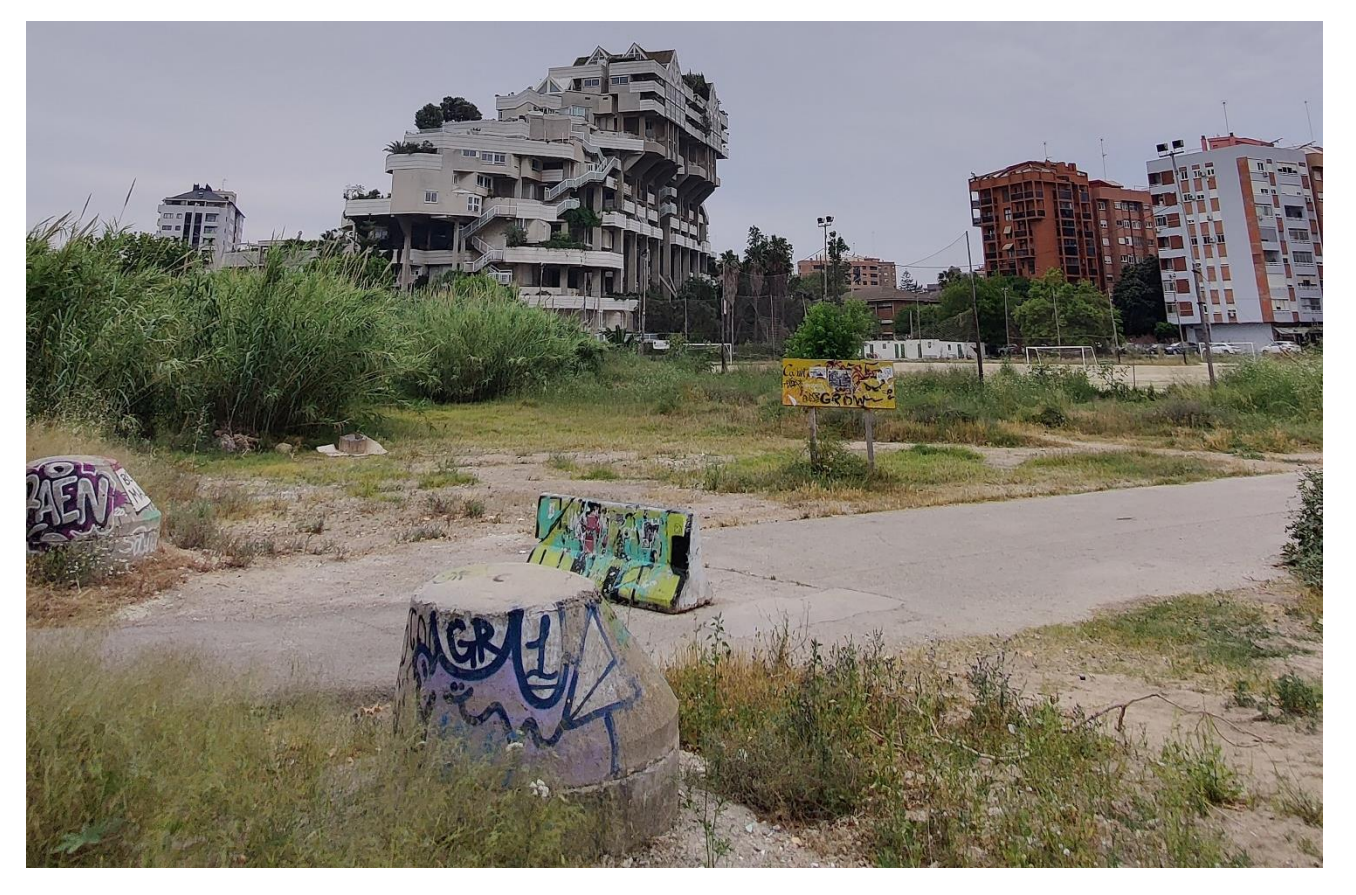

*Fotografía Nº10. Parte del Camino de Fuentes perteneciente al lado urbano, visto desde otra zona de la acera.*

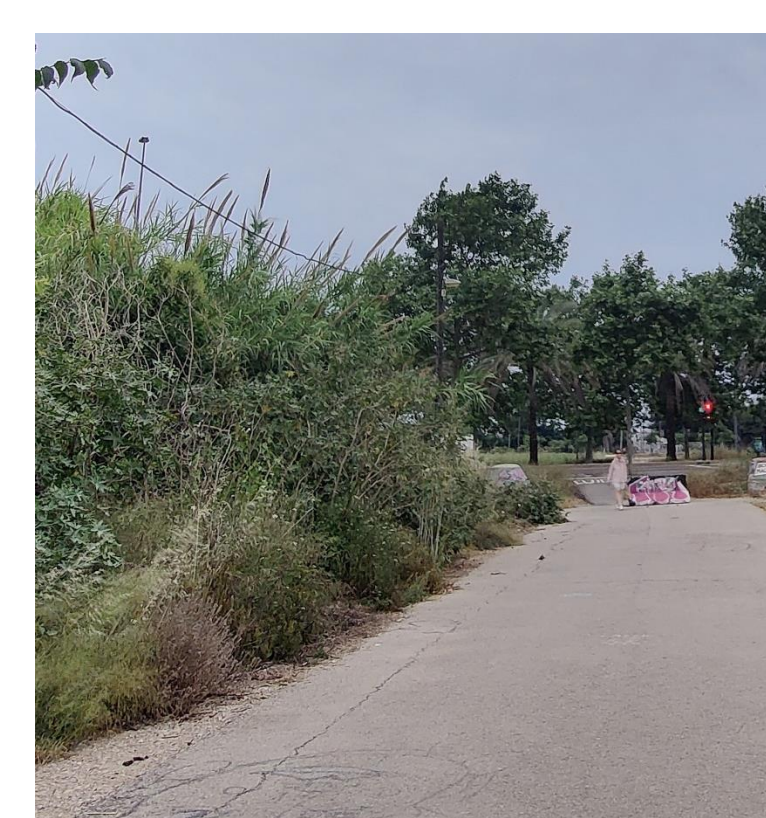

 $\sim$ 

<span id="page-193-2"></span>*Fotografía Nº11. Acceso del Camino de Fuentes a Boulevard Perifèric Nord por el lado urbano.*

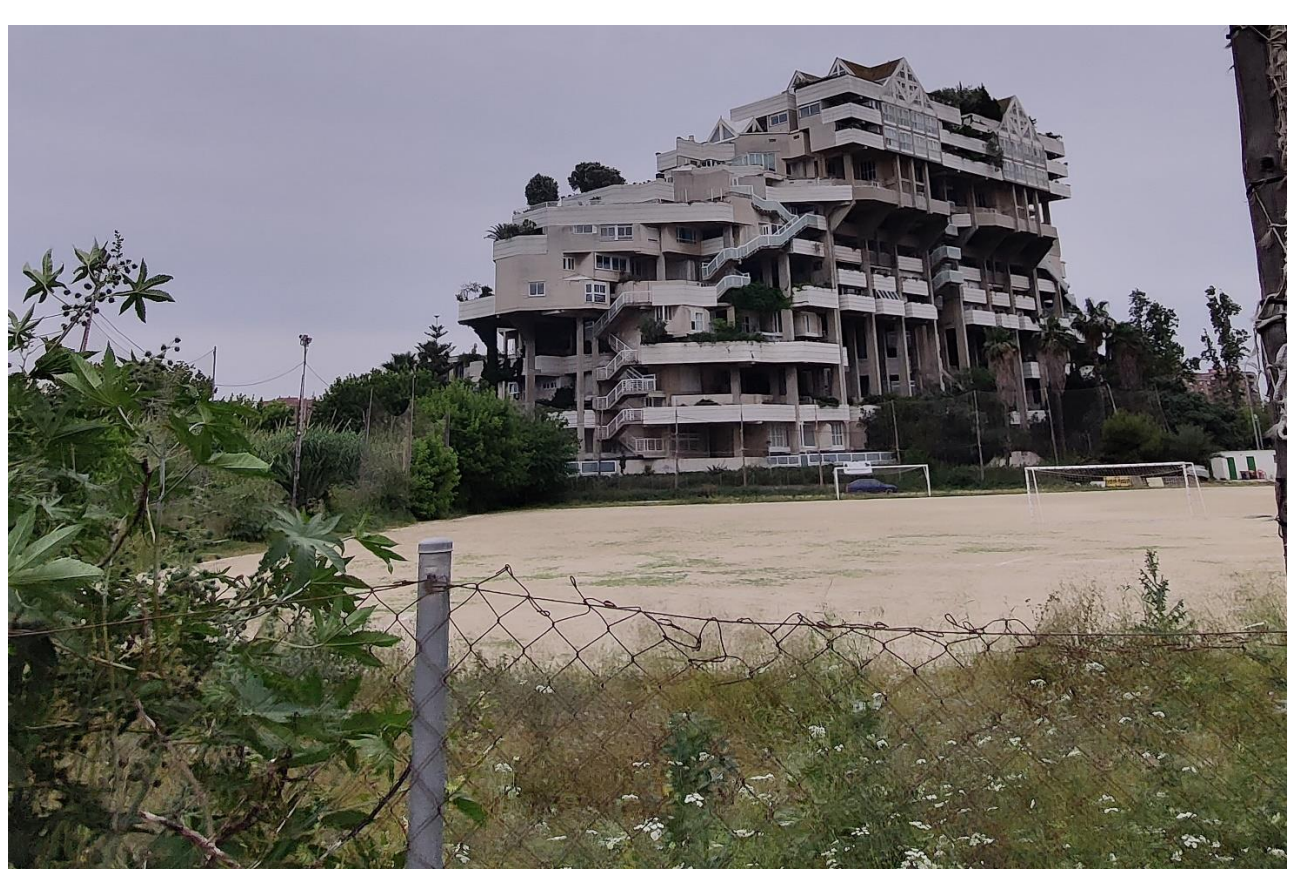

*Fotografía Nº12. Antiguo campo de fútbol colindante al Camino de Fuentes en el lado urbano.*

<span id="page-193-1"></span>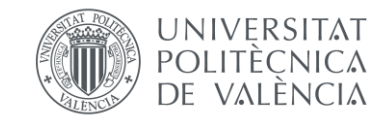

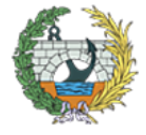

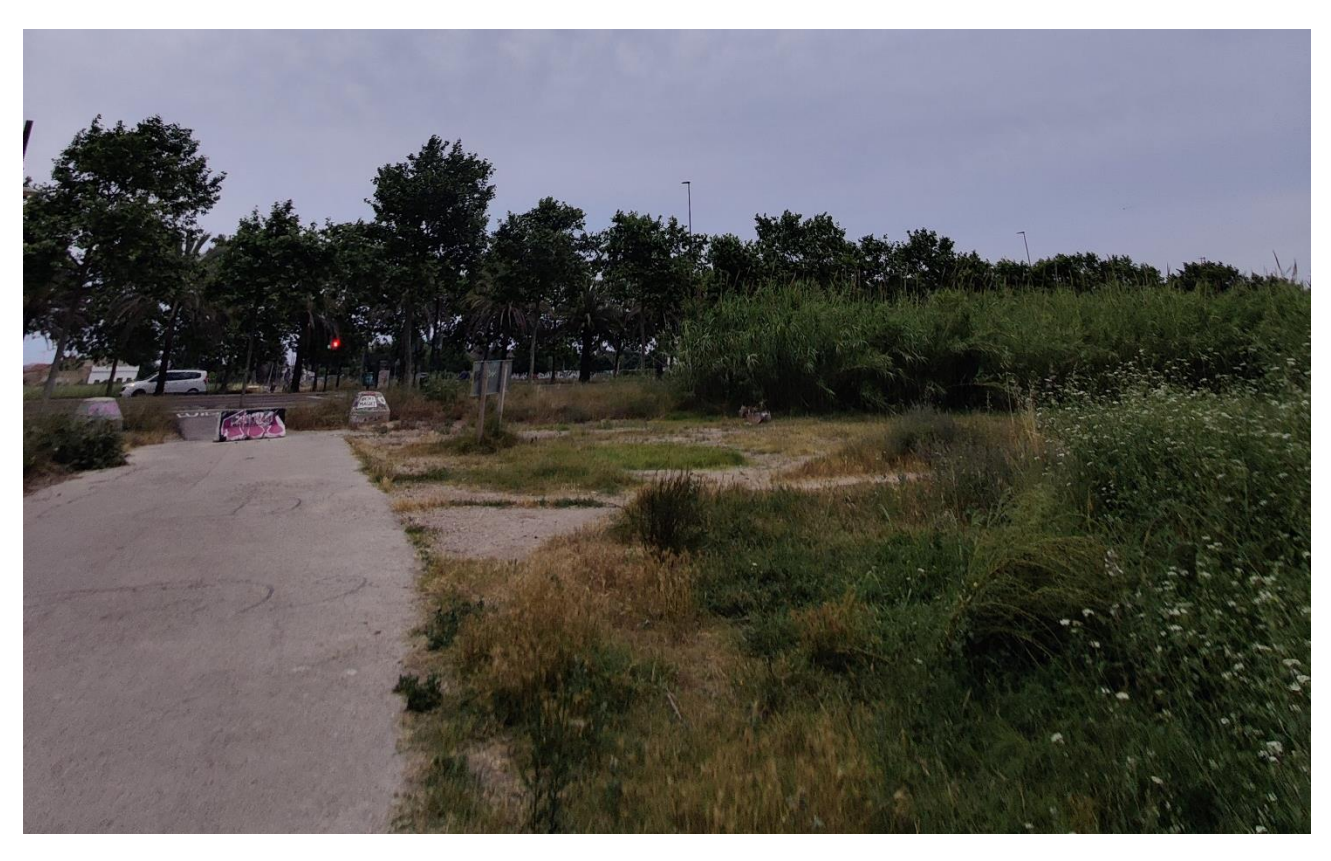

*Fotografía Nº13. Zona colindante a Boulevard Periféric Nord y Camino de Fuentes, pensada como zona de acopios.*

<span id="page-194-0"></span>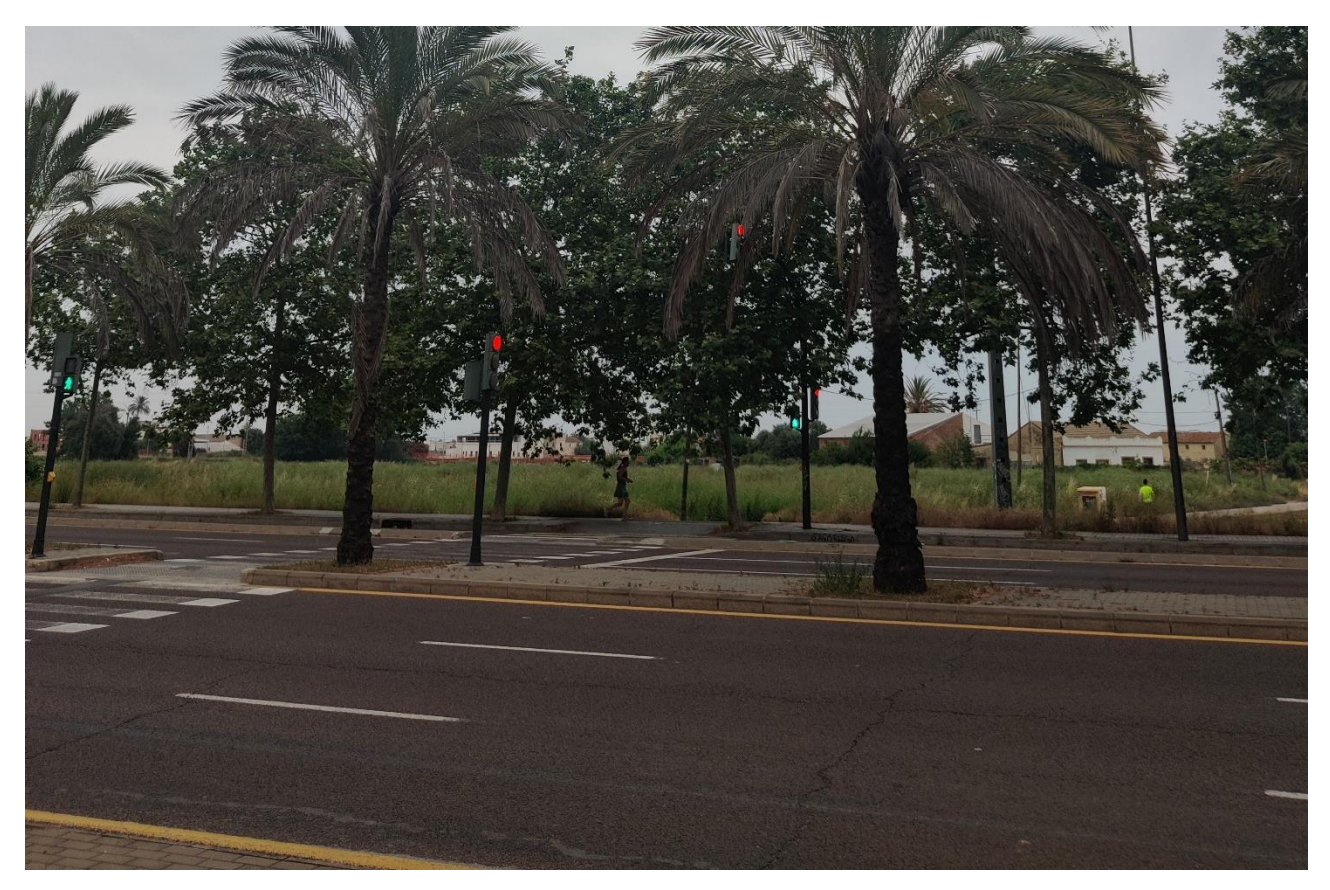

*Fotografía Nº14. Estado de la calzada de Boulevard Perifèric Nord por el lado urbano.*

<span id="page-194-1"></span>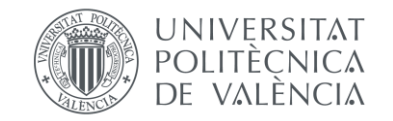

<span id="page-194-2"></span>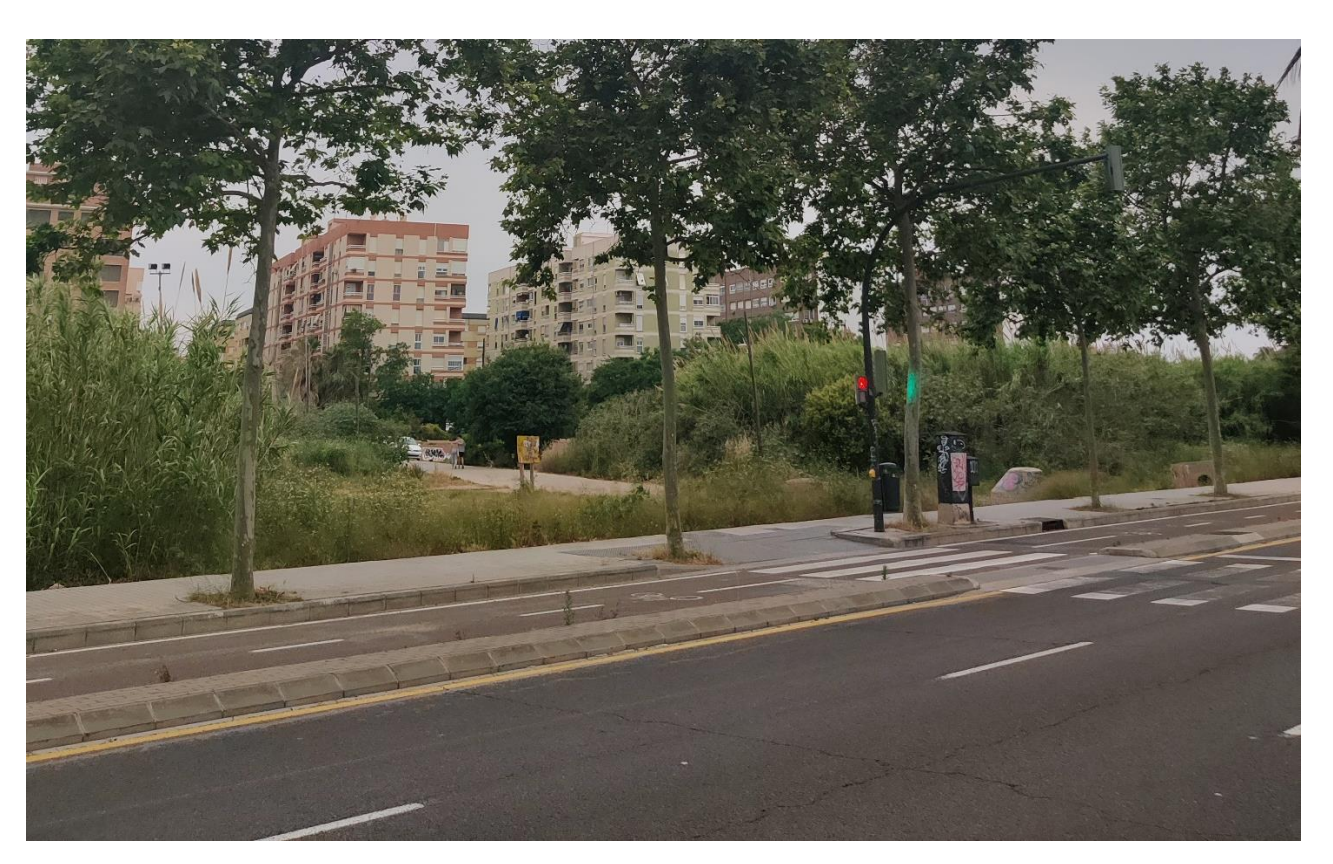

*Fotografía Nº15. Acera y parte del Camino de Fuentes de la zona urbana.*

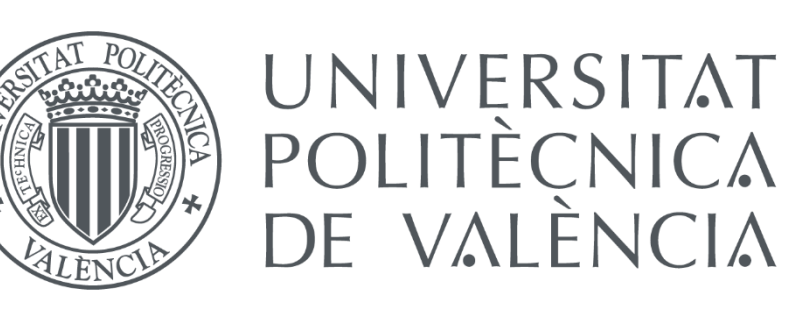

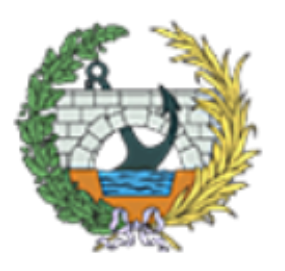

# **DOCUMENTO Nº2:** PLANOS

DOCUMENTO Nº2: PLANOS

### RELACIÓN DE PLANOS

- **1. Situación y emplazamiento**
- **2. Planta general**
- **3. Planta y alzado**
- **4. Cimentaciones**
- **5. Pilonos: definición geométrica**
- **6. Sección transversal en el centro del tablero**
- **7. Uniones tipo**
	- **7.1. Uniones tipo: tirantes a estructura**
	- **7.2. Uniones tipo entre perfiles metálicos**
	- **7.3. Uniones tipo**
- **8. Perfiles**
- **9. Secciones tipo**

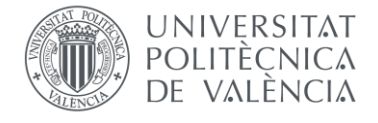

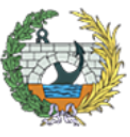

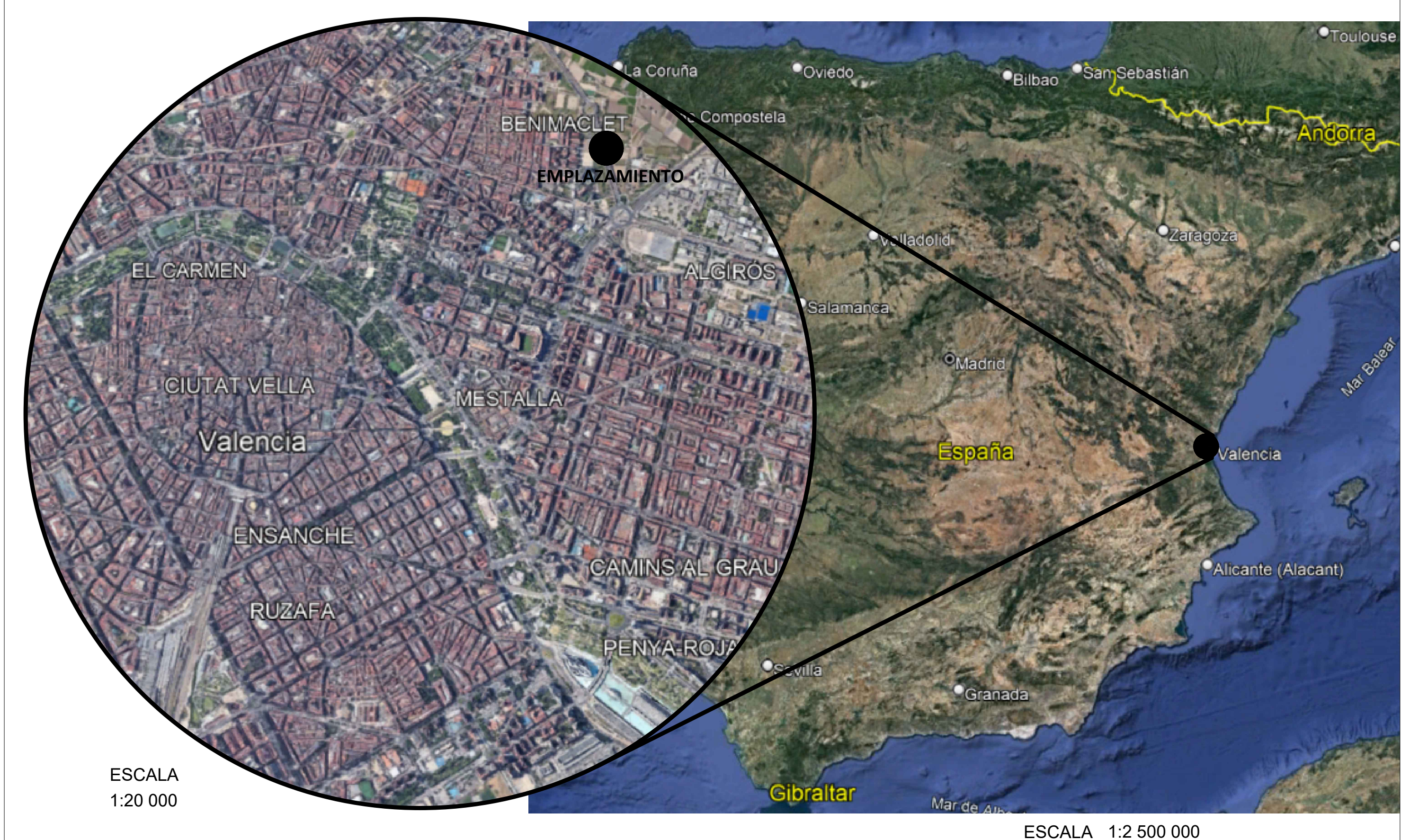

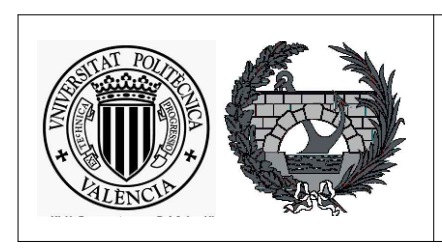

### **TÍTULO DEL TFG**

PROYECTO BÁSICO DE PASARELA PEATONAL DE CONTINUACIÓN DEL CAMINO DE FUENTES SOBRE EL BULEVARD PERIFÈRIC NORD EN LA CIUDAD DE VALENCIA, VALENCIA

**AUTOR** Sergio Bermejo Llorente

SCOOL

Nº PLA **ESCALAS**  $\mathbf{1}$ Varias Original en A3 HOJ. 1 de

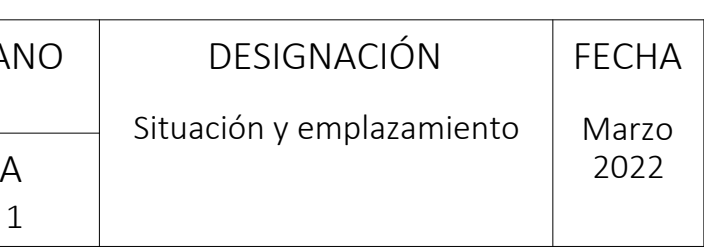

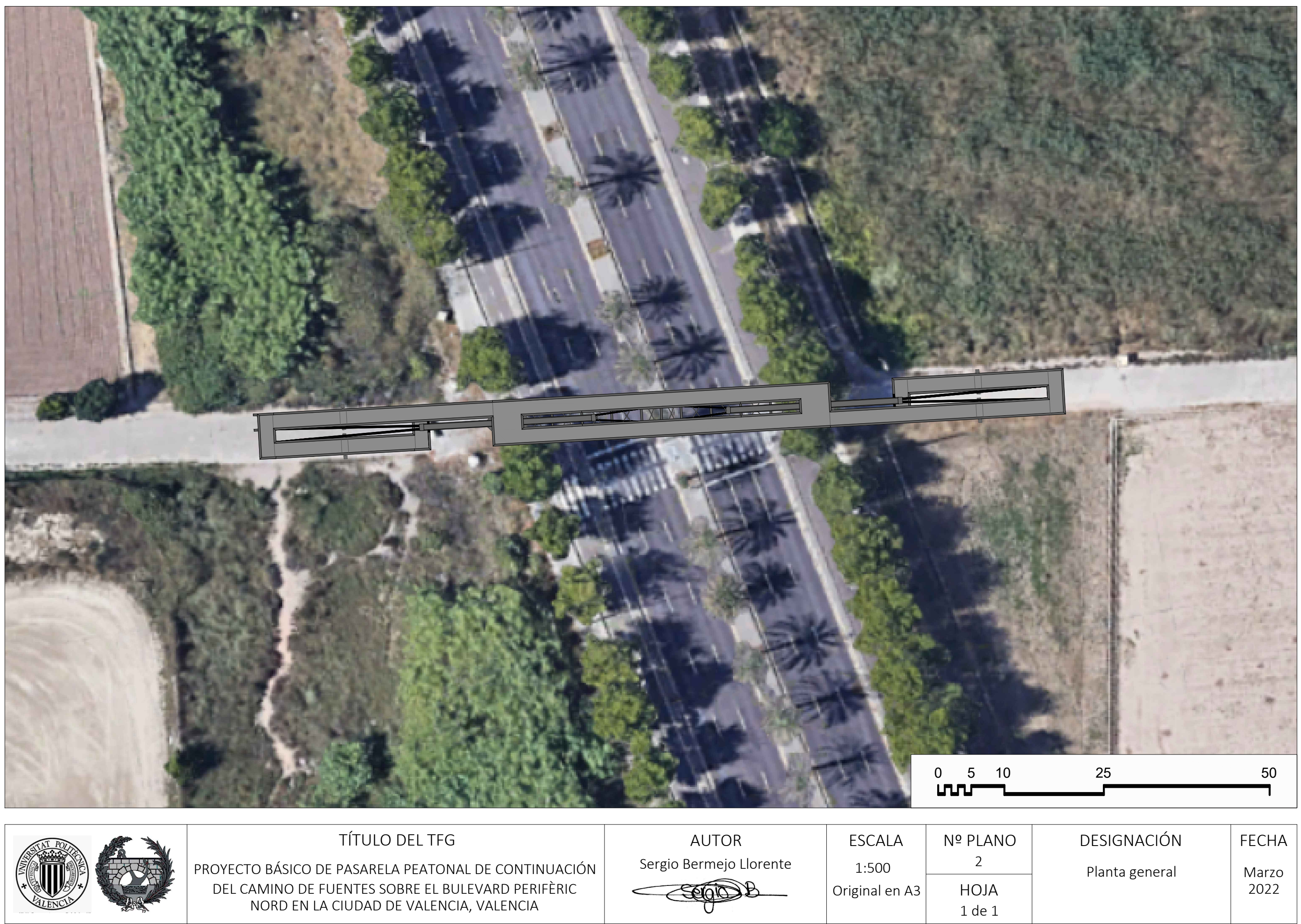

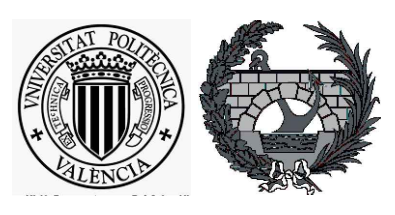

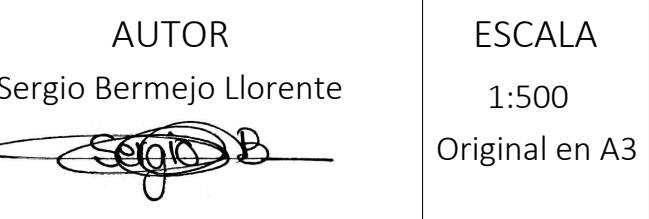

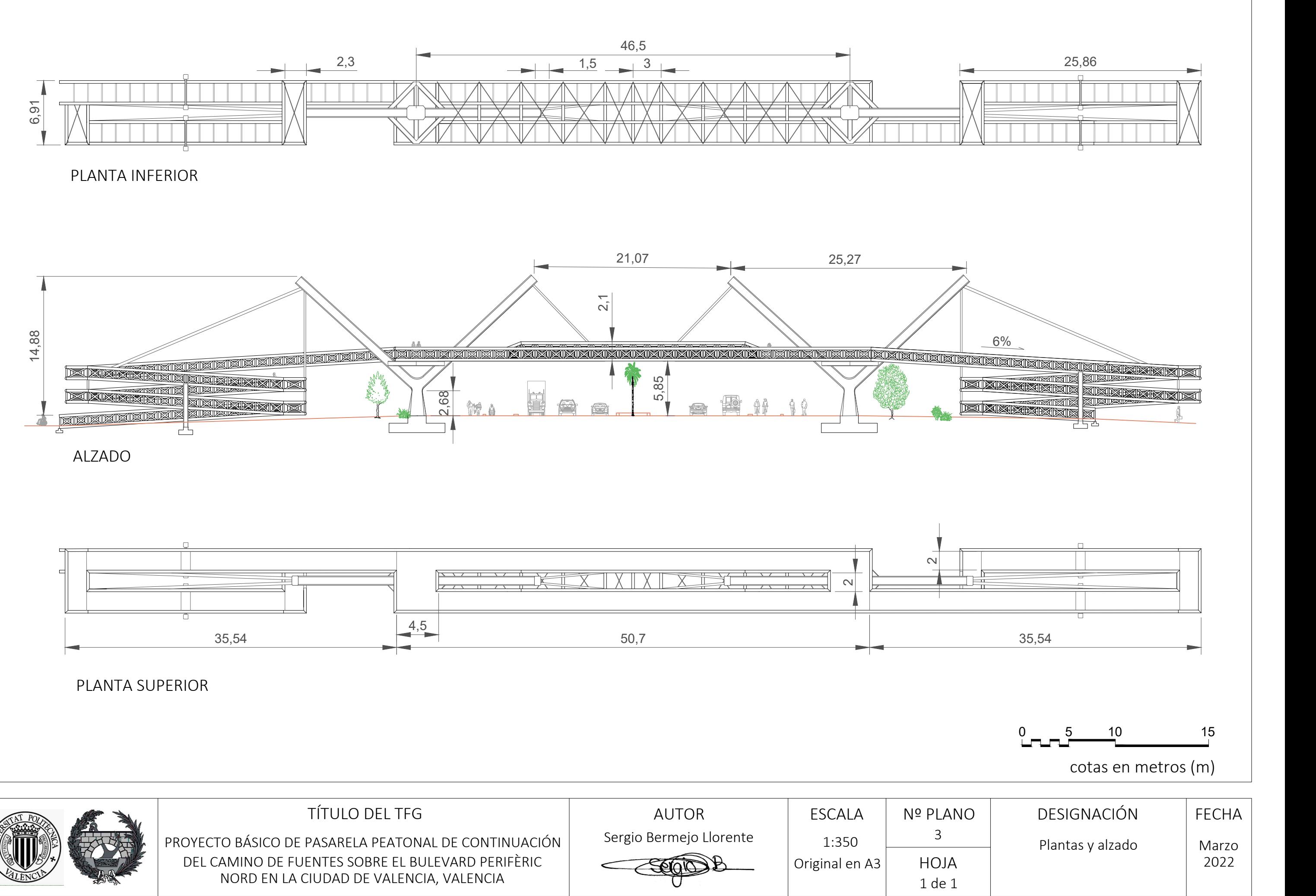

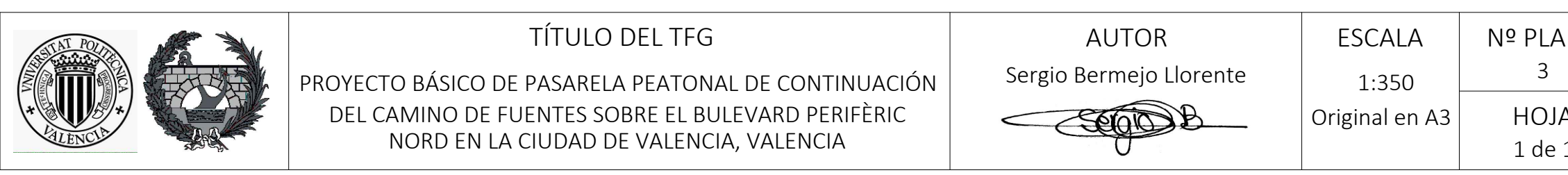

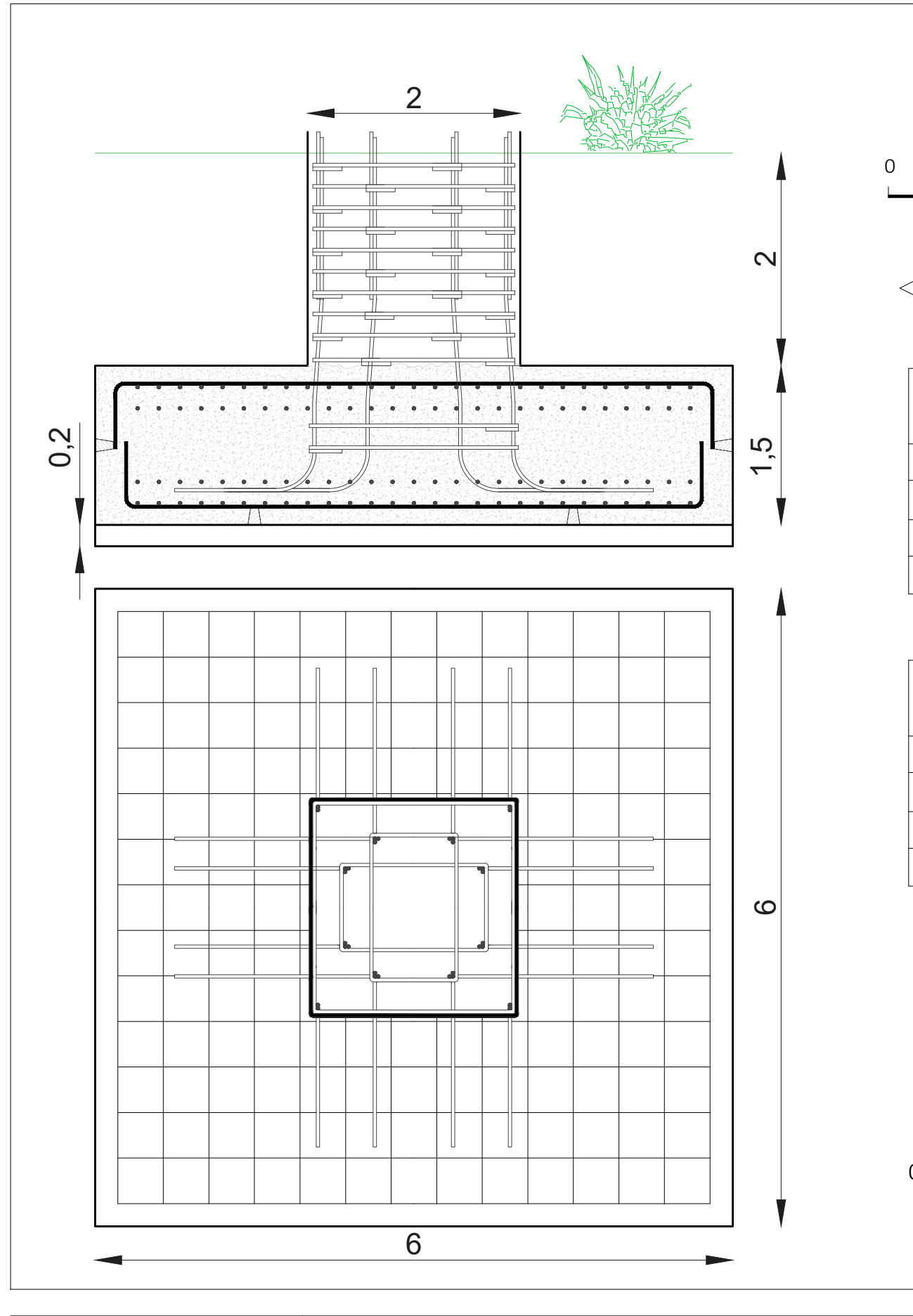

Var.

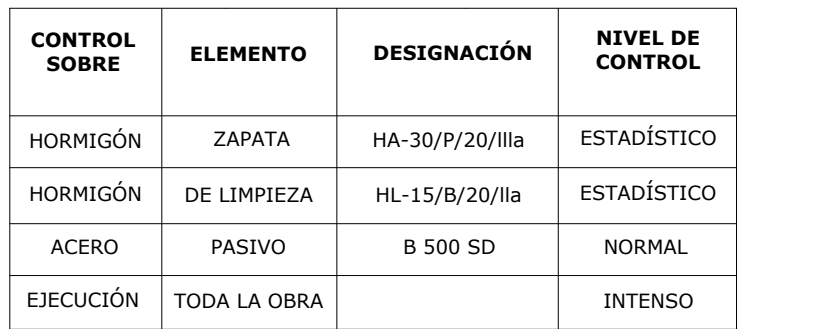

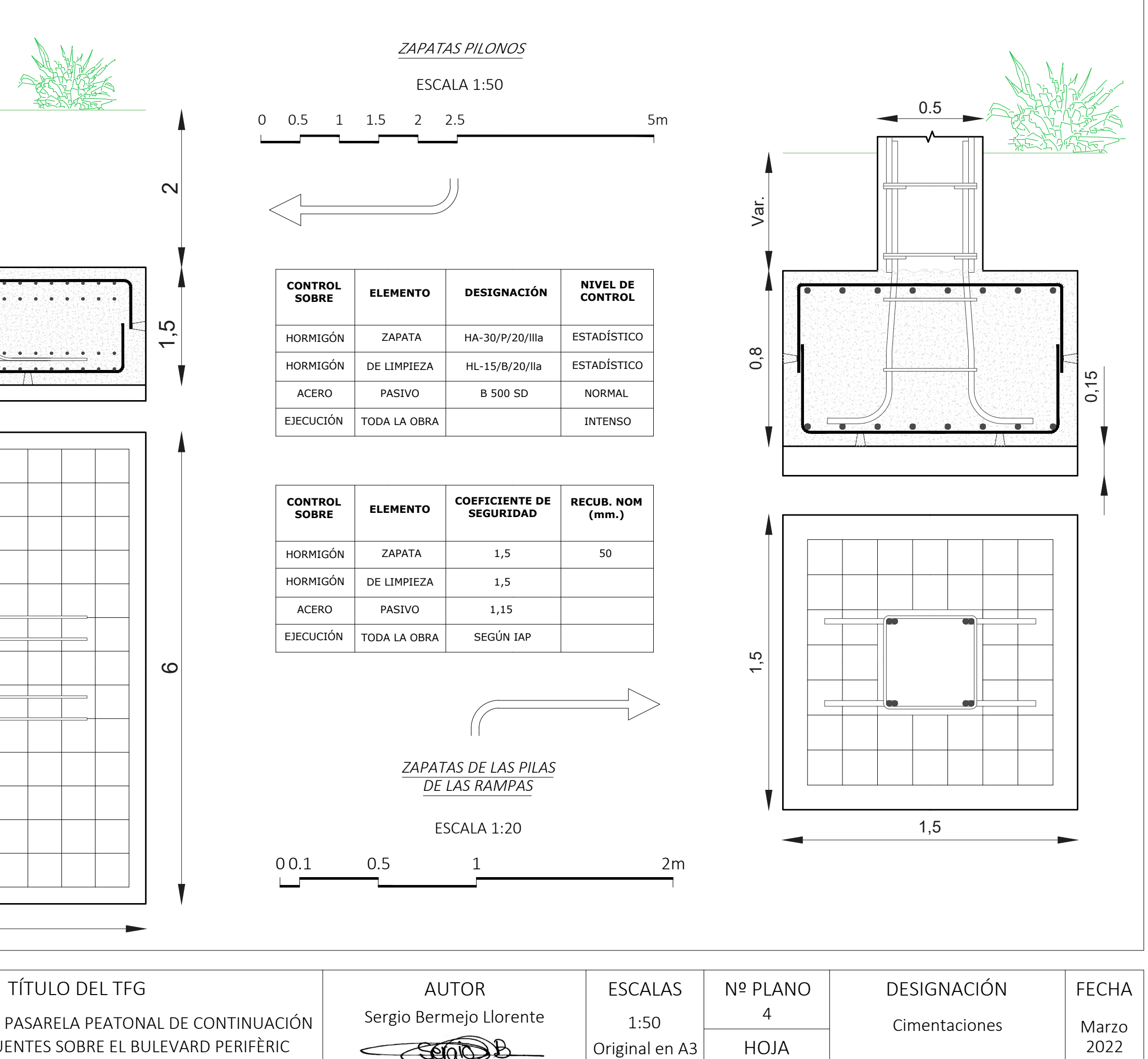

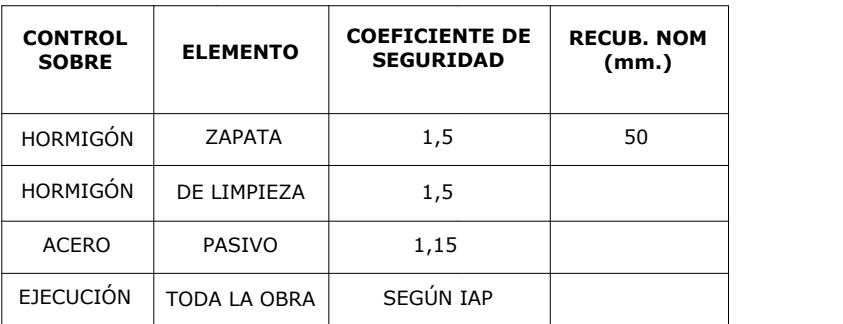

PROYECTO BÁSICO DE PASARELA PEATONAL DE CONTINUACIÓN Sergio Bermejo Llorente DEL CAMINO DE FUENTES SOBRE EL BULEVARD PERIFÈRIC NORD EN LA CIUDAD DE VALENCIA, VALENCIA

0 0.5 1 1.5 2 2.5 5m

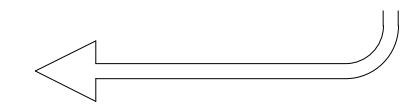

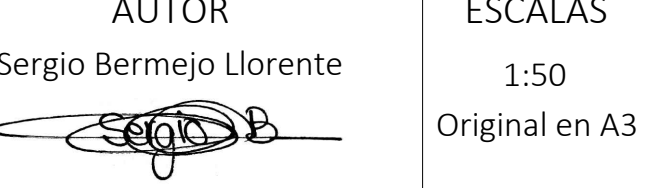

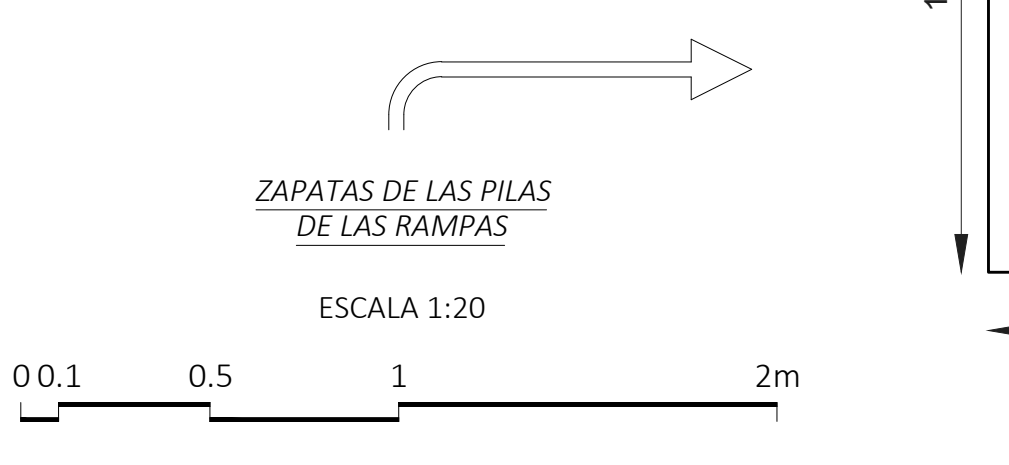

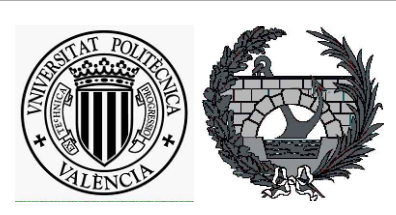

#### *ZAPATAS PILONOS*

#### ESCALA 1:50

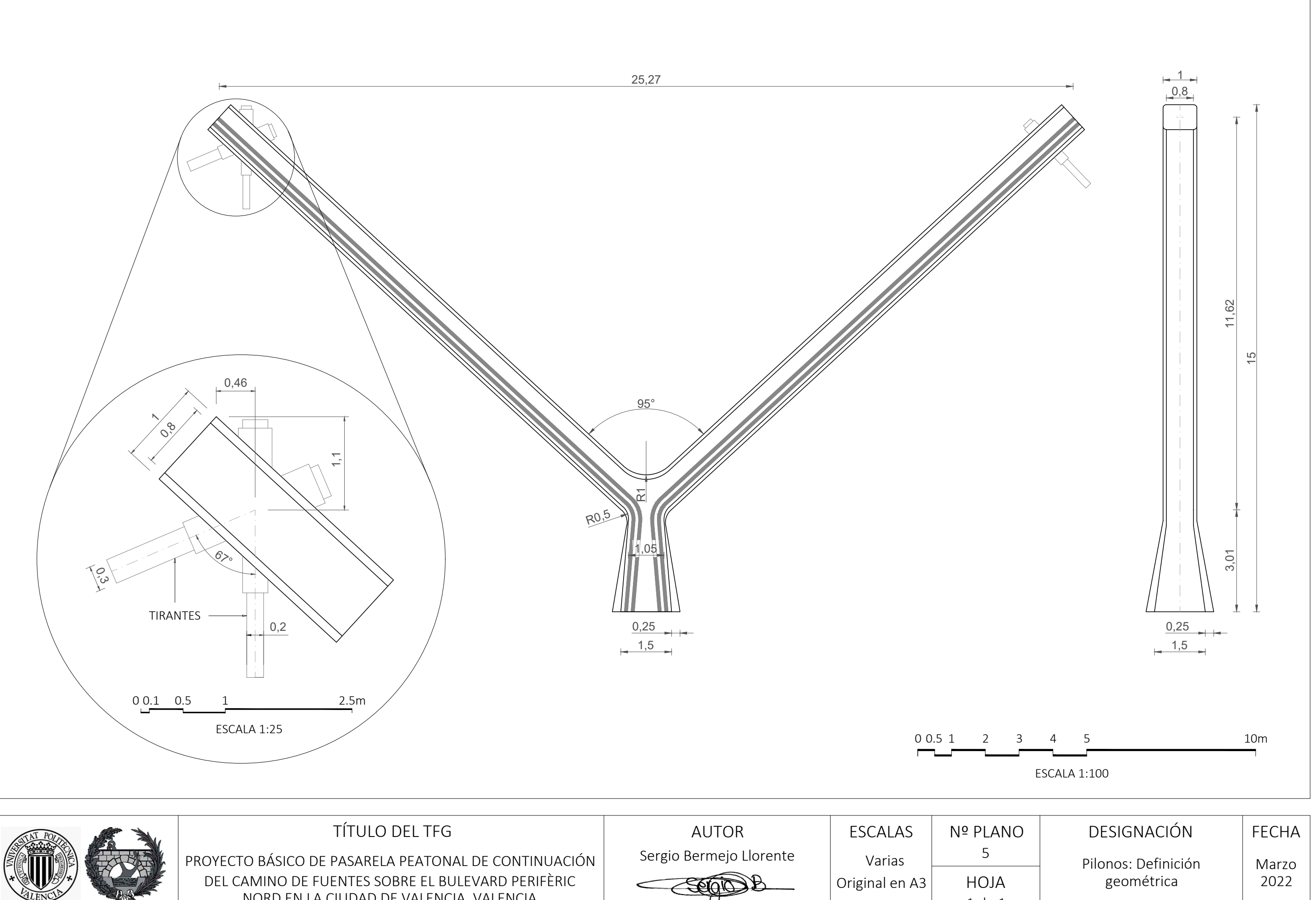

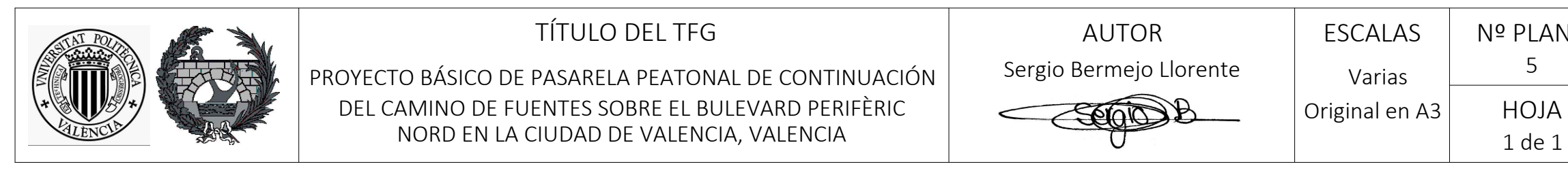

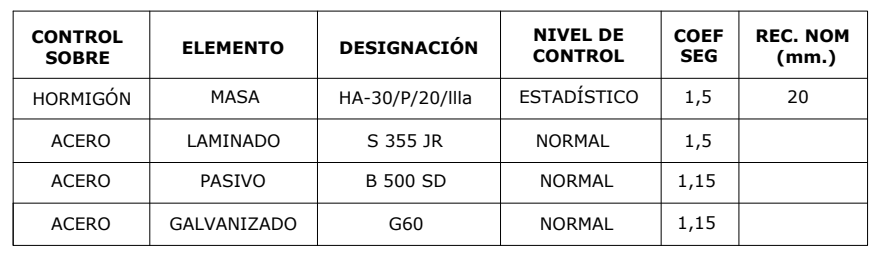

 $1\overline{2}$ 

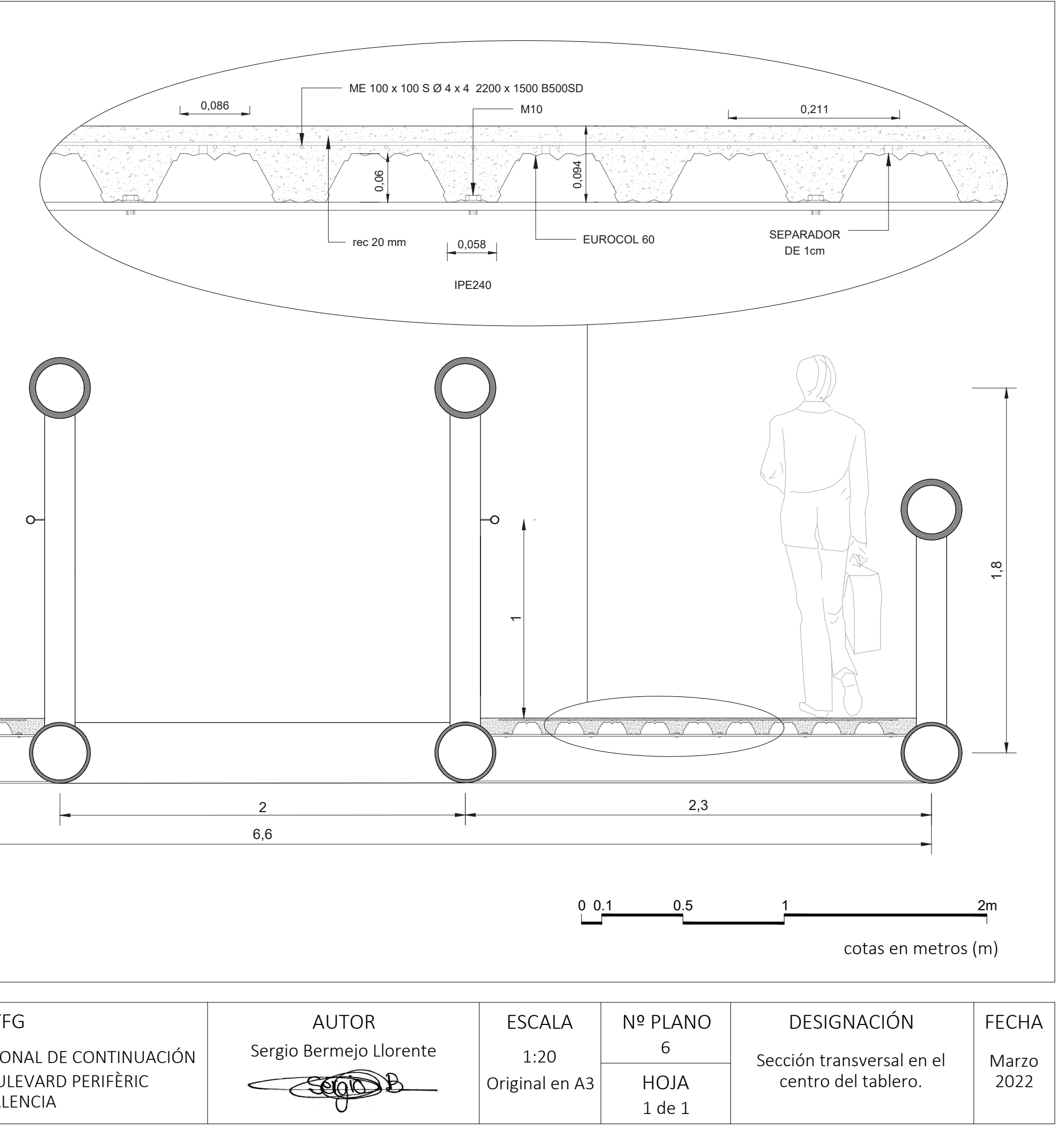

**TÍTULO DEL TFG** PROYECTO BÁSICO DE PASARELA PEATONAL DE CONTINUACIÓN DEL CAMINO DE FUENTES SOBRE EL BULEVARD PERIFÈRIC NORD EN LA CIUDAD DE VALENCIA, VALENCIA

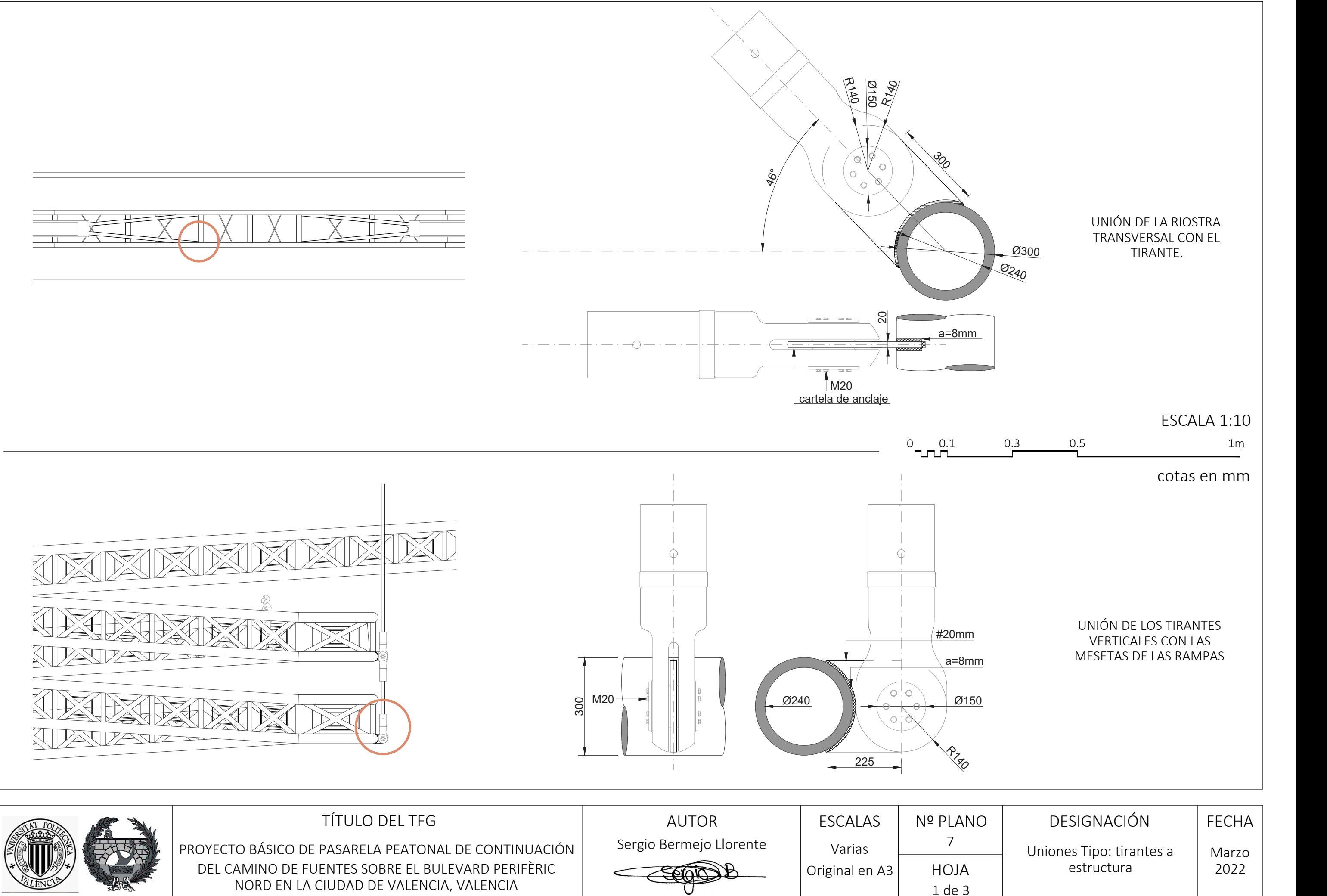

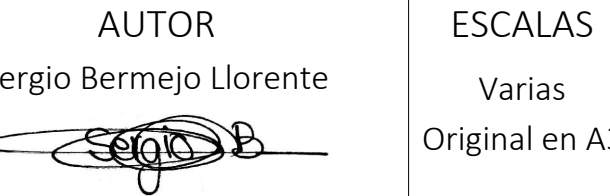

1:10 / Uniones Tipo: entre perfiles metálicos Marzo 2022

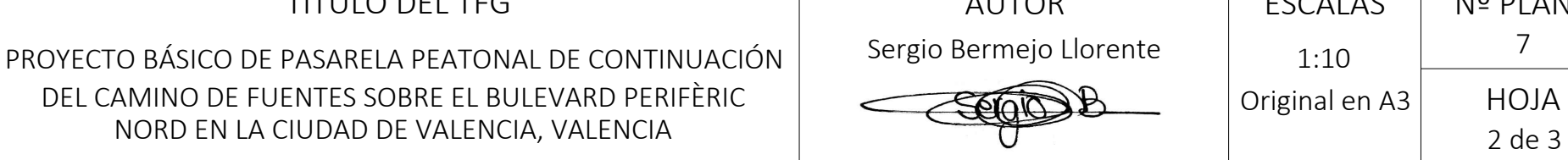

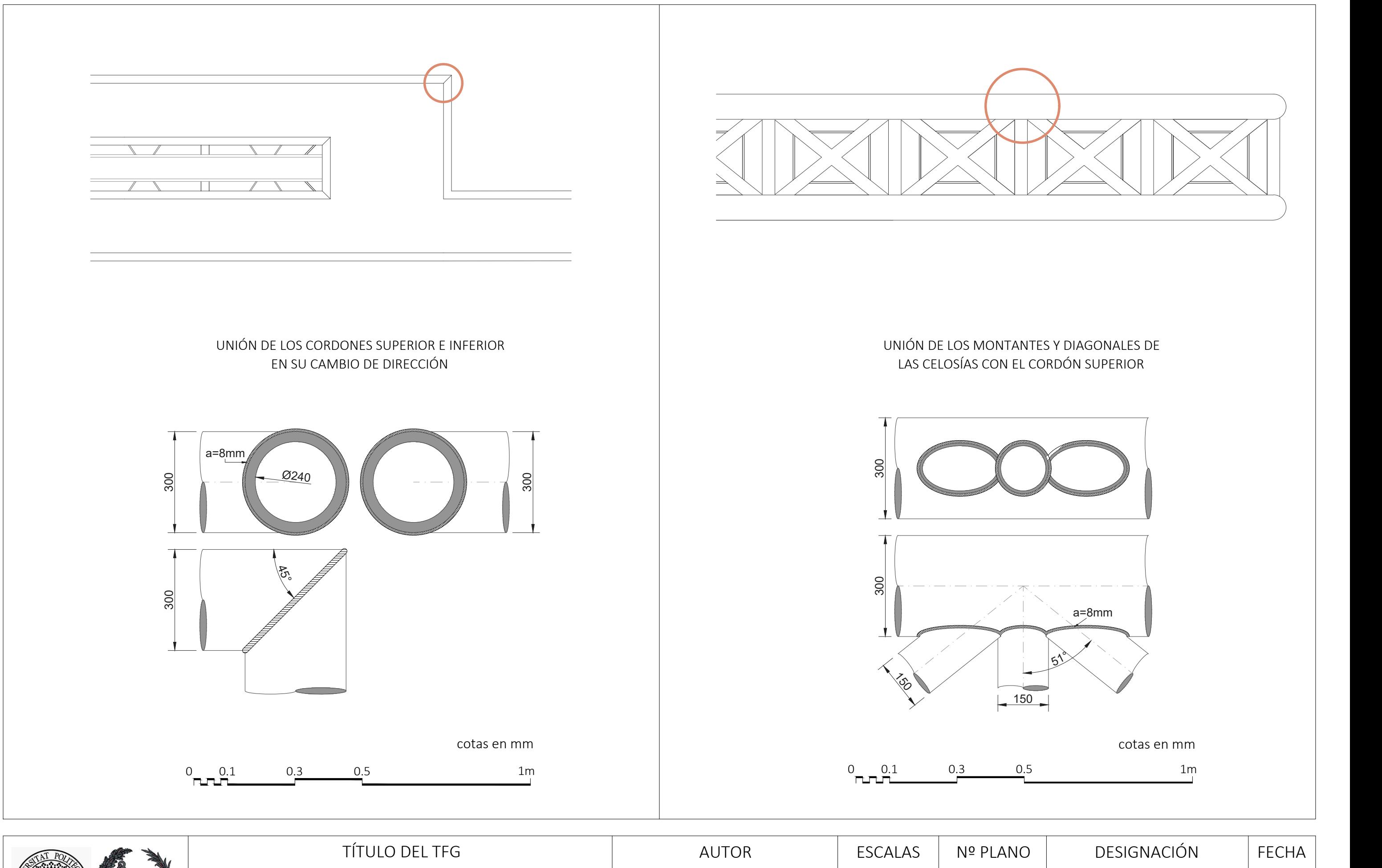

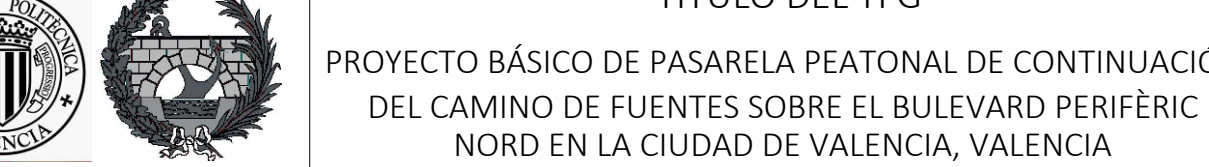

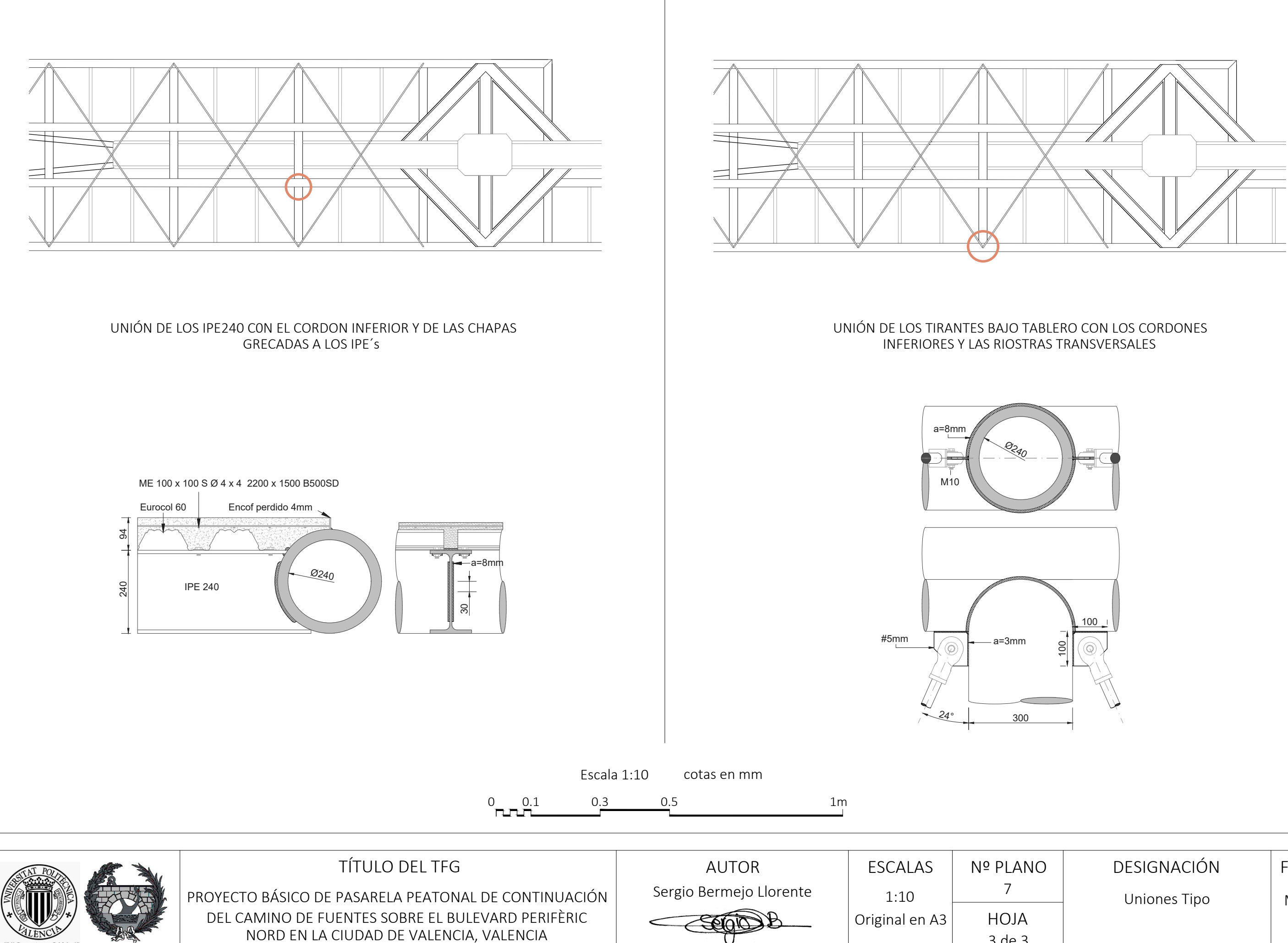

U

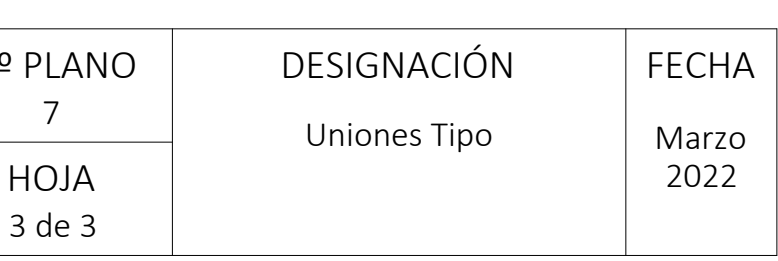

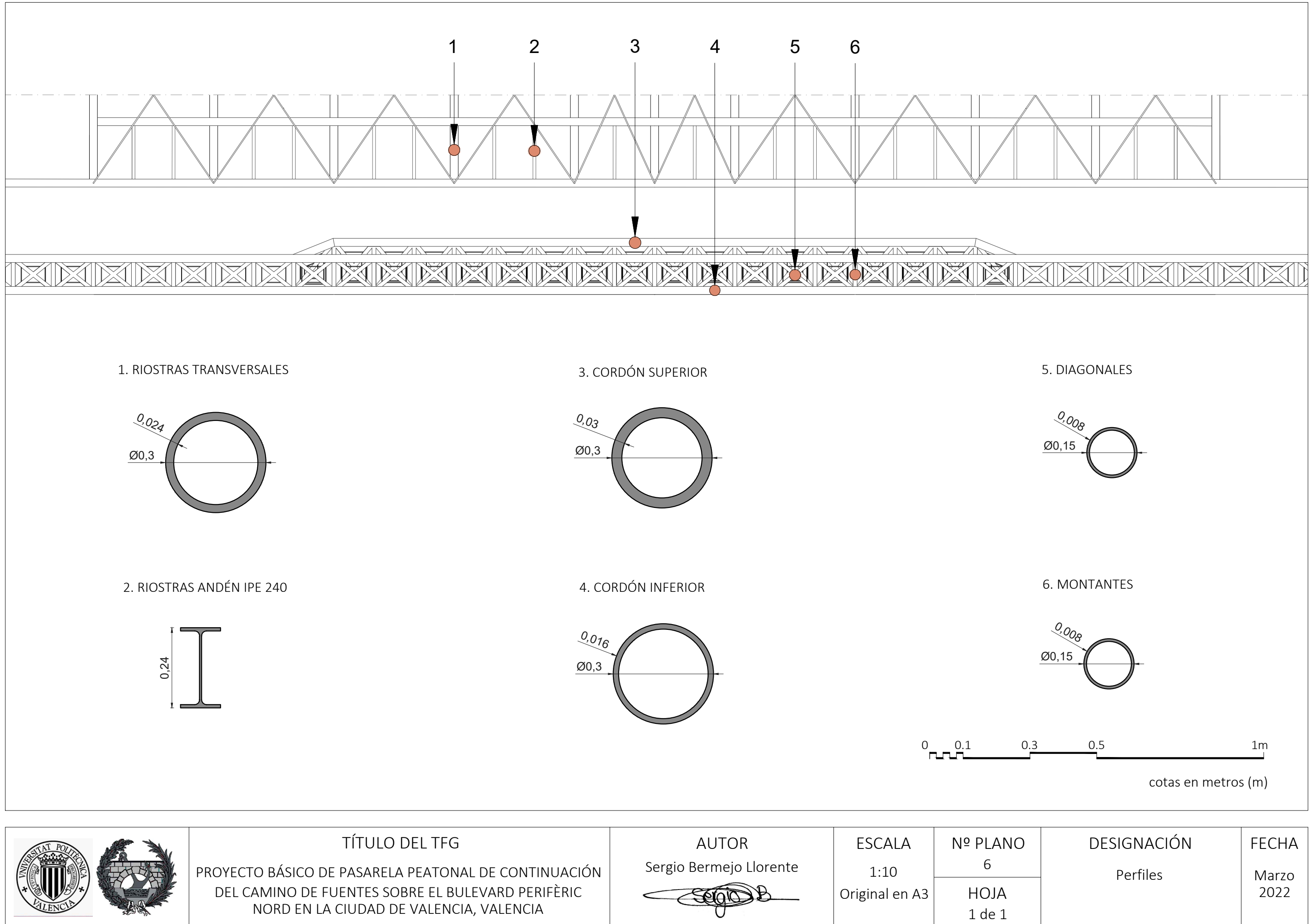

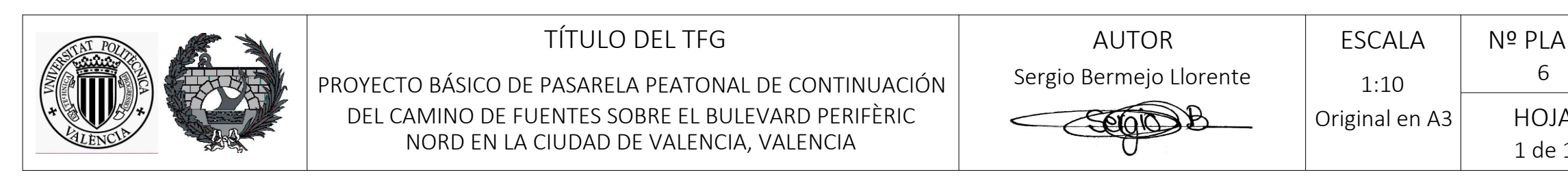

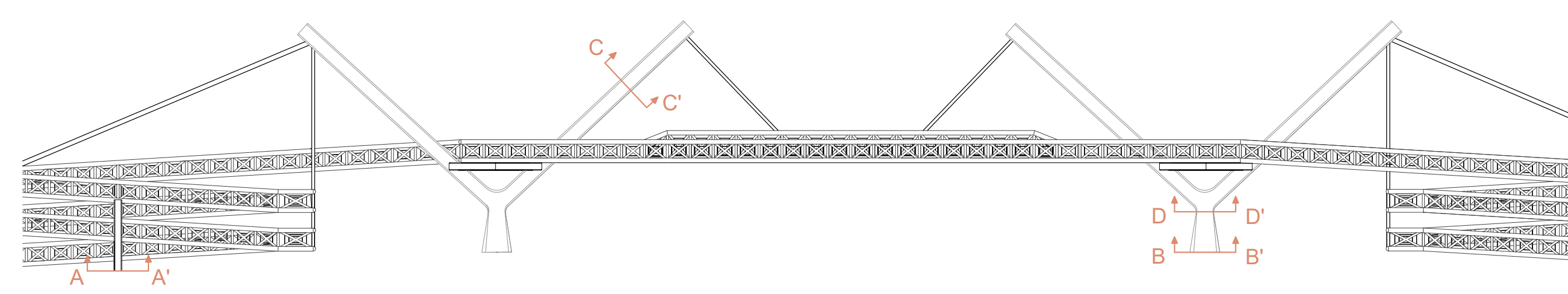

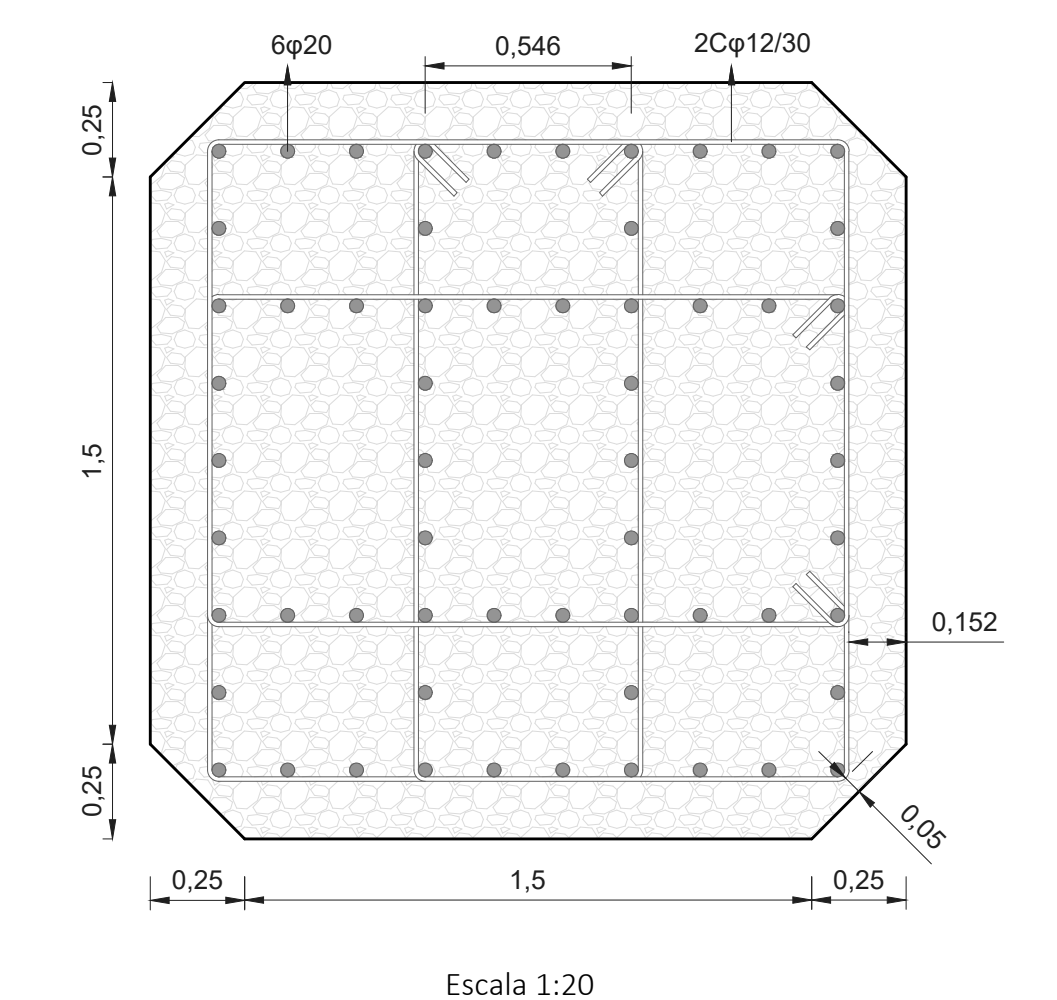

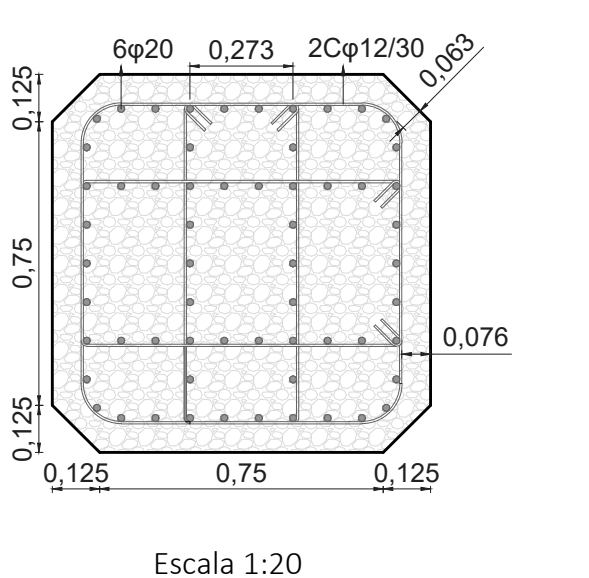

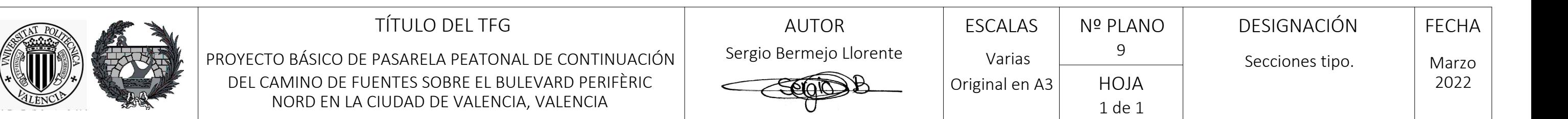

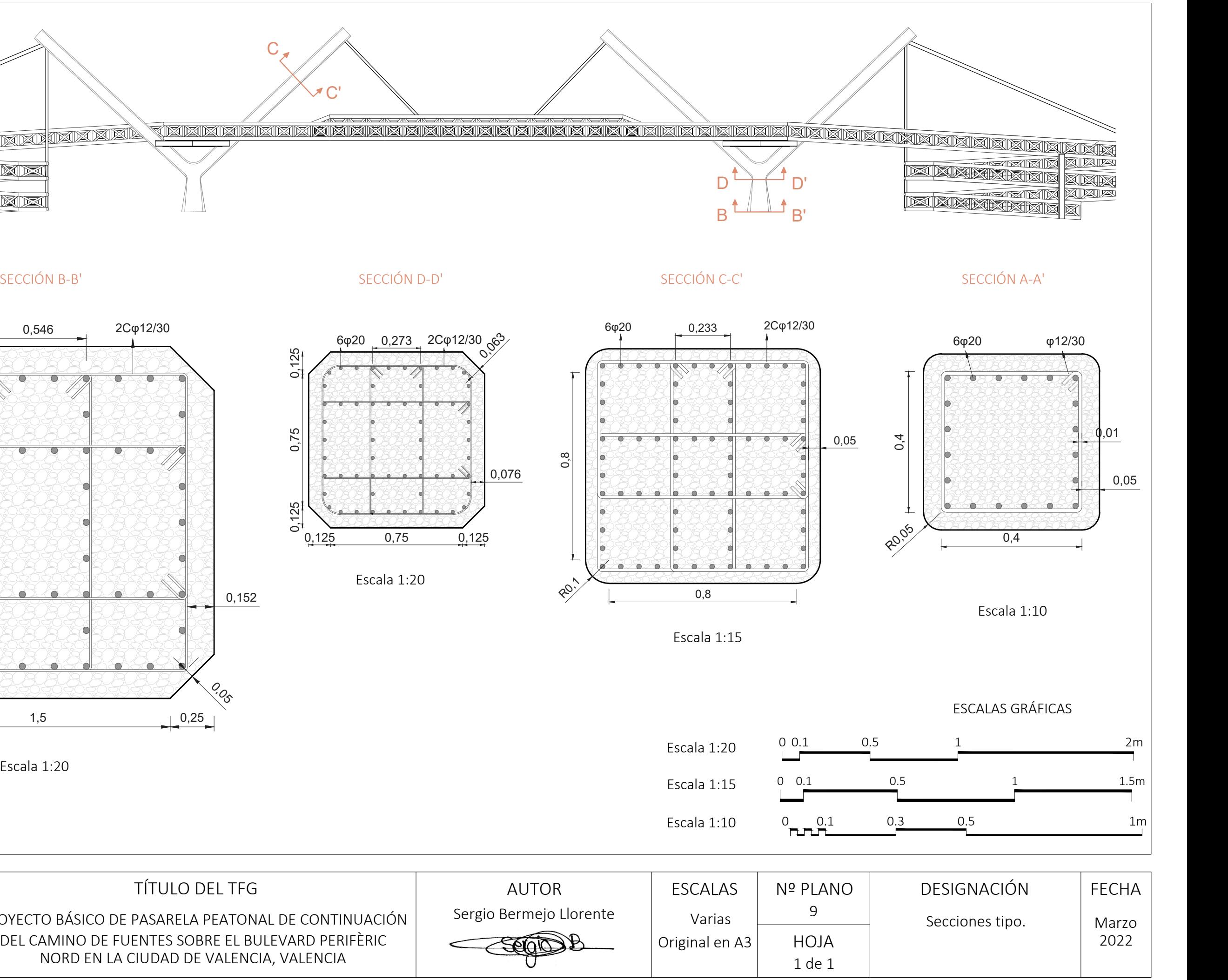

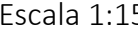

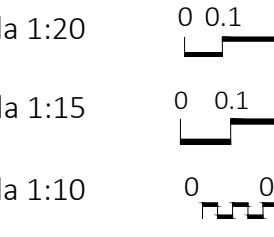

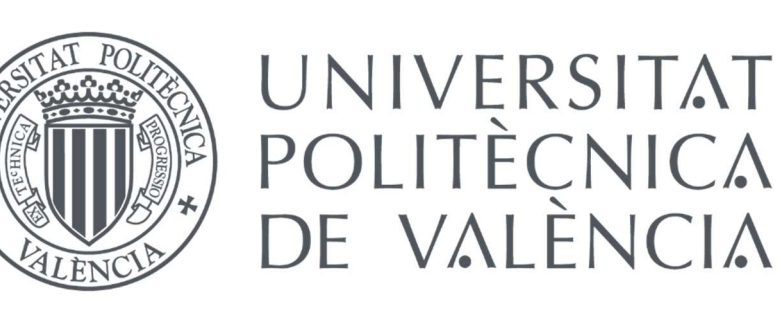

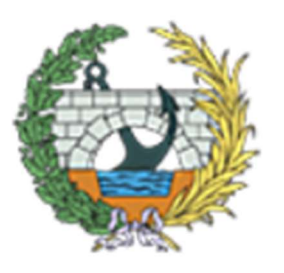

# DOCUMENTO Nº3: VALORACIÓN ECONÓMICA

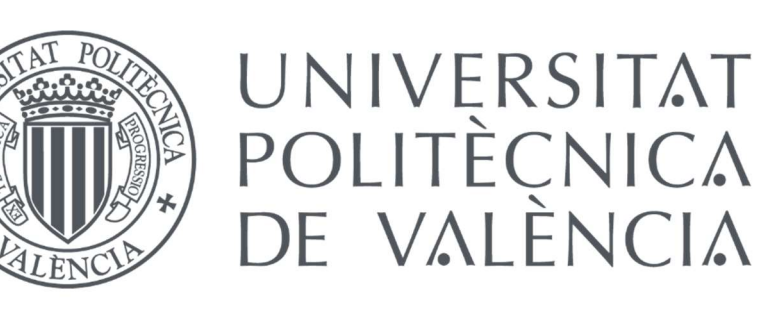

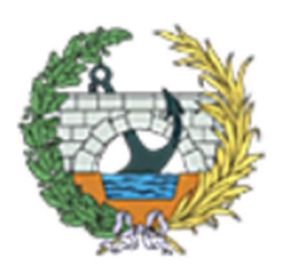

# MEDICIONES

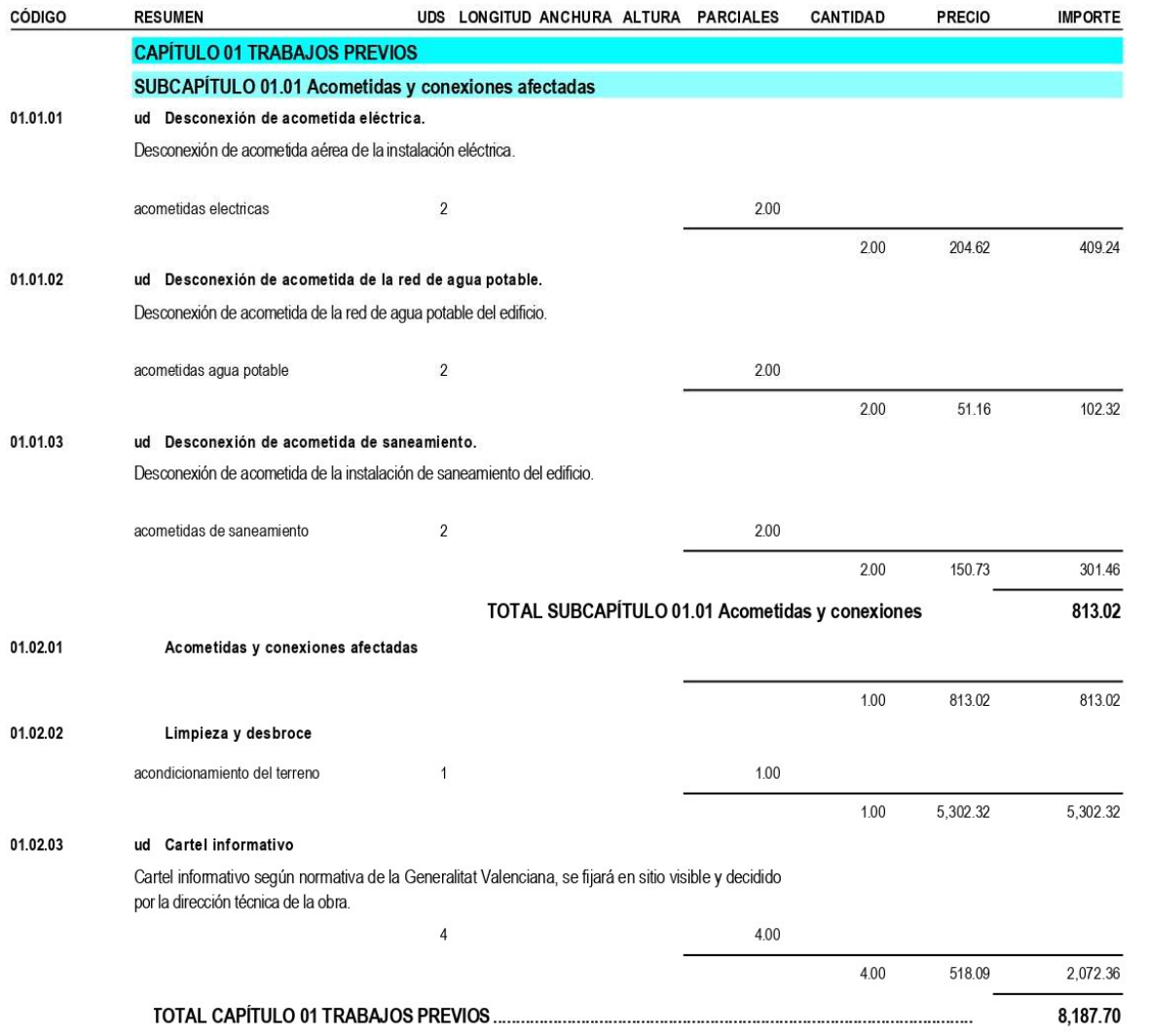

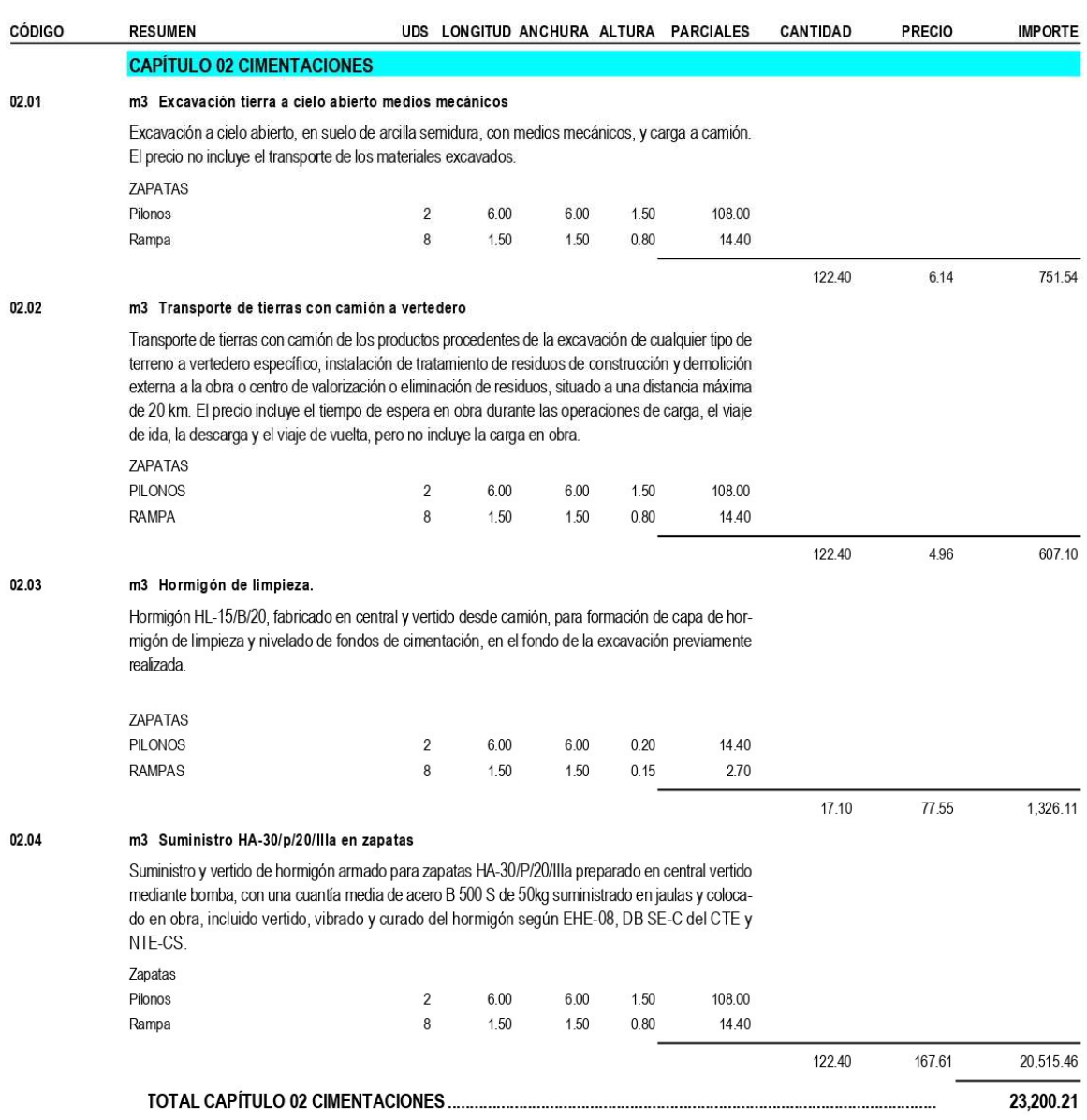

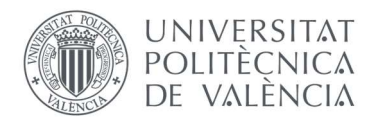

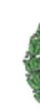

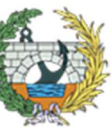

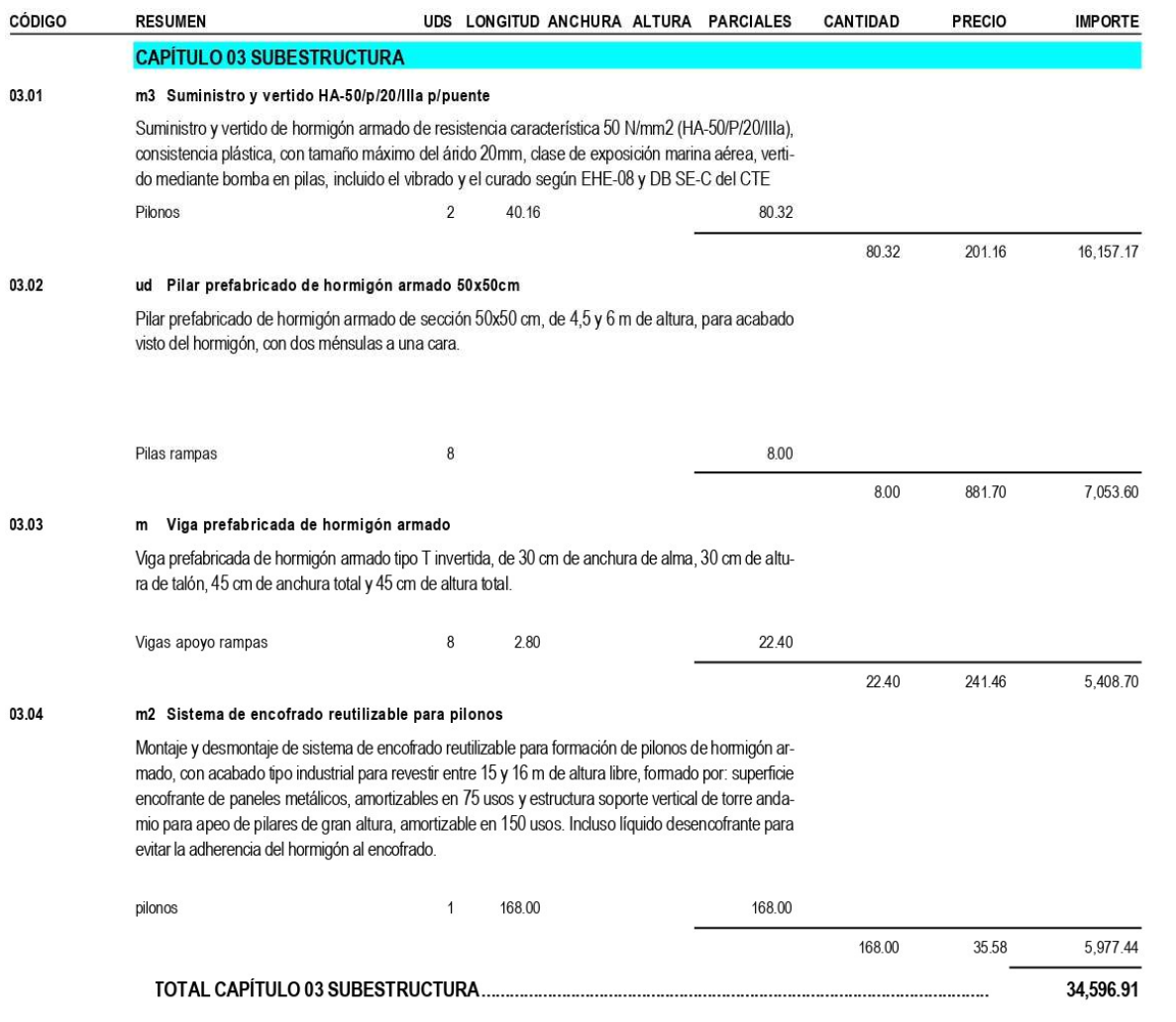

#### PRESUPUESTO Y MEDICIONES

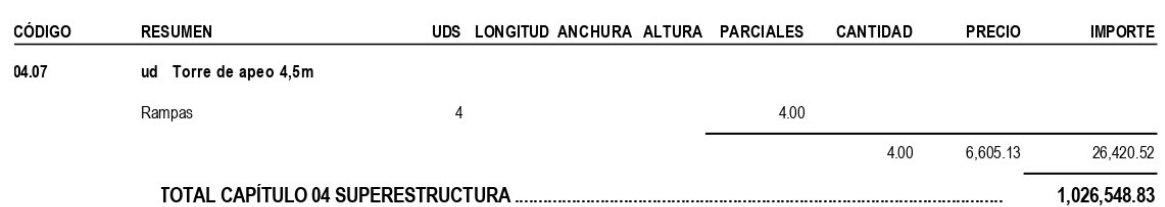

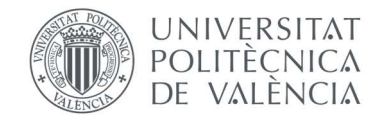

1,026,548.83

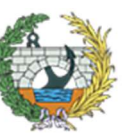

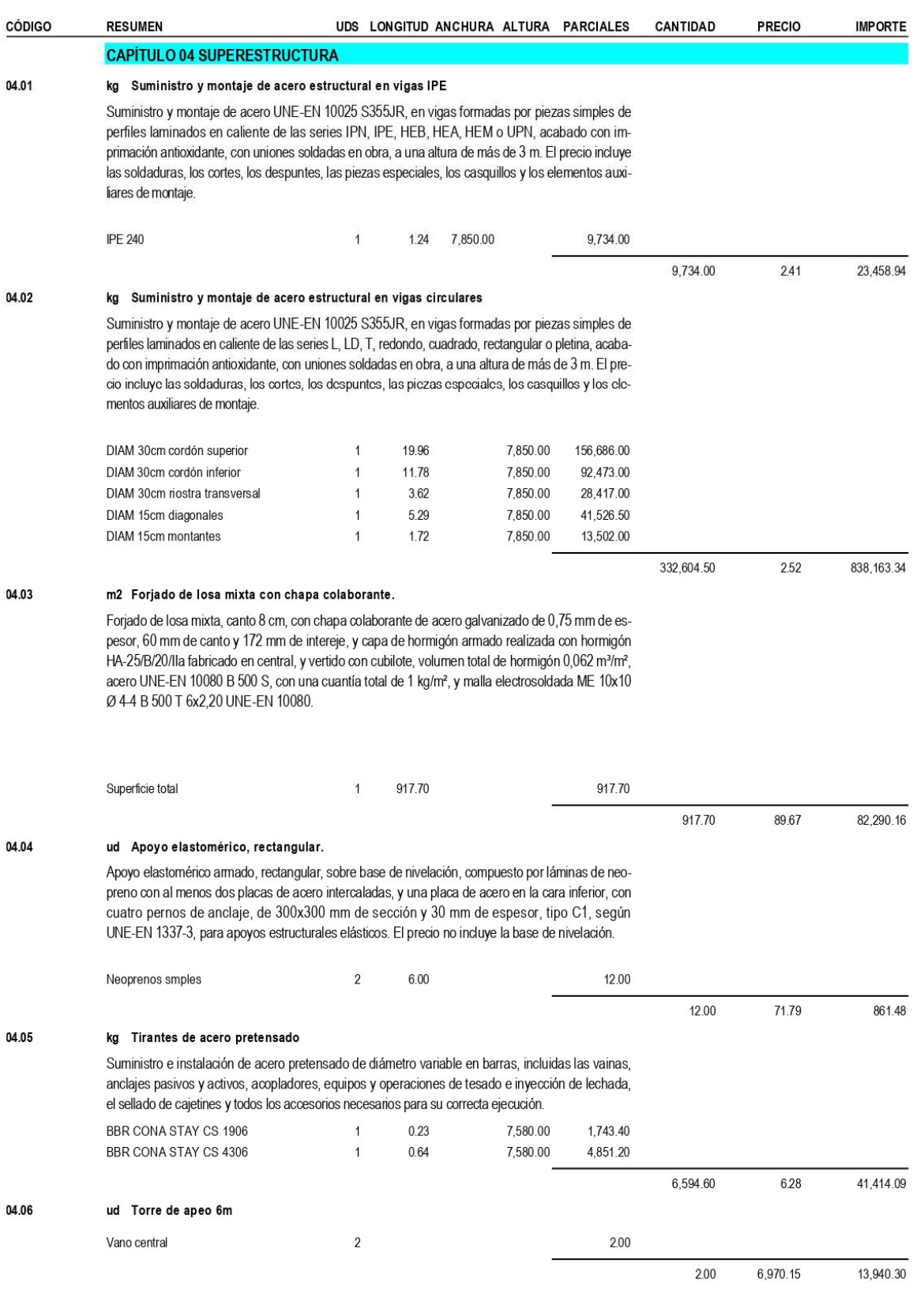

### UNIVERSITAT<br>POLITÈCNICA<br>DE VALÈNCIA

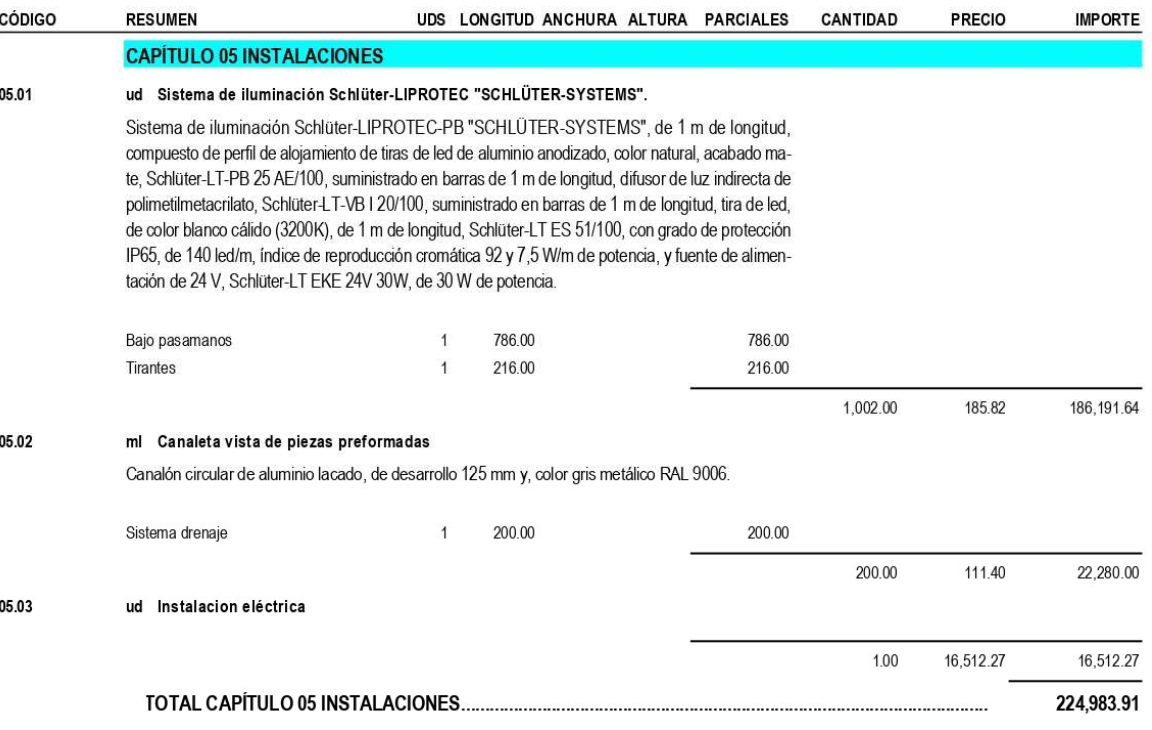

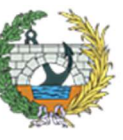

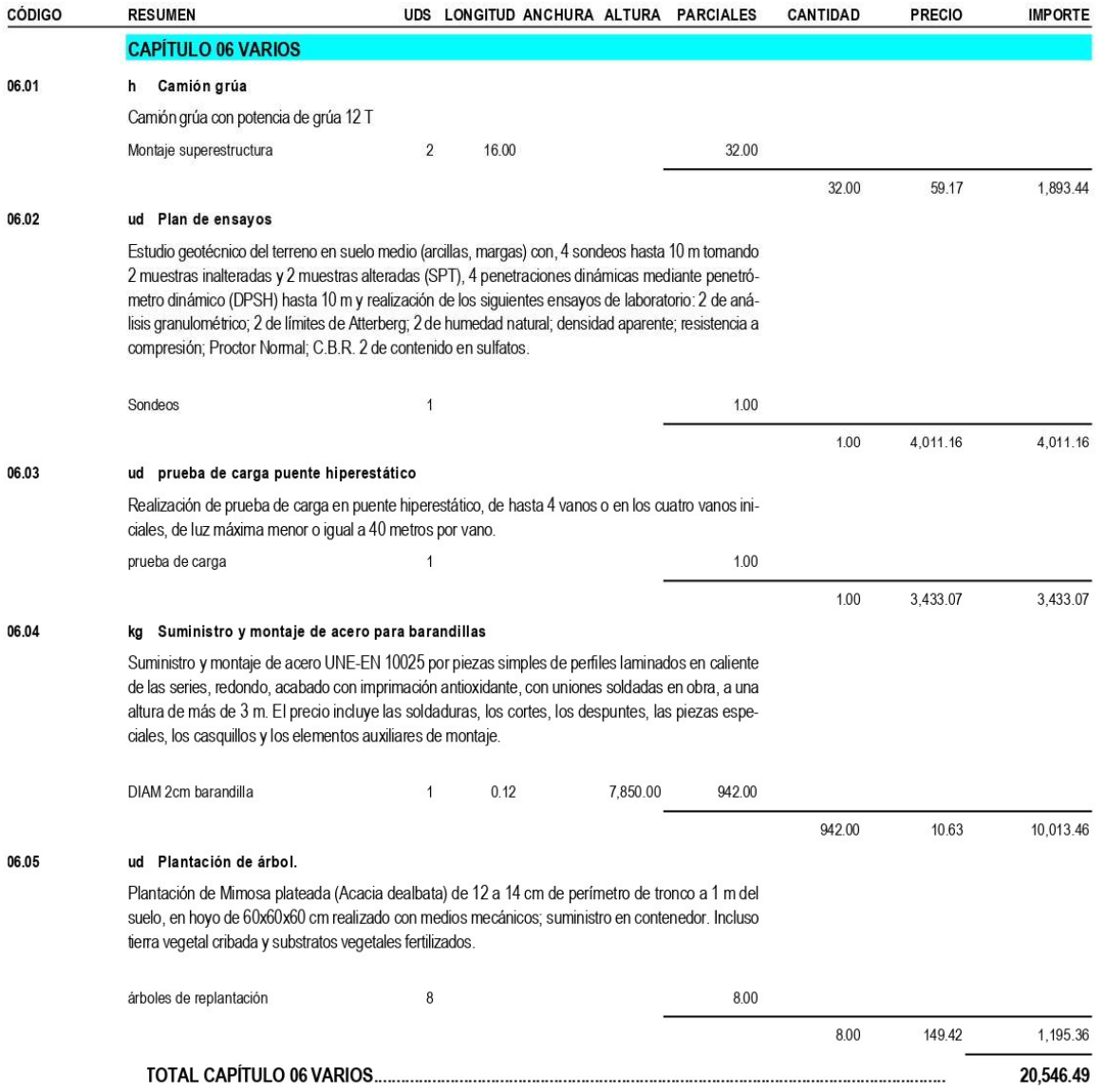

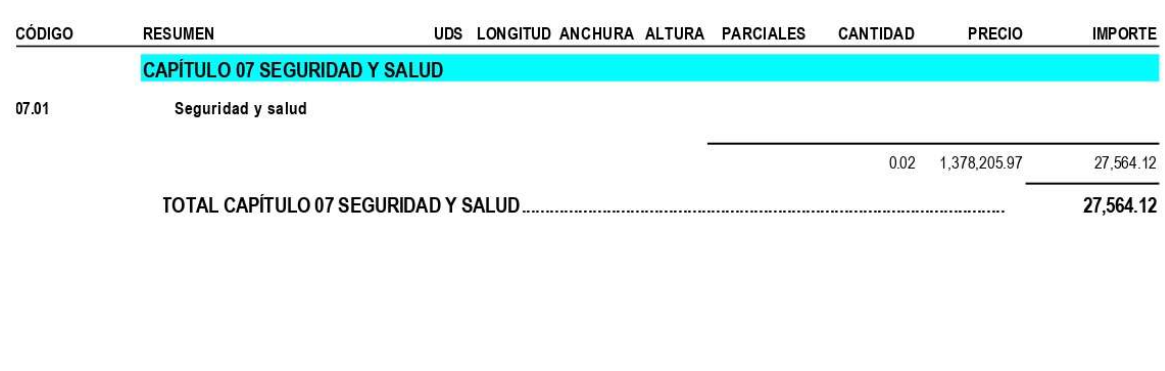

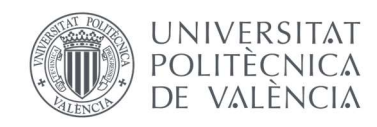

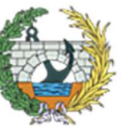

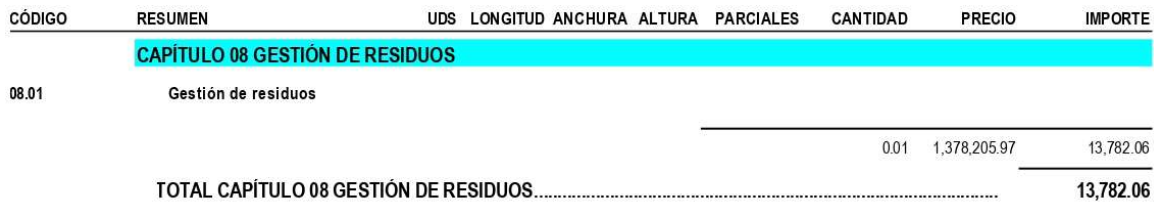

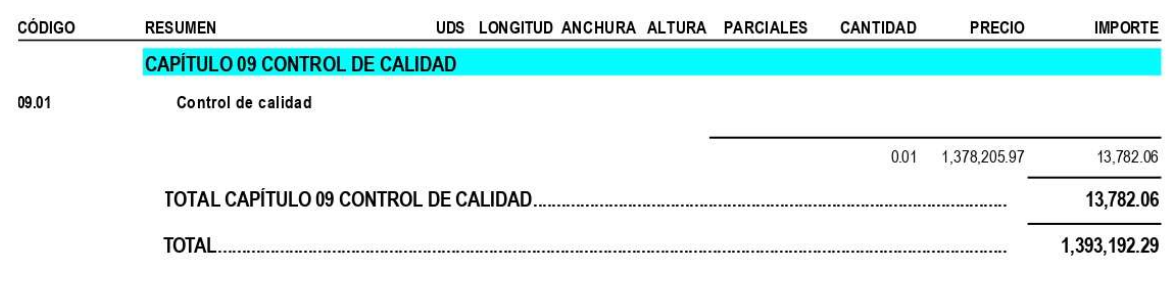

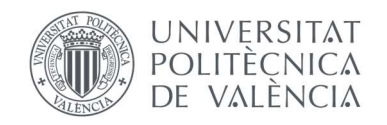

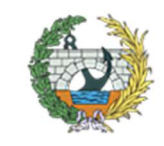

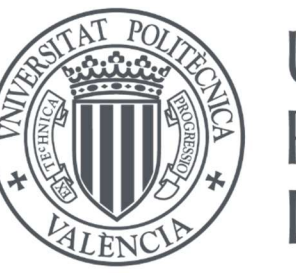

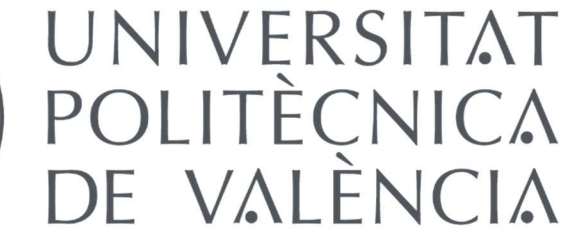

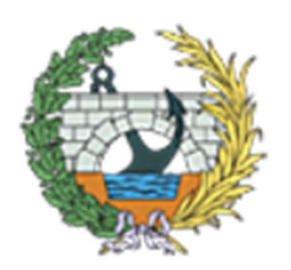

# CUADRO DE PRECIOS Nº2
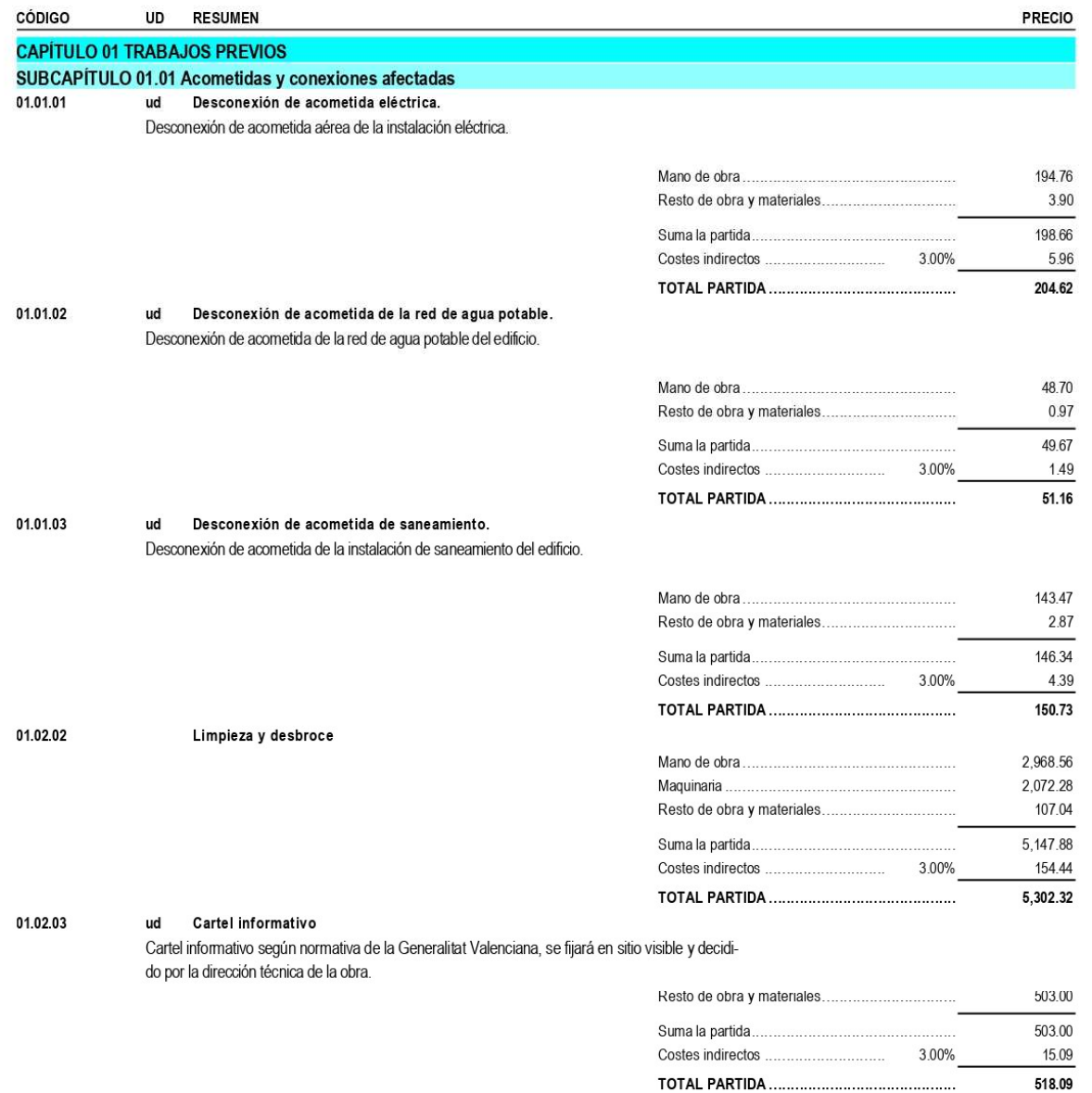

# **CUADRO DE PRECIOS 2**

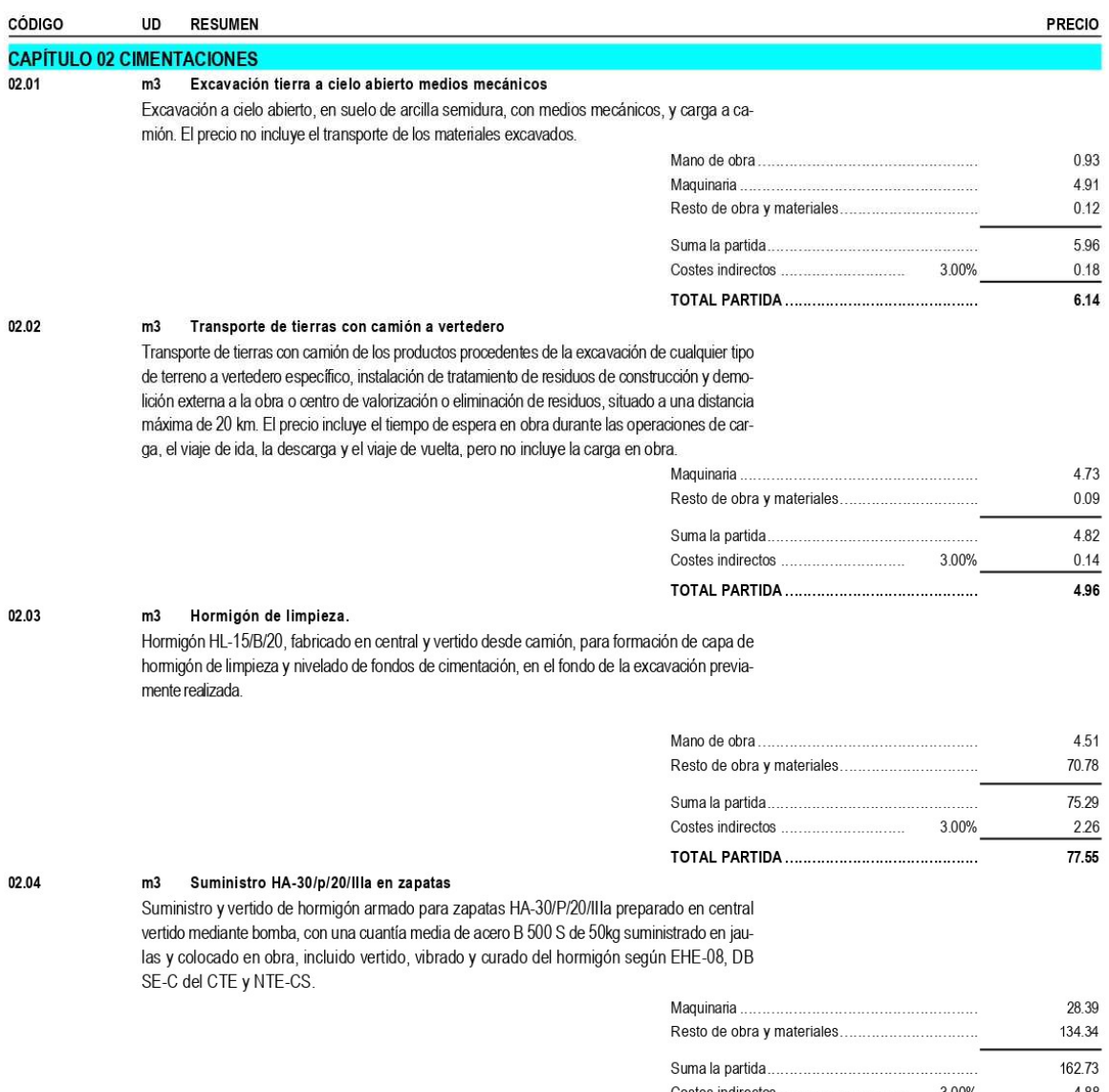

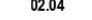

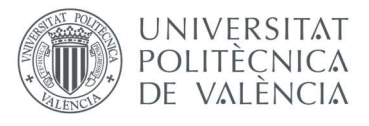

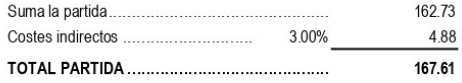

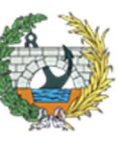

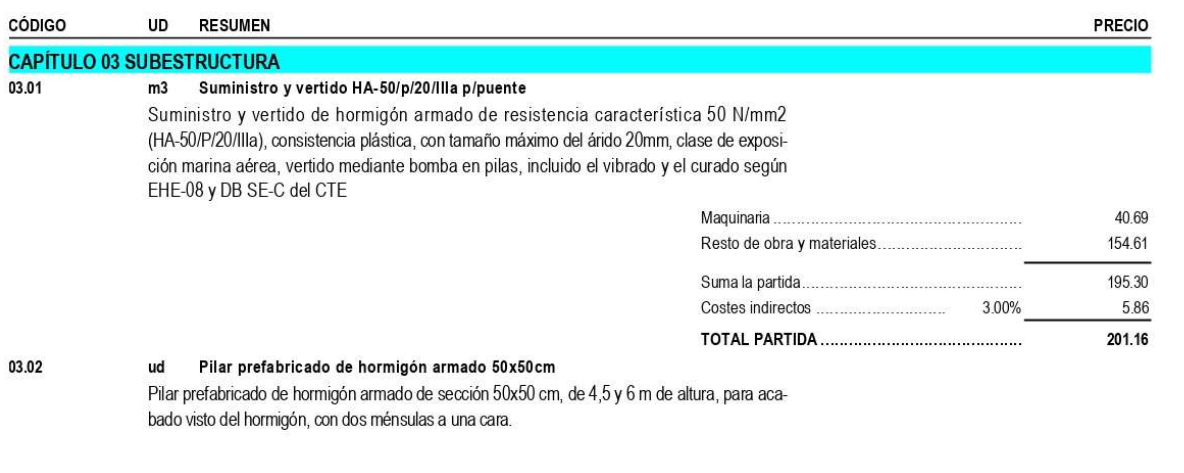

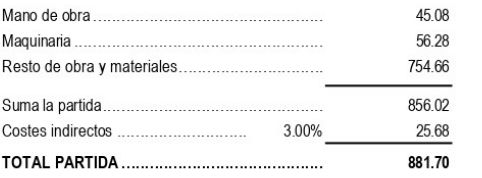

#### 03.03 m Viga prefabricada de hormigón armado

Viga prefabricada de hormigón armado tipo T invertida, de 30 cm de anchura de alma, 30 cm de altura de talón, 45 cm de anchura total y 45 cm de altura total.

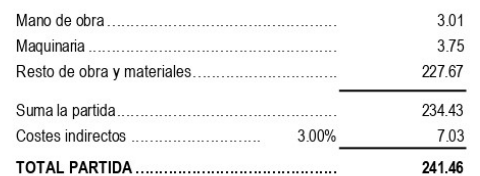

#### 03.04 m2 Sistema de encofrado reutilizable para pilonos

Montaje y desmontaje de sistema de encofrado reutilizable para formación de pilonos de hormigón armado, con acabado tipo industrial para revestir entre 15 y 16 m de altura libre, formado por: superficie encofrante de paneles metálicos, amortizables en 75 usos y estructura soporte vertical de torre andamio para apeo de pilares de gran altura, amortizable en 150 usos. Incluso líquido desencofrante para evitar la adherencia del hormigón al encofrado.

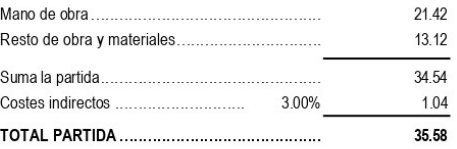

#### **CUADRO DE PRECIOS 2**

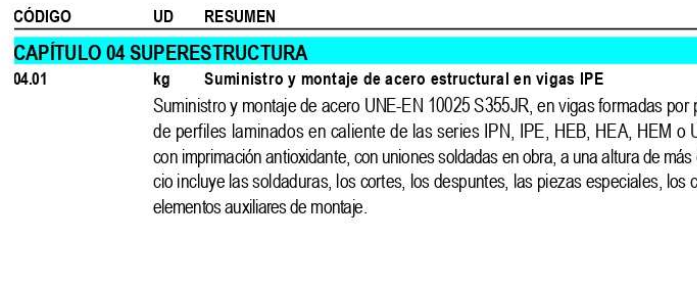

04.02

kg Suministro y montaje de acero estructural en vigas circulares Suministro y montaje de acero UNE-EN 10025 S355JR, en vigas formadas por piezas simples de perfiles laminados en caliente de las series L, LD, T, redondo, cuadrado, rectangular o pletina, acabado con imprimación antioxidante, con uniones soldadas en obra, a una altura de más de 3 m. El precio incluye las soldaduras, los cortes, los despuntes, las piezas especiales, los casquillos y los elementos auxiliares de montaje.

04.03

#### m2 Forjado de losa mixta con chapa colaborante.

Forjado de losa mixta, canto 8 cm, con chapa colaborante de acero galvanizado de 0,75 mm de espesor, 60 mm de canto y 172 mm de intereje, y capa de hormigón armado realizada con hormigón HA-25/B/20/Ila fabricado en central, y vertido con cubilote, volumen total de hormigón 0,062 m<sup>3</sup>/m<sup>2</sup>, acero UNE-EN 10080 B 500 S, con una cuantía total de 1 kg/m<sup>2</sup>, y malla electrosoldada ME 10x10 Ø 4-4 B 500 T 6x2,20 UNE-EN 10080.

04.04

ud Apoyo elastomérico, rectangular. Apoyo elastomérico armado, rectangular, sobre base de nivelación, compuesto por láminas de neopreno con al menos dos placas de acero intercaladas, y una placa de acero en la cara inferior, con cuatro pernos de anclaje, de 300x300 mm de sección y 30 mm de espesor, tipo C1, según UNE-EN 1337-3, para apoyos estructurales elásticos. El precio no incluye la base de nivelación.

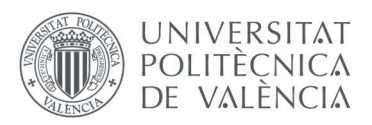

**PRECIO** 

piezas simples UPN, acabado de 3 m. El precasquillos y los

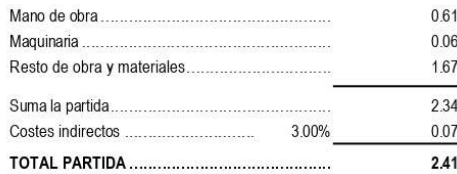

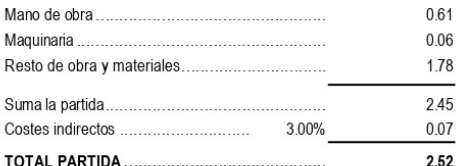

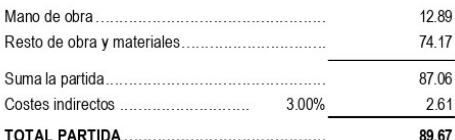

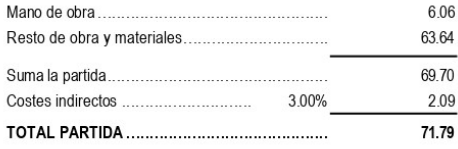

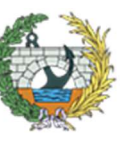

**ESCUELA TÉCNICA SUPERIOR INGENIEROS DE CAMINOS, CANALESY PUERTOS** 

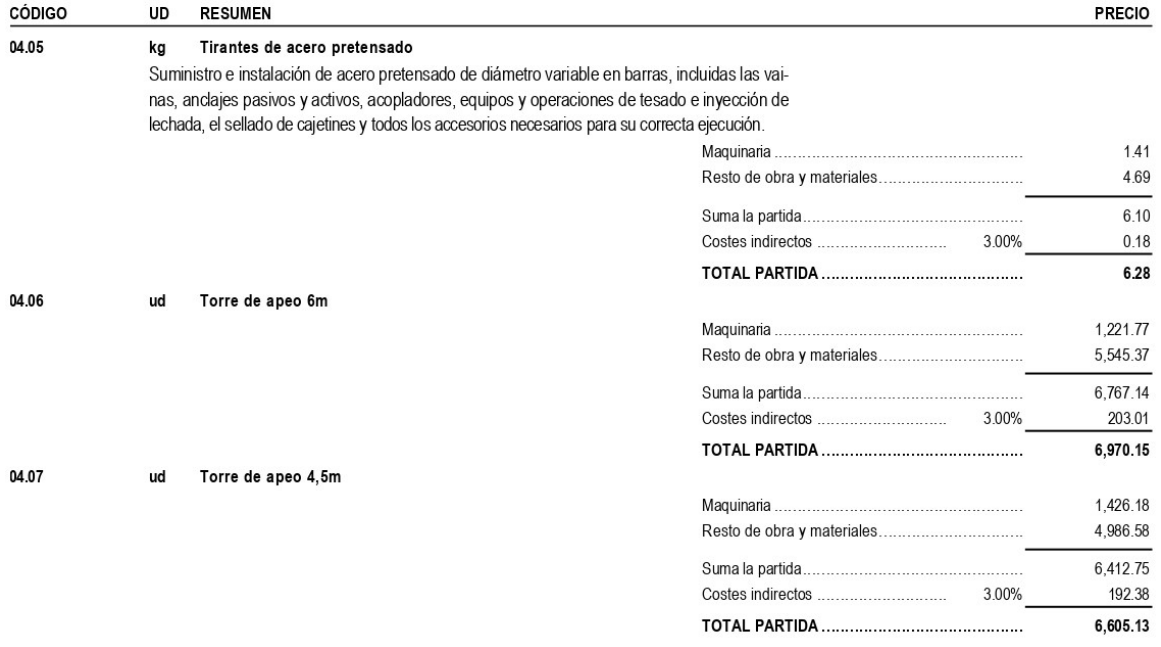

# **CUADRO DE PRECIOS 2**

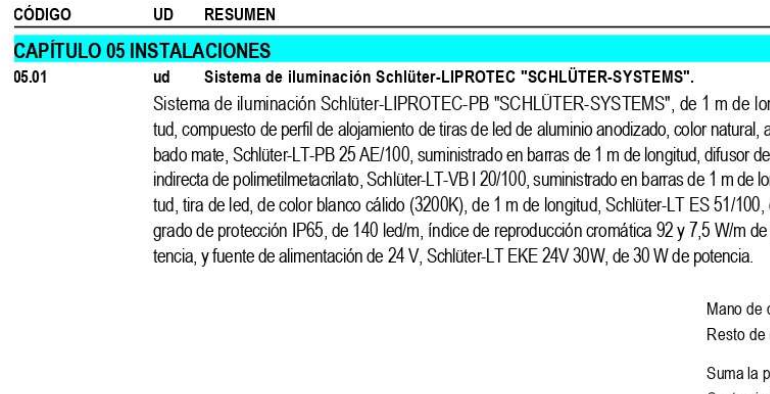

05.02

ml Canaleta vista de piezas preformadas Canalón circular de aluminio lacado, de desarrollo 125 mm y, color gris metálico RAL 9006.

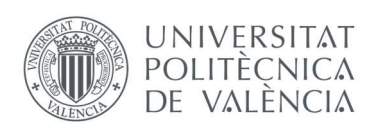

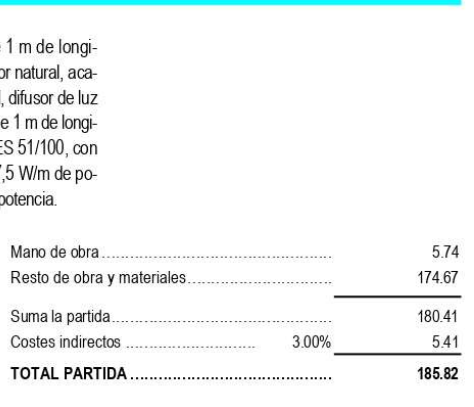

**PRECIO** 

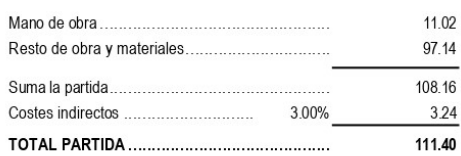

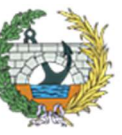

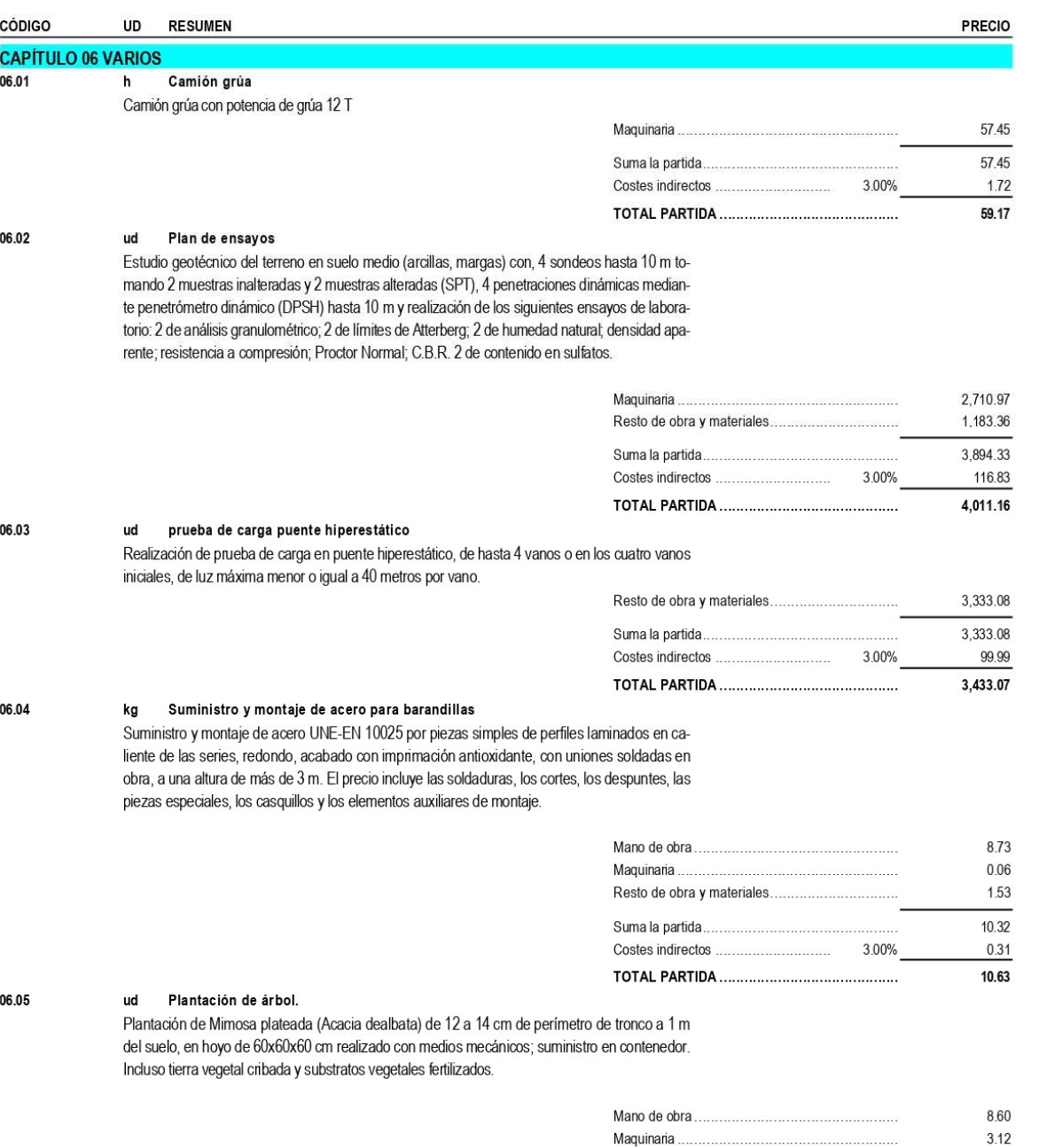

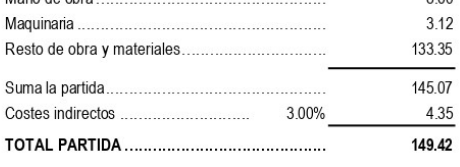

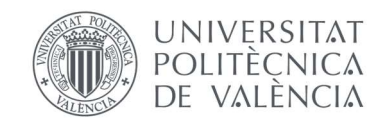

# **CUADRO DE PRECIOS 2**

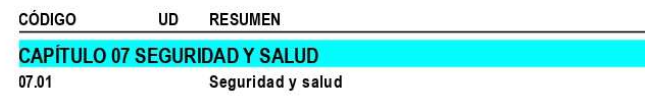

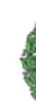

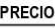

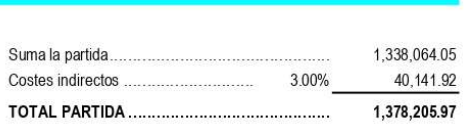

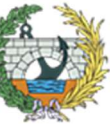

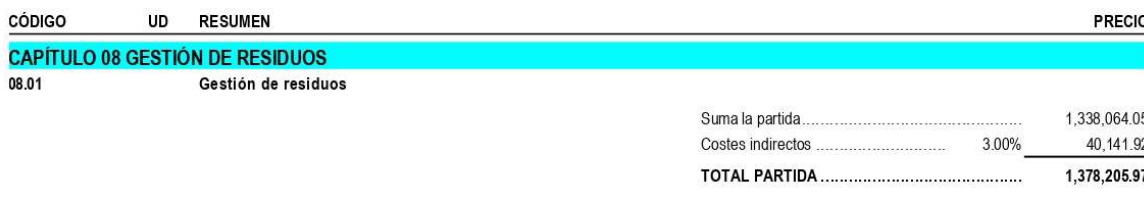

# **CUADRO DE PRECIOS 2**

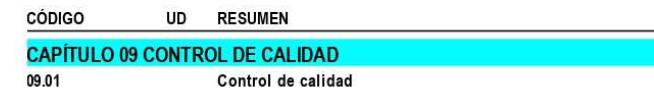

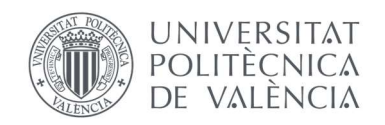

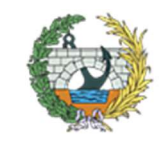

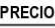

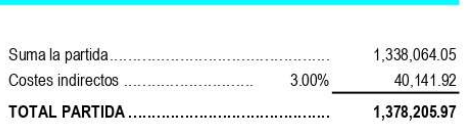

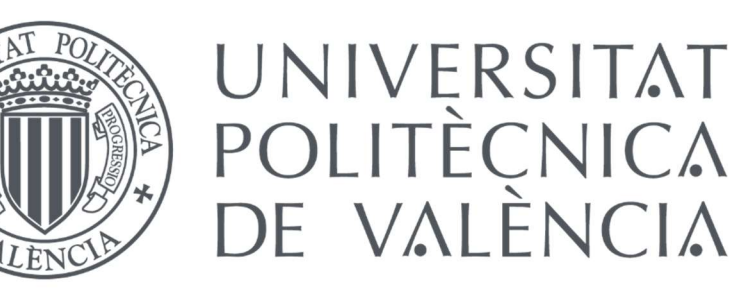

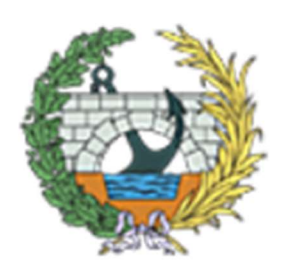

**ESCUELA TÉCNICA SUPERIOR INGENIEROS DE CAMINOS, CANALESY PUERTOS** 

# RESUMEN

# **RESUMEN DE PRESUPUESTO**

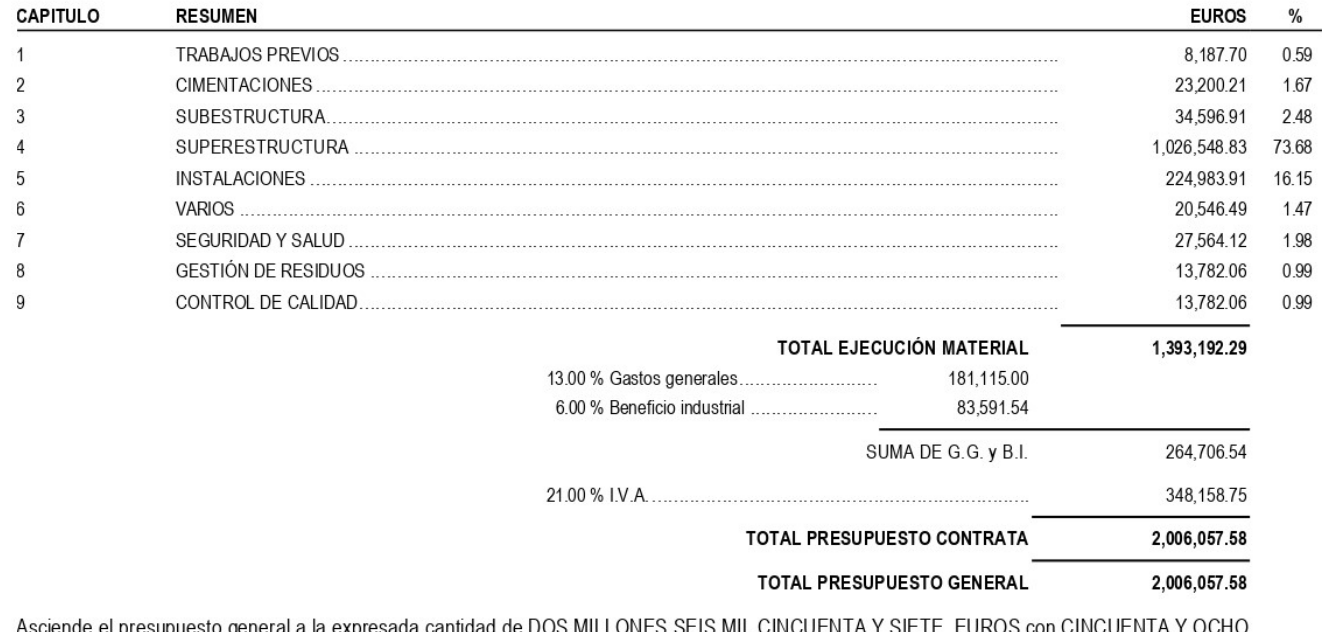

lad de DOS MILLONES SEIS MIL CINCUENTA Y SIETE EUROS con CINCUENTA Y OCHO **CÉNTIMOS** 

, a 11 de abril de 2022.

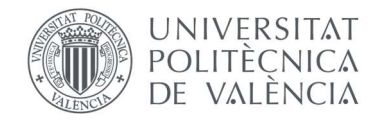

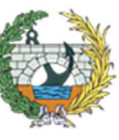

ESCUELA TÉCNICA SUPERIOR<br>INGENIEROS DE CAMINOS,<br>CANALES Y PUERTOS